# **INVENTARIO NACIONAL** DE GASES DE EFECTO **INVERNADERO (INGEI) 2012**

# ÍNDICE DE CONTENIDO

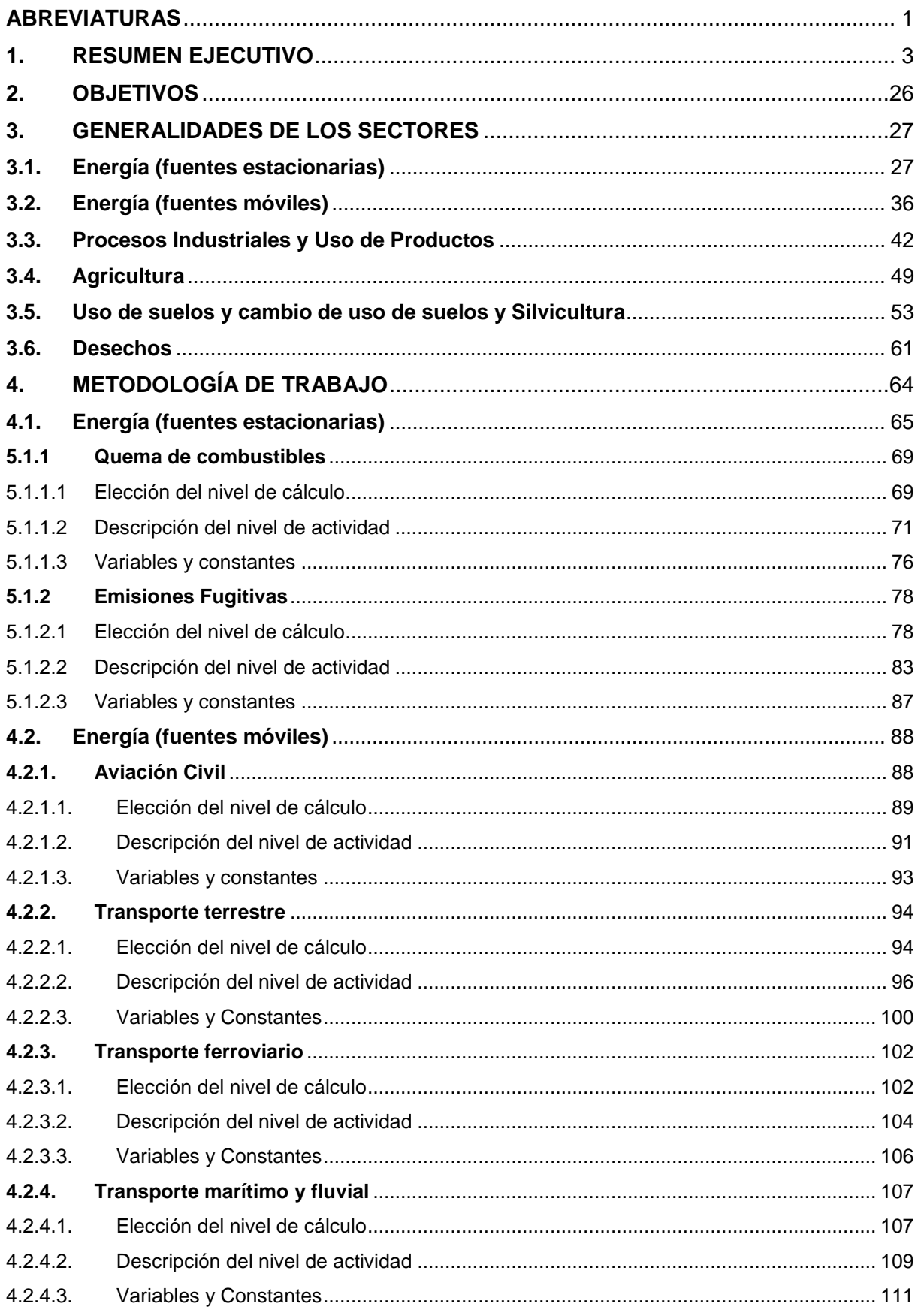

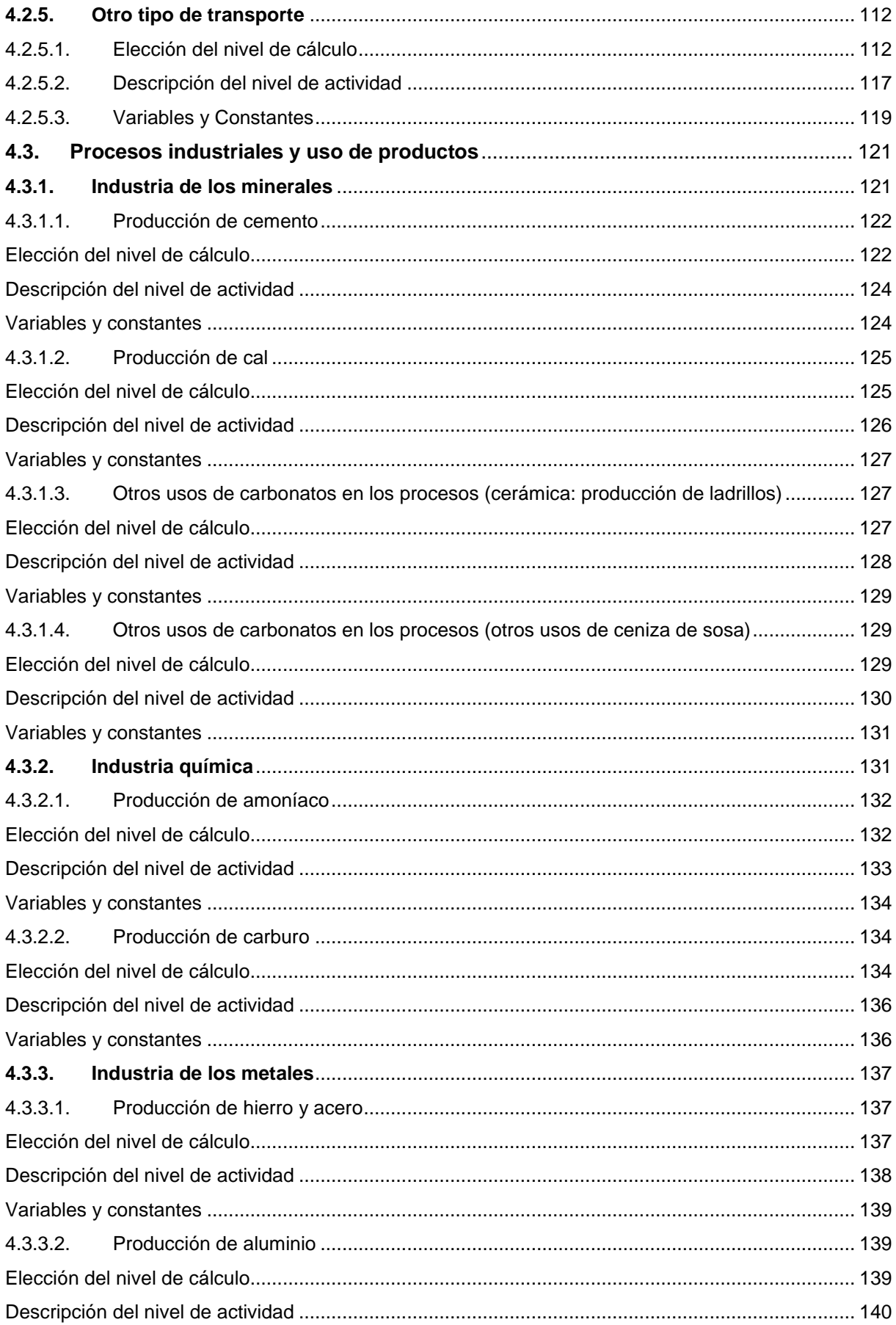

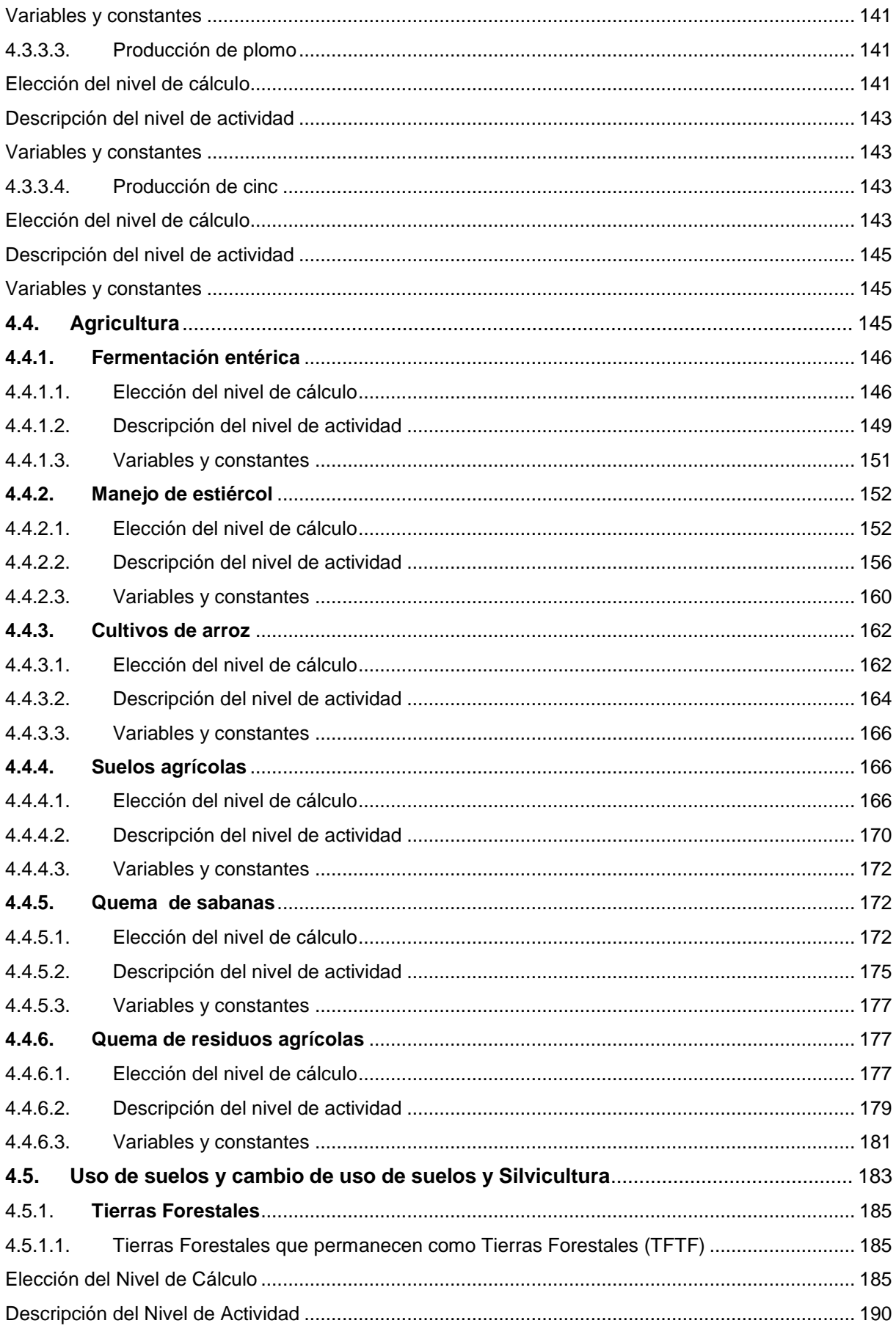

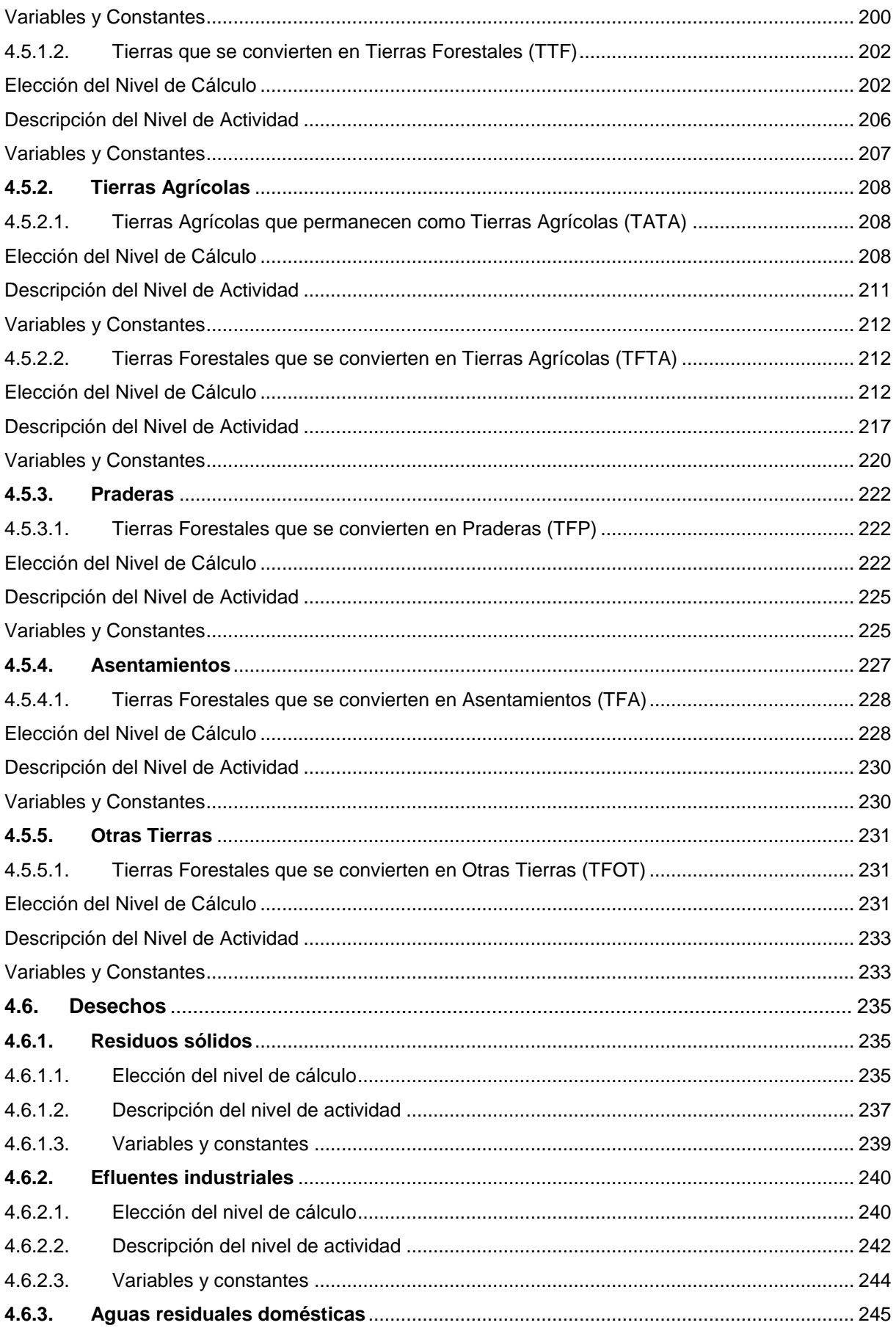

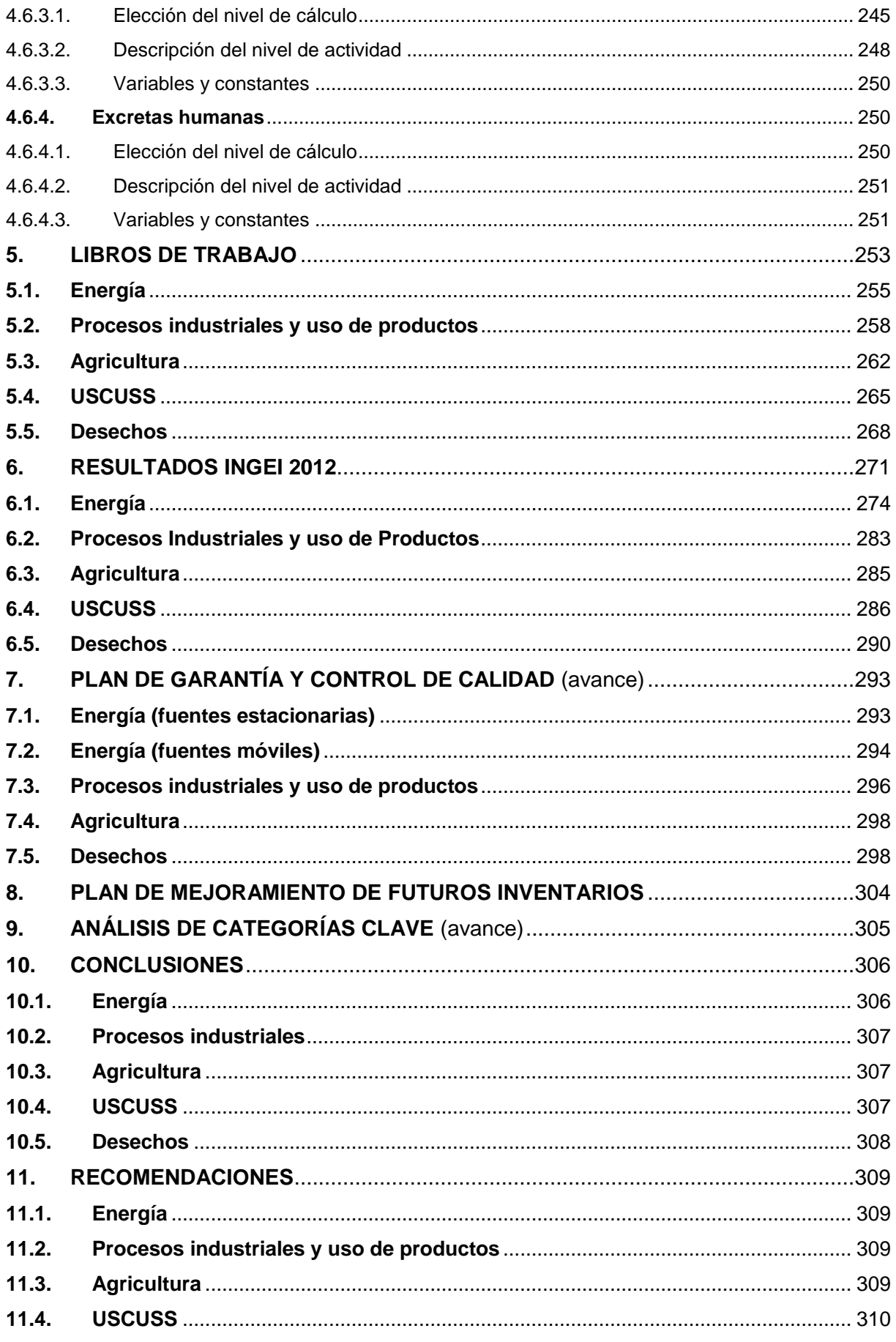

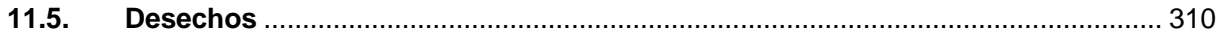

# Índice de tablas

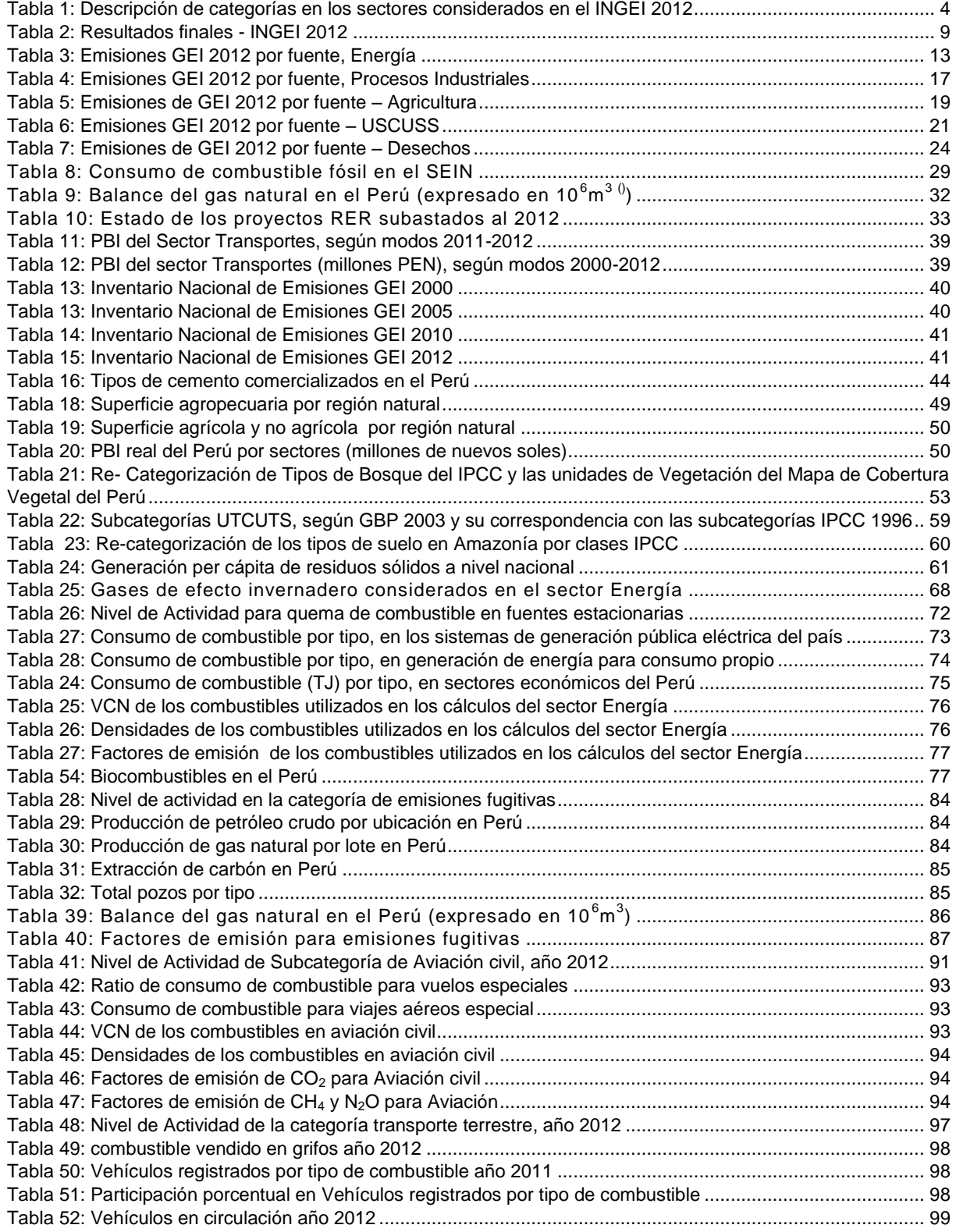

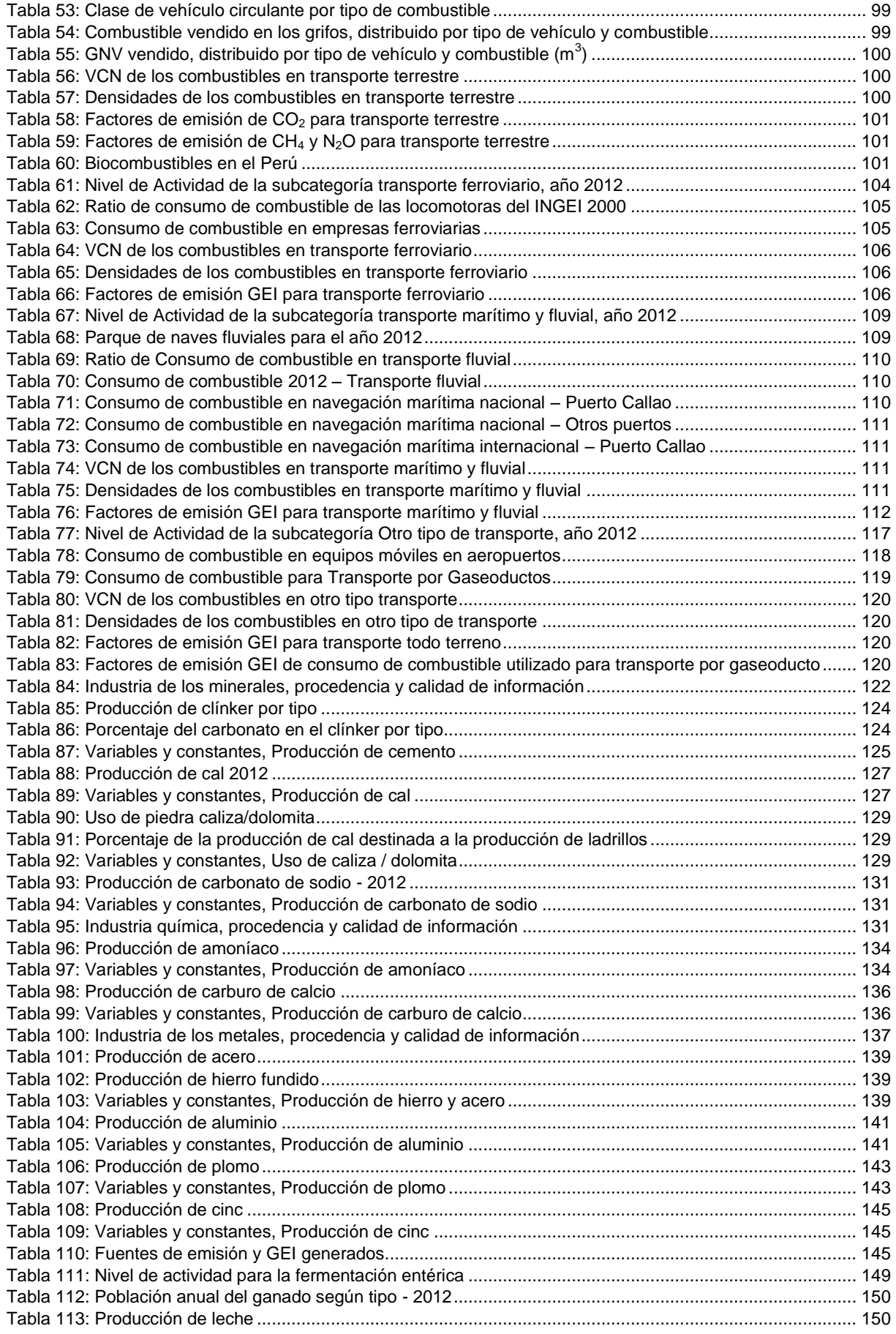

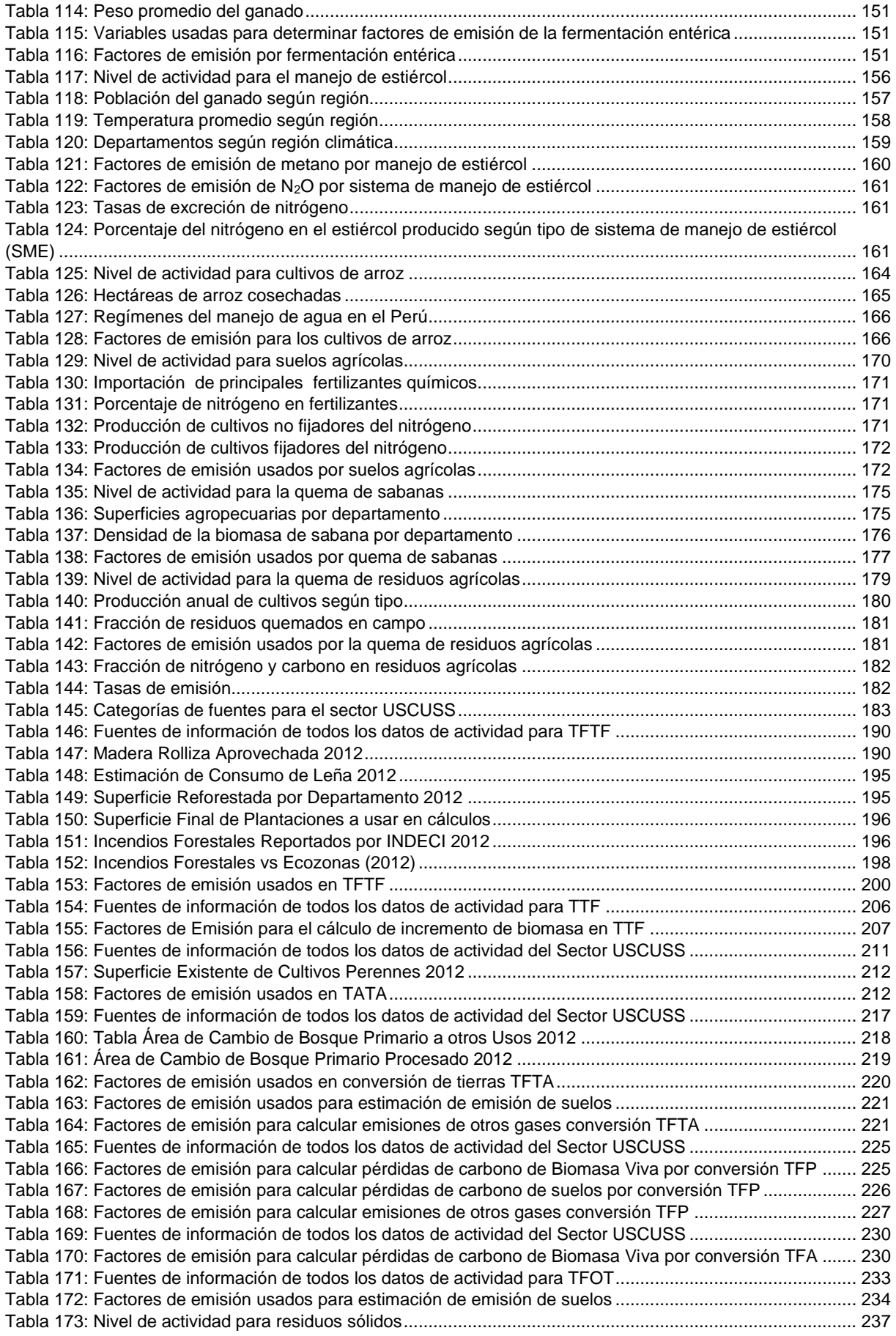

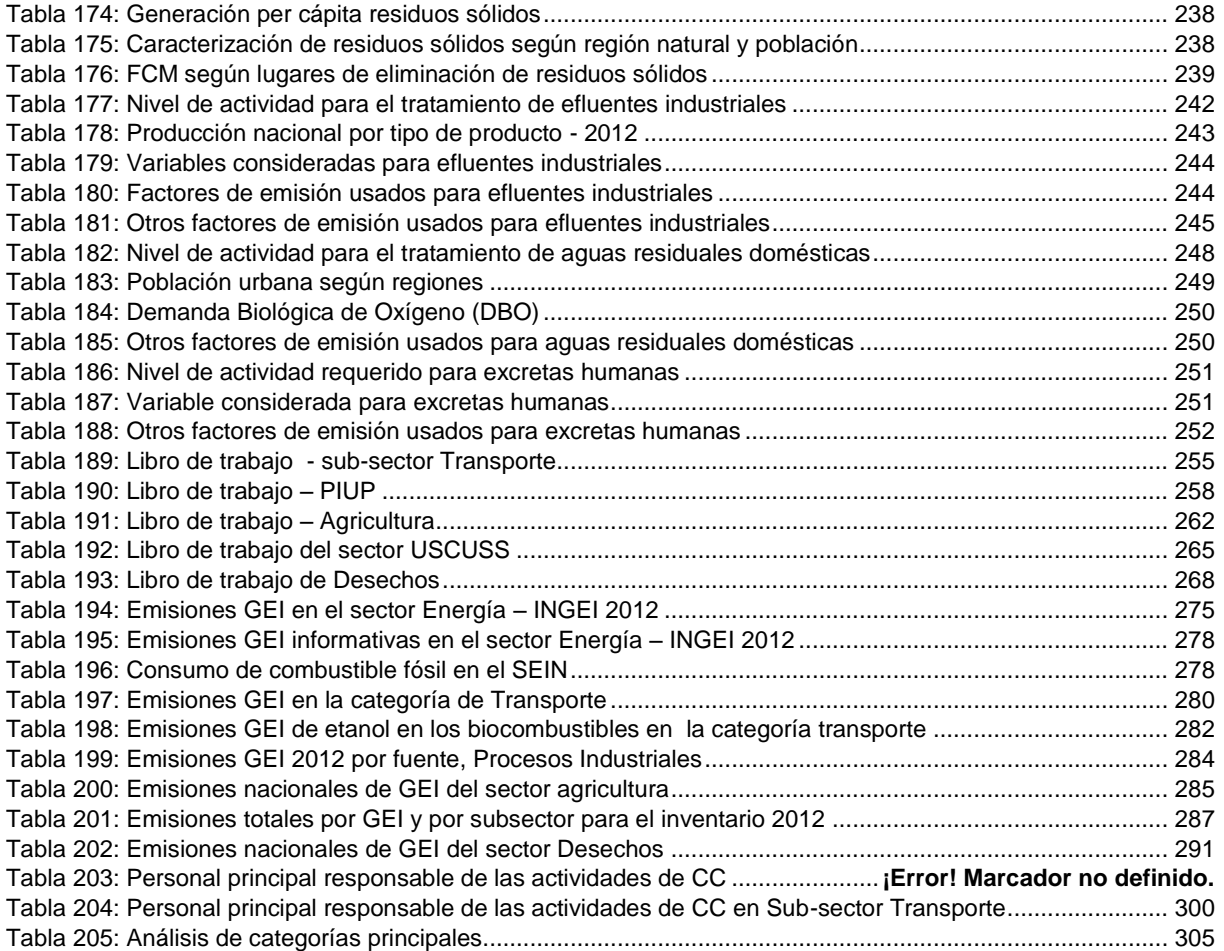

# <span id="page-10-0"></span>**ABREVIATURAS**

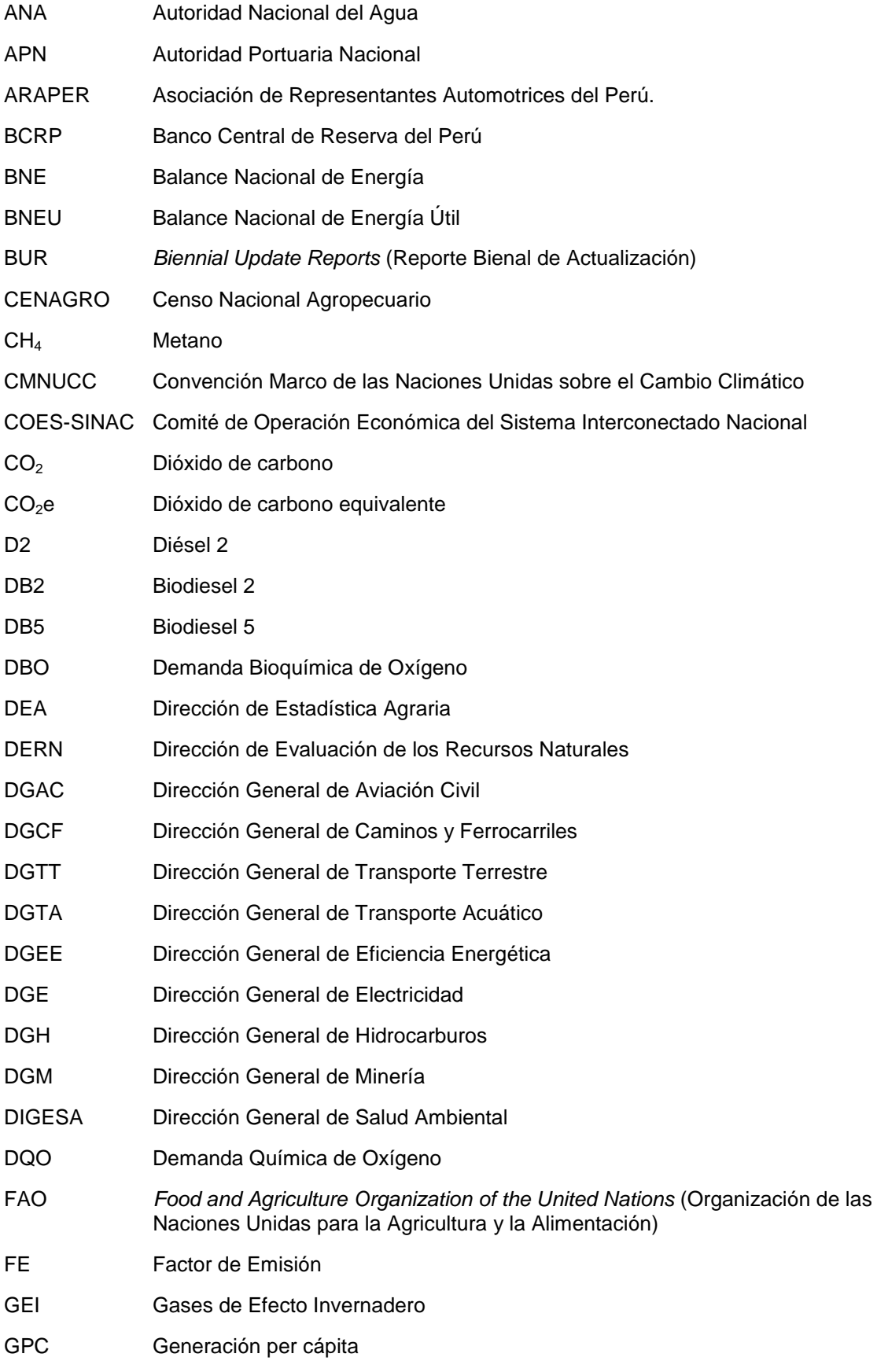

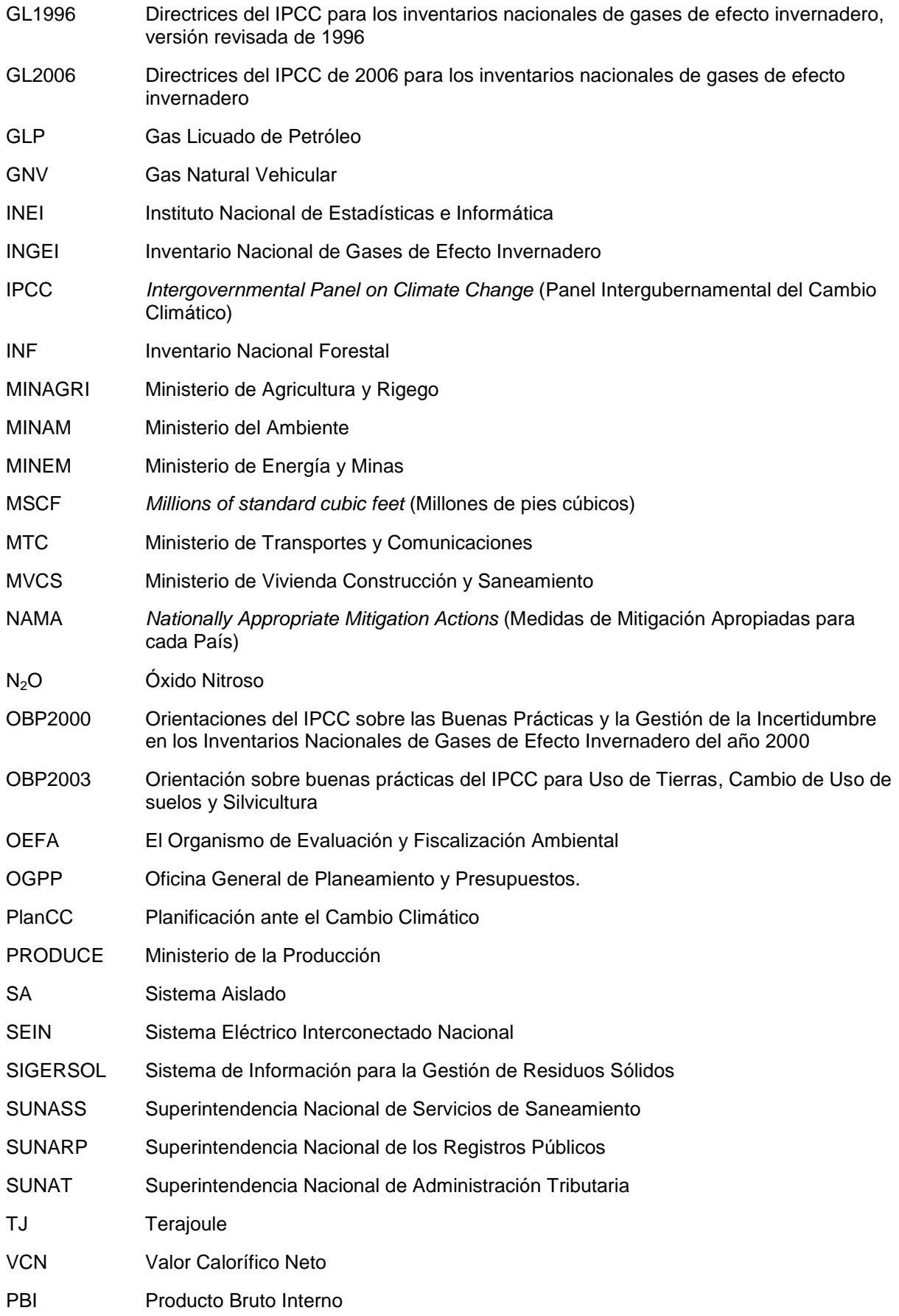

# <span id="page-12-0"></span>**1. RESUMEN EJECUTIVO**

# **1.1. Alcance**

El presente documento reporta los resultados del Inventario Nacional de Gases de Efecto Invernadero con año base 2012 (INGEI 2012).

Los cálculos en los sectores de Energía y Procesos Industriales y Uso de Productos (PIUP) fueron desarrollados considerando las Directrices del IPCC de 2006 para Inventarios Nacionales de Gases de Efecto Invernadero (GL 2006). Para los sectores: Uso del Suelo, Cambio de Uso de Suelos y Silvicultura (USCUSS); Agricultura; y Desechos se ha considerado las Directrices del IPCC de 1996 para Inventarios Nacionales de Gases de Efecto Invernadero (GL 1996).

Las emisiones en el sector Energía se generan por la quema de combustibles fósiles y por las actividades para la obtención de estos. Una de las principales fuentes de información es el Balance Nacional de Energía 2012, del MINEM, donde se estiman los flujos de energía, en las diferentes actividades económicas del país, incluso en la obtención y transformación de los combustibles primarios y secundarios. Los gases de efecto invernadero (GEI) identificados en este sector son: dióxido de carbono (CO<sub>2</sub>), metano (CH<sub>4</sub>) y óxido nitroso (N<sub>2</sub>O).

Las emisiones en el sector Energía se generan en fuentes estacionarias y fuentes móviles. Estas últimas, debido a que sus emisiones de GEI son las que reportan mayores aportes en el sector Energía, reciben la denominación especial en el INGEI de: "Categoría de transportes". Siendo una subdivisión del sector de Energía<sup>1</sup>, se divide en seis subcategorías: aéreo, terrestre, ferroviario, marítimo y fluvial, y otro tipo de transporte.

Las emisiones en el sector PIUP se generan por la fabricación de cemento, producción y uso de materiales carbonatados, productos químicos y metales. A la fecha solo se ha considerado las categorías de Procesos Industriales (PI), ya que para las fuentes de las categorías de "Uso de Productos" no se dispone de información (y este es el motivo por el que ningún INGEI previo lo ha considerado). La mayor parte de las fuentes de GEI en este sector generan emisiones de dióxido de carbono (CO<sub>2</sub>), salvo algunas fuentes de la categoría "Industria Química" que generan óxido nitroso  $(N<sub>2</sub>O)$  por la producción de ácido nítrico.

Las emisiones de GEI en el sector Agricultura se generan por diversas fuentes asociadas con la actividad agrícola y pecuaria y fueron estimadas usando las GL 1996 y las OBP2000.Los GEI identificados en este sector son: metano (CH<sub>4</sub>) y óxido nitroso (N<sub>2</sub>O) procedentes de diversas fuentes asociadas con la actividad agrícola y pecuaria.

En el sector Uso de Suelos, Cambio de Uso de Suelos y Silvicultura<sup>2</sup> se estiman las absorciones/emisiones de seis categorías de uso del suelo: Tierra Forestal (TF), Tierra Agrícola (TA), Praderas (P), Humedales (H), Asentamientos (A) y Otras Tierras (OT); sobre estas categorías se puede clasificar toda la superficie nacional de manera sencilla. Cada categoría está dividida a su vez

l

 $(1)$  Directrices IPCC de 2006, Volumen 1 – Glosario / pág. 1.5

 $^{(2)}$ De acuerdo a la carta Nº 020-15, enviada a MINAM, los resultados de las emisiones de GEI en el sector USCUSS serán presentados el 29 de abril de 2015

en dos subcategorías, que indican la permanencia o cambio del uso del suelo dentro del periodo analizado. Asimismo, los depósitos de carbono contemplados son: Biomasa Viva (aérea y subterránea), Materia Orgánica Muerta (madera muerta y mantillo) y Materia Orgánica del Suelo. Además se consideraron algunas absorciones y emisiones en los suelos.

Las emisiones en el sector Desechos siguieron los lineamientos de las GL 1996. Las emisiones de GEI en este sector se generan por la descomposición anaerobia de los residuos sólidos y el agua residual. Para el caso de los residuos sólidos se ha considerado solo el origen doméstico, considerando los sitios no gestionados como los lugares más comunes de destino final de los residuos. Para el caso de aguas residuales (tratamiento y eliminación) se ha considerado el origen doméstico e industrial. Además se ha considerado una nueva fuente: Excretas humanas, que generan óxido nitroso. Los GEI identificados en el sector son metano (CH<sub>4</sub>) y óxido nitroso (N<sub>2</sub>O).

Los sectores y categorías de fuentes consideradas en el INGEI 2012, se describen en la siguiente tabla:

<span id="page-13-0"></span>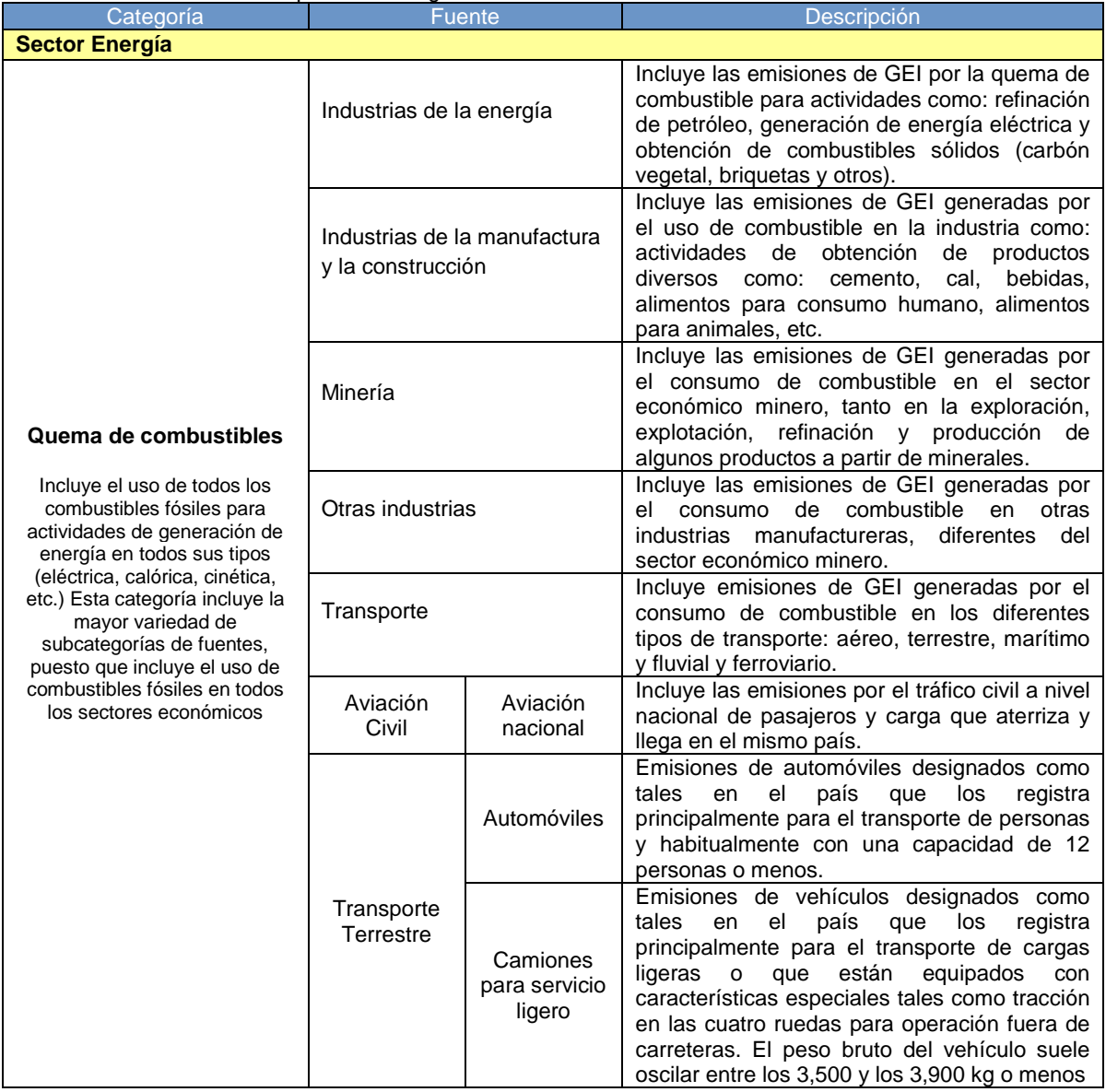

Tabla 1: Descripción de categorías en los sectores considerados en el INGEI 2012

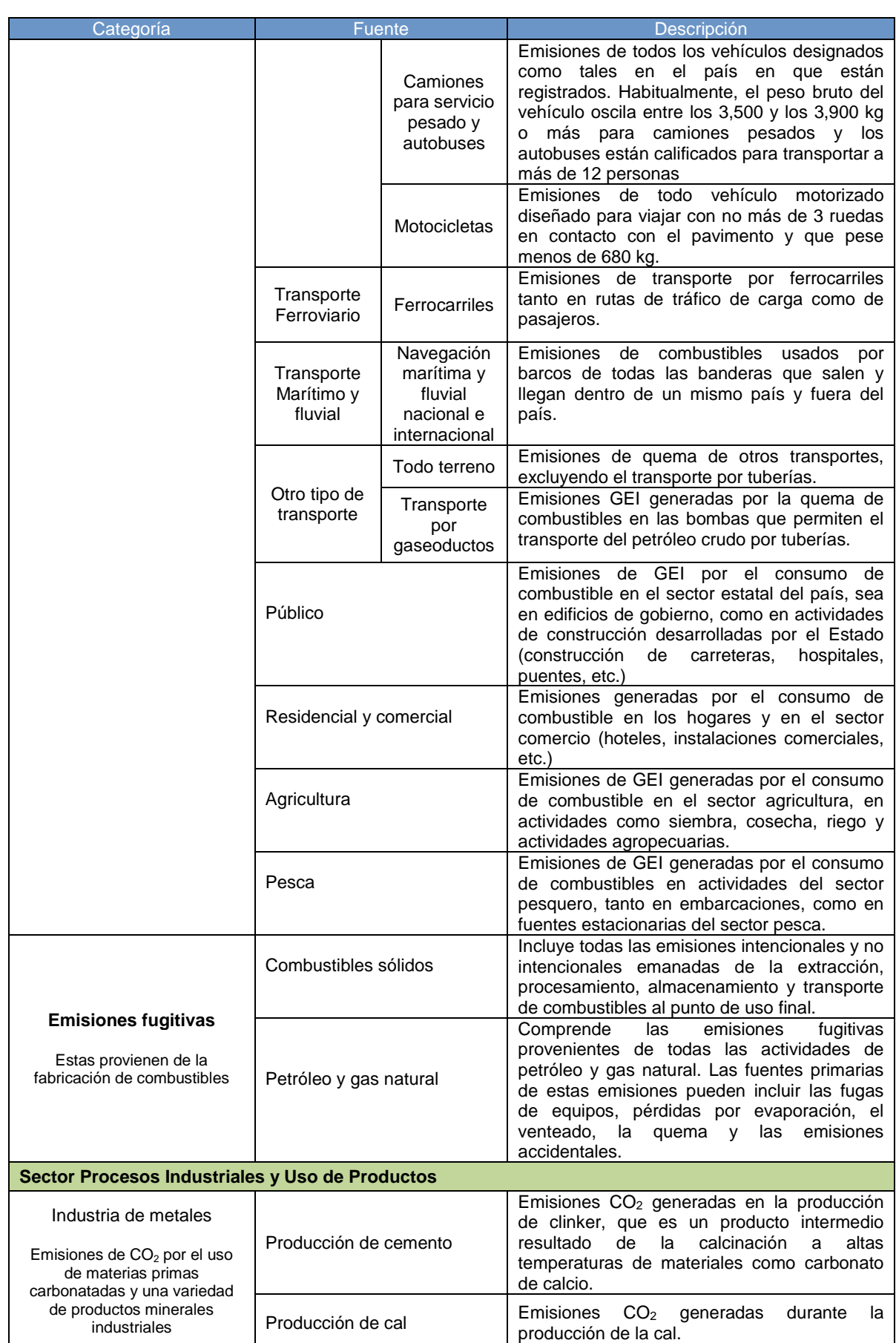

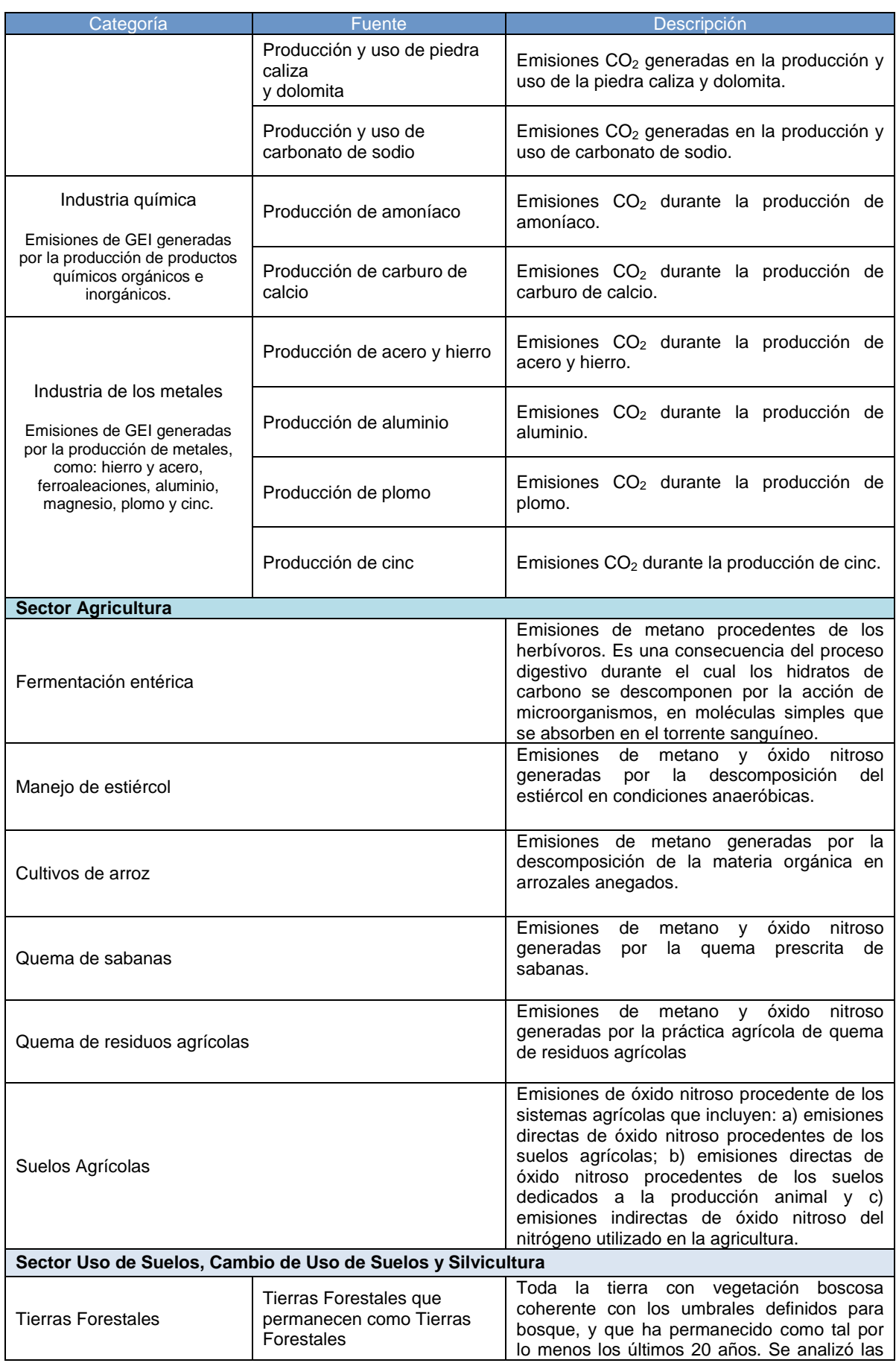

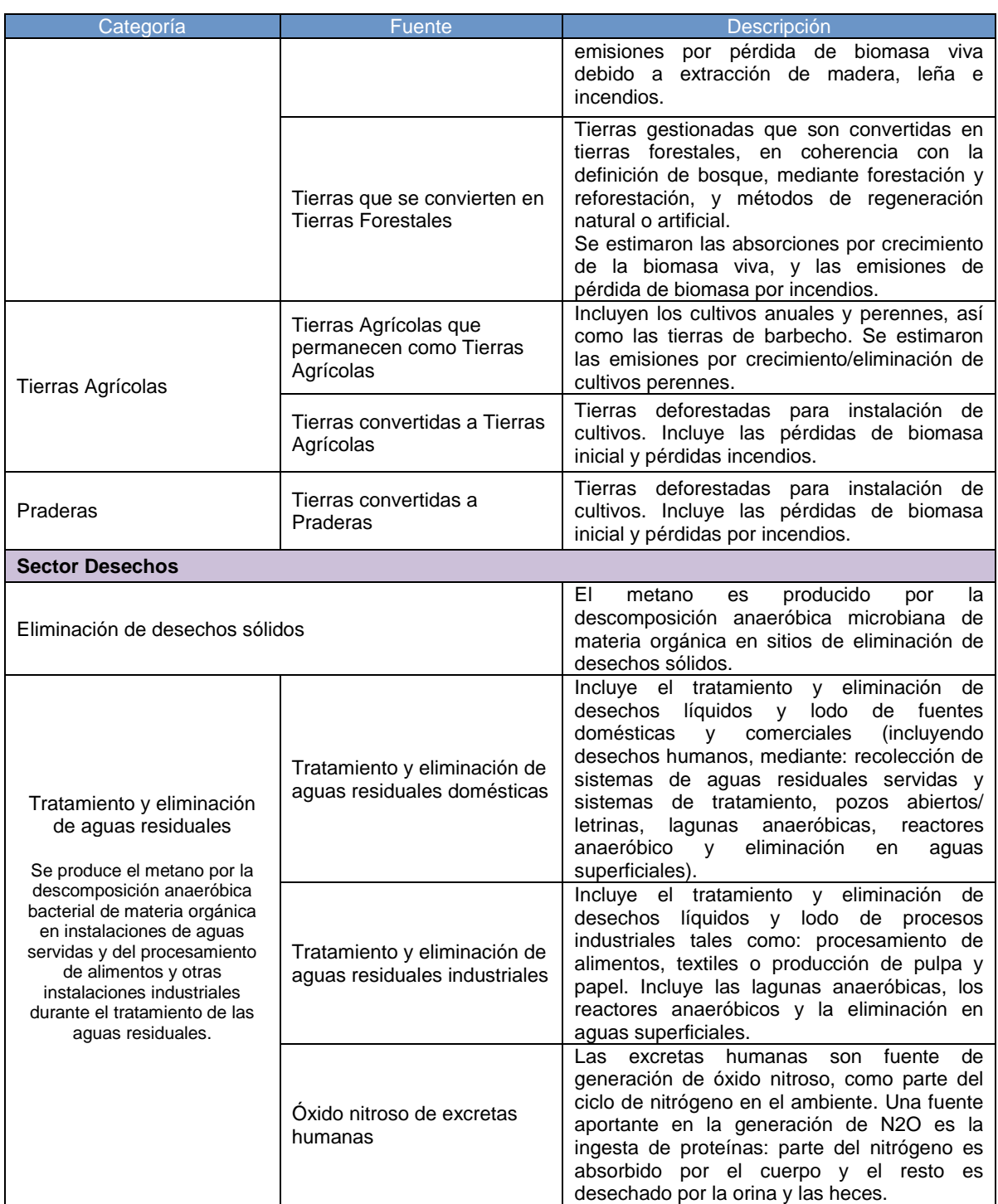

Fuente: Elaboración propia

# **1.2. Resultados INGEI 2012**

Las emisiones netas (emisiones y remociones) de gases de efecto invernadero, para el año 2012 (INGEI 2012), se reportaron en: **171,309.57 Gigagramos de dióxido de carbono equivalente (GgCO2e)**. Las mayores emisiones de GEI fueron reportadas en el sector "Uso de suelos, cambio de

uso de suelos y silvicultura", con 86,741.94 GgCO<sub>2</sub>e<sup>3</sup>, que representa el 50.63% del INGEI 2012. El segundo sector con mayores emisiones de GEI reportadas fue Energía, con 44,637.83 GgCO<sub>2</sub>e, que representan el 26.06% del INGEI 2012. Agricultura es el tercer sector con emisiones más altas reportadas, con 26,043.68 GgCO<sub>2</sub>e, que representan el 15.20%. Estos tres sectores representan el 91.89% del total de las emisiones de GEI en el Perú, para el año 2012.

En la siguiente tabla se resume las emisiones de GEI en cada sector, categorías y subcategorías de fuente (dióxido de carbono en Gigagramos o miles de toneladas, metano y óxido nitroso en Megagramos o toneladas)

 $\overline{\phantom{a}}$ 

 $3$  USCUSS es el único sector que reporta remociones de GEI, por tanto los  $86,741.94$  GqCO<sub>2</sub>e se refieren a las emisiones netas, es decir las emisiones menos las remociones.

<span id="page-18-0"></span>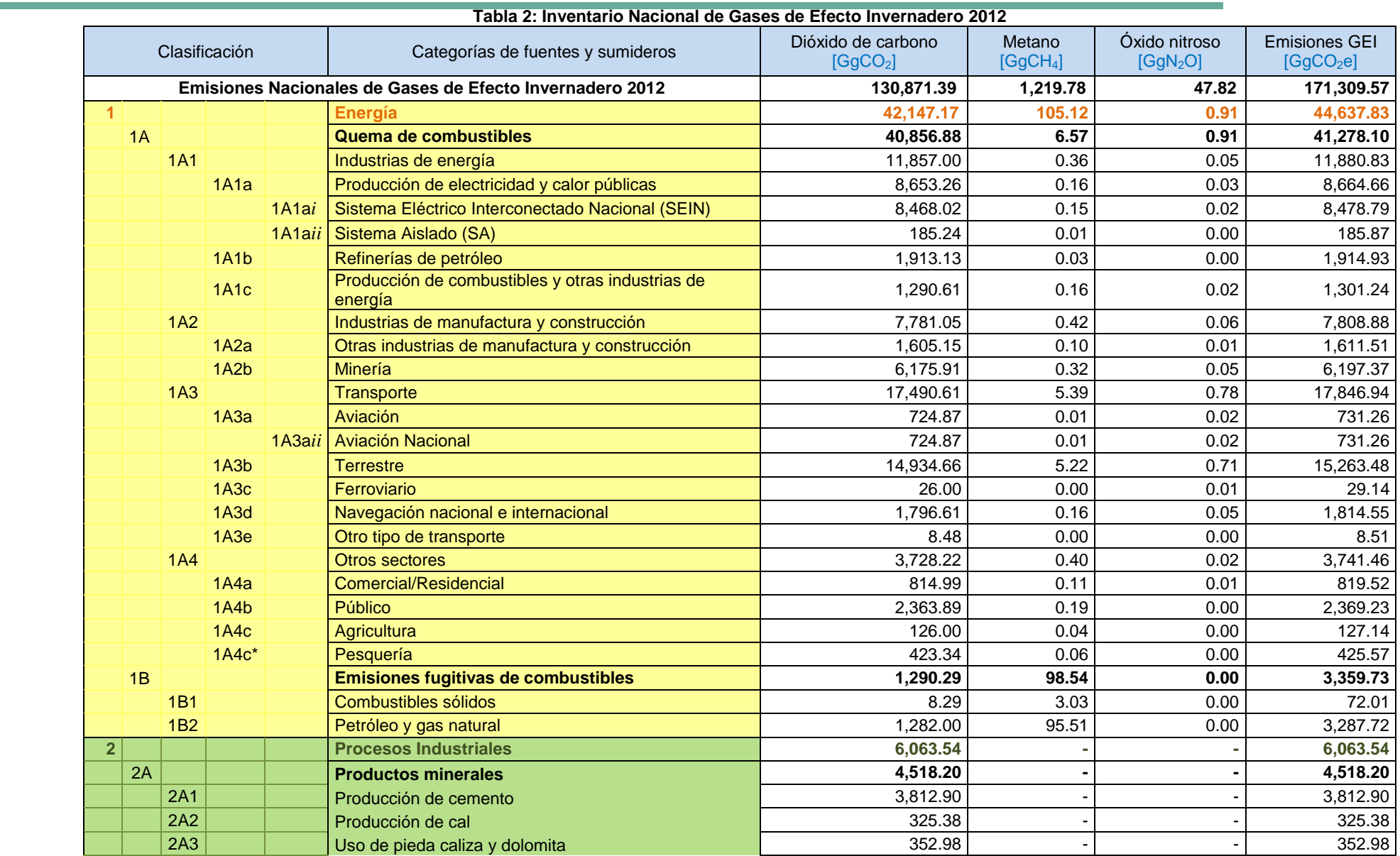

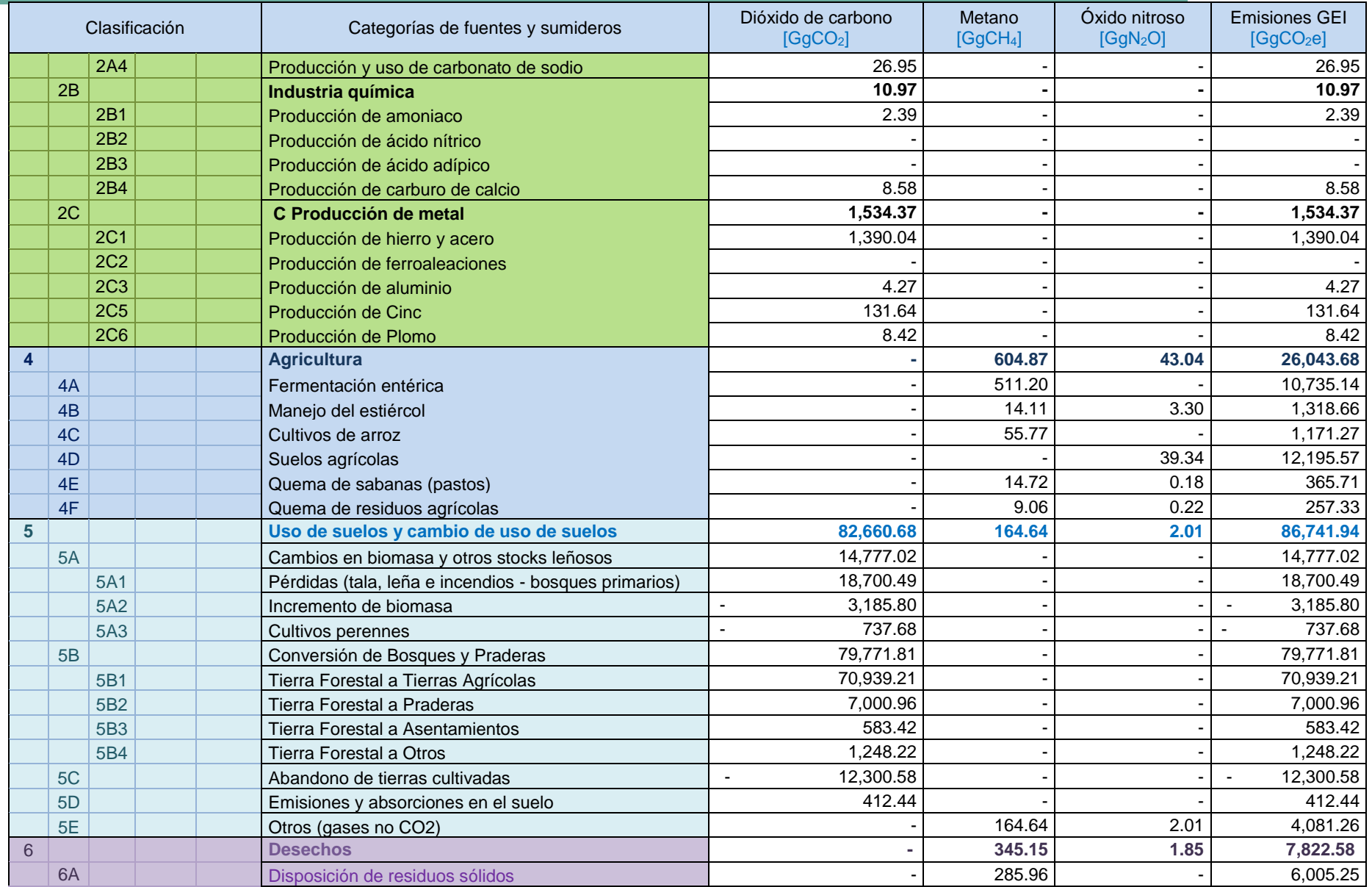

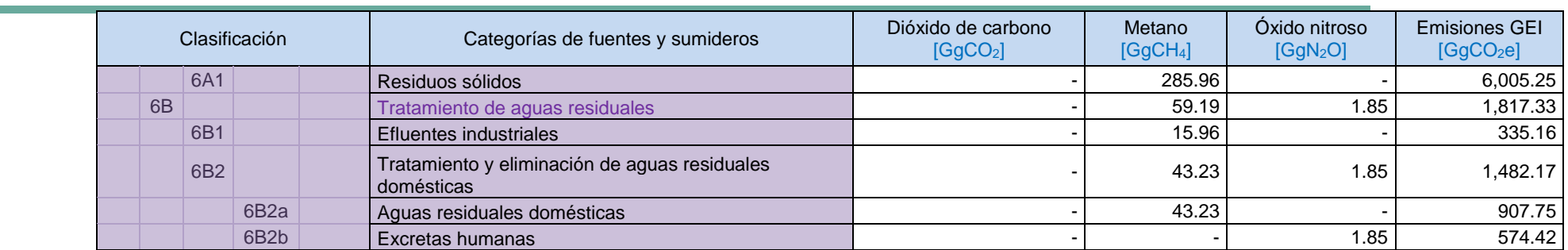

Fuente: Elaboración propia

La participación en el INGEI 2012 de cada uno de los sectores IPCC se representa en el siguiente gráfico:

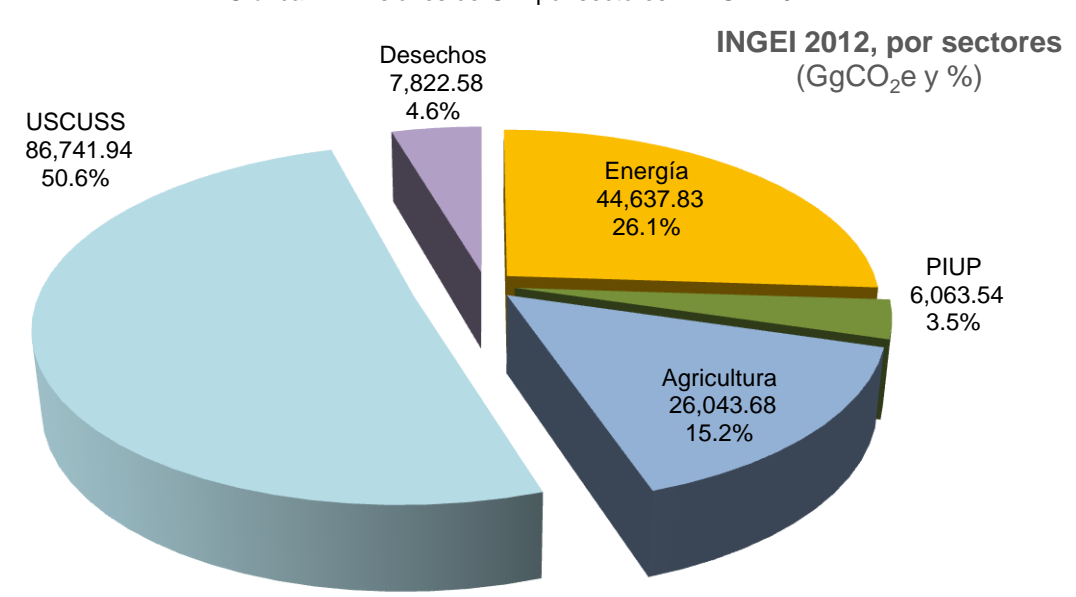

Gráfica 1: Emisiones de GEI por sectores – INGEI 2012

El detalle de las emisiones de GEI, para cada uno de los sectores se describe en los siguientes párrafos.

### **1.2.1. Energía**

El sector Energía, para el año 2012, reportó 44,637.83 GgCO<sub>2</sub>e para el año 2012. Este sector - con un 26.06% del total - es el segundo con mayores emisiones de GEI reportadas en el INGEI 2012. Es importante resaltar que para fines del reporte, las fuentes en el sector se han agrupado en: fuentes estacionarias y fuentes móviles (denominada como: categoría transporte, que demás incluye la energía consumida para el transporte de combustibles). En la siguiente tabla se presentan las emisiones totales de GEI para el sector de Energía (incluyendo transporte).

<span id="page-22-0"></span>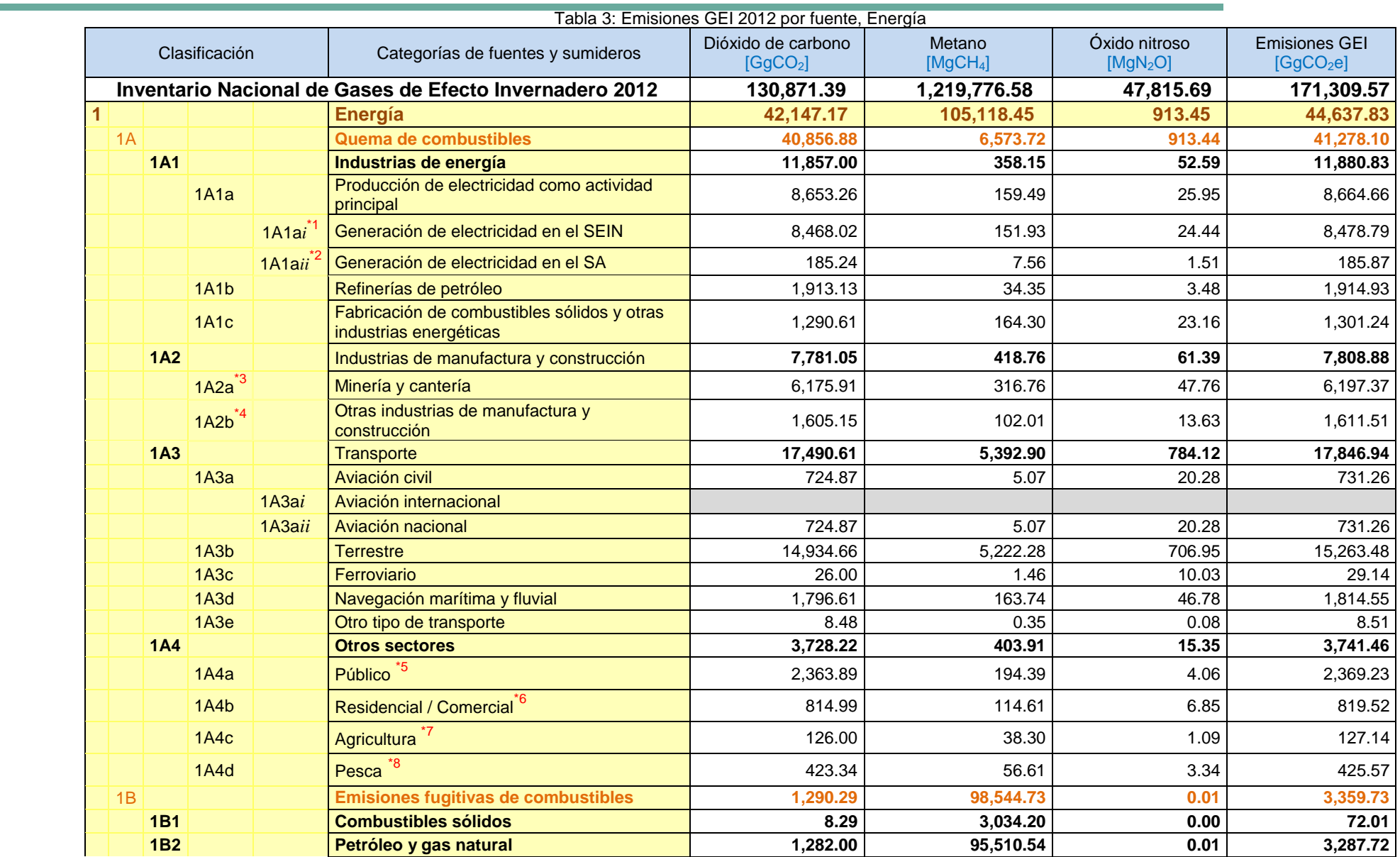

### Notas y aclaraciones:

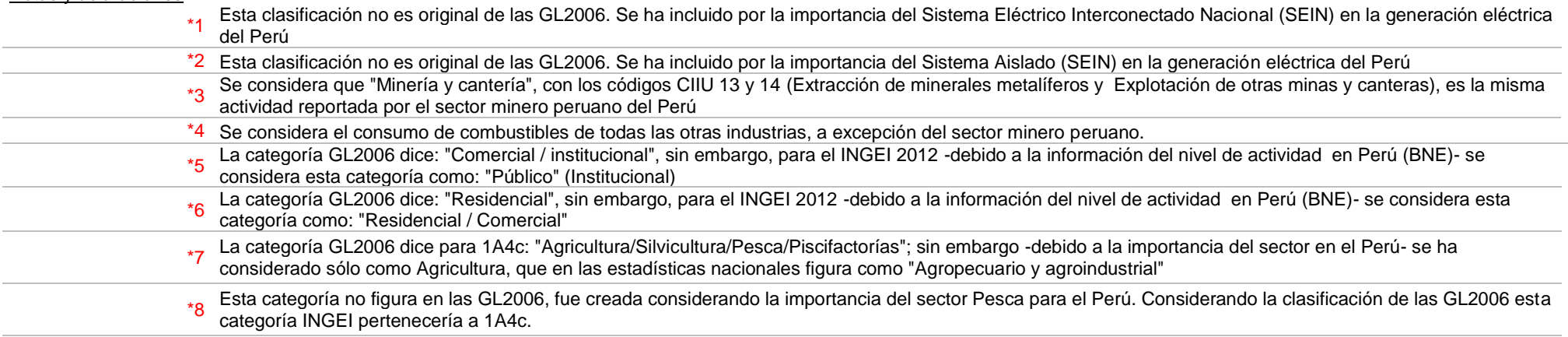

Fuente: Elaboración propia

En el siguiente gráfico se aprecia el aporte de las principales fuentes de emisión de gei en el sector energía, para el año 2012.

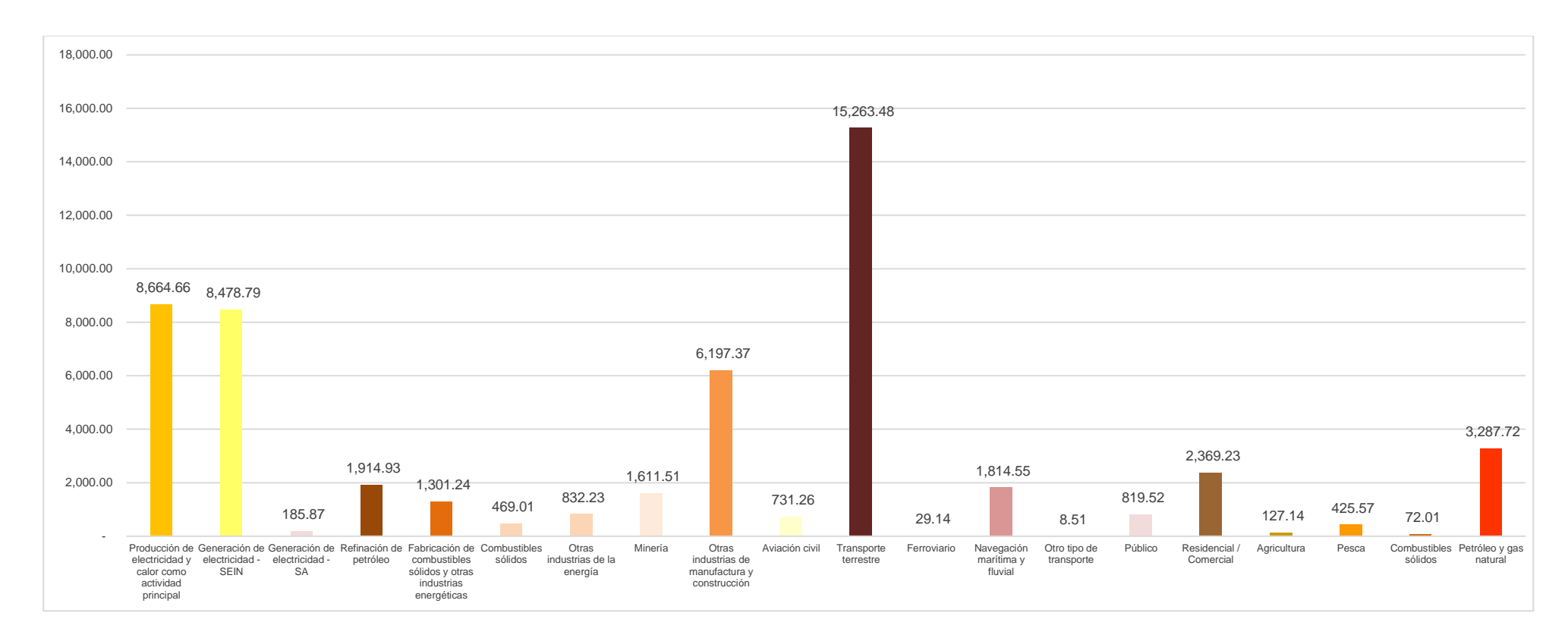

Gráfica 2: Emisiones GEI – sector Energía 2012, principales fuentes

Fuente: Elaboración propia

Considerando los resultados de la "categoría Transportes" (17,846.94 GgCO<sub>2</sub>e reportados), la mayor emisión de GEI se presentó en "Transporte terrestre", con 15,263.48 GgCO<sub>2</sub>e, que representan el 85.52% en la "categoría Transportes" y el 34.19% en el sector Energía. Las emisiones de GEI en la "categoría Transportes" se muestran en la siguiente gráfica ("Otro tipo de transporte" incluye la energía consumida para el transporte de combustibles y los vehículos "todo terreno")

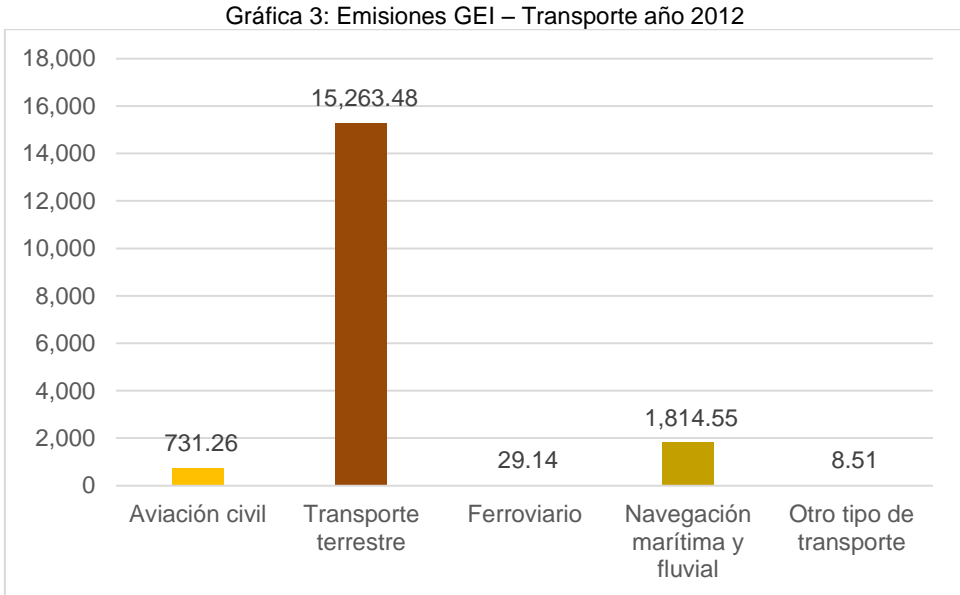

### Fuente: Elaboración propia

En el sector Energía, aún no se cuenta con información nacional de un valor calórico neto (VCN) para los combustibles, los valores publicados son tomados de las GL2006. Tampoco se cuenta con información de aviación internacional (consumo de combustible de aeronaves con destino internacional y abastecidos en Perú) y navegación lacustre (consumo de combustible de navíos en lagos del Perú).

### **1.2.2. Procesos Industriales y uso de productos**

Los resultados para el sector Procesos Industriales y Uso de Productos (PIUP), para el año 2012, fueron 6,063.54 GgCO2e (3.54% del total nacional), reportando las mayores emisiones de GEI en las fuentes: producción de cemento (3,812.9 GgCO2e, el 62.88% en PIUP) y la producción de hierro y acero (1,390.04 GgCO2e, el 22.92% de PIUP). Las tres principales fuentes representan el 91.63% del total reportado en PIUP. Las emisiones de GEI se presentan en la siguiente tabla:

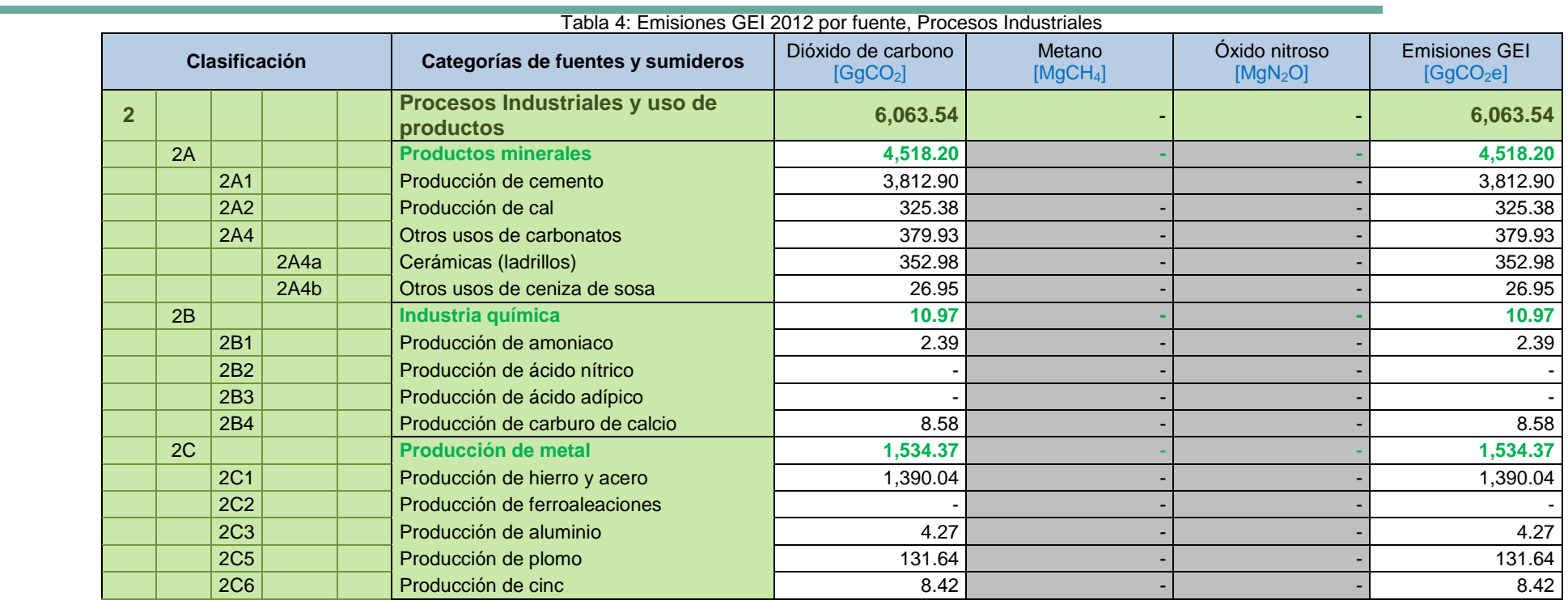

<span id="page-26-0"></span>Fuente: Elaboración propia

La distribución de las emisiones de GEI por cada una de las fuentes de emisión del sector Procesos Industriales se puede apreciar en el siguiente gráfico.

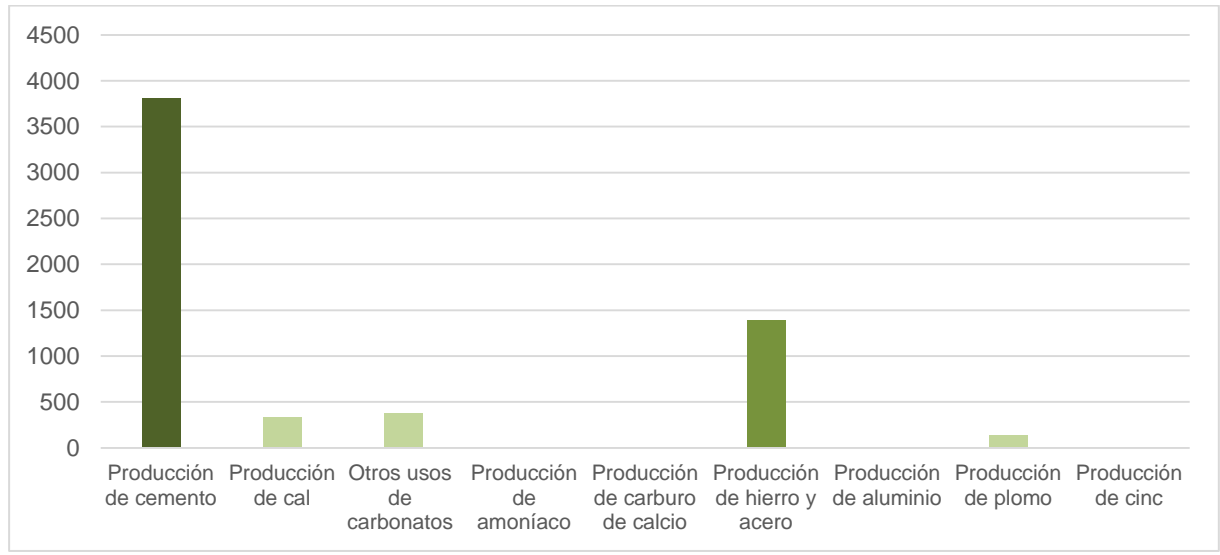

Gráfico 4: Emisiones GEI – sector PIUP 2012

Fuente: Elaboración propia

Es importante resaltar que pese a que el sector se denomina "Procesos industriales y uso de productos", las categorías de "uso de productos" no se han estimado aún por falta de información de consumos de productos, como: hexafluoruro de azufre  $(SF_6)$ , hidrofluorocarbonos (HFCs), perfluorocarbonos (PFCs), solventes y aerosoles. Para el año 2012, tampoco se tiene información oficial de la producción de amoniaco, carburo de calcio, y ceniza de sosa, por lo que las estimaciones del nivel de actividad se realizaron por proyecciones a partir del año 2000.

### **1.2.3. Agricultura**

Los resultados para el sector Agricultura, en el año 2012, fueron 26,043.68 GgCO<sub>2</sub>e (15.20% del total nacional), reportándose como mayores fuentes de emisión: Suelos agrícolas (12,195.57 GgCO<sub>2</sub>e, que representa en 46.83%), Fermentación entérica (10,735.14 GgCO<sub>2</sub>e, que representa en 41.22%) y Manejo de estiércol  $(1,318.66 \text{ GqCO}_{2}e,$  que representa en 5.06%). Las tres principales fuentes representan el 93.11% del total de emisiones de GEI en el sector.

<span id="page-28-0"></span>

| Código de<br>categorías<br>de fuentes<br>1996 |                | Categorías de<br>fuentes y sumideros | Dióxido de<br>carbono<br>[GqCO <sub>2</sub> ] | <b>Metano</b><br>[GgCH <sub>4</sub> ] | Oxido nitroso<br>[GgN <sub>2</sub> O] | <b>Emisiones de</b><br><b>GEI</b><br>[GqCO <sub>2</sub> e] |
|-----------------------------------------------|----------------|--------------------------------------|-----------------------------------------------|---------------------------------------|---------------------------------------|------------------------------------------------------------|
| $\overline{\mathbf{4}}$                       |                | <b>Agricultura</b>                   | $\mathbf{r}$                                  | 604.87                                | 43.04                                 | 26,043.68                                                  |
|                                               | 4A             | Fermentación entérica                |                                               | 511.20                                |                                       | 10,735.14                                                  |
|                                               | 4B             | Manejo de estiércol                  |                                               | 14.11                                 | 3.30                                  | 1,318.66                                                   |
|                                               | 4C             | Cultivos de arroz                    |                                               | 55.77                                 |                                       | 1,171.27                                                   |
|                                               | 4 <sub>D</sub> | Suelos Agrícolas                     |                                               |                                       | 39.34                                 | 12,195.57                                                  |
|                                               | 4E             | Quema de sabanas                     |                                               | 14.72                                 | 0.18                                  | 365.71                                                     |
|                                               | 4F             | Quema de residuos<br>agrícolas       |                                               | 9.06                                  | 0.22                                  | 257.33                                                     |

Tabla 5: Emisiones de GEI 2012 por fuente – Agricultura

Fuente: Elaboración propia

La distribución de las emisiones de GEI por cada una de las fuentes de emisión del sector agricultura se puede apreciar en el siguiente gráfico.

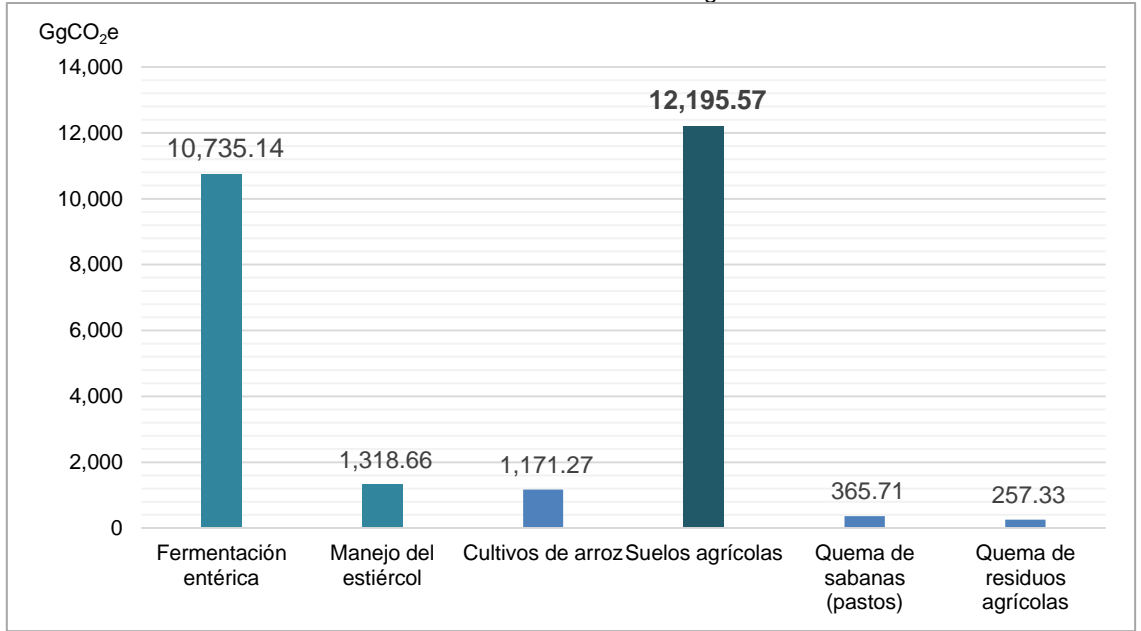

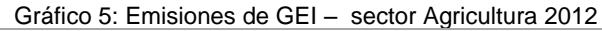

Fuente: Elaboración propia

Para el sector Agricultura, no se cuenta con información de pesos específicos de ganado por especie, y caracterización de los sistemas de riego para arroz; por lo que -para estos casos- se consideraron valores por defecto para estimar las emisiones de GEI.

### **1.2.4. Uso de suelos, cambio de uso de suelos y silvicultura**

El sector de Uso de suelos, cambio de uso de suelos y silvicultura (USCUSS), reportó para el año 2012: 86,741.94 GgCO<sub>2</sub>e (50.63% del total nacional), presentándose las mayores emisiones en la fuente "Tierra forestal a tierra agrícola", que es el cambio de bosque primario (bosques sin intervención del hombre) a tierras agrícolas (70,939.21 GgCO<sub>2</sub>e, que representa el 81.78% del sector). La segunda fuente con mayores emisiones reportadas es "Pérdidas (tala, leña e incendios en bosques primarios)", con 18,700.49  $GgCO<sub>2</sub>e$  (21.56% del sector). Es importante mencionar que el sector USCUSS es el único que reporta remociones de carbono, con un total de 15,486.38 GgCO<sub>2</sub>e  $(12,300.58 \text{ GqCO}_2)$  capturados por abandono de tierras cultivadas en bosques secundarios y  $3,185.80$  GgCO<sub>2</sub>e por incremento de biomasa en plantaciones forestales) los cuales están representados en la siguiente tabla con signo negativo.

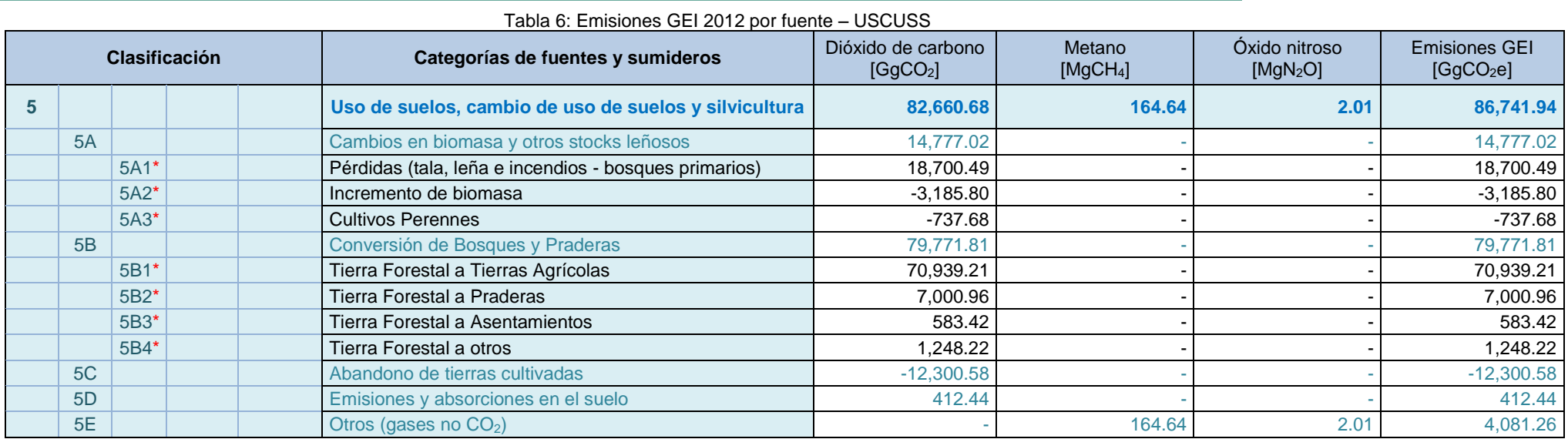

\*No son necesariamente iguales a las categorías de la GL2006 Fuente: Elaboración propia

<span id="page-30-0"></span>Las emisiones y remociones de GEI, para USCUSS, se muestran en el siguiente gráfico:

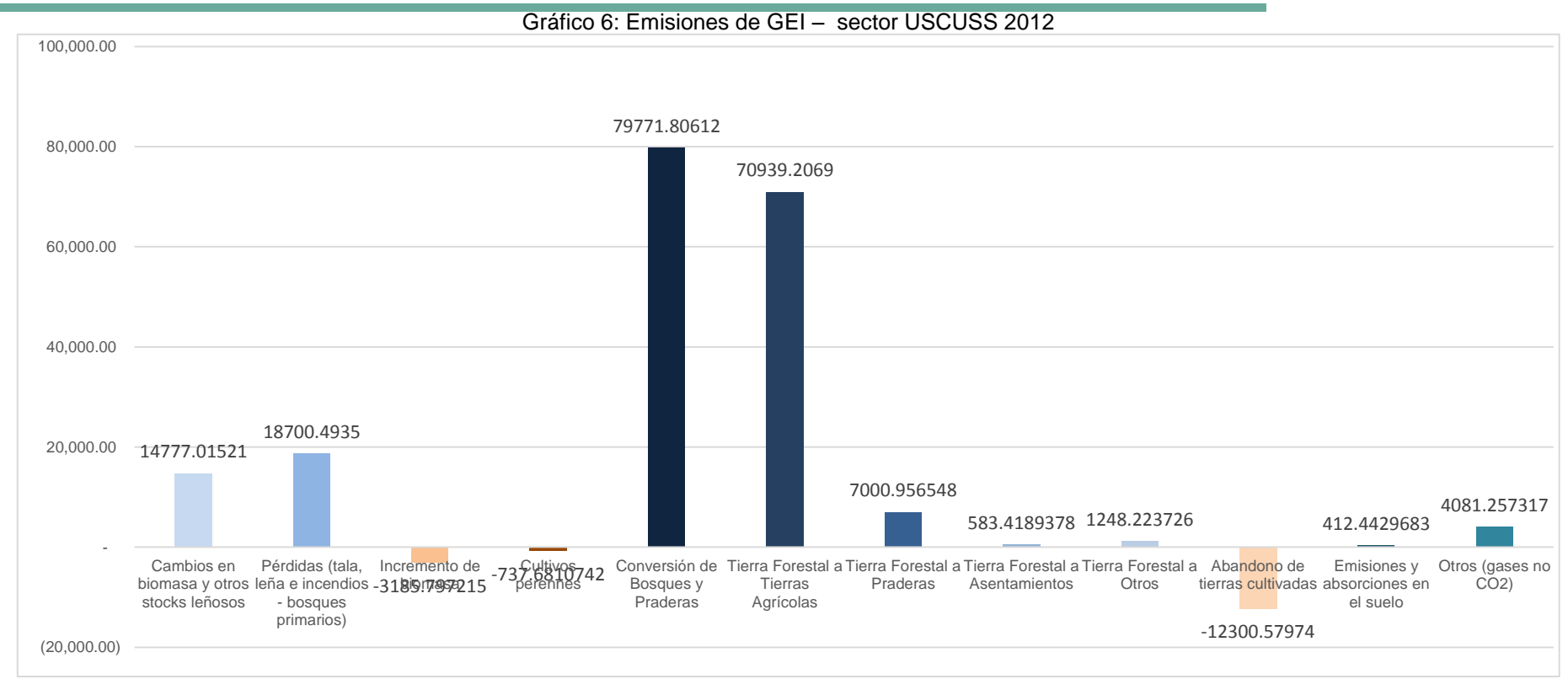

Fuente: Elaboración propia

Ya que los Cambios de Uso de Suelos se hacen visualmente, se debe tomar como base lo desarrollado por el "Programa Nacional de Conservación de Bosques" en límites y realizar una revisión y mejora de las áreas totales de bosque, no bosque y pérdidas. Se debe generar información (cambio de uso de suelos) para bosques secos y andinos. Además se debe tener información sobre las plantaciones totales anuales y el monitoreo de plantaciones acumuladas consensuadas con lo determinado en el mapa de vegetación (SERFOR debe hacer seguimiento a la información proporcionada por Agrorural). Finalmente, se debe generar información consensuada de pastos y actualizar la información del Mapa de suelos del Perú (los datos tomados son del INRENA – Mapa de suelo del Perú 1996).

# **1.2.5. Desechos**

Este sector reportó 7,822.58 GgCO<sub>2</sub>e, para el año 2012 (4.57% del total nacional). La principal fuente de emisiones de GEI es "Residuos sólidos", con 6,005.25 GgCO<sub>2</sub>e (76.77% del sector) generados por la generación de residuos sólidos urbanos (domiciliarios y no domiciliarios). Otra fuente importante es "Aguas residuales domésticas", con 907.75 GgCO<sub>2</sub>e (18.95% del sector) emitidos como agua residual en el sector residencial.

Los resultados obtenidos se resumen en la siguiente tabla:

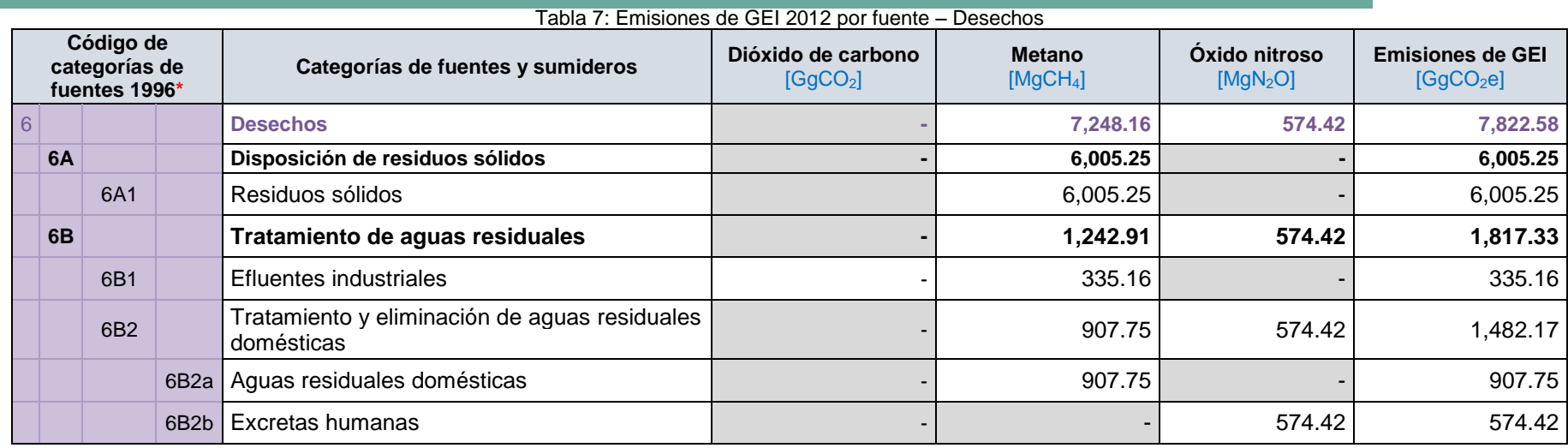

\* Han sido creadas para el INGEI: 6A1, 6B2a y 6B2b

<span id="page-33-0"></span>Fuente: Elaboración propia

۰

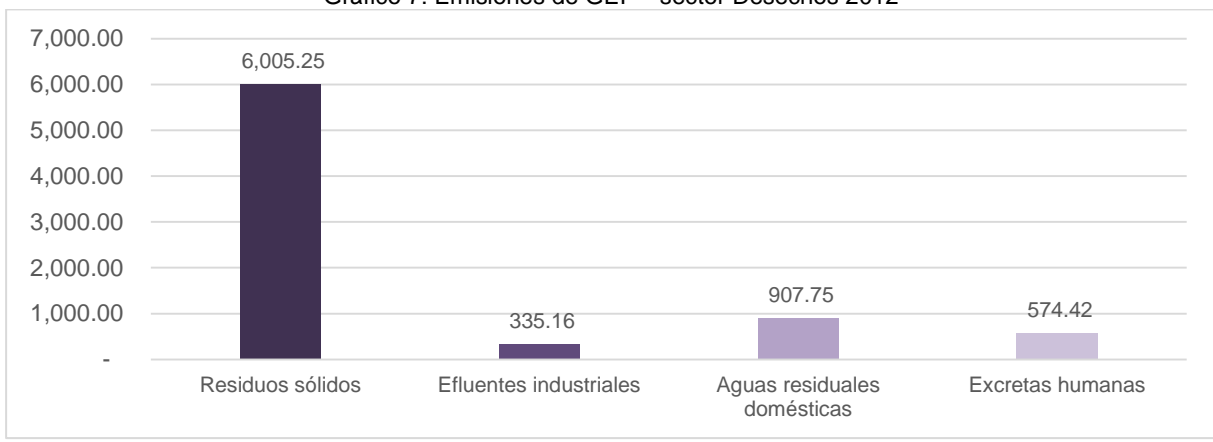

Las emisiones de GEI en el sector se representan en el siguiente gráfico:

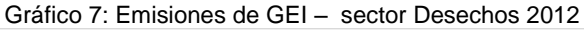

Fuente: Elaboración propia

Para el sector Desechos no se cuenta con información de caracterización de los residuos sólidos para todos los distritos del Perú, o segmentos de población urbana. Si bien el cálculo de la generación per cápita (GPC) se reporta en el "Quinto Informe Nacional de residuos sólidos" (MINAM, 2012), gran parte de esta información es proyectada.

Es necesario mejorar la recopilación de información en la categoría: "Tratamiento de aguas residuales" (domésticas y efluentes industriales), específicamente datos de la DBO y DQO -por lo menos de algunas plantas de tratamiento-. Debido a la falta de información, para el cálculo de las emisiones de GEI, en esta categoría, se consideraron valores por defecto de DBO y DQO.

# <span id="page-35-0"></span>**2. OBJETIVOS**

# **2.1. Objetivo General**

Este documento presenta los resultados del Inventario Nacional de Gases de Efecto Invernadero con año base 2012 (INGEI 2012)

# **2.2. Objetivos Específicos**

- Presentar la metodología de trabajo aplicada para la estimación de emisión/remoción de las categorías comprendidas en el INGEI
- Presentar los resultados de la estimación de emisión/remoción de las categorías comprendidas en el INGEI
- Presentar el plan de Garantía y Control de Calidad aplicado en el INGEI
- Presentar el análisis de categorías principales aplicado en el INGEI
- Presentar las principales conclusiones y recomendaciones resultado de la elaboración del INGEI
## **3. GENERALIDADES DE LOS SECTORES**

## **3.1. Energía (fuentes estacionarias)**

Las actividades en el sector Energía (fuentes estacionarias) se vienen presentando en continuo incremento desde el año 2000, relacionadas directamente con el crecimiento económico del país. El crecimiento de las actividades en el sector (fuentes estacionarias) se debe, sobre todo, a la mayor demanda de energía en las diferentes actividades de los sectores económicos del país. Para cubrir esta creciente demanda, la mayor parte de las fuentes de generación han sido las fuentes fósiles, sobre todo el gas natural y el diésel. La explotación en Camisea empezó en agosto 2004, pero la masificación del gas natural empezó en el año 2005<sup>4</sup>, desde entonces el gas natural ha venido desplazando a otros tipos de combustibles<sup>5</sup>. Este desplazamiento se ha dado especialmente en la generación de electricidad en el Sistema Eléctrico Interconectado Nacional (SEIN), según el Anuario Estadístico 2012 del COES. Es importante mencionar que durante el año 2012 se reportó menor producción – respecto al 2011 y 2010- en dos lotes importantes de gas natural: X (Petrobras) y Z-2B (Savia, Petro-TECH); esto fue una de las razones por las que se redujeron los venteos y quemas en estos lotes.

Siendo el Producto Bruto Interno (PBI) la macro magnitud económica que mide el valor añadido generado por el conjunto de productores de un área económica; se puede citar el incremento del PBI para las actividades de energía y agua, como referencia del crecimiento en el sector Energía. Tal como se muestra en la gráfica, el PBI para energía y agua se ha venido incrementando entre los años 2000 – 2012, con una ligera desaceleración en el año 2009, influenciada por la crisis mundial de ese año.

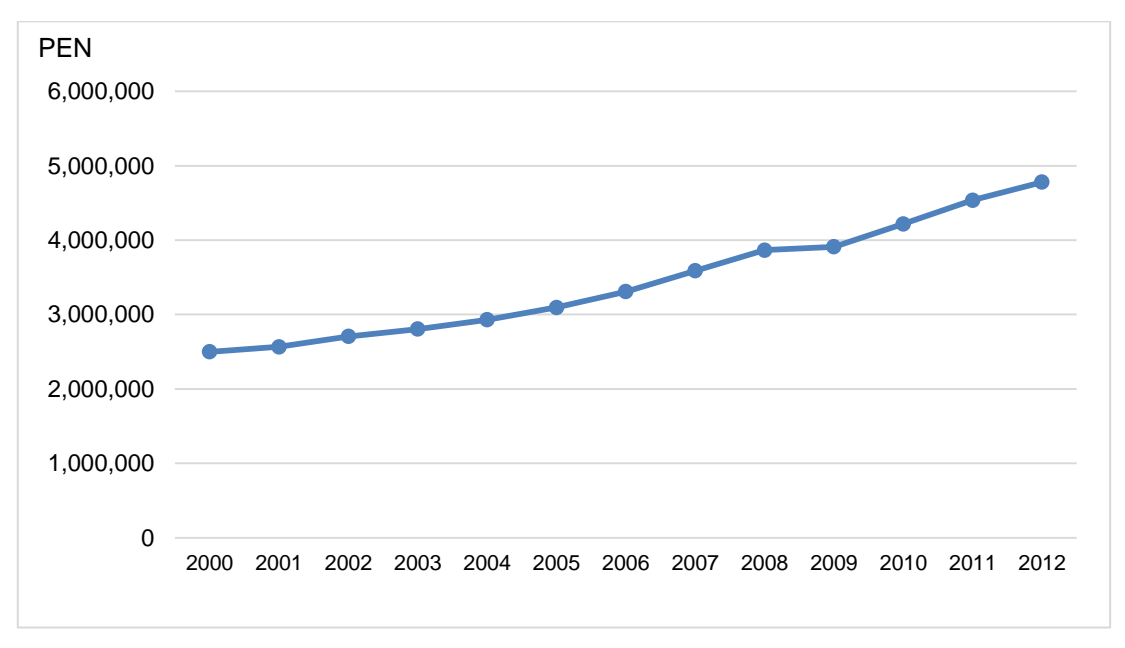

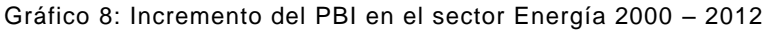

#### Fuente: INEI

 $\overline{a}$ 

Es importante mencionar que el PBI del sector energía y agua y el PBI total del Perú guardan una relación directamente proporcional. La siguiente grafica muestra el incremento del PBI del Perú a través de los años (2000 – 2012):

<sup>4</sup> Fuente: Informativo DGE-MINAM, disponible en: <http://www.minem.gob.pe/minem/archivos/file/Electricidad/promocion%20electrica/informativo8.pdf>

 $5$  Consultado en Balance Nacional de Energía 2012 (BNE2012), páginas 116-124. Disponible en: [http://www.minem.gob.pe/archivos/BNE\\_2012\\_Revisado.pdf](http://www.minem.gob.pe/archivos/BNE_2012_Revisado.pdf)

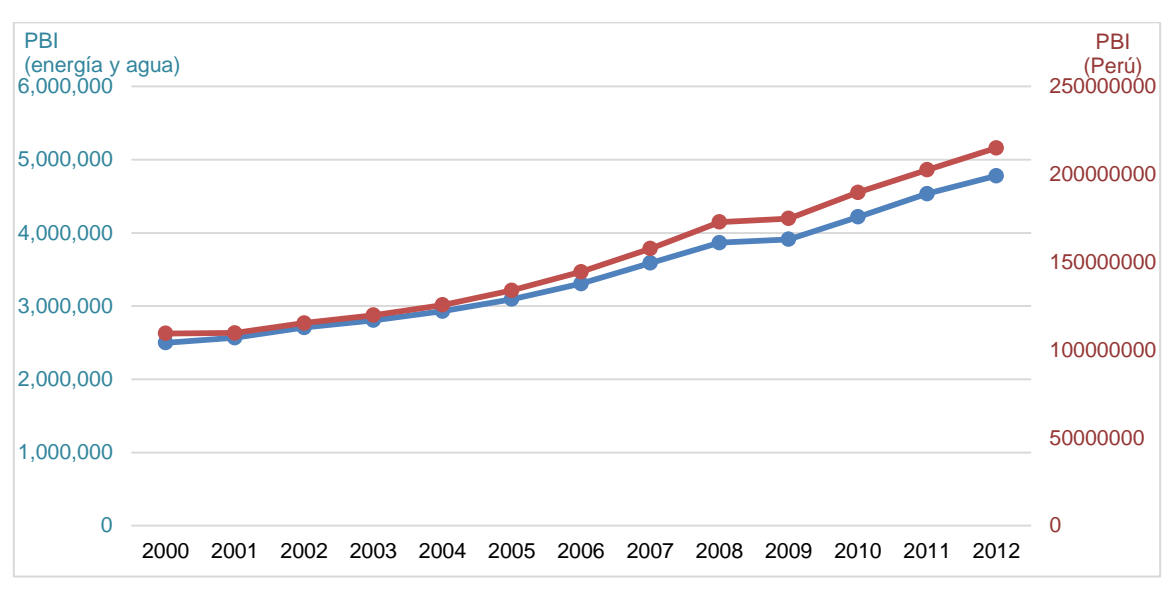

Gráfico 9: Relación PBI en el Perú y el PBI del sector Energía 2000 – 2012 (valores en PEN)

Fuente: INEI

En la mayor parte de los países en vías de desarrollo el crecimiento de las demandas de energía son proporcionales a sus emisiones de GEI. Esto también se ha identificado en el sector energético del Perú, según los datos de los inventarios 2000, 2005, 2010 y 2012<sup>6</sup>.

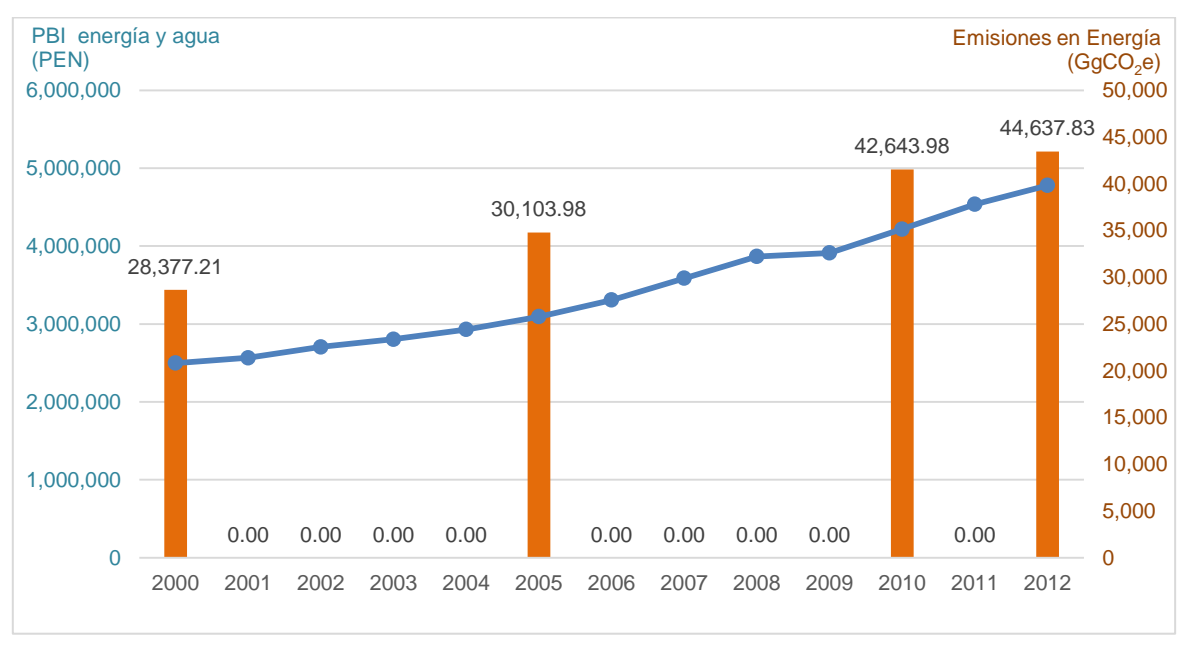

Gráfico 10: Relación de emisiones de GEI en el sector Energía y PBI sectorial

Fuente: INEI

 $\overline{a}$ 

En las fuentes estacionarias del sector Energía, son dos las circunstancias nacionales que han influido de manera significativa en el sector: el sector eléctrico, la masificación del gas natural y el ingreso de los Recursos Energéticos Renovables (RER), como se detalla en los siguientes párrafos.

<sup>6</sup> Valores referenciales para los INGEI 2000 y 2005

#### **Panorama en el sector eléctrico**

A partir del año 2000, las redes nacionales Norte y Sur del Perú se unieron para formar el Sistema Eléctrico Interconectado Nacional (SEIN). Desde el año 1992 la información de las unidades de generación: consumo de combustible, generación de energía eléctrica, eficiencia y tipo de tecnología, demandas, etc. es sido administrada por el  $COES<sup>7</sup>$ .

De acuerdo a la información recibida por el COES<sup>8</sup>, se ha reducido gradualmente el uso de diésel y residual (bunker 500 y 6), siendo reemplazado por el mayor uso de gas natural e incluso bagazo (este ha empezado en el 2010, con consumos menores). Además el consumo de carbón se mantiene prácticamente constante, puesto que es la misma central térmica la que usa este combustible (Central térmica Ilo).

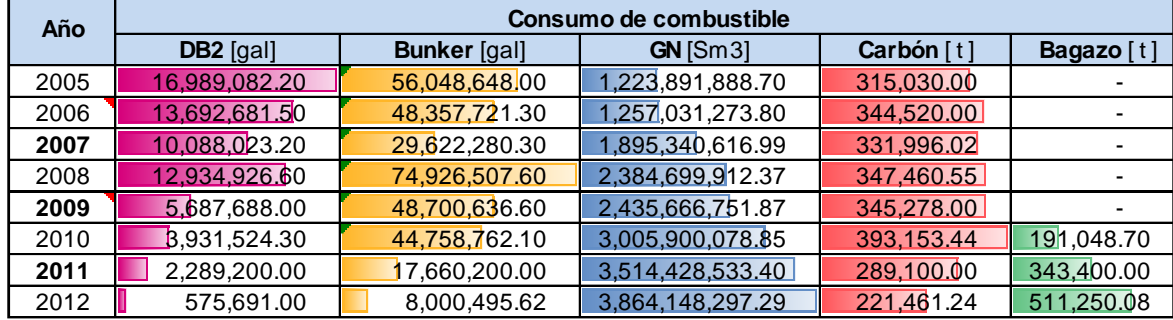

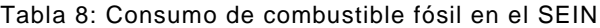

Fuente: Anuarios estadísticos – COES

 $\overline{a}$ 

Las estadísticas también señalan que se ha venido reduciendo la participación de la energía hidráulica en la generación de electricidad en el SEIN; además se ha venido incentivando el uso de Recursos Energéticos Renovables (RER), que incluyen recursos renovables no convencionales como energía eólica, solar , las centrales de biomasa y las centrales hidroeléctricas.

<sup>7</sup> El Comité de Operación Económica del Sistema Interconectado Nacional (SEIN) quedó constituido en octubre del 2000. Sin embargo el primer COES fue creado en el año 1993, y administraba solo el Sistema Interconectado Centro Norte (SICN). Disponible en:<http://www.coes.org.pe/coes/Directiva/Resena.asp>

<sup>&</sup>lt;sup>8</sup> Los Anuarios Estadísticos del COES muestran información de detalle a partir del año 2005

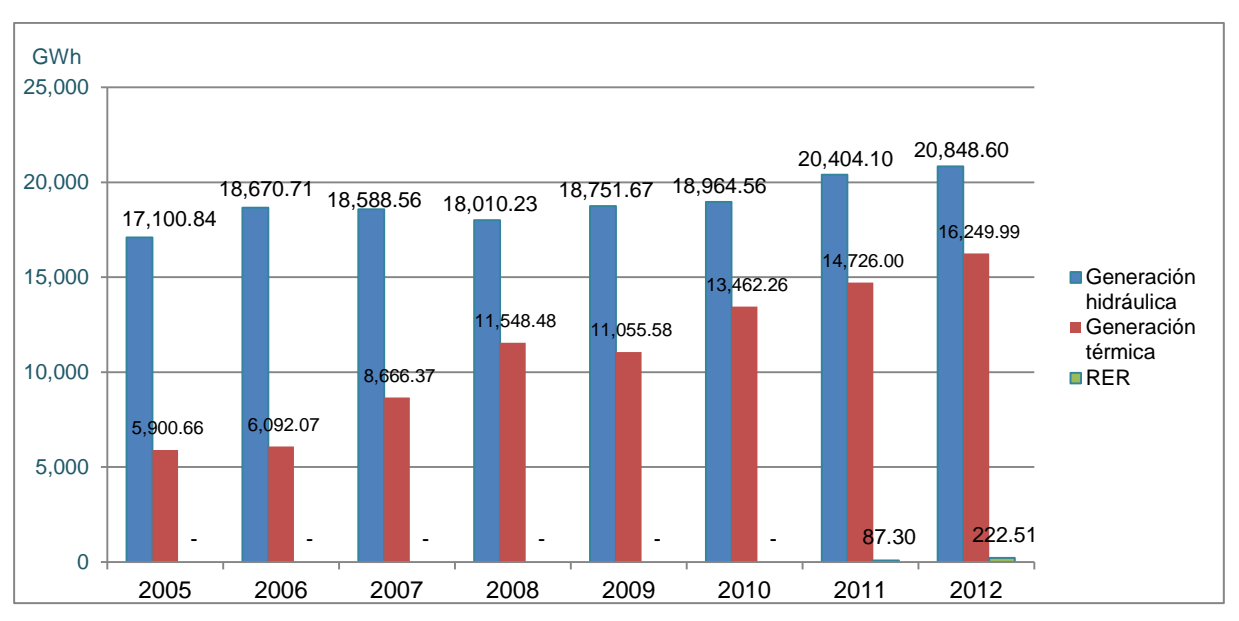

Gráfico 11: Participación en generación de electricidad en el SEIN, por tipo

Fuente: Anuarios estadísticos – COES

### **Masificación del gas Natural**

Como se mencionó previamente, la explotación de Camisea – el más importante yacimiento de gas natural en el Perú – se inició en agosto de 2004, sin embargo la masificación del gas natural se inició en el año 2005, en los distintos sectores productivos del país: industrial, residencial y comercial, transporte y generación de energía, etc.<sup>9</sup>. Históricamente, los mayores consumos de gas natural se han reportado en la generación de electricidad, tal como se muestra en el siguiente gráfico:

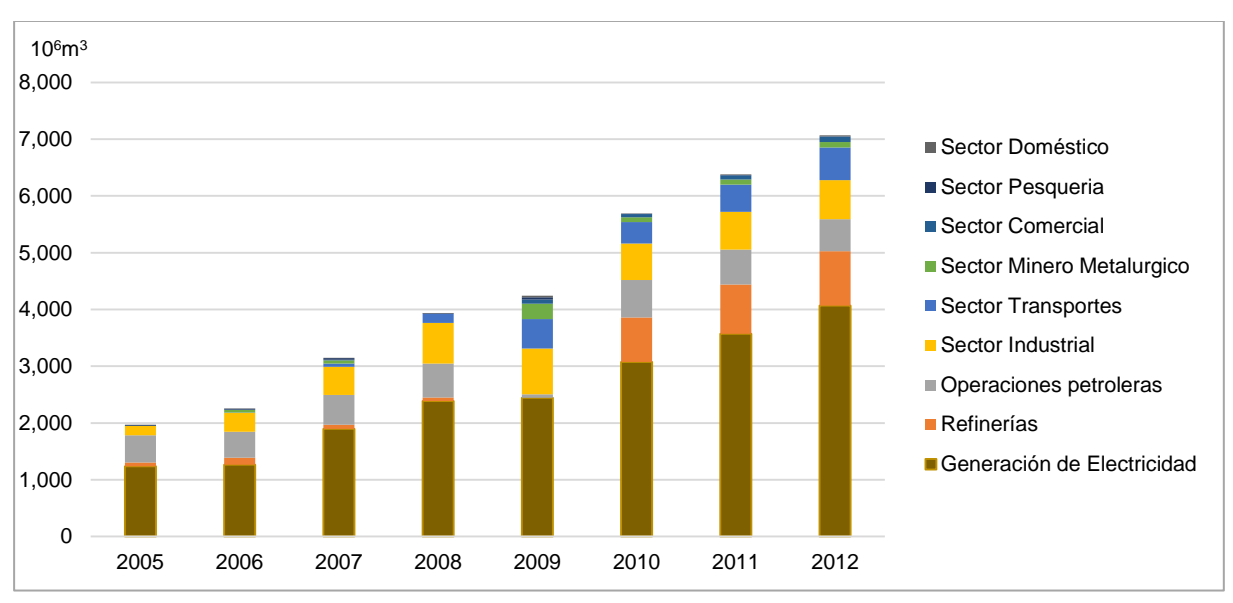

Gráfico 12: Consumo del Gas Natural (10<sup>6</sup>m<sup>3</sup>)2005 – 2012, por sectores

Fuente: BNE 2005 - 2012

<sup>9</sup> Consultado en Balance Nacional de Energía 2012 (BNE2012), páginas 116-124. Disponible en: [http://www.minem.gob.pe/archivos/BNE\\_2012\\_Revisado.pdf](http://www.minem.gob.pe/archivos/BNE_2012_Revisado.pdf)

Respecto al consumo de gas natural, para el año 2012, en la siguiente tabla se muestra el balance del gas natural, considerando sus diferentes usos: Consumo nacional (el que finalmente es vendido y distribuido en el país en los diferentes sectores económicos), Uso propio (usado como combustible en las empresas explotadoras y transportadoras del gas natural), Exportado y No aprovechado.

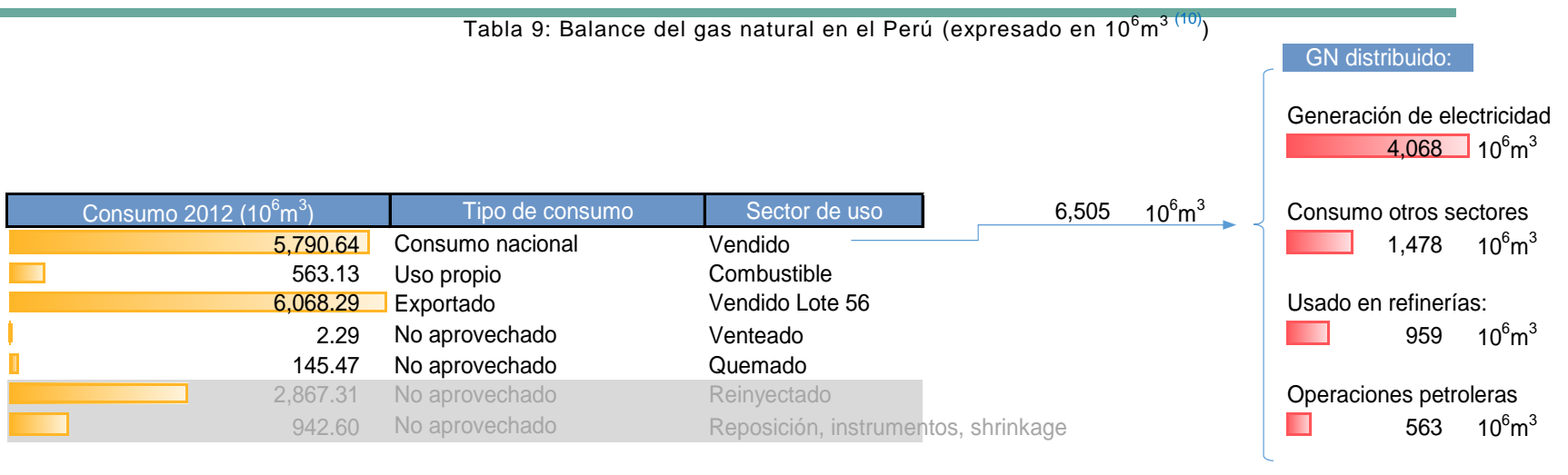

Fuente: Memoria Perupetro 2012 Fuente: BNE 2012

Fuente: Elaboración propia

 $\overline{\phantom{a}}$ 

Nota: Los valores de las fuentes en gris no se incluyen en el INGEI 2012

De acuerdo a la tabla anterior – en el año 2012 –, la cantidad de gas natural exportado es mayor al consumo nacional. La cantidad vendida fue: 7,221.68 x 10<sup>6</sup>m<sup>311</sup>, la cantidad distribuida y consumida en los sectores fue: 7,068 x 10<sup>6</sup> m<sup>312</sup>(la diferencia, 153.68 x 10<sup>6</sup>m<sup>3</sup>, se puede asumir como pérdidas en transmisión y distribución). El mayor consumo por sectores se reportó en la "Generación de electricidad" y "Otros sectores" (este incluyen los sectores económicos: industrial, transportes, minero metalúrgico, comercia, pesquería y doméstico)

 $10$  Unidades en Megametros cúbicos (10<sup>6</sup> m<sup>3</sup>o millones de m<sup>3</sup>)

<sup>11</sup> Memoria Perupetro 2012. Disponible en:<http://www.perupetro.com.pe/wps/wcm/connect/800a4212-9943-4012-845e-7ca3e90741b1/Memoria+Perupetro+2012+Web.pdf?MOD=AJPERES> <sup>12</sup> Consultado en Balance Nacional de Energía 2012 (BNE2012). Disponible en: [http://www.minem.gob.pe/archivos/BNE\\_2012\\_Revisado.pdf](http://www.minem.gob.pe/archivos/BNE_2012_Revisado.pdf)

### **Recursos Energéticos Renovables (RER)**

A mitad del año 2000, el gobierno peruano retomó sus intereses e inversiones en una producción de electricidad diversificada, que incluye la energía renovable convencional y no convencional. Con este fin, se han establecido normativas de promoción de energías renovables, siendo las principales $^{13}$ :

- Ley de Promoción del Uso Eficiente de la Energía (Ley 27345), en la que se declaraba de interés nacional el apoyo al uso eficiente de la energía. Aprobada en septiembre del 2000.
- Reglamento de la Ley de Promoción del Uso Eficiente de la Energía (D.S. 053-2007). Aprobado en octubre 2007.
- Ley de promoción de la inversión para la generación de electricidad con el uso de energía renovables (D.L. 1002-EM), cuyo objeto es promover el aprovechamiento de los Recursos Energéticos Renovables (RER). Aprobada en mayo 2008.
- Reglamento de Generación de Electricidad con Energías Renovables (D.S. 012-2011-EM). Aprobado en marzo 2011.
- Reglamento para la Promoción de la Inversión Eléctrica en Áreas No Conectadas a Red (D.S. 020-2013-EM). Aprobado en junio 2013.

A partir del año 2009, vía los procesos de licitación de OSINERGMIN, se presentaron dos subastas de electricidad con RER hasta el año 2012, para el suministro de Energía al SEIN<sup>14</sup>:

- **La Primera Subasta de electricidad generada con Recursos Energéticos Renovables (RER)**<sup>15</sup>. Consideró dos convocatorias:
	- Primera convocatoria (agosto 2009 marzo 2010)
	- $\checkmark$  Segunda convocatoria (marzo 2010 julio 2010), esta tuvo como objetivo cubrir la energía remanente de la primera convocatoria.

Como resultado de la primera subasta RER se adjudicaron contratos de suministro eléctrico a 18 proyectos hidroeléctricos menores a 20 MW, cuatro proyectos solares fotovoltaicos, tres proyectos eólicos y dos proyectos de biomasa, haciendo un total 411 MW.

La Segunda Subasta (abril 2011 - septiembre 2011)<sup>16</sup> Como resultado de la segunda subasta RER se adjudicaron contratos de suministro eléctrico a siete proyectos hidroeléctricos menores a 20 MW, un proyecto solar fotovoltaico, una planta biogás y una planta eólica, que hacen un total 209.98 MW.

A la fecha (junio 2015), se resolvió el contrato a una pequeña hidroeléctrica de la primera subasta, esto por no haber cumplido con la puesta en marcha (31 de diciembre de 2012); además una planta eólica de la segunda subasta no entró en operación (fecha límite 31 de diciembre de 2014). El estado de los proyectos subastados al 2012 se presenta en la siguiente tabla:

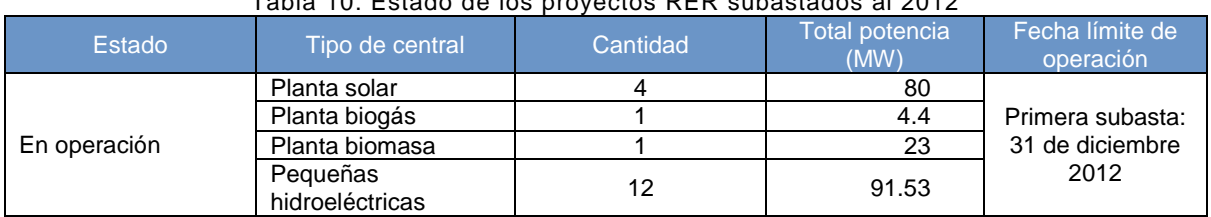

# Tabla 10: Estado de los proyectos RER subastados al 2012

<sup>&</sup>lt;sup>13</sup> Consultado en OSINERGMIN. Disponible en[: http://www2.osinerg.gob.pe/EnergiasRenovables/EnergiasRenovables.html](http://www2.osinerg.gob.pe/EnergiasRenovables/EnergiasRenovables.html)

<sup>&</sup>lt;sup>14</sup> La tercera subasta estuvo vigente de agosto 2013 a febrero 2014. Desde diciembre 2014 está vigente la Cuarta Subasta RER. Disponible en:<http://www2.osinerg.gob.pe/EnergiasRenovables/EnergiasRenovables.html>

<sup>15</sup> Fuente[: http://www2.osinerg.gob.pe/EnergiasRenovables/Contenido/Resultado1raSubasta.html](http://www2.osinerg.gob.pe/EnergiasRenovables/Contenido/Resultado1raSubasta.html)

<sup>&</sup>lt;sup>16</sup> Fuente[: http://www.coes.org.pe/DATAWEB3/2012/web/subasta/rer/Segunda\\_subasta\\_RERv2.pdf](http://www.coes.org.pe/DATAWEB3/2012/web/subasta/rer/Segunda_subasta_RERv2.pdf)

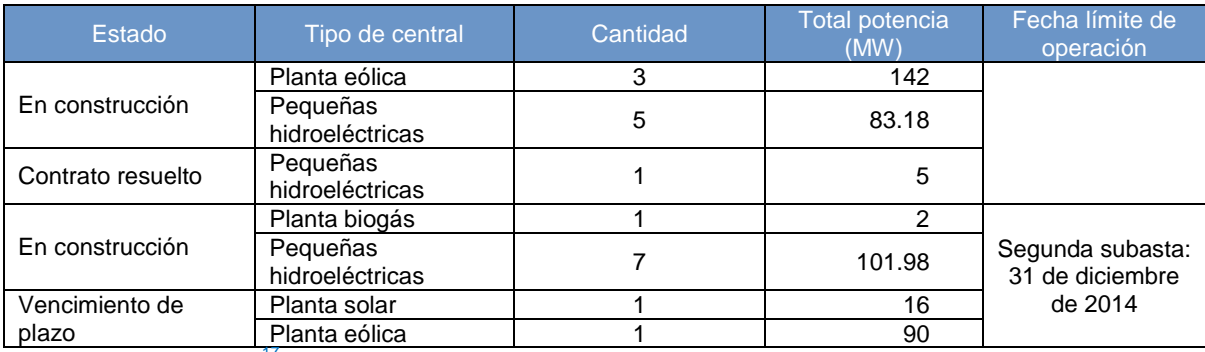

Fuente: OSINERGMING<sup>17</sup>

 $\overline{a}$ 

<sup>&</sup>lt;sup>17</sup> Disponible en

[http://www.osinergmin.gob.pe/newweb/pages/Publico/cop20/uploads/Oct\\_2014\\_Generacion\\_Electrica\\_RER\\_No\\_Convencional](http://www.osinergmin.gob.pe/newweb/pages/Publico/cop20/uploads/Oct_2014_Generacion_Electrica_RER_No_Convencionales_Peru.pdf) [es\\_Peru.pdf](http://www.osinergmin.gob.pe/newweb/pages/Publico/cop20/uploads/Oct_2014_Generacion_Electrica_RER_No_Convencionales_Peru.pdf)

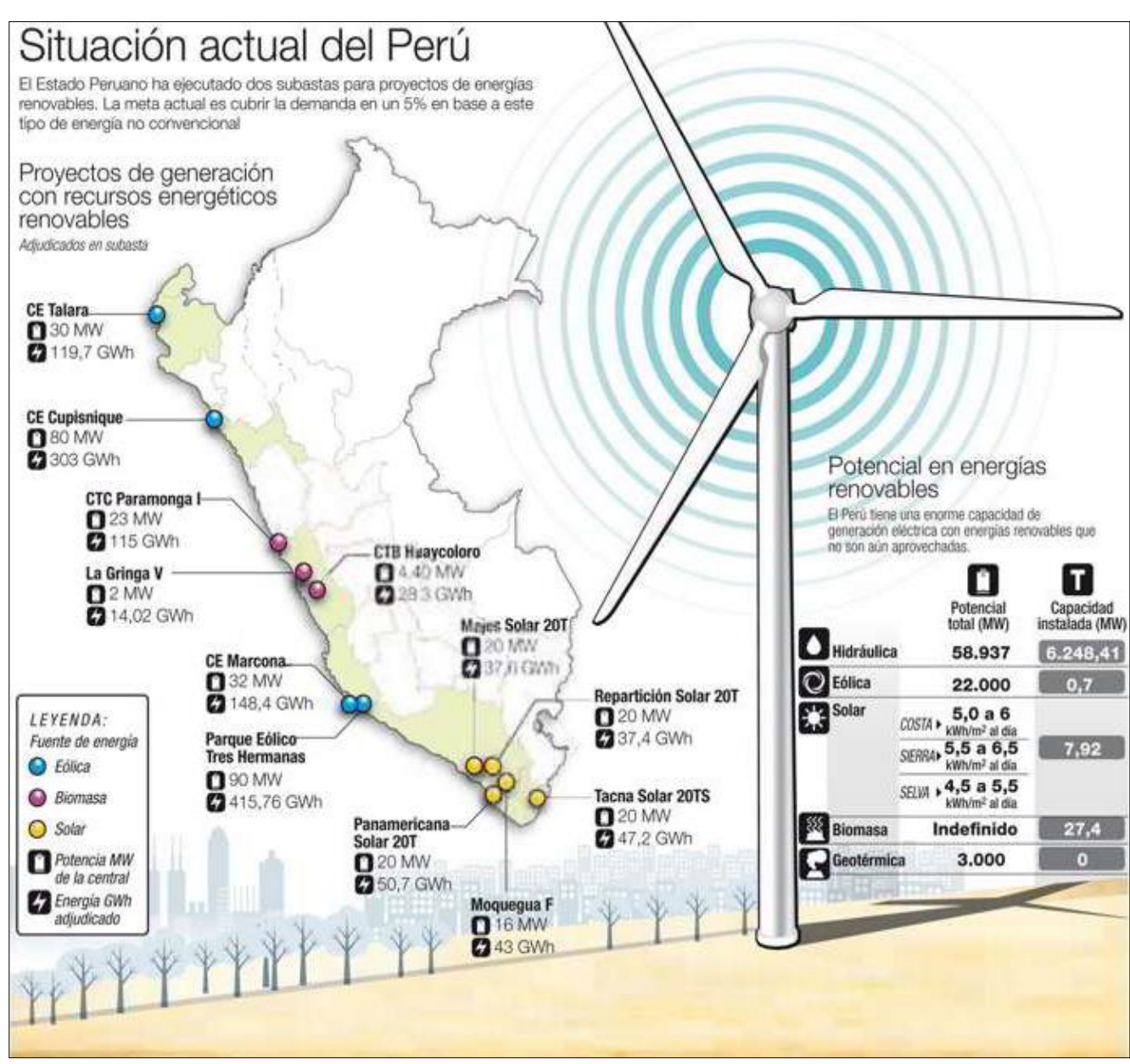

### Gráfico 13: Situación del Perú en RER al 2012

Fuente: MINEM  $- 2012^{18}$ 

<sup>&</sup>lt;sup>18</sup> Disponible en: <http://finanzascarbono.org/comunidad/pg/file/Lcarato/read/355794/infografia-sobre-energias-renovables-en-peru>

## **3.2. Energía (fuentes móviles)**

#### **Panorama de la categoría de Transporte**

El crecimiento económico del 6.8% (variación 2012-2011) en términos de PBI (Producto Bruto Interno)<sup>19</sup> se ve reflejado en las evoluciones de circulación en los medios de transporte terrestre, aéreo, ferroviario y marítimo-fluvial.

En el **Transporte terrestre** entre los años 2000 y 2012 se ha generado una transformación del transporte el mismo que se hace evidente en el incremento del parque automotor pasando de 1,162 859 unidades en el año 2000 a 2,137,837 unidades en el año 2012 (Estadísticas de parque vehicular - MTC-Oficina General de Planeamiento y Presupuestos - Oficina de Estadística $^{20}$ ); asimismo, este nivel de actividad ha tenido un cambio en la matriz energética ya que a diferencia de lo reportado en inventarios anteriores en el año 2012 se han introducido nuevos consumos de combustibles como el gas natural, biodiesel 5 y gasohol (estos últimos contienen biodiesel y etanol, respectivamente).

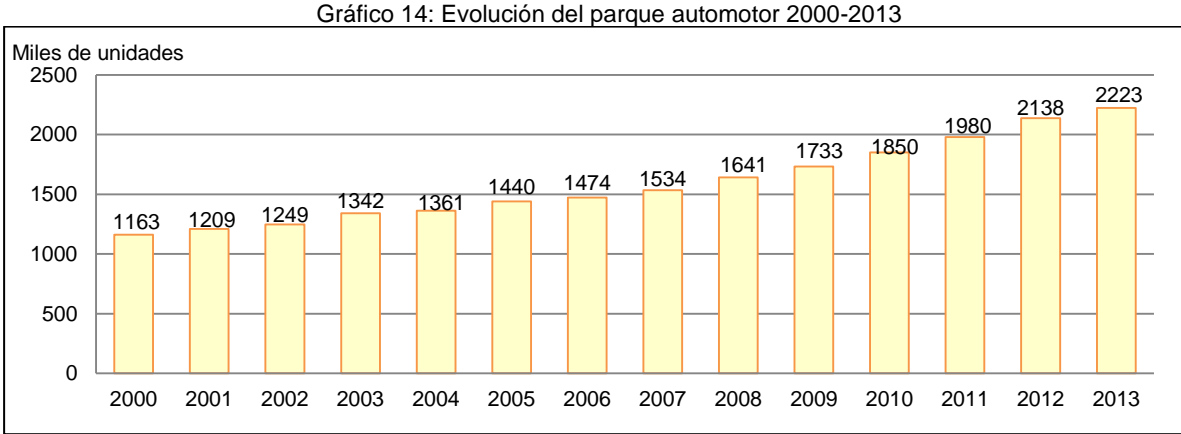

Fuente: MTC-OGPP

 $\overline{\phantom{a}}$ 

En el caso del **transporte ferroviario** existe un incremento en el número de unidades de locomotoras (parte principal del tren y que contiene el motor) $^{21}$ . El sistema ferroviario en el Perú está conformado por cinco redes $^{22}$ , de las cuales, dos han sido concesionadas (Ferrovías Central Andina S.A y Ferrocarril Transandino S.A), dos se encuentran administradas por el Estado (Ferrocarril Huancayo-Huancavelica y Ferrocarril Tacna-Arica) y una pertenece al sector privado (Southern Perú Copper), siendo esta última que contiene mayor cantidad de locomotoras:

<sup>&</sup>lt;sup>19</sup> Fuente: Anuarios Estadísticos 2012, 2011 y 2010 – Ministerio de Transporte [\(http://www.mtc.gob.pe/estadisticas/estudios\\_publicaciones.html](http://www.mtc.gob.pe/estadisticas/estudios_publicaciones.html) ).

<sup>20</sup> Detallado en el Libro de trabajo del INGEI 2012 (InfoBase 1A3b)

<sup>21</sup> Descrito por DGCF (Dirección General de Caminos y Ferrocarriles).

<sup>22</sup> Fuente: [http://www.mtc.gob.pe/transportes/caminos/normas\\_ferrocarriles/documentos/Mapa%20Ferrocarriles%20Peru\\_2013-](http://www.mtc.gob.pe/transportes/caminos/normas_ferrocarriles/documentos/Mapa%20Ferrocarriles%20Peru_2013-A3.pdf) [A3.pdf](http://www.mtc.gob.pe/transportes/caminos/normas_ferrocarriles/documentos/Mapa%20Ferrocarriles%20Peru_2013-A3.pdf) – Anexo E-Fuentes móviles (Mapa Ferrocarriles Peru\_2013-A3)

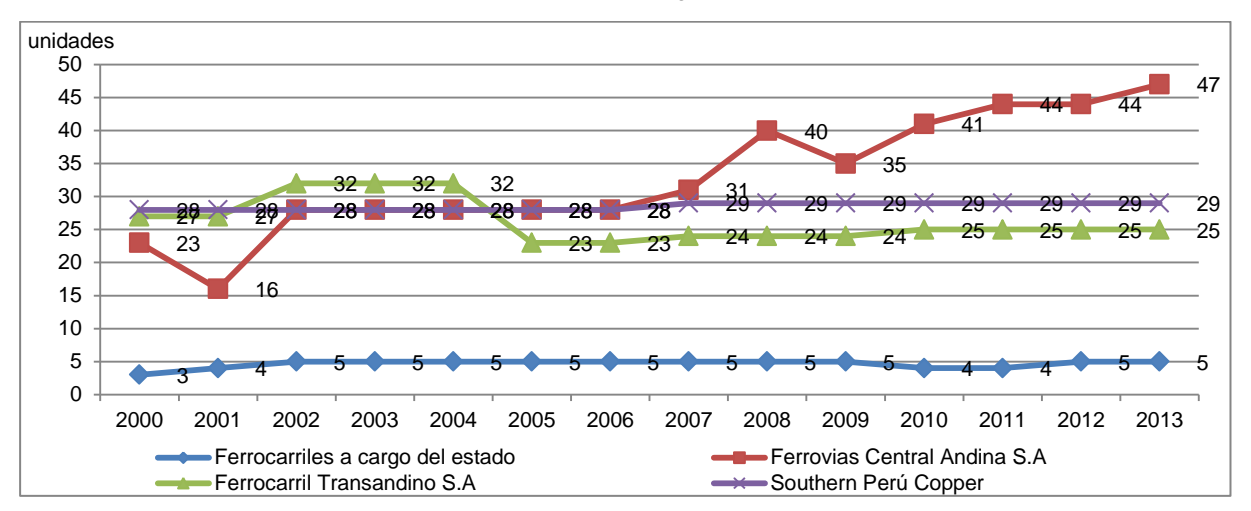

Gráfica 15: Locomotoras, según administración

Las cinco redes han permitido que crezca el parque ferroviario en el Perú, tal como se aprecia en el siguiente gráfico:

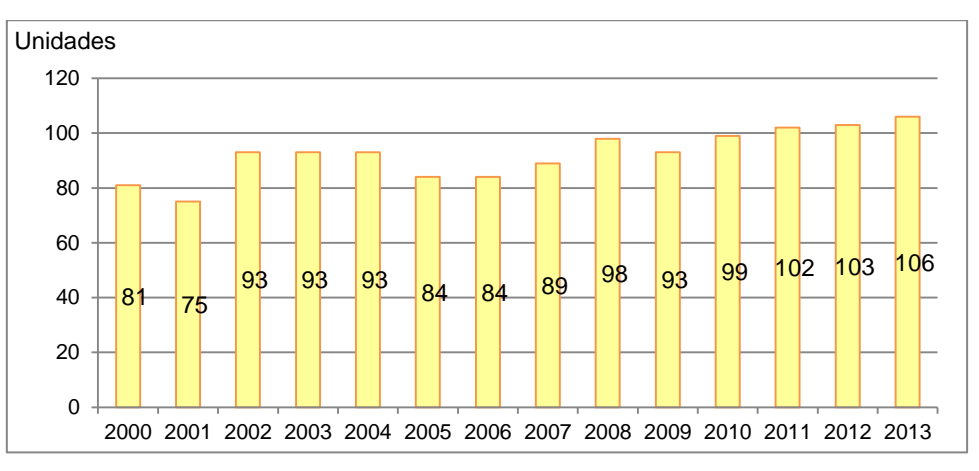

Gráfico 16: Evolución del parque ferroviario (locomotoras) 2000-2013

Fuente: MTC-DGCF.

En el caso del **transporte aéreo**, a partir del año 2006 se registra un incremento importante en el número de aeronaves, esto –principalmente- porque la empresa peruana Aeropuertos del Perú S.A. (ADP) obtuvo la concesión de 12 aeropuertos provinciales en el norte de Perú: Anta-Huaraz, Cajamarca, Chachapoyas, Chiclayo, Iquitos, Piura, Tumbes, Pucallpa, Talara, Tarapoto, Trujillo y Pisco. Estas concesiones ayudaron a dinamizar el transporte aéreo en el país.

Fuente: MTC - DGCF.

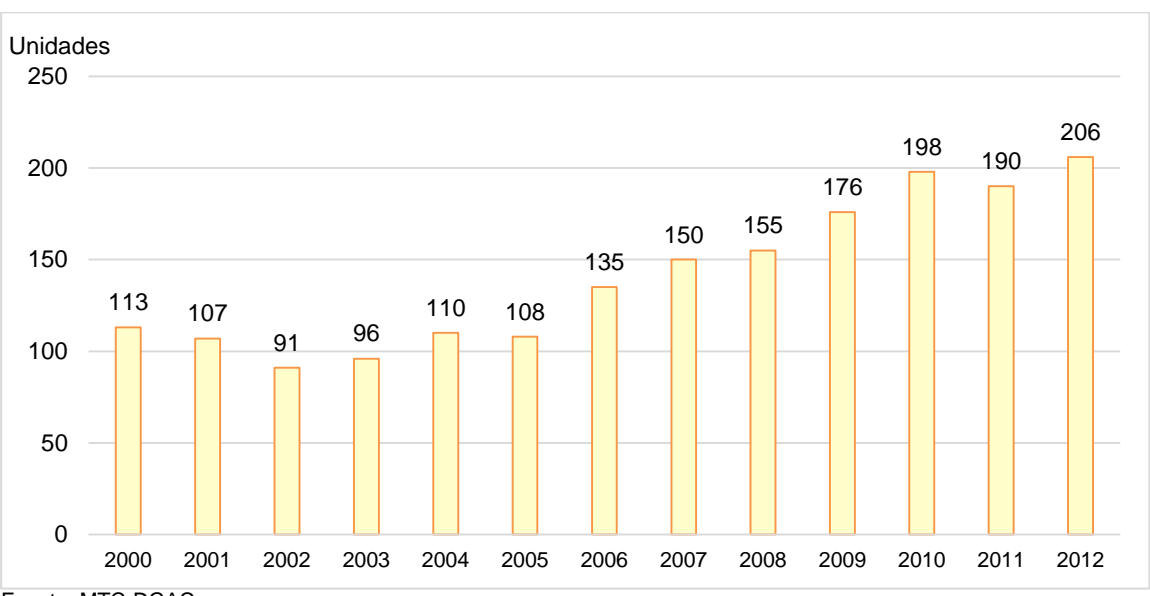

Gráfico 17: Evolución del parque de aeronaves 2000-2012

Fuente: MTC-DGAC

En el **transporte marítimo-fluvial** existe una variación en el número de unidades de naves y es variable según el tráfico de buques en los principales terminales portuarios de uso público del país; por ejemplo del año 2011 al 2012 hay un decremento de 114 naves. Así se presentan en el siguiente gráfico la evolución del parque de naves del año 2000 al año 2012:

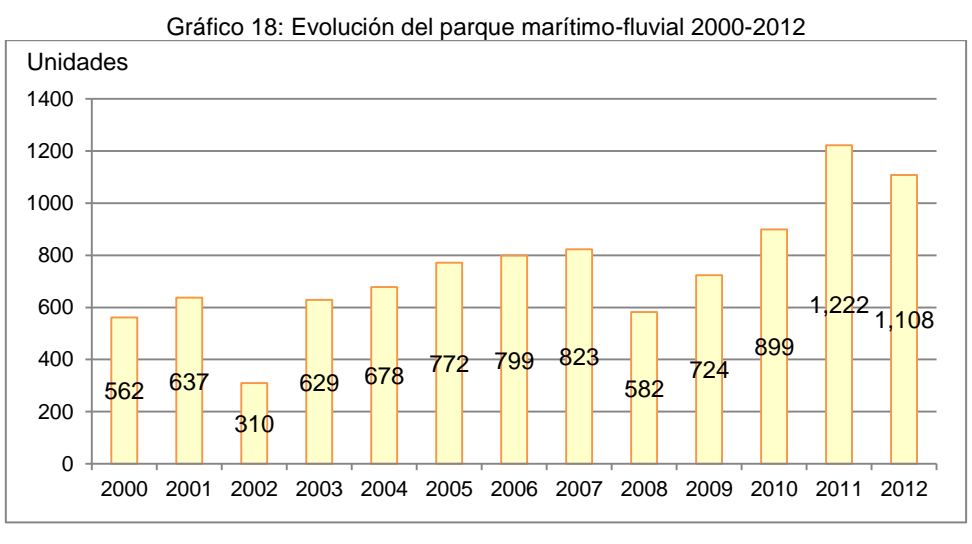

Fuente: MTC-DGTA

 $\overline{\phantom{a}}$ 

Analizando el PBI (PBI), durante el año 2012, el servicio en el sector transportes alcanzó una tasa de crecimiento real de 6.8%. El comportamiento favorable del sector se debió al crecimiento positivo de todos sus modos, destacando el modo de transporte aéreo (creció18.4%) y los servicios conexos<sup>23</sup>

<sup>&</sup>lt;sup>23</sup> Considera servicios de manipulación de carga, almacenamiento y depósito, actividades complementarias de naves, actividades de agencias de viajes y operaciones turísticas, otras actividades auxiliares, alquiler y arrendamiento de vehículos automotores, alquiler y arrendamiento de transporte por vía acuática y por vía aérea.

(creció 13.8%). El Transporte Terrestre tiene una alta participación relativa y su bajo crecimiento (4.6%) influye con la baja cifra del sector:

| Modo de transporte | Año 2011 | Año 2012 | Variación [%] |
|--------------------|----------|----------|---------------|
| Transportes        | 12,808   | 13,681   | 6.8%          |
| Terrestre          | 9.877    | 10,329   | 4.6%          |
| Marítimo-fluvial   | 250      | 282      | 12.8%         |
| Aéreo              | 408      | 483      | 18.4%         |
| Servicios conexos  | 2.273    | 2,587    | 13.8%         |

Tabla 11: PBI del Sector Transportes, según modos 2011-2012

Fuente: INEI-Dirección Nacional de Cuentas Nacionales / MTC-OGPP - Oficina de Estadística

Del año 2000 al 2012, el PBI de la actividad de transporte ha variado positivamente, excepto en el año 2009 que presenta un decrecimiento de **↓**0.7%, tal como se aprecia en la siguiente tabla:

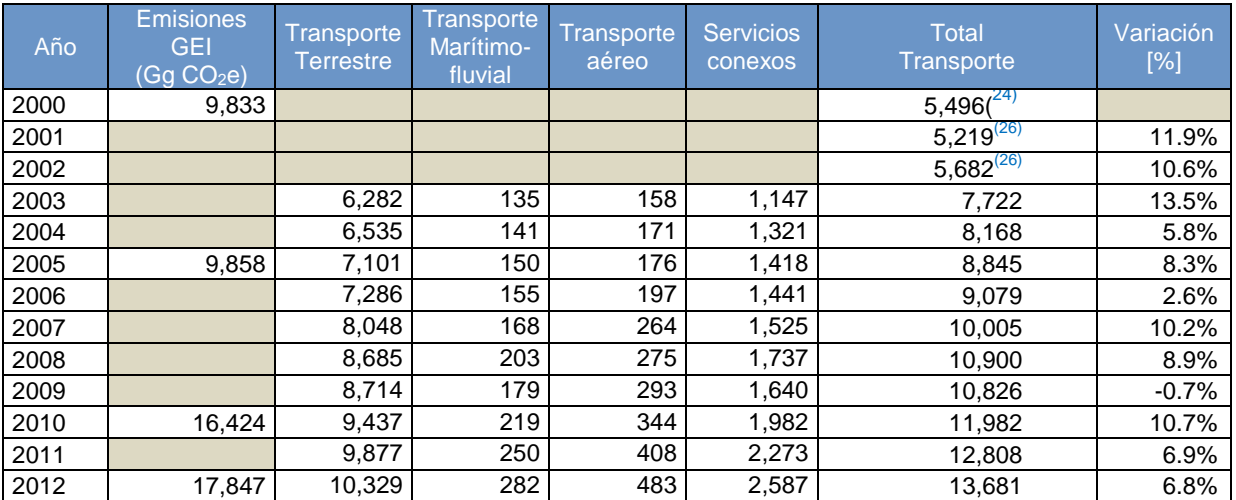

Tabla 12: PBI del sector Transportes (millones PEN), según modos 2000-2012

Fuente: INEI-Dirección Nacional de Cuentas Nacionales / MTC-OGPP - Oficina de Estadística

En la tabla anterior, se observa que las emisiones GEI de la categoría de Transporte a nivel nacional para los años 2000, 2005, 2010 y 2012 han venido presentando un crecimiento, en los años mencionados; así como también se presenta una relación lineal con el PBI, tal como se aprecia en la siguiente gráfica:

 $\overline{a}$ 

 $24$  Dato calculado en base a una regresión (línea de tendencia), haciendo uso de los datos del año 2003 al 2012.

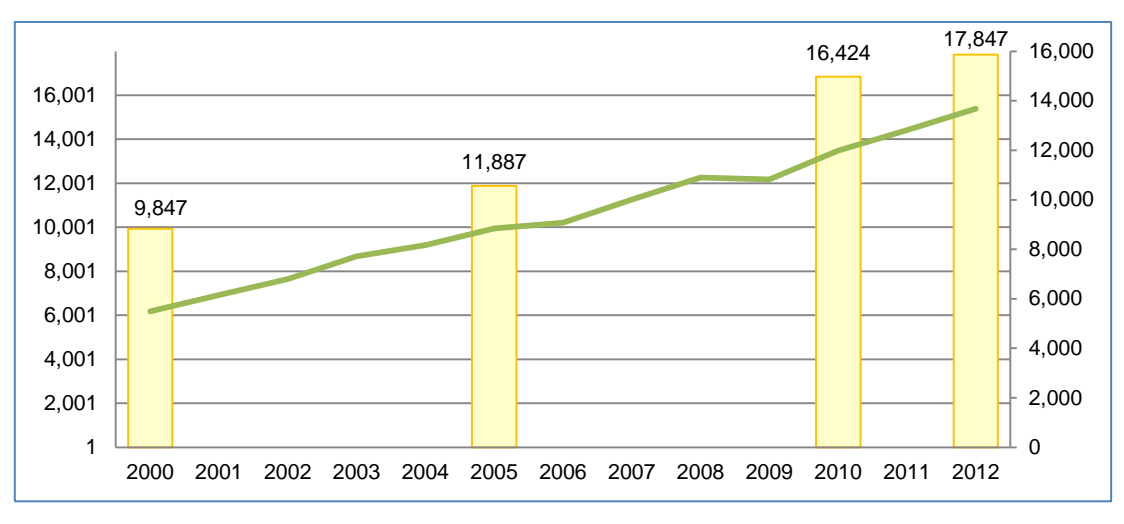

Gráfico 19: Relación de INGEI (GgCO2e) y PBI (miles PEN)

Fuente: Elaboración propia

#### **Inventarios Nacionales de GEI:**

El Inventario de GEI del año 2000, en la categoría de Transportes reportó 9,847 Gg CO<sub>2</sub>e, lo que constituye un 6%<sup>25</sup> del total de emisiones de GEI del 2000 para el Perú. Estos valores se presentan en la siguiente tabla:

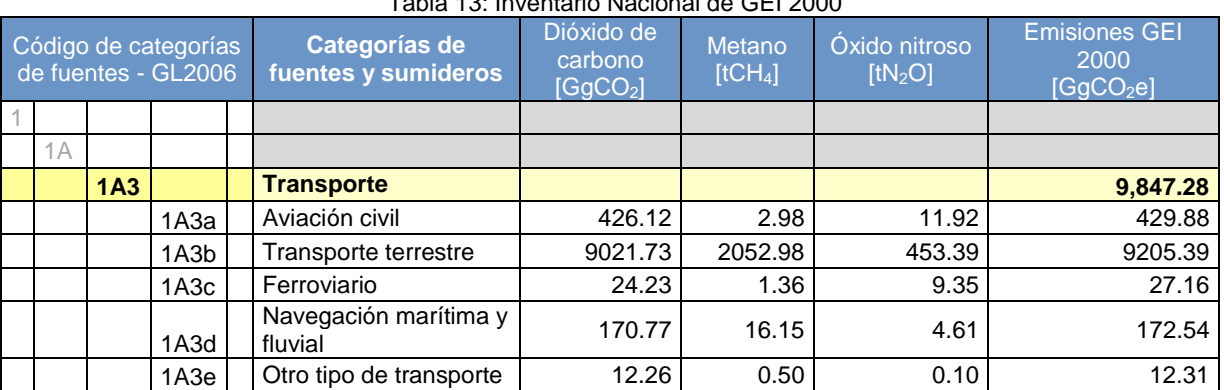

## $T$  II 40: I  $(1, 1)$  Inventorio Nacional de Gei 2000

Fuente: Elaboración propia.

 $\overline{a}$ 

El Inventario de GEI del año 2005, en la categoría de Transportes reportó 11,887 Gg CO<sub>2</sub>e, lo que constituye un 6.41% del total de emisiones de GEI del 2005 para el Perú. Estos valores se presentan en la siguiente tabla:

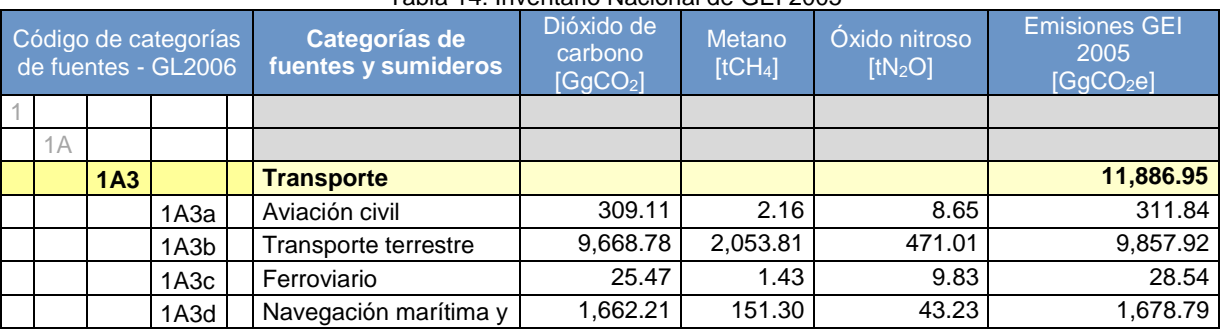

#### Tabla 14: Inventario Nacional de GEI 2005

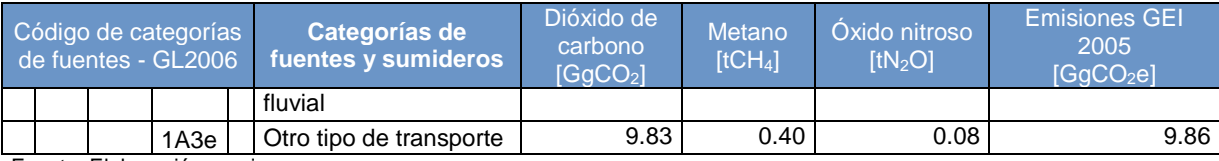

Fuente: Elaboración propia.

El Inventario Nacional de GEI año 2010, en la categoría de transportes reportó 16,424 GgCO<sub>2</sub>e, lo que constituye un 9.67% de las emisiones de GEI del 2010 para el Perú. Estos valores se presentan en la siguiente tabla:

#### Tabla 15: Inventario Nacional de GEI 2010

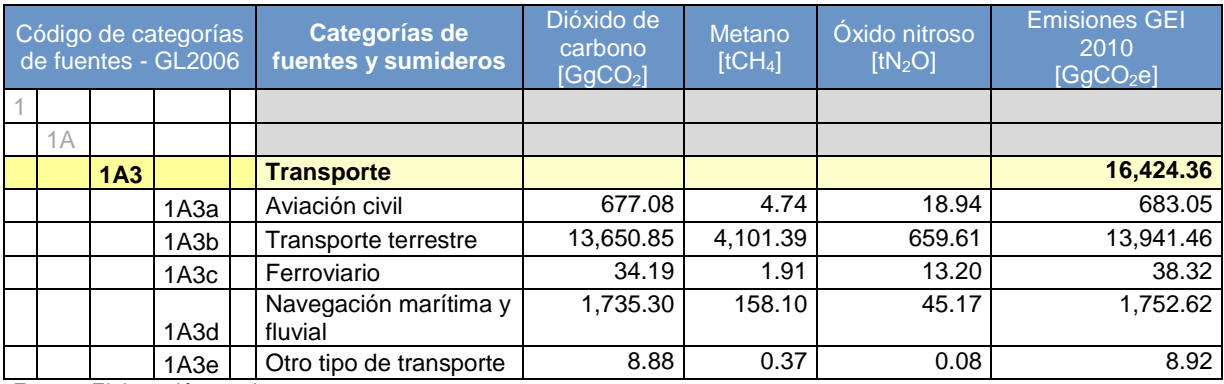

Fuente: Elaboración propia.

El Inventario Nacional de GEI año 2012, en la categoría de transportes reportó 17,847 GgCO<sub>2</sub>e, lo que constituye un 10.82% de las emisiones de GEI del 2012 para el Perú. Estos valores se presentan en la siguiente tabla:

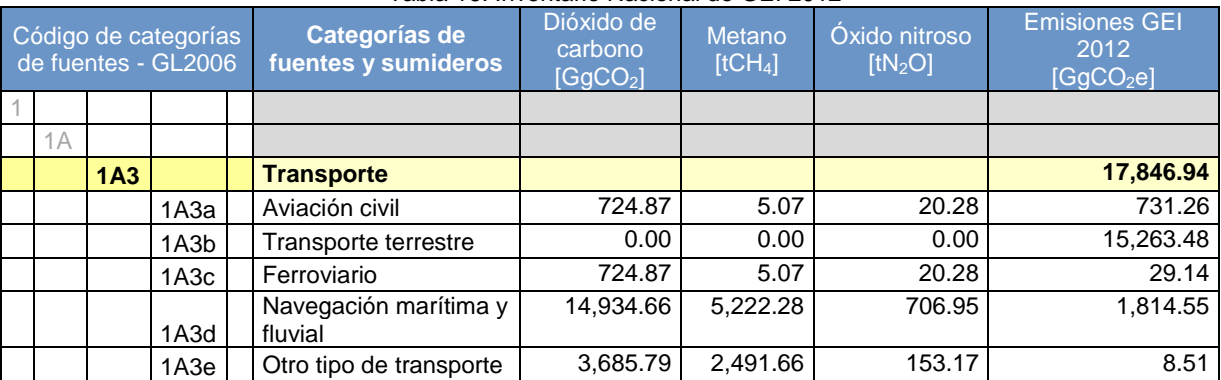

#### Tabla 16: Inventario Nacional de GEI 2012

Fuente: Elaboración propia.

Analizando el INGEI 2012 y 2010, las emisiones en la categoría especial de Transportes reportaron un incremento de 7.97% en las emisiones GEI, del mismo modo, se reporta un incremento del PBI en el mismo sector (6.8%); esto podría indicar una correlación entre las emisiones de GEI y el PBI en Transporte (ver gráfico 19). Las fuentes: "Ferroviario" y "Otro tipo de transporte" reportaron una reducción, debido a un menor consumo de combustible en las actividades de transporte ferroviario y transporte de combustibles por gaseoductos, respectivamente.

## **3.3. Procesos Industriales y Uso de Productos**

En el sector Procesos Industriales y Uso de productos (PIUP) las mayores emisiones se reportan en: Producción de cemento, Producción de hierro y acero, Producción de cal y Cerámica (ladrillos), juntas suman algo más del 97%<sup>26</sup> de las emisiones de PIUP y están relacionadas directamente con el sector construcción del Perú. El sector construcción en el Perú ha ido en aumento en los últimos años (2000 - 2012), incrementándose así la producción de materia prima y/o insumos que satisfagan la demanda del sector y promoviéndose la creación de nuevas empresas, innovación o mejoramiento en los procesos y fusiones empresariales.

Uno de estos insumos es la producción de cemento, producción que ha ido aumentando cada año, esto genero la creación de la empresa como Cementos Inka, fusiones de empresas como Cementos Lima y Cementos Andino que ahora son UNACEM.

Como se puede apreciar en el siguiente grafico el aumento de la producción de cemento desde el año 2000 y el PBI (PBI) del sector construcción tienen un aumento simétrico.

 $\overline{a}$ 

 $26$  Participación de estas fuentes, relacionadas al sector construcción por INGEI en años:

<sup>2012: 96.99%; 2010: 96.41%; 2005: 94.6%; 2000: 94.31%</sup>

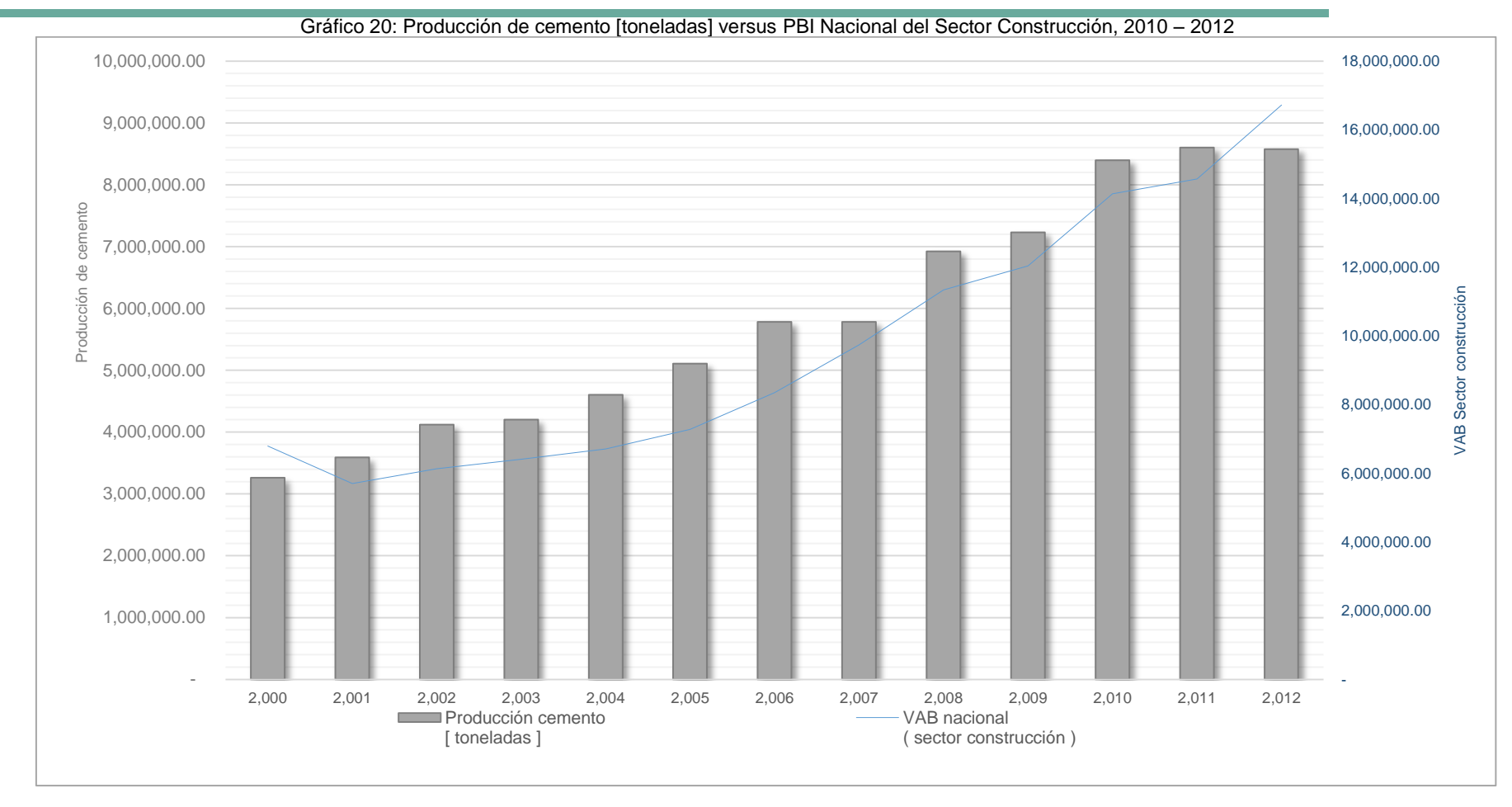

Fuente: Información Económica del INEI<sup>27</sup>

 $\overline{a}$ 

 $27$  Información económica del INEI - http://iinei.inei.gob.pe/iinei/siemweb/publico/

Como ya se ha mencionado, la producción de cemento va de aumento cada año y tiene fuerte influencia en las emisiones GEI ya que seguirá la misma tendencia (Es casi el 50% de las emisiones GEI del sector PIUP). Sin embargo, es posible que las emisiones de GEI reduzcan al producir más tipos de cemento con aditivos<sup>28</sup>, los tipos de cemento comercializados en el Perú se muestran en la siguiente tabla:

<span id="page-53-1"></span>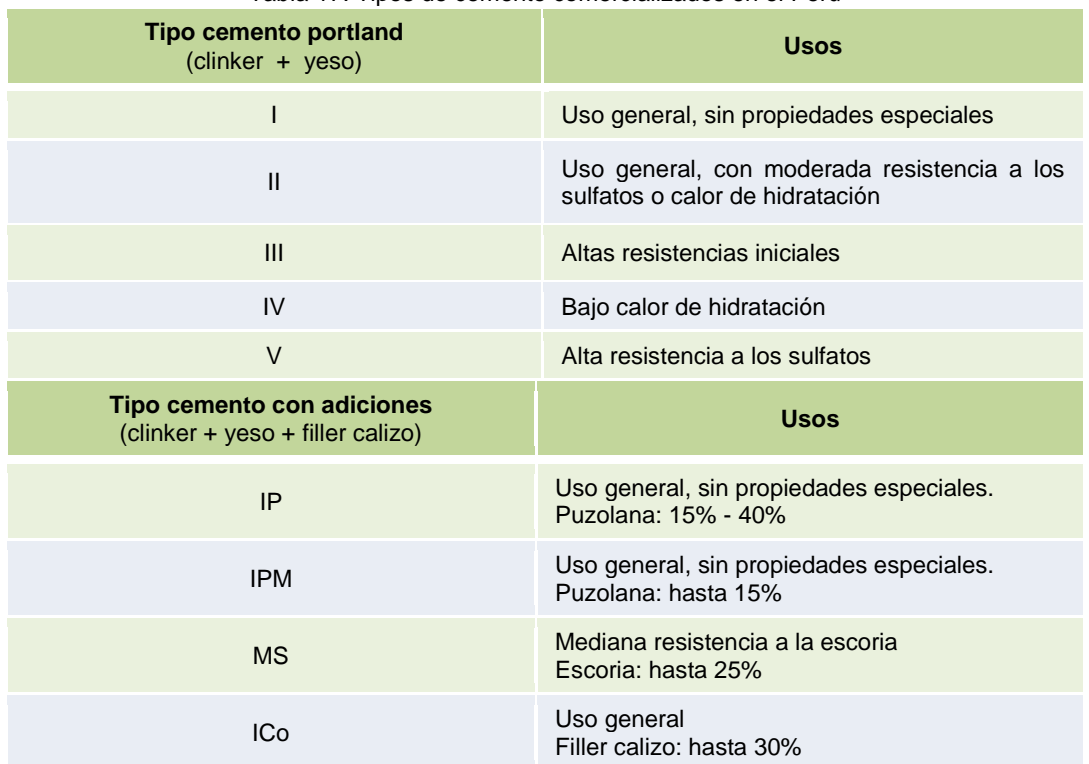

<span id="page-53-0"></span>Tabla 17: Tipos de cemento comercializados en el Perú

Fuente: Elaboración propia

 $\overline{\phantom{a}}$ 

La producción de cal, al igual que la producción de cemento, ha ido en aumento en la última década, aunque de acuerdo a proyecciones basadas en datos de PRODUCE $^{29}$  y el Compendio Estadístico  $2014^{30}$  existe un quiebre a partir del 2011 donde la producción de cal comienza a disminuir, utilizada en la fabricación de cerámicas, ladrillos y vidrio.

Cabe señalar que hay varias empresas que son informales y que por lo tanto no se tiene un registro de su producción.

En el siguiente gráfico se puede visualizar la producción de cal y el PBI (PBI) del sector construcción.

<sup>&</sup>lt;sup>28</sup> Al añadir más aditivos durante el proceso de producción de cemento, se consume menos clínker, por lo que generaría menos emisiones GEI.

Fuente:<http://www2.produce.gob.pe/RepositorioAPS/2/jer/SECTPERFMAN/2694.pdf>

<sup>30</sup> Fuente: [http://www.inei.gob.pe/media/MenuRecursivo/publicaciones\\_digitales/Est/Lib1173/compendio2014.html](http://www.inei.gob.pe/media/MenuRecursivo/publicaciones_digitales/Est/Lib1173/compendio2014.html)

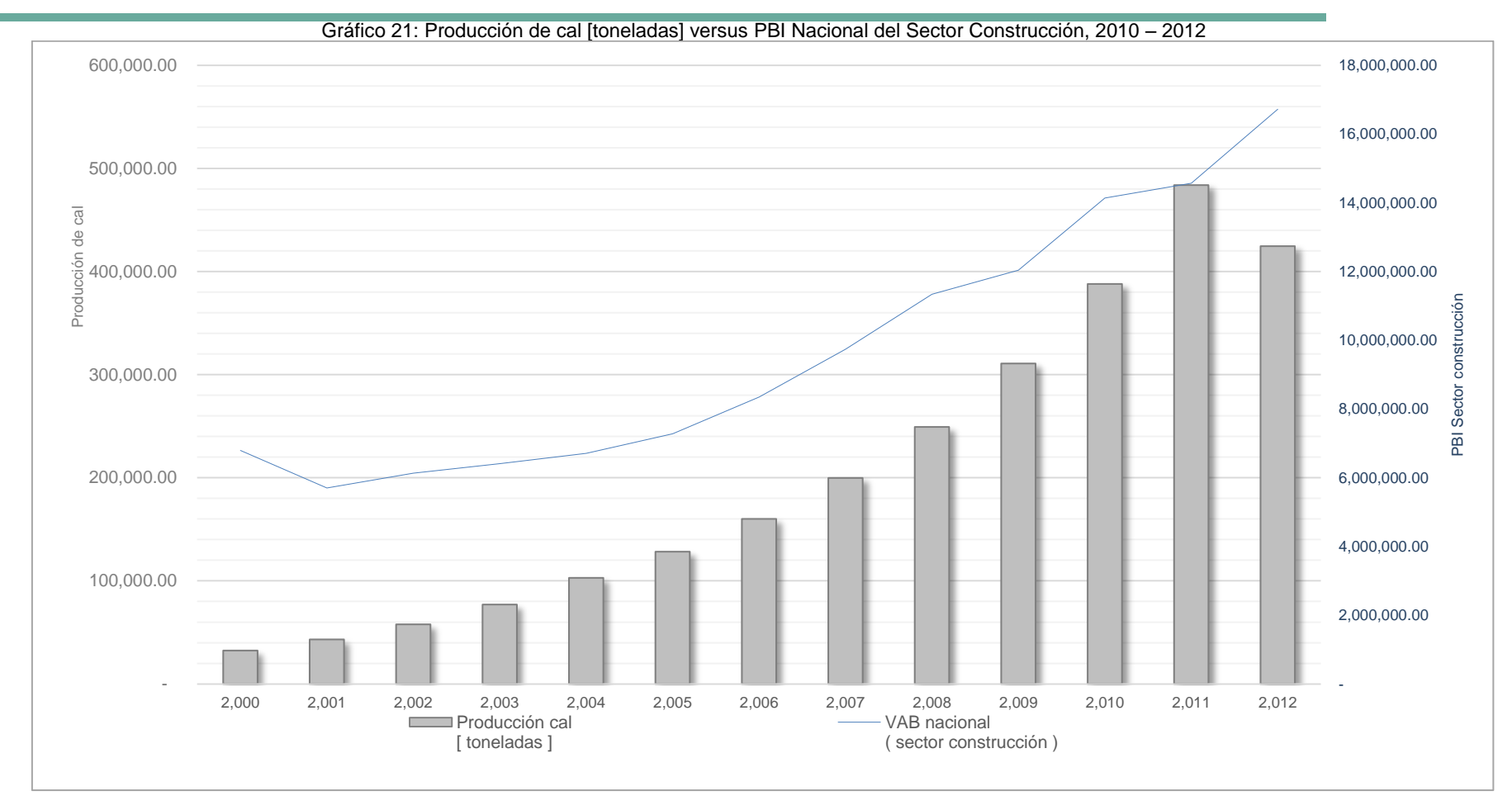

Fuente: Proyecciones basadas en información de PRODUCE<sup>[29](#page-53-0)</sup> y Compendio Estadístico INEI 2014<sup>[30](#page-53-1)</sup>

Dentro de la industria química ha sido igual el panorama de la producción, por ejemplo la producción de amoníaco también ha ido aumentando cada año como se puede visualizar en el siguiente gráfico:

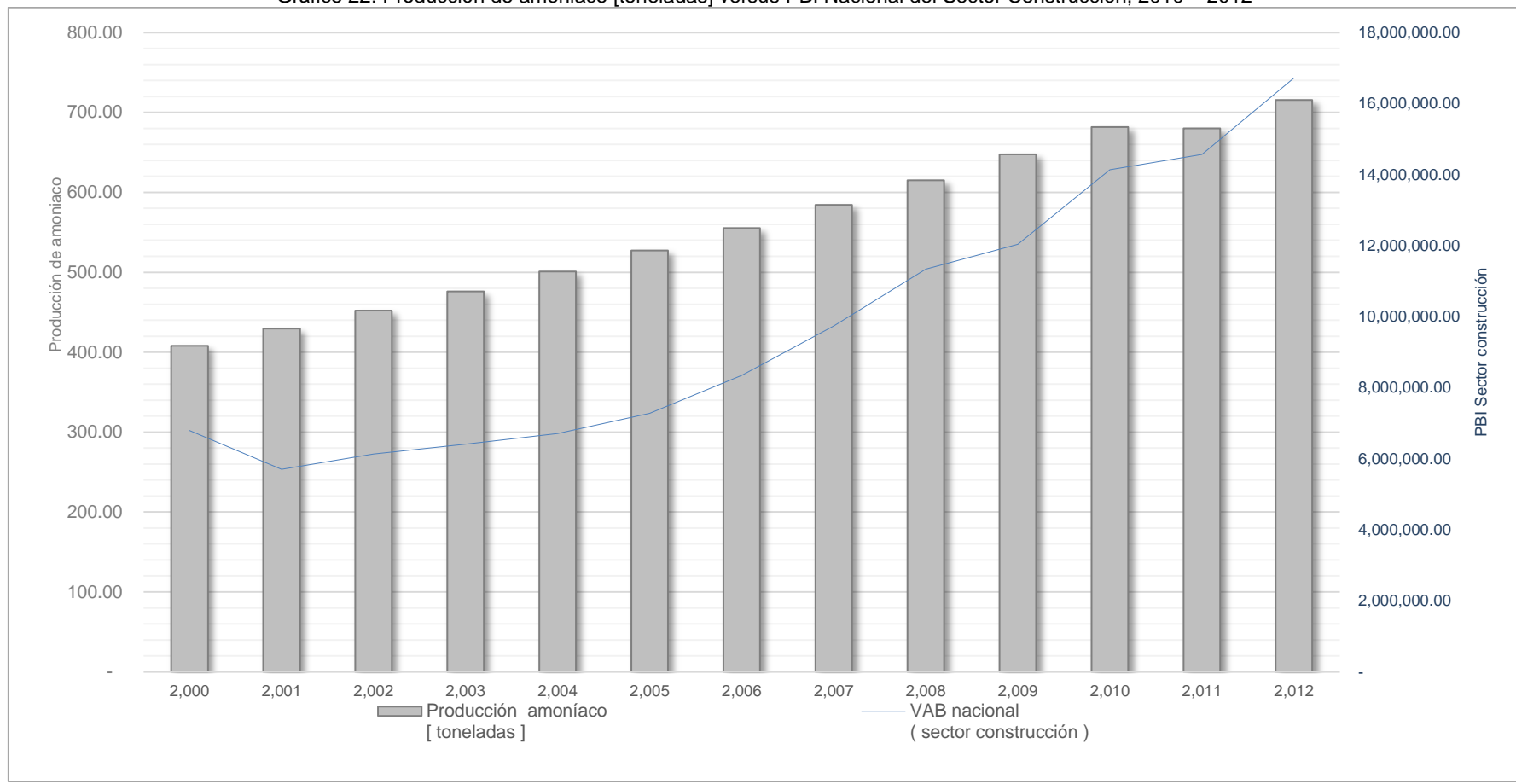

Gráfico 22: Producción de amoniaco [toneladas] versus PBI Nacional del Sector Construcción, 2010 – 2012

Fuente: Proyecciones basadas en la producción de amoniaco del INGEI 2010

En el caso de la industria de los metales la producción de hierro y acero también ha ido en aumento cada año como se puede visualizar en la siguiente gráfica:

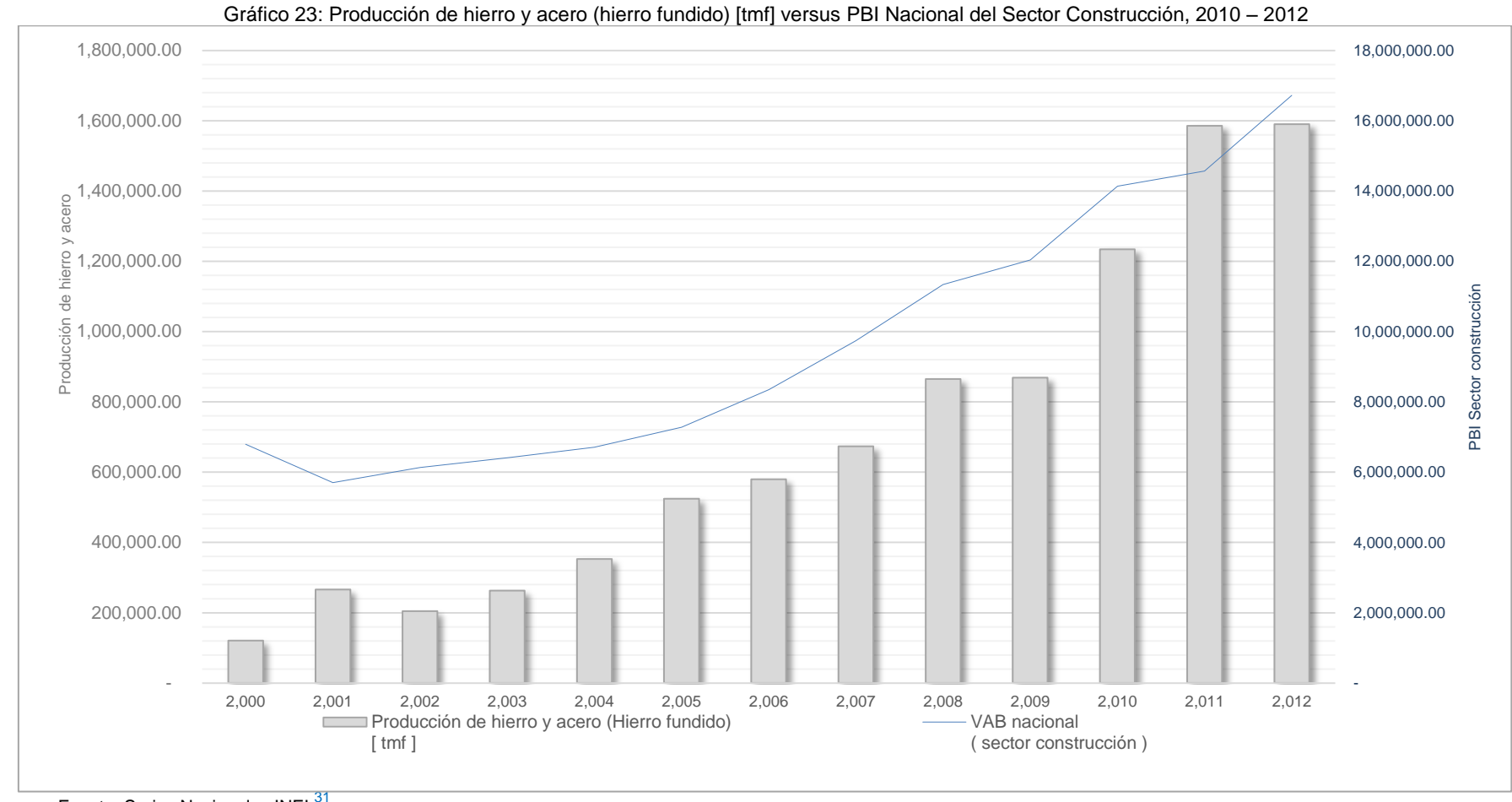

Fuente: Series Nacionales INEI<sup>31</sup>

<sup>31</sup> Fuente:<http://series.inei.gob.pe:8080/sirtod-series/>

Como se mencionó anteriormente, las fuentes de emisión relacionadas al sector construcción son las que mayor aporte reportan en el sector PIUP (algo más del 95%); por lo tanto, el incremento de las emisiones de GEI en PIUP, se deben –en gran parte- al incremento del sector construcción<sup>32</sup>, como se puede visualizar en el siguiente gráfico:

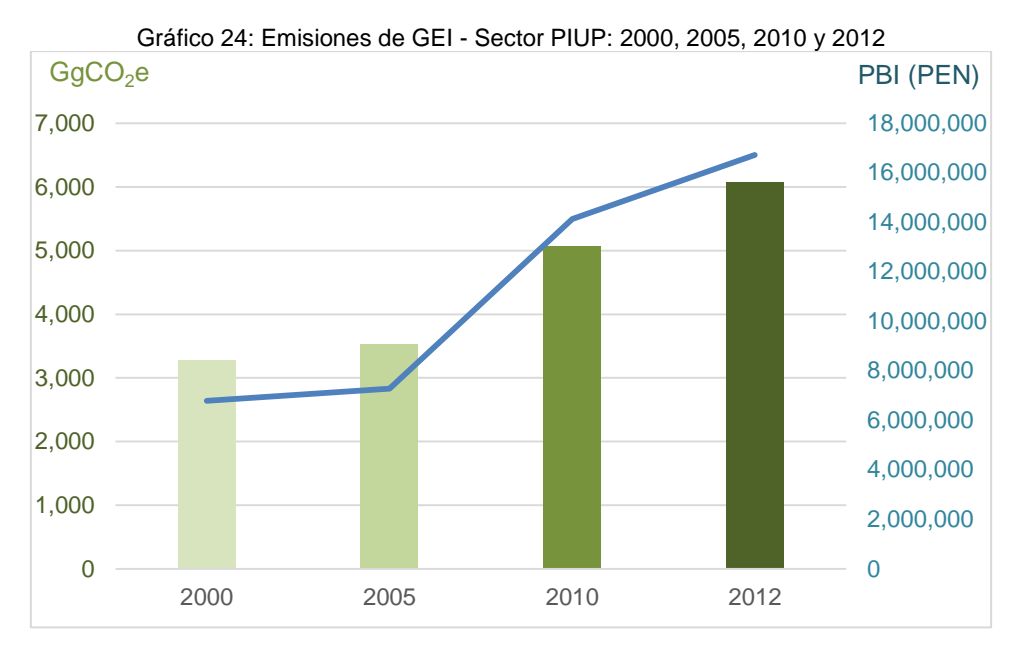

<sup>&</sup>lt;sup>32</sup> "La construcción de viviendas, centros comerciales, rehabilitación y mejoramiento de la red vial y obras de infraestructura como el terminal de pasajeros del Aeropuerto de Pisco, Tren Eléctrico, Vía Parque Rímac y las edificaciones demandadas por las unidades mineras, contribuyeron al crecimiento del sector en 8,56%, en el 2013. El sector Construcción en el mes de diciembre pasado aumentó en 2,26% y sumó 12 años de crecimiento ininterrumpido" Fuente: INEI [\(http://www.inei.gob.pe/prensa/noticias/economia-peruana-crece-por-15-anos-consecutivos-7441/](http://www.inei.gob.pe/prensa/noticias/economia-peruana-crece-por-15-anos-consecutivos-7441/) )

## **3.4. Agricultura**

El Perú es un país con grandes extensiones de tierras dedicadas a la actividad agropecuaria, según el último Censo Nacional Agropecuario (CENAGRO), correspondiente al año 2012, se cuentan con 38'742,465 hectáreas dedicadas a esta actividad, es decir ocupa el 30.1% del territorio nacional.

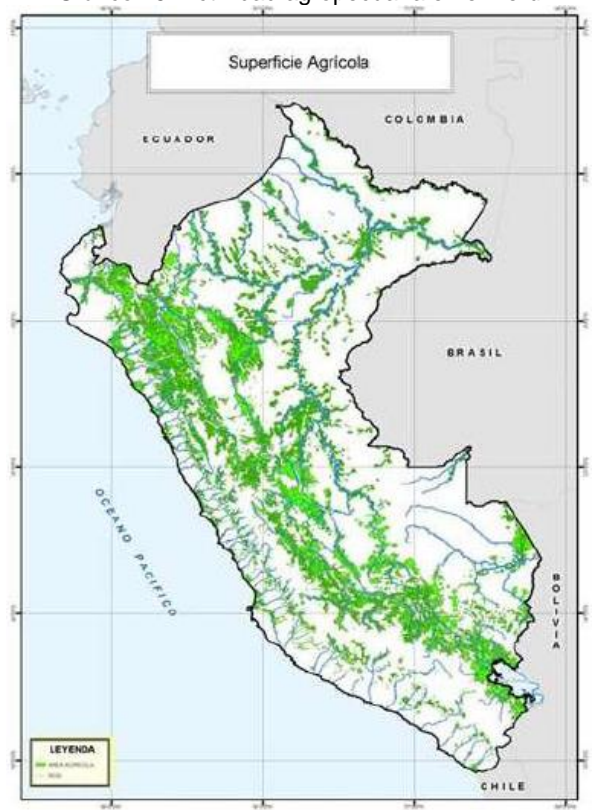

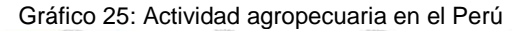

Fuente: CENAGRO 2012

La superficie agrícola graficada en el mapa anterior, presenta sus resultados en la tabla 18. Así se puede apreciar que las tierras agropecuarias predominan en la sierra del Perú, donde representan el 57.5% del total; además ocupan el territorio de selva con un 31.1% y en menor proporción en la zona costera donde representan el 11.5%.

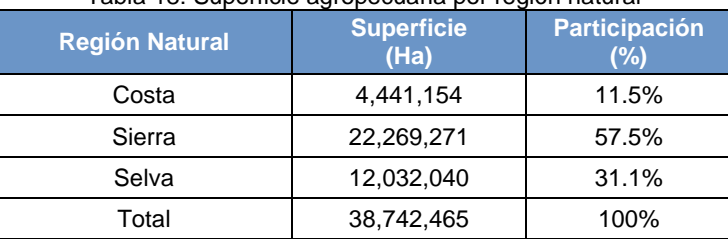

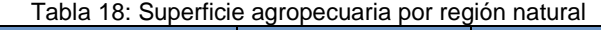

De las hectáreas destinadas para actividades agropecuarias en Perú el 18.5% representan superficies agrícolas y el 81.5% restante representan superficies no agrícolas.

Fuente: IV Censo Nacional agropecuario 2012

| <b>Región Natural</b> | <b>Total</b> | Agrícola<br>(Ha) | <b>Participación</b><br>$(\% )$ | No agrícola<br>$(\% )$ | <b>Participación</b><br>(%) |
|-----------------------|--------------|------------------|---------------------------------|------------------------|-----------------------------|
| Costa                 | 4.441.154    | 1686778          | 4.4%                            | 2,754,376              | 7.1%                        |
| Sierra                | 22,269,271   | 3296008          | 8.5%                            | 18,973,263             | 49.0%                       |
| Selva                 | 12,032,040   | 2142222          | 5.5%                            | 9,889,818              | 25.5%                       |
| Total                 | 38,742,465   | 7,125,008        | 18.5%                           | 31,617,457             | 81.5%                       |

Tabla 19: Superficie agrícola y no agrícola por región natural

Fuente: IV Censo Nacional agropecuario 2012

Las tierras dedicadas a las actividades agrícolas y pecuarias se han venido incrementando en los últimos años. Los datos del censo agropecuario del año 1994 reportaron un total de 35'381,800 hectáreas de tierras agropecuarias, lo que demuestra que estas tierras se han incrementado en un 9.5% para el periodo en análisis.

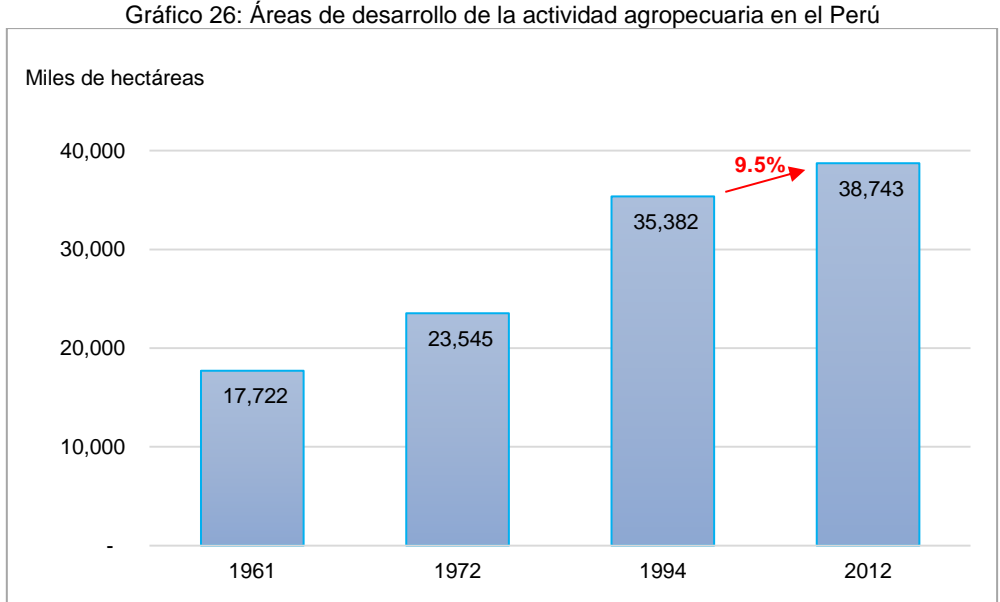

Fuente: Instituto Nacional de Estadísticas e Informática (INEI) – IV Censo Nacional Agropecuario

Del gráfico anterior, se puede apreciar que en el Perú las actividades agrícolas y pecuarias vienen creciendo y por lo tanto generando mayor productividad en el tiempo y consecuentemente generando mayores emisiones de GEI. Para el año 2012, el sector agropecuario representó el 7.2% del PBI, lo cual se estima en base a los millones de soles producidos por el sector de lo producido a nivel nacional. En los últimos tres años el sector agropecuario ha representado el 7% del PBI tal como se muestra en la siguiente tabla.

| Sector económico          | 2010   | 2011   | 2012   | Participación 2012<br>$(\% )$ |  |  |
|---------------------------|--------|--------|--------|-------------------------------|--|--|
| Agropecuario <sup>1</sup> | 15,695 | 16,288 | 17,118 | 7.2%                          |  |  |
| Pesca                     | 719    | 933    | 822    | 0.3%                          |  |  |
| Minería                   | 11,023 | 11,000 | 11,237 | 4.7%                          |  |  |
| Manufactura               | 31,440 | 33,193 | 33,625 | 14.1%                         |  |  |
| Electricidad y agua       | 4,213  | 4,525  | 4,761  | 2.0%                          |  |  |
| Construcción              | 14,135 | 14,620 | 16,837 | 7.1%                          |  |  |

Tabla 20: PBI real del Perú por sectores (millones de nuevos soles)

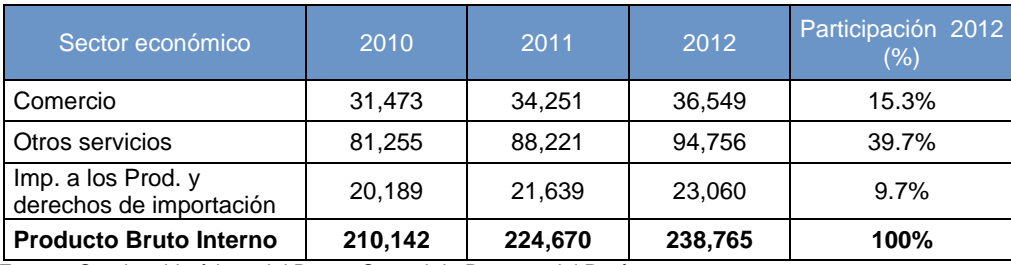

Fuente: Cuadros históricos del Banco Central de Reserva del Perú

1 Incluye el sector silvícola

Las principales fuentes de emisión de GEI del sector agricultura son la fermentación entérica y los suelos agrícolas debido al regular crecimiento de las poblaciones de ganado (principalmente vacuno como mayor emisor) y al aumento de productividad de los principales cultivos a nivel nacional respectivamente. Los datos históricos sobre la población del ganado vacuno claramente demuestran que esta se viene incrementando, según la información proporcionada por la Dirección de estadística Agraria del Ministerio de agricultura y riego (MINAGRI), las poblaciones para los años 2000 y 2012 fueron de 4'990,508 y 5'660,948 respectivamente, lo que quiere decir que ha habido un incremento del 13.4% para el periodo comprendido entre los años de análisis.

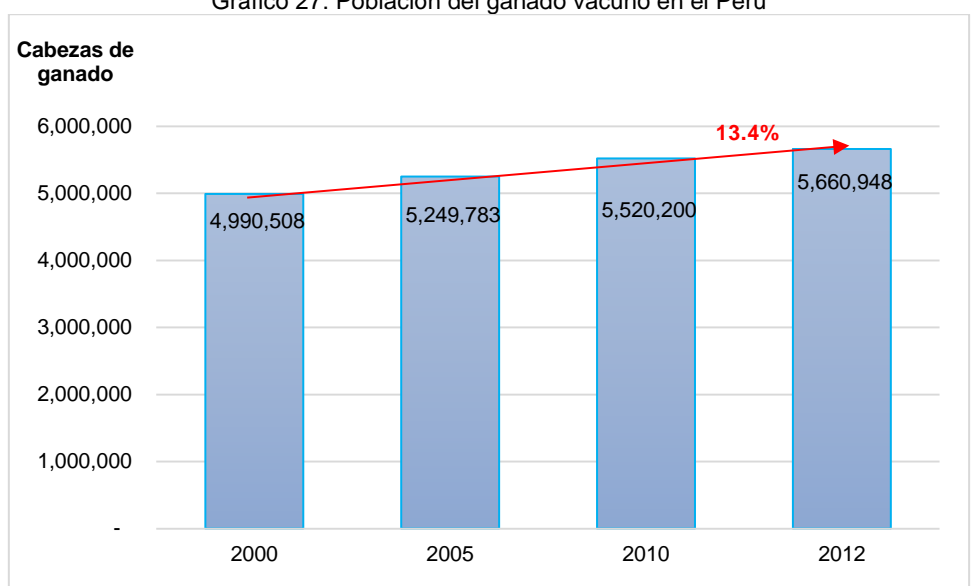

Gráfico 27: Población del ganado vacuno en el Perú

Fuente: Elaboración propia en base a datos del MINAGRI

Respecto a la producción de los cultivos que tienen influencia sobre las emisiones de GEI nacionales, hay que indicar que se han incluido debido a su importancia (niveles de producción e influencia sobre el PBI), en adición a los ya presentados en los inventarios oficiales anteriores (alfalfa, algodón, arroz, caña de azúcar, cebada, espárrago, frijol, maíz, papa y trigo), a los siguientes: alcachofa, arveja, camote, cebolla, habas, oca, olluco y yuca. Esta inclusión fue propuesta por el proyecto Planificación Ante el Cambio Climático (PlanCC) a través del desarrollo de un proceso participativo entre especialistas y técnicos del sector agrícola.

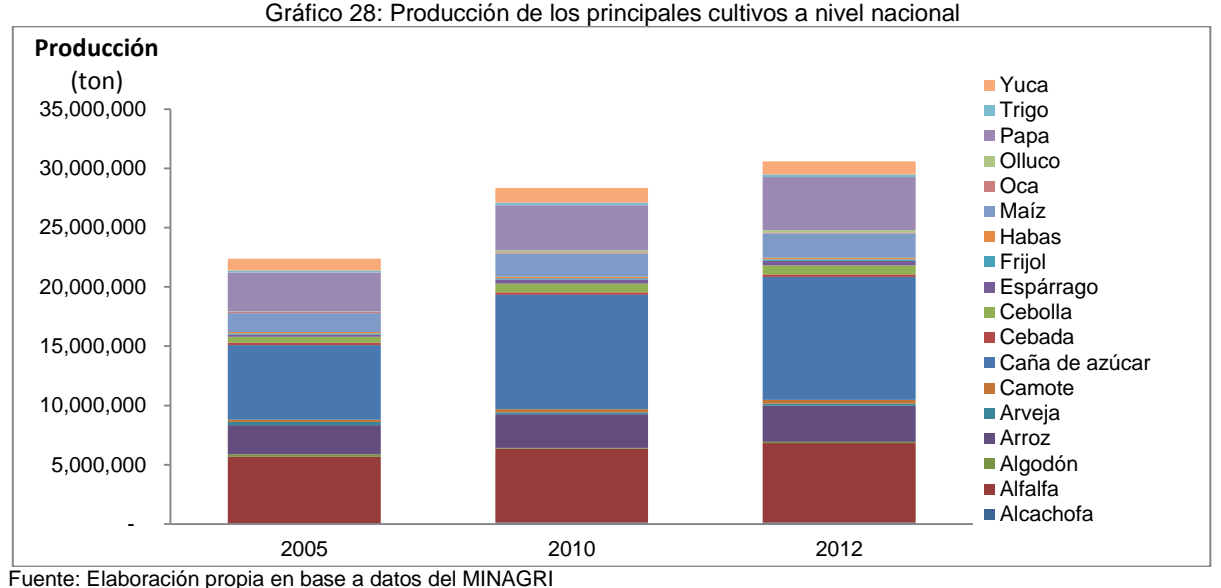

La agricultura y el cambio climático tienen una relación que es bidireccional: por un lado, la agricultura es uno de los principales sectores con importantes emisiones de GEI causantes del cambio climático; el cual tiene impactos sobre la agricultura. Este sector en el Perú representa para el año 2010, según el Primer Reporte Bienal de Actualización, el 21% del total de emisiones de GEI.

Se han estimado las emisiones de GEI para el sector agricultura, las que resultaron en 26,044 GgCO<sub>2</sub>e. Si comparamos este resultado con el de años anteriores pareciera que las emisiones se hubiesen reducido ante las emisiones reportadas en el año 2010, sin embargo hay que aclarar que las estimaciones hechas para el año 2010 se han ajustado según un error identificado y resultan menores a las aquí presentadas.

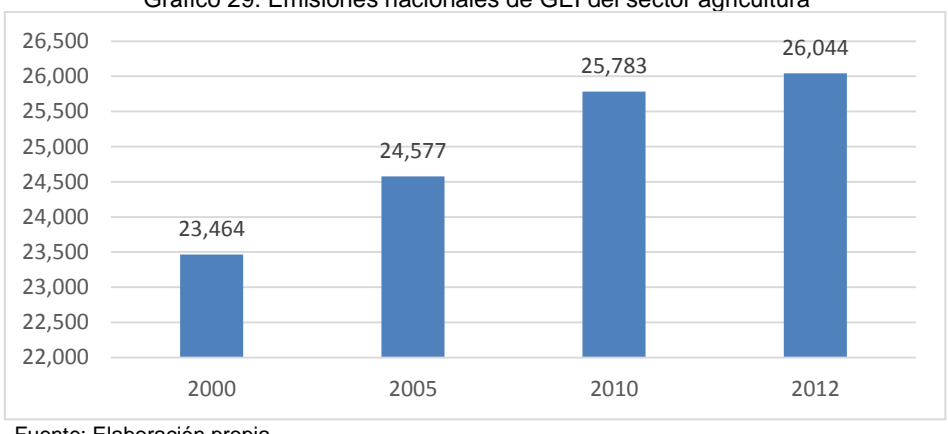

Gráfico 29: Emisiones nacionales de GEI del sector agricultura

Fuente: Elaboración propia

 $\overline{a}$ 

De otro lado el cambio climático impacta en la agricultura mediante los eventos extremos y por la sostenida modificación, principalmente, en la precipitación y temperatura. Se estima que en el periodo 1995-2007 se perdió la producción de 445 mil hectáreas (con pérdidas de casi 2,600 millones PEN para el Estado) por efecto de la variabilidad climática<sup>33</sup>.

<sup>33</sup> Véase: LA ONU Y LA COP 20 - Boletín del Sistema de Naciones Unidas en el Perú [\(http://onu.org.pe/wp](http://onu.org.pe/wp-content/uploads/2014/06/Boletin-COP20-Agricultura-y-CC.pdf)[content/uploads/2014/06/Boletin-COP20-Agricultura-y-CC.pdf\)](http://onu.org.pe/wp-content/uploads/2014/06/Boletin-COP20-Agricultura-y-CC.pdf)

Respecto al PBI agropecuario, en el año 2012 el sector agropecuario representó el 5.6% del PBI nacional, valor que viene reduciéndose gradualmente, a pesar de su creciente producción (ver tabla 20)

## **3.5. Uso de suelos y cambio de uso de suelos y Silvicultura**

El Perú es el país con mayor diversidad de ecosistemas del mundo, los cuales se caracterizan por su gran complejidad geográfica, climática, geomorfológica, edáfica y florística. Los diferentes tipos de bosques existentes se ubican en paisajes desde las llanuras desérticas y llanuras en zonas lluviosas tropicales, hasta las altas montañas.

De acuerdo al Mapa de Cobertura Vegetal del Perú, en su memoria descriptiva indica que tenemos a nivel nacional de 73´280,424 ha de bosques naturales de los cuales, 68´961,682 ha son de bosques húmedos de la Amazonía; 4´107,118 ha de bosque secos costeros y andinos y 211,625 ha son bosques relictos andinos.

Estas áreas de bosque tienen gran presión y sufren permanentes acciones antrópicas: corte y quema de áreas forestales, aprovechamiento de madera, aprovechamiento de leña, incendios forestales etc. Algunas acciones como la pérdida de bosque por corte y quema para el cambio de uso del suelo de bosque a agricultura o pasto, son acciones que perjudican a grandes áreas forestales cambiando el uso del suelo y entrando luego a un ciclo de corte y quema permanente en estas áreas. Los bosques secundarios son parte un ciclo de CUS, son áreas boscosas pero no llegan a mantenerse como bosques en el tiempo y forman parte de las tierras en descanso, destinadas luego de la deforestación a agricultura o pastos.

El IPCC, para el inventario de GEI, destina gran parte de sus Guías en la descripción y determinación de cálculo de estos cambios de usos, dado que los árboles/bosques son grandes almacenes de carbono y por lo tanto su pérdida constituye grandes emisiones de  $CO<sub>2</sub>$ e a la atmósfera.

El país debe estratificar sus superficies para realizar los cálculos, por lo que se ha utilizado para esta labor la estratificación realizada por el Inventario Nacional Forestal correspondiente a Ecozonas y la equivalencia entre las unidades de bosque del IPCC y las unidades del mapa de cobertura vegetal del Perú del año 2009.

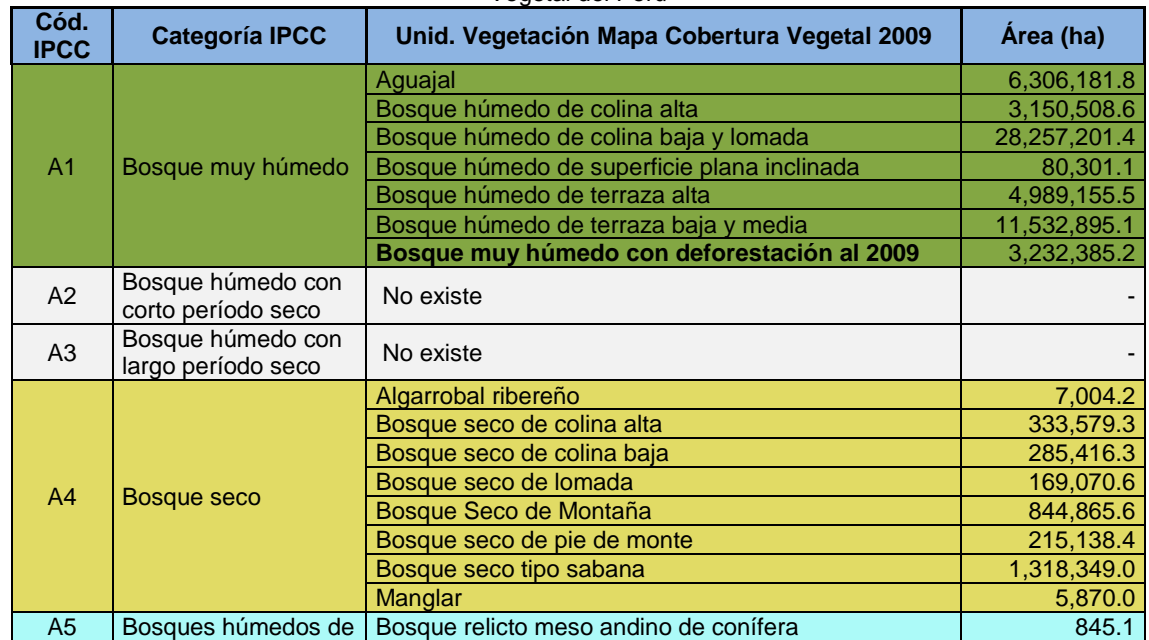

Tabla 21: Re- Categorización de Tipos de Bosque del IPCC y las unidades de Vegetación del Mapa de Cobertura Vegetal del Perú

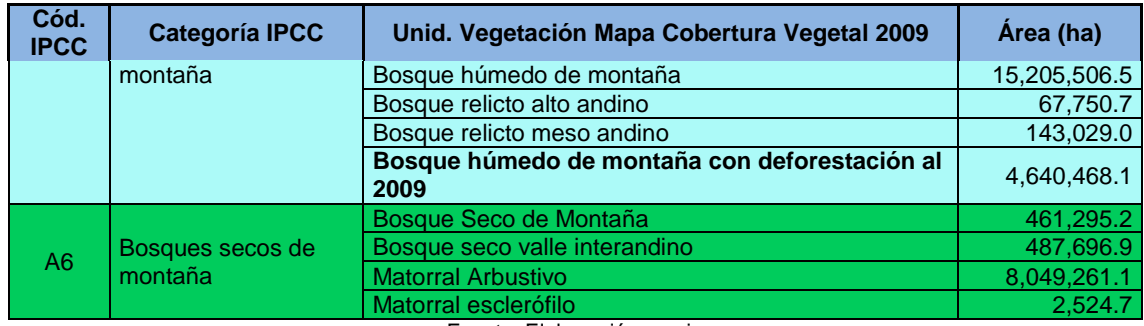

Fuente: Elaboración propia

Como se observa en la Tabla 4, las dos categorías IPCC que no existen en nuestra delimitación se deben a que ninguna unidad vegetal del mapa de cobertura calza con su descripción, cabe resaltar que se está realizando la actualización de este mapa de cobertura vegetal y si terminan la labor en breve tendría que ajustarse esta homologación nuevamente. Además, las superficies deforestadas en A1 y A5 fueron las áreas reportadas en el análisis de cuantificación de cobertura y pérdida de bosque entre los años 2000-2009 (MINAM, 2014). Se ha preferido dejarlas dentro de las categorías de bosque para tener como referencia a dónde pertenecieron. Esta homologación entre categorías IPCC vs unidades del mapa de cobertura vegetal 2009 ha sido utilizada para el inventario 2010 y para el actual inventario 2012<sup>34</sup>.

Los nuevos límites IPCC – Cobertura Vegetal 2009 se pueden ver en el siguiente mapa:

<sup>&</sup>lt;sup>34</sup> Cabe señalar que la actualización del Mapa de vegetación, es un trabajo que lo vienen realizando la Dirección General de Evaluación, Valoración y Financiamiento del Patrimonio Natural y la Dirección General de Ordenamiento Territorial; que hoy por hoy aún se encuentra en proceso. Es decir, teóricamente se ha actualizado la homologación, sin embargo no se contó con los shapes oficiales hasta la fecha de cierre de este informe 15/06/2015- Anexo 1

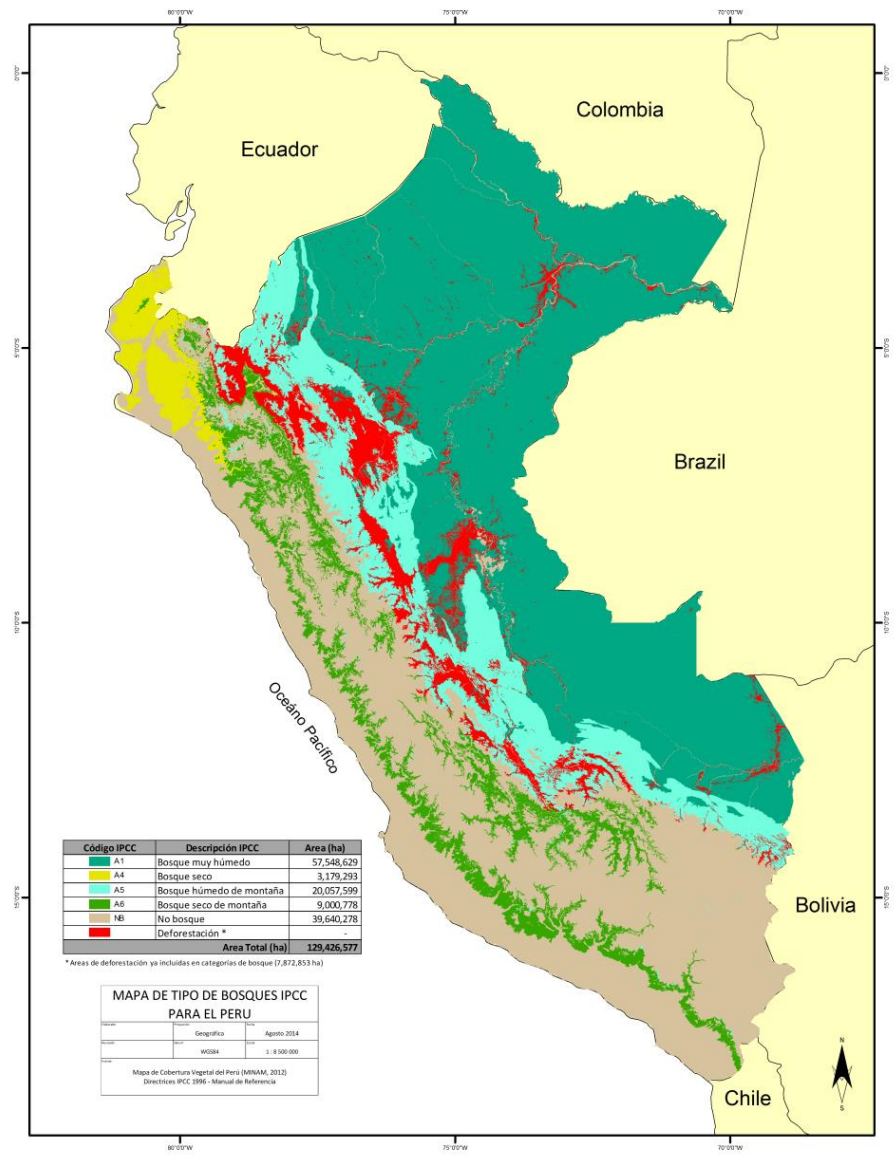

Gráfico 30: Estratos IPCC para Bosque Tropical en base a Mapa de Cobertura Vegetal 2009 (con áreas deforestadas)

Fuente: Elaboración propia

Como parte de la planificación y diseño del inventario, se consideró el trabajo desarrollado a la fecha por el Inventario Nacional Forestal (INF), que ha definido 6 sub-poblaciones o Ecozonas "… *debido* a la complejidad eco sistémica de los bosques del Perú y a las diversas condiciones de *accesibilidad…"*<sup>35</sup> , *Se describe a continuación a las Ecozonas.*

- **1) Selva Baja**. Ubicada en la zona oriental, desde los 100 a 500 msnm, con vegetación predominantemente arbórea. Es la más extensa del país.
- **2) Zona Hidromórfica** o formación geológica Ucamará, que contiene los grandes humedales del departamento de Loreto. Se mantiene generalmente inundada, por tanto su vegetación es típica de estas condiciones.

<sup>&</sup>lt;sup>35</sup> Metodología del Inventario Nacional Forestal – Perú. Diseño y Planificación. INF, 2013.

- **3) Selva Alta Accesible.** Desde los departamentos de Amazonas y Cajamarca por el norte, hasta Puno en el sur, y desde los 500 a 3800 msnm. Son zonas con buena accesibilidad.
- **4) Selva Alta Difícil**. Parecida a la anterior, pero con accesibilidad limitada debido a su relieve montañoso de fuertes pendientes.
- **5) Sierra**. Ubicada longitudinalmente entre los 2000 msnm en la vertiente occidental hasta los 3800 msnm en la vertiente oriental. Los bosques son de tipo relicto y de valles interandinos.
- **6) Costa**. A lo largo del litoral peruano, de 0 a 2000 msnm, predominantemente desértica y con unidades de bosque tipo seco en la zona norte.

Esta estratificación ha sido usada en el inventario, donde las ecozonas tienen los mismos límites que el mapa de cobertura vegetal del Perú. Por otro lado, cada Ecozona posee datos relativos al stock de carbono, los mismos que han sido utilizados para los cálculos. Cabe señalar, que dichos datos no representan factores de emisión en sí, sino existencias de carbono a escala nacional que el MINAM ha elaborado bajo la base de inventarios forestales en dichas Ecozonas.

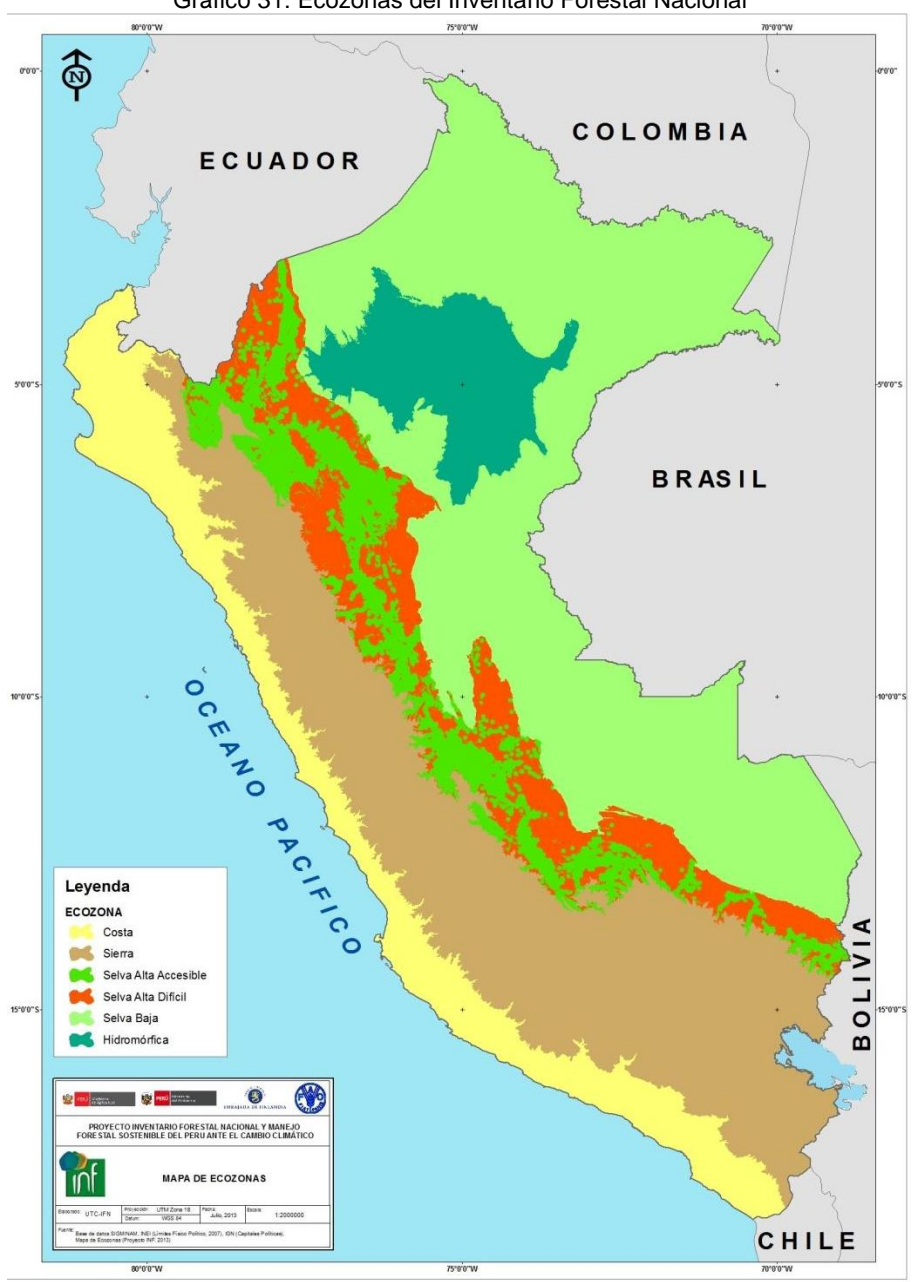

Gráfico 31: Ecozonas del Inventario Forestal Nacional

Fuente: INF, 2013

Los cálculos en el sector Uso del Suelo, Cambio de Uso de Suelos y Silvicultura (USCUSS) y Agricultura, se ha considerado las Directrices del IPCC de 1996 que se complementan con las recomendaciones metodológicas adicionales provistas en la guía *Orientación Sobre las Buenas Prácticas en el Sector UTCUTS* **2003** (GBP 2003), que a su vez se sustenta en las directrices. Todo el presente capítulo está basado en dicha guía, que reacomoda las 5 subcategorías de las directrices en 6 categorías de uso de la tierra:

 **Tierras Forestales.** Incluyen toda la tierra con vegetación boscosa coherente con los umbrales para definir tierras forestales en el inventario de GEI. También incluyen los sistemas con una estructura de vegetación que actualmente está por debajo, pero que potencialmente podría alcanzar in-situ los valores umbrales mencionados.

- **Tierras de Cultivo**. Compuestas por todas las tierras cultivadas, incluidos los arrozales y los sistemas agroforestales, donde la estructura de la vegetación está por debajo de los valores umbrales que definen las tierras forestales.
- **Pastizales**. Incluyen las tierras de pastoreo y los pastizales que no se consideran tierras de cultivo. Incluyen también los sistemas con vegetación boscosa y otra vegetación no arbórea, como las hierbas y la maleza, que están por debajo de los valores umbrales que definen las tierras forestales; todos los pastizales desde las tierras sin cultivar hasta las zonas de recreo y los sistemas silvo-pastoriles.
- **Humedales.** Incluye las zonas de extracción de turba y la tierra que está cubierta o saturada de agua durante todo el año o parte de este, y que no está dentro de las otras cinco categorías. Incluye los reservorios como subdivisión gestionada y los lagos y ríos naturales como subdivisiones no gestionadas.
- **Asentamientos.** Incluye toda la tierra desarrollada, como infraestructura de transporte y los asentamientos humanos de cualquier tamaño, a menos que ya estén incluidos en otras categorías.
- **Otras Tierras.** Incluyen el suelo desnudo, roca, hielo y todas aquellas zonas que no estén incluidas en ninguna de las otras cinco categorías. Permite que el total de tierras identificadas coincida con la superficie nacional de la que se tienen datos.

Cada una de las categorías se subdivide en la tierra remanente en esa categoría (p. ej. *Tierras Forestales que permanecen como tales*) y la tierra que se convierte de una categoría a otra (p. ej. *Tierra Forestal que se convierte en Tierra de Cultivo*). El periodo por defecto para considerar una tierra dentro de una categoría de conversión es de 20 años, pasados los cuales, dicha área debe ser transferida a la categoría pertinente de tierra remanente en ese categoría.

Los principales gases de efecto invernadero del Sector USCUSS son el Dióxido de Carbono (CO<sub>2</sub>), Metano (CH<sub>4</sub>) y Óxido Nitroso (N<sub>2</sub>O). El flujo de CO<sub>2</sub> entre la atmósfera y los ecosistemas depende del proceso de captación, mediante la fotosíntesis, y de los procesos de liberación, a través de la respiración, descomposición y combustión de materia orgánica. El  $N_2O$  es un subproducto de la nitrificación y desnitrificación de suelos gestionados, mientras que el CH<sub>4</sub> es emitido mediante metanogénesis en condiciones anaeróbicas en suelos y depósitos de estiércol, a través de la fermentación entérica y durante la combustión incompleta de materia orgánica. La siguiente figura muestra los principales GEIs emitidos/absorbidos, las fuentes y los procesos a ser contabilizados.

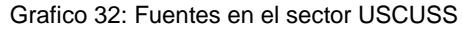

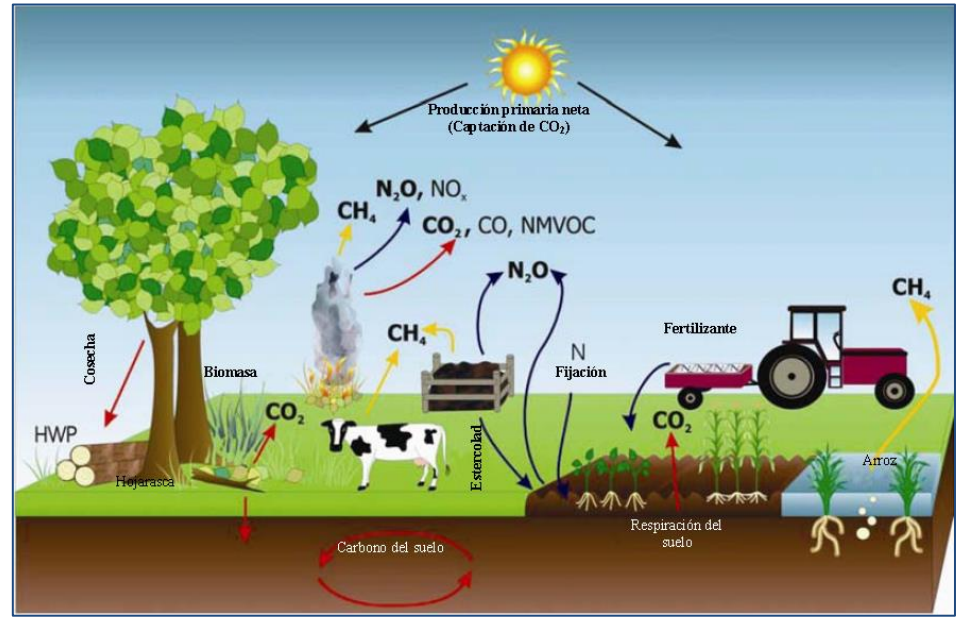

Fuente: Directrices IPCC 2006

En general, para las 6 categorías de uso de la tierra, incluyendo las sub-categorías de permanencia o cambio de uso, se debe estimar los cambios en las existencias de carbono, considerando los procesos del ciclo del carbono entre los 5 depósitos. Los depósitos pertinentes para cada categoría se muestran en la tabla inferior. Asimismo, el cálculo de existencias de carbono debe estar referido a todos los estratos (por zona climática, ecotipo, tipo de suelo, régimen de gestión, etc.), definidos dentro de cada categoría.

El IPCC 1996 tiene categorías y subcategorías y la Guía de Buenas prácticas 2003 (GBP2003), sus equivalencias. Para el presente inventario se ha utilizado las subcategorías de GBP2003 y luego se ha realizado la correspondencia para la presentación final del inventario.

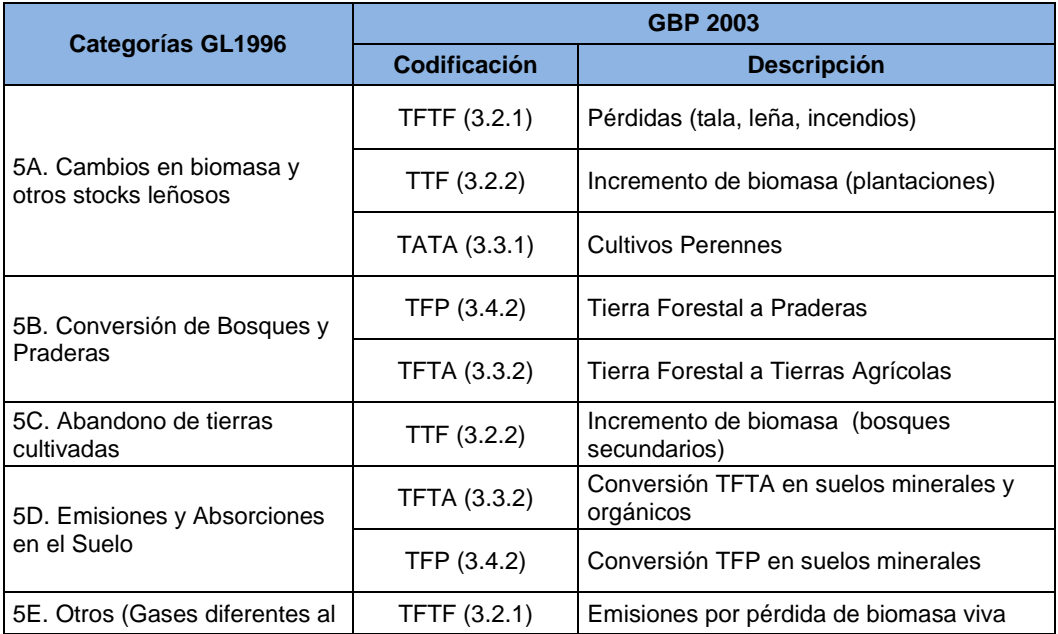

Tabla 22: Subcategorías UTCUTS, según GBP 2003 y su correspondencia con las subcategorías IPCC 1996

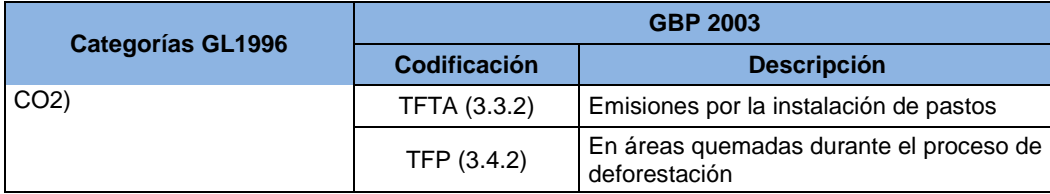

Fuente: GBP para UTCUTS 2003, Cap. 3. Elaboración propia.

Las siglas del cuadro corresponden a:

- TFTF = Tierras Forestales que permanecen como Tierras forestales.
- TTF = Tierras que se convierten a Tierras Forestales.
- TFP = Tierras Forestales que se convierten en Praderas o Pastos.
- TFTA = Tierras Forestales que se convierten en Tierras Agrícolas.
- TATA = Tierras Agrícolas que permanecen como Tierras Agrícolas.

Es importante destacar que para este inventario sólo se ha considerado la Biomasa Aérea, Biomasa Radicular y el Carbono Orgánico del Suelo (mineral y orgánico) como fuente o depósito de CO<sub>2</sub> a ser contabilizado. Las subcategorías que han sido consideradas son Tierras forestales: TFTF, TTF; Tierras de cultivo: TATA, TFTA, Praderas: TFP, Asentamientos: TFA, Otras Tierras: TFOT

Asimismo, los gases de efecto invernadero distintos al CO<sub>2</sub>, específicamente el metano (CH<sub>4</sub>) y el óxido nitroso (N<sub>2</sub>O), deben ser incluidos en todas las categorías y subcategorías de ser necesario, tal como se ha realizado el presente inventario. Dentro de la GBP 2003 se puede hallar indicaciones para estimar las emisiones de carbono orgánico, provenientes de 2 grandes tipos de suelos: Minerales y Orgánicos.

Generalmente, se estima que el balance neto es cero bajo el Nivel 1, en categorías de uso que no sufren cambio como TFTF, por ejemplo. Se tiene que tener en cuenta también que las condiciones sean constantes, como el régimen de prácticas agrícolas (fertilización, riego, labranza, etc.) en el caso de TATA o PP. Por el contrario, en categorías que cambian de uso es necesario contabilizar las emisiones del suelo, siempre y cuando haya guía al respecto.

Dado que no hay mapas recientes que clasifiquen la superficie nacional por tipos de suelos, se ha empleado la información disponible, que consiste en el Mapa de Suelos del Perú (MINAG, 1996), que categoriza al país en 31 unidades de suelo y 33 Asociaciones, dividido en Costa, Sierra y Selva, usando la leyenda revisada del Mapa Mundial de Suelos FAO-UNESCO-ISRIC, a escala 1:5 000 000.

A su vez, todas las unidades encontradas en Amazonía (de donde se tiene información de cambio de uso), fueron reclasificadas con opinión experta en 3 grandes clases propuestas en la GBP 2003: Suelos Tipo AAA, Suelos Tipo ABA y Suelos de Humedal, este último que correspondería a suelos orgánicos, mientras que los dos primeros son suelos inorgánicos.

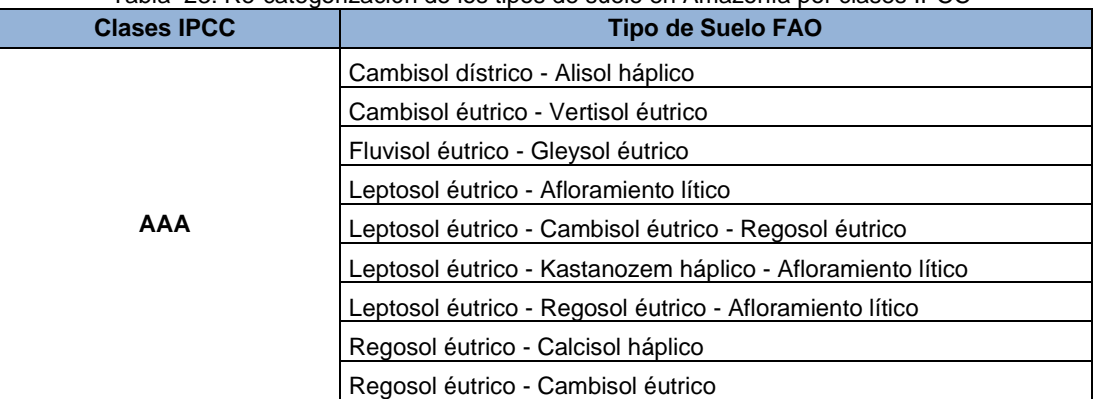

Tabla 23: Re-categorización de los tipos de suelo en Amazonía por clases IPCC

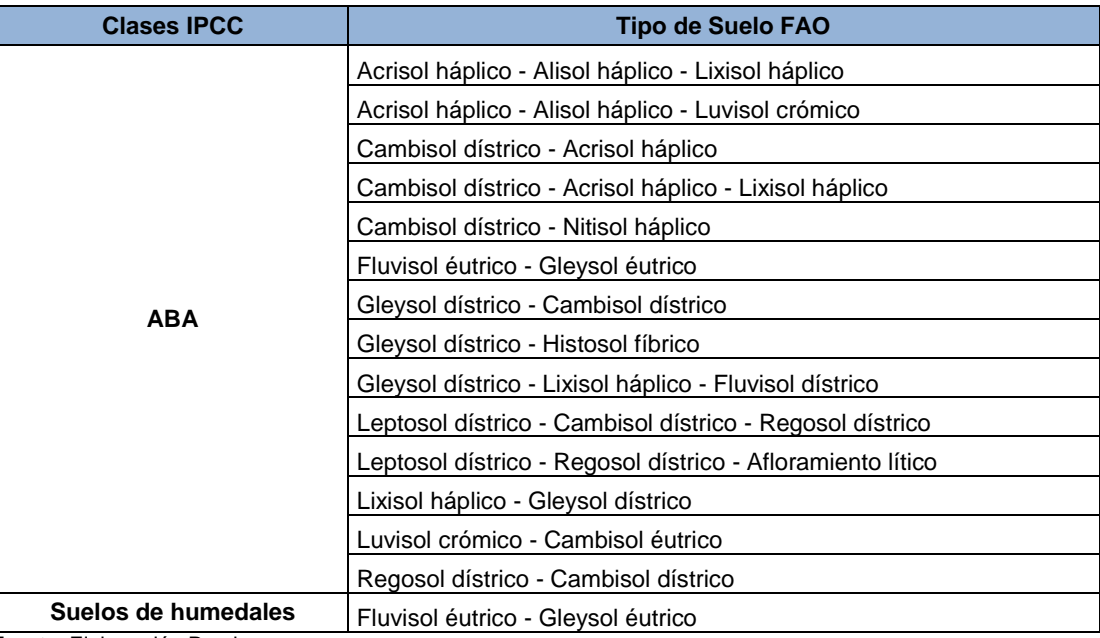

Fuente: Elaboración Propia

Las categorías USCUSS donde se ha estimado la emisión de suelos fueron TTF, TFTA, TFP. La metodología no da indicaciones metodológicas para hacer el mismo cálculo en TFA y TFOT.

## **3.6. Desechos**

Esta categoría, según el IPCC, considera a todas las emisiones de metano que se generan por la descomposición anaeróbica de los residuos sólidos en su respectivo lugar de disposición final, comprende además las emisiones de metano que se generan en los procesos de tratamiento de los efluentes o aguas residuales de tipo residencial, comercial e industrial y las emisiones de óxido nitroso procedentes de las excretas humanas.

#### **Residuos sólidos**

El Perú es un país que presenta crecimiento poblacional y por ende viene generando mayores cantidades de residuos sólidos en el tiempo. Los indicadores de generación per cápita sin embargo, según el "informe anual de residuos sólidos municipales y no municipales en el Perú gestión 2012 de MINAM", indican que han decrecido del año 2012 respecto al año 2011 en las regiones costa y sierra pero aumentado en la selva, conociendo que la mayor población se concentra en la región costa esto resulta de cierta manera alentador.

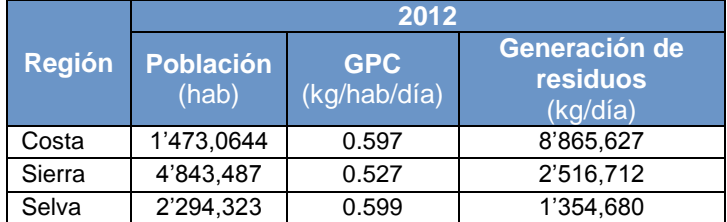

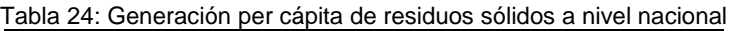

Fuente: Quinto Informe Nacional de Residuos Sólidos

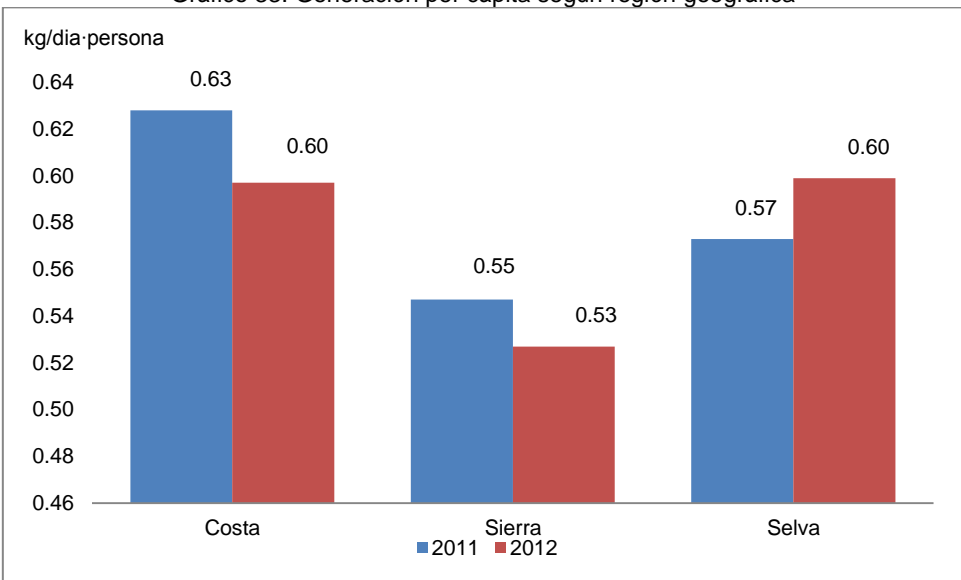

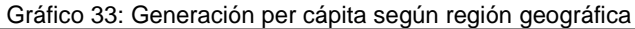

#### **Aguas Residuales**

Son aquellas aguas cuyas características originales han sido modificadas por actividades humanas y que por su calidad requieren un tratamiento previo, antes de ser reusadas, vertidas a un cuerpo natural de agua o descargadas al sistema de alcantarillado.

El Perú generó para el año 2012, según el Organismo de Evaluación y Fiscalización Ambiental (OEFA) $^{36}$ , aproximadamente 2,217, 946 m<sup>3</sup> por día de aguas residuales descargadas a la red de alcantarillado de las Empresas Prestadoras de Servicios (EPS). El 32% de estas recibe tratamiento, no presentando mayor variación respecto a los años anteriores, situación que ha cambiado, según la Superintendencia Nacional de Servicios de Saneamiento (SUNASS) $37$ , a partir de abril del presente año en que entró en operación la planta de tratamiento de aguas residuales de Taboada (SEDAPAL) que incrementó el tratamiento de aguas residuales de la ciudad de Lima de 21% actualmente a cerca del 60%.

Aproximadamente cada habitante en el Perú genera 142 litros de aguas residuales al día. Lima genera, según la OEFA, aproximadamente 1,202,286 m $^3$  por día de aguas residuales descargadas a la red de alcantarillado de las EPS Saneamiento. El 20,5% de estas recibe tratamiento.

En el Perú existen 51 empresas EPS:

<sup>&</sup>lt;sup>36</sup> Fiscalización Ambiental en Aguas Residuales

<sup>37</sup> Las EPS y su desarrollo 2013 (Datos 2012)
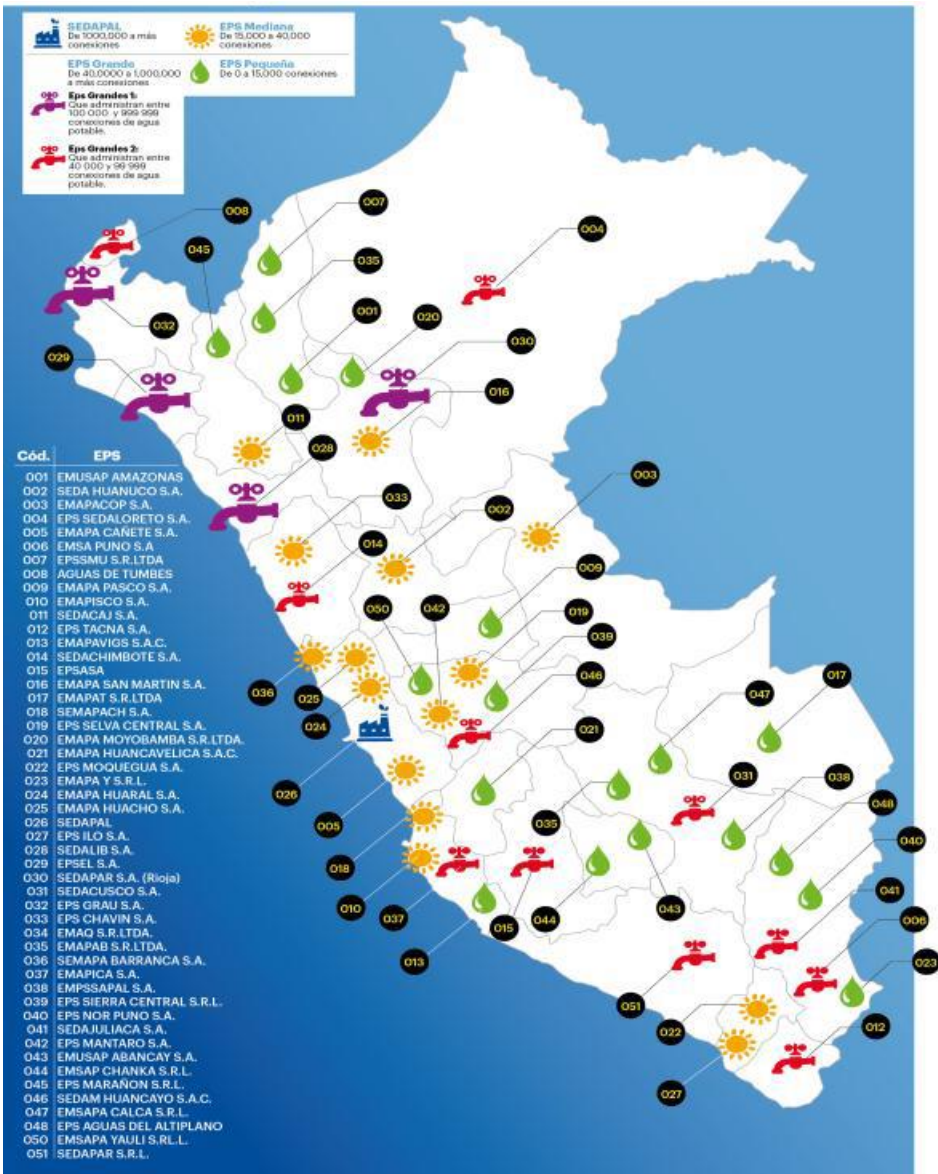

Gráfico 34: EPS en el Perú al 2012

Fuente: Las EPS y su desarrollo 2013 (Datos 2012) - SUNASS

El volumen vertido de aguas residuales por las 51 EPS es de 808 millones de m<sup>3</sup>, de los cuales se tratan aproximadamente 259 millones de m<sup>3</sup>, lo que representa un 32% del total. Esta cifra se mantiene en los últimos años, hasta el 2012; sin embargo, según SUNASS, con la entrada en operación de la planta de tratamiento de aguas residuales de Taboada en el año 2013, el porcentaje de tratamiento de aguas residuales de SEDAPAL se incrementará a 70%, con lo que el indicador promedio nacional se elevará aproximadamente a 60%. Además se debe considerar que, según SUNASS, la cobertura de alcantarillado en las zonas urbanas es de 82.72%<sup>38</sup>

El PBI en la industria del Perú al año 2012, según el INEI, ha crecido el 6.2% (año base 1994), la cual ha ocasionado una mayor generación de aguas residuales y por ende un incremento en las emisiones GEI para el año 2012.

l

<sup>&</sup>lt;sup>38</sup> Las EPS y su desarrollo 2013, disponible en: [http://www.sunass.gob.pe/doc/eps\\_desarrollo\\_2013.pdf](http://www.sunass.gob.pe/doc/eps_desarrollo_2013.pdf)

# **4. METODOLOGÍA DE TRABAJO**

El presente INGEI, año base 2012, así como los anteriores años base: 2005 y las actualizaciones del 2000 y 2010 considera el uso de las Directrices del IPCC de 2006 para los inventarios nacionales de gases de efecto invernadero (GL2006), para los sectores de Energía y Procesos Industriales y Uso de Productos; y las GL1996 para los sectores de Agricultura,

Las Directrices del IPCC de 2006 para los inventarios nacionales de gases de efecto invernadero (GL2006), recomiendan los siguientes etapas en el desarrollo de los inventarios nacionales de gases de efecto invernadero (INGEI), adecuándolo a las circunstancias de cada país. En la siguiente gráfica se presenta el ciclo de desarrollo del INGEI 2012, según lo recomendado por el IPCC.

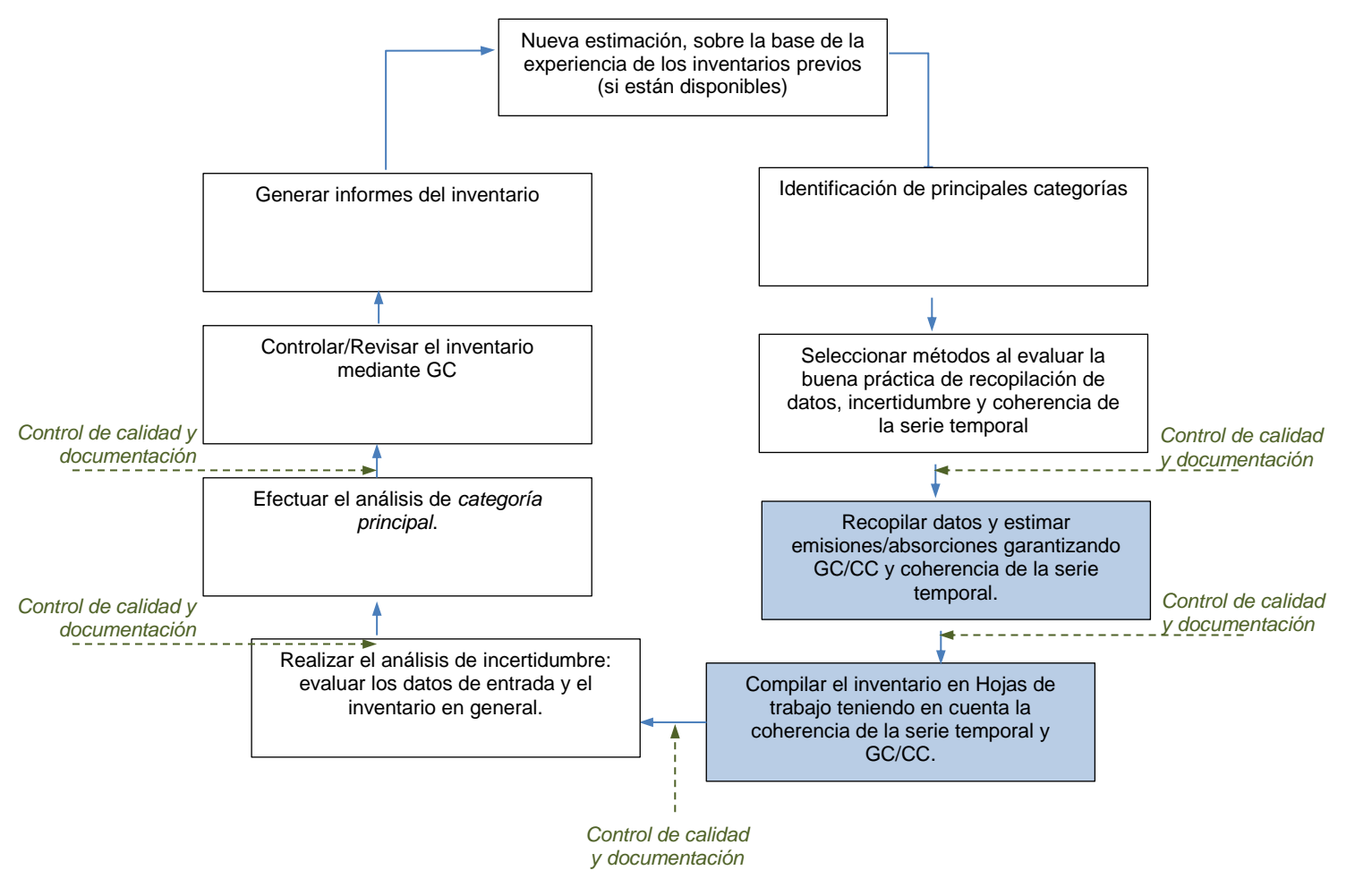

Gráfico 35: Ciclo de desarrollo de un inventario de emisiones de GEI

Fuente: Adaptado de GL 2006 (capítulo 1)

En los siguientes párrafos, la descripción de la metodología de trabajo se enfoca en: descripción del cómo se emiten los GEI, Elección del nivel de cálculo (presenta los niveles de cálculo y la justificación la elección del método aplicado), descripción del nivel de actividad, y los valores y variables considerados en el cálculo. Se sigue este enfoque para cada uno de los sectores del INGEI 2012.

## **4.1. Energía (fuentes estacionarias)**

Las categorías, subcategorías y fuentes incluidas en el sector Energía (fuentes estacionarias), se listan en la siguiente tabla (ver descripción completa en el Anexo 02):

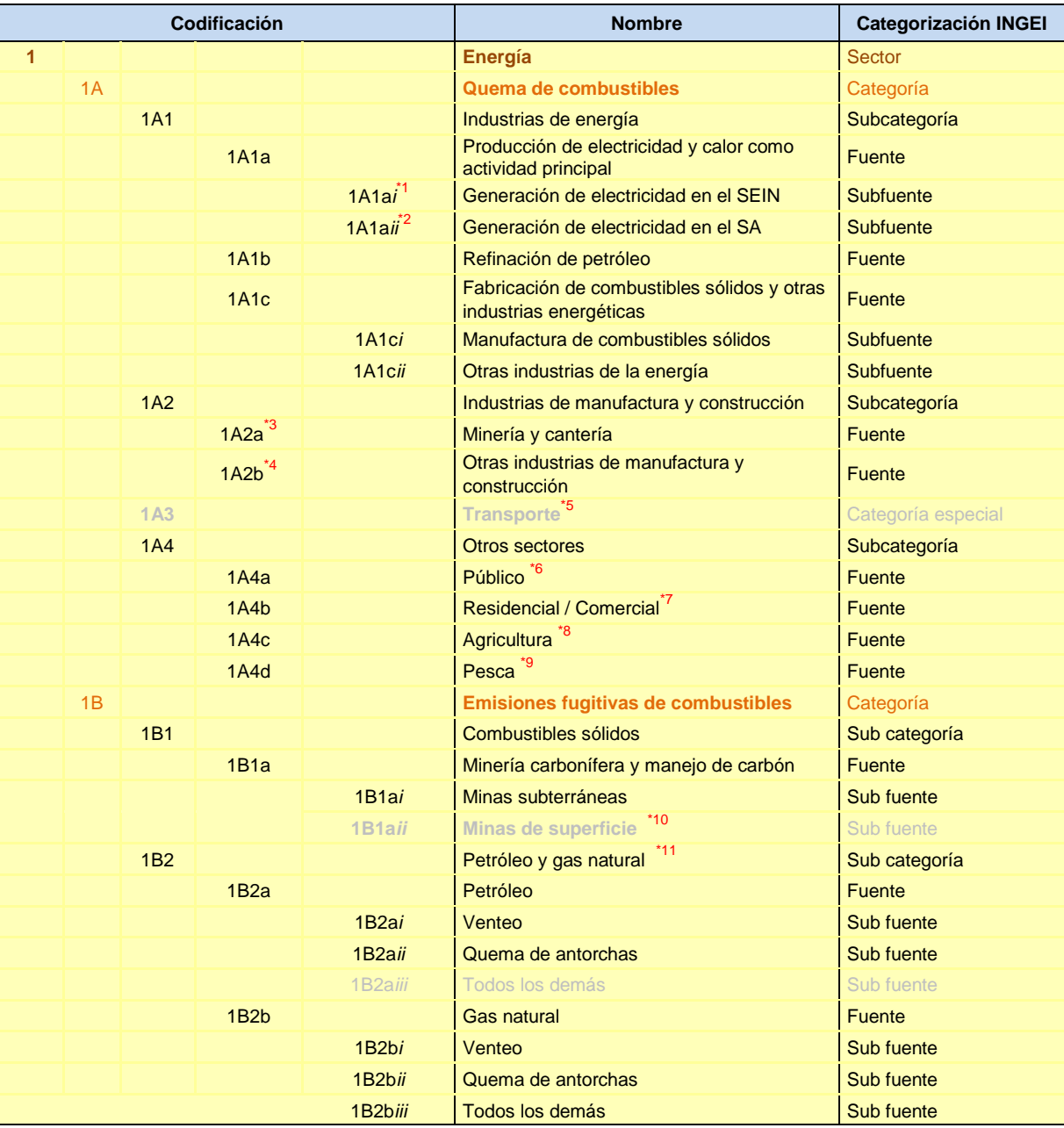

Fuente: Elaboración propia

\*1 Esta clasificación no es original de las GL2006. Se ha incluido por la importancia del Sistema Eléctrico Interconectado Nacional (SEIN) en la generación eléctrica del Perú \*2 Esta clasificación no es original de las GL2006. Se ha incluido por la importancia del Sistema Aislado (SEIN) en la generación eléctrica del Perú<br>Se considera que "Minería y cantería", con los códigos CIIU 13 y 14 (Extracción de minerales metalíferos y \*3 Se considera que "Minería y cantería", con los códigos CIIU 13 y 14 (Extracción de minerales metalíferos y<br>Explotación de otras minas y canteras), es la misma actividad reportada por el sector minero peruano del Perú \*4 Se considera el consumo de combustibles de todas las otras industrias, a excepción del sector minero peruano. \*5 La categoría GL2006 dice: "Comercial / institucional", sin embargo, para el INGEI 2012 -debido a la información del nivel de actividad en Perú (BNE)- se considera esta categoría como: "Público" (Institucional) \*6 Si bien es una categoría del sector Energía, dada la complejidad, "Transportes" es trabajado en otro Libro de trabajo. \*7 La categoría GL2006 dice: "Residencial", sin embargo, para el INGEI 2012 -debido a la información del nivel de

actividad en Perú (BNE)- se considera esta categoría como: "Residencial / Comercial"

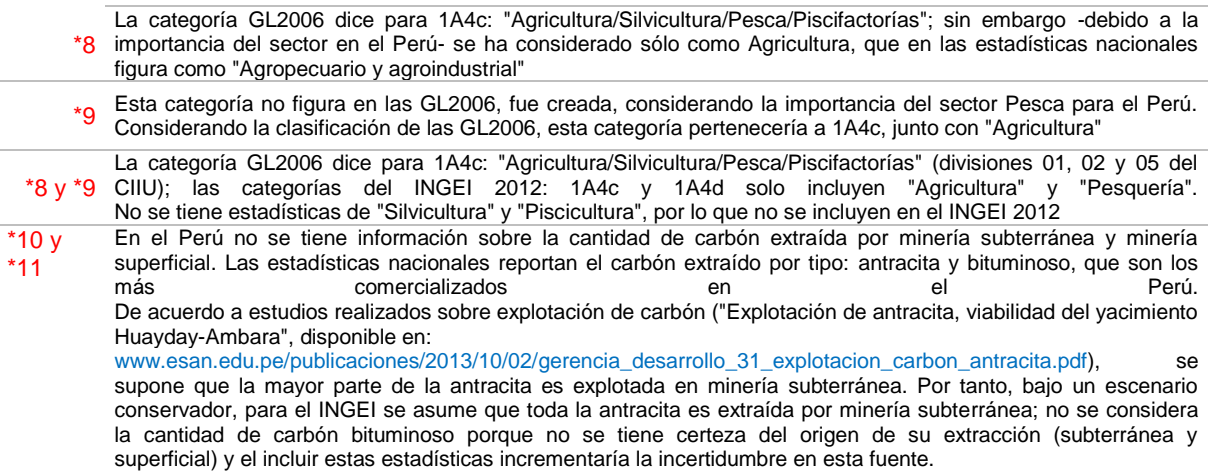

Las emisiones de GEI provenientes del sector Energía han sido estimadas con las GL 2006. Puesto que el sector Energía incluye el consumo de los diferentes tipos de combustibles fósiles, desde la obtención de los combustibles primarios, la fabricación de combustibles secundarios y el consumo en todos los sectores económicos del país (industria, transporte, residencial, comercial, etc.), tal como se muestra en la siguiente gráfica:

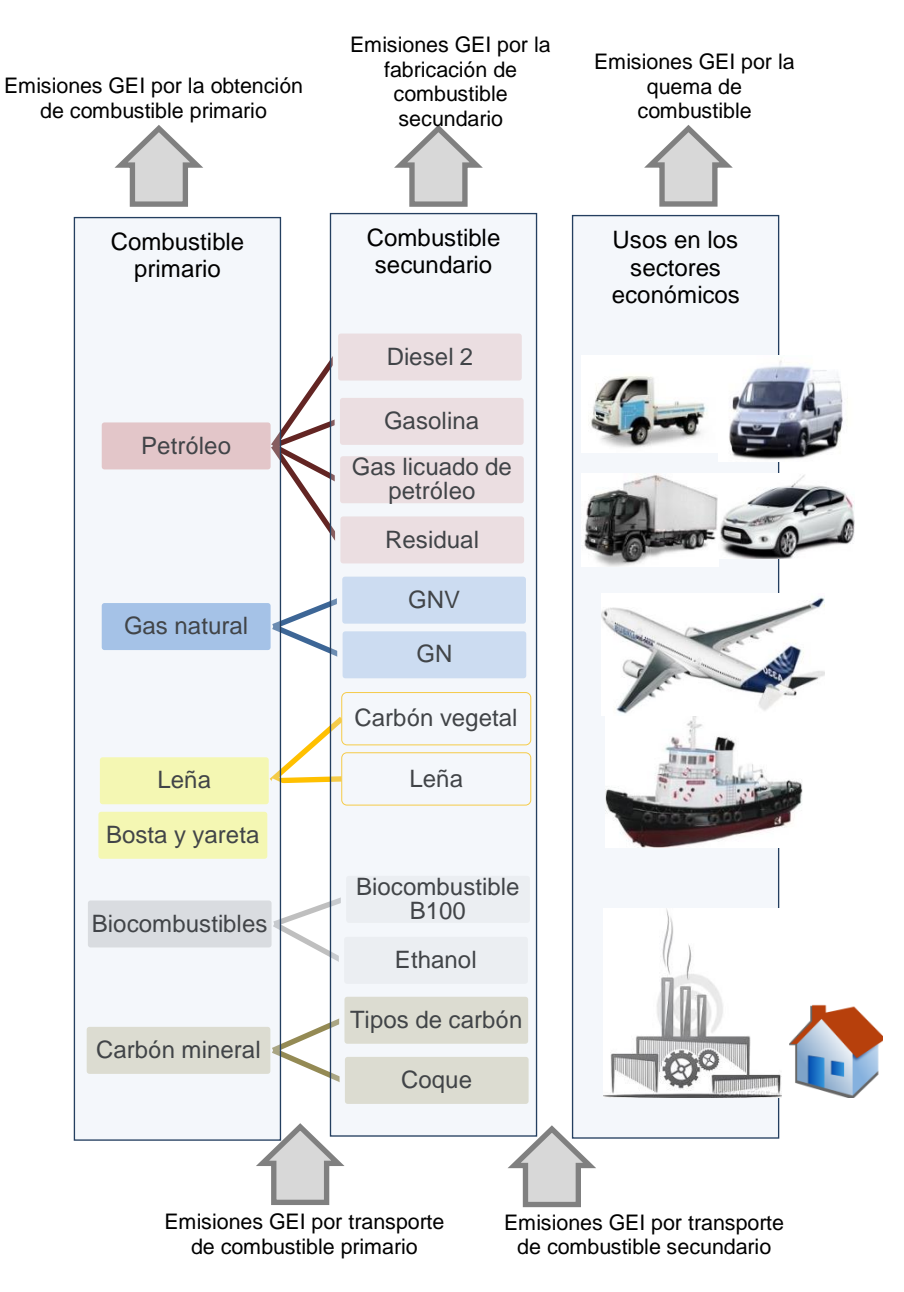

Gráfico 36: Relación de emisiones de GEI y demanda de energía

Fuente: Elaboración propia

Las emisiones para el sector energía se agrupan en dos categorías:

- Quema de combustibles: es el uso de todos los combustibles fósiles para actividades de generación de energía en todos sus tipos (eléctrica, calórica, cinética, etc.) Esta categoría incluye la mayor variedad de subcategorías de fuentes, puesto que incluye el uso de combustibles fósiles en todos los sectores económicos:
	- $\checkmark$  Industrias de la energía: quema de combustible para actividades como: refinación de petróleo, energía eléctrica, y obtención de combustibles sólidos (carbón vegetal, briquetas y otros).
- Industrias de la manufactura y la construcción: incluye las emisiones de GEI generadas por el uso de combustible en la industria, es decir actividades de obtención de productos diversos como: cemento, cal, bebidas, alimentos para consumo humano, alimentos para animales, etc.
- Público: emisiones de GEI por el consumo de combustible en el sector estatal del país, sea en edificios de gobierno, como en actividades de construcción desarrolladas por el Estado (construcción de carreteras, hospitales, puentes, etc.)
- $\checkmark$  Residencial y comercial: emisiones generadas por el consumo de combustible en los hogares y en el sector comercio (hoteles, instalaciones comerciales, etc.)
- Agricultura: emisiones de GEI generadas por el consumo de combustible en el sector agricultura, en actividades como siembra, cosecha, riego y actividades agropecuarias.
- Pesca: emisiones de GEI generadas por el consumo de combustibles en actividades *del sector pesquero, tanto en embarcaciones, como en fuentes fijas del sector pesca.*
- Minería: agrupa las emisiones de GEI generadas por el consumo de combustible en el sector minero, tanto en la exploración, explotación, refinación y producción de algunos productos a partir de minerales.
- Otras Industrias de la Energía: Emisiones de la quema que emanan del uso de energía de las industrias energéticas en sus propios sitios, no mencionadas anteriormente o para las que no hay datos disponibles por separado. Incluye las emisiones procedentes del uso de la energía propia para la producción de carbón vegetal, bagazo, aserrín, tallos de planta de algodón y carbonización de biocombustibles, como así también combustible usado para minería de carbón, extracción de petróleo y gas y el procesamiento y la refinación del gas natural.
- Emisiones fugitivas: provenientes de la fabricación de combustibles: son las emisiones de GEI generadas por la obtención de combustibles primarios y la fabricación de combustibles secundarios. En esta categoría se identifican las sub categorías: petróleo, gas natural y carbón mineral.

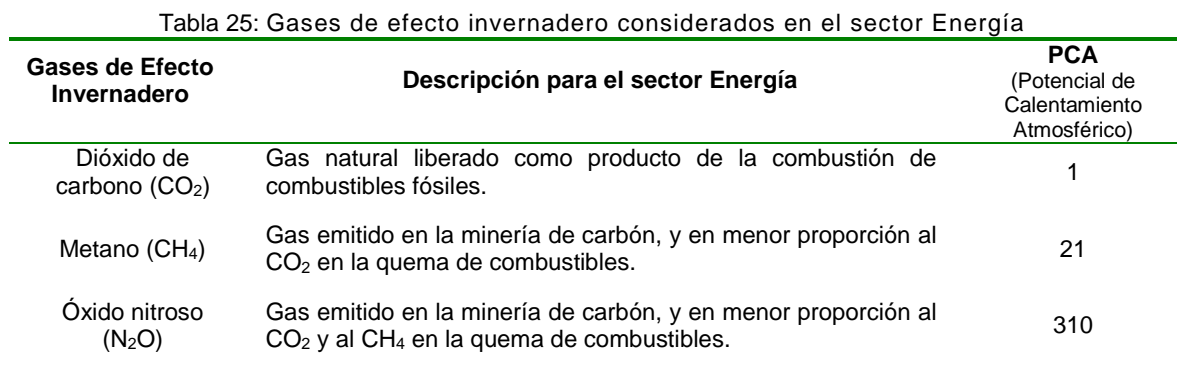

En el sector energía se contabilizan tres gases de efecto invernadero:

Fuente: Segundo Reporte del IPCC

Nota: en la elección del nivel de cálculo de algunas fuentes se pregunta, en el árbol de decisión, si la fuente es una "categoría principal". Una categoría principal es aquella que en la serie de tiempo (análisis de resultados de varios años de INGEI) se reporta con mayores emisiones en el año. Las categorías principales son establecidas como resultado de este análisis de serie de tiempo.

## **5.1.1 Quema de combustibles**

Esta categoría considera todas las fuentes en las subcategorías (para fuentes fijas):

- *1A1: Industrias de energía*
- *1A2: Industrias manufactureras y de la construcción*
	- *1A4: Otros sectores* 
		- o *Público*
		- o *Residencial / Comercial*
		- o *Agricultura*
		- o *Pesquería*

### 5.1.1.1 Elección del nivel de cálculo

En esta categoría, las GL2006 recomiendan tres niveles de cálculo, cuyas características se describen en el siguiente listado:

- Nivel 1: quema del combustible procedente de las estadísticas nacionales de energía y de los factores por defecto de emisión
- Nivel 2: quema del combustible procedente de las estadísticas nacionales de energía, junto con los factores de emisión específicos del país, en lo posible, derivados de las características nacionales del combustible.
- Nivel 3: estadísticas del combustible y datos relativos a las tecnologías de combustión aplicados juntamente con los factores de emisión específicos de la tecnología; incluye el uso de modelos y datos de las emisiones del nivel de las instalaciones, si están disponibles.

El nivel de cálculo se selecciona de acuerdo al siguiente diagrama de decisión:

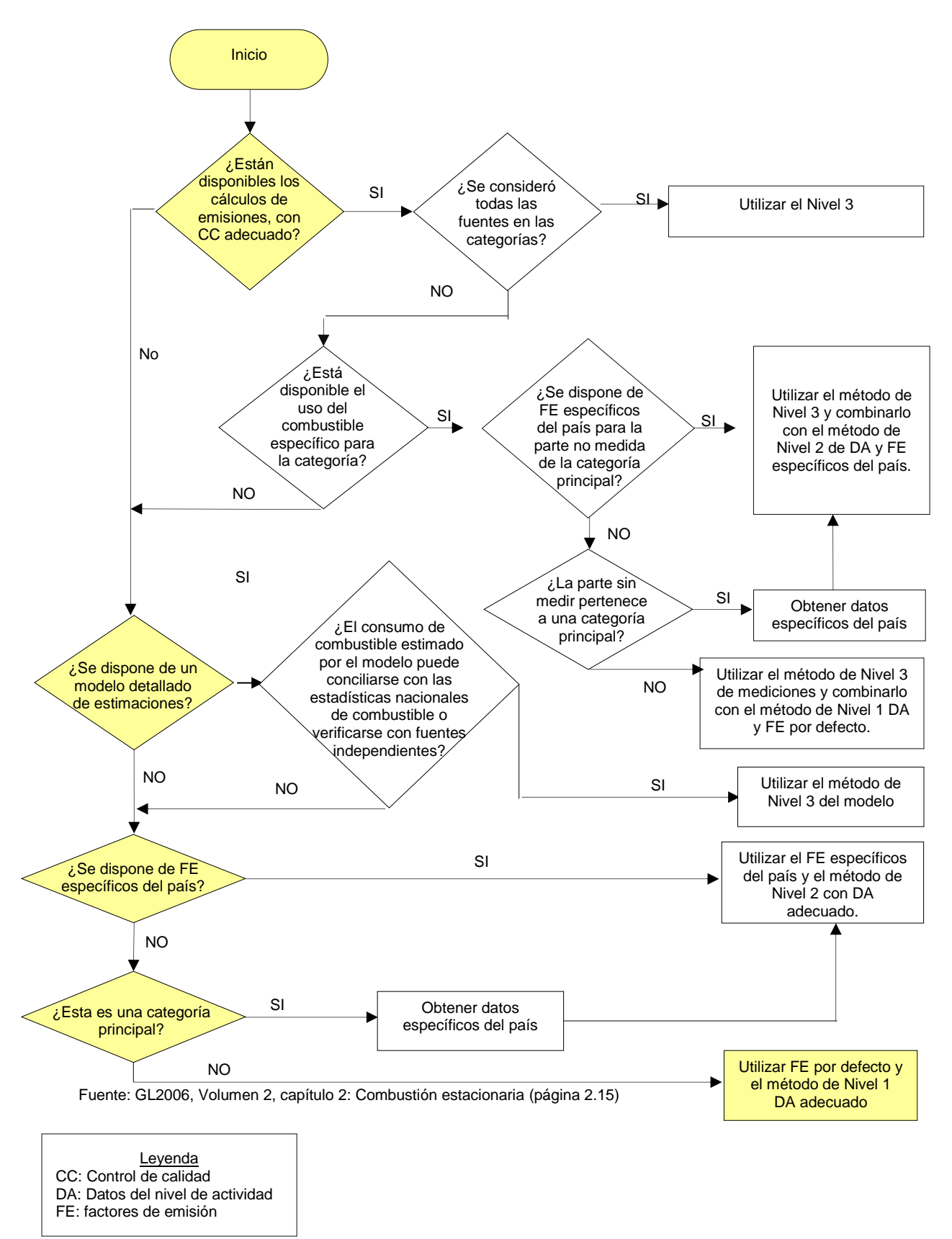

Gráfico 37: Diagrama de decisión para fuentes estacionarias en Energía

Nota: una categoría principal es la fuente que reporta mayores emisiones de GEI en un INGEI.

De acuerdo al árbol de decisión, el método seleccionado sería el Nivel 1, este requiere para cada una de las fuentes (generación de energía eléctrica, obtención de combustibles, industria, residencial, comercial, pesca, etc.)<sup>(39)</sup>:

- Cantidad de combustible quemado en cada una de las fuentes incluidas.
- Factor de emisión por defecto, para cada uno de los GEI incluidos en el sector:  $CO<sub>2</sub>$ , CH<sub>4</sub> y N2O

Las ecuaciones aplicadas par la estimación de emisiones, usando el Nivel 1, son los siguientes:

*Ecuación 1: emisiones de gases de efecto invernadero procedentes de la combustión estacionaria*

*EmisionesGEI, combustible = Consumo combustiblecombustible • Factor de emisiónGEI, combustible*

GL2006 –volumen 2: Energía, pág. 2.11

Dónde:

 $\overline{\phantom{a}}$ 

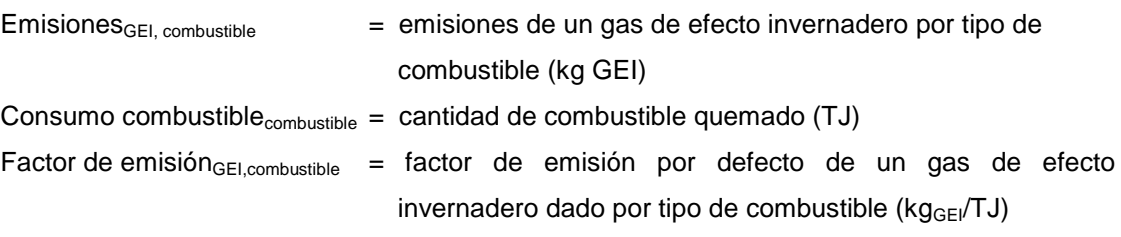

Para calcular el total de emisiones por gas de la categoría de fuente, se suman las emisiones calculadas en la ecuación 1 para todos los combustibles:

*Ecuación 2: Total de emisiones por Gas de Efecto Invernadero*

 $Emisions_{GEI} = \sum_{combusible} Emissiones_{GEI\_combusible}$ 

GL2006 –volumen 2: Energía, pág. 2.12

## 5.1.1.2 Descripción del nivel de actividad

Las cantidades de dióxido carbono se calculan a partir de los datos de consumo del combustible y el contenido de carbono de los combustibles, tomando en cuenta la fracción de carbono sin oxidar. Las cantidades de gases de efecto invernadero no  $CO<sub>2</sub>$  (CH<sub>4</sub> y N<sub>2</sub>O), formados durante la combustión, dependen de la tecnología de combustión utilizada y por ello se necesitaría de estadísticas detalladas sobre la tecnología de quema de combustible para estimar con rigurosidad las emisiones de los gases de efecto invernadero no  $CO<sub>2</sub>$ ; sin embargo, ante la falta de información, el Nivel 1 de cálculo recomienda usar valores por defecto.

La cantidad y los tipos de combustible quemados se obtienen a partir de una de las fuentes de información o de una combinación de ellas, como se mencionan a continuación:

 Organismos de estadísticas nacionales de energía (estos organismos pueden recopilar datos sobre la cantidad y los tipos de combustibles quemado por cada empresa que consume combustible).

<sup>&</sup>lt;sup>(39)</sup> Es preciso señalar, que la emisión correspondiente al sector transporte, serán analizadas en el siguiente capítulo dada a la relevancia en las emisiones generadas por dicho sector.

- Informes provistos por las empresas a los organismos de estadísticas nacionales de energía (estos informes tienden a ser producidos por los operadores o propietarios de grandes plantas de combustión).
- Informes provistos por las empresas a los organismos regulatorios (por ejemplo, los informes creados para demostrar de qué forma las empresas respetan las normas de control de las emisiones).
- Sondeos periódicos, efectuados por los organismos de estadísticas, de los tipos y las cantidades de combustibles consumidos por una muestra de empresas.
- Proveedores de combustibles (que puedan registrar las cantidades de combustibles entregadas a sus clientes y también la identidad de los clientes, en general como código de la actividad económica.

Los datos de la actividad usados en el método de nivel 1 para la quema de combustible en el sector de la Energía (fuentes estacionarias) se derivan de las estadísticas de energía, tal como se describe en la siguiente tabla.

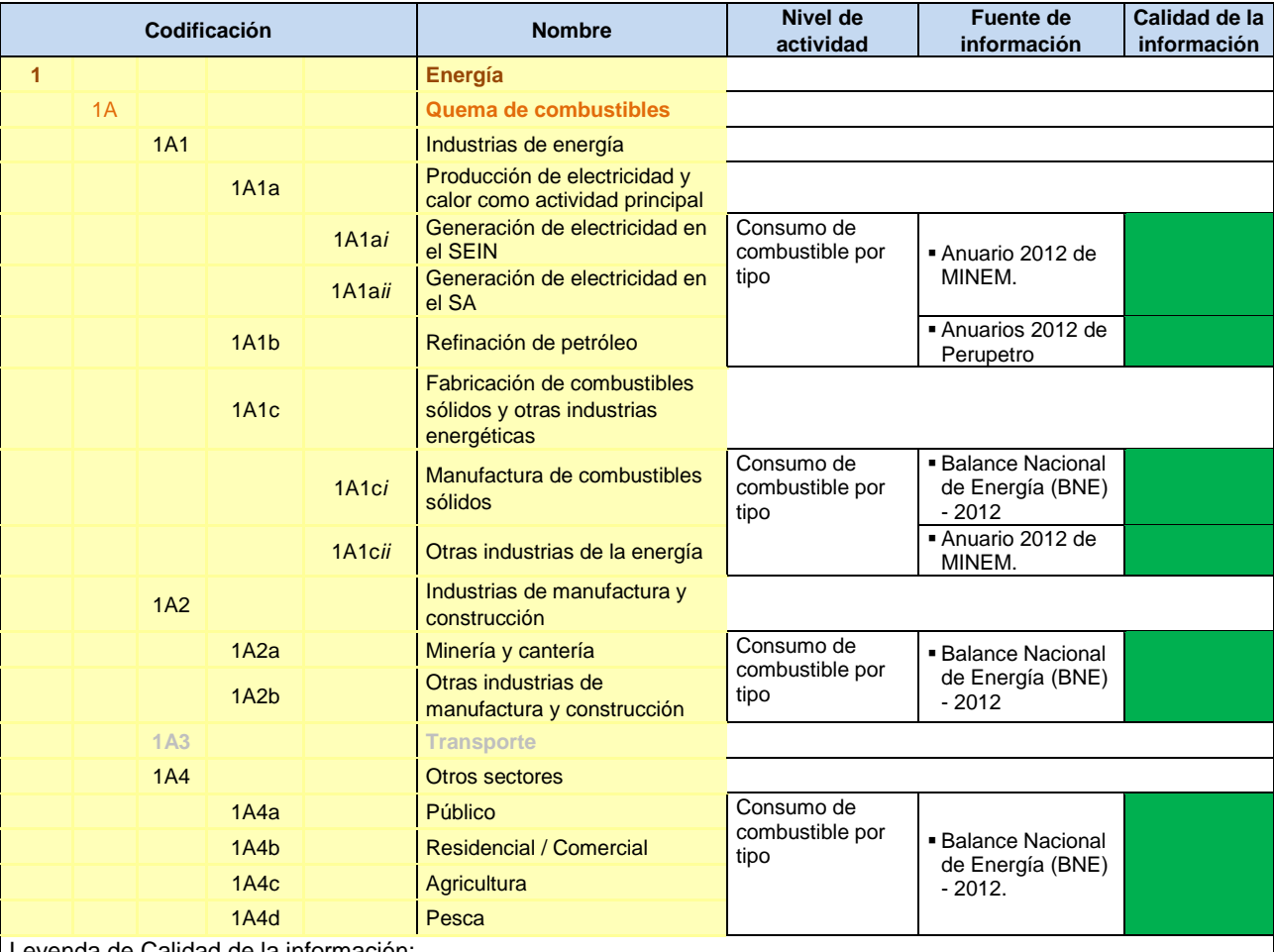

Tabla 26: Nivel de Actividad para quema de combustible en fuentes estacionarias

Leyenda de Calidad de la información:

No es posible asegurar la calidad de los datos: Han sido estimados solo para fines del INGEI, puesto que no está disponible la información. Por tanto, si se cambian los criterios de estimación, los resultados son susceptibles de cambio.

Buena parte de la información es oficial, sin embargo, esta es estimada en base a estudios que necesitarían ser actualizados.

 La información se considera confiable: Es manejada por dos o más entidades y no hay diferencias significativas entre estas, o bien. Se considera RELEVANTE, puesto que sirve para la toma de decisiones en el sector

#### Fuente: Elaboración propia

Considerando el método de cálculo seleccionado y las ecuaciones incluidas en este, es necesario contar con toda la información que se detalla a continuación:

> $\checkmark$  Industrias de la energía: La información debe contener la cantidad de quema de combustible para actividades como: refinación de petróleo, energía eléctrica, y obtención de combustibles sólidos (carbón vegetal, briquetas y otros). Los consumos de generación de energía para la red pública o para uso propio, se resumen en las siguientes tablas:

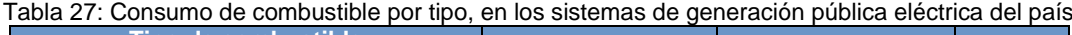

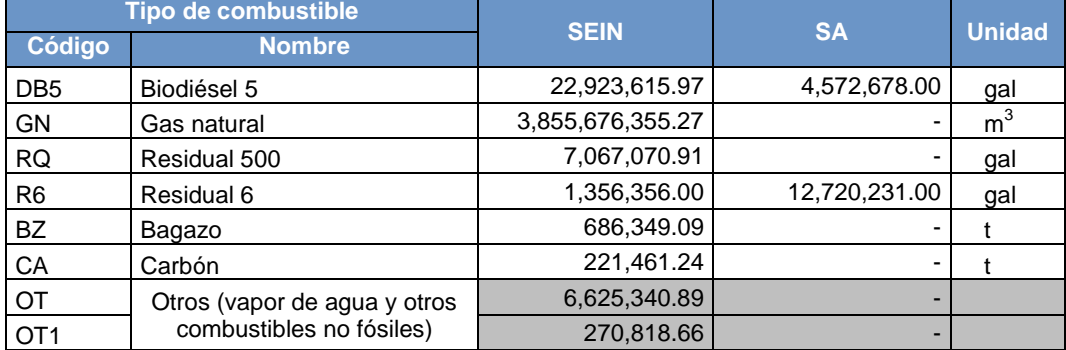

Fuente: Elaboración propia, a partir del Anuario Eléctrico (MINEM 2012) (página 258, tablas 6.1 y 7.1)

|                              |                                       | $55$ abusible potential of $90$ abusible $\alpha$ |                                    |                |  |  |  |
|------------------------------|---------------------------------------|---------------------------------------------------|------------------------------------|----------------|--|--|--|
| Codificación<br><b>INGEI</b> | Nombre de combustible $\rightarrow$   | Biodiésel 5                                       | Gas natural                        | Residual 6     |  |  |  |
|                              | Código de combustible $\rightarrow$   | D <sub>2</sub>                                    | <b>GN</b>                          | R <sub>6</sub> |  |  |  |
|                              | Unidades $\rightarrow$                | Galones (gal)                                     | Metros cúbicos<br>$(\mathsf{m}^3)$ | Galones (gal)  |  |  |  |
|                              | Descripción de actividad $\downarrow$ |                                                   |                                    |                |  |  |  |
| 1A1b                         | Refinerias <sup>(*)</sup>             | 1,128,572.68                                      | 959,000,000.00                     |                |  |  |  |
| 1A1cii                       | Gas natural (PLNG)                    |                                                   | 93,317,852.00                      |                |  |  |  |
|                              | Aguaytia Energy del Perú S.R.L.       | 178,808.00                                        | ۰                                  |                |  |  |  |
|                              | <b>Biocombustible</b>                 | 107,823.10                                        |                                    |                |  |  |  |
|                              | Pluspetrol Perú Corporation S.A.      | 22,752,595.00                                     | 16,419,409.00                      | 24,487,574.70  |  |  |  |
|                              | Otras petroleras                      | 119,534.00                                        | 58,181,657.51                      |                |  |  |  |

Tabla 28: Consumo de combustible por tipo, en generación de energía para consumo propio

Leyenda de

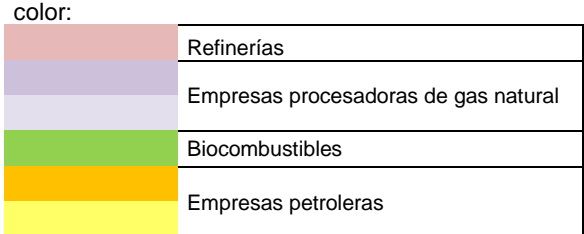

Fuente: Elaboración propia, a partir del Anuario Eléctrico (MINEM 2012) (página 258, tablas 6.1)

- $\checkmark$  Industrias de la manufactura y la construcción: incluve la cantidad de combustible en la industria, es decir actividades de obtención de productos diversos como: cemento, cal, bebidas, alimentos para consumo humano, alimentos para animales, etc. La información del nivel de actividad corresponde al sector Industrial en el BNE 2012.
- Público: la información debe contener la cantidad de consumo de combustible en el sector estatal del país, sea en edificios de gobierno, como en actividades de construcción desarrolladas por el Estado (construcción de carreteras, hospitales, puentes, etc.). La información del nivel de actividad corresponde a los consumos de combustible en el sector Público del BNE 2012.
- $\checkmark$  Residencial y comercial: La información debe contener la cantidad de consumo de combustible en los hogares y en el sector comercio (hoteles, instalaciones comerciales, etc.). La información del nivel de actividad corresponde al consumo de combustibles en el sector Residencial / Comercial del BNE 2012.
- $\checkmark$  Agricultura: La información debe contener la cantidad de consumo de combustible en el sector agricultura, en actividades como siembra, cosecha, riego y actividades agropecuarias. La información del nivel de actividad corresponde al consumo de combustible del sector Agropecuario y Agroindustrial, en el BNE 2012.
- Pesca: La información debe contener el consumo de combustibles en actividades del sector pesquero, tanto en embarcaciones, como en fuentes fijas del sector pesca. La información del nivel de actividad de actividad corresponde al sector Pesquero en el BNE 2012.
- Minería: la información debe contener la cantidad de consumo de combustible en el sector minero, tanto en la exploración, explotación, refinación y producción de algunos productos a partir de minerales. La información corresponde al sector Minería y metalurgia, en el BNE 2012.

Los consumos de combustible, en cada uno de los sectores económicos del país, se resumen en la siguiente tabla (en TJ)

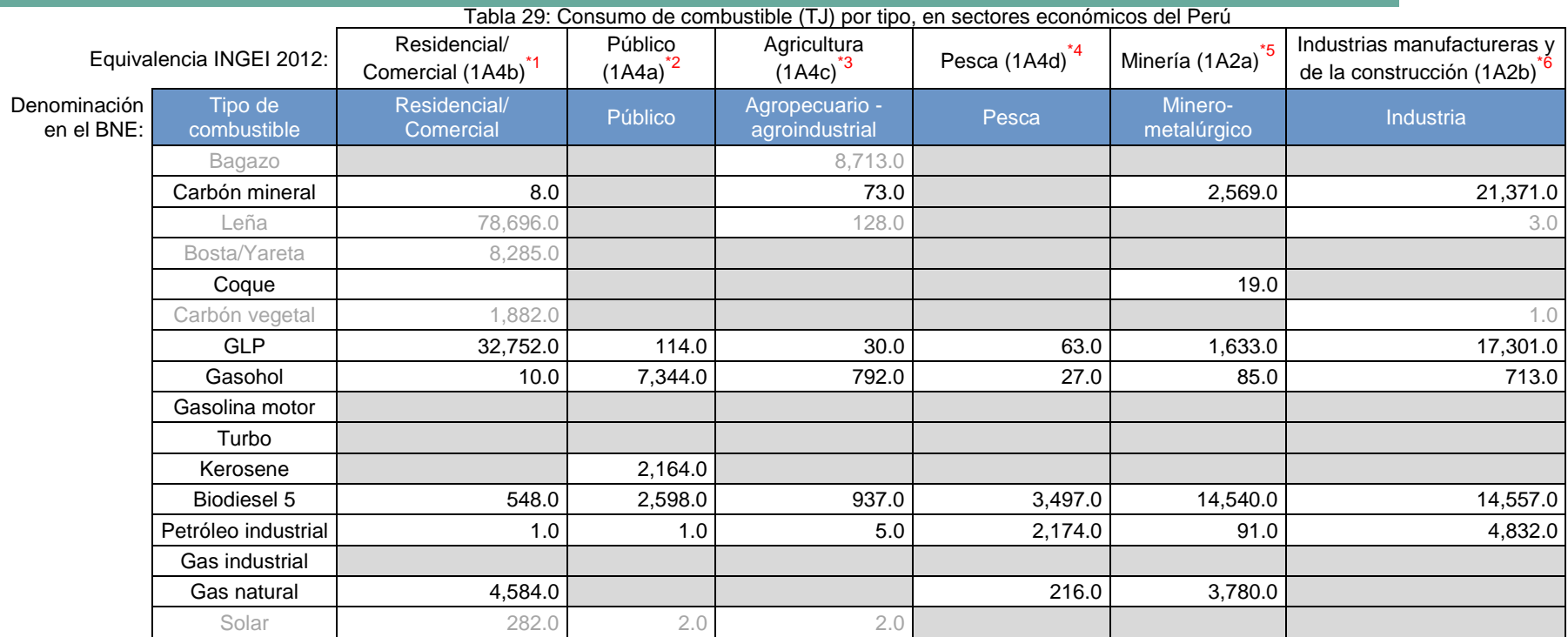

Leyenda:

No se reportan consumos

valor Se consideran para emisiones informativas o no es una fuente de emisión

Notas:

- \*1 1A4b en las GL2006 hacen referencia a las emisiones en el sector "Residencial", sin embargo -de acuerdo a la información en el BNE2012- en el INGEI2012 se reporta junto con "Comercial"
- \*2 1A4a en las GL2006 hacen referencia a las emisiones en el sector "Comercial / Institucional", sin embargo -de acuerdo a la información en el BNE2012- en el INGEI2012 se reporta solo "Público" (Institucional)
- \*3 1A4c en las GL2006 hacen referencia al sector "Agricultura, silvicultura, pesca y piscifactorías"; sin embargo en el INGEI 2012 solo se refiere a "Agricultura"<br>(agropecuario y agrícola)
- \*4 1A4d en las GL2006 no existe; sin embargo en el INGEI 2012 se refiere a "Pesca" (fuentes estacionarias y móviles)
- \*5 1A2a en las GL2006 hacen referencia a "Hierro y acero"; y en el INGEI2012 se considera al sector Minero
- \*6 1A2b en las GL2006 hacen referencia a "Metales no ferrosos"; y en el INGEI2012 se considera a todo el sector industrial, excepto el sector Minero

Fuente: Elaboración propia, basada en BNE2012 (página 118, tabla 2-8)

### 5.1.1.3 Variables y constantes

Para el cálculo de las estimaciones de GEI, en las categorías de Quema de Combustible, es necesario considerar las propiedades de los combustibles comercializados en el Perú, principalmente el Valor Calorífico Neto (VCN), las densidades de los combustibles y sus combinaciones.

Para ello se cuenta con valores de VCN, densidad y combinaciones – por defecto o locales – para llevar las cantidades de combustible en masa o volumen (expresadas en toneladas, galones, litros o metros cúbicos) a unidades de energía (expresadas en TJ)

A continuación se presentan las densidades, VCN y factores de emisión, usadas en el INGEI 2012:

| Tipo de combustible             | VCN por<br>defecto | <b>Unidad</b> | <b>Fuente</b>                                                                                 |  |  |  |
|---------------------------------|--------------------|---------------|-----------------------------------------------------------------------------------------------|--|--|--|
| Gas natural                     | 48.0               | TJ/Gg         |                                                                                               |  |  |  |
| Queroseno                       | 43.8               | TJ/Gg         | Valor por defecto de las GL 2006 - Capítulo 1: Introducción, pág. 1.19,<br>cuadro 1.2         |  |  |  |
| Petróleo industrial<br>500      | 40.72              | TJ/Gg         |                                                                                               |  |  |  |
| Petróleo industrial 6           | 41.03              | TJ/Gg         | Estimación de datos de REPSOL y densidad de norma ASTM-D-287                                  |  |  |  |
| Gasolina                        | 44.24              | TJ/Gg         | Carta formal del MINEM                                                                        |  |  |  |
| Gasohol 84                      | 42.90              | TJ/Gg         |                                                                                               |  |  |  |
| Gasohol 90                      | 42.90              | TJ/Gg         | $VCN_{\text{Gasolina}} \times 0.928$                                                          |  |  |  |
| Gasohol 95                      | 42.90              | TJ/Gg         | (se resta el 7.8% del etanol)                                                                 |  |  |  |
| Gasohol 97                      | 42.90              | TJ/Gg         |                                                                                               |  |  |  |
| Gasohol 98                      | 42.90              | TJ/Gg         |                                                                                               |  |  |  |
| Gas Licuado de<br>Petróleo      | 49.37              | TJ/Gg         | REPSOL, disponible en:<br>http://www.repsol.com/pe es/productos y servicios/productos/refino/ |  |  |  |
| Bagazo y otra<br><b>Biomasa</b> | 11.60              | TJ/Gg         | Valor por defecto de las GL 2006 - Capítulo 1: Introducción, pág. 1.20,                       |  |  |  |
| Diésel D <sub>2</sub>           | 43                 | TJ/Gg         | cuadro 1.2.                                                                                   |  |  |  |
| Carbón Vegetal                  | 29.50              | TJ/Gg         |                                                                                               |  |  |  |
| <b>Biodiesel DB5</b>            | 40.88              | TJ/Gg         | $VCN_{Diésel D2} \times 0.95$<br>(se resta el 5% del biocombustible)                          |  |  |  |

Tabla 30: VCN de los combustibles utilizados en los cálculos del sector Energía

Fuente: Elaboración propia

#### Tabla 31: Densidades de los combustibles utilizados en los cálculos del sector Energía

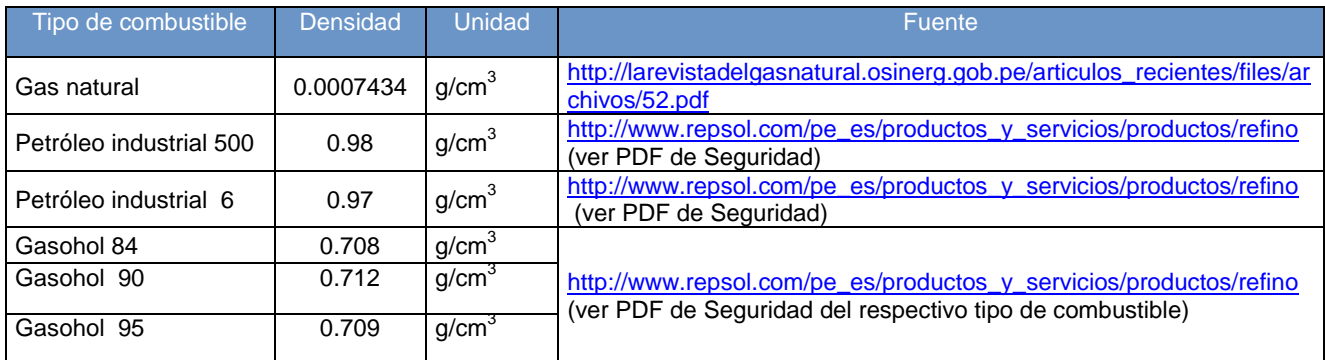

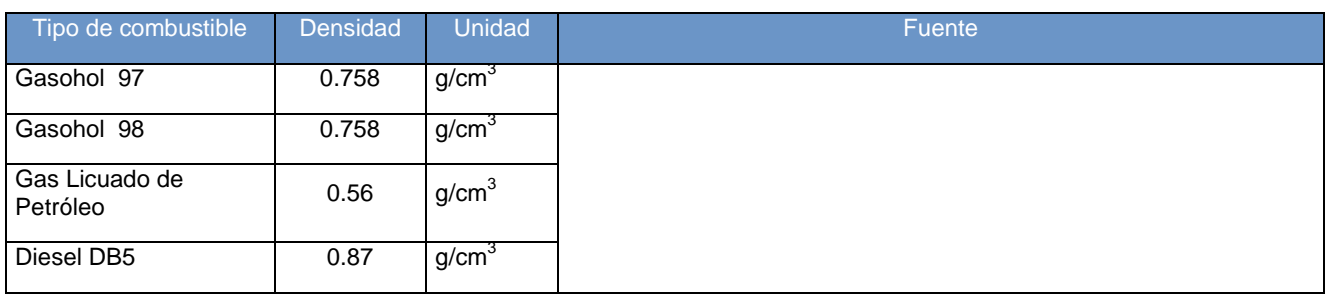

Fuente: Elaboración propia

### Tabla 32: Factores de emisión de los combustibles utilizados en los cálculos del sector Energía

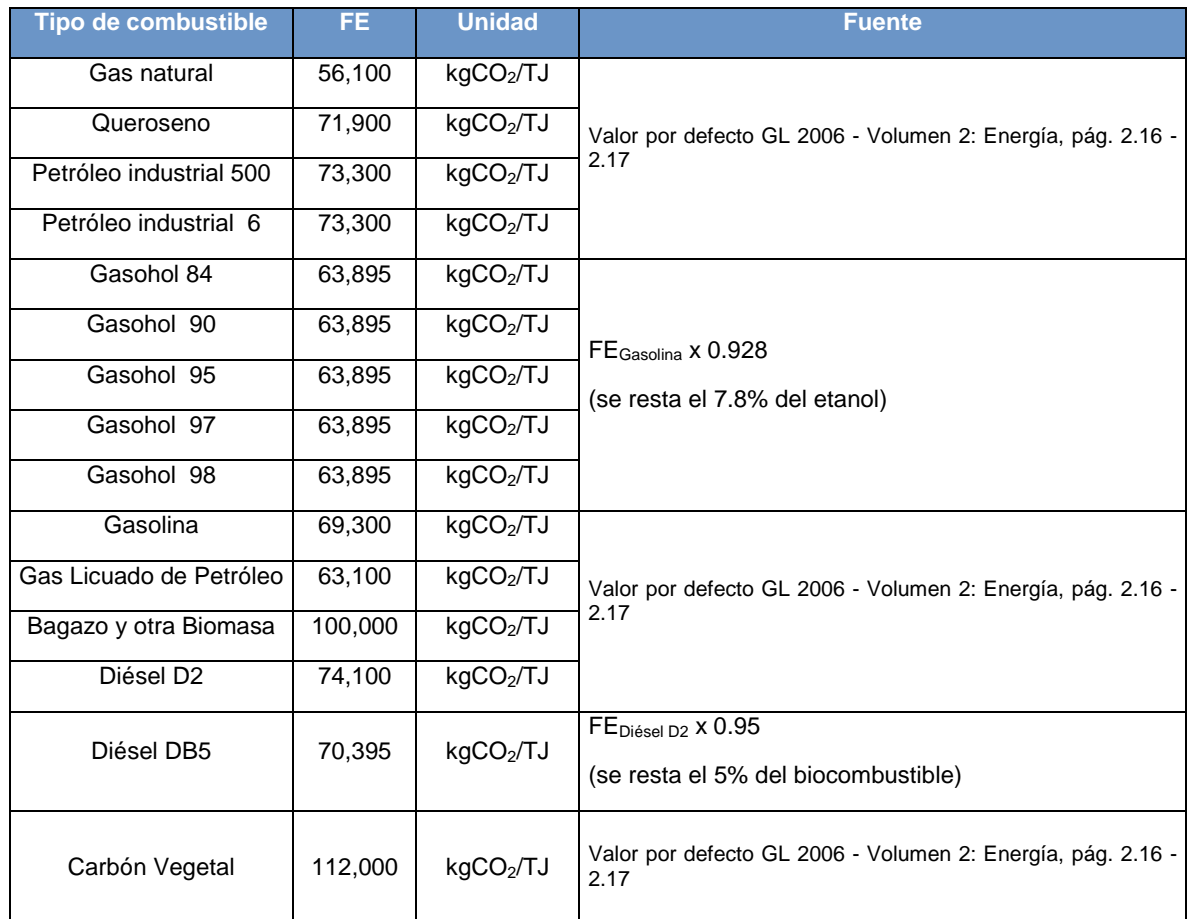

Fuente: Elaboración propia

Respecto a los biocombustibles que se comercializan en el Perú para transporte terrestre, a continuación se presenta el % de mezcla de etanol:

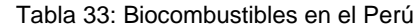

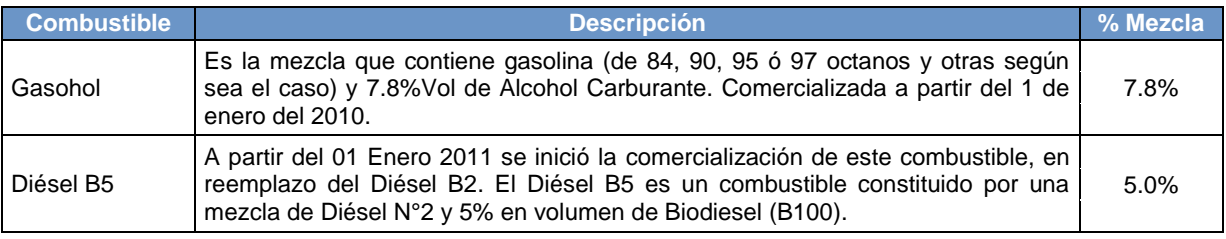

Fuente: PETROPERU - <http://www.petroperu.com.pe/portalweb/Main.asp?Seccion=62>

De acuerdo a lo anterior, para los combustibles: Diésel B5 y Gasohol que contienen el 5% y 7.8% de etanol, se estiman restándole al factor de emisión del combustible fósil la multiplicación del mismo factor con el porcentaje de etano que contenga el biocombustible, así como se aprecia de la siguiente manera para los factores de emisión de CO<sub>2</sub>: Diésel B5: 74,100 – (74,100\*5%) = 70,395 Kg/TJ

Gasohol: 69,300– (69,300\*7.8%) = 63,894 Kg/TJ

De forma similar, se estima para los factores de emisión del CH<sub>4</sub> y N<sub>2</sub>O

# **5.1.2 Emisiones Fugitivas**

Esta categoría comprende las emisiones fugitivas provenientes de la fabricación de combustibles, específicamente por la obtención de combustibles primarios y la fabricación de combustibles secundarios. En esta categoría se identifican las sub categorías: carbón mineral, petróleo y gas natural.

- Combustibles sólidos: se estiman las emisiones por la explotación de minas de carbón mineral. Al ser removida la roca, con la finalidad de obtener carbón mineral, el metano -y en menor proporción dióxido de carbono- son liberados a la atmósfera. La estimación en Perú considera como nivel de actividad la cantidad de carbón mineral explotado.
- Petróleo y gas natural: en las actividades para obtener petróleo y gas natural es muy común la liberación de metano –y en menor cantidad dióxido de carbono- a la atmósfera. La liberación de estos gases se presenta en varias formas: venteo, quema de antorcha o fugas no intencionadas en las uniones y válvulas. Las estimaciones en Perú consideran las emisiones por venteo y quema de antorcha, tanto en las actividades de petróleo como de gas natural.

## 5.1.2.1 Elección del nivel de cálculo

### **Combustibles sólidos**

En la minería, las emisiones de los gases de efecto invernadero suelen dispersarse por secciones de la mina y se les considera preferiblemente fuentes por superficie. Estas emisiones provienen de los gases que escapan por las grietas, que se emiten por procesos de arranque del carbón y sobrecarga, por oxidación a baja temperatura del carbón de desecho o carbón de baja calidad en vertederos y por combustión no controlada<sup>40</sup>.

El nivel utilizado para estimar las emisiones depende de la cantidad y calidad de los datos disponibles. A continuación una breve descripción de los niveles:

- Nivel 1: exige que los países elijan de un rango promedio general de factores de emisión y utilicen los datos de la actividad específicos del país para calcular el total de emisiones.
- Nivel 2: emplea de factores de emisión específicos del país o de la cuenca, que representan los valores promedio para el carbón que se extrae.
- Nivel 3: utiliza mediciones directas sobre una base específica de la mina, y si se aplica correctamente, presenta el nivel más bajo de incertidumbre.

l

<sup>40</sup> Descripción en GL 2006

El árbol de decisiones que se presenta a continuación ayuda a seleccionar el nivel de cálculo para las emisiones por explotación de carbón mineral:

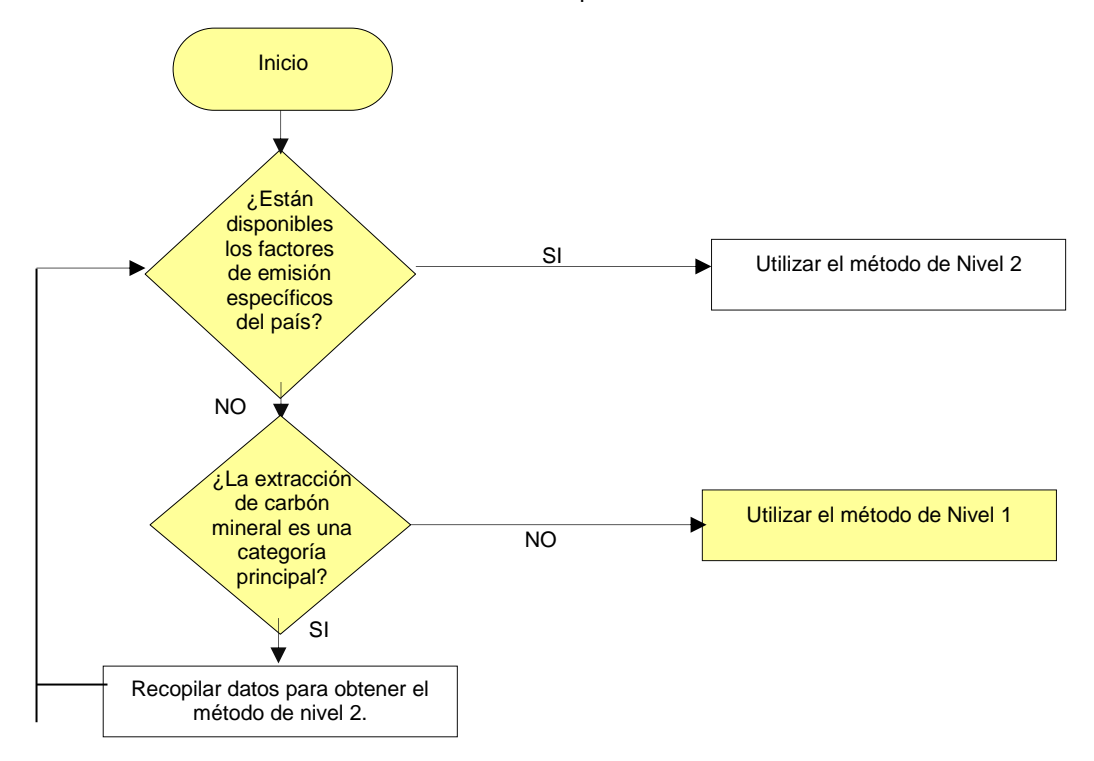

Gráfico 38: Árbol de decisión para la extracción de carbón mineral

Fuente: GL2006, Volumen 2, capítulo 4: Emisiones fugitivas (página 4.18)

Analizando el árbol de decisiones para la extracción de carbón y de acuerdo con la información recopilada para el 2012, se aplicara una estimación de emisión de Nivel 1.

La ecuación aplicada par la estimación de emisiones, usando el Nivel 1, es el siguiente:

*Ecuación 3: Método de promedio global – Minas terrestres*

*Emisiones de metano = Factor de emisión deCH<sup>4</sup>* **x** *producción de carbón Terrestre x Factor de conversión* 

Directrices del IPCC de 2006 –volumen 2: Energía, pág. 4.18

Donde las unidades son:

Emisiones de metano (Gq año<sup>-1)</sup>

Factor de emisión de CH<sub>4</sub> (m<sub>3</sub>tonelada<sup>-1</sup>)

Producción de carbón terrestre (tonelada año<sup>-1</sup>)

Factor de emisión de CH<sub>4</sub> promedio = 1,2 m<sup>3</sup>tonelada<sup>-1</sup>

*Notas*:

El Factor de conversión: es la densidad del metano (CH4) y convierte el volumen de CH4 en la masa de CH4.Se toma la densidad a 20 °C y una presión de una atmosfera y tiene un valor de 0,67 x 10-6) Ggm<sup>-3</sup>

Se debe utilizar el factor de emisión promedio, a menos que existan pruebas específicas del país que respalden el uso del factor de emisión alto o bajo.

# **Petróleo y gas natural**

Entre las fuentes de emisiones fugitivas relativas a los sistemas de petróleo y gas se incluyen: las fugas de los equipos, la evaporación y las pérdidas por descarga, el venteo, la quema en antorcha, la incineración y las liberaciones accidentales (excavaciones en los ductos, fugas de pozo y derrames). Mientras que algunas de estas fuentes de emisiones son tecnológicas o intencionales (venteo de tanque, sello y proceso y sistemas de quema en antorcha) y, por lo tanto, están caracterizadas relativamente bien, la cantidad y composición de las emisiones suelen estar sujetas a una incertidumbre significativa. Los niveles de cálculo para esta fuente se describen en el siguiente párrafo:

- Nivel 1: Comprende la aplicación de los factores de emisión por defecto correspondientes a un parámetro de la actividad representativo (normalmente la producción) para cada segmento o subcategoría aplicable de la industria del petróleo y gas natural del país, y se debe usar únicamente para las fuentes no principales.
- Nivel 2: Consiste en utilizar los factores de emisión específicos del país en vez de factores por defecto.
- Nivel 3: Comprende la aplicación de una evaluación rigurosa de abajo hacia arriba por tipo primario de fuente (por ejemplo: venteo, quema en antorcha, escapes fugitivos del equipo, pérdidas por evaporación y liberaciones accidentales) en el nivel de cada planta, con la justificación adecuada de los aportes procedentes de las instalaciones temporarias y menores de yacimientos o sitios de pozos.

El nivel de cálculo se elige de acuerdo al siguiente árbol de decisión:

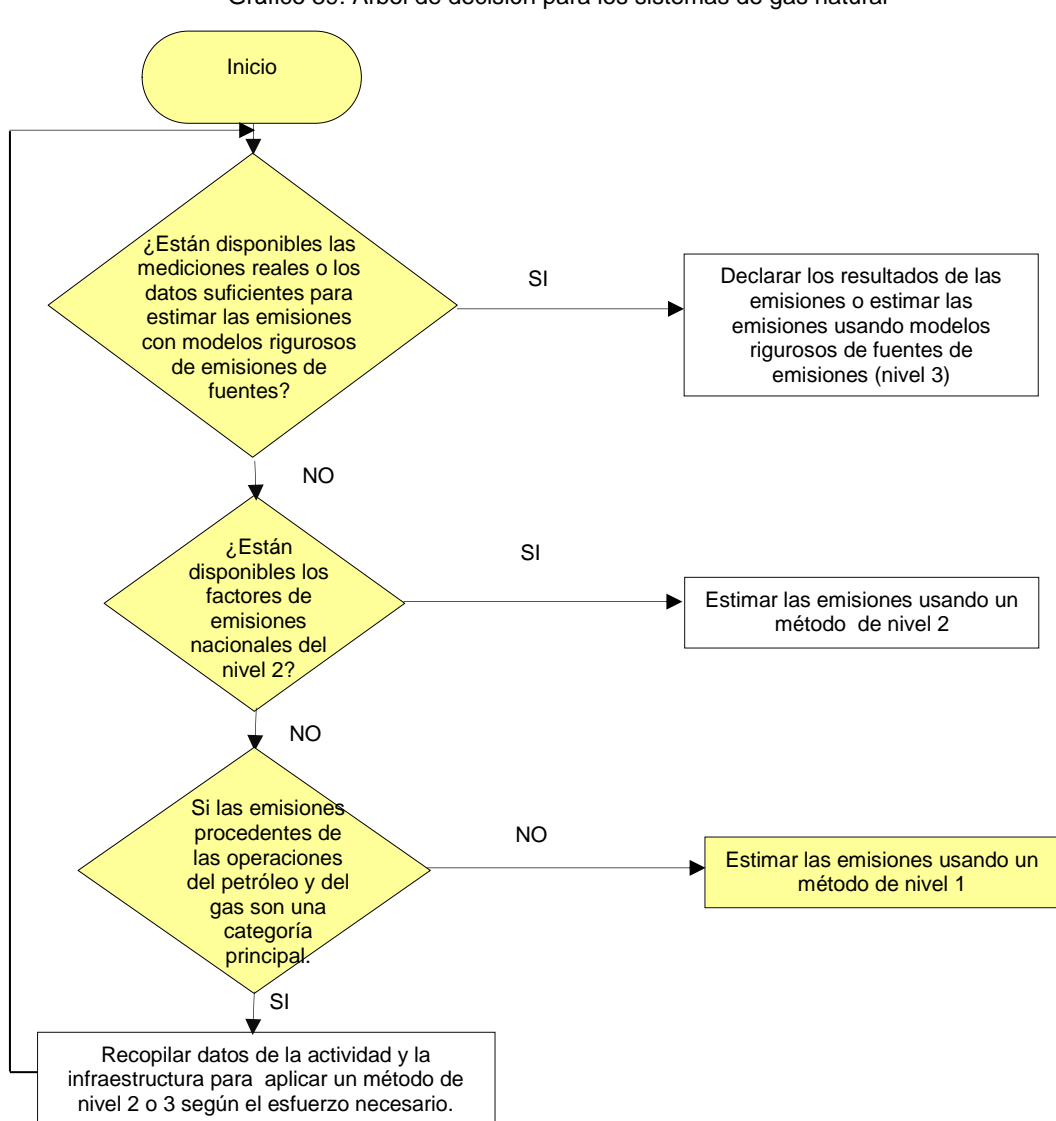

Gráfico 39: Árbol de decisión para los sistemas de gas natural

Fuente: GL2006, Volumen 2, capítulo 4: Combustión estacionaria (página 4.38)

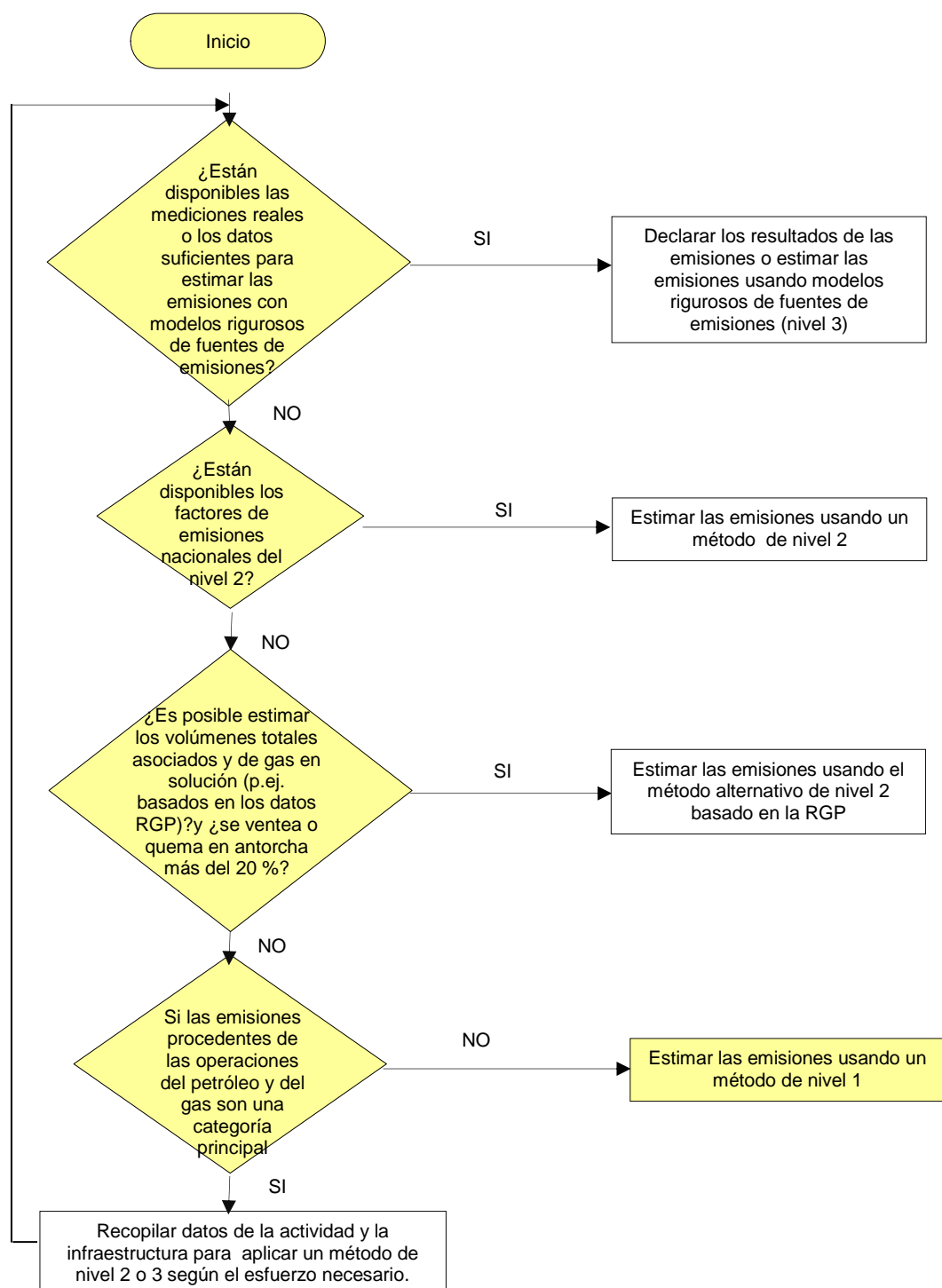

Gráfico 40: Árbol de decisión para la producción de petróleo crudo

Fuente: GL2006, Volumen 2, capítulo 4: Combustión estacionaria (página 4.39)

Analizando el árbol de decisiones y de acuerdo a la información que se ha obtenido para el 2012, para el cálculo de las emisiones por fugas se aplicara el nivel 1. Este comprende la aplicación de los factores de emisión por defecto correspondientes a un parámetro de la actividad representativo (normalmente la producción) para cada segmento o subcategoría aplicable de la industria del petróleo y gas natural del país, debe ser únicamente para las fuentes no principales. Se aplica un método de Nivel 1 con las siguientes ecuaciones:

La ecuación aplicada par la estimación de emisiones, usando el Nivel 1, es el siguiente:

*Ecuación 4: Estimación de las emisiones Fugitivas procedentes de un segmento de la Industria*

*Egas, segmento de la industria = A segmento de la industria • EFgas segmento de la industria*

Directrices del IPCC de 2006 –volumen 2: Energía, pág. 4.41

*Ecuación 5: Total de emisiones Fugitivas procedentes de los segmento de la Industria*

 $E_{gas} = \sum_{seamentodelaindustria} E_{gas.seamentodelaindustria}$ 

```
Directrices del IPCC de 2006 –volumen 2: Energía, pág. 4.41
```
Dónde:

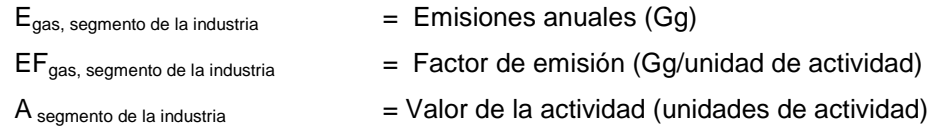

#### Nota:

Los segmentos de la industria que deben considerarse son los siguientes: perforación de pozos, prueba de pozos, producción de gas, transmisión de gas, producción de petróleo, refinación de petróleo, distribución de productos refinados.

### 5.1.2.2 Descripción del nivel de actividad

Las emisiones fugitivas por la fabricación de combustibles incluyen las emisiones de metano o dióxido de carbono, por la explotación de yacimientos petroleros, de gas natural o minas de carbón.

### **Combustibles sólidos**

Como se menciona en las GL2006: en la explotación de minas de carbón, las emisiones de los gases de efecto invernadero suelen dispersarse por secciones de la mina y se las considera preferiblemente fuentes por superficie.

De acuerdo al Nivel 1 de cálculo, la información debe contener la cantidad de carbón extraído de las minas a tajo abierto.

### **Petróleo y gas natural**

En las actividades para obtener petróleo y gas natural es muy común la liberación de metano –y en menor cantidad dióxido de carbono- a la atmósfera. La liberación de estos gases se presenta en varias formas: venteo, quema de antorcha o fugas no intencionadas en las uniones y válvulas. Las estimaciones de emisiones en Perú consideran las emisiones por venteo y quema de antorcha, tanto en las actividades de petróleo como de gas natural.

De acuerdo al Nivel 1 de cálculo, la información debe incluir los datos de venteo, fugas de equipos, perdidas por evaporación quema en antorcha, producción de petróleo y gas, número de pozos, numero de pozos activos, numero de pozos perforados y balance de gas natural vuelos a nivel nacional.

En la siguiente tabla se resume el nivel de actividad para cada una de las fuentes, en la categoría de Emisiones Fugitivas.

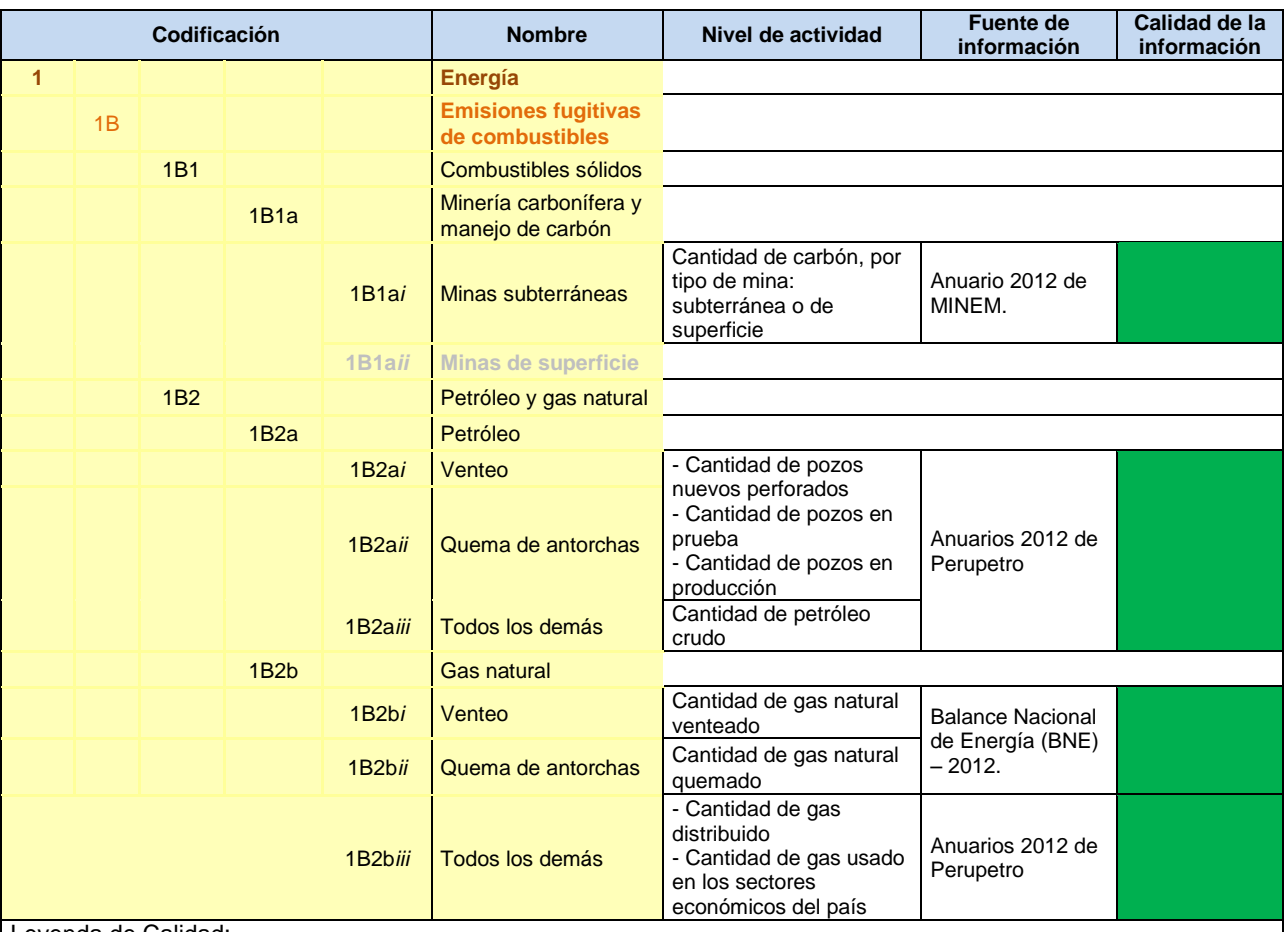

#### Tabla 34: Nivel de actividad en la categoría de emisiones fugitivas

Leyenda de Calidad:

No es posible asegurar la calidad de los datos: Han sido estimados solo para fines del INGEI, puesto que no está disponible la información. Por tanto, si se cambian los criterios de estimación, los resultados son susceptibles de cambio.

Buena parte de la información es oficial, sin embargo, esta es estimada en base a estudios que necesitarían ser actualizados.

 La información se considera confiable: Es manejada por dos o más entidades y no hay diferencias significativas entre estas, o bien. Se considera RELEVANTE, puesto que sirve para la toma de decisiones en el sector Fuente: Elaboración propia

En las siguientes tablas se resume la producción de petróleo crudo y gas natural, según las estadísticas de Perupetro:

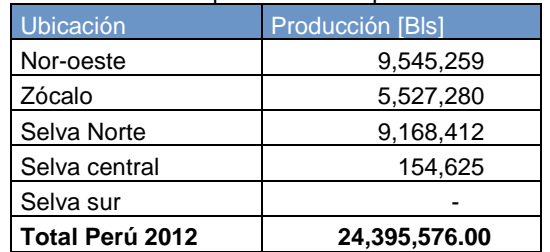

#### Tabla 35: Producción de petróleo crudo por ubicación en Perú

Fuente: Elaboración propia, basada en Anuario Perupetro 2012

#### Tabla 36: Producción de gas natural por lote en Perú

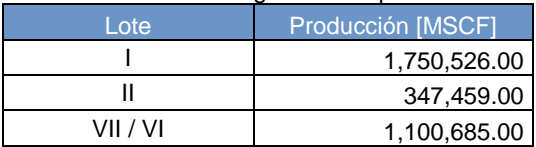

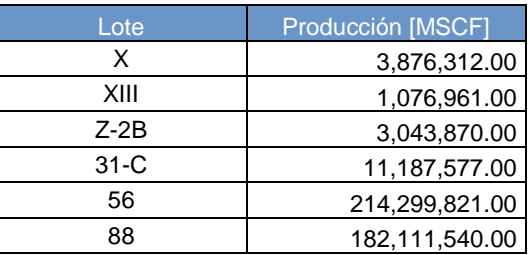

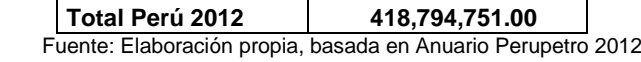

Para el caso de la extracción del carbón, el MINEM reporta dos tipos de carbón, tal como se reporta en la siguiente tabla. Sin embargo, para estimar las emisiones de GEI se considera que tanto la antracita como el carbón bituminoso –con mayor certeza- de minas subterráneas (opinión de especialista sectorial del MINE $M^{41}$ ).

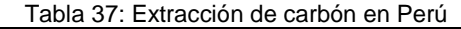

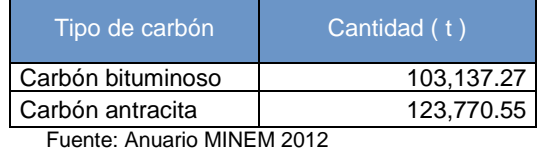

Otra información necesaria para estimar las emisiones fugitivas de GEI, es la cantidad de pozos en el año, tal como se resume en la siguiente tabla:

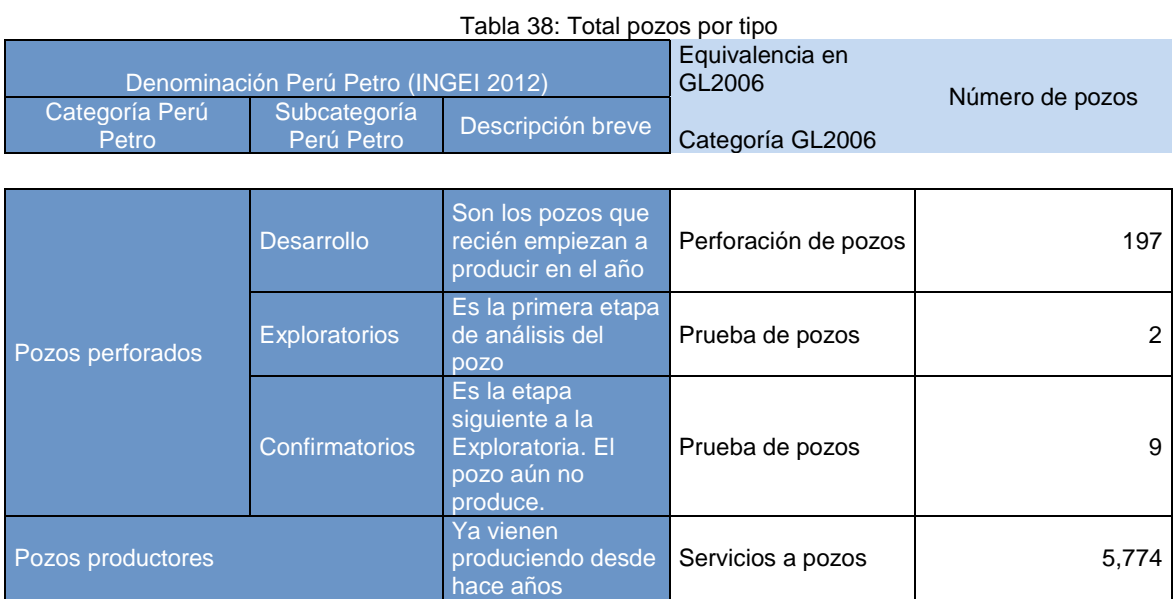

Fuente: Anuario Perupetro 2012

Finalmente se necesita la cantidad de gas venteado, quemando y distribuido. Esta información se tiene combinando dos fuentes: Perupetro y el BNE 2012, tal como se muestra en la siguiente tabla:

 $\overline{\phantom{a}}$ 

<sup>41</sup> Correo electrónico recibido el 16 de septiembre de 2015

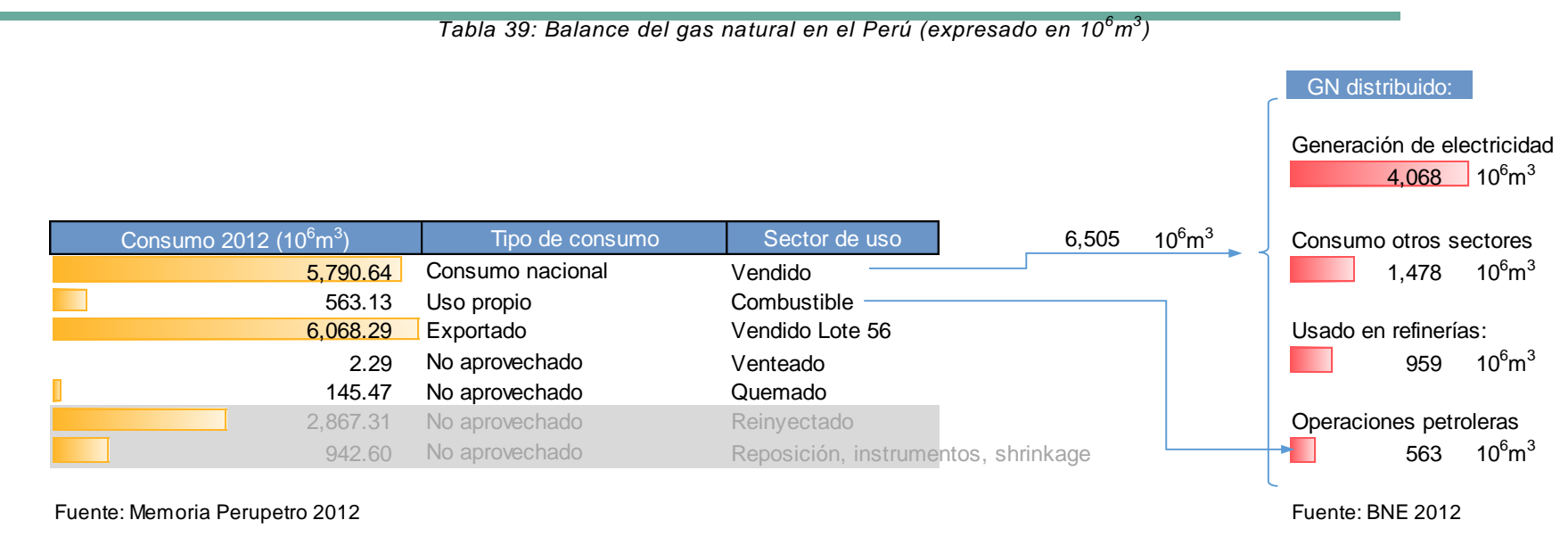

Fuente: Elaboración propia

Nota: los valores en gris no son usado en el INGEI, solo se estiman en el balance del gas natural

## 5.1.2.3 Variables y constantes

Los factores de emisión que se usaron en el cálculo de las "Emisiones fugitivas" del sector Energía se resumen en la siguiente tabla:

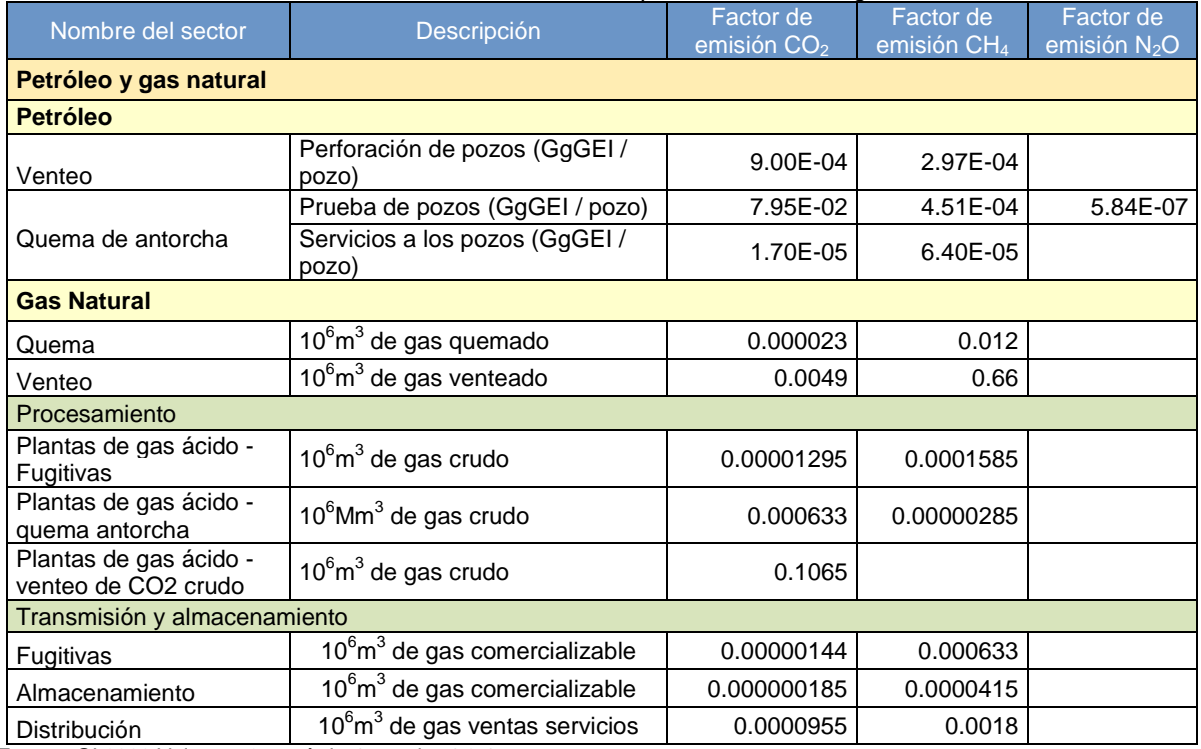

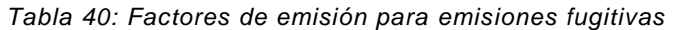

Fuente: GL2006 Volumen 2, capítulo 4, cuadro 4.2.4

Es importante mencionar que se han considerado los siguientes supuestos:

- Emisiones de GEI informativas, no se incluyen como parte del INGEI, y consideran:
	- $\checkmark$  Quema de biodiesel, el que es mezclado al 5% con el diésel (95%). De acuerdo a las disposiciones del Estado Peruano, a partir del 01 de enero de 2011, en el país solo se comercializaría Diésel B5, que es la combinación del Diésel (95%) con Biocombustible (5%).
	- $\checkmark$  La quema de etanol, el que es mezclado al 7.8% con gasolina (92.2%).
	- $\checkmark$  La cantidad de leña consumida por los sectores, salvo la usada para generar carbón vegetal.
- En un escenario conservador, de acuerdo a la información obtenida, de las emisiones fugitivas por extracción de carbón, solo se considera la extracción del carbón antracita, porque de este se tiene mayor certeza de su origen subterráneo (INGEI 2000)
- Se considera la información directa de gas venteado y quemado, no se consideran las estimaciones a partir de la cantidad de pozos operativos, como se hacía en las GL1996. Esto constituye una mejora significativa en el cálculo de las emisiones de GEI en esta fuente.

# **4.2. Energía (fuentes móviles)**

Las categorías, subcategorías y fuentes incluidas en el sector Energía (fuentes móviles), se listan en la siguiente tabla:

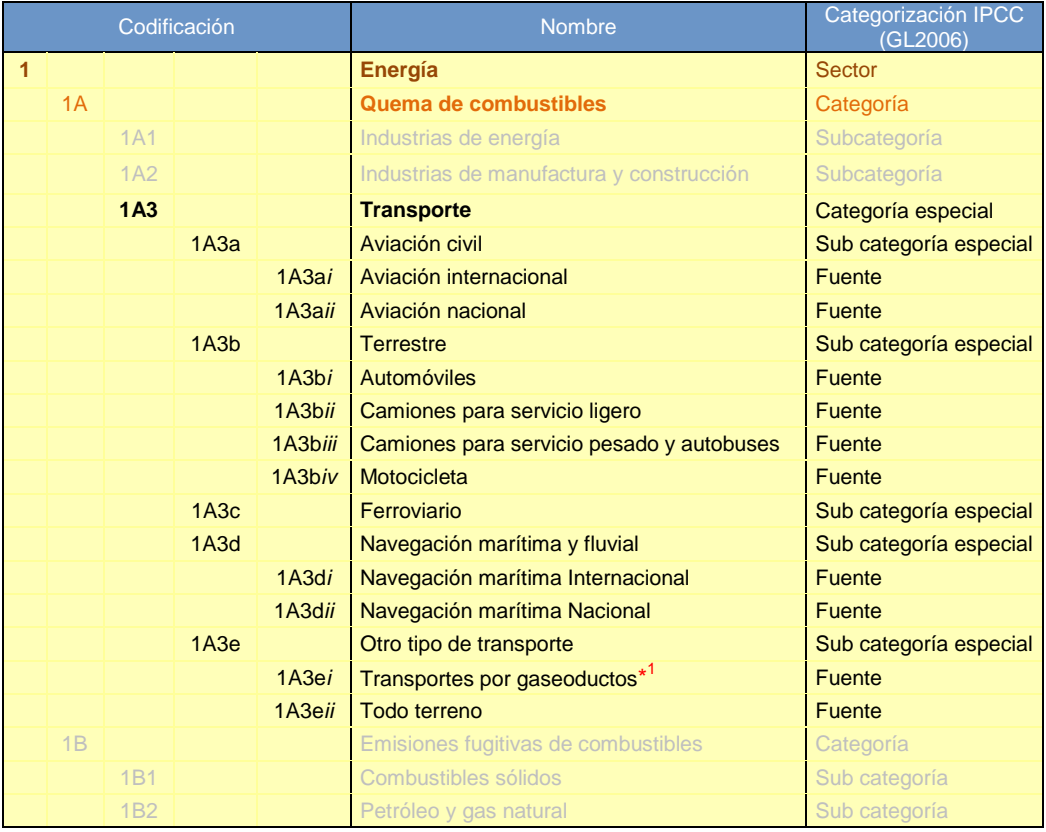

Fuente: Elaboración propia

\*<sup>1</sup> Es la única fuente que no es propiamente una fuente móvil. Se incluye la quema de combustible en oleoductos.

Las emisiones de GEI provenientes del sector energía correspondiente a la categoría transporte (fuentes móviles), han sido estimadas aplicando las GL 2006.

Es preciso señalar que los medios de transporte considerados en la estimación son: terrestre, aviación civil, marítimo-fluvial y ferroviario. Además se reporta en esta categoría "Otro tipo de transporte", que incluye las fuentes de Transporte todo terreno (vehículos que realizan actividades en los aeropuertos) y Transporte por oleoductos (Emisiones GEI emitidas por la quema de combustible en las bombas que impulsan el combustible por tuberías)

A continuación, se describe la metodología aplicada para cada subcategoría:

# **4.2.1. Aviación Civil**

Se incluyen las emisiones de GEI de aviación civil internacional y nacional de uso civil comercial, incluido tráfico regular e irregular para pasajeros, carga y aviación en general. Queda excluido el uso de combustible para transporte terrestre en los aeropuertos (se declara en 1A3e "Otros transportes"), así como los combustibles para quema estacionaria.

Esta subcategoría considera dos fuentes de emisión:

- *1A3ai: Aviación Internacional*
- *1A3aii: Aviación Nacional*

La división entre vuelos internacionales y nacionales debe determinarse en base a los lugares de salida y de llegada de cada etapa de vuelo y no por la nacionalidad de la línea aérea.

Para este INGEI 2012, se ha logrado estimar las emisiones para la fuente de **AVIACIÓN NACIONAL,**  divididas en viajes aerocomerciales nacionales y viaje aéreo especiales nacionales; esta división de la fuente en sub-fuentes es debido a la información obtenida:

- Viajes aerocomerciales nacionales: son los vuelos comerciales regulares y no regules que reportan las empresas o instituciones de aviación (ejemplo: Lam, Taca, etc.) a la DGAC, indicando origen y destino de los vuelos.
- Viajes aéreo especial nacionales: son los vuelos de servicios especiales o privados (ejemplo empresas que cuentan con aviones privaos) de no reportados a la DGAC.

*Cabe mencionar que las emisiones para Aviación internacional, no han sido incluidas por:*

- *La DGAC del MTC, solo cuenta información de viajes a nivel nacional.*
- *La información solicitada a las empresas aéreas, no fueron respondidas, excepto Lan Perú.*
- *La información que nos proporcionó Lan Perú, reporta la suma del consumo de combustible para viajes nacionales e internacionales, no lográndose identificar la cantidad de combustible independientemente para cada tipo de vuelos (nacionales e internacionales).*

## 4.2.1.1. Elección del nivel de cálculo

El nivel utilizado para estimar las emisiones depende de la cantidad y calidad de los datos disponibles. A continuación una breve descripción de los niveles, según las GL2006:

Nivel 1: Se calcula multiplicando la información de consumo de combustible estimado con el factor de emisión por defecto de las Directrices del IPCC.

Nivel 2: Es igual al Nivel 1, pero se utilizan los factores de emisión específicos del país en lugar de los factores por defecto.

Nivel 3: Se basan en los datos reales del movimiento del vuelo: para los datos de origen y destino (OD).

El árbol de decisiones que se presenta a continuación ayuda a seleccionar el nivel que debe utilizarse para estimar las emisiones de las sub-fuentes: aviación aerocomercial nacional y aéreo especial nacional.

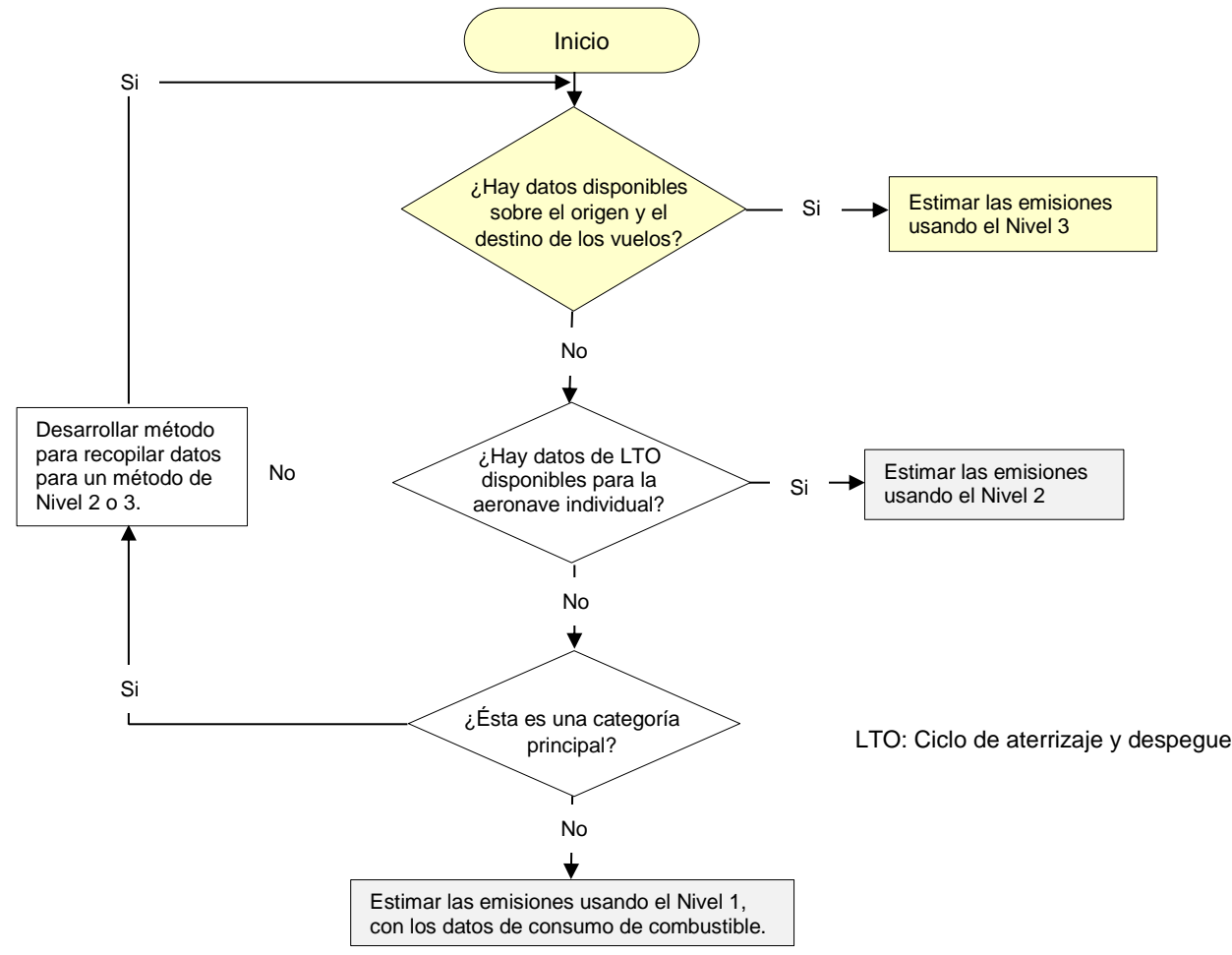

Gráfico 41: Árbol de decisión para estimar las emisiones CO<sub>2</sub> procedentes de Aviación civil.

Dada la información disponible para el año 2012 y siguiendo los pasos del árbol de decisiones el nivel a aplicar para la sub-fuente de VIAJES AEROCOMERCIAL NACIONAL es del Nivel 3; mientras que, para la sub-fuente VIAJES AÉREO ESPECIAL NACIONAL se empleará el Nivel 1.

En los siguientes párrafos se describe las dos sub-fuentes: Viajes aerocomerciales nacional y viajes aéreos especiales nacionales.

Viajes aerocomercial nacional: La información disponible que se tiene para esta sub-fuente es la cantidad de vuelos a nivel nacional que indican lugar de origen y destino, además del tipo de nave. Esta información nos permite aplicar el nivel 3 de cálculo, considerando la metodología proporcionada por la Agencia Europea de Medio Ambiente (EEA/CORINAIR)<sup>42</sup> que permite estimar el combustible Jet consumido por los vuelos y estimar las emisiones de CO<sub>2</sub> haciendo uso de un factor de emisión por defecto de Europa, pero esta metodología no incluye las emisiones de CH<sup>4</sup> y N2O.

Por lo tanto con la finalidad de obtener un cálculo completo que incluya la emisiones de CO<sub>2</sub>, CH<sub>4</sub> y N<sub>2</sub>O y utilizar los factores de emisión de las GL 2006; se empleará la metodología del Nivel 3 solo para estimar el consumo del Turbo Jet y luego con la cantidad combustible obtenida de este método se estimará las emisiones GEI (CO<sub>2</sub>, CH<sub>4</sub> y N<sub>2</sub>O) a través del nivel 1, debido que este nivel 1 nos

 $\overline{a}$ 

Fuente: GL 2006, volumen 2 – figura 3.6.1

<sup>42</sup> Disponible en[: http://www.eea.europa.eu//publications/emep-eea-guidebook-2013](http://www.eea.europa.eu/publications/emep-eea-guidebook-2013)

Anexado: E-Fuente móviles (1.A.3.a Aviation GB2013)

permite usar factores de GL2006 y características del Turbo Jet tal como densidad y VCN. Así para el nivel 1, se hará uso de la siguiente ecuación:

*Ecuación* 6: Para estimar las emisiones de CO<sub>2</sub>, CH<sub>4</sub> y N<sub>2</sub>O para Aviación Civil

**Emisión** =  $\sum ({\textit{Combustible}_{EEA}} x E F_a)$ 

Dónde:

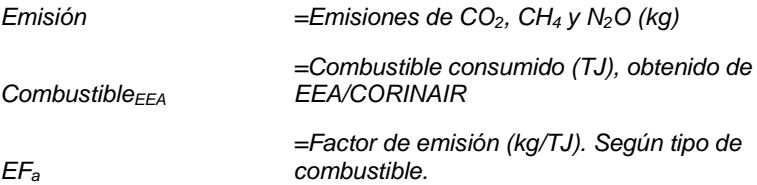

*Fuente: Directrices del IPCC de 2006 para los inventarios nacionales de gases de efecto invernadero, Volumen 2, página 3.61 y Ecuación 3.6.1*

Viajes aéreos especiales nacionales: esta sub-fuente, se ha estimado las emisiones bajo la metodología del Nivel 1. Para la estimación de las emisiones se hace uso de la ecuación 6.

### 4.2.1.2. Descripción del nivel de actividad

En la siguiente tabla se presenta el nivel de actividad requerido y recopilado para el INGEI en la subcategoría Aviación civil:

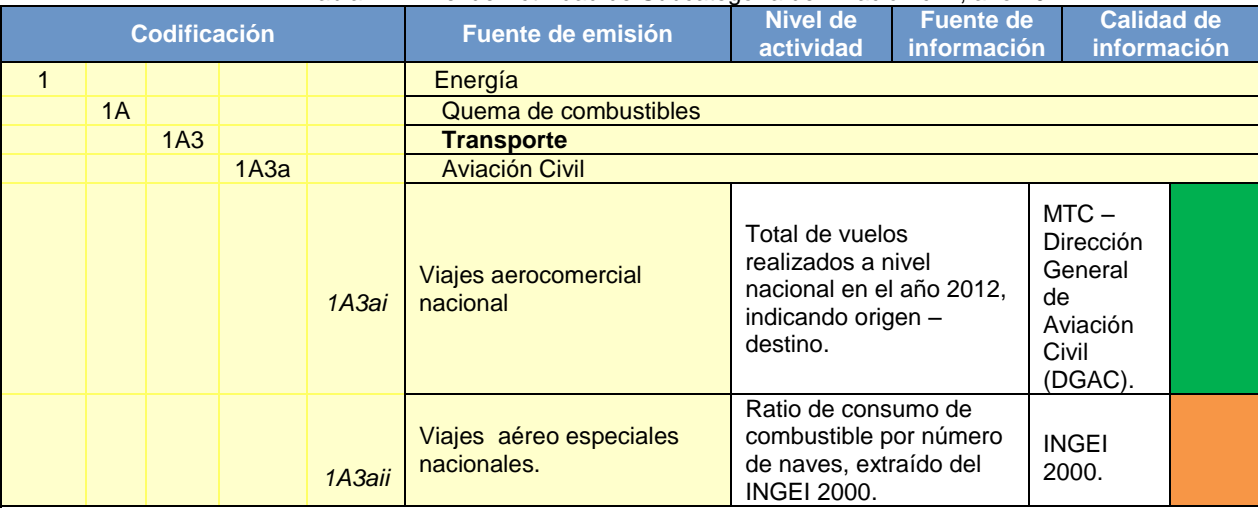

#### Tabla 41: Nivel de Actividad de Subcategoría de Aviación civil, año 2012

#### Leyenda de Calidad:

 No es posible asegurar la calidad de los datos: Han sido estimados solo para fines del INGEI, puesto que no está disponible la información. Por tanto, si se cambian los criterios de estimación, los resultados son susceptibles de cambio. Buena parte de la información es oficial, sin embargo, esta es estimada en base a estudios que necesitarían ser actualizados.

 La información se considera confiable: Es manejada por dos o más entidades y no hay diferencias significativas entre estas, o bien. Se considera RELEVANTE, puesto que sirve para la toma de decisiones en el sector

Considerando el método de cálculo seleccionado y las ecuaciones incluidas en este, es necesario contar con toda la información que se detalla a continuación:

### **Viajes Aerocomerciales nacionales**:

- a) Vuelos aerocomerciales nivel nacional: La información debe incluir la cantidad de vuelos a nivel nacional (99,351 vuelos), indicando origen y destino durante el año 2012 (total 58,743,364 km). Esta información fue entregada<sup>43</sup> por el MTC – DGAC; en conjunto con el señor Rodolfo V. Ynza Benites que logró estimar las distancias de los 100 vuelos agrupados por rutas y modelo de aeronave.
- b) Modelos de aeronaves aerocomerciales: Los vuelos proporcionados por MTC DGAC, incluía información de tipos de aeronaves las cuales fueron agrupadas por modelos comerciales. El documento de estos cálculos se presenta adjunto a la planilla del cálculo del INGEI 2012 – Transporte (carpeta InfoPrev 1A3a).

A continuación se desarrollará un ejemplo para estimar las emisiones GEI de un vuelo Lima-Piura (946 Km) del avión A319:

Paso 1: Se debe descargar el libro de Excel proporciona por la EEA en la siguiente página web: [http://www.eea.europa.eu//publications/emep-eea-guidebook-2013,](http://www.eea.europa.eu/publications/emep-eea-guidebook-2013) se debe descargar la 1.A.3.a Aviation annex.zip (Versión Dec.2013)<sup>44</sup>, tal como se indica en la siguiente imagen:

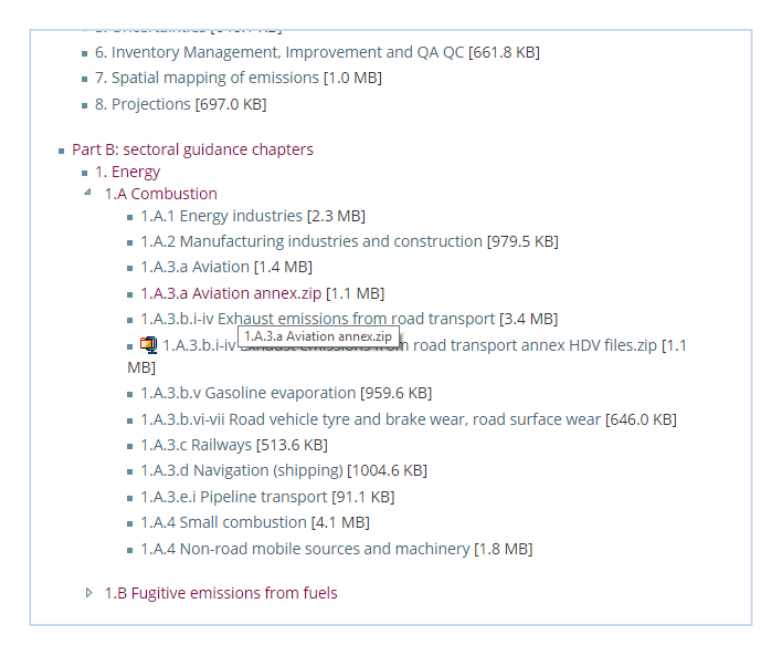

Paso 2 - Ubicación del consumo de jet A1: para la cual nos ubicamos en la segunda hoja (Pivot Table) y hallamos la intercepción de la distancia en millas (946 km / 1.852 = 511 millas) y el modelo de avión A319, al no encontrar la distancia exacta se realiza una interpolación entre los datos donde se encuentra la distancia a buscar:

| <b>Distancia</b><br>$\text{(variable =x)}$ | <b>Kg Combustible</b><br>$\frac{1}{2}$ (variable =y) |  |  |  |
|--------------------------------------------|------------------------------------------------------|--|--|--|
| $X1 = 500$                                 | $Y1 = 3,508.657$                                     |  |  |  |
| $X2 = 511$                                 | $YZ = \lambda$ ?                                     |  |  |  |
| $X3 = 750$                                 | $Y3 = 4,594.19$                                      |  |  |  |

<sup>43</sup> Adjunto: Anexo E-Fuentes Móviles (Infoprev 1A3a-2012)

 $\overline{a}$ 

<sup>44</sup> Adjunto: Anexo E-Fuentes Móviles (1.A.3.a Aviation GB2013 annex updated Dec2013)

Utilizando la siguiente formula:

$$
y_2 = y_1 + \frac{(y_3 - y_1)(x_2 - x_1)}{(x_3 - x_1)}
$$

Obtendremos, que Y2= 3,556 kg de Turbo Jet (en el Anexo de la carpeta InfoPrev 1A3a se encuentran todos los resultados de consumo de combustible para cada vuelo). Paso 3 - Estimamos las emisiones GEI (CO<sub>2</sub>, CH<sub>4</sub> y N<sub>2</sub>O): haciendo uso de la ecuación para aviación civil (Ecuación 6), presentada anteriormente.

### **Viajes aéreos especiales nacionales:**

a) Ratio de consumo de combustibles en viajes Especiales: debido que la información proporcionada anteriormente solo abarca viajes aéreos comerciales, por tal motivo para los viajes aéreos especiales (privados) se consideró un ratio de consumo de combustible por el número de naves en actividad, tomado del INGEI 2000.

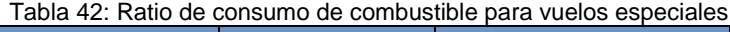

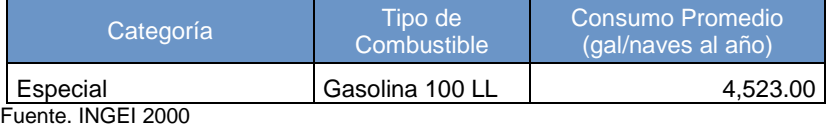

b) Número de aeronaves de vuelos especiales: El MTC, brindó el número de aeronaves circulantes durante el año 2012, del cual se extrajo el total de naves que brindaron servicio especial a nivel nacional, permitiendo en conjunto con el ratio anteriormente mencionado obtener el consumo de combustible en los vuelos especiales.

| l abla 43: Consumo de combustible para viales aereos especial |                               |                                                                |            |  |  |  |
|---------------------------------------------------------------|-------------------------------|----------------------------------------------------------------|------------|--|--|--|
|                                                               | Categoría Tipo de Combustible | Parque de Aviación<br>- circulación año 2012 Combustible [gal] | Consumo de |  |  |  |
| Especial                                                      | Gasolina 100 LL               | 115                                                            | 520,145    |  |  |  |
| Fuente. INGEI 2000                                            |                               |                                                                |            |  |  |  |

Tabla 43: Consumo de combustible para viajes aéreos especial

Cabe resaltar que el 99% de las emisiones GEI en aviación civil nacional, se presenta en los vuelos aerocomerciales y el resto corresponde a vuelos especiales.

### 4.2.1.3. Variables y constantes

Para estimar las emisiones de GEI, es necesario tener un factor de conversión (TJ/unidad), este nos permite obtener el consumo de combustible quemado en unidades de energía (TJ), tal como se requiere para luego multiplicar con el factor de emisión y así obtener las emisiones GEI. Para lograr obtener este factor de conversión es necesario de las características, tales como VCN (Valor Calorífico Neto) y densidad de cada combustible comercializados en el Perú.

En esta subcategoría, los combustibles utilizados son Turbo Jet (A1) y Gasolina para aviones (100LL). Respecto a las densidades y VCN de los combustibles mencionados a continuación se presenta los valores usados:

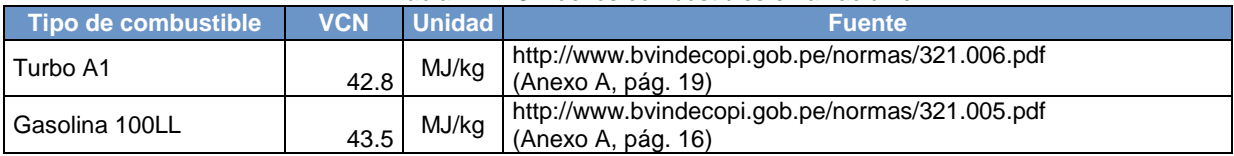

### Tabla 44: VCN de los combustibles en aviación civil

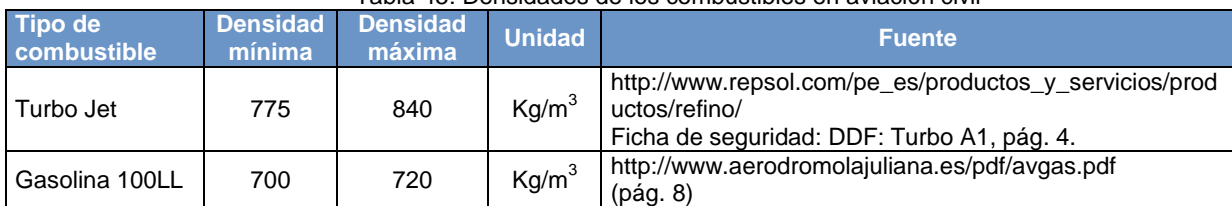

Tabla 45: Densidades de los combustibles en aviación civil

Respecto a los factores de emisión de los combustibles mencionados, a continuación se presenta los valores usados:

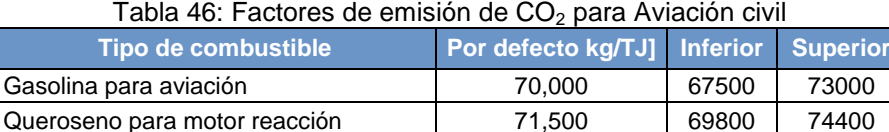

Fuente: GL2006 - Volumen 2: Energía, pág. 3.64, cuadro 3.6.4

Tabla 47: Factores de emisión de CH<sub>4</sub> y N<sub>2</sub>O para Aviación

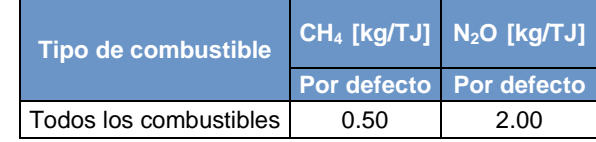

Fuente: GL2006 - Volumen 2: Energía, pág. 3.64, cuadro 3.6.5

## **4.2.2. Transporte terrestre**

Se incluyen las emisiones de GEI por la quema y la evaporación de combustibles para todas las actividades de vehículos terrestres (excluyendo el transporte militar). Para el INGEI 2012, se incluyen los siguientes modos de transporte que las GL 2006 describen y que son agrupadas según descripciones de vehículos en el Perú<sup>45</sup>:

**Según GL 2006 Adaptada a Perú** *1A3bi: Automóviles Automóvil + station wagon 1A3bii: Camiones para servicio ligero Camionetas (pick up + rural + panel) 1A3biii: Camiones para servicio pesado y autobuses Ómnibus + camión + remolcador. 1A3biv: Motocicletas Vehículos menores (Motos y moto-taxis)*

### 4.2.2.1. Elección del nivel de cálculo

 $\overline{a}$ 

El nivel utilizado para estimar las emisiones depende de la cantidad y calidad de los datos disponibles. A continuación una breve descripción de los niveles para estimar las emisiones de  $CO<sub>2</sub>$ :

Nivel 1: Calcula las emisiones de CO<sub>2</sub>, multiplicando el combustible estimado que se vende con un factor de  $CO<sub>2</sub>$  por defecto.

<sup>45</sup> Clasificación vehicular en el Perú: http://araper.pe/ckfinder/userfiles/files/INF\_SEM\_2013.pdf

Nivel 2: Es igual al nivel 1, con la excepción de que se utiliza el contenido de carbono específico del país.

El árbol de decisiones que se presenta a continuación ayuda a seleccionar qué nivel debe utilizarse para estimar las emisiones de CO<sub>2</sub> procedentes del transporte terrestre.

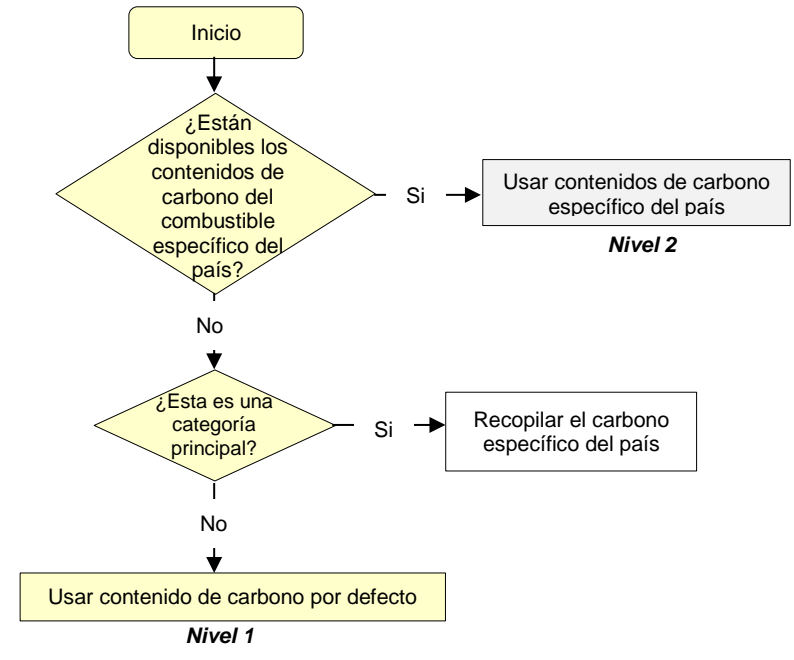

Gráfico 42: Árbol de decisión para estimar las emisiones de  $CO<sub>2</sub>$  en transporte terrestre.

Fuente: GL 2006, volumen 2 – figura 3.11

Dado que la información disponible al 2012 (consumo de combustible) para la estimación de emisiones de CO<sub>2</sub> en esta subcategoría y siguiendo los pasos del árbol de decisiones, el nivel a aplicar es el Nivel 1. La ecuación aplicada par la estimación de emisiones de  $CO<sub>2</sub>$ , usando el Nivel 1, es el siguiente:

*Ecuación* 7: Para estimar las emisiones de CO<sub>2</sub> en Transporte Terrestre.

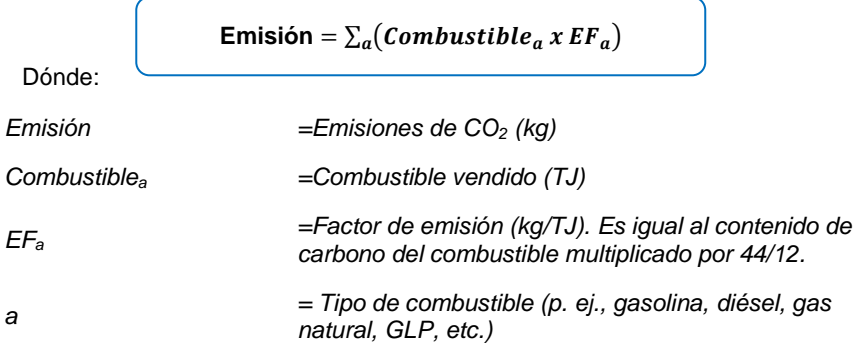

*Fuente: Directrices del IPCC de 2006 para los inventarios nacionales de gases de efecto invernadero, Volumen 2, página 3.12 y Ecuación 3.2.1*

Las emisiones de CH<sub>4</sub> y N<sub>2</sub>O son más difícil de estimar con exactitud que las emisiones del CO<sub>2</sub> porque los factores de emisión dependen de la tecnología del vehículo (ejemplo vehículos que incluyan catalizadores modernos), del combustible y de las condiciones de uso (en carretera pavimentada o no pavimentadas). El árbol de decisión a continuación presenta la elección del método para calcular las emisiones de CH<sub>4</sub> y N<sub>2</sub>O, procedentes del transporte terrestre:

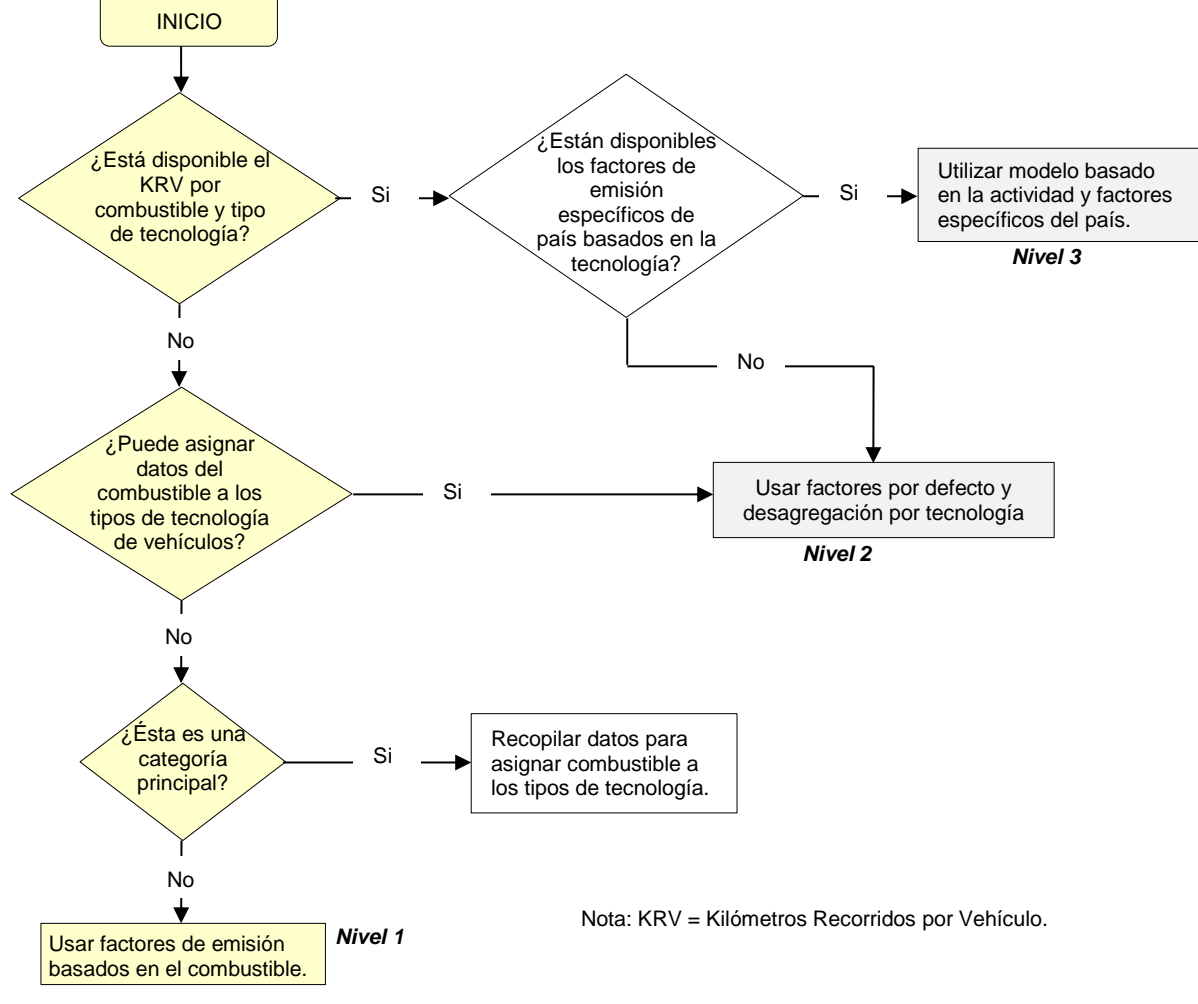

Gráfico 43: Árbol de decisión para estimar las emisiones de CH<sub>4</sub> y N<sub>2</sub>O en transporte terrestre.

Fuente: GL 2006, volumen 2 – figura 314

Debido a que no se cuenta con información de cantidad de vehículos y sus kilómetros recorridos, por tipo de tecnología o factores de emisión específicos, para las emisiones de CH<sub>4</sub> y N<sub>2</sub>O se selecciona el nivel 1 de cálculo.

La ecuación para estimar las emisiones de metano y óxido nitroso (CH<sub>4</sub> y N<sub>2</sub>O) corresponde a la ecuación presentada para estimar las emisiones de  $CO<sub>2</sub>$  (ver ecuación 7)

## 4.2.2.2. Descripción del nivel de actividad

En la siguiente tabla se presenta el nivel de actividad requerido y recopilado para el INGEI en la categoría transporte terrestre:

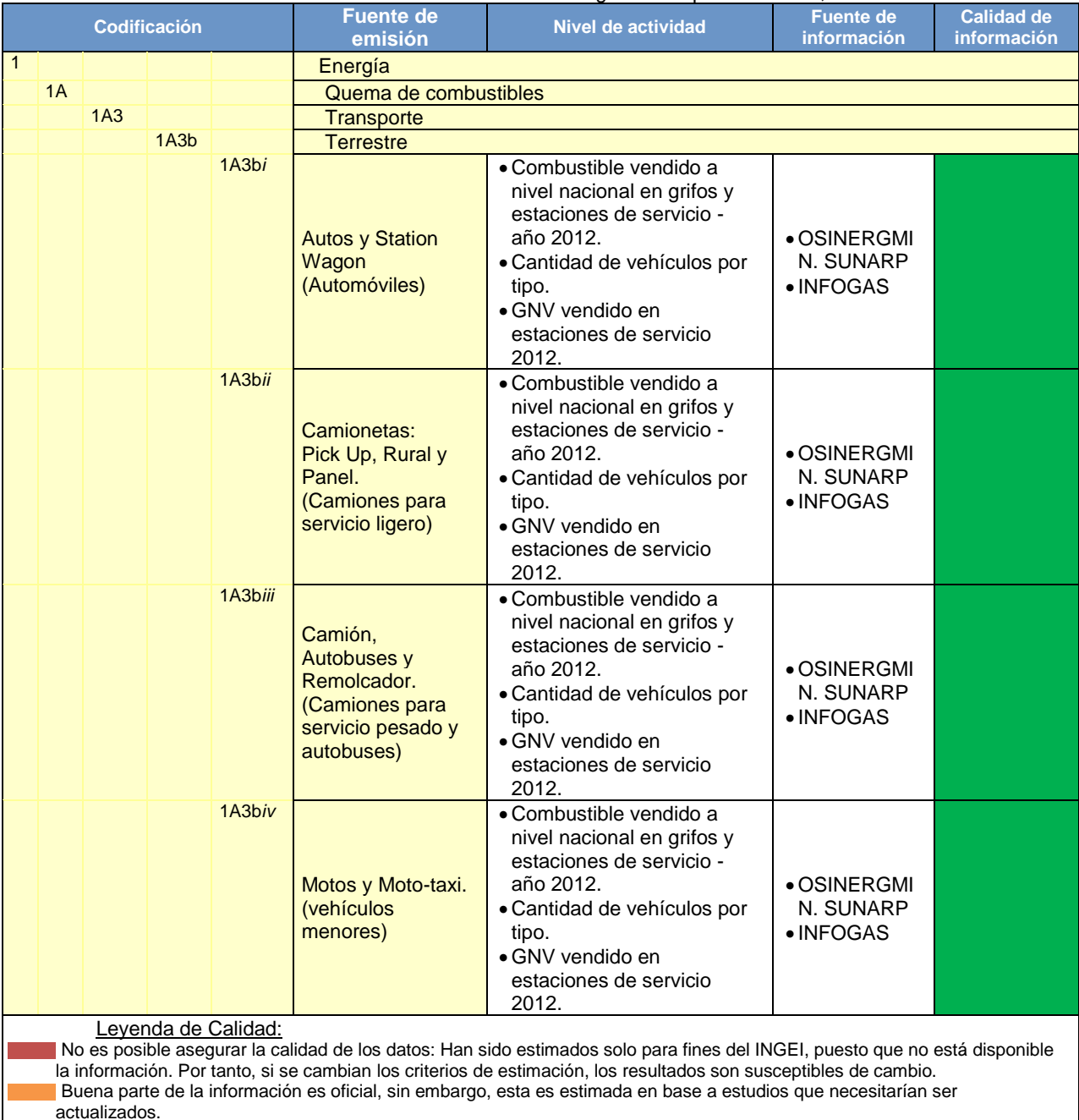

### Tabla 48: Nivel de Actividad de la categoría transporte terrestre, año 2012

La información se considera confiable: Es manejada por dos o más entidades y no hay diferencias significativas entre estas, o bien. Se considera RELEVANTE, puesto que sirve para la toma de decisiones en el sector

Considerando el método de cálculo seleccionado y las ecuaciones incluidas en este, es necesario contar con toda la información que se detalla a continuación:

a) Combustible vendido en los grifos y estaciones de servicio: la información es obtenida del Balance de energía Nacional 2012 elaborado por Osinergmin<sup>46</sup>, logrando obtener el total de combustible que consume el transporte terrestre (no incluye GNV):

<sup>46</sup> Disponible en:

 $\overline{\phantom{a}}$ 

<http://www.osinerg.gob.pe/newweb/uploads/GFH/Balance%20de%20Energia%20en%20el%20Peru%202012.pdf>

Va ajunto como: Anexo E-Fuentes móviles (Osinergmin 2012 – Anexo 9)

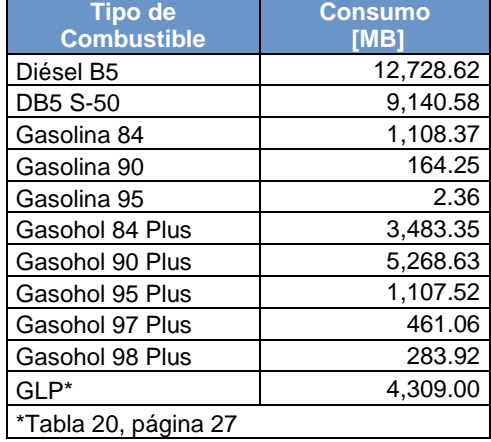

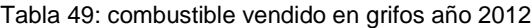

Fuente. BNE 2012, Anexo 9, página 97 \*BNE 2012. Tabla 20, página 27

Para lograr obtener el consumo de combustible por tipo de vehículo, se realizó una distribución haciendo uso de la información proporcionada por el MTC<sup>47</sup>: vehículos registrados por tipo de combustible año 2011 (siendo la información de este año la disponible y brindada) y la cantidad de vehículos circulantes en el año 2012.

Tabla 50: Vehículos registrados por tipo de combustible año 2011

| <b>TIPO DE</b><br><b>COMBUSTIBLE</b> | <b>AUTOM</b><br>OVIL | <b>STATIO</b><br><b>WAGON</b> | <b>CAMIONETAS</b> |              |              | <b>OMNI</b> |               | <b>REMOLC</b> | VEH.         |
|--------------------------------------|----------------------|-------------------------------|-------------------|--------------|--------------|-------------|---------------|---------------|--------------|
|                                      |                      |                               | <b>PICK</b><br>UP | <b>RURAL</b> | <b>PANEL</b> | <b>BUS</b>  | <b>CAMIÓN</b> | <b>ADOR</b>   | AUT.<br>MEN. |
| <b>TOTAL 2011</b>                    | 65.001               | 9.282                         | 22.565            | 42,939       | 2,532        | 3,623       | 15,314        | 2,809         | 262,410      |
| <b>DIESEL</b>                        | 39                   | 36                            | 20.349            | 11,006       | 933          | 3,257       | 15,223        | 2,809         | 141          |
| <b>GLP</b>                           | 1.617                | 378                           | 105               | 357          | 73           | 4           |               |               | 1,238        |
| <b>GNV</b>                           | 3.852                | 1.366                         | 12                | 81           | 36           | 353         | 21            |               | 245          |
| <b>GASOLINA</b><br>- -- -            | 59.493               | 7,502                         | 2,099             | 31,495       | 1,490        | 9           | 70            | 0             | 260,786      |

Fuente: MTC - SUNARP

 $\overline{a}$ 

Paso 1- Obtener el porcentaje según tipo de vehículos que consumen diésel, GLP, GNV y gasolina: (ejemplo de los automóviles se tiene 39 vehículos que consumen diésel / 65,001 totales de automóviles = 0.06%), este se logra de la tabla de vehículos registrados por tipo de combustible año 2011. Es así como de la división se obtiene de la participación porcentual del tipo combustible para cada tipo de vehículo:

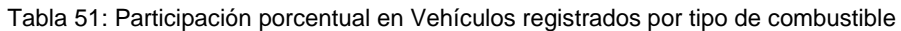

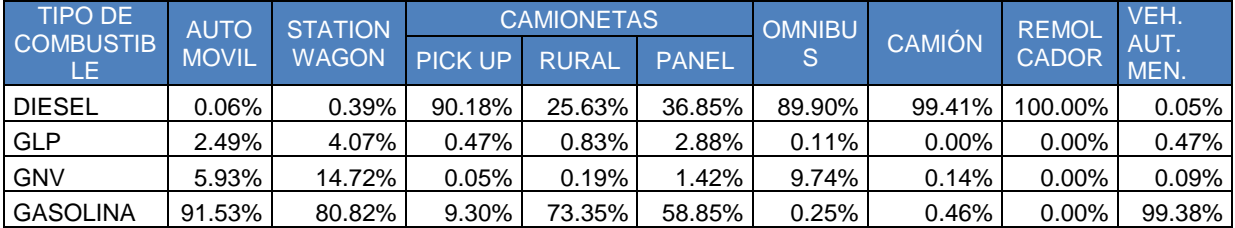

La participación obtenida, representa solo los vehículos registrados, no siendo el total de vehículos circulantes en el año, por lo cual realizamos el siguiente paso:

<sup>47</sup> Va adjunto como: Anexo E –Fuentes móviles (MTC-SUNARP - TIPO DE COMBUSTIBLE Y VEHÍCULO)
Paso 2 - Se obtiene la distribución de vehículos por tipo de vehículo y tipo de combustible: este se obtiene multiplicando cada porcentaje de la tabla anterior (participación porcentual en vehículos registrados por tipo de combustible) con el total de vehículos en circulación del año 2012, presentada a continuación:

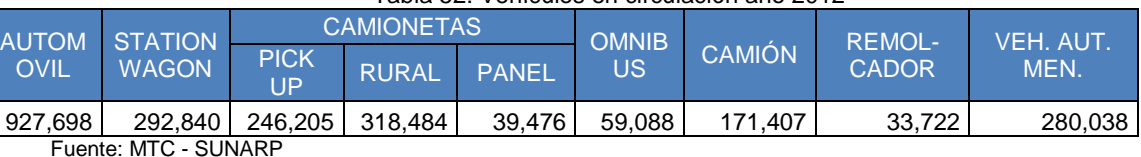

### Tabla 52: Vehículos en circulación año 2012

Logrando obtener la cantidad de vehículos por tipo de combustible en la siguiente tabla (ejemplo: 927,698 (total automóvil) x 0.06%(automóvil a diésel) = 557 automóviles a diésel durante el año 2012):

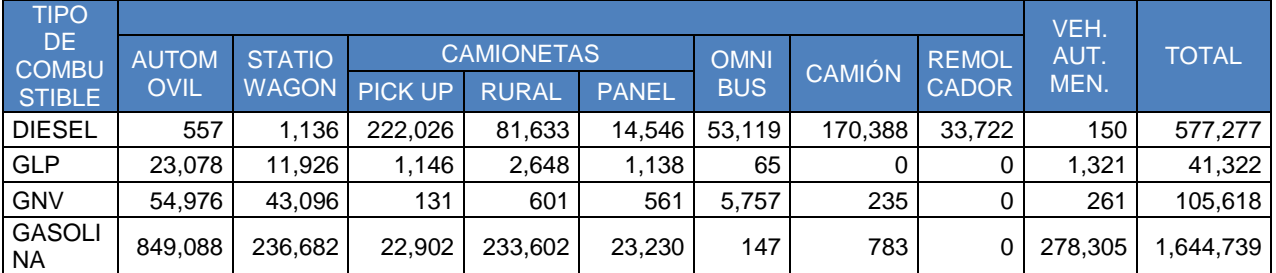

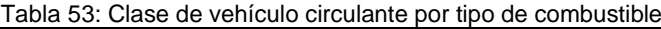

Paso 3: Cómo último paso se obtiene el consumo de combustible de diésel, GLP, GNV y gasolina para cada tipo de vehículo con la participación porcentual de la tabla anterior multiplicando con el total de combustible vendido, ejemplo para los automóviles se tiene (557 / 577,277) x 12,728.62 MB (tabla 53)= 12.3 MB, tal como se aprecia en la siguiente tabla:

|                        | Miles de Barril [MB] |              |                                        |                          |              |             |                           |                   |                                         |                                                          |
|------------------------|----------------------|--------------|----------------------------------------|--------------------------|--------------|-------------|---------------------------|-------------------|-----------------------------------------|----------------------------------------------------------|
| Tipo de<br>Combustible | Consumo<br>[MB]      | <b>AUTOS</b> | <b>STATI</b><br>ON<br><b>WAGO</b><br>N | <b>PICK</b><br><b>UP</b> | <b>RURAL</b> | <b>PANE</b> | <b>OMNIB</b><br><b>US</b> | <b>CAMIO</b><br>N | <b>REMO</b><br><b>LCAD</b><br><b>OR</b> | <b>VEHIC</b><br><b>ULOS</b><br><b>MENO</b><br><b>RES</b> |
| Diésel B5              | 12,728.62            | 12.3         | 25.0                                   | 4,895.5                  | 1,800.0      | 320.7       | 1,171.2                   | 3,757.0           | 743.6                                   | 3.3                                                      |
| <b>DB5 S-50</b>        | 9,140.58             | 8.8          | 18.0                                   | 3,515.6                  | 1,292.6      | 230.3       | 841.1                     | 2,697.9           | 534.0                                   | 2.4                                                      |
| Gasolina 84            | 1,108.37             | 572.2        | 159.5                                  | 15.4                     | 157.4        | 15.7        | 0.1                       | 0.5               | 0.0                                     | 187.5                                                    |
| Gasolina 90            | 164.25               | 84.8         | 23.6                                   | 2.3                      | 23.3         | 2.3         | 0.0                       | 0.1               | 0.0                                     | 27.8                                                     |
| Gasolina 95            | 2.36                 | 1.2          | 0.3                                    | 0.0                      | 0.3          | 0.0         | 0.0                       | 0.0               | 0.0                                     | 0.4                                                      |
| Gasohol 84             | 3,483.35             | 1,798.3      | 501.3                                  | 48.5                     | 494.7        | 49.2        | 0.3                       | 1.7               | 0.0                                     | 589.4                                                    |
| Gasohol 90             | 5,268.63             | 2,719.9      | 758.2                                  | 73.4                     | 748.3        | 74.4        | 0.5                       | 2.5               | 0.0                                     | 891.5                                                    |
| Gasohol 95             | 1,107.52             | 571.8        | 159.4                                  | 15.4                     | 157.3        | 15.6        | 0.1                       | 0.5               | 0.0                                     | 187.4                                                    |
| Gasohol 97             | 461.06               | 238.0        | 66.3                                   | 6.4                      | 65.5         | 6.5         | 0.0                       | 0.2               | 0.0                                     | 78.0                                                     |
| Gasohol 98             | 283.92               | 146.6        | 40.9                                   | 4.0                      | 40.3         | 4.0         | 0.0                       | 0.1               | 0.0                                     | 48.0                                                     |
| GLP                    | 4,309.00             | 2,224.5      | 620.1                                  | 60.0                     | 612.0        | 60.9        | 0.4                       | 2.1               | 0.0                                     | 729.1                                                    |

Tabla 54: Combustible vendido en los grifos, distribuido por tipo de vehículo y combustible

b) GNV vendido en estaciones de servicio: en la página web de INFOGAS, se reporta el total de 542,020 de miles de metros cúbicos de Gas Natural Vehicular (GNV) vendidos para el transporte terrestre en el Perú. Es importante aclarar que, de acuerdo a las consultas por correo electrónico, los representantes de INFOGAS manifestaron que sus estadísticas incluyen el consumo de gas natural en todo tipo de vehículo.

La distribución de GNV vendido según el tipo de vehículo; se realiza con la tabla anteriormente mencionada, ejemplo para los automóviles se tiene (54,976 / 105,618) x 542,020,000 = 282,130,806 m<sup>3</sup>, tal como se aprecia en la siguiente tabla:

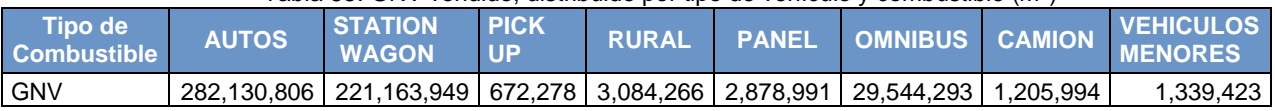

# Tabla 55: GNV vendido, distribuido por tipo de vehículo y combustible  $(m^3)$

# 4.2.2.3. Variables y Constantes

Para estimar las emisiones GEI es necesario tener un factor de conversión (TJ/unidad), este nos permite obtener el consumo de combustible quemado en unidades de energía (TJ), tal como se requiere para luego multiplicar con el factor de emisión y así obtener las emisiones GEI. Para lograr obtener este factor de conversión es necesario de las características de los combustibles, tales como VCN (Valor Calorífico Neto) y densidad de cada combustible comercializados en el Perú.

En esta categoría, los combustibles utilizados son Gas Licuado de Petróleo (GLP), Diésel B5, Gasoholes, Gas Natural y Gasolinas.

Respecto a las densidades y VCN de los combustibles mencionados a continuación se presenta los valores usados:

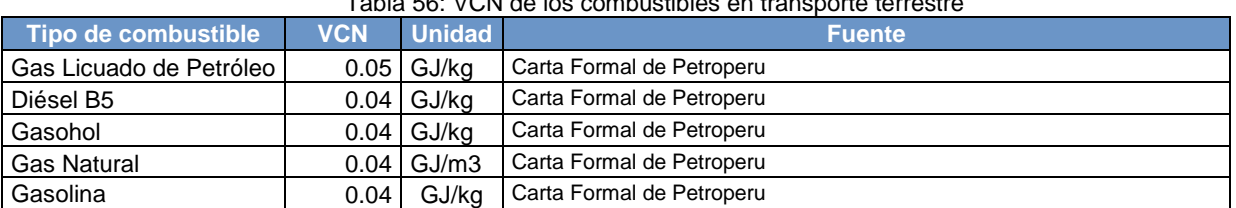

# Tabla 56: VCN de los combustibles en transporte terrestre<sup>48</sup>

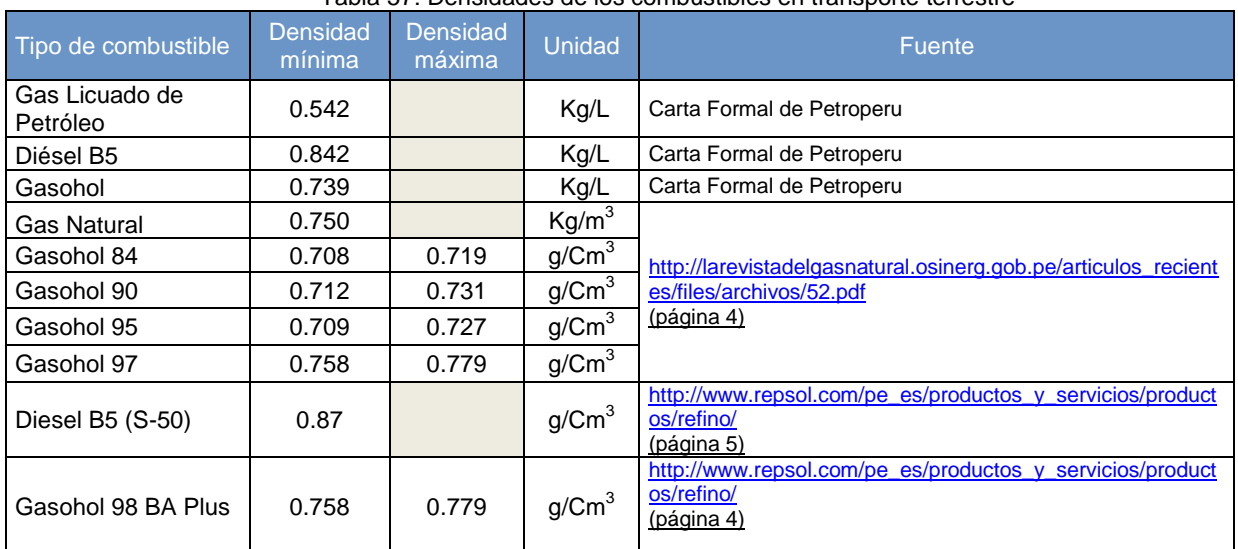

#### Tabla 57: Densidades de los combustibles en transporte terrestre

Respecto a los factores de emisión de los combustibles mencionados, a continuación se presenta los valores usados:

 $\overline{a}$ 

<sup>48</sup> Anexo E-Fuentes móviles (información recopilada Petroperu.PDF)

| Tipo de combustible                                                              | Por defecto [kg/TJ] | <b>Inferior</b> | <b>Superior</b> |  |  |
|----------------------------------------------------------------------------------|---------------------|-----------------|-----------------|--|--|
| Gasolina para motores                                                            | 69300               | 67500           | 73000           |  |  |
| Gas/Diésel                                                                       | 74100               | 72600           | 74800           |  |  |
| Diésel B5 $(*)$                                                                  | 70395               |                 |                 |  |  |
| Gases licuados de petróleo                                                       | 63100               | 61600           | 65600           |  |  |
| Gasohol <sup>(*)</sup>                                                           | 63894.6             |                 |                 |  |  |
| Gas natural                                                                      | 56100               | 54300           | 58300           |  |  |
| (*) Estimados con él % de mezcla de etanol, para los biocombustibles en el Perú. |                     |                 |                 |  |  |

Tabla 58: Factores de emisión de CO<sub>2</sub> para transporte terrestre

Fuente: GL2006 - Volumen 2: Energía, pág. 3.16, cuadro 3.2.1.

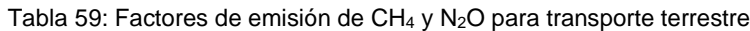

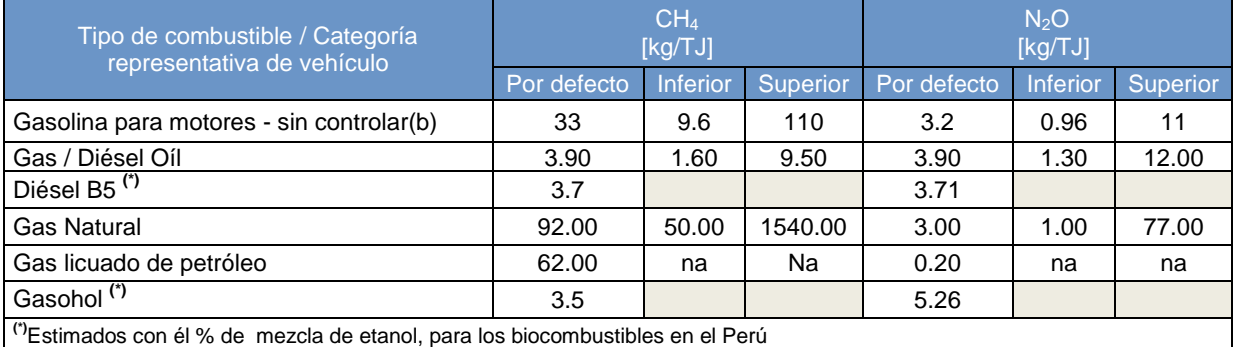

Fuente: GL2006 - Volumen 2: Energía, pág. 3.21, cuadro 3.2.2.

*Los biocombustibles* diésel B5 y Gasohol que contienen el 5% y 7.8% de etanol, se estiman restándole al factor de emisión del combustible fósil la multiplicación del mismo factor con el porcentaje de etano que contenga el biocombustible, así como se aprecia de la siguiente manera para los factores de emisión de CO<sub>2</sub>: Diésel B5: 74,100 – (74,100\*5%) = 70,395 Kg/TJ

Gasohol: 69,300– (69,300\*7.8%) = 63,894 Kg/TJ

De forma similar, se estima para los factores de emisión del CH<sub>4</sub> y N<sub>2</sub>O

Respecto a los biocombustibles que se comercializan en el Perú para transporte terrestre, a continuación se presenta el % de mezcla de etanol:

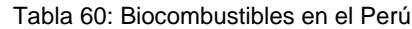

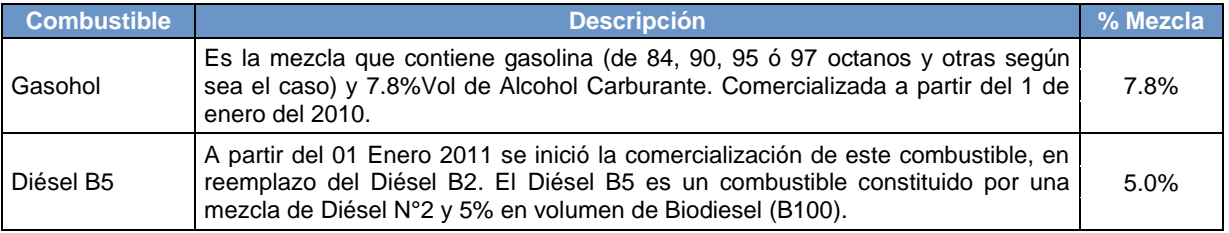

Fuente: PETROPERU - <http://www.petroperu.com.pe/portalweb/Main.asp?Seccion=62>

# **4.2.3. Transporte ferroviario**

Se incluyen las emisiones de GEI por la quema y la evaporación de combustibles para todas las actividades de transporte ferroviario (excluyendo el Metro de Lima<sup>49</sup>). Para la elaboración del INGEI 2012 se ha considerado las siguientes empresas ferroviarias (excepto Perurail S.A, Andean Rallways S.A.C y Ferrocarril Tacna Arica por falta de información):

*1A3c* Ferroviario:

Fuente: MTC<sup>50</sup> I. Concesionaria: Ferrovías Central Andina S.A Empresa: *1. Ferrocarril Central Andina S.A II. Concesionaria: Ferrocarril Transandino S.A Empresas: 2. Perurail S.A 3. Inca Perurail S.A.C 4. Andean Rallways Corp S.A.C III. Concesionaria: A cargo del MTC Empresa: 5. Ferrocarril Huancayo-Huancavelica IV. Concesionaria: A cargo del Gobierno Regional de Tacna Empresa: 6. Ferrocarril Tacna Arica. V. Concesionaria: Privada Empresa: 7. Sothern Copper Corporation.*

4.2.3.1. Elección del nivel de cálculo

El nivel utilizado para estimar las emisiones depende de la cantidad y calidad de los datos disponibles. A continuación una breve descripción de los niveles:

Nivel 1: Se estiman las emisiones de CO<sub>2</sub> usando los factores de emisión por defecto específicos del combustible, que las GL 2006 brinda y la cantidad combustible consumido.

Nivel 2: Para el CH<sub>4</sub> y N<sub>2</sub>O, se estiman las emisiones con los factores de emisión específicos del país y el combustible consumido.

Nivel 3: Se requiere datos al detalle de cada tipo de motor y tren, horas anuales de utilización de la locomotora, potencial nominal promedio de la locomotora.

El árbol de decisiones que se presenta a continuación ayuda a seleccionar qué nivel debe utilizarse para estimar las emisiones procedentes del transporte ferroviario.

 $\overline{\phantom{a}}$ 

<sup>49</sup> A cargo de la empresa GyM Ferrovías S.A – Línea 1.

<sup>50</sup> Disponible en :

[http://www.mtc.gob.pe/transportes/caminos/normas\\_ferrocarriles/documentos/Mapa%20Ferrocarriles%20Peru\\_2013-A3.pdf](http://www.mtc.gob.pe/transportes/caminos/normas_ferrocarriles/documentos/Mapa%20Ferrocarriles%20Peru_2013-A3.pdf) Anexo E-Fuentes móviles (Mapa Ferrocarriles Peru\_2013-A3.PDF)

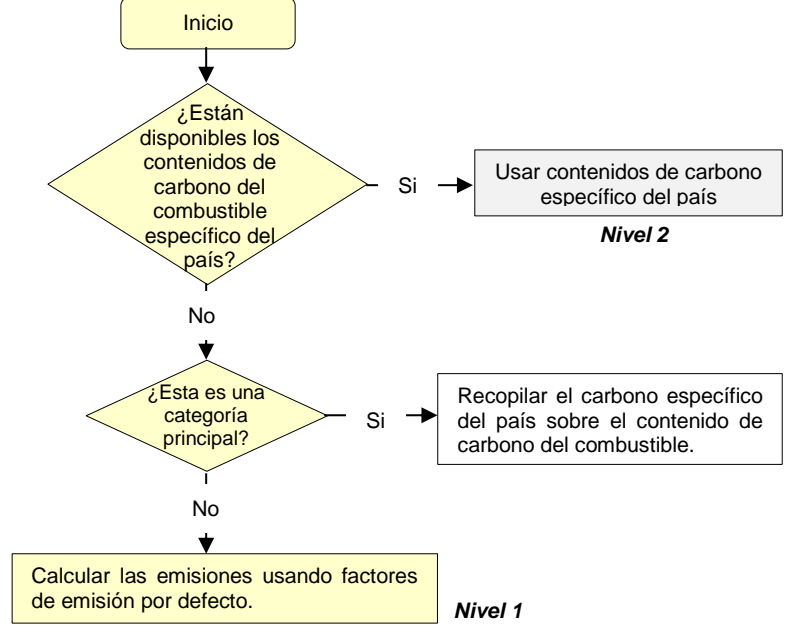

Gráfico 44: Árbol de decisión para estimar las emisiones de CO<sub>2</sub> procedentes del transporte ferroviario.

Fuente: GL 2006, volumen 2 – figura 3.4.1

Gráfico 45: Árbol de decisión para estimar las emisiones de CH<sub>4</sub> y N<sub>2</sub>O procedentes del transporte ferroviario.

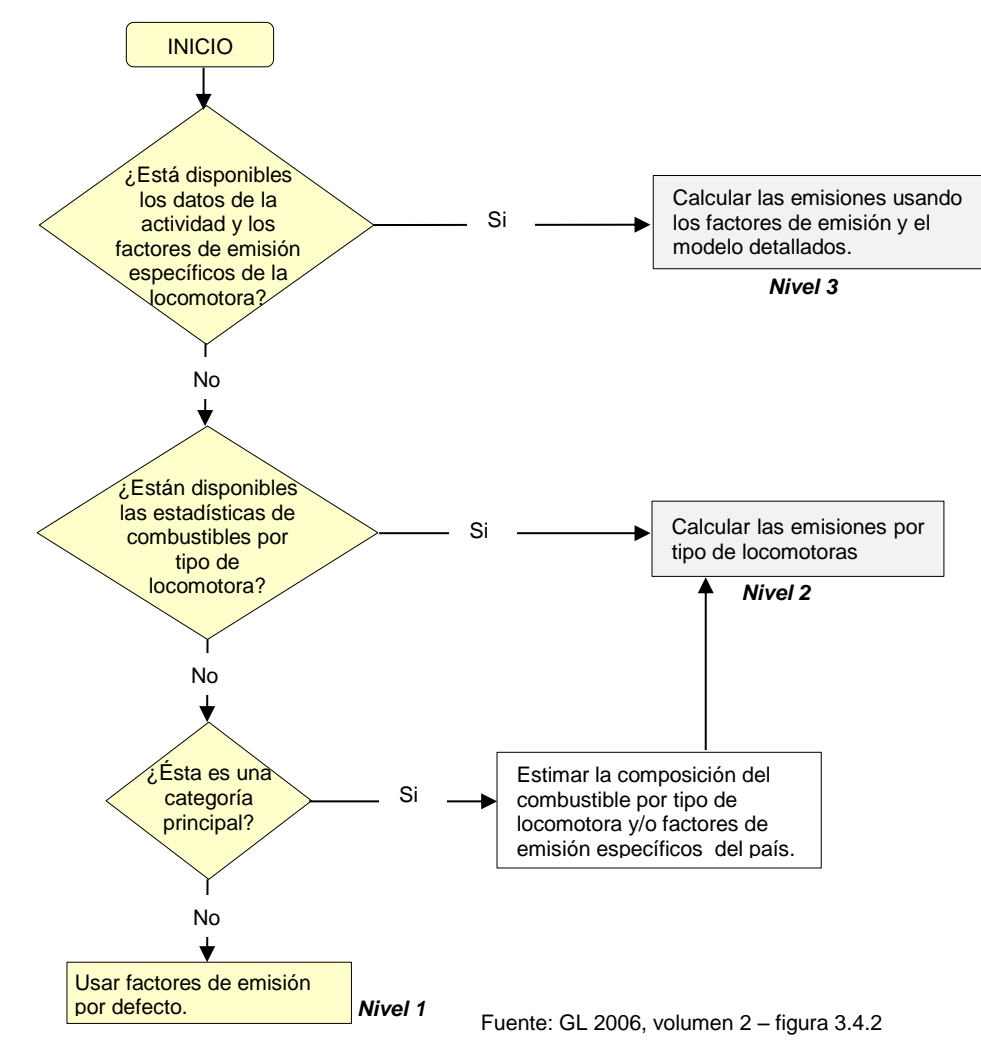

Dado que la información disponible al año 2012 para la estimación de emisiones de esta subcategoría es el consumo de combustibles y el factor de emisión de  $CO_2$ , CH<sub>4</sub> y N<sub>2</sub>O por defecto del IPCC, y siguiendo los pasos de los árboles de decisiones, el nivel a aplicar es el Nivel 1.

La ecuación a utilizar para el nivel 1 es:

*Ecuación* 8: Para estimar las emisiones de CO<sub>2</sub>, CH<sub>4</sub> y N<sub>2</sub>O en el Transporte Ferroviario.

**Emisión** =  $\sum_i (Combine_i \times EF_i)$ 

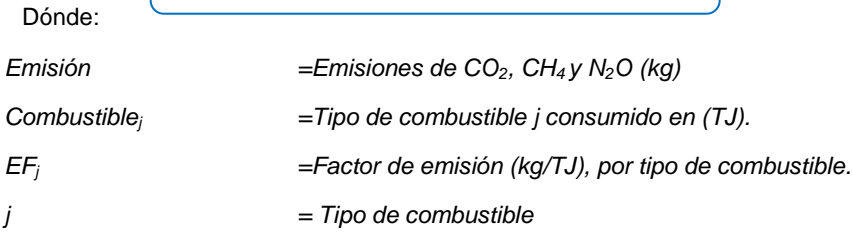

*Fuente: GL2006, Volumen 2, página 3.41 y Ecuación 3.4.1*

## 4.2.3.2. Descripción del nivel de actividad

En la siguiente tabla se presenta el nivel de actividad requerido y recopilado para el INGEI para la subcategoría transporte ferroviario:

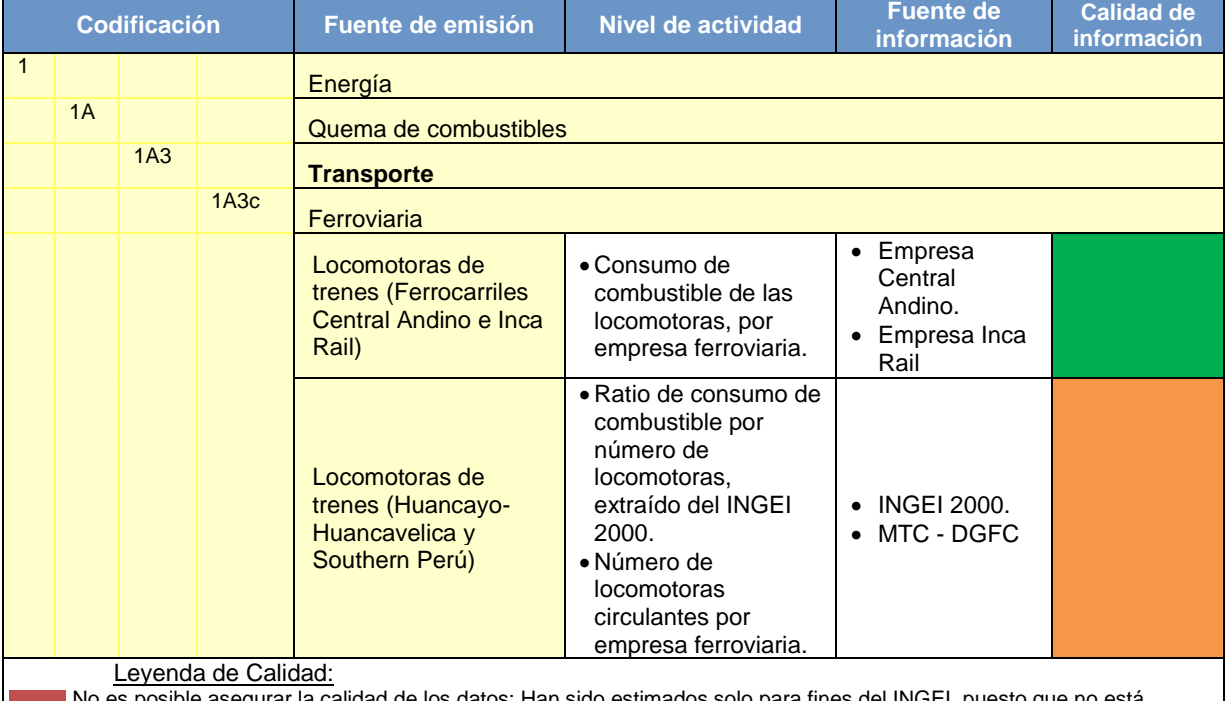

### Tabla 61: Nivel de Actividad de la subcategoría transporte ferroviario, año 2012

No es posible asegurar la calidad de los datos: Han sido estimados solo para fines del INGEI, puesto que no está disponible la información. Por tanto, si se cambian los criterios de estimación, los resultados son susceptibles de cambio.

Buena parte de la información es oficial, sin embargo, esta es estimada en base a estudios que necesitarían ser actualizados.

La información se considera confiable: Es manejada por dos o más entidades y no hay diferencias significativas entre estas, o bien. Se considera RELEVANTE, puesto que sirve para la toma de decisiones en el sector

Fuente. Elaboración propia.

El transporte ferroviario en el Perú, es a nivel nacional y cuenta con siete empresas ferroviarias que realizaron actividad para el año 2012. Para el INGEI en ferrocarriles se están incluyendo cuatro empresas que representan el 74% del total de locomotoras que se encuentran en actividad.

Considerando el método de cálculo seleccionado y las ecuaciones incluidas en este, es necesario contar con toda la información que se detalla a continuación:

- a) Número de locomotoras, por empresa ferroviaria:
- b) La Dirección General de Ferrocarriles y Caminos, reporta el total de locomotoras, autovagón y autocarril; de los cuales se considera el número de locomotoras, debido a que son la parte del tren que contiene el motor para impulsar al tren. De las 101 locomotoras (incluyendo 9 autovagones que Inca Rail reporta que contiene motor propio) reportadas en el 2012 solo 75 locomotoras<sup>51</sup> (4 de Ferrocarril Huancayo-Huancavelica, 33 de Central Andina, 29 de Southern Copper y 9 de Inca Rail) han sido consideradas en el INGEI 2012.

El resto de locomotoras no son incluidas, debido que no se cuenta información de ellas (25 locomotoras de Perurail y Andean Rallways Corp, dos de Ferrocarril Andean Rallways y una de Ferrocarril Tacna-Arica).

c) Consumo de Combustible de las locomotoras, por empresa ferroviaria: De las 75 locomotoras incluidas en el INGEI, solo se cuenta con información del consumo de combustible de 42 locomotoras: La empresa Ferrocarril Central Andino: reportó para sus 33 locomotoras en actividad, un

consumo de 243,3774.90 galones de diésel B5 S50.

La empresa Ferrocarril Inca Rail: reportó para sus 9 autovagones en actividad un consumo de 20123,7550.00 galones de diésel B5.

d) Ratio de consumo de combustible de las locomotoras: Para las cuatro y 29 locomotoras de Ferrocarril Huancayo-Huancavelica y de Southern Copper, no cuenta información de consumo de combustible, por lo tanto se ha utilizado el ratio de consumo de combustible (galones de combustible por total de locomotoras circulantes en el año) obtenido del INGEI 2000.

Para obtener el consumo de combustible de las locomotoras para el año 2012 se multiplica el ratio por la cantidad de locomotoras que circularon durante el año 2012:

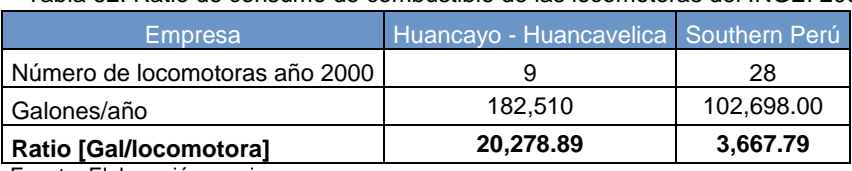

Tabla 62: Ratio de consumo de combustible de las locomotoras del INGEI 2000

Fuente: Elaboración propia

 $\overline{\phantom{a}}$ 

Así el consumo de combustible de la empresa Ferroviaria Huancayo-Huancavelica se logra de la multiplicación: 20,278.89 (Ratio) x 4 locomotoras = 81,116 galones de diésel. De la misma forma se estima para la empresa Southern Perú.

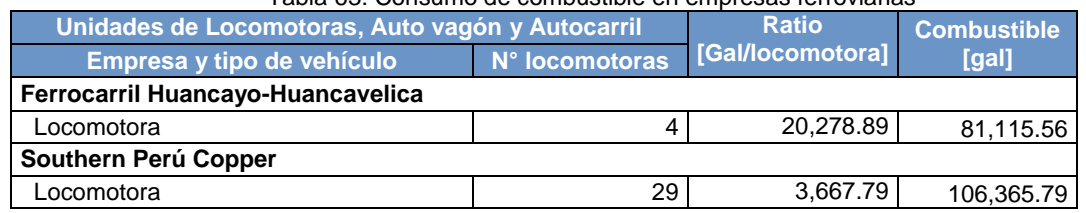

# Tabla 63: Consumo de combustible en empresas ferroviarias

<sup>&</sup>lt;sup>51</sup> Fuente: MTC-DGFC (Parque Ferroviario, según empresa y tipo de vehículo, 2005-2013) que se detalla en InfoBase 1A3c del libro de trabajo del INGEI 2012

Cabe mencionar que las empresas Perurail S.A, Andean Rallways S.A.C y Ferrocarril Tacna-Arica no han sido incluidas por falta de información en el INGEI 2000, por lo tanto tampoco podemos incluirlas en este INGEI, por la misma razón.

# 4.2.3.3. Variables y Constantes

Para estimar las emisiones GEI es necesario tener un factor de conversión (TJ/unidad), este nos permite obtener el consumo de combustible quemado en unidades de energía (TJ), tal como se requiere para luego multiplicar con el factor de emisión y así obtener las emisiones GEI. Para lograr obtener este factor de conversión es necesario de las características de los combustibles, tales como VCN (Valor Calorífico Neto) y densidad de cada combustible comercializados en el Perú.

En esta subcategoría, los combustibles utilizados son Diésel B5 y Diésel B5 S50 UV.

Respecto a las densidades y VCN de los combustibles mencionados a continuación se presenta los valores usados:

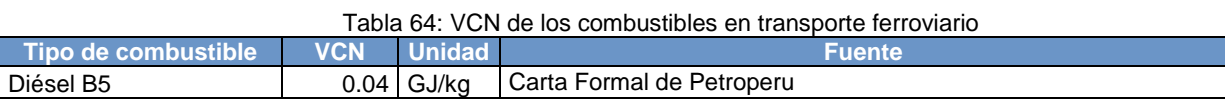

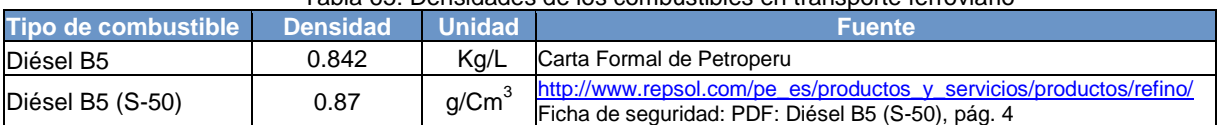

#### Tabla 65: Densidades de los combustibles en transporte ferroviario

Respecto a los factores de emisión de los combustibles mencionados, a continuación se presenta los factores de emisión a usar:

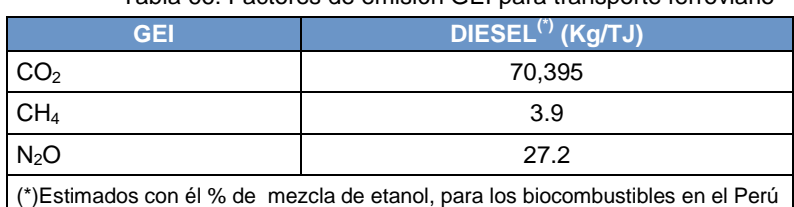

Tabla 66: Factores de emisión GEI para transporte ferroviario

Fuente: GL2006 - Volumen 2: Energía, pág. 3.43, cuadro 3.4.1

*El biocombustible* diésel B5 contienen el 5% (presentado en las variables de trasporte terrestre) de etanol, se estiman restándole al factor de emisión del combustible fósil la multiplicación del mismo factor con el porcentaje de etano que contenga el biocombustible, así como se aprecia de la siguiente manera para el factor de emisión de  $CO<sub>2</sub>$ :

Diésel B5: 74,100 – (74,100\*5%) = 70,395 Kg/TJ

De forma similar, se estima para los factores de emisión del  $CH_4$  y  $N_2O$ 

# **4.2.4. Transporte marítimo y fluvial**

Se incluyen las emisiones de GEI por la quema y la evaporación de combustibles para todas las actividades de transporte marítimo y fluvial. Esta subcategoría provoca emisiones de dióxido de carbono (CO<sub>2</sub>), metano (CH<sub>4</sub>) y óxido nitroso (N<sub>2</sub>O). Para la elaboración del INGEI 2012, se ha considerado las siguientes fuentes:

*1A3di: Navegación marítima internacional. 1A3dii: Navegación marítima y fluvial.*

## 4.2.4.1. Elección del nivel de cálculo

El nivel utilizado para estimar las emisiones depende de la cantidad y calidad de los datos disponibles. A continuación una breve descripción de los niveles:

Nivel 1: Se estiman las emisiones usando los factores de emisión por defecto específicos del combustible, que las GL 2006 brinda y la cantidad combustible consumido.

Nivel 2: También utiliza el consumo de combustible, pero exige los factores de emisión específicos del país.

El árbol de decisiones que se presenta a continuación ayuda a seleccionar qué nivel debe utilizarse para estimar las emisiones procedentes del transporte marítimo y fluvial:

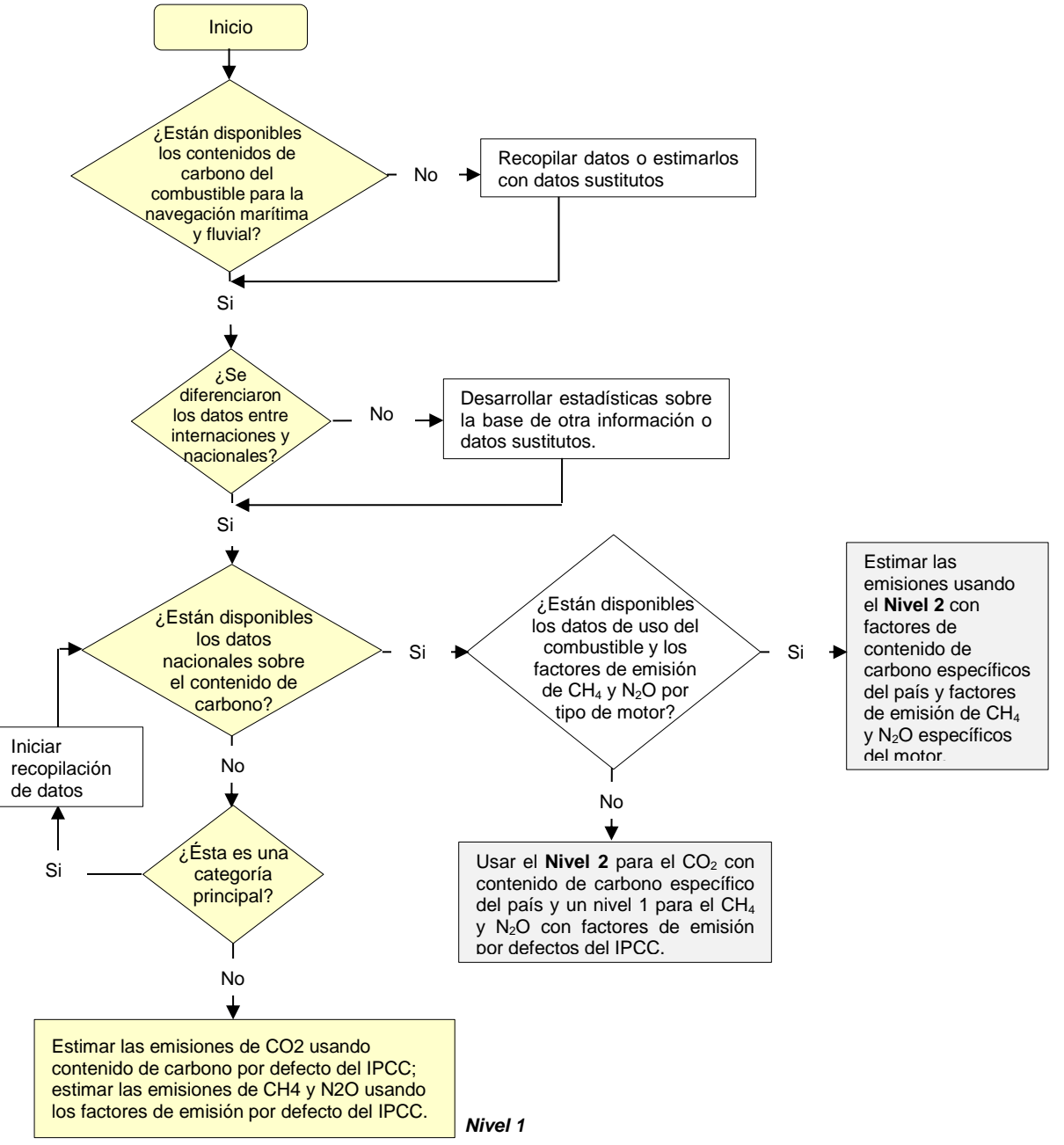

Gráfico 46: Árbol de decisión para las emisiones de  $CO<sub>2</sub>$  procedentes de la navegación marítima y fluvial.

Fuente: GL 2006, volumen 2 – figura 3.5.1

Dado que la información disponible al año 2012 para la estimación de emisiones de esta subcategoría es el consumo de combustibles y el factor de emisión de  $CO<sub>2</sub>$ , CH<sub>4</sub> y N<sub>2</sub>O por defecto del IPCC, y siguiendo los pasos del árbol de decisiones, el nivel a aplicar es el Nivel 1.

La ecuación aplicada par la estimación de emisiones, usando el Nivel 1, es el siguiente:

*Ecuación* 9: Para estimar las emisiones de CO<sub>2</sub>, CH<sub>4</sub> y N<sub>2</sub>O en Transporte marítimo y fluvial.

**Emisiones** =  $\sum$ ( Combustible Consumido<sub>ab</sub> x Factor de emisión<sub>ab</sub>)

*Combustible =Combustible consumido en (TJ)*

- *EF =Factor de emisión (kg/Tj)*
- *a =Tipo de combustible.*
- *b =Tipo de navegación marítima y fluvial (es decir, barco o bote, etc )*

*Fuente: Directrices del IPCC de 2006 para los inventarios nacionales de gases de efecto invernadero, Volumen 2, página 3.47 y Ecuación 3.5.1*

# 4.2.4.2. Descripción del nivel de actividad

En la siguiente tabla se presenta el nivel de actividad requerido y recopilado para el INGEI para la subcategoría transporte marítimo y fluvial:

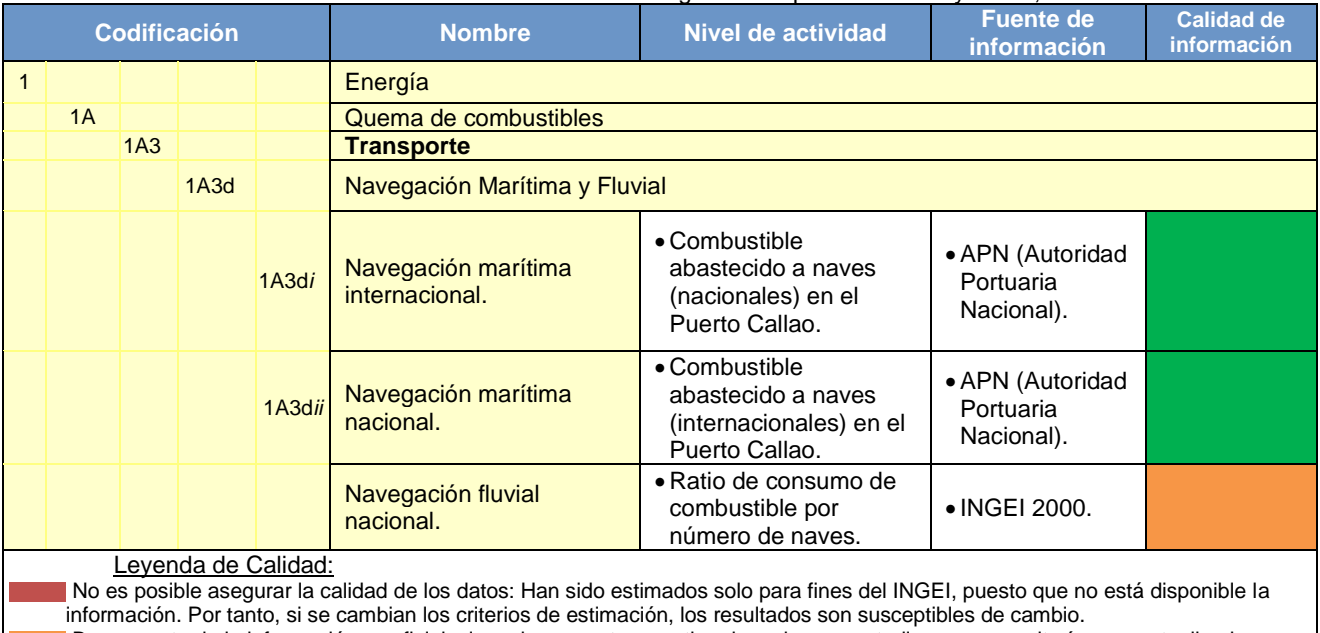

## Tabla 67: Nivel de Actividad de la subcategoría transporte marítimo y fluvial, año 2012

Buena parte de la información es oficial, sin embargo, esta es estimada en base a estudios que necesitarían ser actualizados. La información se considera confiable: Es manejada por dos o más entidades y no hay diferencias significativas entre estas, o bien. Se considera RELEVANTE, puesto que sirve para la toma de decisiones en el sector

Fuente: Elaboración propia

Considerando el método de cálculo seleccionado y las ecuaciones incluidas en este, es necesario contar con toda la información que se detalla a continuación:

## **Transporte Fluvial:**

 $\overline{\phantom{a}}$ 

a) Parque fluvial nivel nacional según vía, propiedad y tipo de nave: La Dirección General de Transporte Acuático (DGTA) del MTC, brindo la información del parque acuático para el año 2012:

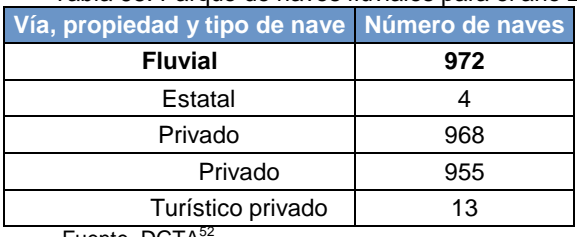

Tabla 68: Parque de naves fluviales para el año 2012

Fuente. DGTA<sup>4</sup>

<sup>52</sup> Detallado en InfoBase 1A3d (*parque acuático según vía, propiedad y tipo de nave, 2003-2013*) del libro de trabajo del INGEI 2012

b) Ratio de consumo de combustible a transporte fluvial: Se hace uso de este indicador por no contar información del consumo de combustible para el año 2012. Este indicador de consumo de combustible se obtuvo del INGEI año 2000: ,

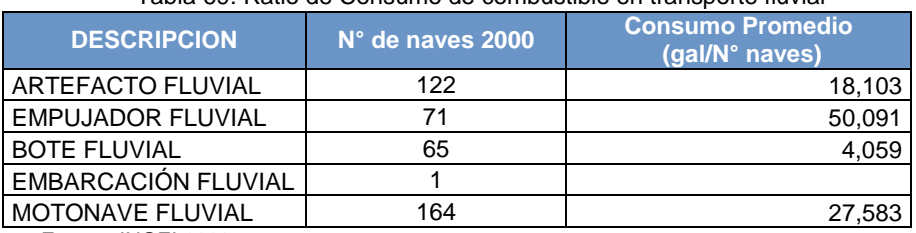

### Tabla 69: Ratio de Consumo de combustible en transporte fluvial

Fuente. INGEI 2000

Para obtener el consumo de combustible por tipo de transporte fluvial, primero se obtiene la participación de naves del año 2000 y este se multiplica por el número de naves fluviales del año 2012 y el ratio. Ejemplo para los botes fluviales se tiene: 15% (participación año 2000) x 972 (naves año 2012) x 4,059 (ratio) = 606 galones.

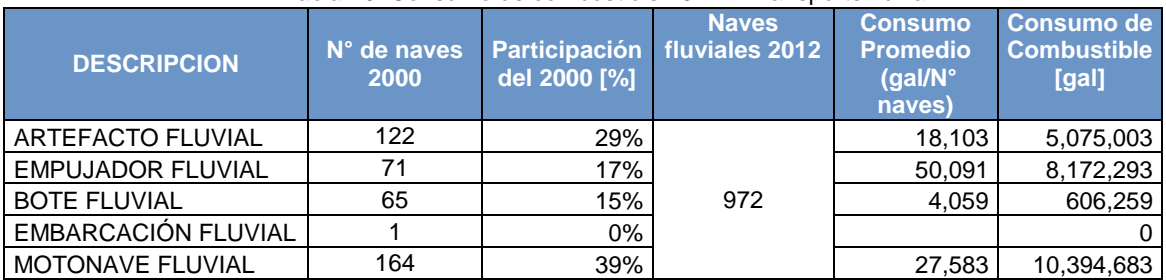

### Tabla 70: Consumo de combustible 2012 – Transporte fluvial

Fuente: Elaboración propia.

## **Transporte Marítimo**

a) Combustible abastecido<sup>53</sup> (consumido) en los puertos del Perú, por las naves marítimas para actividades nacionales e internacionales:

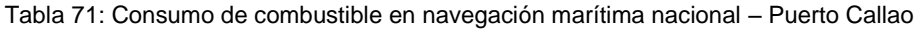

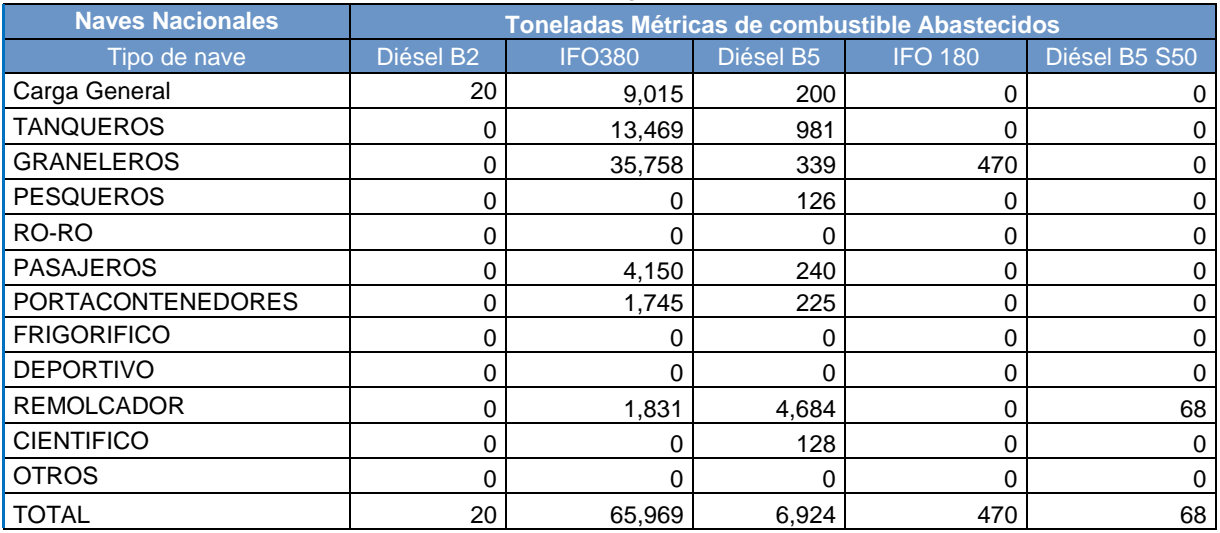

Fuente. APN (Autoridad Portuaria Nacional).

 $\overline{a}$ 

<sup>53</sup> Información proporcionada por APN y adjuntada en Anexo E-fuentes móviles (carpeta: InfoPrev 1A3d)

| <b>Puerto</b> | Diésel B5<br>[TM] |
|---------------|-------------------|
| llo           | 172,49            |
| Matarani      | 155,23            |
| Paita         | 273,43            |
| Pisco         | 733,18            |
| Salaverry     | 101,55            |
| TOTAL         | 1,435,88          |

Tabla 72: Consumo de combustible en navegación marítima nacional – Otros puertos

Fuente. APN (Autoridad Portuaria Nacional).

### Tabla 73: Consumo de combustible en navegación marítima internacional – Puerto Callao

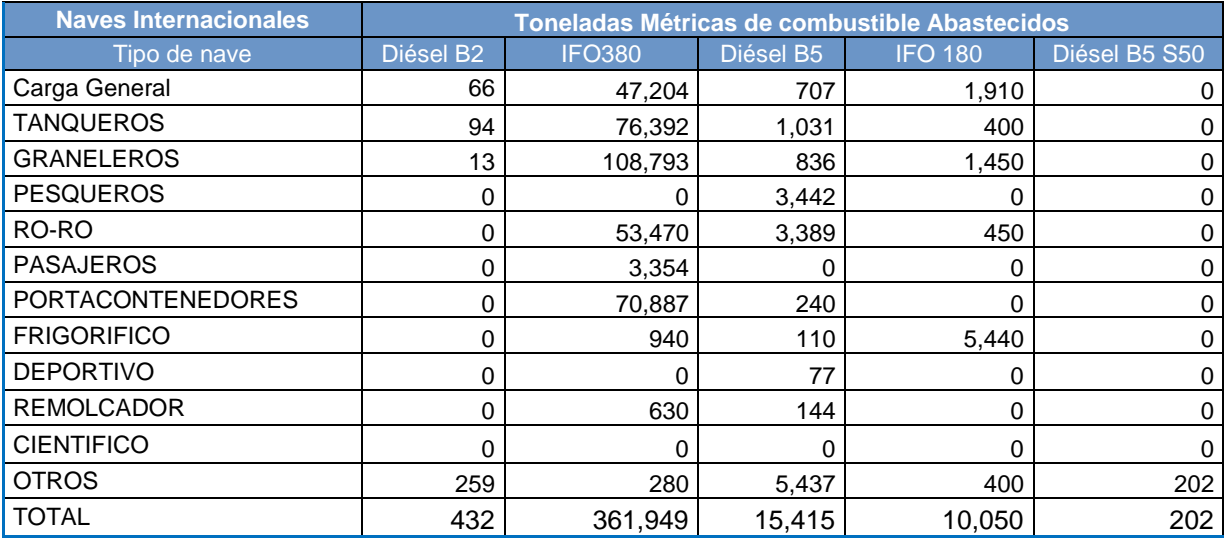

Fuente. APN (Autoridad Portuaria Nacional).

## 4.2.4.3. Variables y Constantes

Para estimar las emisiones GEI es necesario tener un factor de conversión (TJ/unidad), este nos permite obtener el consumo de combustible quemado en unidades de energía (TJ), tal como se requiere para luego multiplicar con el factor de emisión y así obtener las emisiones GEI. Para lograr obtener este factor de conversión es necesario de las características de los combustibles, tales como VCN (Valor Calorífico Neto) y densidad de cada combustible comercializados en el Perú.

En esta categoría, los combustibles utilizados son Diésel B5-B2-S50, Gasohol 84 e IFO 380 - 180.

Respecto a las densidades y VCN de los combustibles mencionados a continuación se los valores usados:

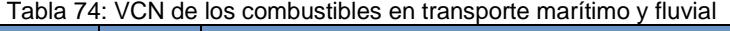

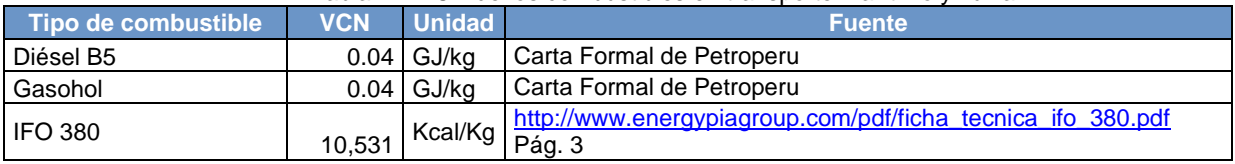

### Tabla 75: Densidades de los combustibles en transporte marítimo y fluvial

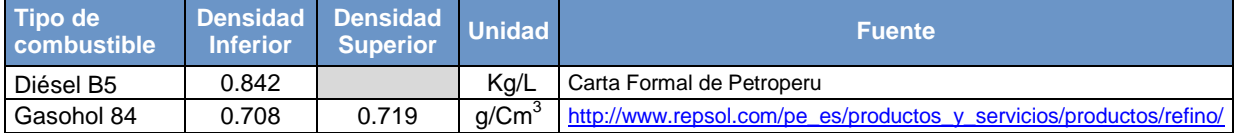

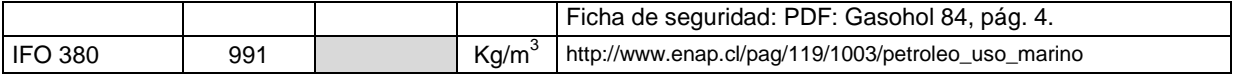

Respecto a los factores de emisión de los combustibles mencionados, a continuación se presenta los valores usados:

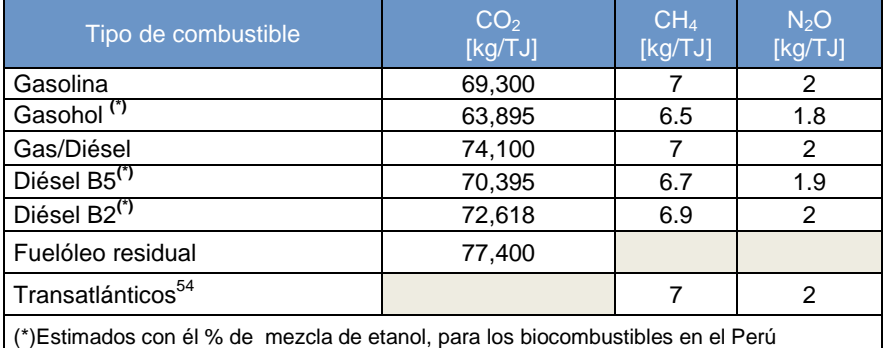

Tabla 76: Factores de emisión GEI para transporte marítimo y fluvial

Fuente: Directrices del IPCC de 2006 para los inventarios nacionales de gases de efecto invernadero - Volumen 2: Energía, pág. 3.50

*El biocombustible* diésel B5 contienen el 5% (presentado en las variables de trasporte terrestre) de etanol, se estiman restándole al factor de emisión del combustible fósil la multiplicación del mismo factor con el porcentaje de etano que contenga el biocombustible, así como se aprecia de la siguiente manera para el factor de emisión de  $CO<sub>2</sub>$ :

Diésel B5: 74,100 – (74,100\*5%) = 70,395 Kg/TJ

De forma similar, se estima para los factores de emisión del CH<sub>4</sub> y N<sub>2</sub>O

## **4.2.5. Otro tipo de transporte**

Se incluyen las emisiones de GEI por la quema y la evaporación de combustibles para todas las actividades de:

1A3ei: transporte por gaseoductos.

*1A3eii:* transporte todo terreno (transporte móvil en aeropuertos y/o puertos)

Estas dos fuentes mencionadas se reportan en la subcategoría **"1A3e"** y provocan emisiones de dióxido de carbono (CO<sub>2</sub>), metano (CH<sub>4</sub>) y óxido nitroso (N<sub>2</sub>O)

# 4.2.5.1. Elección del nivel de cálculo

 $\overline{a}$ 

Transporte todo terreno (transporte móvil en aeropuertos y/o puertos)

El nivel utilizado para estimar las emisiones depende de la cantidad y calidad de los datos disponibles. A continuación una breve descripción de los niveles para estimar las emisiones de CO2, CH4 y N2O:

Nivel 1: Calcula las emisiones de CO2, CH4 y N2O multiplicando el combustible estimado que se vende con los factores por defecto.

Nivel 2: Es igual al nivel 1, con la excepción de que se utiliza el contenido de carbono específico del país.

<sup>&</sup>lt;sup>54</sup> Valores por defecto derivados para los motores diésel que utilizan fuelóleo pesado.

Los árboles de decisiones que se presenta a continuación ayuda a seleccionar qué nivel debe utilizarse para estimar las emisiones de CO2, CH4 y N2O procedentes del transporte todo terreno.

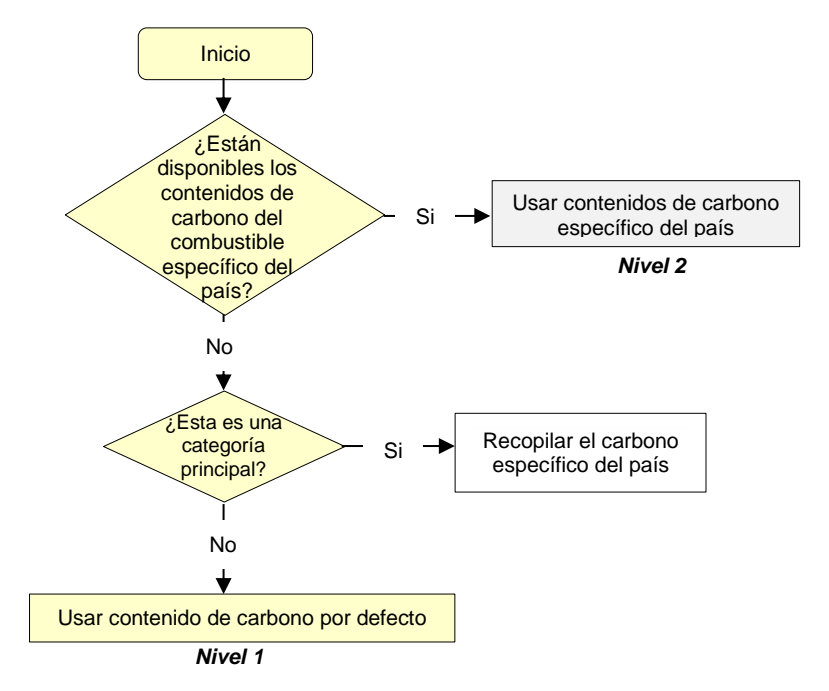

Gráfico 47: Árbol de decisión para estimar las emisiones de  $CO<sub>2</sub>$  en transporte terrestre.

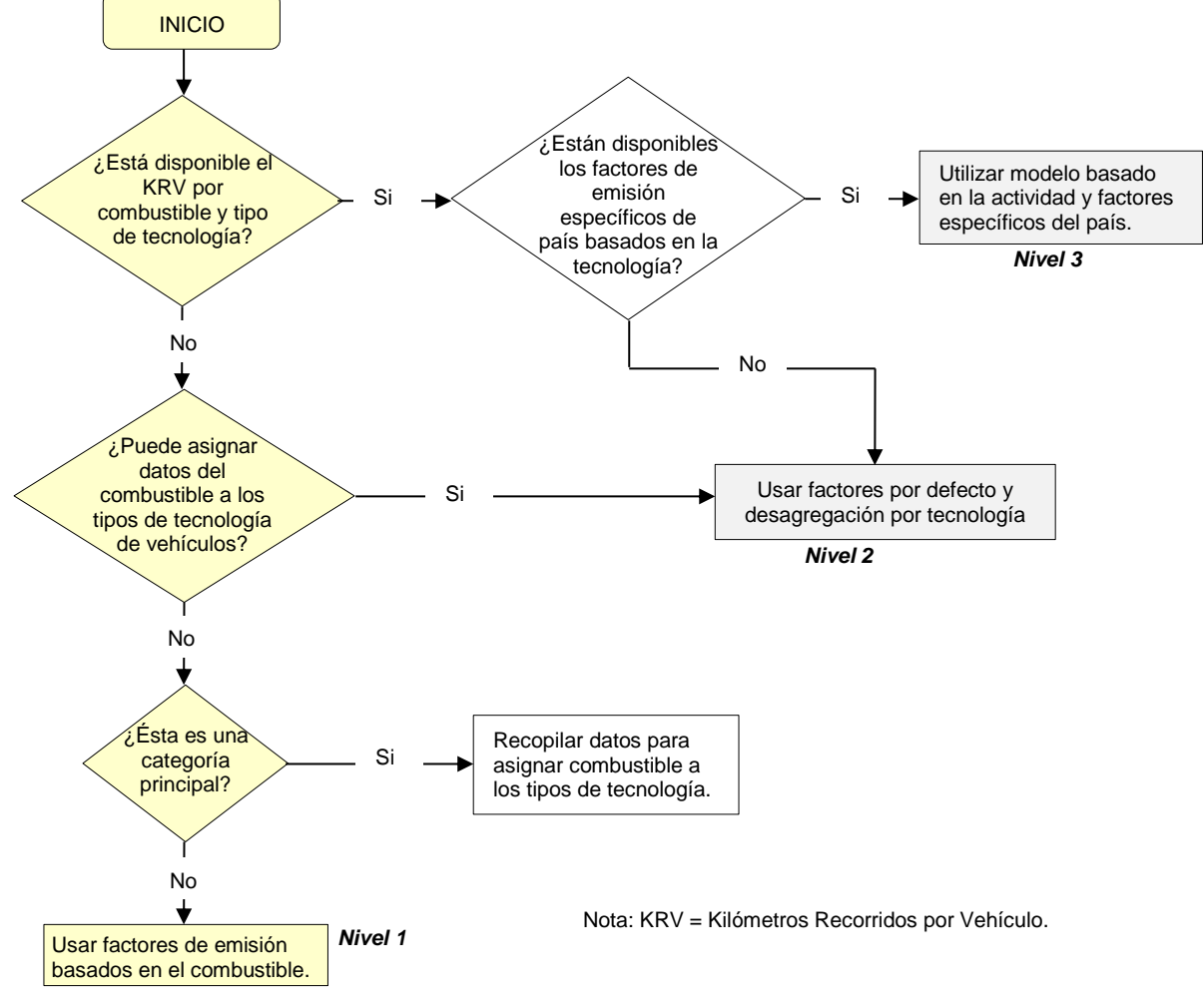

Gráfico 48: Árbol de decisión para estimar las emisiones de CH<sub>4</sub> y N<sub>2</sub>O en transporte terrestre.

Fuente: GL 2006, volumen 2 – figura 3.11

Dado que la información disponible al 2012 para la estimación de emisiones de ambas fuentes es el consumo de combustibles y el factor de emisión de CO<sub>2</sub>, CH<sub>4</sub> y N<sub>2</sub>O por defecto del IPCC, y siguiendo los pasos del árbol de decisiones, el nivel a aplicar en ambos casos es el Nivel 1.

Respecto a la ecuación aplicada par la estimación de emisiones, usando el Nivel 1, es la siguiente:

*Ecuació*n 10: Para estimar las emisiones de CO<sub>2</sub>, CH<sub>4</sub> y N<sub>2</sub>O para combustible quemado en Transporte todo terreno y transporte por gaseoducto.

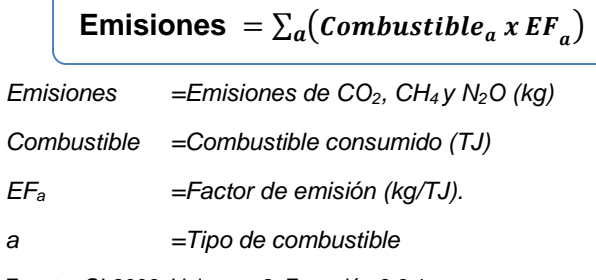

# Transporte por gaseoductos

- Nivel 1: quema del combustible procedente de las estadísticas nacionales de energía y de los factores por defecto de emisión
- Nivel 2: quema del combustible procedente de las estadísticas nacionales de energía, junto con los factores de emisión específicos del país, en lo posible, derivados de las características nacionales del combustible.
- Nivel 3: estadísticas del combustible y datos relativos a las tecnologías de combustión aplicados juntamente con los factores de emisión específicos de la tecnología; incluye el uso de modelos y datos de las emisiones del nivel de las instalaciones, si están disponibles.

El nivel de cálculo se selecciona de acuerdo al siguiente diagrama de decisión:

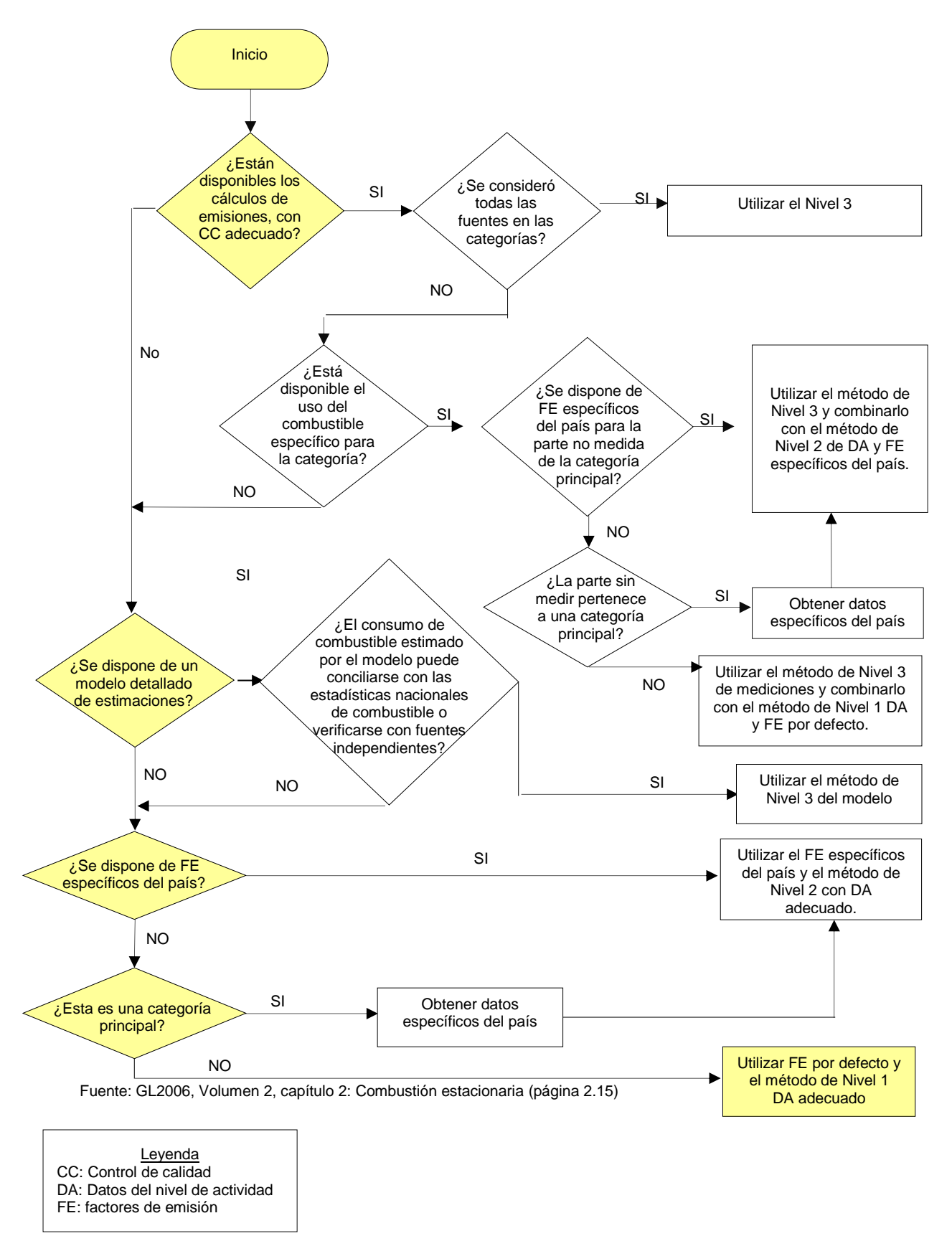

Gráfico 49: Diagrama de decisión para fuentes estacionarias en Energía

Nota: una categoría principal es la fuente que reporta mayores emisiones de GEI en un INGEI.

De acuerdo al árbol de decisión, el método seleccionado sería el Nivel 1, este requiere para la fuente de "Transporte por gaseoductos".

- Cantidad de combustible quemado en las bombas para impulsar el combustible por tuberías.
- Factor de emisión por defecto, para cada uno de los GEI incluidos en el sector:  $CO<sub>2</sub>$ , CH<sub>4</sub>  $y N<sub>2</sub>O$

Las ecuaciones aplicadas par la estimación de emisiones, usando el Nivel 1, son los siguientes:

Ecuación 11: emisiones de gases de efecto invernadero procedentes de la combustión estacionaria

*EmisionesGEI, combustible = Consumo combustiblecombustible • Factor de emisiónGEI, combustible*

Dónde:

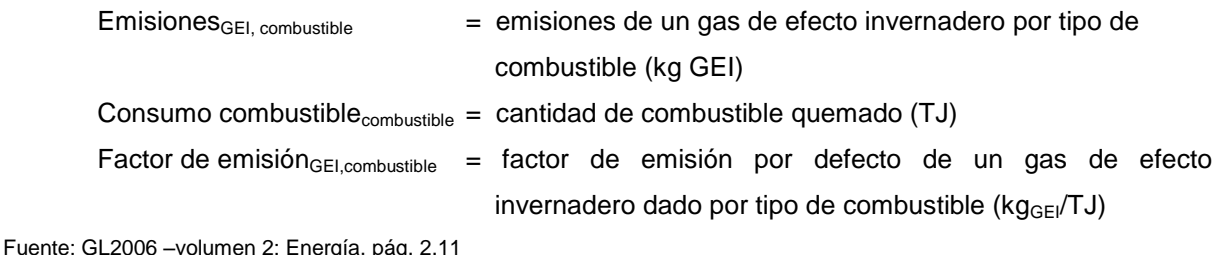

### 4.2.5.2. Descripción del nivel de actividad

En la siguiente tabla se presenta el nivel de actividad requerido y recopilado para el INGEI en la subcategoría Otro tipo de transporte:

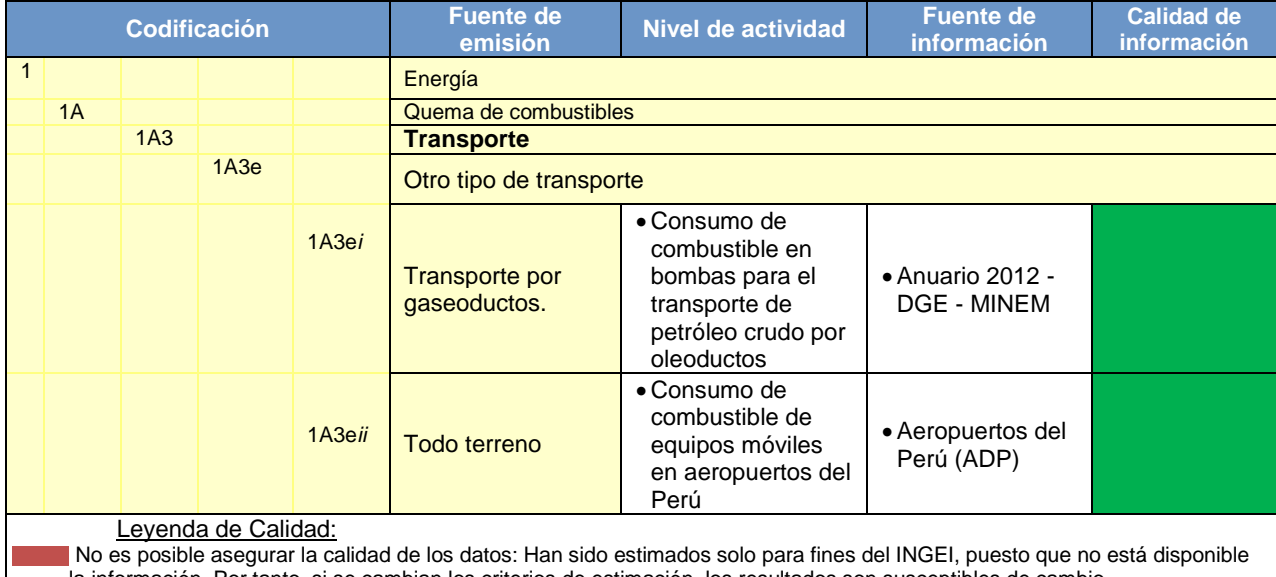

#### Tabla 77: Nivel de Actividad de la subcategoría Otro tipo de transporte, año 2012

la información. Por tanto, si se cambian los criterios de estimación, los resultados son susceptibles de cambio. Buena parte de la información es oficial, sin embargo, esta es estimada en base a estudios que necesitarían ser actualizados.

La información se considera confiable: Es manejada por dos o más entidades y no hay diferencias significativas entre estas, o bien. Se considera RELEVANTE, puesto que sirve para la toma de decisiones en el sector

Fuente. A2G Climate Partners.

Considerando el método de cálculo seleccionado y las ecuaciones incluidas en este, es necesario contar con toda la información que se detalla a continuación:

# Transporte todo Terreno

La información descrita a continuación, proporcionada por los Aeropuertos del Perú, no contiene los móviles de todos los aeropuertos en el Perú, por no contar con dicha información, por lo tanto no ha sido incluida en el cálculo.

a) Consumo de combustible de equipos móviles en aeropuertos y/o puertos del Perú Para equipos móviles reportados por Aeropuertos del Perú (ADP) que realizan actividades dentro de los aeropuertos de Anta, Cajamarca, Chachapoyas, Chiclayo, Iquitos, Pisco, Piura, Pucallpa, Talara, Tarapoto, Trujillo y Tumbes para el año 2012. Si bien estos consumos no son el 100%, son representativos.

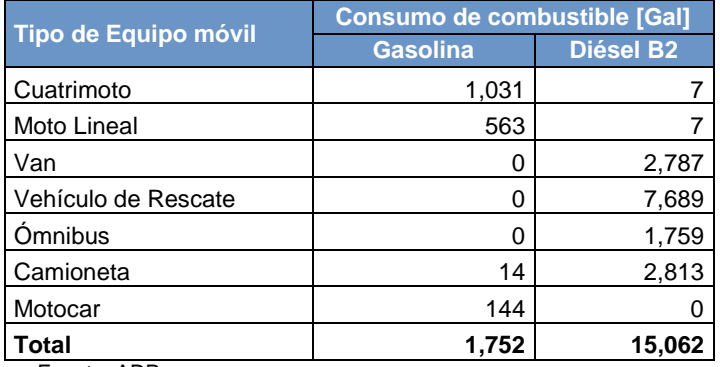

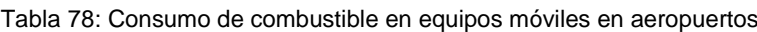

Fuente. ADP

## Transporte por gasoducto

Cabe mencionar que el Perú se transporta vía oleoductos el petróleo crudo, a cargo Petroperú y que cuenta con información del consumo de combustible en las bombas. Mientras que el trasporte de gas natural y gas licuado de petróleo, a cargo TGP (Trasportadora de Gas del Perú), no se cuenta con información de consumo de combustible en el ducto.

b) Consumo de combustible en bombas para transporte de petróleo crudo por el Oleducto Norperuano: empresa Petroperú a través del Oleoducto Norperuano realiza el transporte del petróleo crudo que se extrae de los campos petrolíferos de la zona de Andoas., para la cual necesita de bombas para transportar el combustible:

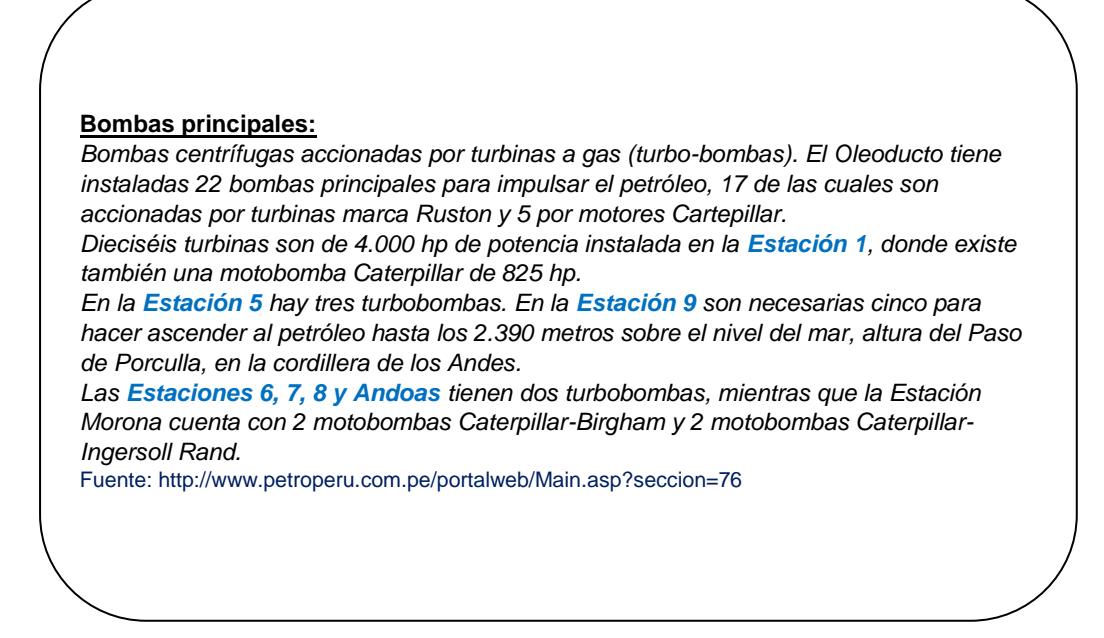

Esta información es obtenida del anuario estadístico de electricidad 2012de la Dirección General de Electricidad (DGE) del Ministerio de Energía y Minas, correspondiente al año 2012:

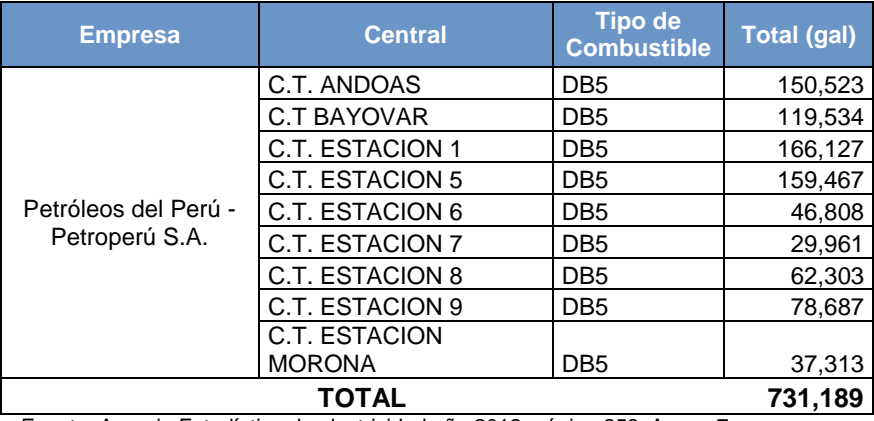

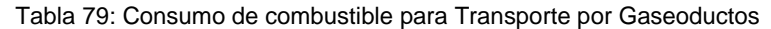

Fuente. Anuario Estadístico de electricidad año 2012, página 258, Anexo 7

Cabe mencionar que el Perú se transporta vía oleoductos el petróleo crudo, el cual lo tiene a cargo Petroperú y que cuenta con información del consumo de combustible en las bombas. Mientras que el trasporte de gas natural y gas licuado de petróleo, que lo tiene a cargo TGP (Trasportadora de Gas del Perú) no se cuenta con información.

# 4.2.5.3. Variables y Constantes

Para estimar las emisiones GEI es necesario tener un factor de conversión (TJ/unidad), este nos permite obtener el consumo de combustible quemado en unidades de energía (TJ), tal como se requiere para luego multiplicar con el factor de emisión y así obtener las emisiones GEI. Para lograr obtener este factor de conversión es necesario de las características de los combustibles, tales como VCN (Valor Calorífico Neto) y densidad de cada combustible comercializados en el Perú.

En esta categoría, los combustibles utilizados son Diésel B5 y Gasohol 84. Respecto a las densidades y VCN de los combustibles mencionados a continuación se presenta los valores usados:

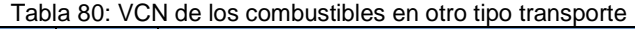

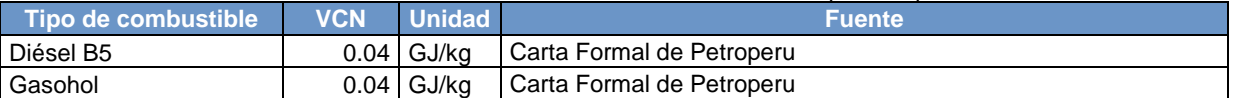

### Tabla 81: Densidades de los combustibles en otro tipo de transporte

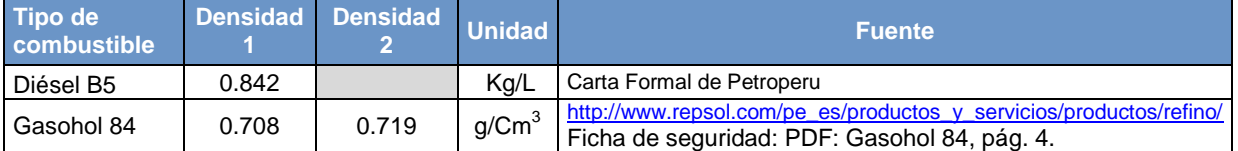

Respecto a los factores de emisión de los combustibles para transporte todo terreno, a continuación se presenta los valores usados:

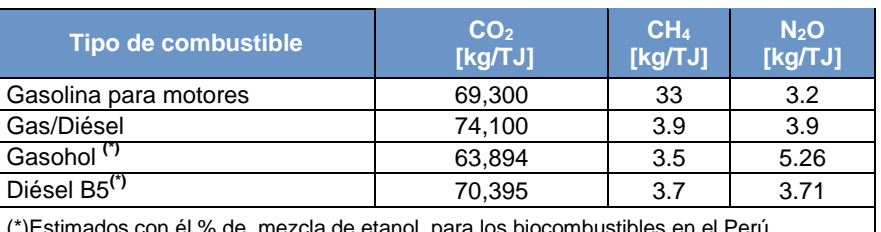

# Tabla 82: Factores de emisión GEI para transporte todo terreno<sup>55</sup>

(\*)Estimados con él % de mezcla de etanol, para los biocombustibles en el Perú

Fuente: GL2006 - Volumen 2: Energía, pág. 3.16

Respecto a los factores de emisión de los combustibles para transporte por gasoductos, a continuación se presenta los valores usados:

Tabla 83: Factores de emisión GEI de consumo de combustible utilizado para transporte por gaseoducto

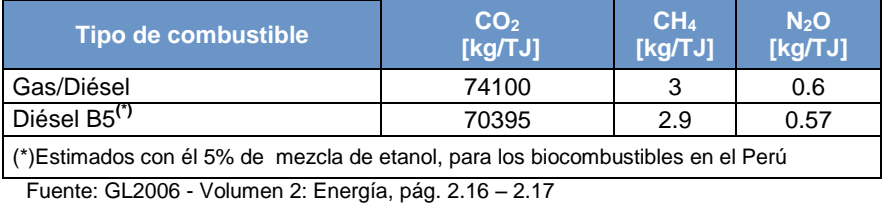

*El biocombustible* diésel B5 contienen el 5% (presentado en las variables de trasporte terrestre) de etanol, se estiman restándole al factor de emisión del combustible fósil la multiplicación del mismo factor con el porcentaje de etano que contenga el biocombustible, así como se aprecia de la siguiente manera para el factor de emisión de  $CO<sub>2</sub>$ :

Diésel B5: 74,100 – (74,100\*5%) = 70,395 Kg/TJ

 $\overline{\phantom{a}}$ 

De forma similar, se estima para los factores de emisión del CH<sub>4</sub> y N<sub>2</sub>O

<sup>&</sup>lt;sup>55</sup> Los factores de emisión utilizados en esta fuente, corresponden a los factores de emisión por defecto para transporte terrestre.

# **4.3. Procesos industriales y uso de productos**

Las emisiones de GEI provenientes del sector Procesos Industriales y Uso de Productos (PIUP) han sido estimadas aplicando las GL 2006. Las categorías, subcategorías y fuentes incluidas en el sector PIUP, se listan en la siguiente tabla:

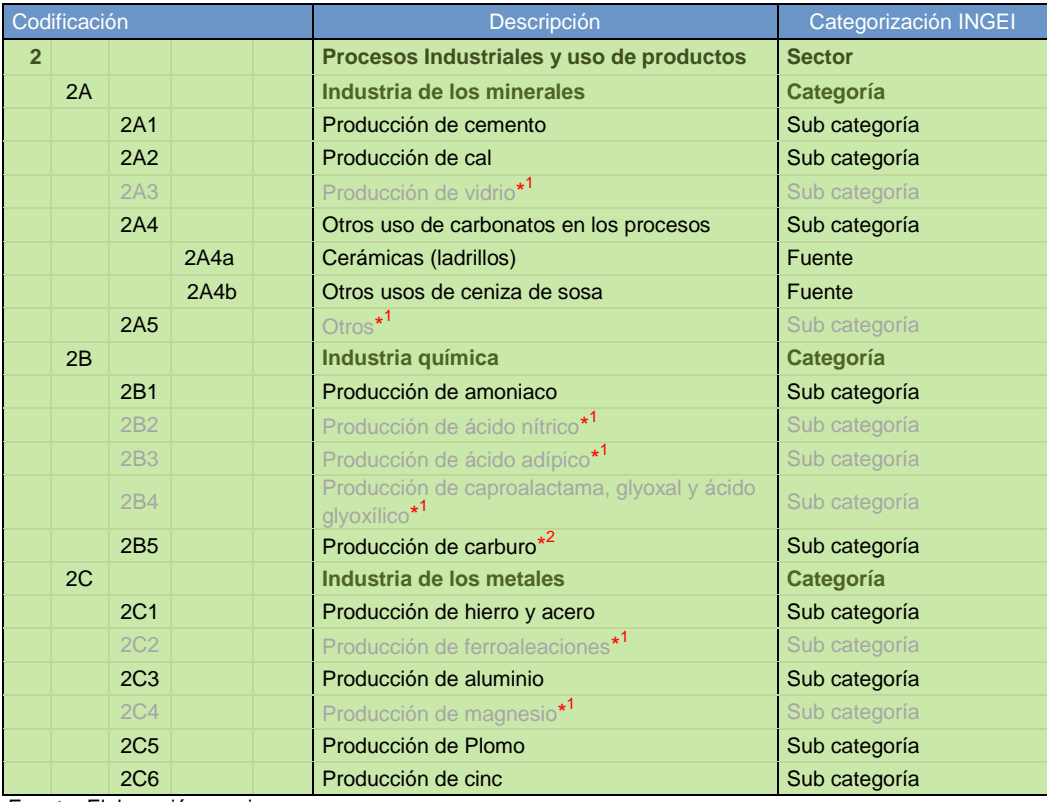

Fuente: Elaboración propia

\*<sup>1</sup> No se incluyen en el INGEI, puesto que no se cuenta con información de nivel de actividad.

\*<sup>2</sup> En el Perú solo se ha identificado la producción de carburo de calcio, más no la de carburo de silicio. Si bien se denomina "Producción de carburo", esta subcategoría también incluye el uso del carburo.

# **4.3.1. Industria de los minerales**

De acuerdo a la GL 2006<sup>56</sup>, en esta categoría se incluye las emisiones por las siguientes fuentes:

- *2A1 Producción de cemento*
- *2A2 Producción de cal*
- <span id="page-130-0"></span>• *2A3 Producción de Vidrio* <sup>57</sup>
- *2A4 Otros usos de carbonatos en los procesos*
	- o *2A4a Cerámicas (Uso de la calcita / dolomita en la producción de ladrillos)*
	- o *2A4d Otros (Producción de carbonato de sodio)*
- *2A5 Otros* [57](#page-130-0)

 $\overline{a}$ 

En la siguiente tabla se puede visualizar la información de cada fuente de esta categoría como su procedencia o fuente así como la calidad de datos obtenida.

<sup>56</sup> Archivo adjunto en Anexo P, "Reporting Guidance.pdf" página 8.19

 $57$  No se ha incluido en el presente informe por carecer de información de producción nacional

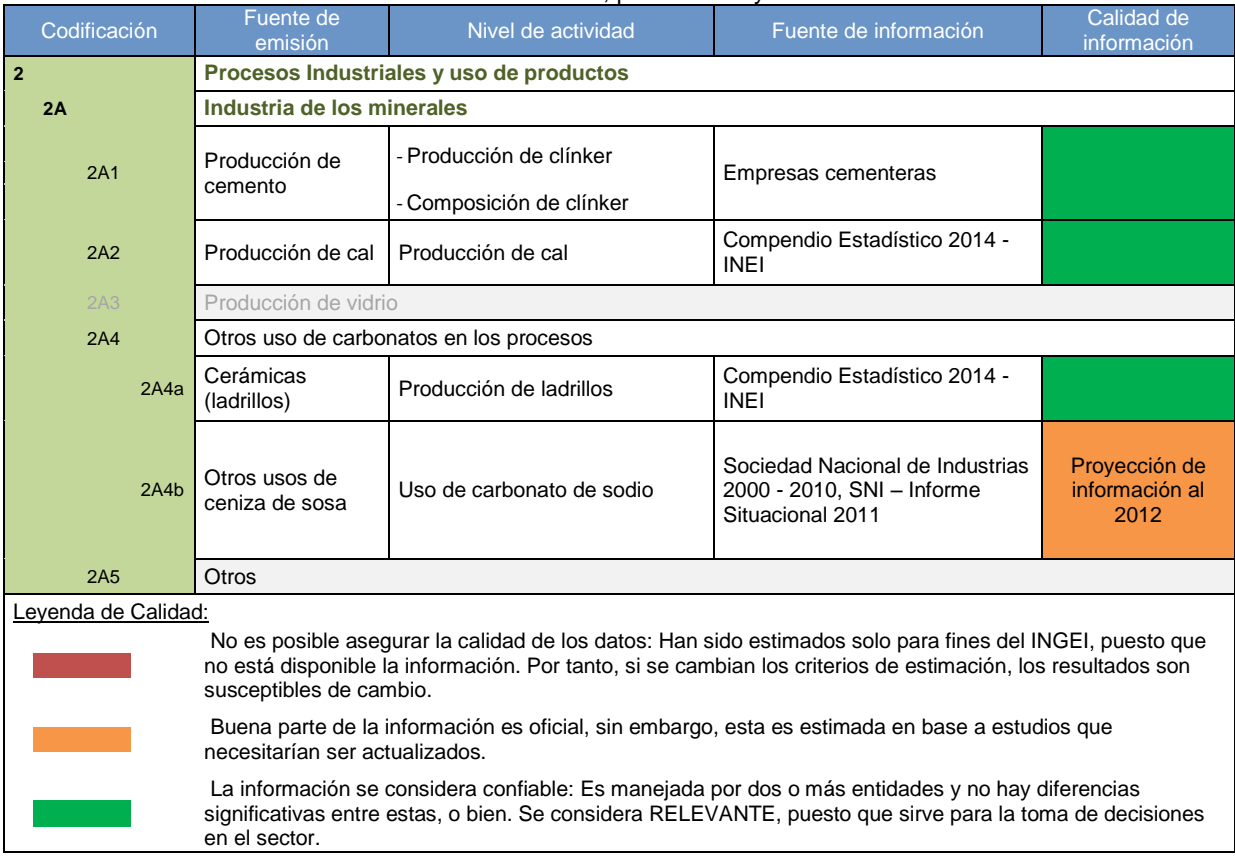

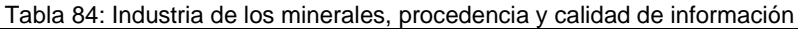

Fuente: Elaboración propia

## 4.3.1.1. Producción de cemento

En esta fuente se considera las emisiones de dióxido de carbono que se generan en la producción de clínker<sup>58</sup>.

### Elección del nivel de cálculo

 $\overline{\phantom{a}}$ 

El nivel utilizado para estimar las emisiones depende de la cantidad y calidad de los datos disponibles. A continuación una breve descripción de los niveles:

Nivel 1: se solicita la producción de cemento, donde el porcentaje de clínker es por defecto (86%). El factor de emisión utilizado es el de por defecto.

Nivel 2: se recopila la información de producción de clínker, el factor de emisión puede ser por defecto o calculado en base a la composición de la masa.

Nivel 3: las emisiones GEI son calculadas en base a todas las entradas de carbonatos que se aplica a todas las fuentes de materias primas y combustibles, así como, los datos específicos de la planta.

El árbol de decisiones que se presenta a continuación ayuda a seleccionar que nivel debe utilizarse:

<sup>&</sup>lt;sup>58</sup> Producto intermedio sometido a molturación fina, mezclado con una pequeña porción de sulfato de calcio (yeso: CaSO<sub>4</sub>⋅2H<sub>2</sub>O o anhidruro: CaSO4) para formar cemento hidráulico (usualmente cemento portland)

### Gráfico 50: Árbol de decisión para la estimación de las emisiones de CO<sub>2</sub> procedentes de la producción de cemento

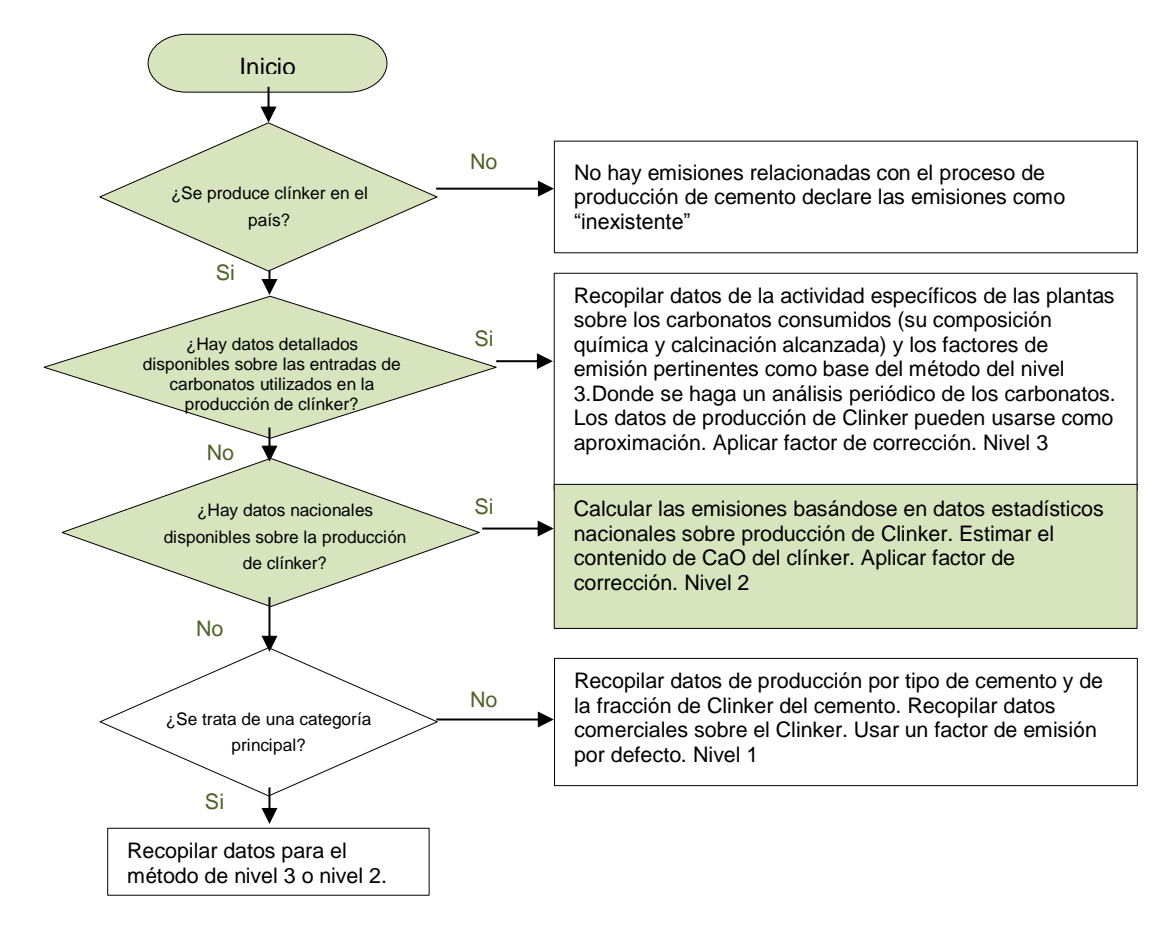

Fuente: GL2006, Volumen 3, página 2.10, figura 2.1

Dado que la información disponible al 2012 para la estimación de emisiones GEI de esta categoría es la producción de clínker y su composición -directamente entregado por las empresas- , de acuerdo a lo que se describe en las OBP*2000* <sup>59</sup> y siguiendo los pasos del árbol de decisiones: el Nivel 2 es el método de cálculo correcto.

La ecuación aplicada par la estimación de emisiones, usando el Nivel 2, es el siguiente:

*Ecuació*n 12: Emisiones de CO2 provenientes por la Producción de cemento

 $Emisions_{CO_{2}e} = FE_{Clinker} \times Productation_{Clinker} \times FC_{CKD}$ 

Donde:

 $\overline{\phantom{a}}$ 

*FC: Factor de corrección CKD: Polvo de horno de cemento FEclínker: Factor de emisión Emisiones CO2e: Emisiones Gases de Efecto Invernadero toneladas de dióxido de carbono equivalentes Producción clínker: Nivel de actividad o producción de clínker.* Fuente: GL2006, Volumen 3, página 2.10 y Ecuación 2.2

<sup>59</sup> Guía de buenas prácticas 2000, http://www.ipcc-nggip.iges.or.jp/public/gp/spanish/gpgaum\_es.html

## Descripción del nivel de actividad

Considerando el método de cálculo seleccionado y la ecuación incluida en esta fuente, la información necesaria para determinar las emisiones de GEI en la producción de cemento es:

- a) *Producción de clínker:* Cantidad de *clínker* producida por empresa cementera. esta información ha sido derivada por las empresas cementeras: UNACEM (Cementos Lima y Cementos Andino), Cementos Inka, Cementos Pacasmayo (Planta Pacasmayo), Cementos Pacasmayo (Planta Rioja – Cementos Selva) y la empresa Cementos Yura (incluye la empresa Cementos SUR, subsidiaria de Cementos Yura,). Esta información representa el 100% de la producción nacional.
- b) *Composición del clínker*, La participación del carbonato de calcio (%<sub>CaCO3</sub>) es necesaria para determinar un factor de emisión del clínker personalizado, de no contar con esta información se puede utilizar el factor de emisión por defecto para este nivel 2. En este caso todas las cementeras brindaron esta información a excepción de Cementos Pacasmayo (Planta Pacasmayo y Planta Rioja) por lo que se determinó la composición con promedio de las demás cementeras. En las siguientes tablas se muestra la información recopilada:

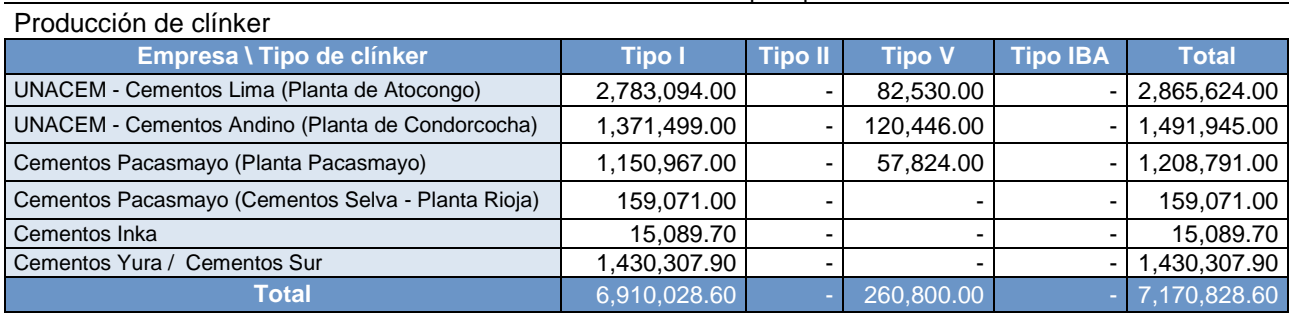

### Tabla 85: Producción de clínker por tipo

Fuente: Empresas Cementeras del Perú

### Tabla 86: Porcentaje del carbonato en el clínker por tipo

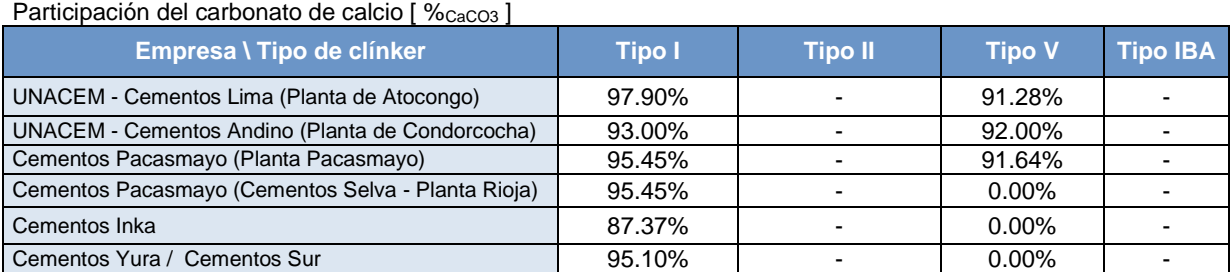

Fuente: Empresas Cementeras del Perú

Es importante mencionar que las empresas cementeras también entregaron la cantidad de cemento por tipo, con su respectivo porcentaje de clínker en la mezcla. Sin embargo, esta información serviría para un Nivel 1 de cálculo, estimando la cantidad de clínker producida en el país, a partir de la multiplicación de la cantidad de cemento por tipo, con su respectivo porcentaje de clínker en la mezcla.

## Variables y constantes

Las variables y constantes utilizadas en el cálculo de emisiones de  $CO<sub>2</sub>$  en esta fuente, de acuerdo a al método de nivel 2, son las que se muestran en la siguiente tabla:

| <b>Variable</b>                | Valor  | <b>Unidad</b>                 | <b>Fuente</b>                                |
|--------------------------------|--------|-------------------------------|----------------------------------------------|
| Contenido de CaCO <sub>3</sub> | 95%    | %CaCO <sub>3</sub> -defecto   | GL2006, Volumen 3, página 2.15 (párrafo 1)   |
| Factor de corrección           | 1.02   | CF <sub>CKD</sub>             | GL2006, Volumen 3, página 2.13, Ecuación 2.4 |
| Composición CaO                | 65%    | %CaO-defecto                  | GL2006, Volumen 3, página 2.13 (párrafo 1)   |
| Factor de emisión del clínker  | 0.5100 | tCO <sub>2</sub> /tcl-defecto | GL2006, Volumen 3, página 2.13 ecuación 2.4  |

Tabla 87: Variables y constantes, Producción de cemento

El factor de emisión del clínker, para cada empresa y tipo de cemento, se calculó en base a los valores teóricos mostrados en la tabla anterior y la información proporcionada por las empresas cementeras del Perú, tal como se describe en los siguientes pasos:

Paso 1: calcular el porcentaje del CaO por tipo de clínker, a partir de los valores teóricos –contenido de CaCO<sub>3</sub> y composición de CaO- de la tabla anterior y la información proporcionada por las cementeras de:

**Porcentaje de carbonato de calcio (%CaCO<sub>3</sub>) por cada tipo clínker** 

Así, por regla de tres simple, se tiene:

 $\%$ CaO-calculado =  $(\%$ CaCO3-DATA  $\div$  %CaCO3-defecto)  $\times$  %CaO-defecto

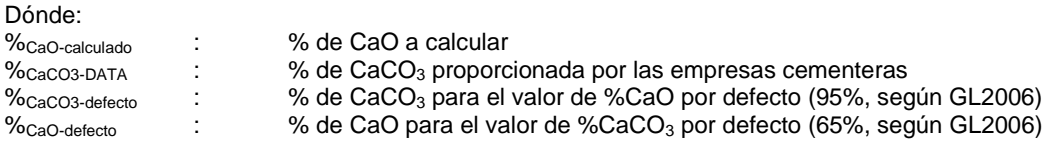

Paso 2: calcular el factor de emisión de dióxido de carbono por tonelada de clínker (FE<sub>clinker</sub>), a partir de los valores teóricos de la tabla (FE $_{\text{defecto}}$  = 0.51 y % $_{\text{CaO-defecto}}$  = 65%) y el % de CaO estimado en el Paso 1

Así, por regla de tres simple, se tiene:

 $FE_{\text{cluster}} = (\% \text{CaO-calculado} \div \% \text{CaCO3-defecto}) \times FE_{\text{defecto}}$ 

Finalmente se aplica el factor de corrección CDK (1.02), obteniendo el factor de emisión –por la producción de clínker- por tipo de cemento y cementera.

## 4.3.1.2. Producción de cal

En esta fuente se considera las emisiones de dióxido de carbono que se generan al calentar la piedra caliza en hornos a altas temperaturas para obtener los carbonatos.

## Elección del nivel de cálculo

El nivel utilizado para estimar las emisiones depende de la cantidad y calidad de los datos disponibles. A continuación una breve descripción de los niveles:

Nivel 1: se recopila la producción nacional de cal y se utiliza el factor de emisión por defecto.

Nivel 2: se recopila la producción nacional de cal por tipo y se aplica el factor de emisión correspondiente por cada tipo de cal.

Nivel 3: se recopila la información de específicos de la planta, como tipos y entrada de carbonatos consumidos para producir cal. Se aplica el factor de emisión por cada tipo de carbonato.

El árbol de decisiones que se presenta a continuación ayuda a seleccionar que nivel debe utilizarse:

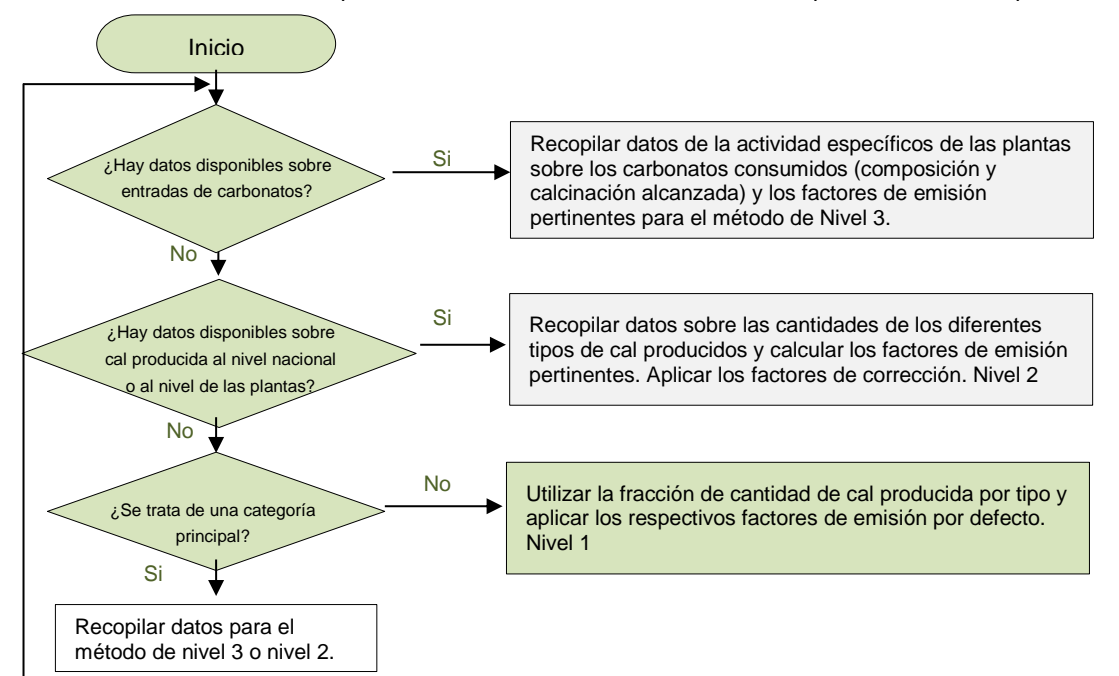

Gráfico 51: Árbol de decisión para la estimación de las emisiones de CO<sub>2</sub> provenientes de la producción de cal

Siguiendo las indicaciones del árbol de decisiones y teniéndose la producción de cal -y de acuerdo a lo que se describe en la *buena práctica*- el método adecuado en la fuente de producción de cal es el nivel1, donde se estima las emisiones GEI directamente de la producción de cal y un factor de emisión por defecto.

La ecuación aplicada par la estimación de emisiones, usando el Nivel 1, es el siguiente:

*Ecuació*n 13: Emisiones de CO2 provenientes por la producción de cal

 $Emisions_{CO_{2}e} = FE_{Cal} \times \textit{Production}_{Cal}$ 

Donde:

*FEcal: Factor de emisión Emisiones CO2e: Emisiones Gases de Efecto Invernadero toneladas de dióxido de carbono equivalentes Producción cal: Nivel de actividad o producción de cal.*

Fuente: GL2006, Volumen 3, página 2.23

### Descripción del nivel de actividad

Considerando el método de cálculo seleccionado y la ecuación incluida en esta fuente, la información necesaria para determinar las emisiones de GEI en la producción de cal es:

Producción de cal: Cantidad de cal producida a nivel nacional. Esta información se ha recopilado del Compendio Estadístico 2014 del INEI (Información que representa el 100% de la producción nacional de cal). En la siguiente tabla se muestra la información recopilada:

Fuente: GL2006, Volumen 3, página 2.23, figura 2.2

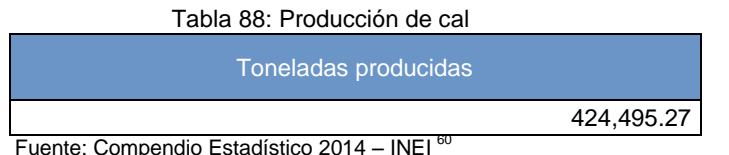

Es importante mencionar que la información recopilada corresponde sólo a las empresas formales productoras de cal. De acuerdo a los comentarios del personal de PRODUCE, existen productoras de cal (caleras) que operan de manera informal; de estas productoras no se tiene información del nivel de actividad (producción de cal).

# Variables y constantes

Las variables y constantes utilizadas en el cálculo de emisiones de GEI en esta fuente, de acuerdo a al método de nivel 1 (factor de emisión por defecto), son las que se muestran en la siguiente tabla:

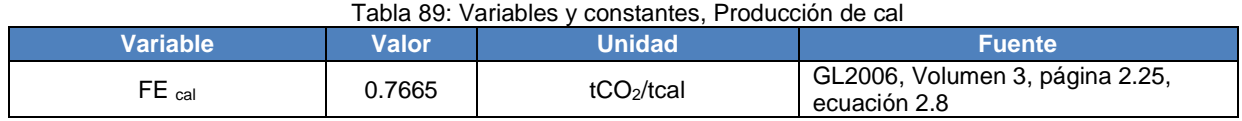

# 4.3.1.3. Otros usos de carbonatos en los procesos (cerámica: producción de ladrillos)

En esta fuente se considera las emisiones de dióxido de carbono que se generan como resultado de la calcinación de las materias primas, usadas para la fabricación de productos de cerámica, a altas temperaturas en un horno, lo que produce óxidos y  $CO<sub>2</sub>$ .

# Elección del nivel de cálculo

 $\overline{\phantom{a}}$ 

El nivel utilizado para estimar las emisiones depende de la cantidad y calidad de los datos disponibles. A continuación una breve descripción de los niveles:

Nivel 1: se supone que solo la piedra caliza y dolomita se usan como entradas de carbonatos en el proceso, utilizándose el factor de emisión por defecto.

Nivel 2: se usa la piedra caliza y dolomita como únicas entradas, pero en este nivel se utiliza el fracción de cada uno se determina de acuerdo a la información nacional.

Nivel 3: se usa todos los usos de carbonatos que producen emisiones.

El árbol de decisiones que se presenta a continuación ayuda a seleccionar que nivel debe utilizarse:

<sup>&</sup>lt;sup>60</sup> Disponible en[: http://www.inei.gob.pe/media/MenuRecursivo/publicaciones\\_digitales/Est/Lib1173/cap15/ind15.htm](http://www.inei.gob.pe/media/MenuRecursivo/publicaciones_digitales/Est/Lib1173/cap15/ind15.htm) Sección Manufactura, Índice 11

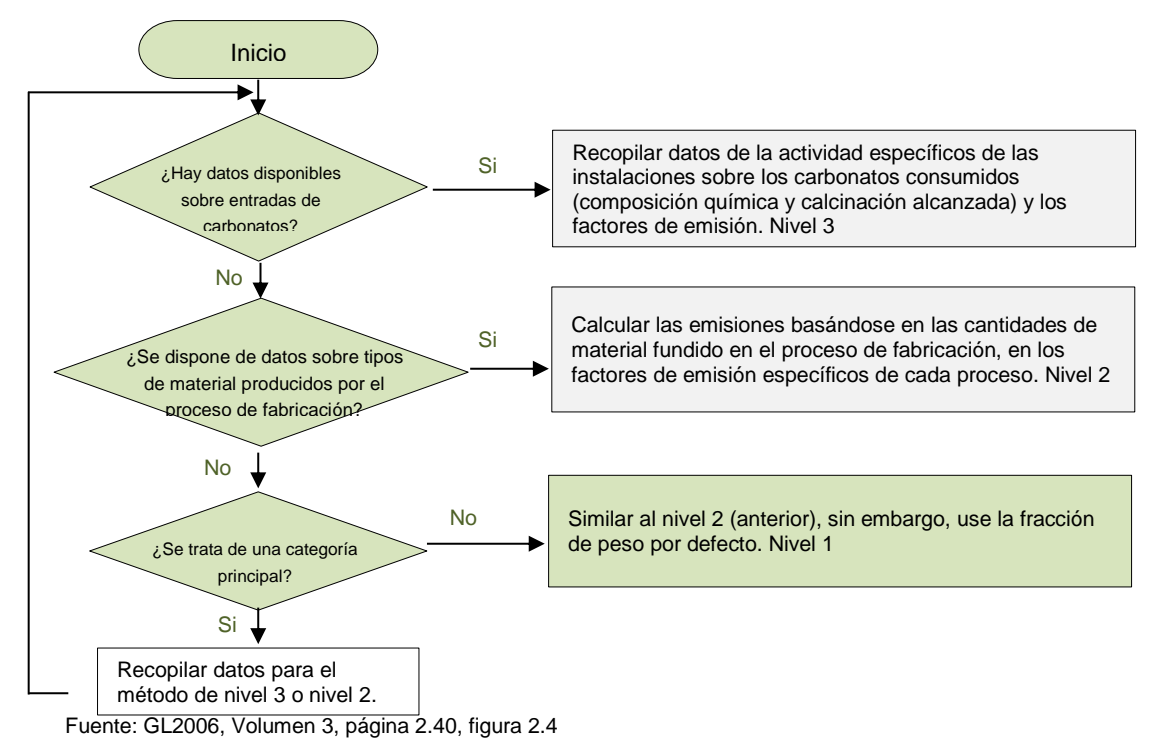

Gráfico 52: Árbol de decisión para estimar las emisiones de CO<sub>2</sub> por el uso de piedra caliza/dolomita

Siguiendo las indicaciones del árbol de decisiones y teniéndose el uso de piedra caliza / dolomita y de acuerdo a lo que se describe en la *buena práctica* el método que se ha escogido el nivel1, donde se estima las emisiones GEI directamente del uso de la piedra caliza / dolomita y un factor de emisión por defecto.

La ecuación aplicada para la estimación de emisiones, usando el Nivel 1, es el siguiente:

*Ecuació*n 14: Emisiones de CO2 provenientes de Uso de piedra caliza / dolomita

 $Emisions_{CO_2e} = M_c \times (0.85 \, FE_{ls} + 0.15 \, FE_d)$ 

Dónde:

*Mc: Carbonato producido FEls: Factor de emisión para la calcinación de la piedra caliza FEd: Factor de emisión para la calcinación de la dolomita Emisiones CO2e: Emisiones Gases de Efecto Invernadero toneladas de dióxido de carbono equivalentes*

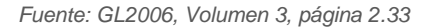

### Descripción del nivel de actividad

Considerando el método de cálculo seleccionado y la ecuación incluida en esta fuente, la información necesaria para determinar las emisiones de GEI en la producción de ladrillos es:

Producción de cal: se considera como nivel de actividad la cantidad de cal, producida a nivel nacional. La información de la producción es tomada del Compendio Estadístico del INEI 2014.

Tabla 90: Uso de piedra caliza/dolomita Producción de caliza /dolomita  $[t]$ 16,305,797.09 Fuente: Compendio Estadístico 2014 – INEI<sup>6</sup>

Porcentaje de la producción de cal destinada a la producción de ladrillos: El porcentaje de la producción destinado a la fabricación de ladrillos (un tipo de cerámica) fue tomado de la Actualización 2009 del INGEI (en el marco del Plan CC), en base a las estimaciones de "Apoyo Consultoría"

En la siguiente tabla se muestra la información recopilada:

Tabla 91: Porcentaje de la producción de cal destinada a la producción de ladrillos

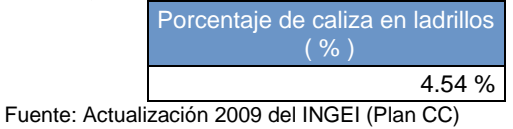

# Variables y constantes

Las variables y constantes utilizadas en el cálculo de emisiones de GEI en esta fuente, de acuerdo a al método de nivel 1, son las que se muestran en la siguiente tabla:

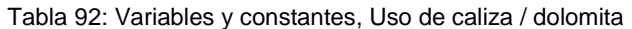

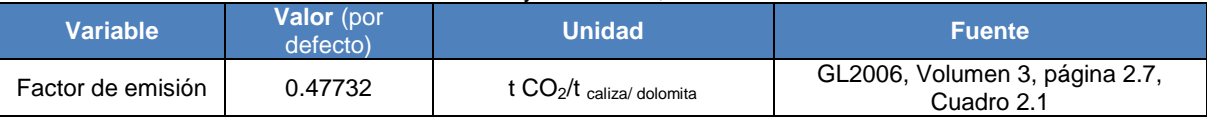

## 4.3.1.4. Otros usos de carbonatos en los procesos (otros usos de ceniza de sosa)

En esta fuente se considera las emisiones de dióxido de carbono que se generan al usarse el carbonato de sodio (ceniza de sosa:  $Na<sub>2</sub>CO<sub>3</sub>$ ) en la producción de vidrio, jabones y detergentes.

## Elección del nivel de cálculo

 $\overline{a}$ 

El nivel utilizado para estimar las emisiones depende de la cantidad y calidad de los datos disponibles. A continuación una breve descripción de los niveles:

Nivel 1: se supone que solo el carbonato de sodio se usa como entrada en el proceso, utilizándose el factor de emisión por defecto.

Nivel 2: igual que el nivel 1 se usa el carbonato de sodio como única entrada, pero en este nivel se utiliza la fracción de cada uno se determina de acuerdo a la información nacional.

Nivel 3: se usa todos los usos de carbonatos que producen emisiones.

El árbol de decisiones que se presenta a continuación ayuda a seleccionar que nivel debe utilizarse:

<sup>&</sup>lt;sup>61</sup> Disponible en: [\(http://www.inei.gob.pe/media/MenuRecursivo/publicaciones\\_digitales/Est/Lib1173/cap15/ind15.htm\)](http://www.inei.gob.pe/media/MenuRecursivo/publicaciones_digitales/Est/Lib1173/cap15/ind15.htm) Sección Minería e Hidrocarburos, Índice 20.

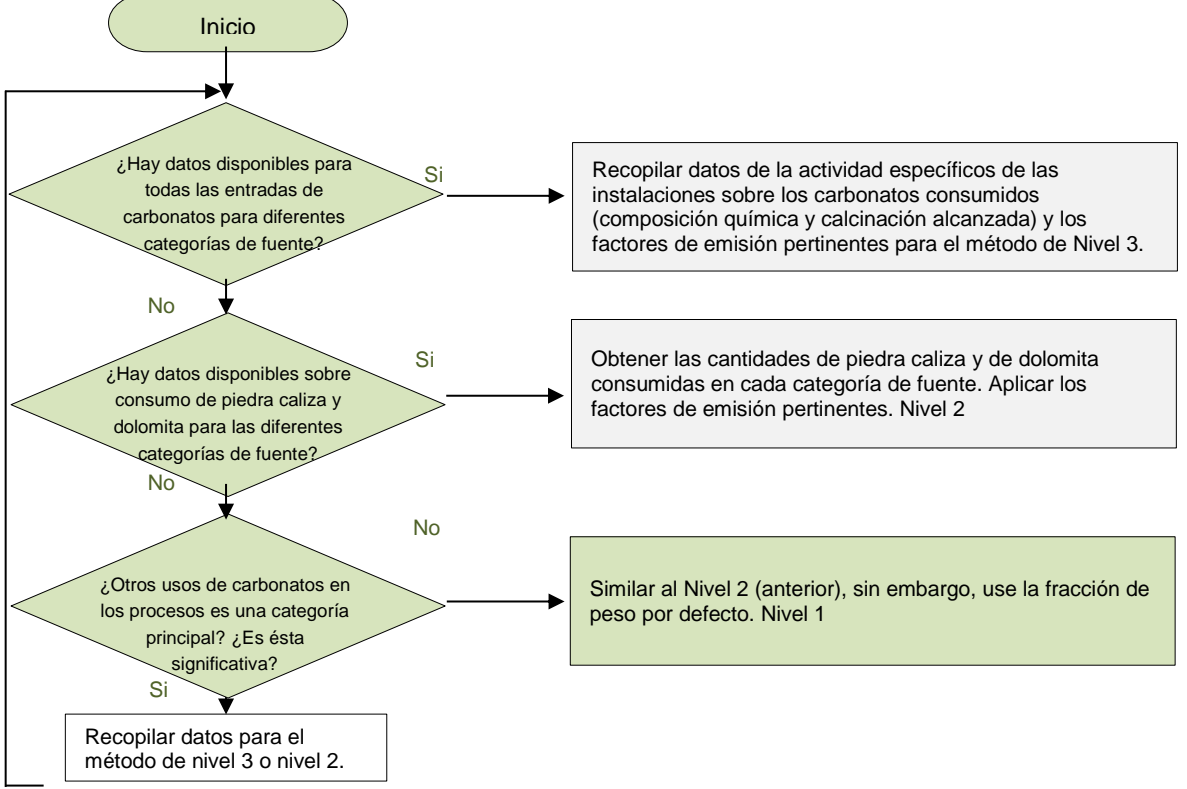

Gráfico 53: Árbol de decisión para estimar las emisiones de CO<sub>2</sub> por la producción de carbonato de sodio

Fuente: GL2006, Volumen 3, página 2.40, figura 2.4

Siguiendo las indicaciones del árbol de decisiones y teniéndose el uso de carbonato de sodio y de acuerdo a lo que se describe en la *buena práctica* el método que se ha escogido en la fuente de uso de carbonato de sodio es el nivel1, donde se estima las emisiones GEI directamente del uso de carbonato de sodio y un factor de emisión por defecto.

La ecuación aplicada para la estimación de emisiones, usando el Nivel 1, es el siguiente:

*Ecuació*n 15: Emisiones de CO<sub>2</sub> proveniente por el Uso de carbonato de sodio Dónde: *Mc: Carbonato producido FEc: Factor de emisión del carbonato Emisiones CO2e: Emisiones Gases de Efecto Invernadero toneladas de dióxido de carbono equivalentes*  $Emisions_{CO_2e} = M_c \times FE_c$ 

Fuente: GL2006, Volumen 3, página 2.38

# Descripción del nivel de actividad

Considerando el método de cálculo seleccionado y la ecuación incluida en esta fuente, la información necesaria para determinar las emisiones GEI en el uso de carbonato de sodio es:

*Producción de carbonato de sodio*: Cantidad usada a nivel nacional de Na<sub>2</sub>CO<sub>3</sub>. Esta información ha sido proyectada a partir de la información que se tiene de los años 2000 – 2010 en el "Diagnóstico Situacional sobre cuatro insumos químicos controlados de mayor uso en la fabricación de drogas en

el Perú" de la Sociedad Nacional de Industrias. Esta proyección se ha basado con la información de los tres años anteriores (método de media móvil), puesto que otros tipos de proyección (logarítmica, cuadrática, etc.) no reportan ajustes (R<sup>2</sup>) mayores a 0.75. En la siguiente tabla se muestra la información recopilada:

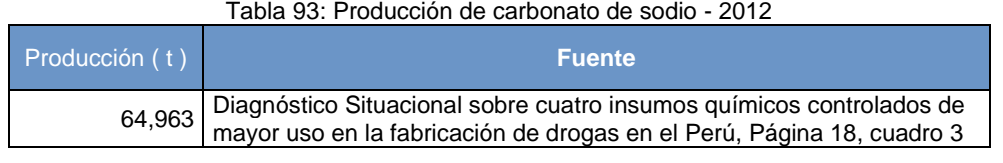

Fuente: Sociedad Nacional de Industrias - SNI

## Variables y constantes

Las variables y constantes utilizadas en el cálculo de emisiones de GEI en esta fuente, de acuerdo a al método de nivel 1, son las que se muestran en la siguiente tabla:

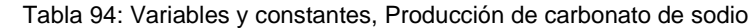

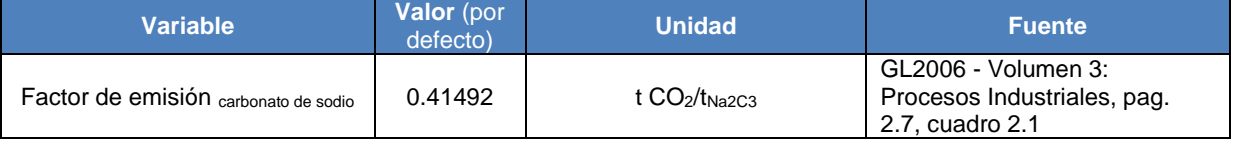

# **4.3.2. Industria química**

En esta categoría se incluye las emisiones por las siguientes fuentes:

- *2B1 Producción de amoníaco*
- <span id="page-140-0"></span>• *2B2 Producción de ácido nítrico <sup>62</sup>*
- *2B3 Producción de ácido adipico [62](#page-140-0)*
- *2B4 Producción de caprolactama, glyoxal y ácido glyoxilico [62](#page-140-0)*
- *2B5 Producción de carburo de calcio*
- *2B6 Producción de dióxido de titanio [62](#page-140-0)*
- *2B7 Producción de ceniza de sosa [62](#page-140-0)*
- *2B8 Producción petroquímica y de negro de humo [62](#page-140-0)*
- *2B9 Producción fluoroquímica [62](#page-140-0)*
- *2B10 Otros [62](#page-140-0)*

 $\overline{a}$ 

En la siguiente tabla se puede visualizar la información de cada fuente de esta categoría como su procedencia o fuente así como la calidad de datos obtenida.

### Tabla 95: Industria química, procedencia y calidad de información

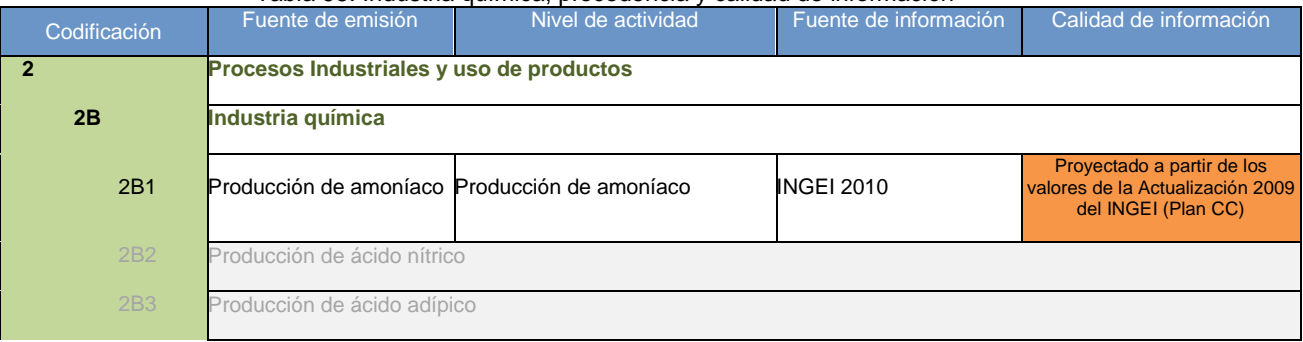

<sup>62</sup> No se tiene registro de producción nacional.

| <b>2B4</b>          | Producción de caproalactama, glyoxal y ácido glyoxílico                                                                                                    |                                 |                   |                                                                                       |  |  |
|---------------------|----------------------------------------------------------------------------------------------------|---------------------------------|-------------------|---------------------------------------------------------------------------------------|--|--|
| 2 <sub>B5</sub>     | Producción de carburo                                                                                                    | Producción de carburo de calcio | <b>INGEI 2010</b> | Proyectado a partir de los<br>valores de la Actualización 2009<br>del INGEI (Plan CC) |  |  |
| Leyenda de Calidad: |                                                                                                    |                                 |                   |                                                                                       |  |  |
|                     | No es posible asegurar la calidad de los datos: Han sido estimados solo para fines del INGEI, puesto que no está<br>disponible la información. Por tanto, si se cambian los criterios de estimación, los resultados son susceptibles de<br>cambio. |                                 |                   |                                                                                       |  |  |
|                     | Buena parte de la información es oficial, sin embargo, esta es estimada en base a estudios que necesitarían ser<br>actualizados.                                                                                                    |                                 |                   |                                                                                       |  |  |
|                     | La información se considera confiable: Es manejada por dos o más entidades y no hay diferencias significativas<br>entre estas, o bien. Se considera RELEVANTE, puesto que sirve para la toma de decisiones en el sector.                           |                                 |                   |                                                                                       |  |  |

Fuente: Elaboración propia

En esta categoría es casi nula la información recopilada, en "**Producción de amoníaco**" al igual que "**Producción de carburo de calcio**", mientras que en "**Producción de ácido nítrico**" y "**Producción de ácido adípico**", según el Ministerio de la Producción, en el Perú no hay producción de dichos ácidos por lo que no se han estimado en el INGEI 2012. Se detalla a continuación:

# 4.3.2.1. Producción de amoníaco

En esta fuente se considera las emisiones de dióxido de carbono que se generan en el proceso de obtención del hidrógeno requerido para la producción de amoníaco.

## Elección del nivel de cálculo

El nivel utilizado para estimar las emisiones depende de la cantidad y calidad de los datos disponibles. A continuación una breve descripción de los niveles:

Nivel 1: se basa en estadísticas nacionales y valores por defecto.

Nivel 2: se basa en datos de la planta que se distinguen según tipo de combustible de entrada y tipo de proceso más valores por defecto.

Nivel 3: la información debe ser de cada una de las plantas productoras.

El árbol de decisiones que se presenta a continuación ayuda a seleccionar que nivel debe utilizarse:

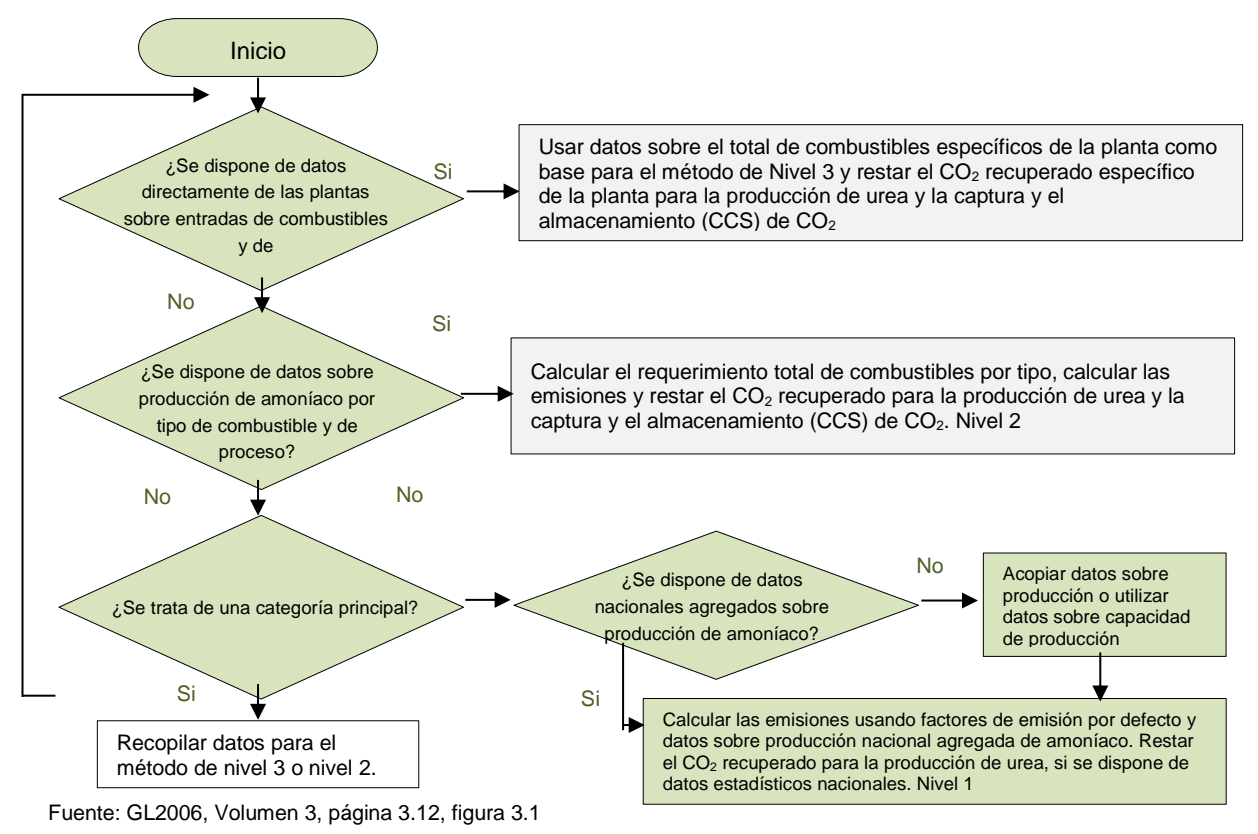

Gráfico *54*: Árbol de decisión para estimar las emisiones de CO2 por la producción de amoníaco

Siguiendo las indicaciones del árbol de decisiones y teniéndose la producción de amoníaco y de acuerdo a lo que se describe en la *buena práctica* el método que se ha escogido en la fuente de producción de amoníaco es el nivel1, donde se estima las emisiones GEI directamente de la producción de amoníaco y un factor de emisión por defecto.

La ecuación aplicada par la estimación de emisiones, usando el Nivel 1, es el siguiente:

*Ecuació*n 16: Emisiones de CO2 provenientes por la Producción de amoníaco

$$
Emissiones_{CO_2e} = AP \times FR \times CCF \times FOC \times \frac{44}{12 - R_{CO2}}
$$

Donde:

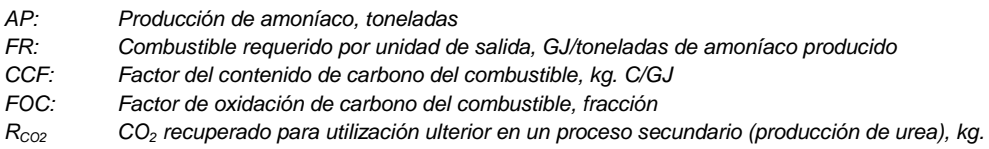

Fuente: GL2006, Volumen 3, página 3.10 y Ecuación 3.1

## Descripción del nivel de actividad

Considerando el método de cálculo seleccionado y la ecuación incluida en esta fuente, la información necesaria para determinar las emisiones de GEI en la producción de amoníaco es:

Producción de amoníaco. Cantidad de amoniaco producida a nivel nacional. La producción de amoniaco 2012 se ha calculado considerando la información de producción de amoníaco de la Actualización 2009 del INGEI (Oficio Nº2344-2012-PRODUCE). La proyección se ha basado con la información de los tres años anteriores (método de media móvil), puesto que otros tipos de proyección (logarítmica, cuadrática, etc.) no reportan ajustes ( $R^2$ ) mayores a 0.75.

En la siguiente tabla se muestra la información recopilada (2009) y proyectada (2010, 2011 y 2012):

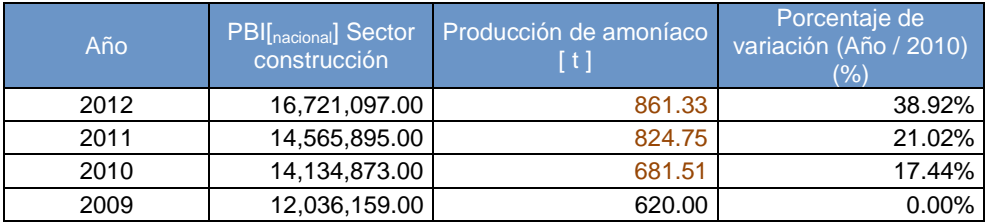

Tabla 96: Producción de amoníaco

Fuente: Actualización INGEI 2009, (Oficio Nº 2344-2012-PRODUCE)

## Variables y constantes

Las variables y constantes utilizadas en el cálculo de emisiones de GEI en esta fuente, de acuerdo a al método de nivel 1, son las que se muestran en la siguiente tabla:

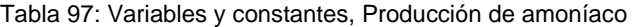

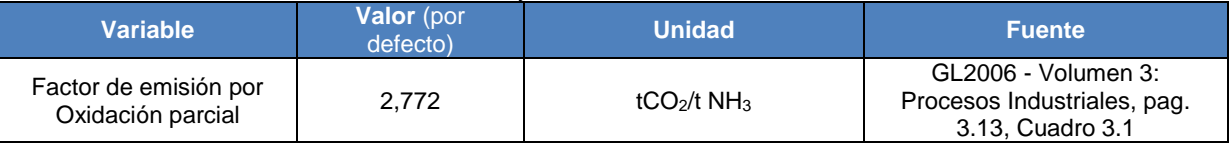

## 4.3.2.2. Producción de carburo

En esta fuente se considera las emisiones de dióxido de carbono que se generan en el proceso de calentamiento del carbonato de calcio seguido de la reducción de óxido de calcio.

En esta fuente se recopila la siguiente información

**Carburo de silicio <sup>63</sup>**, el cual se produce a partir de arena de sílice o cuarzo y coques de petróleo. Las emisiones de esta fuente no se consideran en el INGEI, puesto que el Perú no produce carburo de silicio.

**Carburo de calcio**, es fabricado a partir de carbonato de calcio y coque de petróleo o algún otro reductor que contenga carbono.

## Elección del nivel de cálculo

 $\overline{a}$ 

El nivel utilizado para estimar las emisiones depende de la cantidad y calidad de los datos disponibles. A continuación una breve descripción de los niveles:

Nivel 1: se requiere información sobre el coque de petróleo utilizado en la producción de carburo o sobre la producción nacional de carburo.

Nivel 2: se incluyen los datos a nivel de planta sobre el carburo producido y sobre la cantidad de carburo de calcio en la producción de acetileno para las aplicaciones de soldadura.

<sup>&</sup>lt;sup>63</sup> No se ha considerado carburo de silicio por no haber registros de producción nacional.
Nivel 3: se requiere los datos de la actividad a nivel de planta para todas las variables.

El árbol de decisiones que se presenta a continuación ayuda a seleccionar que nivel adecuado:

Gráfico 55: Árbol de decisión para la estimación de emisiones de CO<sub>2</sub> provenientes de la producción de carburo de calcio

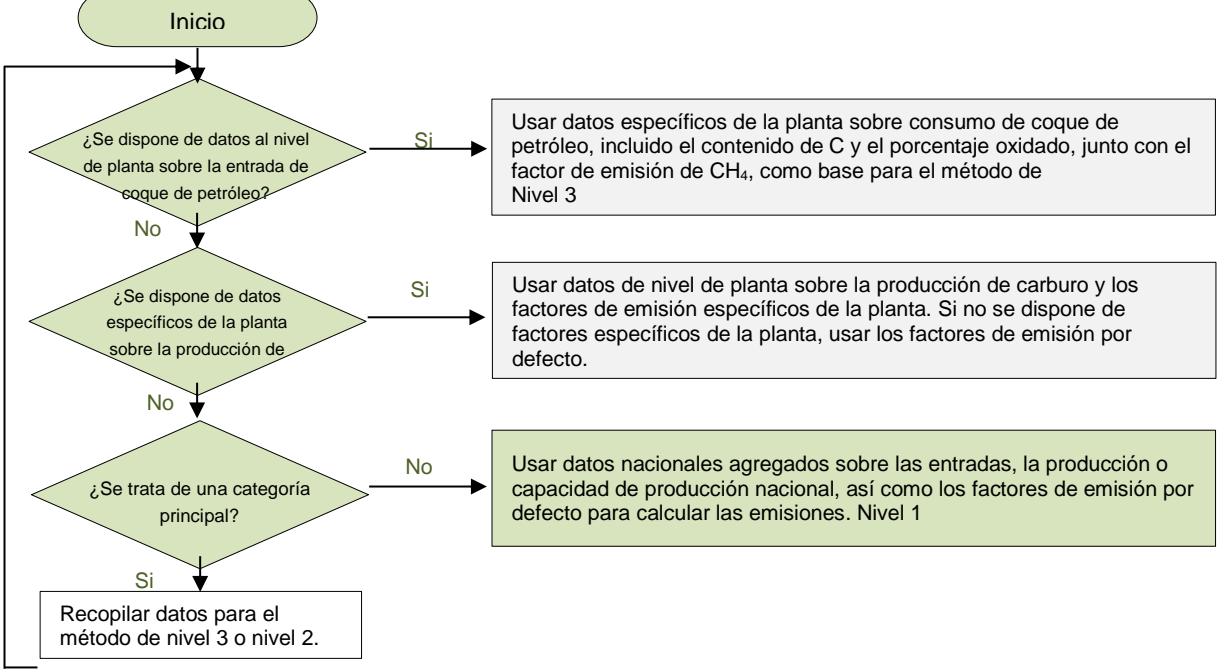

Fuente: GL2006, Volumen 3, página 3.43, figura 3.5

Siguiendo las indicaciones del árbol de decisiones y teniéndose la producción de carburo de calcio y de acuerdo a lo que se describe en la *buena práctica* el método que se ha escogido en la fuente de producción de carburo de calcio es el nivel1, donde se estima las emisiones GEI directamente de la producción de carburo de calcio y un factor de emisión por defecto. No se considera el carburo de sílicio por falta de información.

La ecuación aplicada par la estimación de emisiones, usando el Nivel 1, es el siguiente:

*Ecuació*n 17: Emisiones de CO2 provenientes por la producción de carburo de calcio

 $Emisions_{CO_2e} = AD \times EF$ 

Donde:

*AD: Datos de la actividad sobre el consumo de coque de petróleo o producción de carburo, en toneladas. FE: Factor de emisión de CO2.*

*Se dan las dos posibilidades siguientes:*

- *Cuando se utiliza la producción de carburo como dato de la actividad, EF debe corresponder al promedio de las emisiones de CO2 por unidad de salida para la producción de carburo, toneladas de CO2/tonelada de producción de carburo.*
- *Cuando se utiliza el consumo de coque de petróleo como dato de la actividad, EF debe corresponder al factor CCF (factor de contenido de carbono) multiplicado por 44/12 y ajustado para dar cuenta del C contenido del producto, toneladas de CO2/tonelada de material utilizado. El factor de ajuste para el CaC2 = 0,67* <sup>⇒</sup> *Factor de emisión = 0,33 • CCF • COF • 44/12.*

Fuente: GL2006, Volumen 3, página 3.41 y Ecuación 3.11

La relación entre las denominaciones del nivel de actividad entre las GL1996 y GL2006, se presentan en la siguiente tabla:

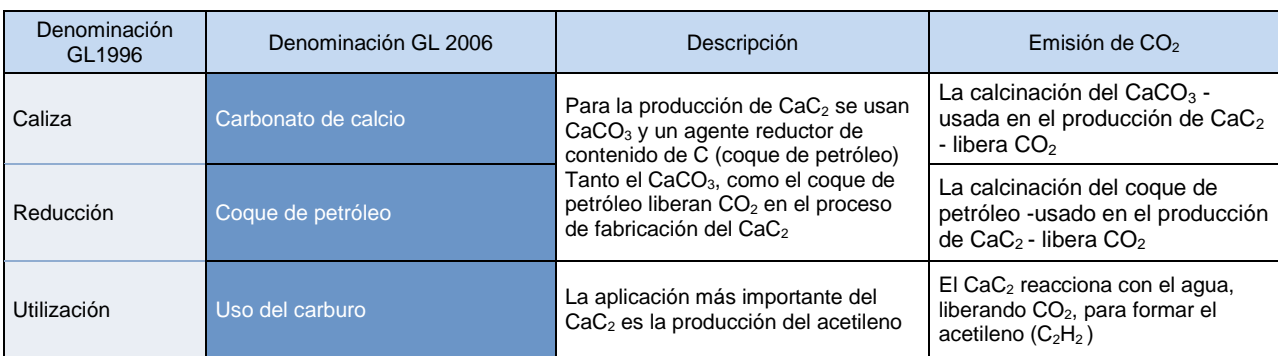

Fuente: Elaboración propia en base a las GL1996 y GL2006

# Descripción del nivel de actividad

Considerando el método de cálculo seleccionado y la ecuación incluida en esta fuente, la información necesaria para determinar las emisiones de GEI en la producción de carburo de calcio es:

Producción de carbonato de calcio, producción de coque de petróleo y uso del carburo. Esta información ha sido proyectada a partir del valor de los datos de la Actualización 2009 del INGEI. . Esta proyección se ha basado con la información de los tres años anteriores (método de media móvil), puesto que otros tipos de proyección (logarítmica, cuadrática, etc.) no reportan ajustes (R<sup>2</sup>) mayores a 0.75.

En la siguiente tabla se muestra la información recopilada (2009) y proyectada (2010-2012):

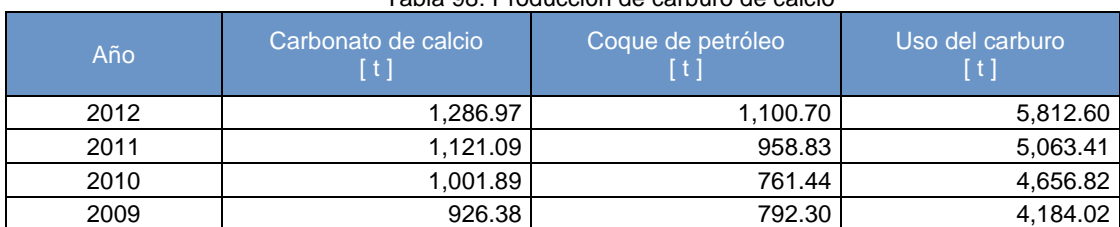

Tabla 98: Producción de carburo de calcio

Fuente: Actualización INGEI 2009 y elaboración propia

### Variables y constantes

Las variables y constantes utilizadas en el cálculo de emisiones de GEI en esta fuente, de acuerdo a al método de nivel 1, son las que se muestran en la siguiente tabla:

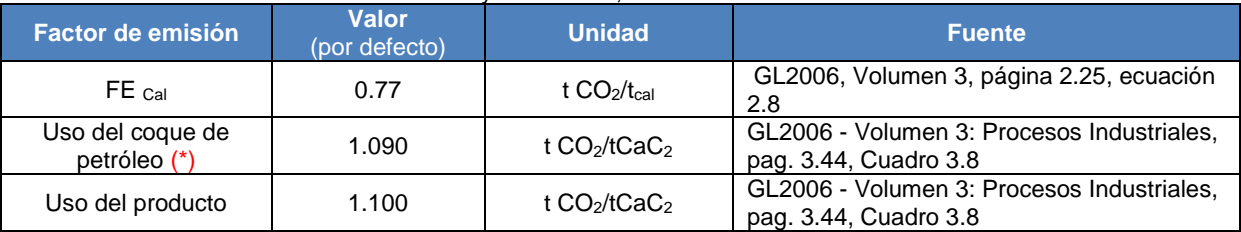

#### Tabla 99: Variables y constantes, Producción de carburo de calcio

### (\*)Nota:

Puesto que no se cuenta con la información de la producción del coque de petróleo, destinada a la producción de carburo de calcio, se toman los factores de emisión en base a la producción de carburo de calcio.

# **4.3.3. Industria de los metales**

En esta categoría se incluye las emisiones por las siguientes fuentes:

- *2C1 Producción de hierro y acero*
- *2C2 Producción de ferroaleaciones <sup>64</sup>*
- *2C3 Producción de aluminio*
- *2C4 Producción de magnesio [64](#page-146-0)*
- *2C5 Producción de plomo*
- *2C6 Producción de cinc*

En la siguiente tabla se puede visualizar la información de cada fuente de esta categoría como su procedencia o fuente así como la calidad de datos obtenida.

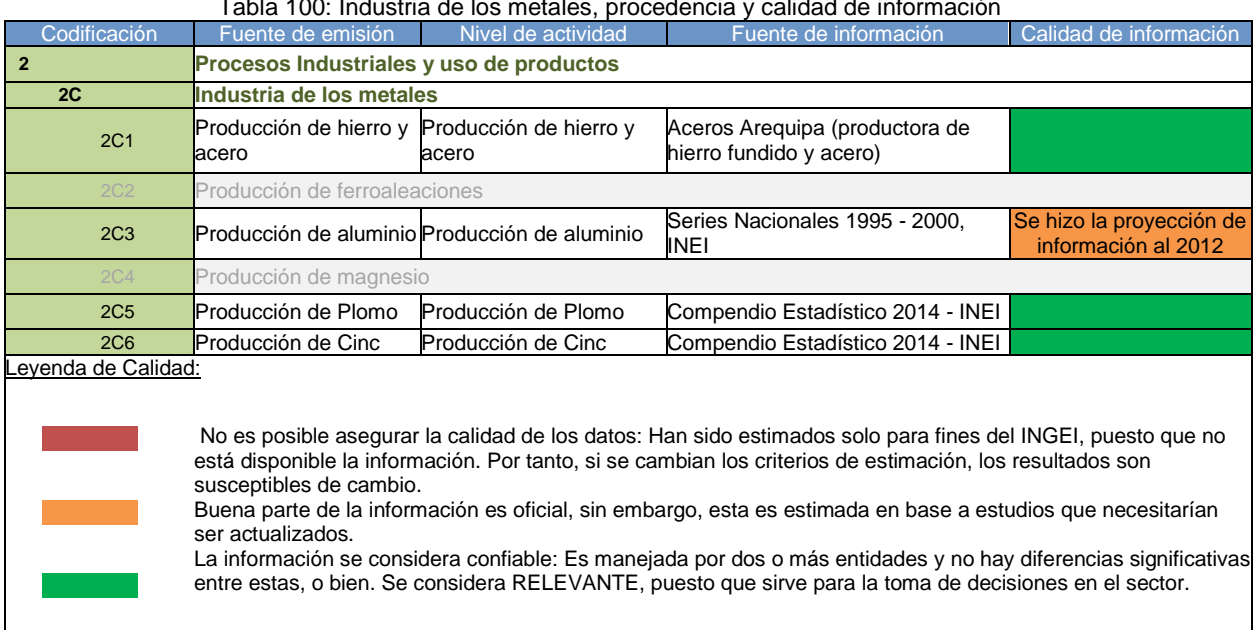

<span id="page-146-0"></span>Tabla 100: Industria de los metales, procedencia y calidad de información

Fuente: Elaboración propia

# 4.3.3.1. Producción de hierro y acero

En esta fuente se considera las emisiones de dióxido de carbono que se generan al usar el carbono como fuente de energía y materia prima en la fundición de hierro.

# Elección del nivel de cálculo

 $\overline{a}$ 

El nivel utilizado para estimar las emisiones depende de la cantidad y calidad de los datos disponibles. A continuación una breve descripción de los niveles:

Nivel 1: se recopilación la información de producción nacional y se multiplica por los factores de emisión por defecto.

Nivel 2: en este nivel se requiere la información nacional del uso de materiales de proceso para la producción de hierro y del acero, la producción del sinterizado, la producción de pelets y la producción de hierro reducido directo.

Nivel 3: a diferencia del nivel 2, en el nivel 3 se emplea datos específicos de la planta.

<sup>&</sup>lt;sup>64</sup> No se registra información de producción nacional.

El árbol de decisiones que se presenta a continuación ayuda a seleccionar que nivel debe utilizarse:

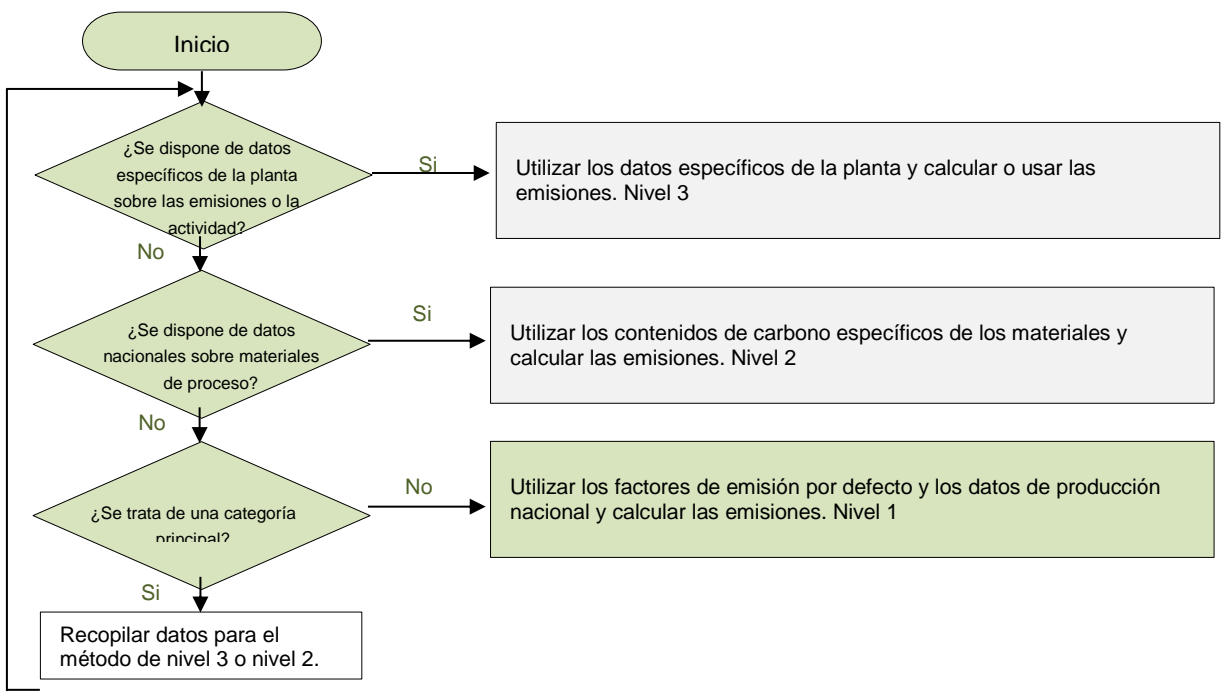

Gráfico 56: Árbol de decisión para la estimación de las emisiones de CO<sub>2</sub> provenientes de la producción de hierro y acero

Fuente: GL2006, Volumen 3, página 4.21 Figura 4.7

Siguiendo las indicaciones del árbol de decisiones y teniéndose la producción de hierro y acero y de acuerdo a lo que se describe en la *buena práctica* el método que se ha escogido en la fuente de producción de hierro y acero es el nivel1, donde se estima las emisiones GEI directamente de la producción de hierro y acero y un factor de emisión por defecto.

La ecuación aplicada par la estimación de emisiones, usando el Nivel 1, es el siguiente:

*Ecuació*n 18: Emisiones de CO2 provenientes por la Producción de hierro y acero

Donde:

 $Emisions_{CO_2e} = AD_X \times EF_X$ 

*AD: Producción de Hierro o acero, en toneladas. FE: Factor de emisión de CO2.*

*x: Hierro o acero*

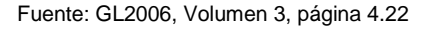

# Descripción del nivel de actividad

Considerando el método de cálculo seleccionado y la ecuación incluida en esta fuente, la información necesaria para determinar las emisiones de GEI en la producción de hierro y acero es:

Producción de hierro y acero: Cantidad de hierro fundido y acero producida a nivel nacional. Esta información ha sido solicitada a las empresas que producen hierro fundido y acero que son: Aceros Arequipa y Southern Perú. De ellas, la empresa Aceros Arequipa ha remitido información la producción de hierro y acero; mientras que Southern Perú ha informado que no los produce. En la siguiente tabla se muestra la información recopilada:

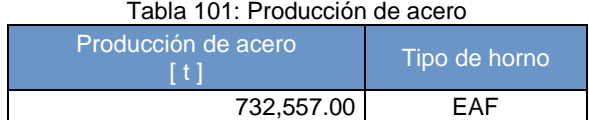

Fuente: Aceros Arequipa

Tabla 102: Producción de hierro fundido

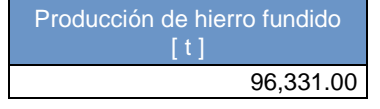

Fuente: Aceros Arequipa

# Variables y constantes

Las variables y constantes utilizadas en el cálculo de emisiones de GEI en esta fuente, de acuerdo a al método de nivel 1, son las que se muestran en la siguiente tabla:

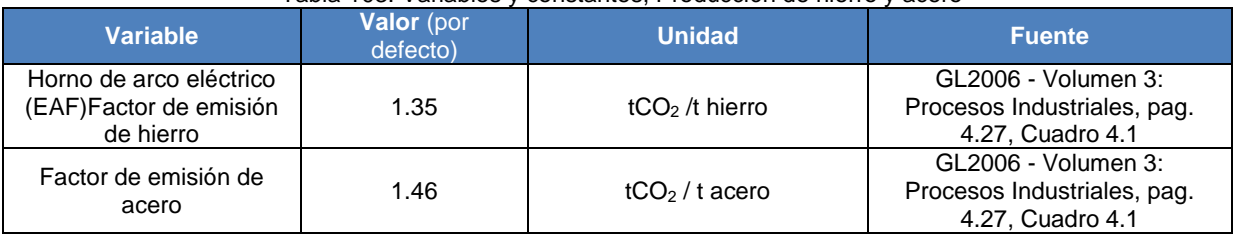

#### Tabla 103: Variables y constantes, Producción de hierro y acero

# 4.3.3.2. Producción de aluminio

En esta fuente se considera las emisiones de dióxido de carbono que se generan por la producción primaria del aluminio, específicamente en la reacción que convierte el óxido de aluminio en aluminio metálico.

# Elección del nivel de cálculo

El nivel utilizado para estimar las emisiones depende de la cantidad y calidad de los datos disponibles. A continuación una breve descripción de los niveles:

Nivel 1: el cálculo de emisiones GEI se basa a la información general de la producción y utilizar valores por defecto.

Nivel 2: se calcula mediante el método de equilibrio de masas y se emplean valores industriales típicos para las impurezas dentro del proceso de producción de aluminio.

Nivel 3: es idéntico al nivel 2 pero en lugar de utilizar valores industriales típicos se utiliza concentraciones de impurezas reales.

El árbol de decisiones que se presenta a continuación ayuda a seleccionar que nivel debe utilizarse:

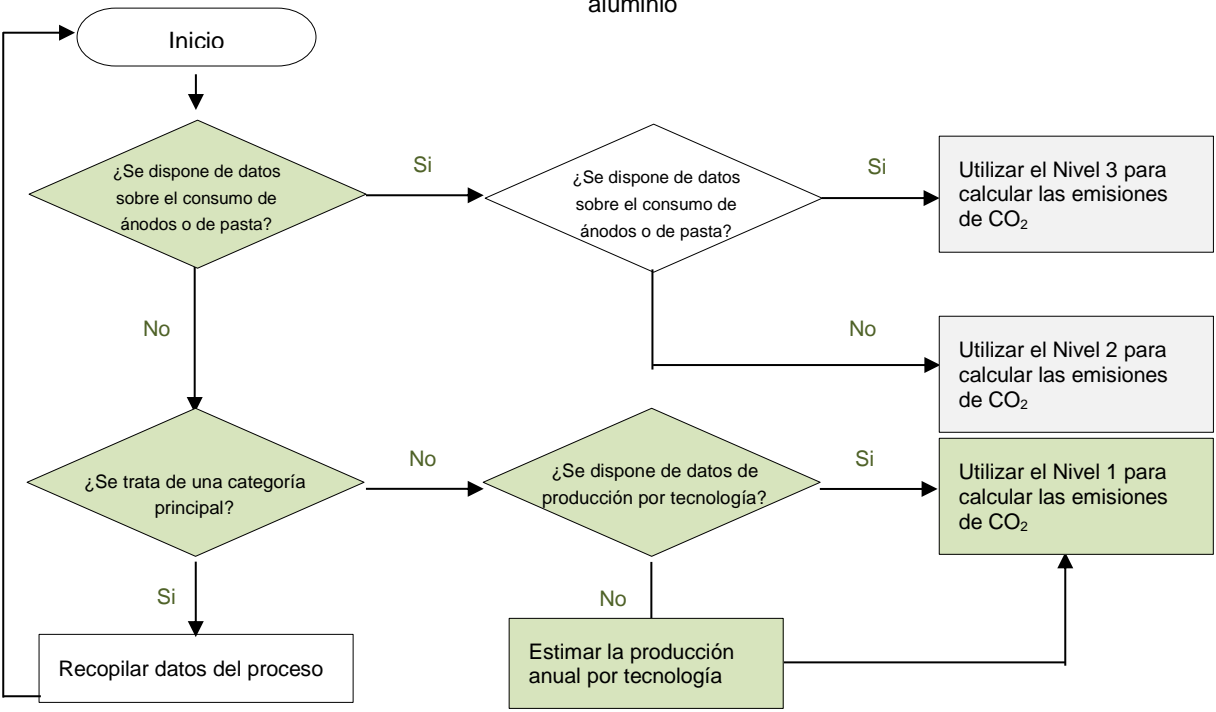

Gráfico *57*: Árbol de decisión para estimar las emisiones de CO2 provenientes de la producción primaria de aluminio

Fuente: GL2006, Volumen 3, página 4.48, figura 4.11

Dado que la información disponible al 2012 para la estimación de emisiones de esta categoría es la proyección de aluminio en base a la proyección de información y de acuerdo a lo que se describe en la *buena práctica 2000* <sup>65</sup>y siguiendo los pasos del árbol de decisiones, el nivel a aplicar es el Nivel 1.

Siguiendo las indicaciones del árbol de decisiones y teniéndose la producción de aluminio y de acuerdo a lo que se describe en la *buena práctica* el método que se ha escogido en la fuente de producción de aluminio es el nivel1, donde se estima las emisiones GEI directamente de la producción de aluminio y un factor de emisión por defecto.

La ecuación aplicada par la estimación de emisiones, usando el Nivel 1, es el siguiente:

*Ecuació*n 19: Emisiones de CO2 provenientes de la Producción de aluminio

 $Emisions_{CO_2e} = AD_X \times EF_X$ 

Donde:

 $\overline{\phantom{a}}$ 

*AD: Producción de aluminio, en toneladas.*

*FE: Factor de emisión de CO2.*

*x: tecnología*

Fuente: GL2006, Volumen 3, página 4.49, Ecuación 4.21

# Descripción del nivel de actividad

<sup>&</sup>lt;sup>65</sup> Guía de buenas prácticas 2000, http://www.ipcc-nggip.iges.or.jp/public/gp/spanish/gpgaum\_es.html

Considerando el método de cálculo seleccionado y la ecuación incluida en esta fuente, la información necesaria para determinar las emisiones de GEI en la producción primaria de aluminio es:

*Producción de aluminio*: Cantidad producida de aluminio a nivel nacional. Esta información ha sido recopilada de la base de datos de las series nacionales del INEI 1995 – 2006 (portal web del INEI, series nacionales INEI, Fabricación de perfiles, planchas y discos de aluminio) y proyectada esta información al 2012. La proyección se calculó en base al promedio de la producción de 4 años anteriores. En la siguiente tabla se muestra la información recopilada:

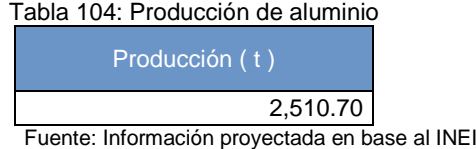

# Variables y constantes

Las variables y constantes utilizadas en el cálculo de emisiones de GEI en esta fuente, de acuerdo a al método de nivel x, son las que se muestran en la siguiente tabla:

### Tabla 105: Variables y constantes, Producción de aluminio

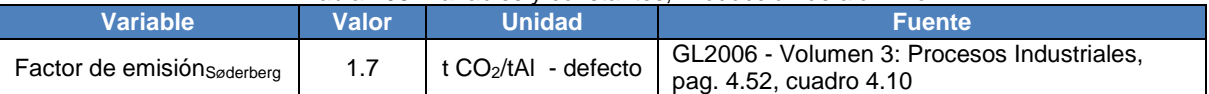

# 4.3.3.3. Producción de plomo

En esta fuente se considera las emisiones de dióxido de carbono que se generan en el mismo proceso de producción primario de plomo específicamente en la sinterización y fundición.

# Elección del nivel de cálculo

El nivel utilizado para estimar las emisiones depende de la cantidad y calidad de los datos disponibles. A continuación una breve descripción de los niveles:

Nivel 1: solo se toma en cuenta la producción total nacional y el factor de emisión por defecto.

Nivel 2: es preciso tomar en cuenta los materiales y variedades de tipo de hornos utilizados en la producción de plomo.

Nivel 3: en el nivel 3 la información debe ser tomada directamente de las plantas productoras de plomo.

El árbol de decisiones que se presenta a continuación ayuda a seleccionar que nivel debe utilizarse:

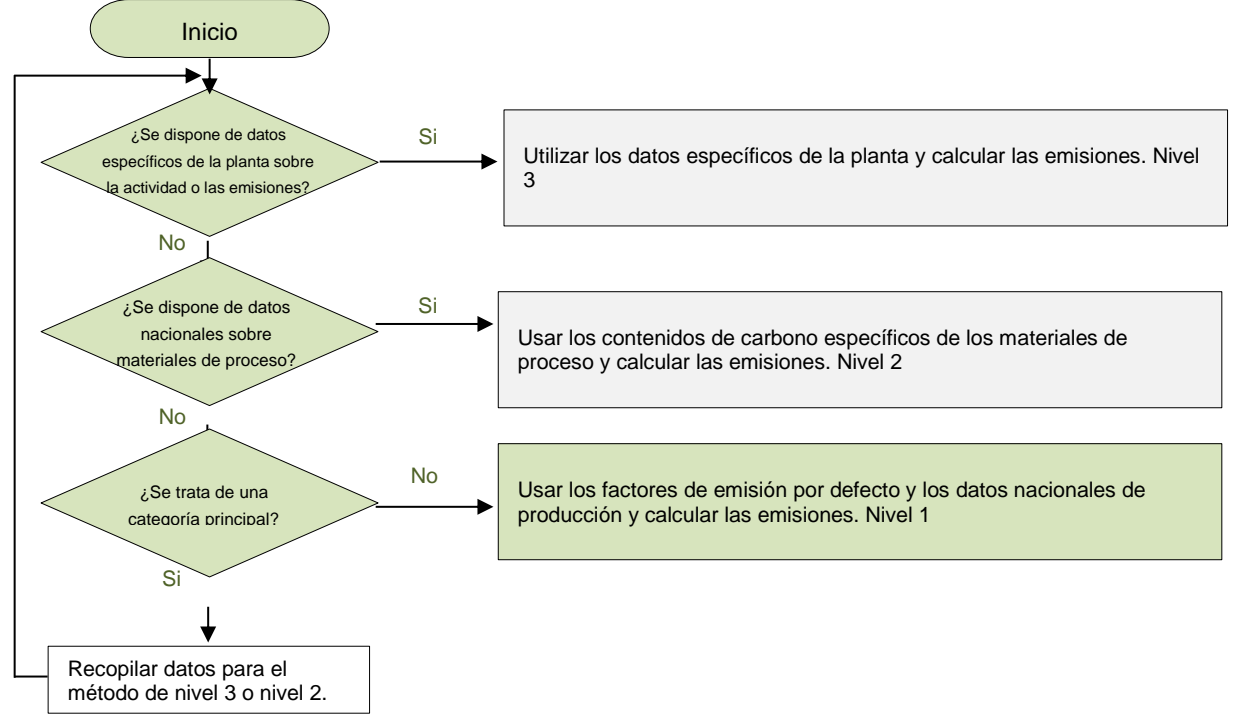

Gráfico 58: Árbol de decisión para estimar las emisiones de CO<sub>2</sub> provenientes de la producción de plomo

Fuente: GL2006 - Volumen 3: Procesos Industriales, pág. 4.52, Figura 4.15

Dado que la información disponible al 2012 para la estimación de emisiones de esta categoría es la producción de plomo y de acuerdo a lo que se describe en la *buena práctica 2000* <sup>66</sup>y siguiendo los pasos del árbol de decisiones, el nivel a aplicar es el Nivel 1

Siguiendo las indicaciones del árbol de decisiones y teniéndose la producción de plomo y de acuerdo a lo que se describe en la *buena práctica* el método que se ha escogido en la fuente de producción de plomo es el nivel1, donde se estima las emisiones GEI directamente de la producción de plomo y un factor de emisión por defecto.

La ecuación aplicada par la estimación de emisiones, usando el Nivel 1, es el siguiente:

*Ecuació*n 20: Emisiones de Co2 provenientes de la Producción de plomo

$$
Emissiones_{CO_2e} = AD_X \times EF_X
$$

Donde:

 $\overline{\phantom{a}}$ 

*AD: Producción de plomo, en toneladas.*

- *FE: Factor de emisión de CO2.*
- *x: tecnología*

Fuente: GL2006, Volumen 3, página 4.80

<sup>&</sup>lt;sup>66</sup> Guía de buenas prácticas 2000, http://www.ipcc-nggip.iges.or.jp/public/gp/spanish/gpgaum\_es.html

# Descripción del nivel de actividad

Considerando el método de cálculo seleccionado y la ecuación incluida en esta fuente, la información necesaria para determinar las emisiones de  $CO<sub>2</sub>$  en la producción de plomo es:

Producción de plomo: Cantidad producida de plomo a nivel nacional. Esta información ha sido recopilada de la base de datos del Compendio Estadístico del INEI 2014. Sin embargo esta información no especifica el tipo de proceso utilizado en la producción de plomo así que, y que de acuerdo a las GL 2006, se asume que el 80% se funden en altos hornos o Imperial Smelting Furnaces, mientras que el 20% se funde empleando el método de fundición directa. En la siguiente tabla se muestra la información recopilada:

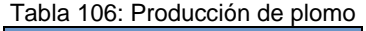

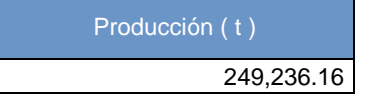

Fuente: Compendio Estadístico 2014, INEI, Minería e Hidrocarburo, Índice 13

# Variables y constantes

Las variables y constantes utilizadas en el cálculo de emisiones de GEI en esta fuente, de acuerdo a al método de nivel x, son las que se muestran en la siguiente tabla:

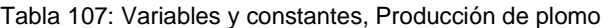

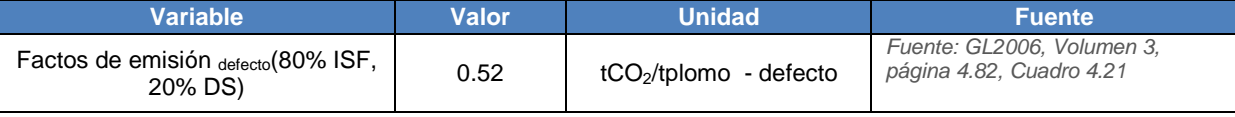

# 4.3.3.4. Producción de cinc

En esta fuente se considera las emisiones de dióxido de carbono que se generan en el proceso de producción primaria de cinc en la sinterización.

# Elección del nivel de cálculo

El nivel utilizado para estimar las emisiones depende de la cantidad y calidad de los datos disponibles. A continuación una breve descripción de los niveles:

Nivel 1: se utiliza la producción nacional de cinc y el factor de emisión por defecto.

Nivel 2: se basa en información de estadísticas de plantas agregadas sobre agentes reductores, tipos de hornos y otros materiales.

Nivel 3: incluye las mediciones de emisiones de  $CO<sub>2</sub>$  de las instalaciones productoras de cinc.

El árbol de decisiones que se presenta a continuación ayuda a seleccionar que nivel debe utilizarse:

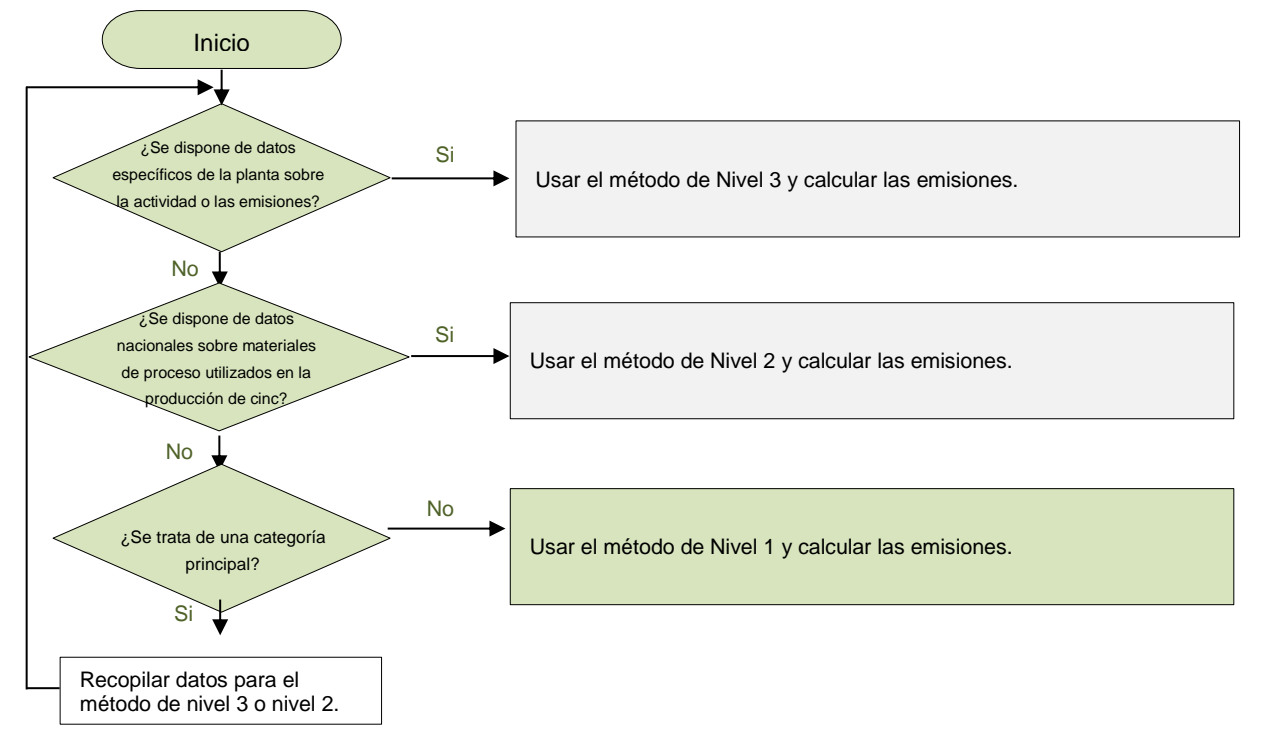

Gráfico *59*: Árbol de decisión para la estimación de las emisiones de CO2 provenientes de la producción de cinc

Fuente: GL2006 - Volumen 3: Procesos Industriales, pág. 4.89, Figura 4.16.

Dado que la información disponible al 2012 para la estimación de emisiones de esta categoría es la producción nacional de cinc y de acuerdo a lo que se describe en la *buena práctica 2000* <sup>67</sup> y siguiendo los pasos del árbol de decisiones, el nivel a aplicar es el Nivel 1

Siguiendo las indicaciones del árbol de decisiones y teniéndose la producción de cinc y de acuerdo a lo que se describe en la *buena práctica* el método que se ha escogido en la fuente de producción de cinc es el nivel1, donde se estima las emisiones GEI directamente de la producción de cinc y un factor de emisión por defecto.

La ecuación aplicada par la estimación de emisiones, usando el Nivel 1, es el siguiente:

*Ecuació*n 21: Emisiones de CO2 provenientes de la Producción de cinc

 $Emisions_{CO_2e} = Zn \times EF$ 

Donde:

 $\overline{\phantom{a}}$ 

*Zn: Cantidad de cinc producido de cinc, toneladas. FE: Factor de emisión por defecto*

Fuente: GL2006, Volumen 3, página 4.87 ecuación 4.33

<sup>&</sup>lt;sup>67</sup> Guía de buenas prácticas 2000, http://www.ipcc-nggip.iges.or.jp/public/gp/spanish/gpgaum\_es.html

# Descripción del nivel de actividad

Considerando el método de cálculo seleccionado y la ecuación incluida en esta fuente, la información necesaria para determinar las emisiones de CO2 en la producción de cinc es:

*Producción de cinc:* Cantidad de Cinc producida a nivel nacional. Información recopilada de la base de datos del Compendio Estadístico del INEI 2014. En la siguiente tabla se muestra la información:

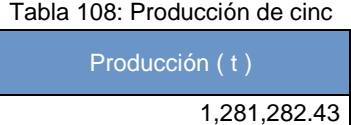

Fuente: Compendio Estadístico 2014, INEI, Sector Minería e Hidrocarburo, Índice 10

### Variables y constantes

Las variables y constantes utilizadas en el cálculo de emisiones de GEI en esta fuente, de acuerdo a al método de nivel 1, son las que se muestran en la siguiente tabla:

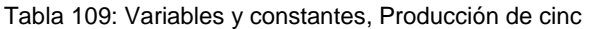

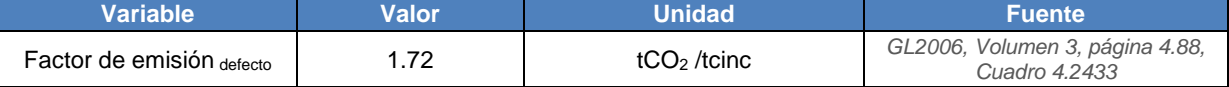

# **4.4. Agricultura**

Las emisiones de GEI provenientes del sector Agricultura han sido estimadas aplicando las GL 1996 y OBP 2000. Las categorías, subcategorías y fuentes incluidas en el sector Agricultura, se listan en la siguiente tabla:

| Codificación |                |  | <b>Descripción</b>          | Categorización<br><b>IPCC (GL1996)</b> |
|--------------|----------------|--|-----------------------------|----------------------------------------|
|              |                |  | <b>Agricultura</b>          | <b>Sector</b>                          |
|              | 4A             |  | Fermentación entérica       | Categoría                              |
|              | 4B             |  | Manejo del estiércol        | Categoría                              |
|              | 4C             |  | Cultivos de arroz           | Categoría                              |
|              | 4 <sub>D</sub> |  | Suelos agrícolas            | Categoría                              |
|              | 4E             |  | Quema de sabanas (pastos)   | Categoría                              |
|              | 4F             |  | Quema de residuos agrícolas | Categoría                              |

Fuente: Elaboración propia

Las fuentes del sector agricultura solo generan emisiones de metano y óxido nitroso, no contabiliza las emisiones de dióxido de carbono porque en las fuentes que las que este gas se genera: quema de sabanas y quema de residuos agrícolas, se considera que el carbono liberado se reabsorbe en los próximos periodos de crecimiento.

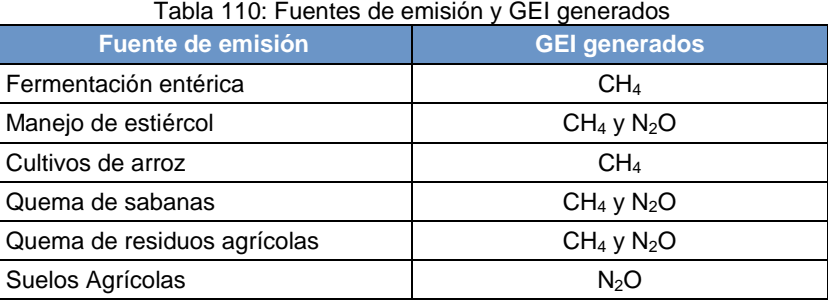

Fuente: Elaboración propia

A continuación, se describe la metodología aplicada para cada categoría en este sector:

# **4.4.1. Fermentación entérica**

En esta fuente se consideran las emisiones de metano procedentes de la fermentación entérica en los herbívoros. Estos gases se generan como consecuencia del proceso digestivo durante el cual los hidratos de carbono se descomponen por la acción de microorganismos, en moléculas simples que se absorben en el torrente sanguíneo.

# 4.4.1.1. Elección del nivel de cálculo

El nivel utilizado para estimar las emisiones depende de la cantidad y calidad de los datos disponibles. A continuación una breve descripción de los niveles:

Nivel 1.- En este nivel se requiere información básica sobre las poblaciones de ganado según tipo, datos sobre la producción anual de leche y los pesos promedio del ganado vacuno, ovino y de camélidos sudamericanos (alpacas y llamas).

Nivel 2.- En adición a la información requerida en el nivel 1 es necesario contar con datos específicos como las subcategorías de ganado (vacunos lecheros de alto y bajo rendimiento, destinados a la producción de carne, ovinos adultos destinados a la producción de leche, ovinos adultos destinados a la producción de carne, ovinos jóvenes, etc.), aumento o pérdida media de peso, contenido de grasas en leche, condiciones de alimentación (confinamiento, praderas, pastos), la ingesta del ganado y digestibilidad de los alimentos.

El árbol de decisiones que se presenta a continuación ayuda a seleccionar que nivel debe utilizarse:

Para determinar el nivel de cálculo se ha hecho uso del árbol de decisión contenido en las OBP2000

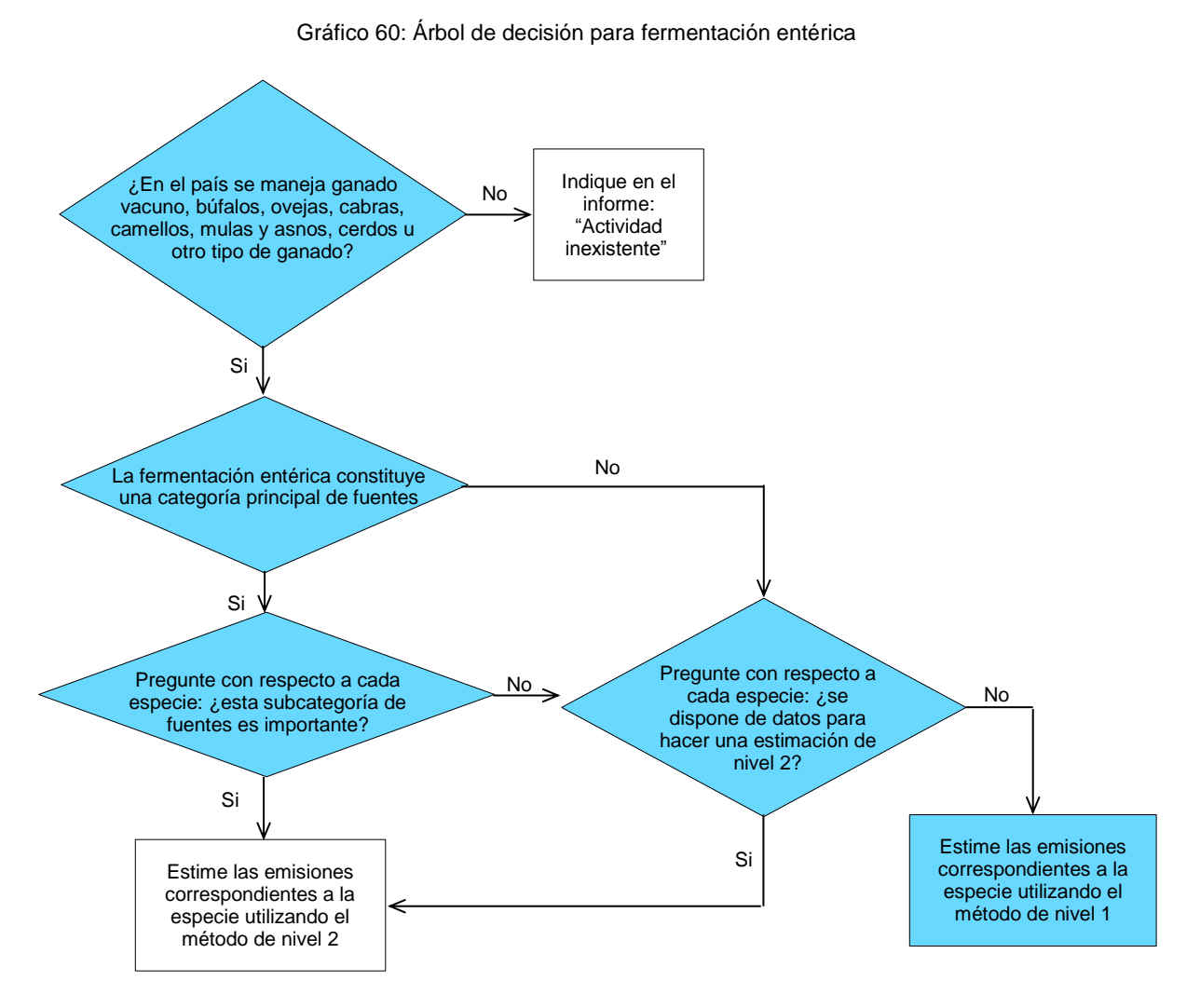

Fuente: OBP 2000 - Figura 4.2

Siguiendo las indicaciones del árbol de decisiones, las emisiones de GEI de esta fuente deberían estimarse siguiendo el método de nivel 2, esto porque la fermentación entérica es una fuente importante tanto para el sector agricultura como para el inventario nacional. Sin embargo como no se posee la información requerida en el nivel 2 se debe seguir la metodología con datos básicos del nivel 1.

La ecuación que da el IPCC para calcular las emisiones por fermentación entérica es la siguiente:

# *Ecuación 22: emisiones de metano por fermentación entérica*

*Emisiones (CH4)= Σ (Cabezas de ganado (tipo) • Factor de emisión (tipo))*

Donde:

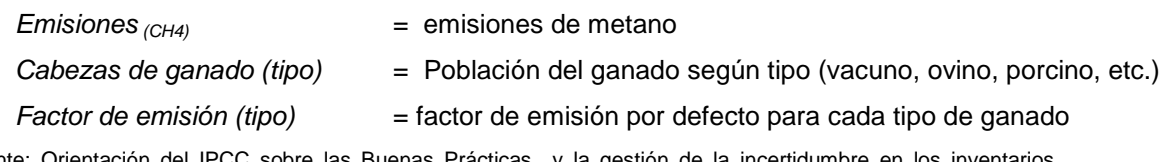

Fuente: Orientación del IPCC sobre las Buenas Prácticas y la gestión de la incertidumbre en los inventarios nacionales de GEI, Capitulo 4 agricultura, ecuación 4.12, página 4.28

El IPCC en sus GL1996 brinda los factores de emisión para algunos de los tipos de ganado (ovejas, cabras, caballos, mulas, asnos y cerdos), sin embargo no contiene factores de emisión para alpacas y llamas, y en lo que respecta al ganado vacuno (lechero y no lechero) posee datos muy limitados. En ese sentido, el IPCC en sus OBP2000 señala las ecuaciones a utilizar para determinar los factores de emisión del tipo de ganado anteriormente expuesto.

Para el caso del ganado vacuno se ha utilizado la ecuación propuesta por las OBP2000.

*Ecuación 23: Factor de emisión de metano por fermentación entérica*

*Factor de emisión = (EB • Y<sup>m</sup> • 365 días/año) / (55,65 MJ/kg CH4)*

Donde:

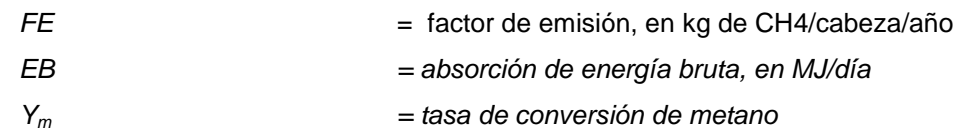

Fuente: Orientación del IPCC sobre las Buenas Prácticas y la gestión de la incertidumbre en los inventarios nacionales de GEI, Capitulo 4 agricultura, ecuación 4.14, página 4.29

El dato correspondiente a la variable EB no es proveído por el IPCC pero se estima a través de la siguiente ecuación:

*Ecuación 24: estimación de la energía bruta* 

$$
EB = CA_{MS} \cdot DEA
$$

Donde:

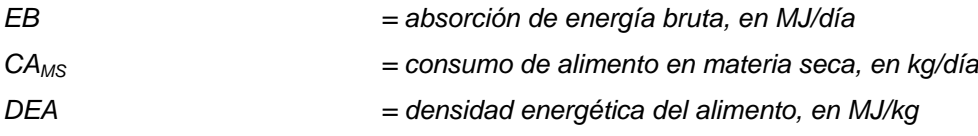

Fuente: Inventarios nacionales de GEI oficiales anteriores

Finalmente se hace necesario calcular el consumo de alimento en materia seca (CA<sub>MS</sub>) debido a que el IPCC no cuenta con un valor para esta variable, las OBP2000 señalan que esta es equivalente del 1 al 3% del peso corporal del animal, sin embargo a nivel nacional no se disponen de los datos sobre pesos. El dato sobre la densidad energética del alimento si es proveído por las OBP 2000.

Para determinar el valor del consumo de alimento de materia seca se ha utilizado, por un tema de consistencia, la ecuación utilizada en los anteriores inventarios y que señala como fuente, según el informe revisado correspondiente al año 2000, al siguiente: National Research Council (2001) - "Nutrient requirements of dairy cattle".

*Ecuación 25: estimación del consumo de alimento en materia seca*

$$
CA_{MS} = 0.0968 \cdot P_{GV}^{0.75} + 0.372 \cdot PDL
$$

Donde:

*CAMS = consumo de alimento en materia seca, en kg/día*

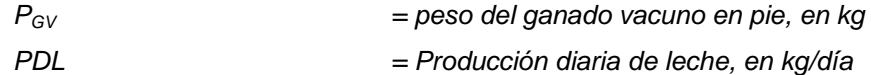

Para la estimación de las emisiones generadas por fermentación entérica de las alpacas y llamas se sigue la ecuación señalada por las OBP2000.

*Ecuación 26: estimación del factor de emisión para alpacas y llamas*

*FE = [(peso de la alpaca/llama) 0.75 / (peso de la oveja) 0.75] • FE de las ovejas*

Fuente: Orientación del IPCC sobre las Buenas Prácticas y la gestión de la incertidumbre en los inventarios nacionales de GEI, Capitulo 4 agricultura, página 4.23

### 4.4.1.2. Descripción del nivel de actividad

En la siguiente tabla se presenta el nivel de actividad requerido y recopilado para el INGEI en la categoría fermentación entérica:

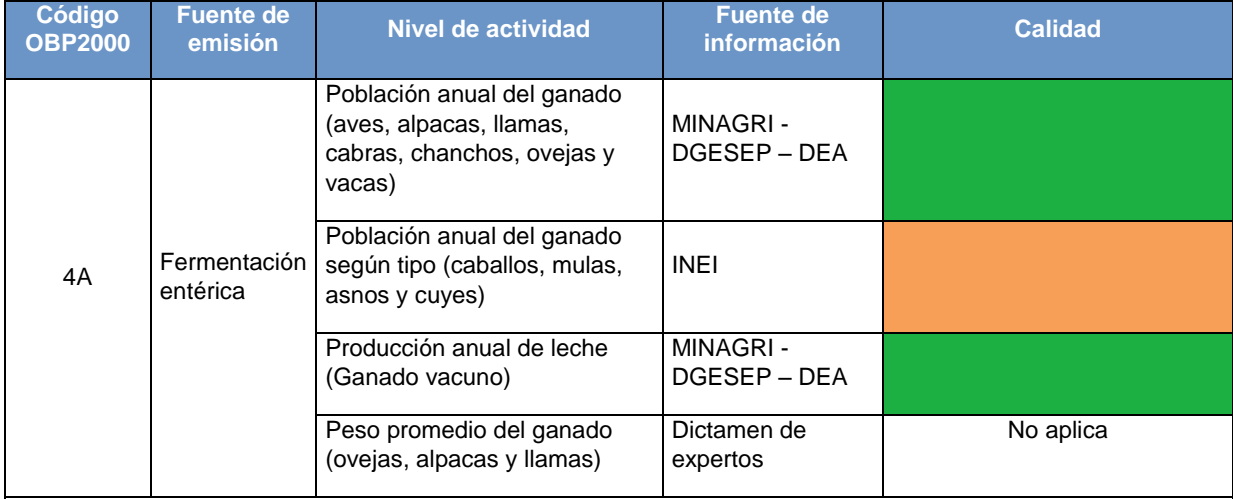

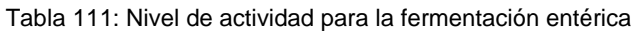

Leyenda de Calidad:

No es posible asegurar la calidad de los datos: Han sido estimados solo para fines del INGEI, puesto que no está disponible la información. Por tanto, si se cambian los criterios de estimación, los resultados son susceptibles de cambio. Buena parte de la información es oficial, sin embargo, esta es estimada en base a estudios que necesitarían ser actualizados.

La información se considera confiable: Es manejada por dos o más entidades y no hay diferencias significativas entre estas, o bien se considera RELEVANTE, puesto que sirve para la toma de decisiones en el sector

Considerando el método de cálculo seleccionado y las ecuaciones incluidas en este, es necesario contar con toda la información que se detalla a continuación:

a) Población anual del ganado según tipo.- Es necesario contar con información sobre la población anual nacional del siguiente tipo de ganado: vacas (lecheras y no lecheras), ovejas, cabras, chanchos, caballos, mulas, asnos, alpacas, llamas, aves de corral y cuyes. En el Perú, a través del MINAGRI, se genera información periódica (anualmente) sobre la población de vacas, ovejas, cabras, chanchos, alpacas, llamas y aves de corral. La información sobre las poblaciones de caballos, mulas, asnos y cuyes no se genera periódicamente, esta se genera con cada censo nacional agropecuario (CENAGRO). Los censos hasta la fecha realizados corresponden a los años 1961, 1972, 1994 y 2012.

| Tipo de ganado    | <b>Población</b> |  |  |
|-------------------|------------------|--|--|
| Vacuno lechero    | 859,630          |  |  |
| Vacuno no lechero | 4,801,317        |  |  |
| Ovejas            | 12,183,777       |  |  |
| Cabras            | 1,949,151        |  |  |
| Caballos          | 597,969          |  |  |
| Mulas y asnos     | 662,250          |  |  |
| Cerdos            | 2,991,012        |  |  |
| Alpacas           | 3,924,230        |  |  |
| Llamas            | 1,192,953        |  |  |
| Aves de corral    | 137,669,455      |  |  |
| Cuyes             | 12,602,802       |  |  |

Tabla 112: Población anual del ganado según tipo - 2012

Fuente: Elaboración propia en base a la información proveída por MINAGRI y CENAGRO\*

b) Producción anual de leche.- Esta información es requerida para determinar el factor de emisión (Kg de CH4/cabeza/año) del ganado vacuno lechero. En este caso se requiere tener información a nivel regional porque para determinar el factor de emisión se requieren realizar estimaciones de la producción diaria de leche según región y posteriores ponderaciones en base a la población.

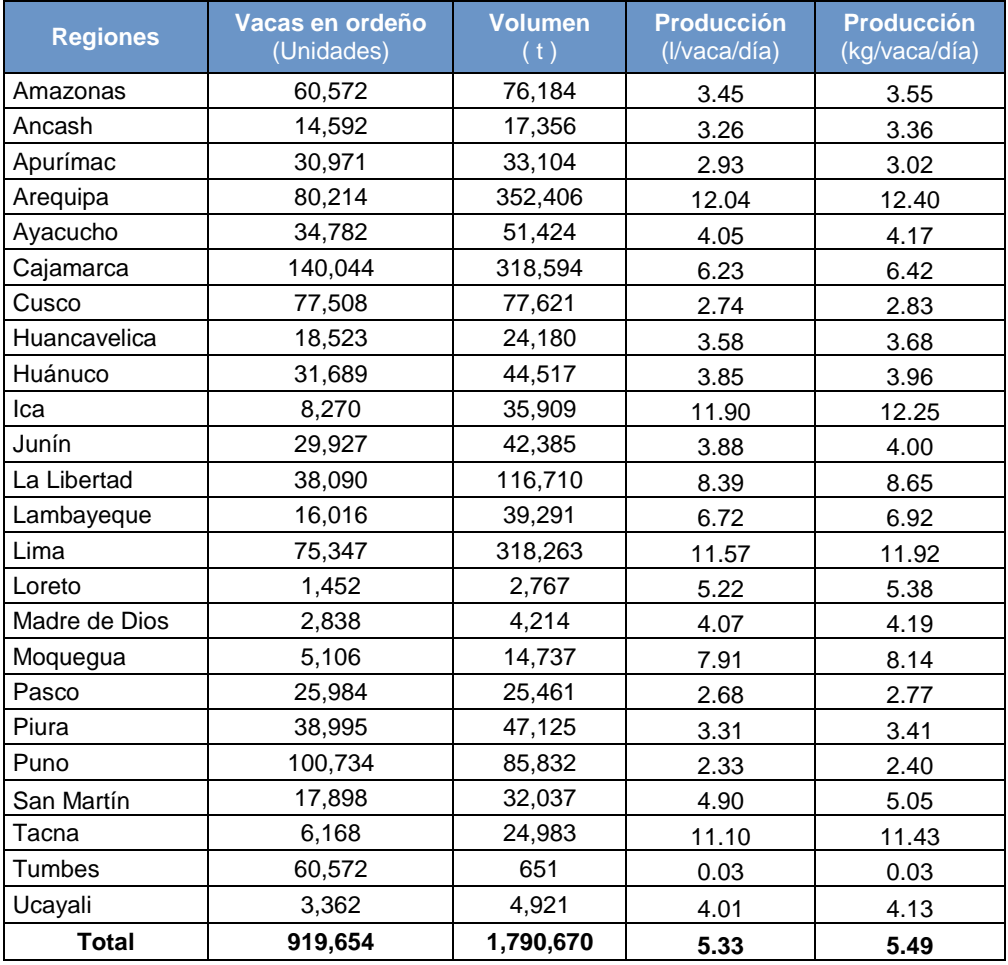

#### Tabla 113: Producción de leche

Fuente: MINAGRI y estimaciones\*

c) Peso promedio del ganado.- Se requiere conocer, para generar factores de emisión, los pesos en pie promedio del ganado vacuno, ovejas, las alpacas y llamas. Esta información es complicada de obtener debido a las distintas razas, edades y estado del ganado por lo que se obtiene a través del dictamen de expertos.

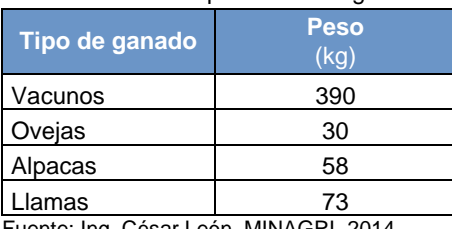

Tabla 114: Peso promedio del ganado

Fuente: Ing. César León, MINAGRI, 2014

# 4.4.1.3. Variables y constantes

Para estimar las emisiones de GEI por la fermentación entérica del ganado, es necesario contar con distintas variables para determinar algunos de los factores de emisión a usar. Adicionalmente se requiere del uso de factores de emisión que son proveídos por el IPCC, los que deben ser utilizados por no disponerse de factores nacionales.

| <b>Variable</b>                      | <b>Descripción</b>          | <b>Valor</b> | <b>Fuente</b>                             |
|--------------------------------------|-----------------------------|--------------|-------------------------------------------|
| Densidad energética                  | Densidad de la energía      | 18.45        | OBP 2000, capitulo 4: agricultura,        |
| de los alimentos                     | existente en los alimentos. | MJ/kg        | página 4.23                               |
| Tasa de conversión                   | Fracción de energía bruta   | 0.06         | OBP 2000 capitulo 4: agricultura,         |
| CH <sub>4</sub><br>del<br>el<br>para | presente en los alimentos   |              | cuadro 4.8, página 4.29                   |
| ganado vacuno $(Y_m)$                | que se convierte en metano  |              |                                           |
| Densidad de la leche                 | Masa que representa cierto  | 1.03 $q/cm3$ | Efecto del tiempo de almacenamiento       |
| de la vaca                           | volumen de la leche de vaca |              | de la leche cruda y la adición de cloruro |
|                                      |                             |              | de calcio en la viscosidad del yogurt     |
|                                      |                             |              | batido, Universidad Nacional Agraria la   |
|                                      |                             |              | Molina, cuadro 1, página 157              |

Tabla 115: Variables usadas para determinar factores de emisión de la fermentación entérica

Fuente: Elaboración propia

Las variables presentadas en el cuadro anterior son necesarias para determinar los factores de emisión correspondientes a las vacas lecheras, vacas no lecheras, alpacas y llamas. Los factores de emisión calculados gracias al uso de estas variables y para el resto del ganado (proveídos por el IPCC) se detallan a continuación:

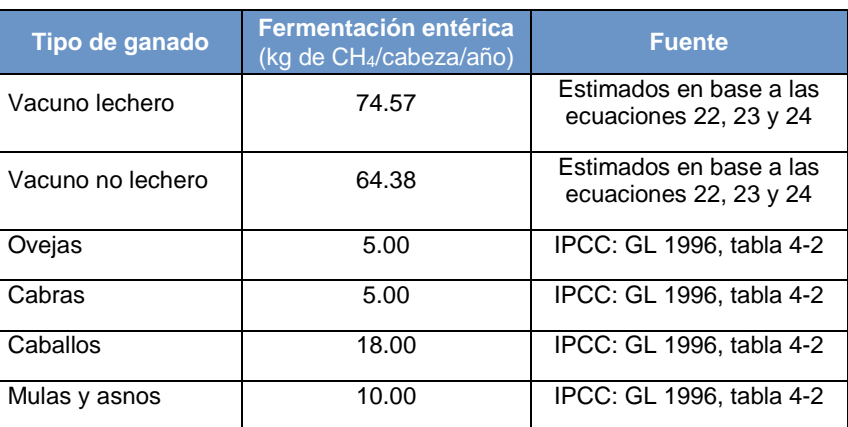

Tabla 116: Factores de emisión por fermentación entérica

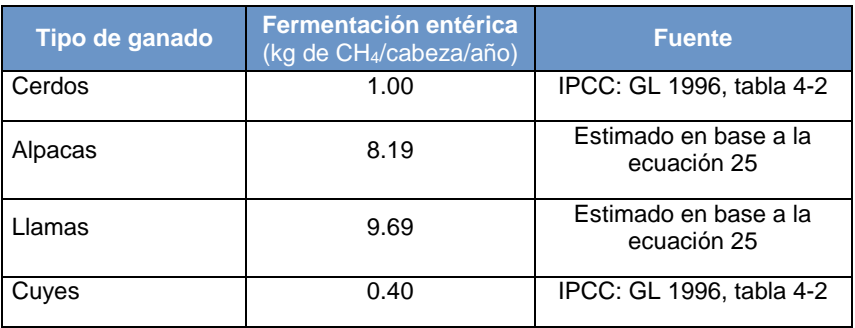

Fuente: Elaboración propia

# **4.4.2. Manejo de estiércol**

En esta fuente se consideran las emisiones de metano y óxido nitroso generadas por la descomposición del estiércol en condiciones anaeróbicas.

# 4.4.2.1. Elección del nivel de cálculo

El nivel utilizado para estimar las emisiones depende de la cantidad y calidad de los datos disponibles. A continuación una breve descripción de los niveles:

Nivel 1.- En este nivel se requiere, para calcular las emisiones de metano, información de la población anual del ganado (ya obtenida en fermentación entérica) y además se requieren factores de emisión por defecto por región climática (según IPCC) para cada tipo de ganado.

Para estimar las emisiones de óxido nitroso, se requieren nuevamente los datos de población anual del ganado, su tasa anual de excreción de nitrógeno (por defecto) por cabeza según tipo de ganado, conocer la fracción de la excreción anual total correspondiente a cada especie o categoría de ganado que se maneja en cada sistema de manejo de estiércol y usar los factores de emisión por defecto de cada sistema de manejo de estiércol.

Nivel 2.- Para calcular las emisiones de metano, se recomienda este método cuando una determinada especie o categoría de ganado representa una proporción importante de las emisiones. De ser el caso, el país deberá elaborar sus propios factores de emisión en base a información detallada sobre las características de los animales y la forma de manejo del estiércol.

Las estimaciones de óxido nitroso en este nivel requieren que las tasas anuales de excreción de nitrógeno deban ser estimadas en base a datos de la ingesta propios de cada tipo de ganado y los datos sobre los sistemas de manejo de estiércol deben ser nacionales.

Los arboles de decisión, para la estimación de emisiones de metano y óxido nitroso, que se presentan a continuación ayudan a seleccionar que nivel debe utilizarse:

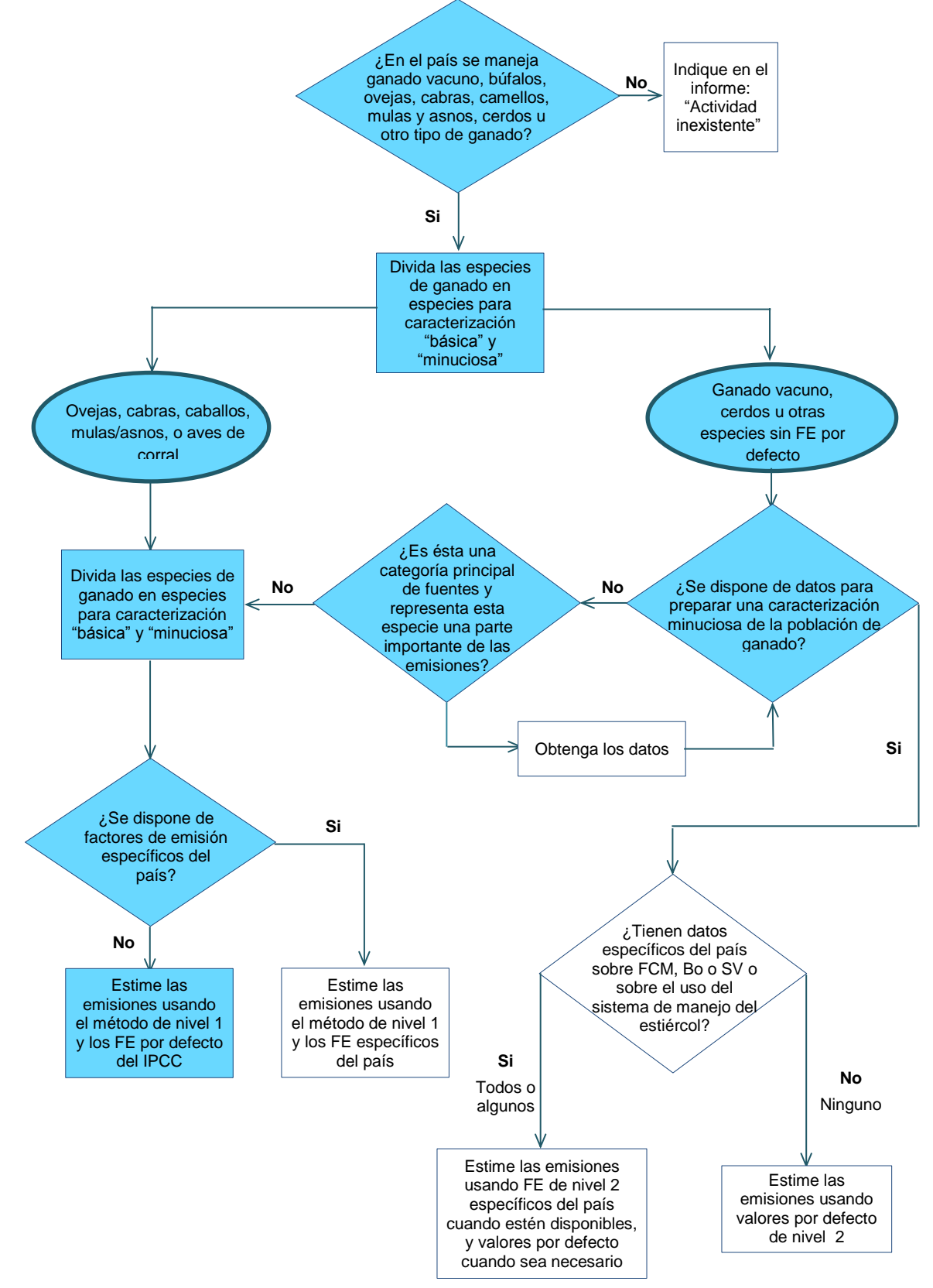

Gráfico 61: Árbol de decisiones para estimar las emisiones de metano procedentes del manejo de estiércol

Fuente: OBP 2000 - Figura 4.3

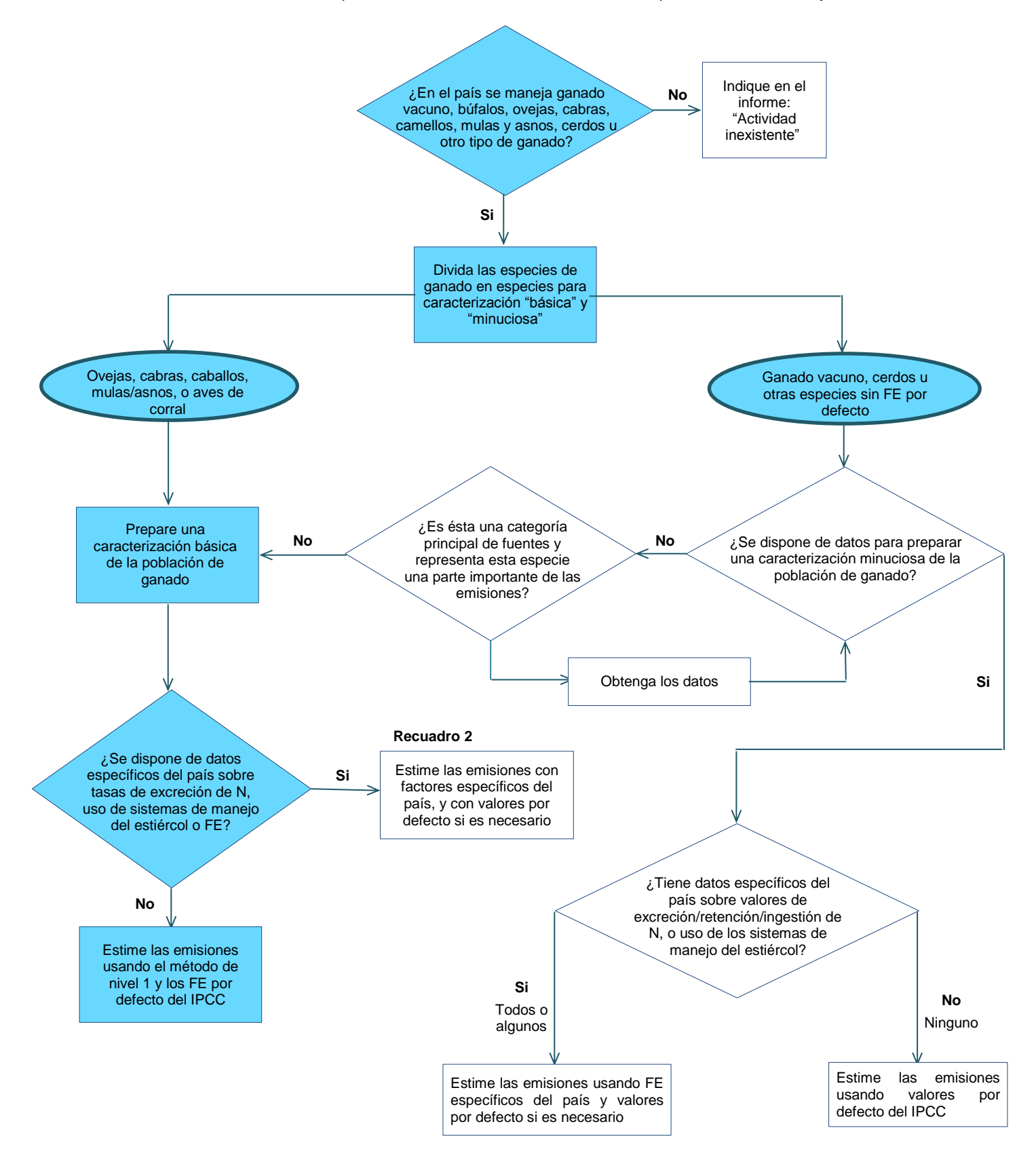

Gráfico 62: Árbol de decisiones para estimar las emisiones de óxido nitroso procedentes del manejo de estiércol

Dado que la información disponible para el año 2012 no es muy amplia y detallada, las emisiones del metano y óxido nitroso generados por el manejo de estiércol, se desarrollan siguiendo el nivel 1 para lo cual se deben utilizar las siguientes formulas:

Ecuación 27: emisiones de metano por manejo de estiércol

Emissiones 
$$
_{(CH4)} = \Sigma
$$
 (Cabezas de ganado (tipo) • Factor de emisión (tipo))

Donde:

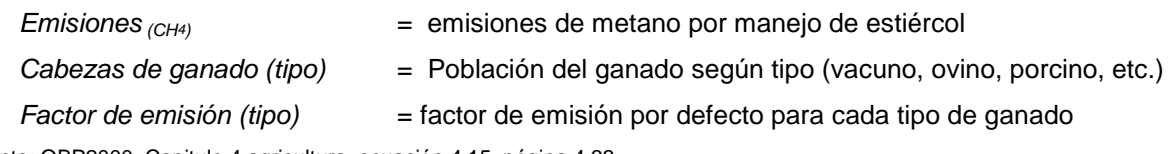

Fuente: OBP2000, Capitulo 4 agricultura, ecuación 4.15, página 4.33

El IPCC contiene los factores de emisión para casi todo el tipo de ganado considerado según tres regiones climáticas caracterizadas según sus temperaturas promedio anuales: fría (< 15°C), templada (15 a 25°C) y cálida (> 25°C). Las alpacas, llamas y cuyes son la excepción, para estos últimos, por no disponerse de una ecuación para la determinación de su factor de emisión, se ha utilizado y por un tema de consistencia el factor de emisión usado en los anteriores inventarios oficiales del país. En el caso de las alpacas y las llamas el factor de emisión se estima tal como se hizo en el caso de la fermentación entérica en el cual se hizo uso de la ecuación 25.

Al existir un factor de emisión para cada una de las regiones climáticas definidas por el IPCC, para cada tipo de ganado se debe considerar un único factor de emisión que se calcula en base a la distribución del ganado en cada una de estas regiones climáticas a través de la siguiente ecuación:

*Ecuación 28: factor de emisión para determinar emisiones de metano por manejo de estiércol*

$$
FE_{(CH4)} = \Sigma (FE_{RG} \cdot \% PG_{RG})
$$

Donde:

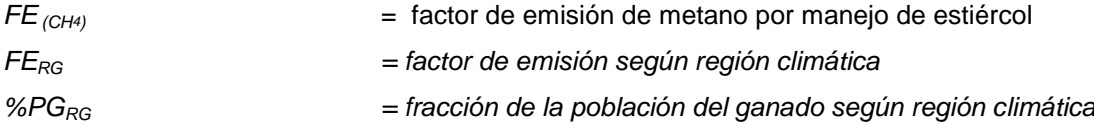

Fuente: Directrices del IPCC para los inventarios nacionales de gases de efecto invernadero - versión revisada en 1996, Modulo 4 agricultura, página 4.7

Para realizar las estimaciones de óxido nitroso procedentes del manejo del estiércol es necesario contar con una serie de variables y factores de emisión que son proveídos por el IPCC en su mayoría y en algunos casos ajustados según el dictamen de expertos nacionales. Las ecuaciones a utilizar para esta fuente son las siguientes:

*Ecuación 29: nitrógeno excretado según sistema de manejo de estiércol*

 $Nex_{(SME)} = \sum_{(T)} [N_{(T)} \cdot Nex_{(T)} \cdot SME_{(T)}]$ 

Donde:

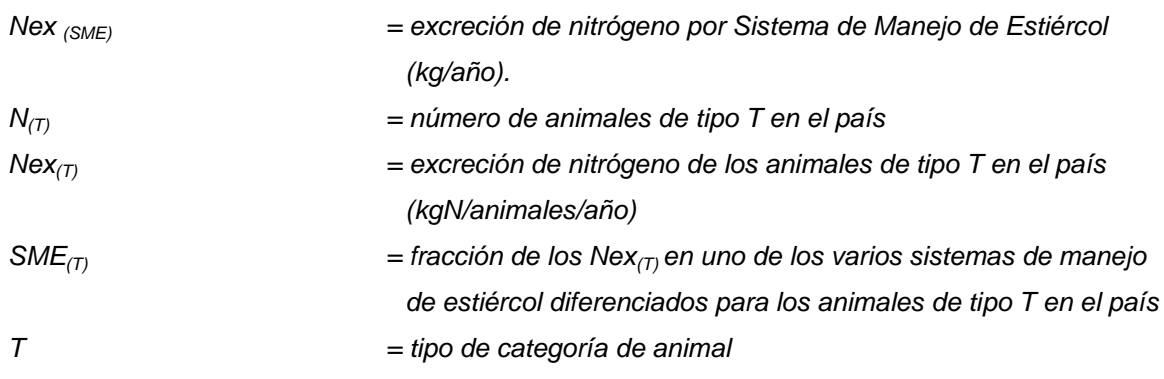

Fuente: GL1996, Modulo 4 agricultura, ecuación 1 página 4.10

A través del uso de la ecuación 28, se determina la cantidad de nitrógeno que es excretado según cada sistema de maneja de estiércol existente en el país. Una vez determinado esto se deberá multiplicar este resultado por su respectivo factor de emisión tal como se presenta en la ecuación 29.

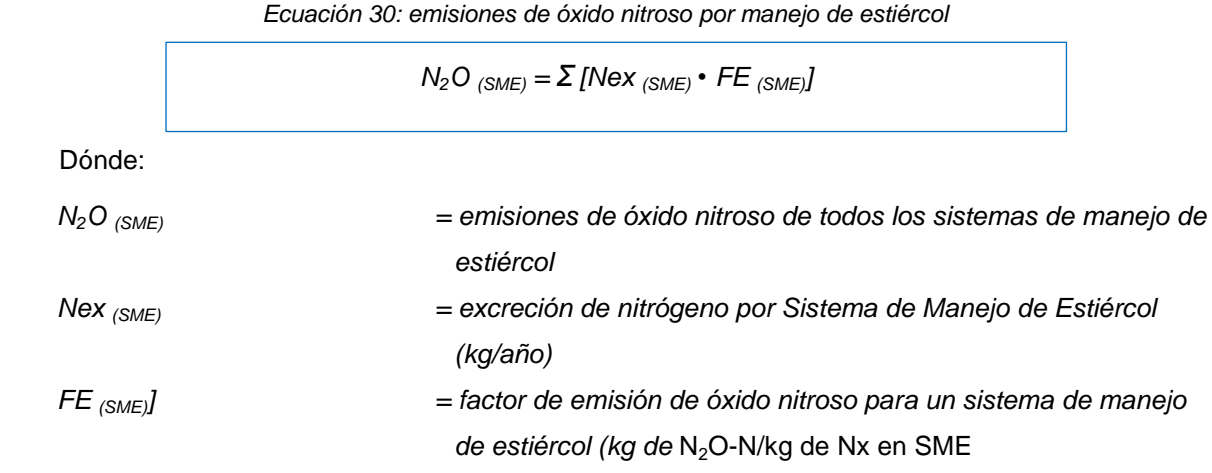

Fuente: GL1996, Modulo 4 agricultura, ecuación 2, página 4.11

# 4.4.2.2. Descripción del nivel de actividad

 $\overline{\phantom{a}}$ 

En la siguiente tabla se presenta el nivel de actividad requerido y recopilado para el INGEI en la categoría manejo de estiércol:

| Código<br><b>OBP2000</b> | <b>Fuente de</b><br>emisión | Nivel de actividad                                                                                               | Nivel de<br>estimación | <b>Fuente de</b><br><i>información</i> | <b>Calidad</b> |
|--------------------------|-----------------------------|----------------------------------------------------------------------------------------------------|------------------------|----------------------------------------|----------------|
| 4B                       | Manejo<br>de<br>estiércol   | Población anual del ganado<br>llamas,<br>alpacas.<br>(aves,<br>cabras, chanchos, ovejas y<br>vacas) según región |                        | MINAGRI - DGESEP -<br><b>DEA</b>       |                |
|                          |                             | Población anual del ganado<br>(caballos, mulas, asnos y<br>cuyes) según región                                   |                        | $INEI^{68}$                            |                |

Tabla 117: Nivel de actividad para el manejo de estiércol

<sup>&</sup>lt;sup>68</sup> Disponible en[: http://censos.inei.gob.pe/Cenagro/redatam/#](http://censos.inei.gob.pe/Cenagro/redatam/) (estructura de la actividad pecuaria / población pecuaria / otras especies)

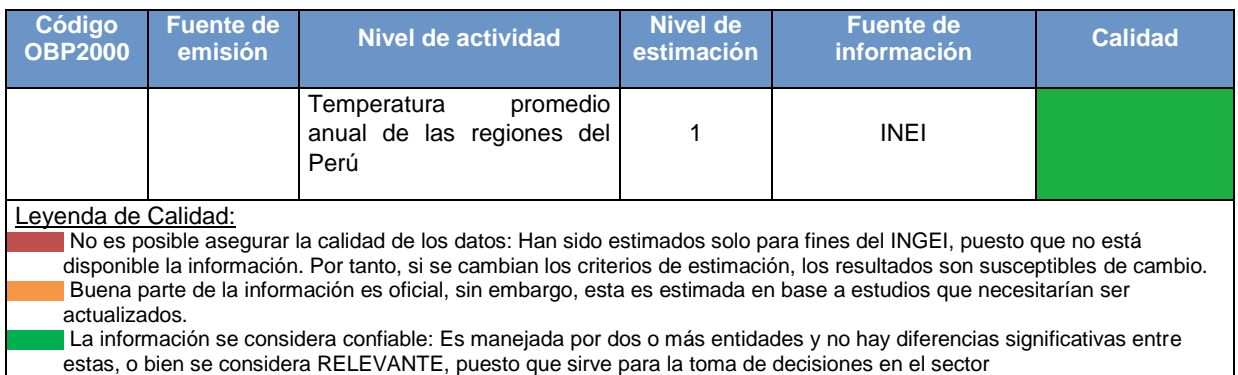

Considerando el método de cálculo seleccionado y las ecuaciones incluidas en este, es necesario contar con toda la información que se detalla a continuación:

a) Población del ganado según tipo y región.- se requiere contar con esta información debido a que las emisiones de metano que se generan por esta fuente están condicionados por el clima, en ese sentido y como se verá posteriormente es necesario además contar con las temperaturas promedio de cada región.

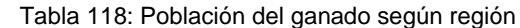

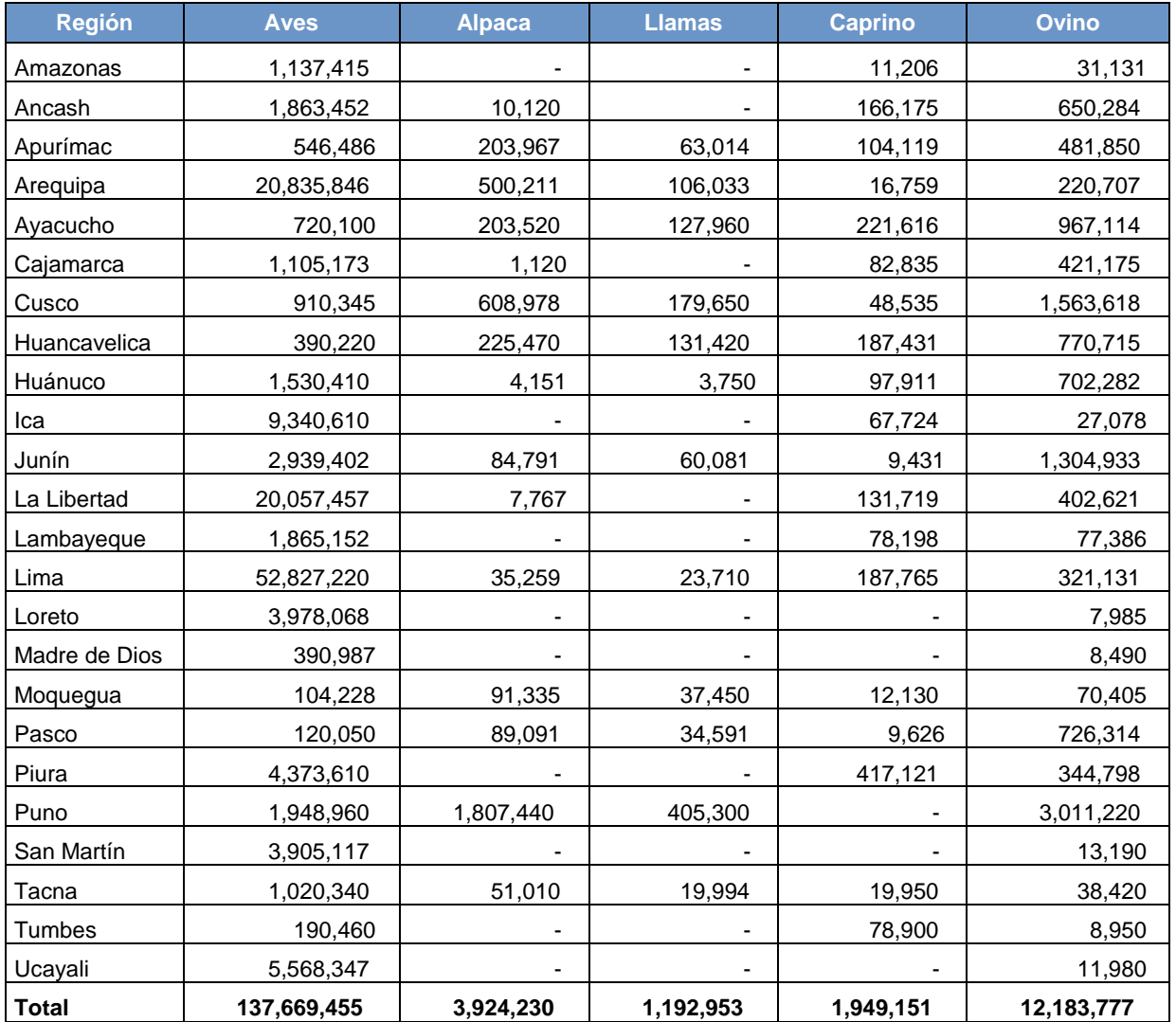

| <b>Región</b> | <b>Porcino</b> | <b>Vacuno</b> | Caballos* | Mulas y asnos* | Cuyes*     |
|---------------|----------------|---------------|-----------|----------------|------------|
| Amazonas      | 71,548         | 230,190       | 29,449    | 18,154         | 327,936    |
| Ancash        | 182,009        | 300,992       | 41,188    | 88,090         | 1,643,415  |
| Apurímac      | 123,073        | 346,088       | 88,178    | 11,661         | 1,012,181  |
| Arequipa      | 79,117         | 201,589       | 8,574     | 19,386         | 437,274    |
| Ayacucho      | 187,764        | 523,715       | 36,850    | 37,766         | 449,887    |
| Cajamarca     | 251,689        | 645,466       | 72,684    | 95,163         | 2,408,094  |
| Cusco         | 141,726        | 517,772       | 73,075    | 42,012         | 1,715,374  |
| Huancavelica  | 138,085        | 181,736       | 25,293    | 29,197         | 348,223    |
| Huánuco       | 219,320        | 246,716       | 42,721    | 37,042         | 687,311    |
| Ica           | 36,673         | 43,823        | 3,270     | 4,185          | 47,532     |
| Junín         | 146,182        | 308,233       | 12,394    | 32,803         | 958,796    |
| La Libertad   | 162,069        | 262,771       | 42,073    | 56,747         | 721,021    |
| Lambayeque    | 56,964         | 89,795        | 7,766     | 14,467         | 240,664    |
| Lima          | 455,740        | 225,265       | 13,803    | 29,507         | 746,133    |
| Loreto        | 83,145         | 35,080        | 3,433     | 330            | 16,312     |
| Madre de Dios | 12,895         | 51,665        | 442       | 24             | 2,982      |
| Moquegua      | 16,382         | 27,380        | 786       | 6,486          | 138,368    |
| Pasco         | 110,339        | 139,412       | 11,311    | 9,602          | 5,994      |
| Piura         | 140,298        | 324,960       | 39,380    | 50,488         | 116,134    |
| Puno          | 128,580        | 691,610       | 12,898    | 64,299         | 113,881    |
| San Martín    | 141,075        | 180,040       | 26,948    | 9,935          | 340,875    |
| Tacna         | 35,460         | 26,370        | 778       | 1,738          | 109,221    |
| Tumbes        | 18,590         | 18,070        | 2,566     | 2,982          | 2,446      |
| Ucayali       | 52,289         | 42,210        | 2,109     | 186            | 12,748     |
| <b>Total</b>  | 2,991,012      | 5,660,948     | 597,969   | 662,250        | 12,602,802 |

Tabla 118 (continuación): Población del ganado según región

Fuente (aves, alpacas, llamas, caprino, ovino, porcino y vacuno): Producción Pecuaria e Industria avícola 2012, MINAGRI Fuente (caballos, mulas, asnos y cuyes): CENAGRO-INEI (http://censos.inei.gob.pe/Cenagro/redatam/#)

b) Temperatura promedio anual según región - tal como se mencionó anteriormente, es necesario disponer a las poblaciones del ganado según distintas regiones, esto porque el IPCC ha clasificado, en base a rangos de temperatura, tres regiones climáticas (fría, templada y cálida), para las cuales y según el tipo de ganado posee un factor de emisión específico.

| <b>Departamento</b> | <b>Temperatura</b><br>r∘⊂ |  |  |  |  |  |
|---------------------|---------------------------|--|--|--|--|--|
| Amazonas            | 14.7                      |  |  |  |  |  |
| Ancash              | 12.4                      |  |  |  |  |  |
| Apurímac            | 14.0                      |  |  |  |  |  |
| Arequipa            | 15.6                      |  |  |  |  |  |
| Ayacucho            | 18.0                      |  |  |  |  |  |
| Cajamarca           | 14.6                      |  |  |  |  |  |
| Cusco               | 12.3                      |  |  |  |  |  |
| Huancavelica        | 9.6                       |  |  |  |  |  |

Tabla 119: Temperatura promedio según región

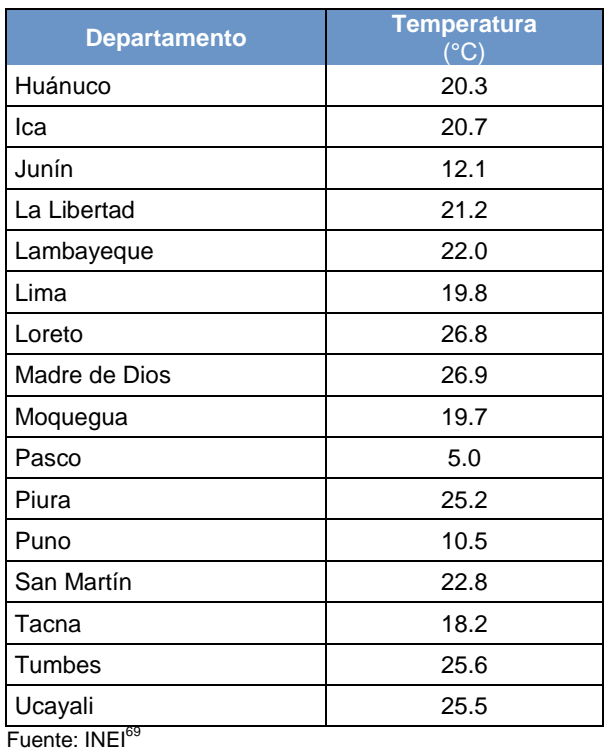

En base a la información indicada en la tabla anterior se debe ubicar a que región climática pertenece cada departamento para así poder realizar ecuaciones necesarias para diversas estimaciones.

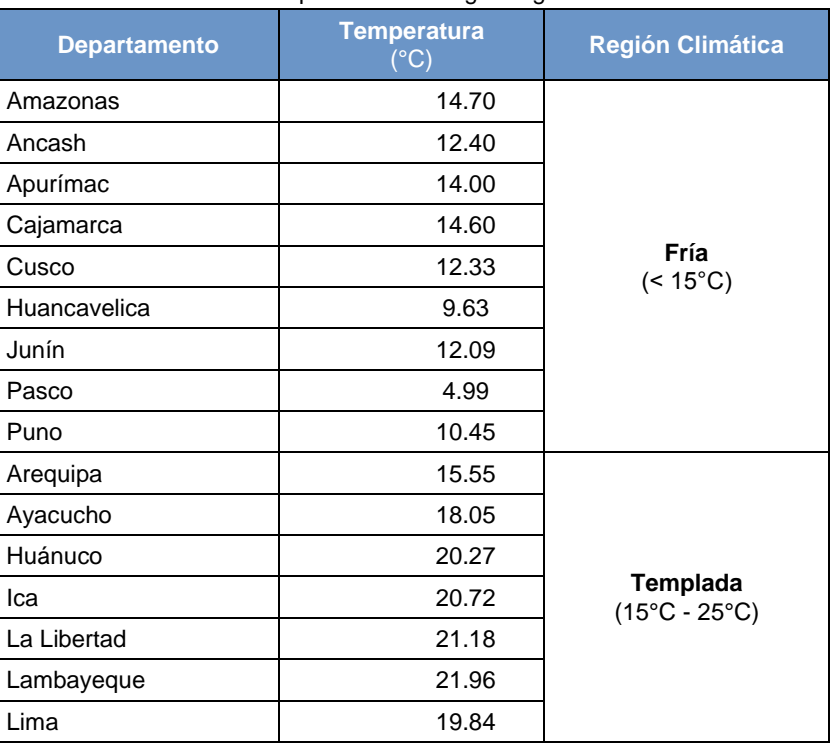

Tabla 120: Departamentos según región climática

 $\overline{a}$ 

<sup>&</sup>lt;sup>69</sup>Disponible en: http://www.inei.gob.pe/media/MenuRecursivo/publicaciones\_digitales/Est/Lib1140/index.html

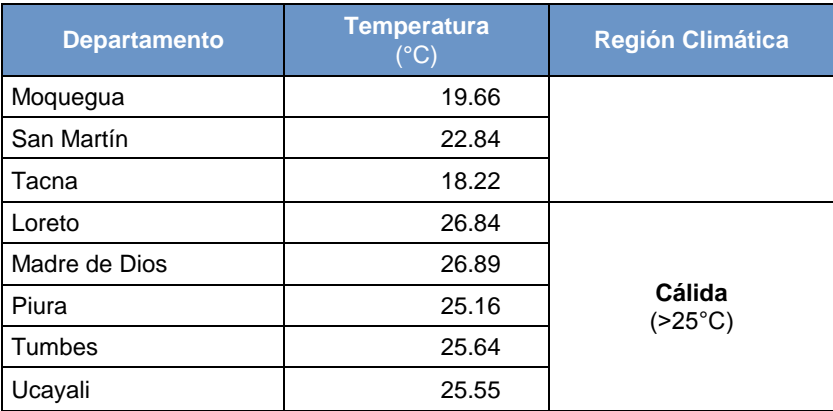

Fuente: Elaboración propia en base a datos del INEI

# 4.4.2.3. Variables y constantes

Para realizar las estimaciones de las emisiones de metano y óxido nitroso procedentes del manejo del estiércol se requiere del uso de distintas variables y factores de emisión, los que se detallan a continuación.

Para la determinación de las emisiones de metano:

Tabla 121: Factores de emisión de metano por manejo de estiércol

| Factores de Emisión de Metano por Manejo del Estiércol por Temperatura |                                                             |                                                          |                                                             |                                  |  |  |  |
|------------------------------------------------------------------------|-------------------------------------------------------------|----------------------------------------------------------|-------------------------------------------------------------|----------------------------------|--|--|--|
| <b>Ganado</b>                                                          |                                                             | Factor de emisión*                                       |                                                             |                                  |  |  |  |
|                                                                        | Frío (< $15^{\circ}$ C)<br>(kg CH <sub>4</sub> /cabeza/año) | Templado (15 a 25°C)<br>(kg CH <sub>4</sub> /cabeza/año) | Cálido $(>25^{\circ}C)$<br>(kg CH <sub>4</sub> /cabeza/año) | (kg CH <sub>4</sub> /cabeza/año) |  |  |  |
| Vacuno lechero                                                         |                                                             | 1.00                                                     | 2.00                                                        | 0.47                             |  |  |  |
| Vacuno no<br>lechero                                                   | 1.00                                                        | 1.00                                                     | 1.00                                                        | 1.00                             |  |  |  |
| Ovejas                                                                 | 0.10                                                        | 0.16                                                     | 0.21                                                        | 0.12                             |  |  |  |
| Cabras                                                                 | 0.11                                                        | 0.17                                                     | 0.22                                                        | 0.16                             |  |  |  |
| Caballos                                                               | 1.09                                                        | 1.64                                                     | 2.18                                                        | 1.36                             |  |  |  |
| Mulas y asnos                                                          | 0.60                                                        | 0.90                                                     | 1.19                                                        | 0.74                             |  |  |  |
| Cerdos                                                                 |                                                             | 1.00                                                     | 2.00                                                        | 0.67                             |  |  |  |
| Alpacas*                                                               | 0.16                                                        | 0.26                                                     | 0.34                                                        | 0.19                             |  |  |  |
| Llamas*                                                                | 0.19                                                        | 0.31                                                     | 0.41                                                        | 0.22                             |  |  |  |
| Aves de corral                                                         | 0.01                                                        | 0.02                                                     | 0.02                                                        | 0.02                             |  |  |  |
| Cuyes**                                                                | 0.03                                                        | 0.04                                                     | 0.05                                                        | 0.03                             |  |  |  |

Fuente: Directrices IPCC 1996, tablas 4-4 y 4-5

\*Elaboración propia a partir de lo especificado en las ecuaciones anteriores

\*\*Los FE para el cuy fueron tomados del Inventario de GEI 1994.

Los factores de emisión, según región climática (frio, templada y cálida), indicados en la tabla anterior son proveídos por el IPCC mientras que la última columna posee los factores de emisión estimados en base a la participación de las poblaciones de ganado según región climática (ver ecuación 27).

Para la determinación de las emisiones de óxido nitroso se emplean los factores de emisión a continuación:

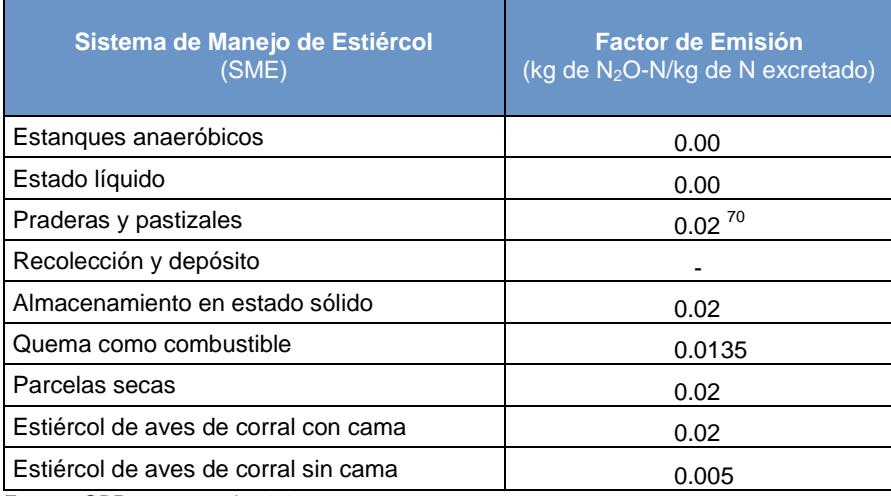

# Tabla 122: Factores de emisión de N<sub>2</sub>O por sistema de manejo de estiércol

Fuente: OBP 2000, cuadro 4.12

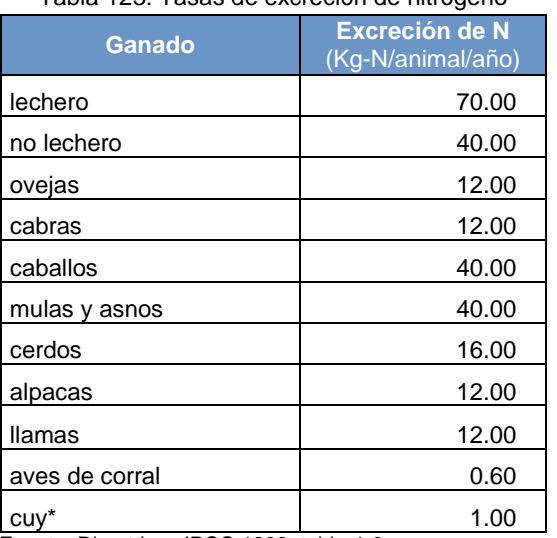

# Tabla 123: Tasas de excreción de nitrógeno

 Fuente: Directrices IPCC 1996, tabla 4-6 INGEI 2000\*

### Tabla 124: Porcentaje del nitrógeno en el estiércol producido según tipo de sistema de manejo de estiércol (SME)

| <b>SME</b><br>Ganado | <b>Lagunas</b><br>anaeróbicas | <b>Sistemas</b><br><b>líquidos</b> | Praderas y<br><b>pastizales</b> | Recolección y<br>depósito diarios | Almacenamiento en<br>estado sólido |
|----------------------|-------------------------------|------------------------------------|---------------------------------|-----------------------------------|------------------------------------|
| lechero              | ٠                             |                                    | 0.16                            | 0.20                              |                                    |
| no lechero           | ٠                             |                                    | 0.14                            |                                   |                                    |
| ovejas               |                               |                                    | 1.00                            |                                   |                                    |
| cabras               | ۰                             |                                    | 1.00                            |                                   |                                    |
| caballos             |                               |                                    | 1.00                            |                                   |                                    |
| mulas y asnos        | $\overline{\phantom{0}}$      | $\overline{\phantom{0}}$           | 1.00                            | ۰                                 |                                    |
| cerdos               | -                             |                                    | 0.67                            | ۰                                 | 0.33                               |
| alpacas              | ۰                             |                                    | 0.90                            | ۰                                 |                                    |

 $70$  Se considera en la fuente de suelos agrícolas

 $\overline{a}$ 

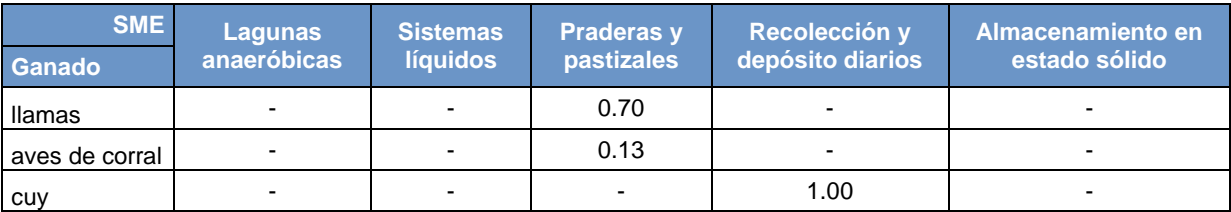

Fuente: Dictamen de expertos

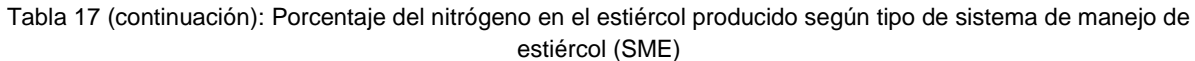

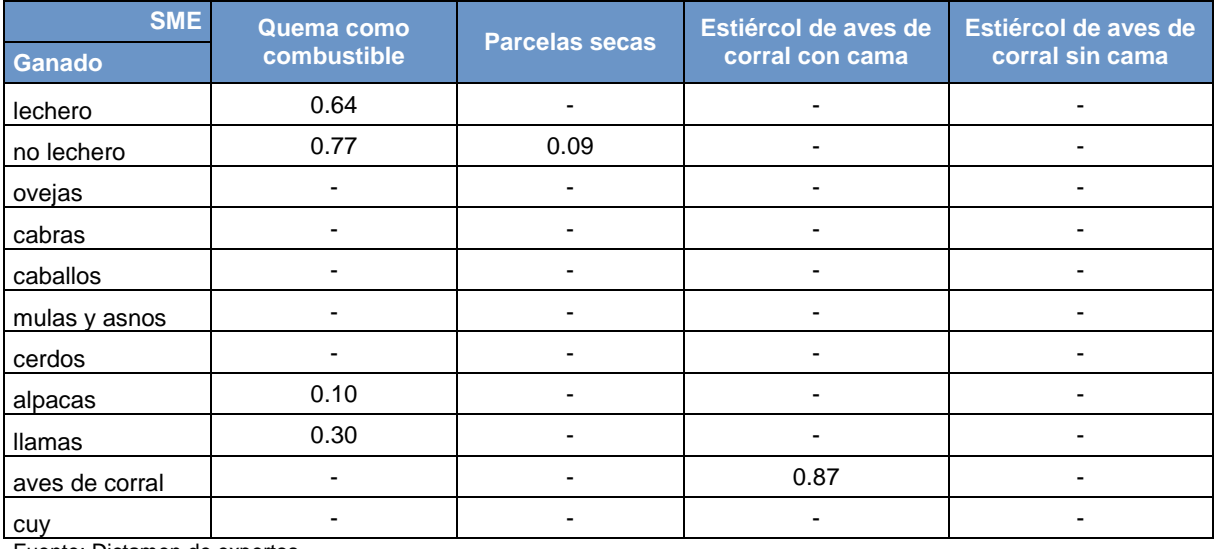

Fuente: Dictamen de expertos

Los factores de emisión aquí utilizados provienen en su mayoría del IPCC con excepción del porcentaje de nitrógeno que se produce en cada sistema de manejo de estiércol y por cada tipo de ganado, este último se obtiene a través de la opinión de expertos.

# **4.4.3. Cultivos de arroz**

En esta fuente se consideran las emisiones de metano generadas por la descomposición de la materia orgánica en arrozales anegados.

# 4.4.3.1. Elección del nivel de cálculo

Para determinar el nivel de cálculo se ha hecho uso del árbol de decisión contenido en las OBP2000

El nivel utilizado para estimar las emisiones depende de la cantidad y calidad de los datos disponibles. A continuación una breve descripción de los niveles:

Nivel 1: requiere los datos de las hectáreas cosechadas de arroz a nivel nacional según su régimen de manejo de agua y el uso de factores de emisión por defecto del IPCC.

Nivel 2: en caso esta sea una categoría principal, se deberá aplicar el método del IPCC con el máximo grado de desglose posible, incorporando el mayor número de características y el uso de factores de emisión específicos del país.

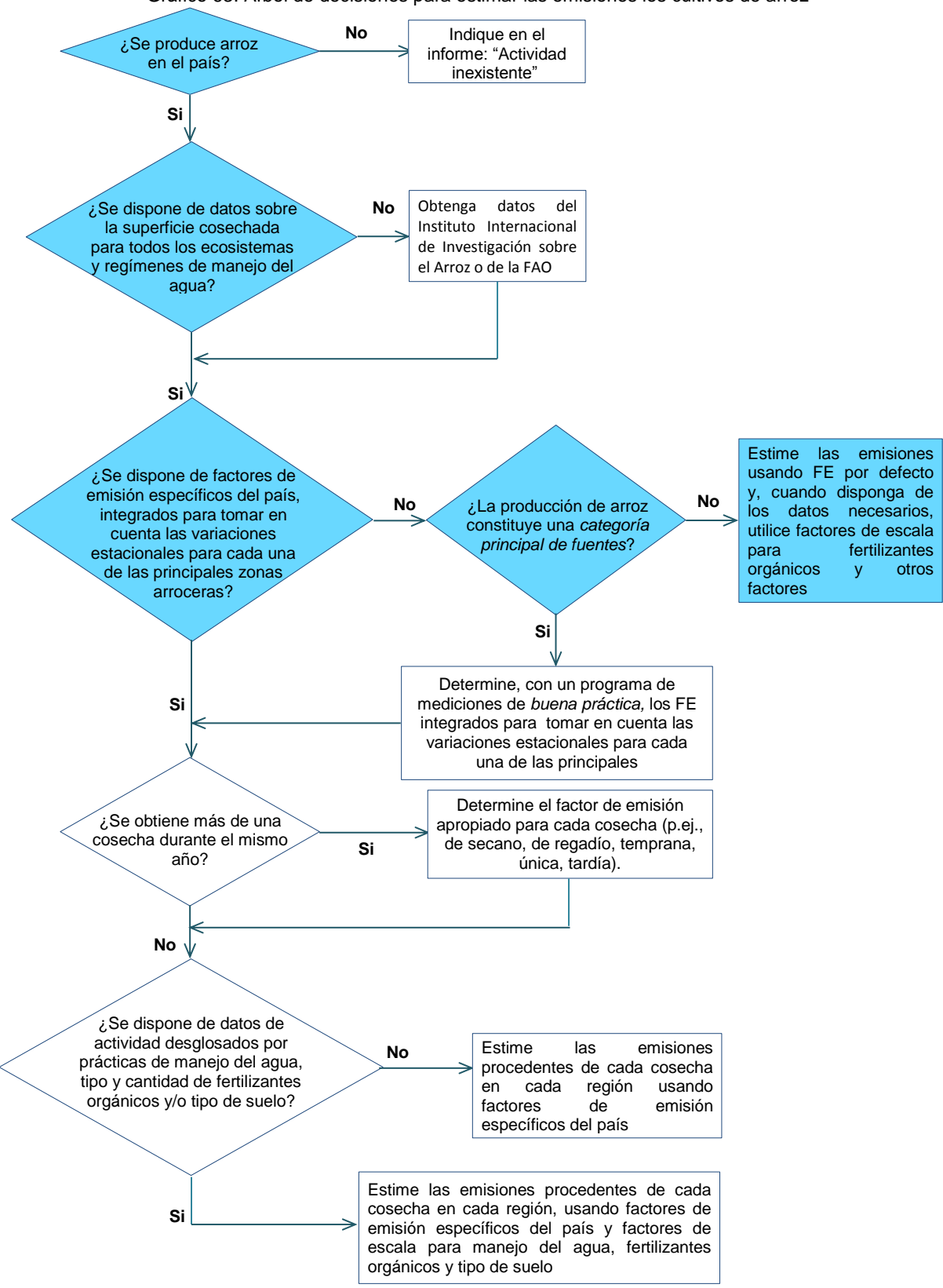

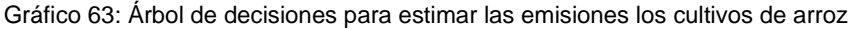

Dado que la información disponible al 2012 no es muy detallada y siendo esta categoría poco representativa se han seguido las indicaciones del árbol de decisiones aplicándose el Nivel 1

La ecuación para la estimación de emisiones de metano por el cultivo de arroz, aplicando el Nivel 1, es el siguiente:

Ecuación 31: emisiones de metano por cultivos de arroz

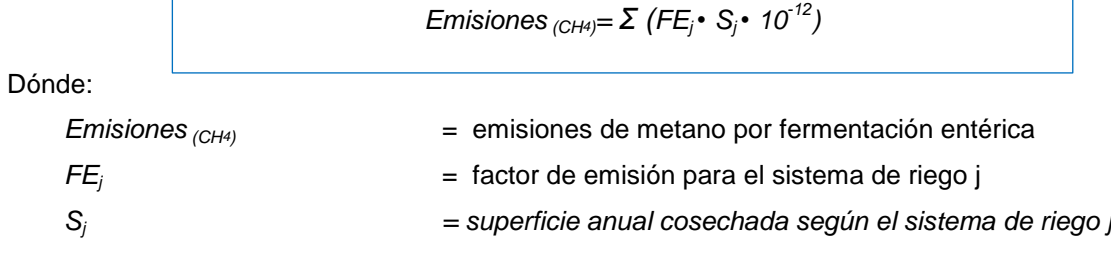

*Fuente: Adecuada en base a los libros de trabajo del IPCC y GL1996, primera parte, ecuación 1, página 4.17*

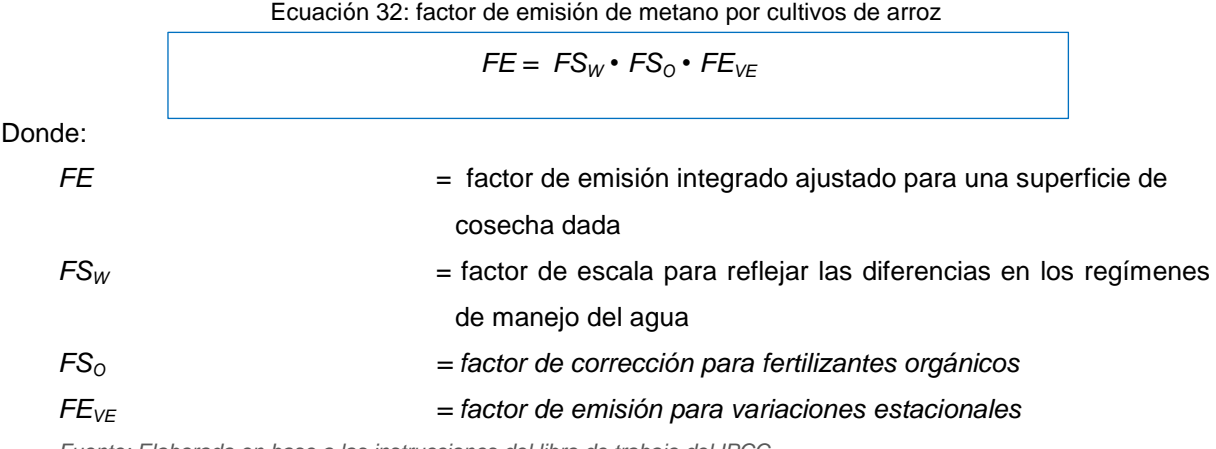

Para hallar el factor de emisión propio de cada sistema de riego, se debe seguir la siguiente ecuación:

*Fuente: Elaborada en base a las instrucciones del libro de trabajo del IPCC*

Una vez estimados los factores de emisión según la ecuación 31, estos se deben multiplicar por las respectivas superficies cosechadas según el régimen de riego.

# 4.4.3.2. Descripción del nivel de actividad

En la siguiente tabla se presenta el nivel de actividad requerido y recopilado para el INGEI en la categoría cultivos de arroz:

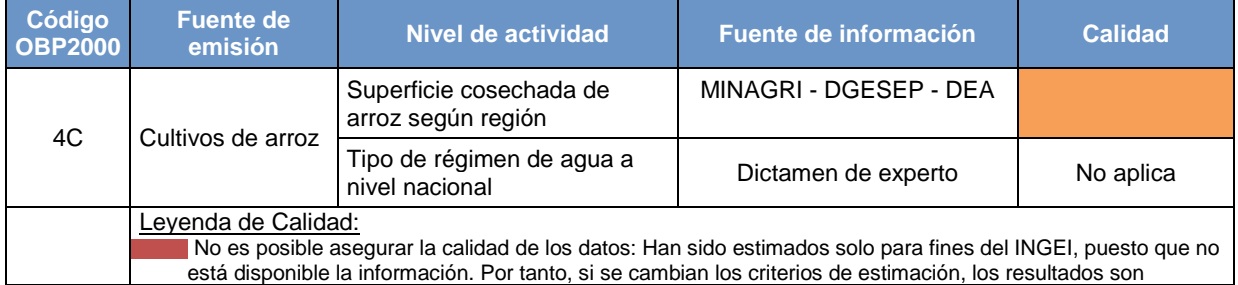

### Tabla 125: Nivel de actividad para cultivos de arroz

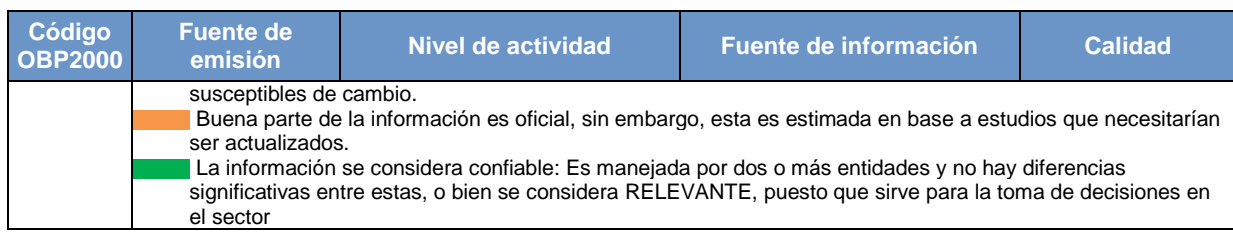

a) Superficie cosechada de arroz según región.- es necesario contar con información de las hectáreas totales de arroz cosechadas según región. En el Perú a través del MINAGRI se genera información solo de las hectáreas de arroz cosechadas pero no de su sistema de riego.

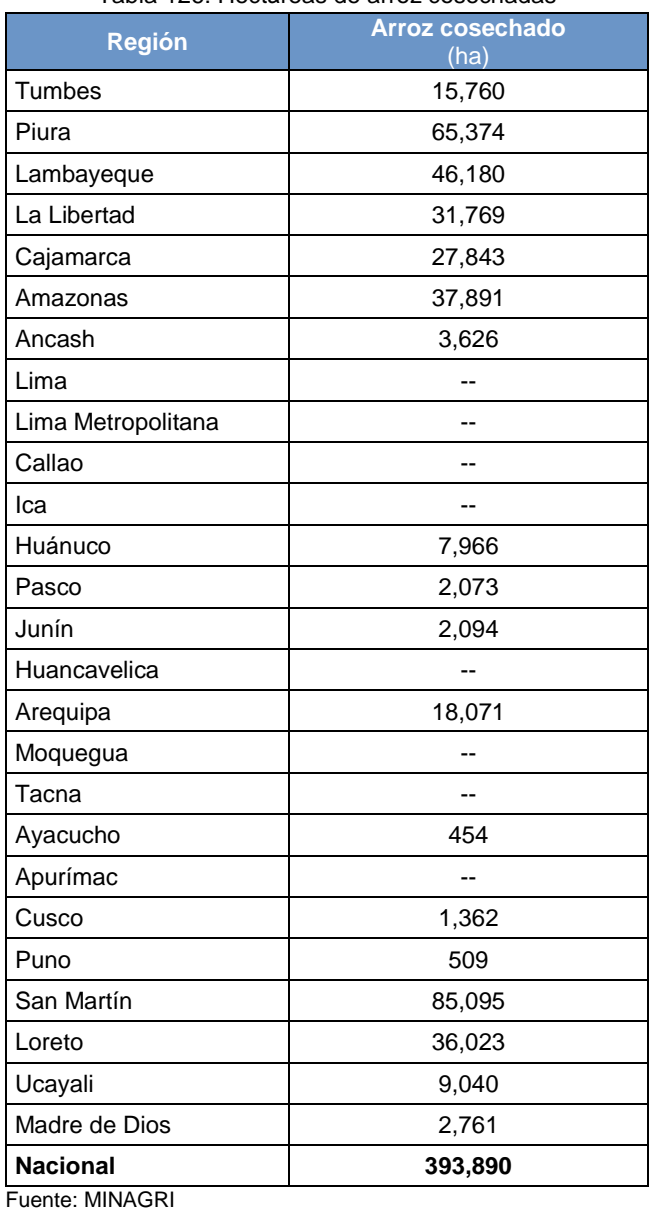

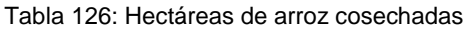

b) Regímenes del manejo de agua para cultivos de arroz.- el IPCC establece distintas categorías para los regímenes de manejo de agua (regadío, secano y aguas profundas), sin embargo a nivel nacional no se genera esta información y por ende es dictaminada por expertos. La participación de los regímenes de manejo de agua para el Perú se detalla a continuación:

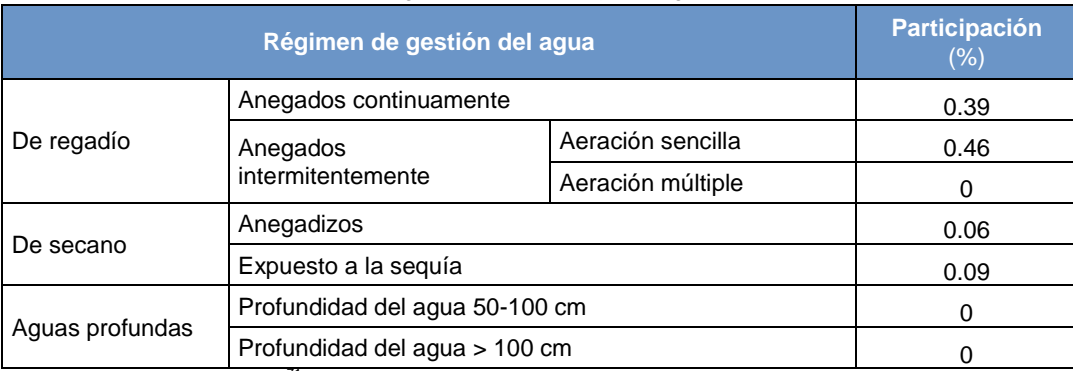

### Tabla 127: Regímenes del manejo de agua en el Perú

Fuente: Ing. Carlos Bruzzone<sup>71</sup>

# 4.4.3.3. Variables y constantes

Esta fuente genera solo emisiones de metano, las mismas que se estiman en base a los siguientes factores de emisión:

| Régimen de gestión del agua |                                   |                      | <b>Factor de</b><br>escala* | <b>Factor de</b><br>corrección para el<br>fertilizante<br>orgánico** | <b>FE variaciones estacionales -</b><br>arroz anegado continuamente sin<br>fertilizantes orgánicos***<br>$(g/m^2)$ |
|-----------------------------|-----------------------------------|----------------------|-----------------------------|----------------------------------------------------------------------|----------------------------------------------------------------------------------------------------|
| Anegados continuamente      |                                   | 1.00                 | 1.00                        | 20.00                                                                |                                                                                                    |
| De<br>regadío               | Anegados<br>intermitentemente     | Aeración<br>sencilla | 0.50                        | 1.00                                                                 | 20.00                                                                                                    |
|                             |                                   | Aeración<br>múltiple | 0.20                        | 1.00                                                                 | 20.00                                                                                                    |
| De<br>secano                | Anegadizos                        |                      | 0.80                        | 1.00                                                                 | 20.00                                                                                                    |
|                             | Expuesto a la seguía              |                      | 0.40                        | 1.00                                                                 | 20.00                                                                                                    |
| Aguas<br>profundas          | Profundidad del agua 50-100<br>cm |                      | 0.80                        | 1.00                                                                 | 20.00                                                                                                    |
|                             | Profundidad del agua > 100 cm     |                      | 0.60                        | 1.00                                                                 | 20.00                                                                                                    |

Tabla 128: Factores de emisión para los cultivos de arroz

Fuente: \*Directrices IPCC 1996, tabla 4-10

\*\* Directrices IPCC 1996, página 4.18, numeral 3

\*\*\* Directrices IPCC 1996, tabla 4-11

Las Directrices del IPCC señalan que para el factor de corrección del fertilizante orgánico se debe usar el valor de 2, sin embargo por ser esta actividad prácticamente nula en el Perú se considera, según las indicaciones del IPCC, usar el valor de 1.

# **4.4.4. Suelos agrícolas**

 $\overline{a}$ 

Esta fuente genera solo emisiones directas de óxido nitroso derivadas de la aplicación de fertilizantes sintéticos, estiércol animal y la incorporación de residuos de las cosechas en los suelos dedicados a la agricultura y las emisiones indirectas generadas por el nitrógeno atmosférico depositado en los suelos (NOx y NH<sub>4</sub>) y por la lixiviación que se deposita en los suelos.

4.4.4.1. Elección del nivel de cálculo

 $71$  Especialista en arroz que ha emitido opinión sobre sistemas de riego a los inventarios de los años 2000 y 2010

El IPCC ha diseñado dos árboles de decisiones, uno para determinar las estimaciones de emisiones de óxido nitroso de forma directa y otro para emisiones indirectas

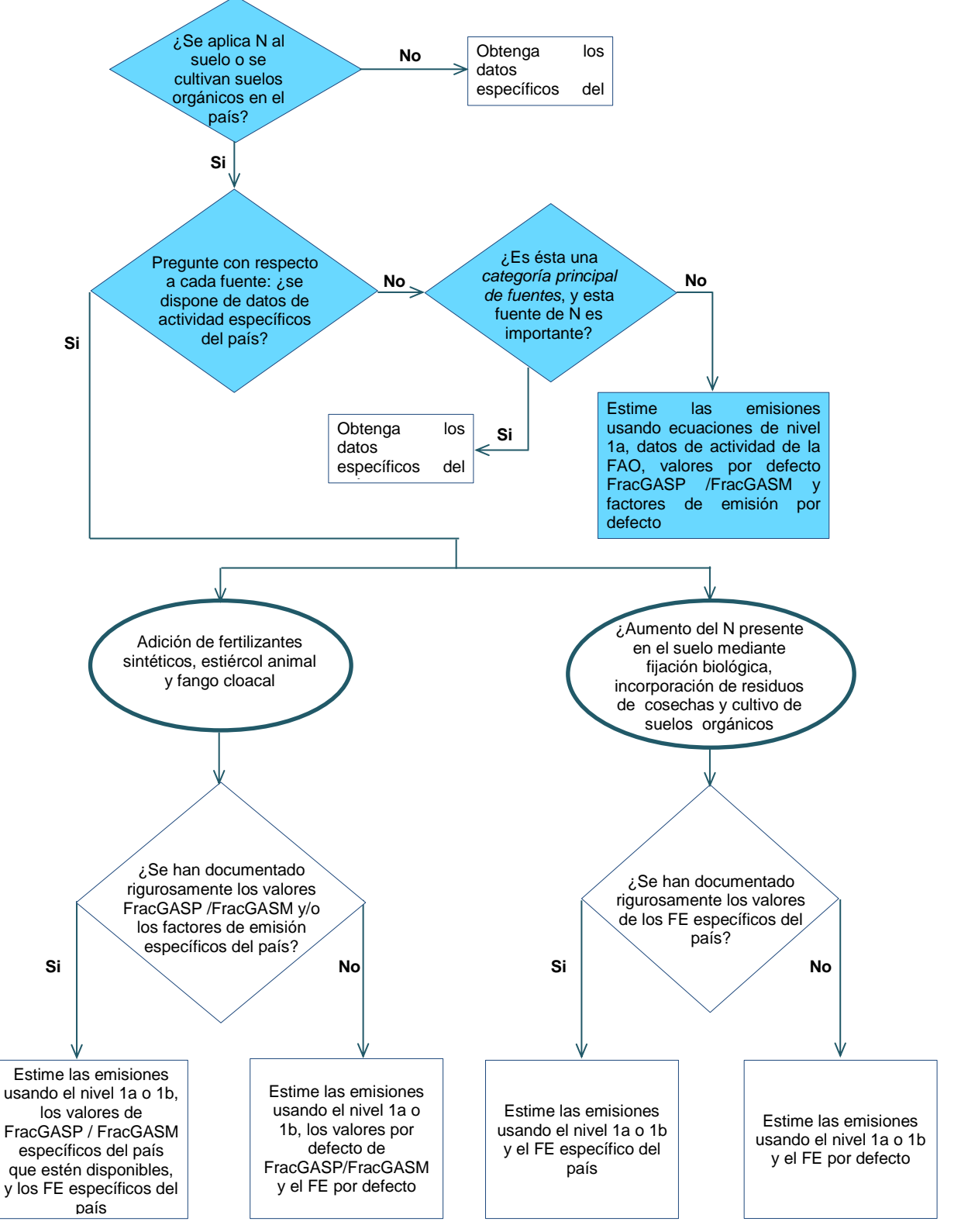

Gráfico 64: Árbol de decisión para estimar emisiones directas de N<sub>2</sub>O de suelos agrícolas

Fuente: OBP2000, figura 4.7, página 4.61

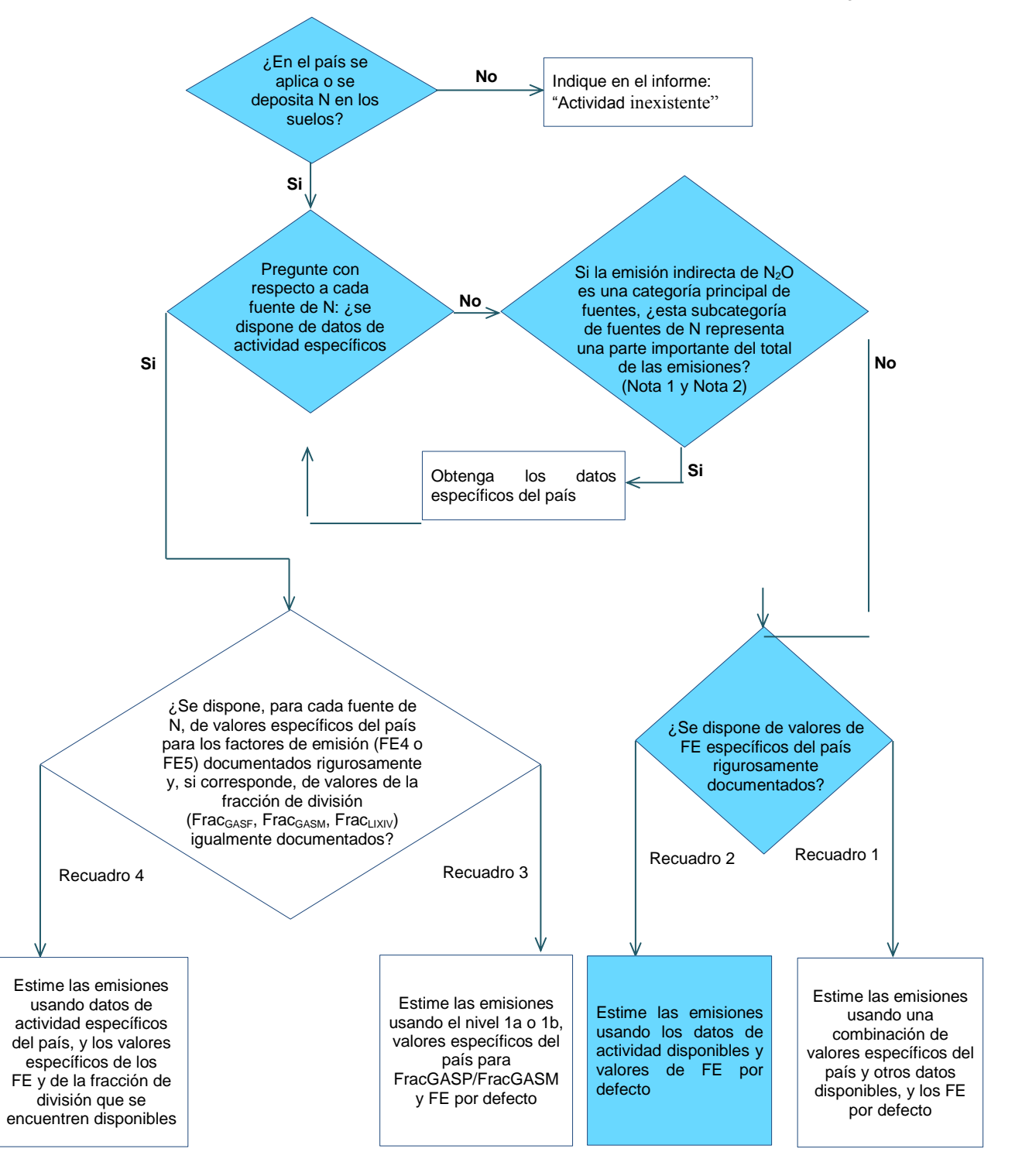

Gráfico 65: Árbol de decisión para estimar emisiones indirectas de  $N_2O$  de suelos agrícolas

Fuente: OBP2000, figura 4.8, página 4.77

La ecuación básica, para determinar las emisiones directas de óxido nitroso, procedentes de los suelos agrícolas, según lo señalado por el árbol de decisión es la siguiente:

Ecuación 33: emisiones directas de óxido nitroso procedente de los suelos agrícolas (nivel 1)

$$
N_2O_{Directo} - N = [(F_{SN} + F_{EA} + F_{NB} + F_{RC}) \cdot FE_1] + (F_{SO} \cdot FE_2)
$$

Donde:

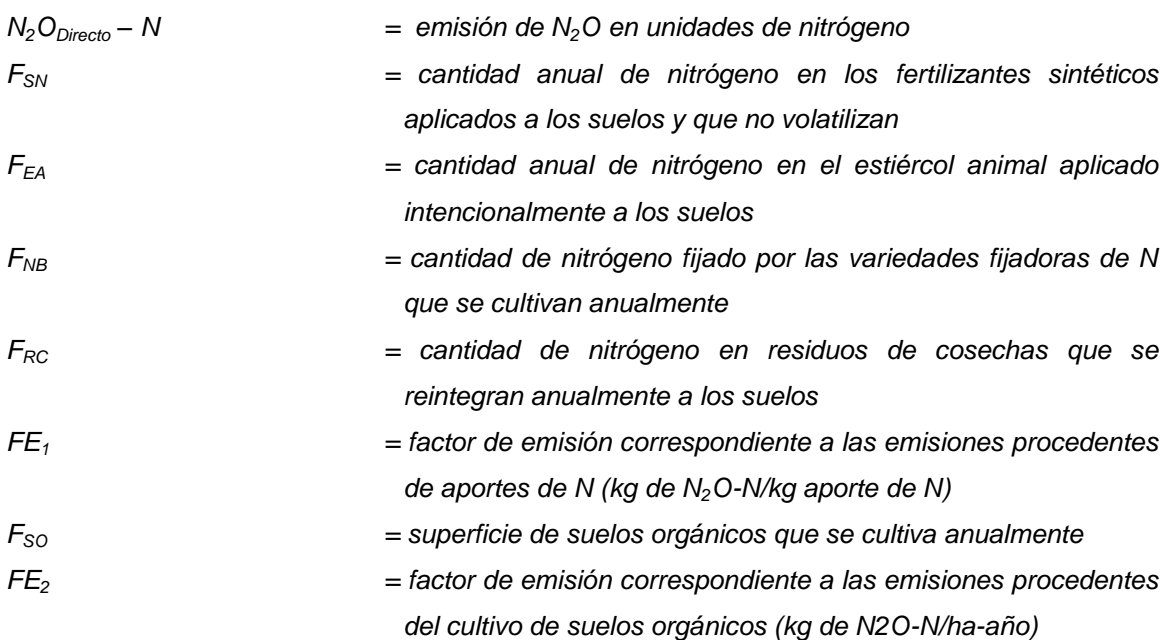

Fuente: Elaborada en base a las instrucciones de las GL1996, segunda parte, páginas 4.36 y 4.40

Para determinar las emisiones indirectas, es decir las emisiones de óxido nitroso que se generan por la deposición en los suelos, del nitrógeno procedente de la atmósfera y de la lixiviación, se deben utilizar las siguientes ecuaciones:

Ecuación 34: N<sub>2</sub>O procedente de la deposición atmosférica (nivel 1a)

$$
N_2O_{(G)} - N = [(N_{FERT} \cdot Frac_{GASP}) + (\Sigma_{(T)}(N_{(T)} \cdot Nex_{(T)}) \cdot Frac_{GASM})] \cdot FE_4
$$

Dónde:

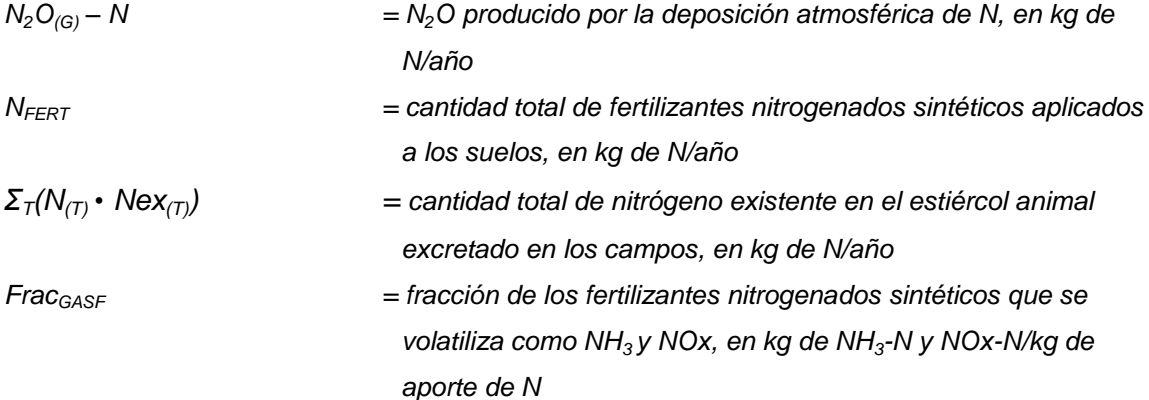

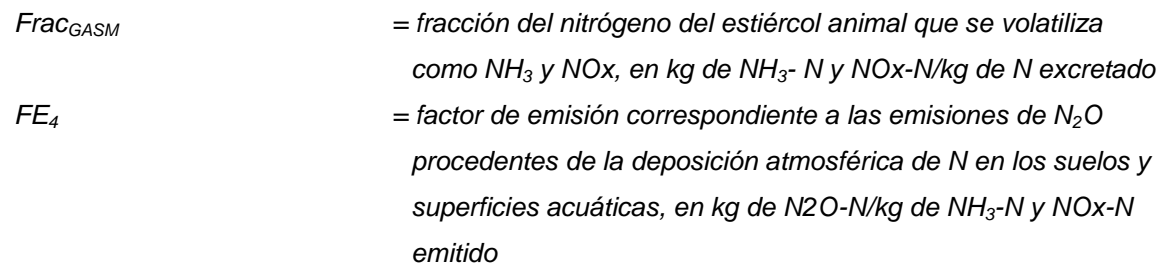

Fuente: Elaborada en base a las instrucciones de GL1996, segunda parte, página 4.43

Ecuación 35: Depósito de N por lixiviación de la escorrentía (nivel 1a)

$$
N_2O_{(L)} - N = [N_{FERT} + (\Sigma_{(T)}(N_{(T)} \cdot \text{Nex}_{(T)}) \cdot \text{Frac}_{LIXIV})] \cdot \text{FE}_5
$$

Dónde:

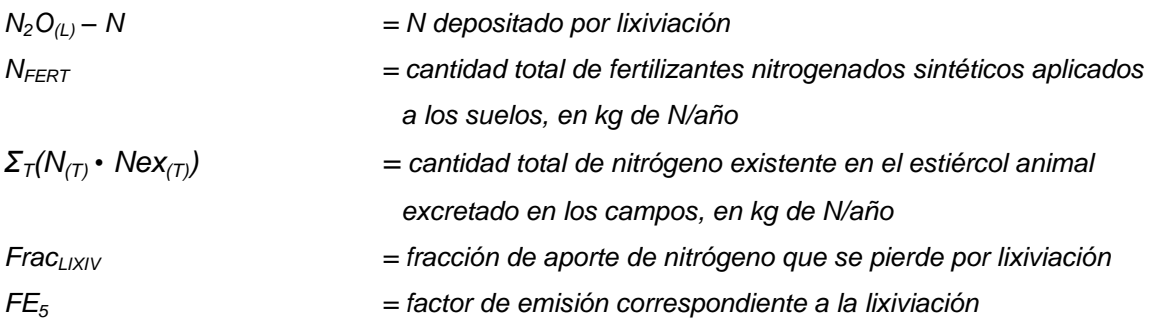

Fuente: Elaborada en base a las instrucciones de las GL1996, segunda parte, páginas 4.43 y 4.44

# 4.4.4.2. Descripción del nivel de actividad

En la siguiente tabla se presenta el nivel de actividad requerido y recopilado para el INGEI en la categoría suelos agrícolas:

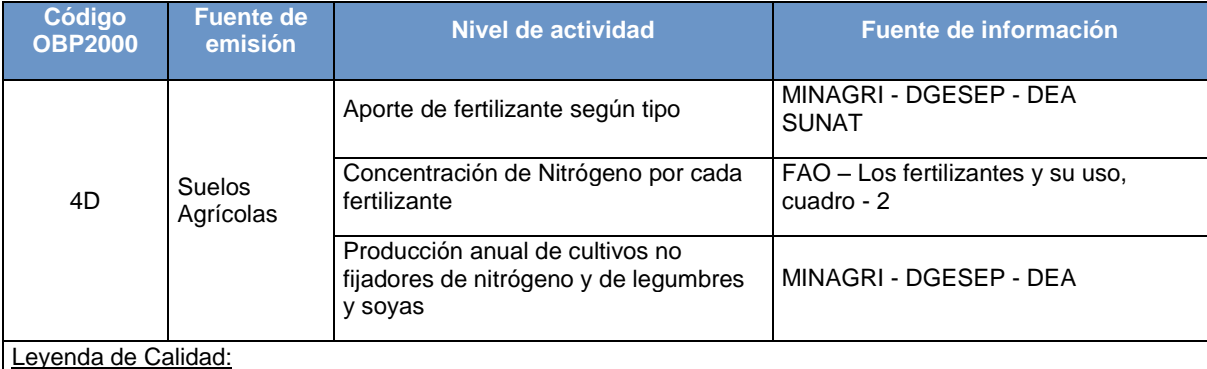

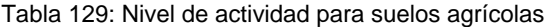

No es posible asegurar la calidad de los datos: Han sido estimados solo para fines del INGEI, puesto que no está disponible la información. Por tanto, si se cambian los criterios de estimación, los resultados son susceptibles de cambio.

Buena parte de la información es oficial, sin embargo, esta es estimada en base a estudios que necesitarían ser actualizados.

La información se considera confiable: Es manejada por dos o más entidades y no hay diferencias significativas entre estas, o bien se considera RELEVANTE, puesto que sirve para la toma de decisiones en el sector

Considerando el método de cálculo seleccionado y las ecuaciones incluidas en este, es necesario contar con toda la información que se detalla a continuación:
a) Aporte de nitrógeno (N) procedente de los fertilizantes.- La cantidad de fertilizantes usados según tipo es información proveída por el MINAGRI, quien a su vez la obtiene de la SUNAT. Teniendo este dato y la respectiva participación de nitrógeno por cada fertilizante (FAO) es que se determina la cantidad total de N que se deposita en los suelos agrícolas.

| rapid root importation as principaled fortificative gammede |                 |  |  |
|-------------------------------------------------------------|-----------------|--|--|
| <b>Tipo de Fertilizantes Nitrogenado</b>                    | <b>Cantidad</b> |  |  |
| Urea, uso agrícola                                          | 400,533         |  |  |
| Fosfato di-amónico                                          | 163,070         |  |  |
| Sulfato de amonio                                           | 149,005         |  |  |
| Nitrato de amonio, uso agrícola                             | 64,108          |  |  |

Tabla 130: Importación de principales fertilizantes químicos

Fuente: Insumos y servicios agropecuarios 2012, cuadro 2, página 10 – MINAGRI

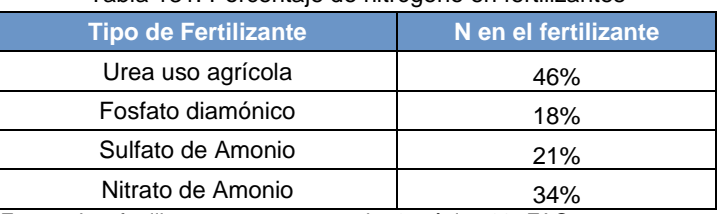

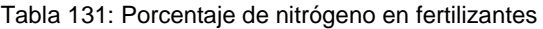

Fuente: Los fertilizantes y su uso, cuadro 2, página 38 -FAO

b) Producción anual de cultivos fijadores y no fijadores del nitrógeno.- debido al uso de factores de emisión diferenciados es necesario contar con información de los principales cultivos separando aquellos que son fijadores del nitrógeno de los que no lo son.

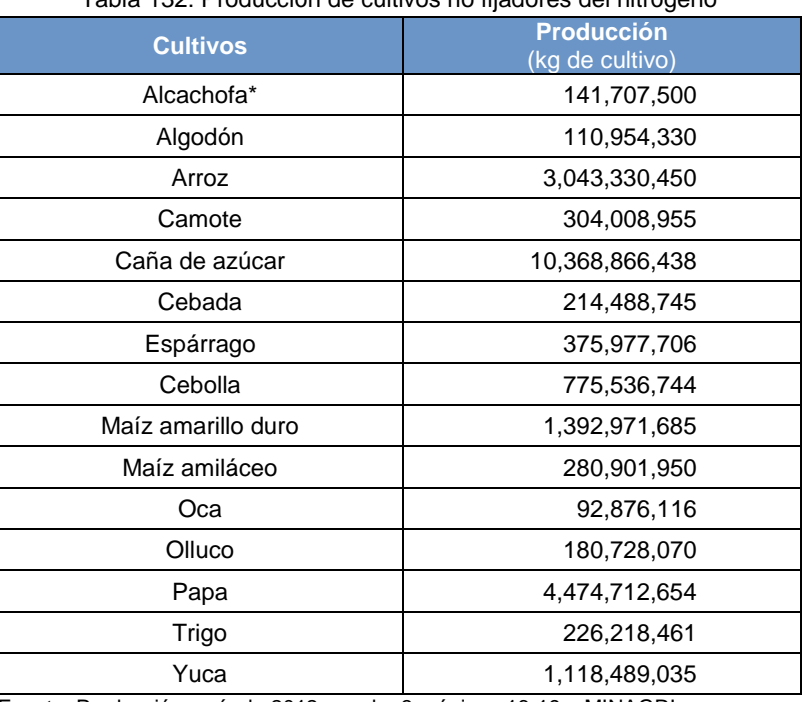

### Tabla 132: Producción de cultivos no fijadores del nitrógeno

Fuente: Producción agrícola 2012, cuadro 3, páginas 16-19 – MINAGRI

\* Producción Hortofrutícola 2012, cuadro 21, página 24 - MINAGRI

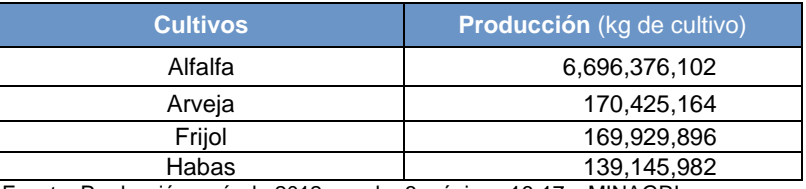

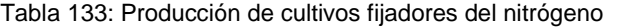

Fuente: Producción agrícola 2012, cuadro 3, páginas 16-17 – MINAGRI

A continuación se presenta de forma resumida los niveles de actividad que se requieren para realizar las estimaciones por los suelos agrícolas, para cada una de estas se presenta además su procedencia o fuente y una calificación de la calidad de los mismos.

### 4.4.4.3. Variables y constantes

Los factores de emisión utilizados para esta fuente se detallan líneas debajo.

| <b>Factor de emisión</b>                                             | <b>Valor</b> |
|----------------------------------------------------------------------|--------------|
| FE1: (kg N2O-N/kg)**                                                 | 0.0125       |
| Frac <sub>comb****</sub>                                             | 0.1500       |
| Frac <sub>Past</sub> ****                                            | 0.6000       |
| Frac <sub>Gasm</sub> : (kg NH3-N + Nox-N/kg N)*                      | 0.2000       |
| Frac <sub>NCR0</sub> : (kgN/kg de biomasa seca)*                     | 0.0150       |
| Frac <sub>NCRBF</sub> : (kgN/kg de biomasa seca)*                    | 0.0300       |
| $Frac{R}{R}$ *****                                                   | 0.5000       |
| FE3: Praderas y pastizales***                                        | 0.0200       |
| Frac <sub>Gasf</sub> : (kg NH3-N + NOx-N/kg N)                       | 0.1000       |
| FE4: (kg N2O-N por kg NH3-N y Nox-N)**                               | 0.0100       |
| Frac <sub>Lix</sub> : (kgN/kg de N del fertilizante o el estiércol)* | 0.3000       |
| FE5: (kg N2O-N/kg lixiviación o escorrentía)**                       | 0.0250       |

Tabla 134: Factores de emisión usados por suelos agrícolas

Fuente: \* Directrices IPCC 1996, tabla 4.17, página 4.38

\*\* Directrices IPCC 1996, tabla 4.18, página 4.41

\*\*\* OBP, cuadro 4.12, página 4.48

\*\*\*\* Valores usados en INGEI 2000 dictaminado por expertos

\*\*\*\*\* OBP, página 4.70

Una vez realizadas todas las ecuaciones establecidas para cada una de las fuentes de emisión del sector, según las metodologías identificadas, se procede al cálculo respectivo.

# **4.4.5. Quema de sabanas**

En esta fuente se consideran las emisiones de metano y óxido nitroso que se generan por la quema de las sabanas o pastizales a nivel nacional.

### 4.4.5.1. Elección del nivel de cálculo

El nivel utilizado para estimar las emisiones depende de la cantidad y calidad de los datos disponibles. A continuación una breve descripción de los niveles:

Nivel 1: no se poseen datos específicos del país pero si aproximaciones de datos tales como: la fracción de superficie quemada, la densidad de la biomasa aérea, la biomasa aérea quemada, la biomasa aérea viva o la eficiencia de la combustión y además se utilizan factores de emisión por defecto.

Nivel 2: en caso se disponga de data nacional sobre las variables mencionadas anteriormente además de factores de emisión nacionales.

El árbol de decisiones que se presenta a continuación ayuda a seleccionar que nivel debe utilizarse:

¿Se queman sabanas en el país?  $\mathsf{No}_{\mathsf{S}}$  Indique en el informe: "Actividad inexistente" Si ¿Es ésta una categoría principal de fuentes? ¿Se dispone de datos de actividad específicos del país sobre la fracción de superficie quemada, la densidad de la biomasa aérea, la biomasa aérea quemada, la biomasa aérea viva o la eficiencia de la combustión? **No Si** Si ¿Se dispone de un factor de emisión específico del país? ¿Se dispone de un factor de emisión específico del país? **No Si No Si** Estime las emisiones usando los valores por defecto del IPCC Estime las emisiones usando FE específicos del país y valores por defecto del IPCC Estime las emisiones usando FE específicos del país y valores por defecto del IPCC Estime las emisiones usando FE y datos de actividad específicos del país

Gráfico 66: Árbol de decisiones para la quema de sabanas

Las emisiones de metano y óxido nitroso se calculan a través de ecuaciones que requieren como información base los pastos (biomasa) quemados multiplicados por distintas variables y factores de conversión para cada gas emitido (metano y óxido nitroso). Las ecuaciones a ejecutar se presentan a continuación.

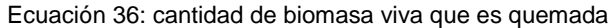

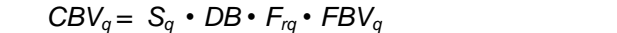

Donde:

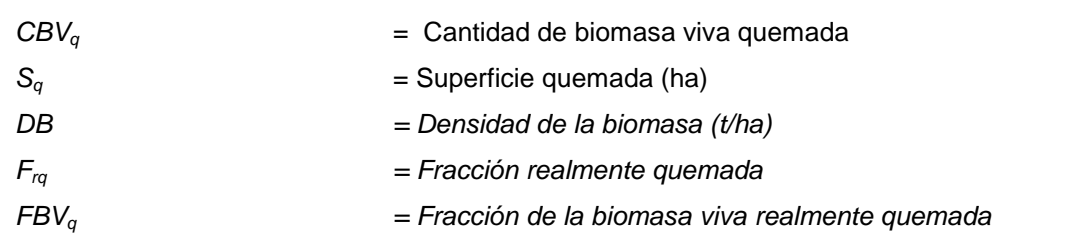

*Fuente: Elaborada en base a las instrucciones de las GL1996, segunda parte, página 4.28*

Ecuación 37: cantidad de biomasa muerta que es quemada

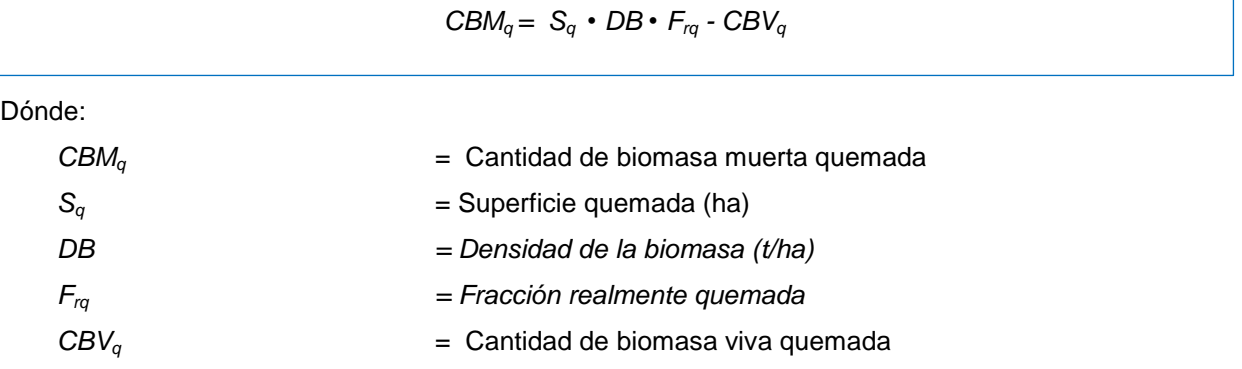

*Fuente: Elaborada en base a las instrucciones de las GL1996, segunda parte, página 4.29*

Ecuación 38: carbono total liberado

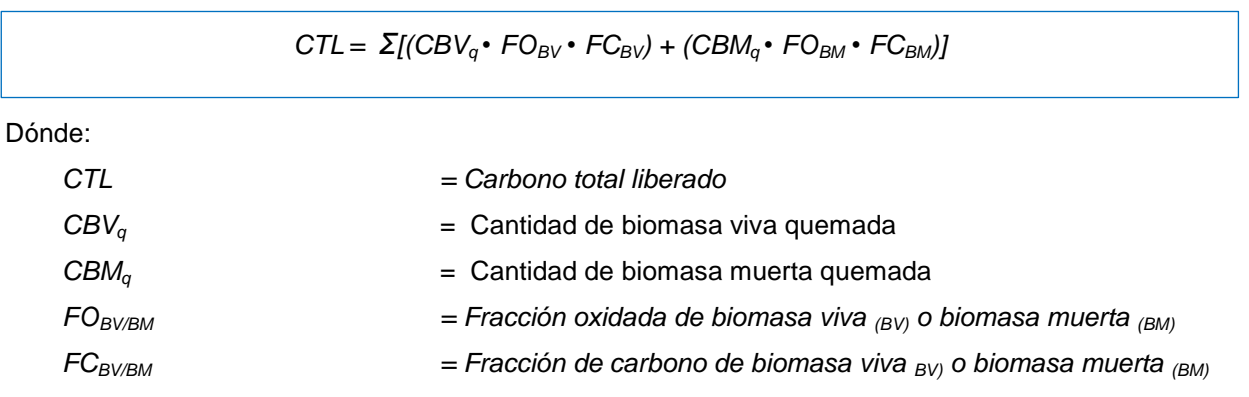

Fuente: Elaborada en base a las instrucciones de las GL1996, segunda parte, página 4.29

Ecuación 39: emisiones de GEI

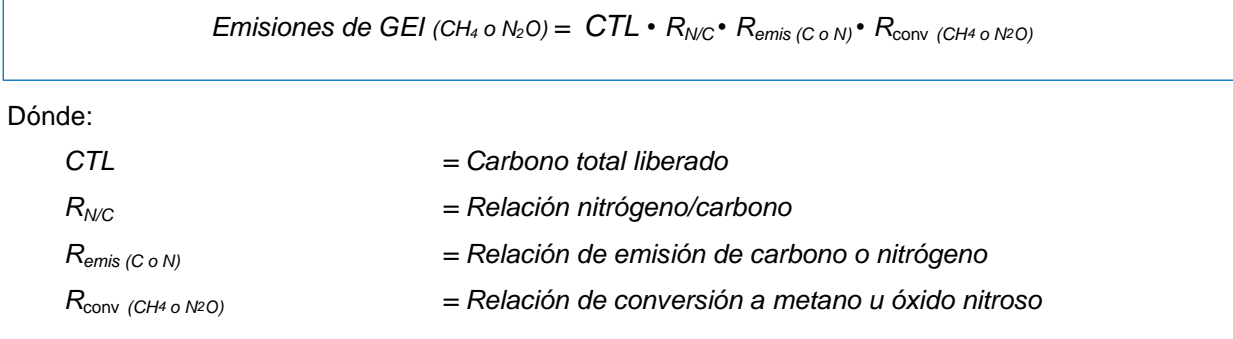

Fuente: Elaborada en base a las instrucciones de las GL1996, segunda parte, páginas 4.30 y 4.31

### 4.4.5.2. Descripción del nivel de actividad

En la siguiente tabla se presenta el nivel de actividad requerido y recopilado para el INGEI en la categoría quema de sabanas:

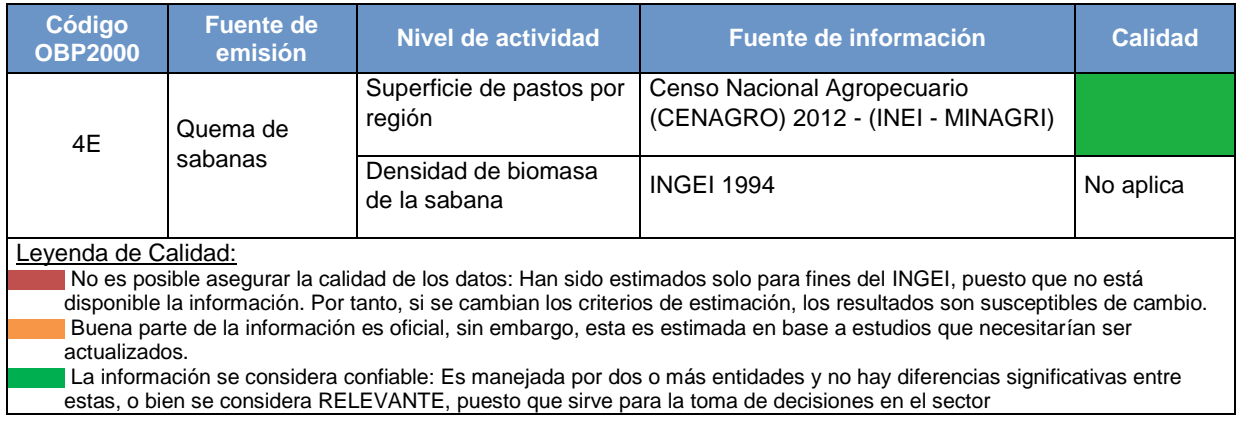

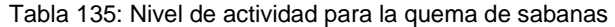

Considerando el método de cálculo seleccionado y las ecuaciones incluidas en este, es necesario contar con toda la información que se detalla a continuación:

a) Superficie de pastos por región y fracción quemada - en el Perú existe información de los pastos naturales según región para los años en que se realizan los censos agropecuarios. No se genera información sobre la superficie de pastos quemados, en anteriores inventarios se ha considerado que la fracción quemada era de 30%, sin embargo y a través del dictamen de expertos<sup>72</sup> es que se determina una cifra porcentual de las sabanas que son quemadas la cual es 20%.

| <b>Departamento</b> | <b>Total de Pastos Naturales</b><br>(ha) |  |
|---------------------|------------------------------------------|--|
| Amazonas            | 195,843                                  |  |
| Ancash              | 769,451                                  |  |
| Apurímac            | 839,279                                  |  |
| Arequipa            | 1,512,063                                |  |
| Ayacucho            | 1,608,354                                |  |

Tabla 136: Superficies agropecuarias por departamento

l

<sup>72</sup> Fuente: Actualización del Inventario GEI del Perú al año 2009 - PlanCC

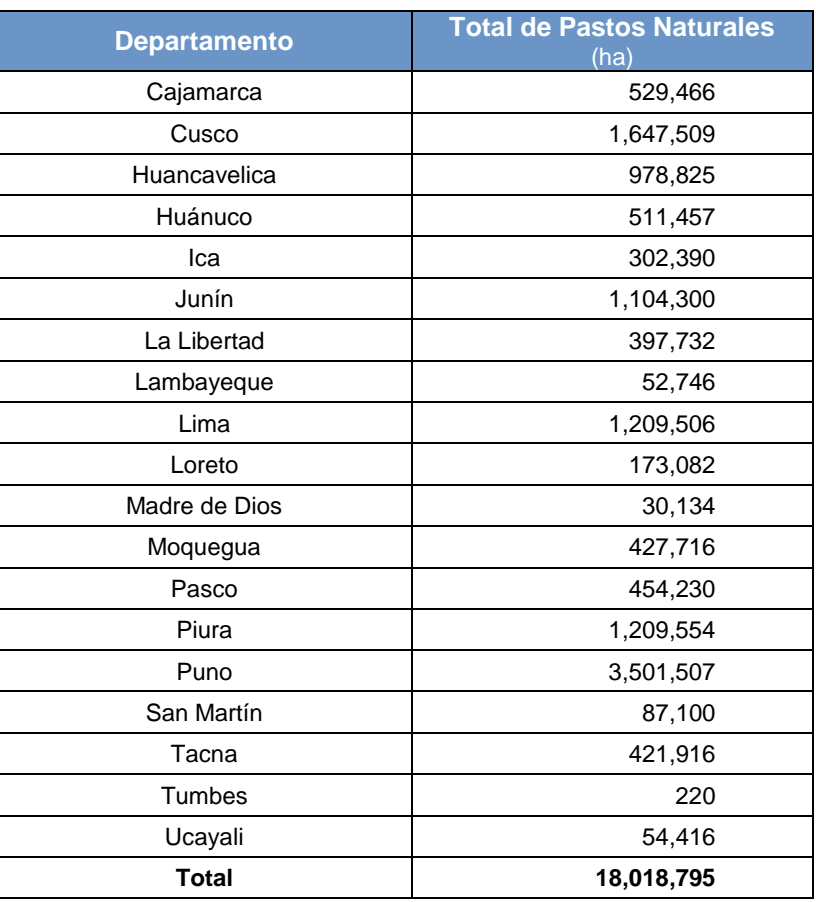

Fuente: Resultados definitivos IV Censo Nacional Agropecuario, anexo 01, página 41

b) Densidad de la biomasa de la sabana.- esta información no es generada por tal motivo y como ha ocurrido con el resto de inventarios se han utilizado los valores usados en el INGEI del año 1994 los cuales se presentan en la tabla 24.

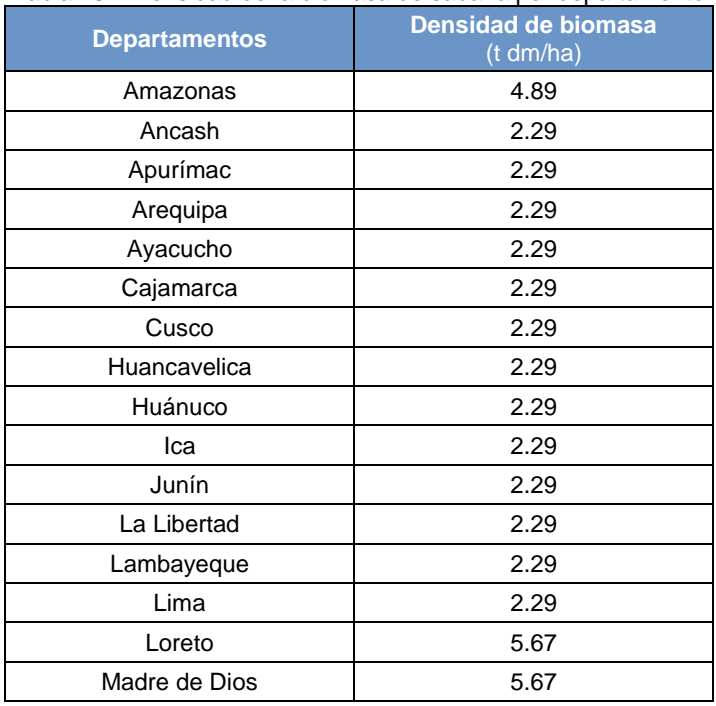

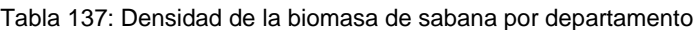

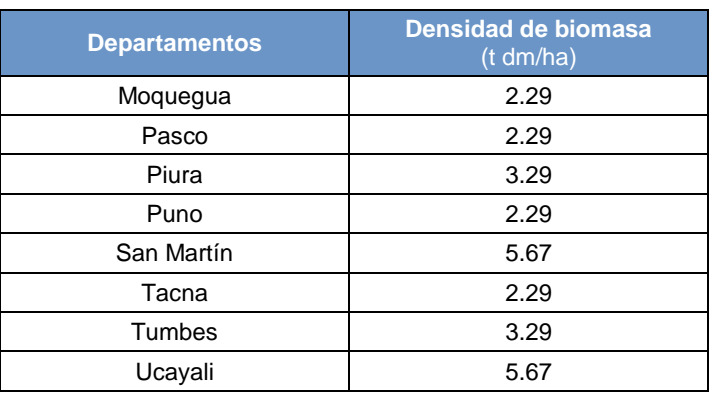

Fuente: INGEI 1994

#### 4.4.5.3. Variables y constantes

Esta fuente genera tanto emisiones de metano como óxido nitroso, los factores de emisión utilizados para hallar las estimaciones se detallan en la tabla siguiente:

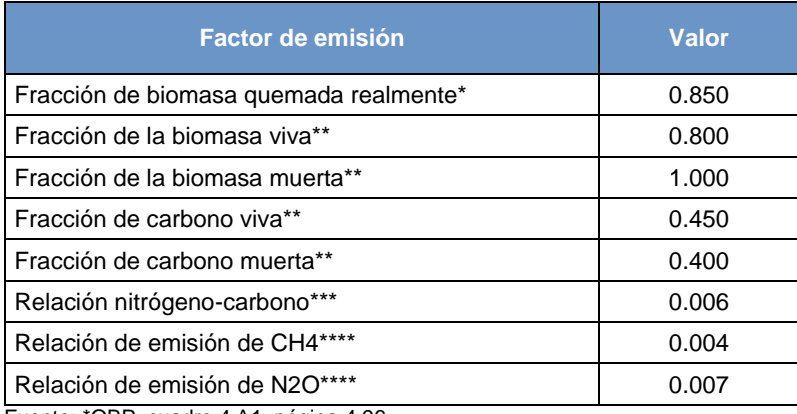

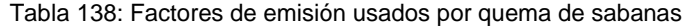

Fuente: \*OBP, cuadro 4.A1, página 4.96

\*\* Directrices IPCC 1996, tabla 4-13, página 4.29

\*\*\* Directrices IPCC 1996, página 4.30, numeral 1

\*\*\*\* Directrices IPCC 1996, tabla 4-13, página 4.30

### **4.4.6. Quema de residuos agrícolas**

En esta fuente, tal como la anterior, se consideran las emisiones de metano y óxido nitroso generadas por la práctica agrícola de quema de residuos agrícolas. La quema de residuos agrícolas no se considera una fuente neta de dióxido de carbono porque el carbono liberado en la atmósfera se supone se reabsorbe durante el siguiente período de crecimiento

### 4.4.6.1. Elección del nivel de cálculo

El árbol de decisiones que se presenta a continuación ayuda a seleccionar que nivel debe utilizarse:

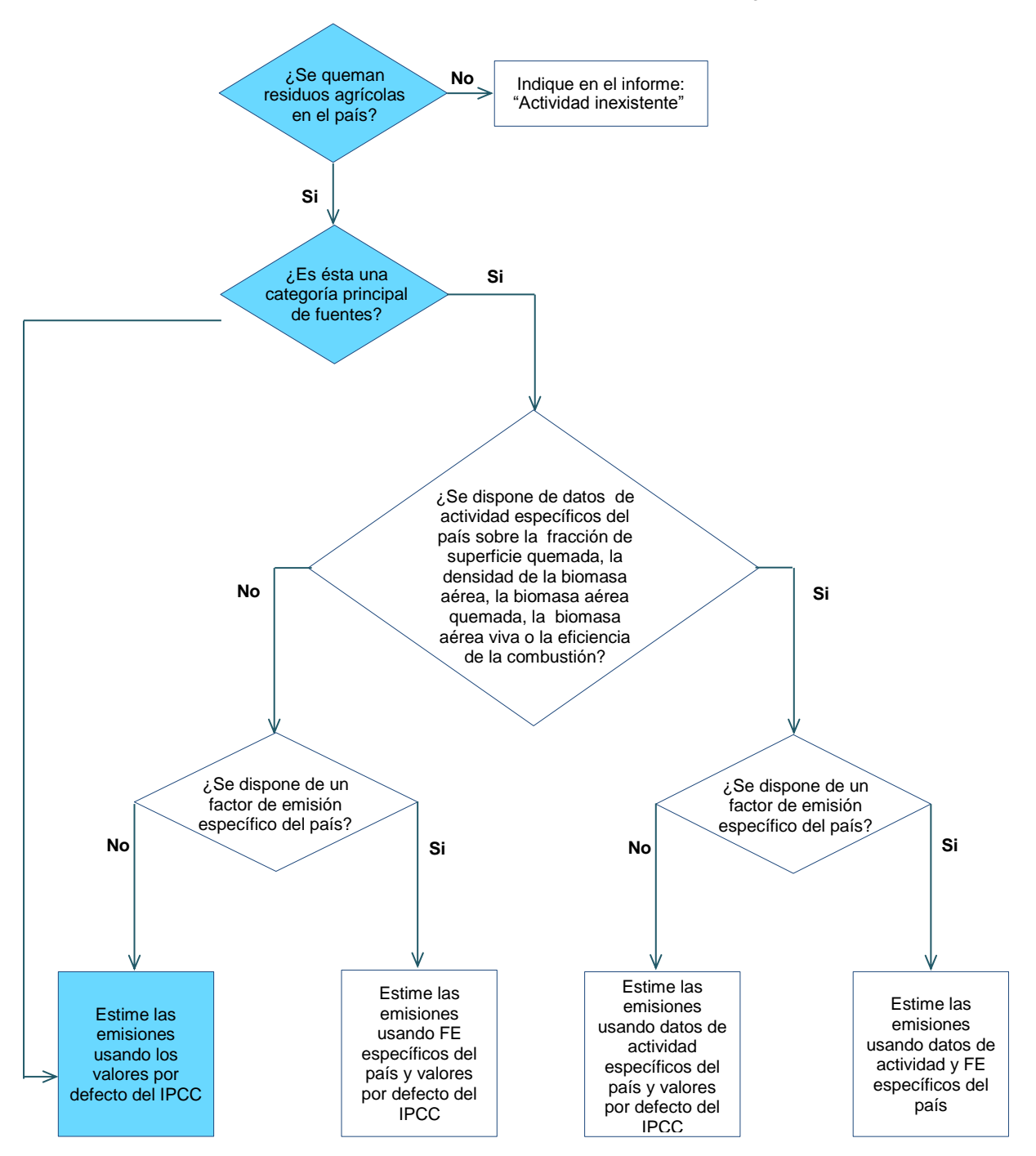

Gráfico 67: Árbol de decisión para la quema de residuos agrícolas

Fuente: OBP2000, figura 4.6, página 4.57

Para estimar las emisiones de esta fuente es necesario conocer la cantidad de residuos agrícolas que se generan según tipo de cultivo, determinar para cada uno su contenido en seco, la biomasa total quemada, y el carbono y nitrógeno liberado. Este último se obtiene a través de la aplicación de las siguientes ecuaciones:

Ecuación 40: Carbono liberado por la quema de residuos agrícolas

 $C_{lib} = R_{Res/Cos}$  •  $FMS \cdot FQC \cdot FO \cdot FC$ <sub>Res</sub>

Donde:

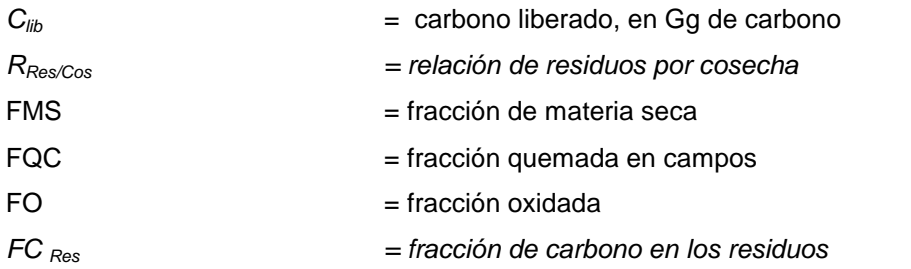

Fuente: Elaborada en base a las instrucciones de las GL1996, segunda parte, páginas 4.32 y 4.33

Una vez obtenido el carbono liberado por cada uno de los cultivos se estima el nitrógeno liberado multiplicando este valor obtenido por su respectivo factor de relación de nitrógeno/carbono.

Ecuación 41: Nitrógeno liberado por la quema de residuos agrícolas

 $N_{lib} = C_{lib} \cdot R_{N/C}$ 

Donde:

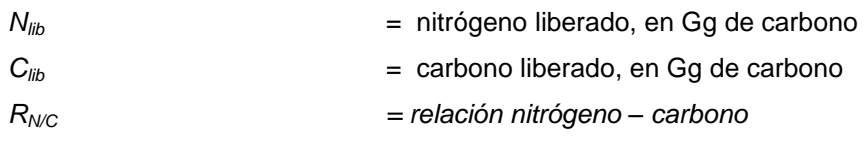

Fuente: Elaborada en base a las instrucciones de las GL1996, segunda parte, página 4.34

Finalmente, para obtener las emisiones de metano y óxido nitroso, la cantidad de carbono y nitrógeno liberado se debe multiplicar por un factor de relación de emisión distinto para cada gas y además multiplicar por otro factor de relación de conversión también para cada gas.

Ecuación 42: Emisiones de metano y óxido nitroso por la quema de residuos agrícolas

Emisiones  $_{(CH4/NeO)} = C \circ N_{lib} \cdot Remi_{(CH4/NeO)} \cdot Rconv_{(CH4/NeO)}$ 

Dónde:

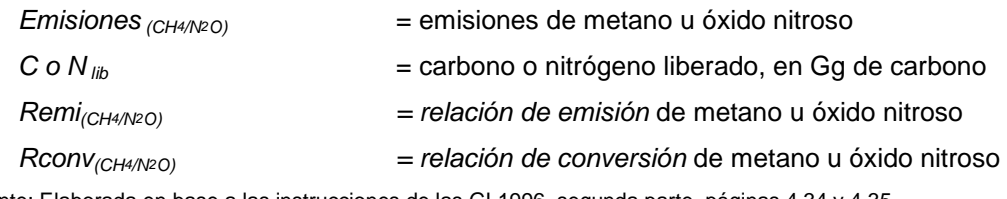

Fuente: Elaborada en base a las instrucciones de las GL1996, segunda parte, páginas 4.34 y 4.35

### 4.4.6.2. Descripción del nivel de actividad

En la siguiente tabla se presenta el nivel de actividad requerido y recopilado para el INGEI en la categoría quema de sabanas:

Tabla 139: Nivel de actividad para la quema de residuos agrícolas

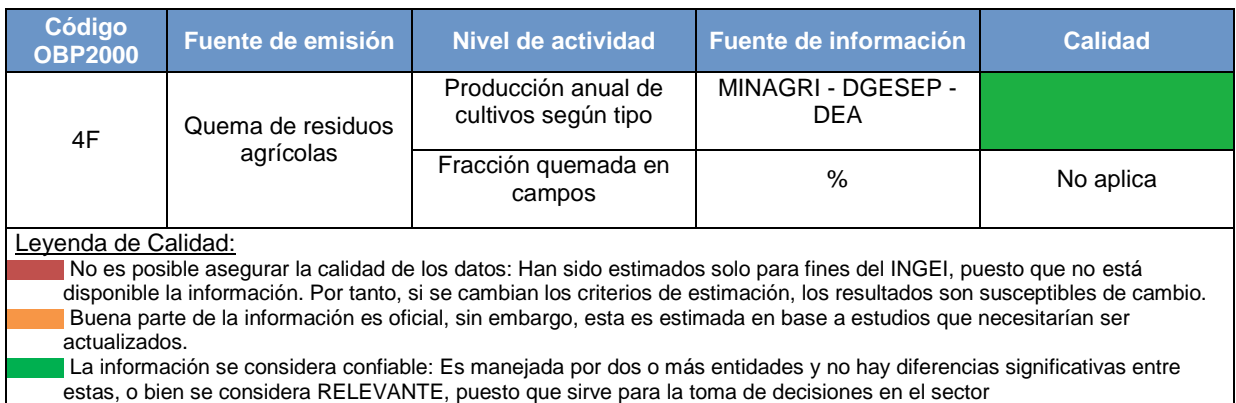

Considerando el método de cálculo seleccionado y las ecuaciones incluidas en este, es necesario contar con toda la información que se detalla a continuación:

a) Producción anual de cultivos según tipo.- esta información se genera por el MINAGRI anualmente y los cultivos considerados para la estimación de emisiones de GEI son los mismos considerados en los inventarios anteriores, es decir: algodón, arroz, caña de azúcar, cebada, espárrago, frijol, maíz (maíz amarillo duro y maíz amiláceo), papa y trigo. Además se han incluido otros cultivos de relevancia nacional (alcachofa, arveja, camote, cebolla, habas, oca, olluco y yuca), los que fueron incluidos debido a las grandes extensiones de superficies  $\cos$ echadas y alta producción<sup>73</sup> y a las recomendaciones recibidas por Marcelo Rocha, especialista brasilero en inventarios de GEI del sector agricultura.

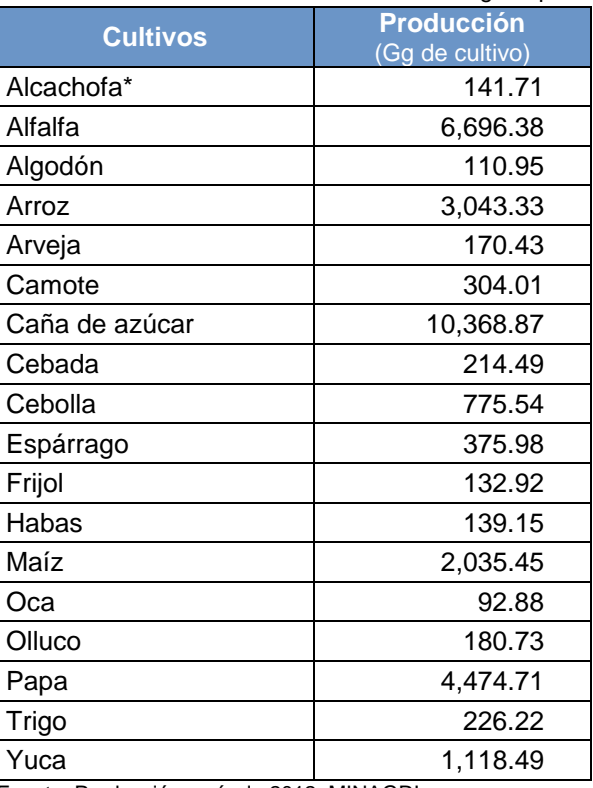

Tabla 140: Producción anual de cultivos según tipo

 Fuente: Producción agrícola 2012, MINAGRI \* Producción Hortofrutícola 2012

l

<sup>73</sup> Fuente: Actualización del Inventario GEI del Perú al año 2009, PlanCC

b) Fracción de residuos que se queman en campo - es necesario conocer qué porcentaje de los residuos son quemados según el tipo de cultivo. Esta información no se genera oficialmente por lo que se ha determinado en base a la opinión de expertos en algunos casos y al uso de factores usados en anteriores inventarios.

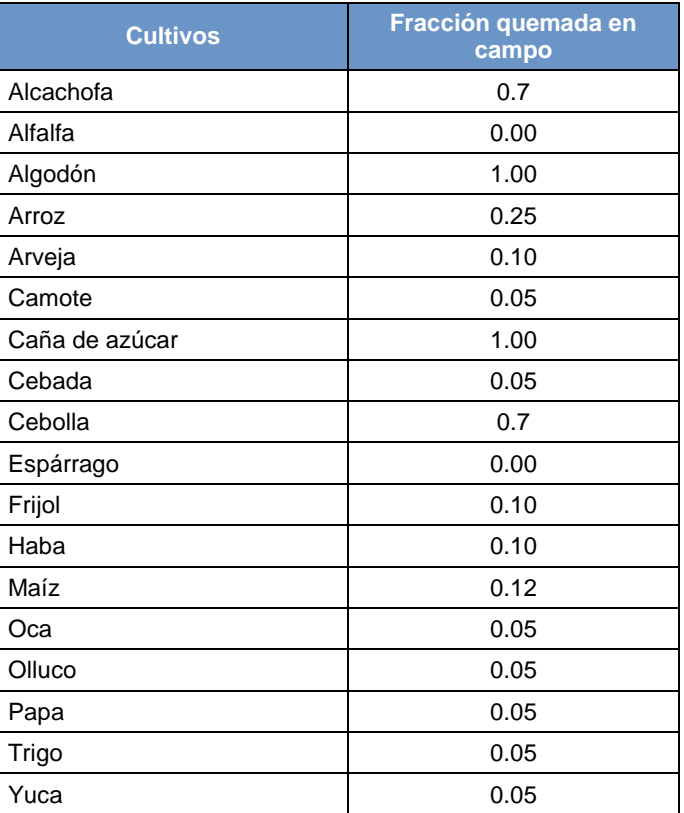

Tabla 141: Fracción de residuos quemados en campo

Fuente: Dictamen de expertos e inventarios anteriores

# 4.4.6.3. Variables y constantes

Para esta fuente se consideran factores de emisión propios para cada tipo de cultivo.

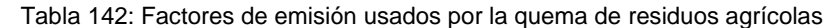

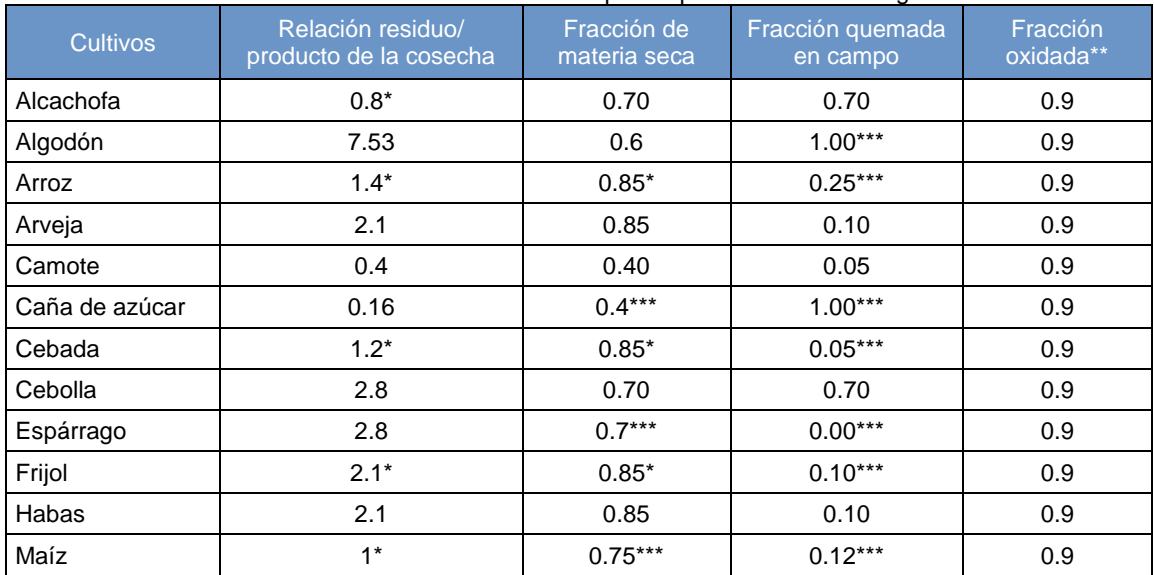

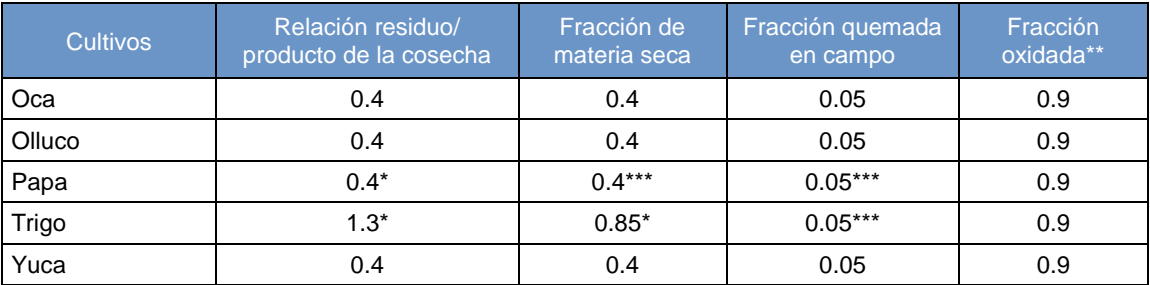

Fuente: \* OBP 2000, cuadro 4.16, página 4.64

\*\* Directrices IPCC 1996, página 4.33 (paso 3)

\*\*\* Datos usados en inventarios anteriores en base a dictamen de expertos

Las fracciones de nitrógeno y carbono en los residuos así como la relación entre los mismos se detallan a continuación:

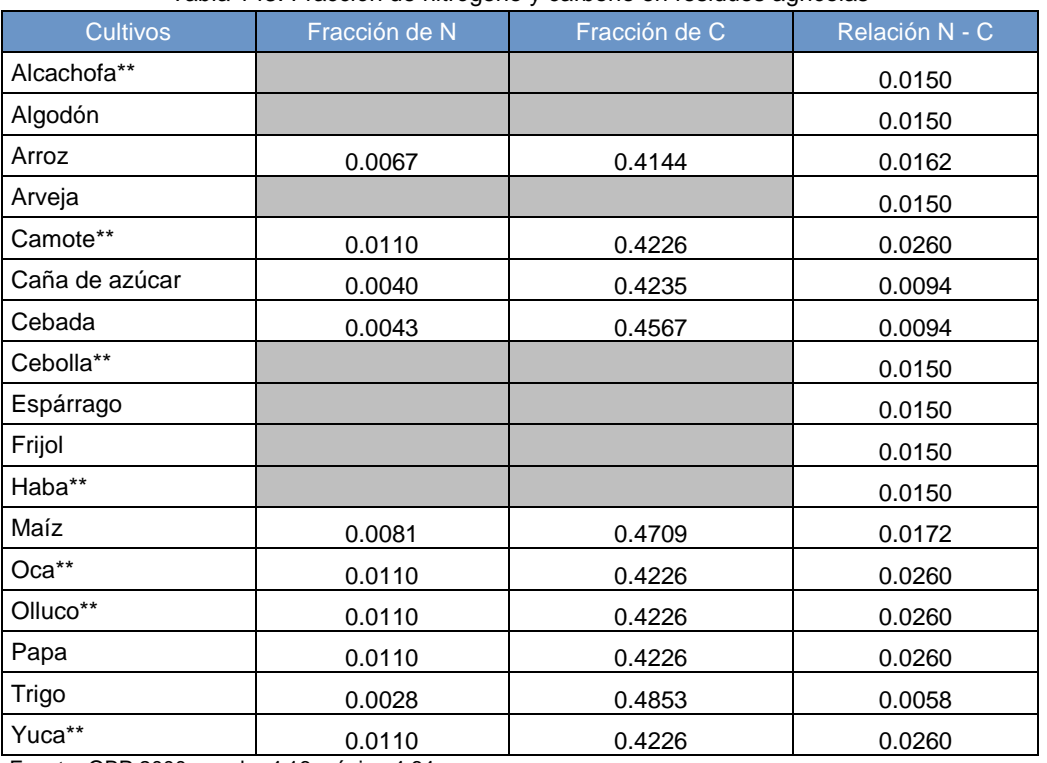

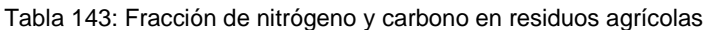

Fuente: OBP 2000, cuadro 4.16, página 4.64

Las tasas de emisión para la estimación de emisiones de metano y óxido nitroso son las siguientes:

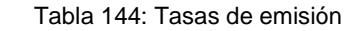

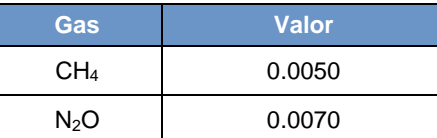

Fuente: Directrices IPCC 1996, tabla 4-16

# **4.5. Uso de suelos y cambio de uso de suelos y Silvicultura**

Para los cálculos en el sector Uso del Suelo, Cambio de Uso de Suelos y Silvicultura (USCUSS), se ha considerado las Directrices del IPCC de 1996 que se complementan con las recomendaciones metodológicas adicionales provistas en la guía Orientación Sobre las Buenas Prácticas en el Sector UTCUTS 2003 (GBP 2003), que a su vez se sustenta en las directrices. Todo el presente capítulo está basado en dicha guía.

Las categorías de fuentes en el sector USCUSS se puede resumir en:

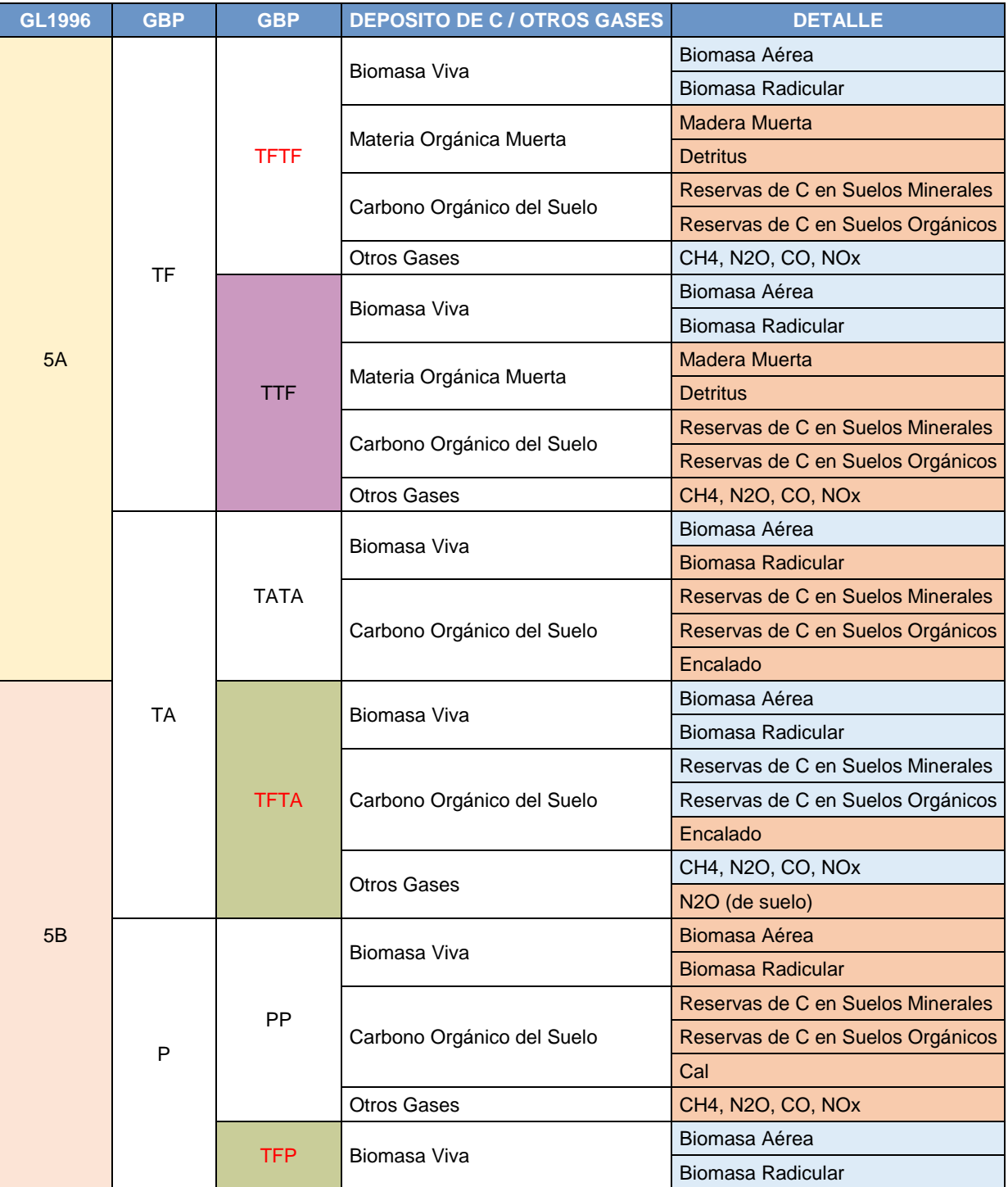

Tabla 145: Categorías de fuentes para el sector USCUSS

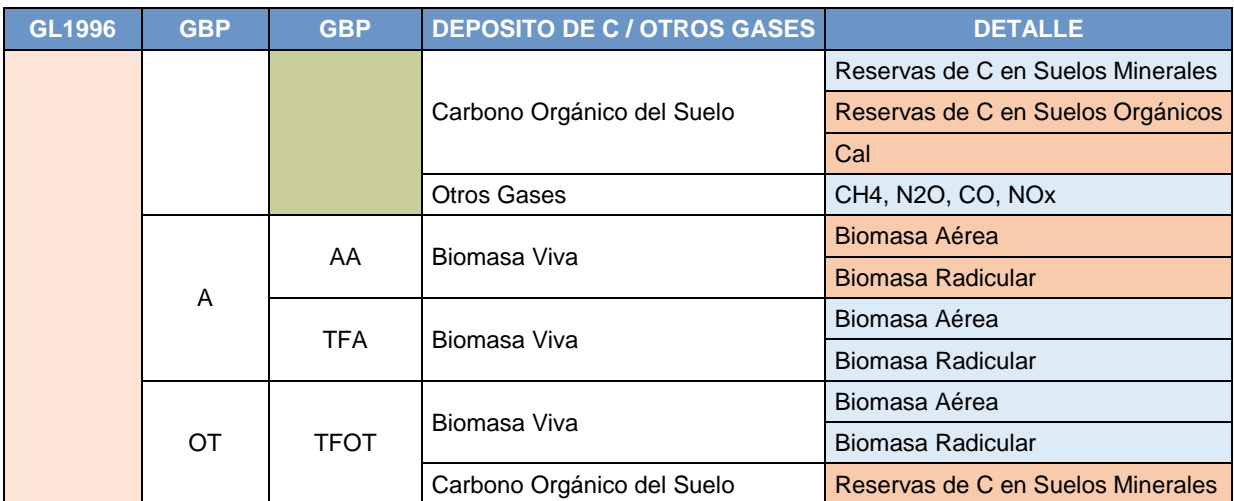

Leyenda

5A: Cambios de biomasa y otros Stock de leñosos

5B: Conversión en bosques y praderas

5C: Abandono de tierras cultivadas

5D: Emisiones y absorciones en el suelo

5E: Otros (Gases diferentes al CO2)

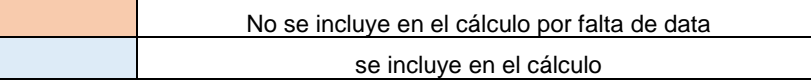

Asimismo, los gases de efecto invernadero distintos al  $CO<sub>2</sub>$ , específicamente el metano (CH<sub>4</sub>) y el óxido nitroso  $(N_2O)$ , fueron estimados en todas las categorías y sub-categorías.

El método de cálculo debe ser elegido teniendo en cuenta la calidad de la información obtenida en el nivel de actividad. Cuanto más detallada y de mejor calidad se tenga la información, más detallado será el método de cálculo.

La metodología básica de la GBP, **el** *Método de Pérdidas y Ganancias***,** es igual a la presentada en las GL1996, y puede aplicarse a todos los depósitos de carbono en todas las categorías de uso de la tierra. En la mayoría de aproximaciones de primer orden, los *datos de actividad* están dados por superficies (de uso o de cambio de uso), que son multiplicadas por un coeficiente de reservas de carbono o *factor de emisión*, para obtener así las estimaciones de la fuente/sumidero. Este procedimiento se refleja en la siguiente ecuación:

# **Ecuación 3.1.1**  $\Delta C = \Sigma_{ijk} [S_{ijk} * (C_G - C_P)_{ijk}]$

Dónde:

- $\Delta C$  = variación de las reservas de carbono en el depósito, en toneladas de C año<sup>-1</sup>
- S = superficie de tierra, en ha
- *ijk* = corresponde al tipo de clima *i*, al tipo de bosque *j*, a la práctica de gestión *k*, etc.
- $CG =$  tasa de ganancia de carbono, en toneladas de C ha-1 año<sup>-1</sup>
- $CP =$  tasa de pérdida de carbono, en toneladas de C ha-1 año<sup>-1</sup>

# 4.5.1. **Tierras Forestales**

En esta categoría se mide la variación de las reservas de carbono de los cinco depósitos mencionados anteriormente, y de las emisiones de gases distintos al  $CO<sub>2</sub>$  procedentes de los depósitos.

Las estimaciones deben hacerse sobre **Bosques Gestionados**, definidos como **bosques sujetos a intervenciones humanas** periódicas o continuas, y a todo tipo de prácticas de gestión (desde producción comercial de madera hasta protección). Los bosques naturales o inalterados no deberían considerarse fuentes ni sumideros antropogénicos. Esta diferenciación es de suma importancia, dado que la definición que se adopte en el país debe aplicarse de manera coherente a lo largo del tiempo.

### 4.5.1.1. Tierras Forestales que permanecen como Tierras Forestales (TFTF)

### Elección del Nivel de Cálculo

El método de cálculo debe ser elegido teniendo en cuenta la calidad de la información obtenida en el nivel de actividad. Cuanto más detallada y de mejor calidad se tenga la información, más detallado será el método de cálculo.

Para todos los casos son tres los métodos de cálculo:

- Nivel 1: solo información básica en nivel de actividad, sin información adicional y se toma el factor de emisión por defecto.
- Nivel 2: información básica en nivel de actividad e información complementaria básica. Se toma el factor de emisión por defecto, factores a nivel local.
- $\checkmark$  Nivel 3: información detallada en nivel de actividad e información complementaria básica. Se toma el factor de emisión local.

Para hacer una elección adecuada del método, la GBP provee árboles de decisión, diferenciados por el criterio de permanencia o cambio del uso de la tierra. Con respecto al presente inventario, para su desarrollo se han empleado los árboles propuestos de la GBP, que a continuación en el grafico 4 y 5 se puede apreciar la metodología utilizada, resaltando de forma sombreada la secuencia de pasos a seguir para poder determinar el método de cálculo más apropiado.

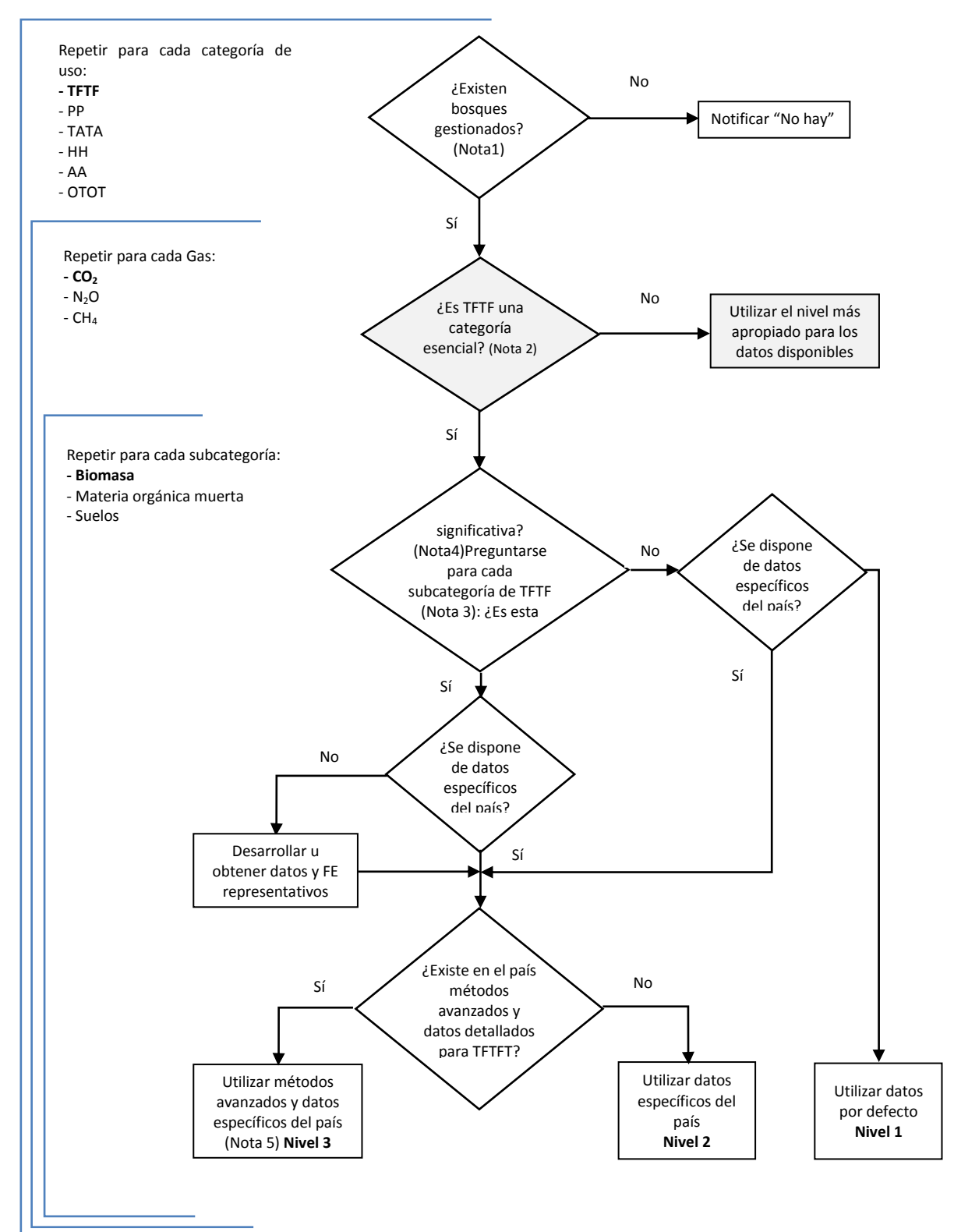

Gráfico 68: Árbol de decisión para identificar el nivel metodológico apropiado para TFTF

**Nota 1:** La utilización de un umbral de 20 años concuerda con los valores por defecto indicados en las *Directrices IPCC 1996*. Los países pueden usar periodos diferentes, de acuerdo a las circunstancias nacionales.

**Nota 2:** El concepto de categoría esencial está explicado en el Capítulo 5, Subsección 5.4 de la GBP 2003.Ver cálculo en hoja **Nota 3:** Subcategoría entendida aquí como los depósitos de carbono a analizarse.

**Nota 4:** Una subcategoría es significativa cuando representa 20-25% de las emisiones/absorciones de la categoría

En esta categoría se mide la variación de las reservas de carbono de los cinco depósitos mencionados anteriormente, y de las emisiones de gases distintos al  $CO<sub>2</sub>$  procedentes de los depósitos.

### *Variación de las reservas en la Biomasa Viva*

Aquí se recoge los incrementos en biomasa, por crecimiento de la vegetación, y las pérdidas, que incluyen la biomasa removida por tala, por leña y por otras pérdidas.

> $\Delta C_{\text{TFTFBV}} = (\Delta C_{\text{TFTF}_C} - \Delta C_{\text{TFTF}_P})$ **Ecuación 3.2.2 (Método 1)**

Donde:

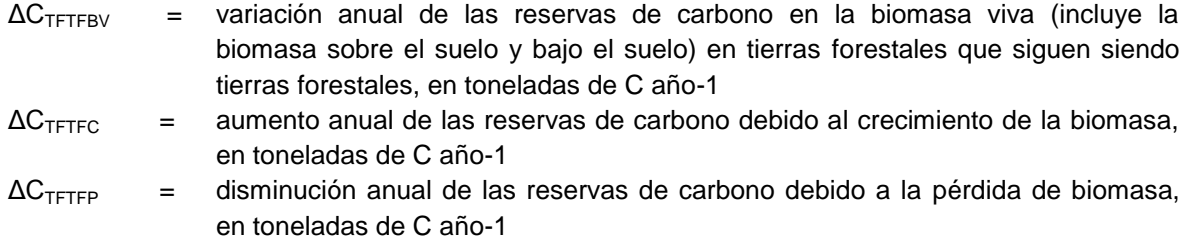

Las pérdidas están dadas por la recolección de biomasa para su uso como madera o leña, y por las perturbaciones (antrópicas y naturales) como incendios, plagas y vendavales (los 2 últimos no considerados por falta de información). Las ecuaciones usadas para estimar las pérdidas de biomasa viva son:

### **Aumento anual de las reservas de carbono debido al incremento de la biomasa**

Los cálculos inician con la estimación de los incrementos de la biomasa viva de los bosques. No obstante, se ha mantenido el supuesto usado desde el INGEI 2000 realizado el 2005, que no hay crecimiento de la vegetación de bosque primario y se encuentra en equilibrio.

### **Disminución anual de las reservas de carbono debido a la pérdida de biomasa**

La ecuación general de pérdidas es:

$$
\text{Ecuación 3.2.6}
$$
\n
$$
\Delta C_{\text{TFTFp}} = P_{\text{Talas}} + P_{\text{Leña}} + P_{\text{Otras pérdidas}}
$$

Donde:

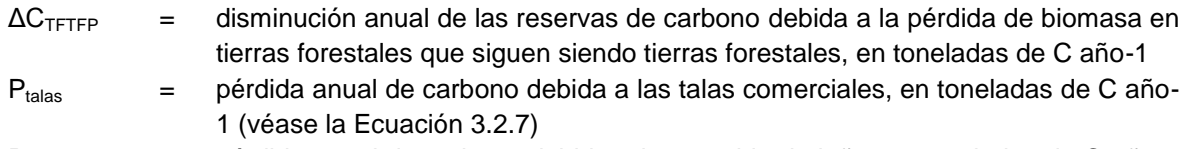

 $P_{\text{left}}$  = pérdida anual de carbono debida a la recogida de leña, en toneladas de C año-1 (véase la Ecuación 3.2.8)

Potras pérdidas = otras pérdidas anuales de carbono, en toneladas de C año-1 (véase Ecuación 3.2.9)

### **a) La pérdida por tala es:**

$$
\text{Ecuación 3.2.7}
$$
\n
$$
P_{\text{Talas}} = R * D * FEB_2 * (1 - f_{BD}) * FC
$$

Donde:

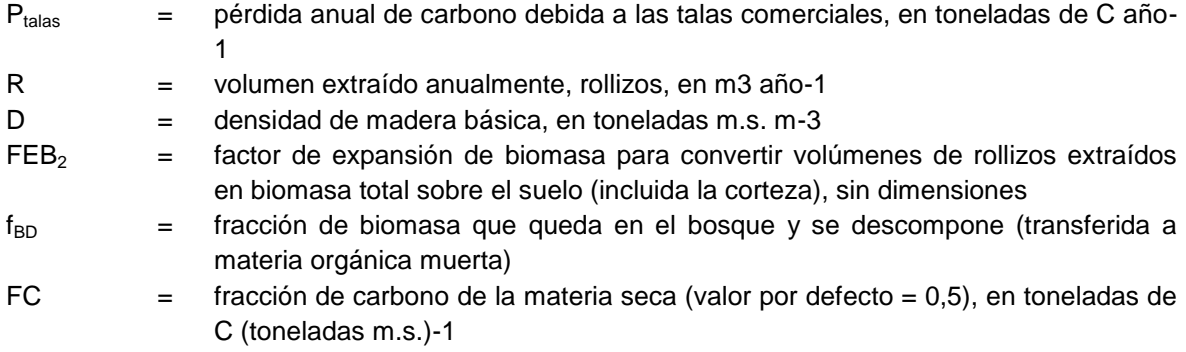

Para esta ecuación, existen 2 posibilidades: 1) por defecto, se asume que la biomasa total asociada al volumen de madera extraída es emitida inmediatamente ( $f_{BD}=0$ ), y 2) una parte de la biomasa es transferida a las reservas de madera muerta ( $f_{BD}$  por dictamen de expertos).

# **b) La pérdida por recolección de leña es:**

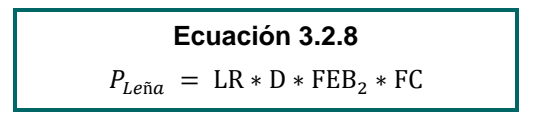

Donde:

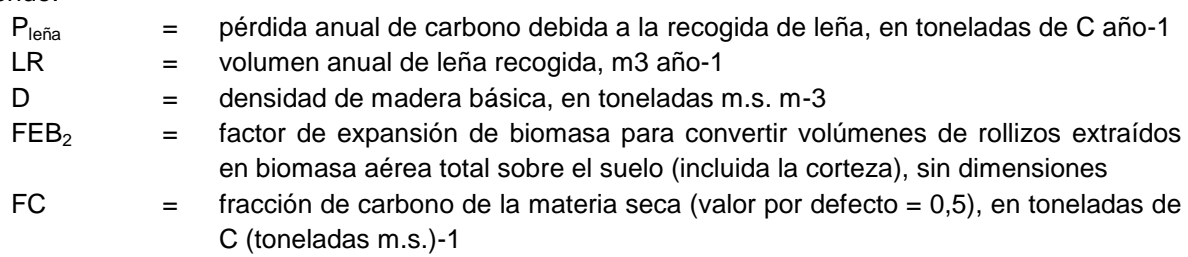

La extracción de leña puede darse de diversas maneras, por tanto, habrá diversos modos y fuentes para estimar LR. Los árboles talados para leña se consideran en las pérdidas por talas; y a diferencia de estas, la ecuación de leña no contempla una "fracción abandonada que se descompone" dado que se supone que la mayor parte del árbol será removido del bosque. Tampoco se expande, al representar una reducción de las reservas de la madera muerta.

# **c) Otras pérdidas de carbono:**

Las otras pérdidas en tierras forestales gestionadas son causadas por perturbaciones como vendavales, plagas o incendios. Se debería reportar las áreas afectadas por perturbaciones en tierras gestionadas, sean o no de origen antrópico. No se deben incluir las áreas perturbadas en tierras no gestionadas.

$$
Ecuación 3.2.9
$$
  
Portas pérdidas = S<sub>alteración</sub> \* B<sub>W</sub> \* (1 - f<sub>BD</sub>) \* FC

Donde:

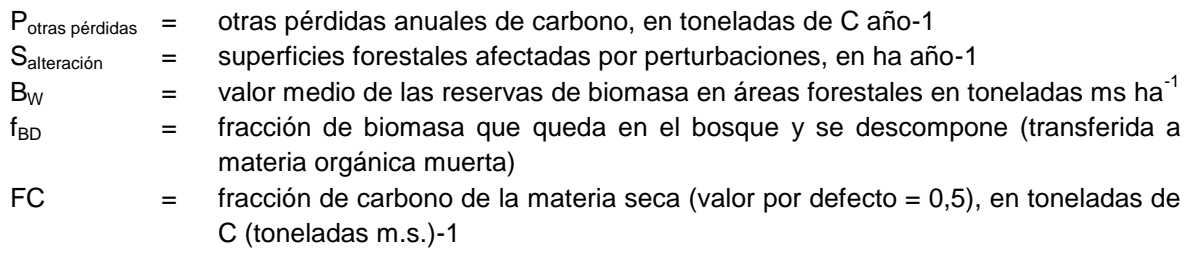

*Biomasa Muerta*

En el Nivel 1 de la metodología, se considera por defecto que la variación de las reservas de carbono en estos depósitos (madera muerta y detritus) no es significativa, por tanto, las emisiones netas son iguales a cero.

*Variación de las reservas de carbono Orgánico del suelo*

En el Nivel 1 de la metodología, se considera por defecto que las reservas de carbono en suelos forestales minerales permanecen constantes, por tanto, las emisiones netas son iguales a cero. Por otro lado, se asumió que no ocurrió drenaje de suelos orgánicos en bosque que sigue siendo bosque, con lo cual las emisiones por esta actividad son iguales a cero.

*Emisiones de gases diferentes del CO<sup>2</sup>*

Corresponden a las emisiones de gases diferentes al  $CO<sub>2</sub>$  por la quema de biomasa de las mismas áreas reportadas en *Otras Pérdidas* (incendios forestales). La ecuación usada fue:

 $L_{incendio} = S * B * C * D * 10^{-6}$ **Ecuación 3.2.20**

Donde:

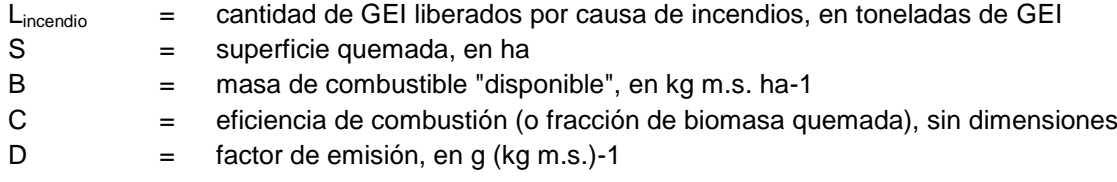

### Descripción del Nivel de Actividad

La información necesaria en el sector USCUSS proviene principalmente del MINAM (Programa Nacional de Conservación de Bosques) y MINAGRI (SERFOR), y está conformada tanto por estadísticas periódicas de actividades productivas, como por análisis espaciales de uso de la tierra.

En primer lugar, las siguientes tablas muestran un resumen de las fuentes de información de los datos de actividad, y posteriormente, toda la información base recopilada, necesaria para las estimaciones de emisión/absorción de GEIs en USCUSS.

En el siguiente cuadro se puede ver el resumen de los datos de actividad recopilados, y su fuente, que son los mismos utilizados en cada año INGEI. La diferencia entre años consiste en los valores de cada dato de actividad (p. ej. Volumen de madera aprovechada, superficie quemada, etc.).

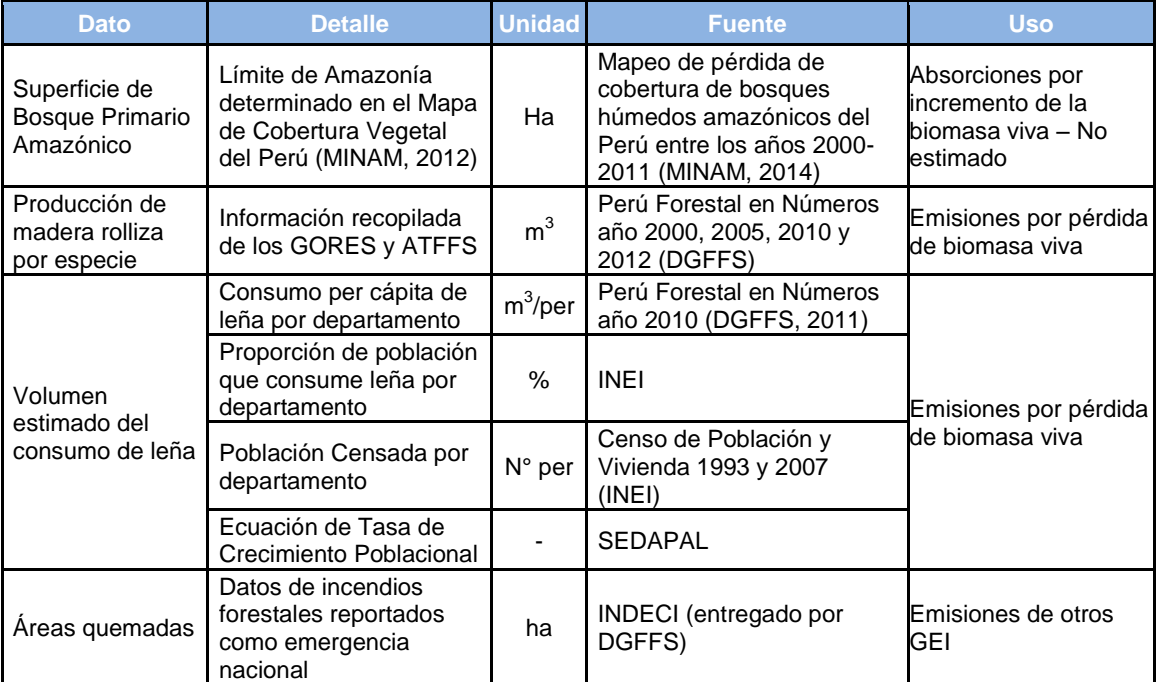

## Tabla 146: Fuentes de información de todos los datos de actividad para TFTF

Fuente: Elaboración Propia

### a) Madera Rolliza Aprovechada

Tabla 147: Madera Rolliza Aprovechada 2012

| Nombre común        | <b>Nombre Científico</b>    | <b>Volumen</b><br>Aprovechado<br>$(m^3r)$ |
|---------------------|-----------------------------|-------------------------------------------|
| Aceite maría        |                             | 198.9                                     |
| Achihua             | Huberodentron swietenoides  | 8,656.4                                   |
| Aguanillo           | Otoba parviflora            | 4,294.0                                   |
| Aguano masha/cumala | Paramacherum ormosoide      | 18,957.9                                  |
|                     | Ocotea costulata/Cinnamomun |                                           |
| Alcanfor            | camphora                    | 3,978.2                                   |
| Aletón              |                             | 5,061.7                                   |
| Algarrobo           | Prosopis pallida            | 1,625.0                                   |
| Aliso               |                             | 201.4                                     |
| Alkocaspi           | Vochisia sp                 | 208.4                                     |
| Almendro            | Caryocar microcarpon        | 6,488.1                                   |
| Ana caspi           | Apuleia sp                  | 6,507.5                                   |

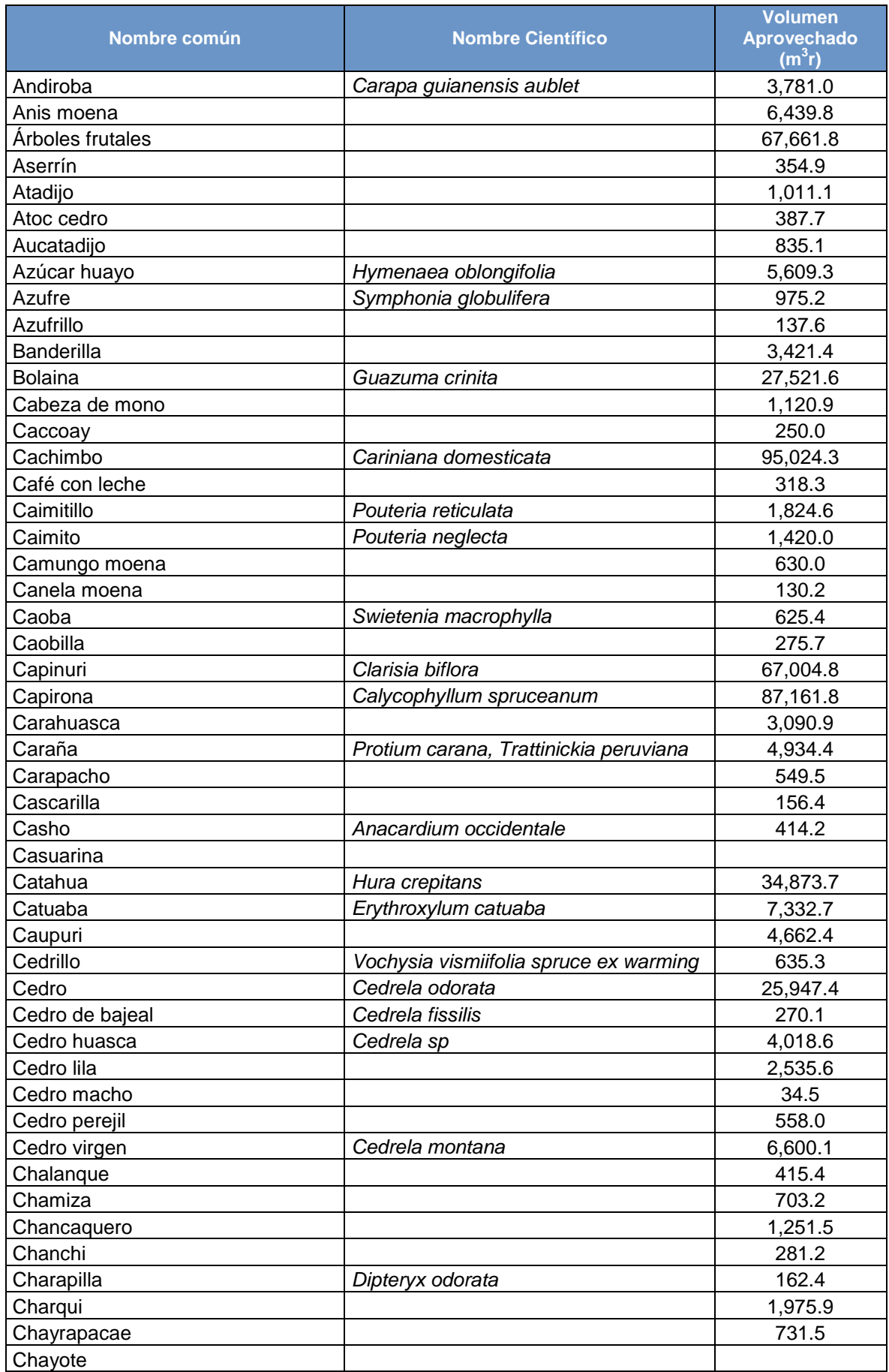

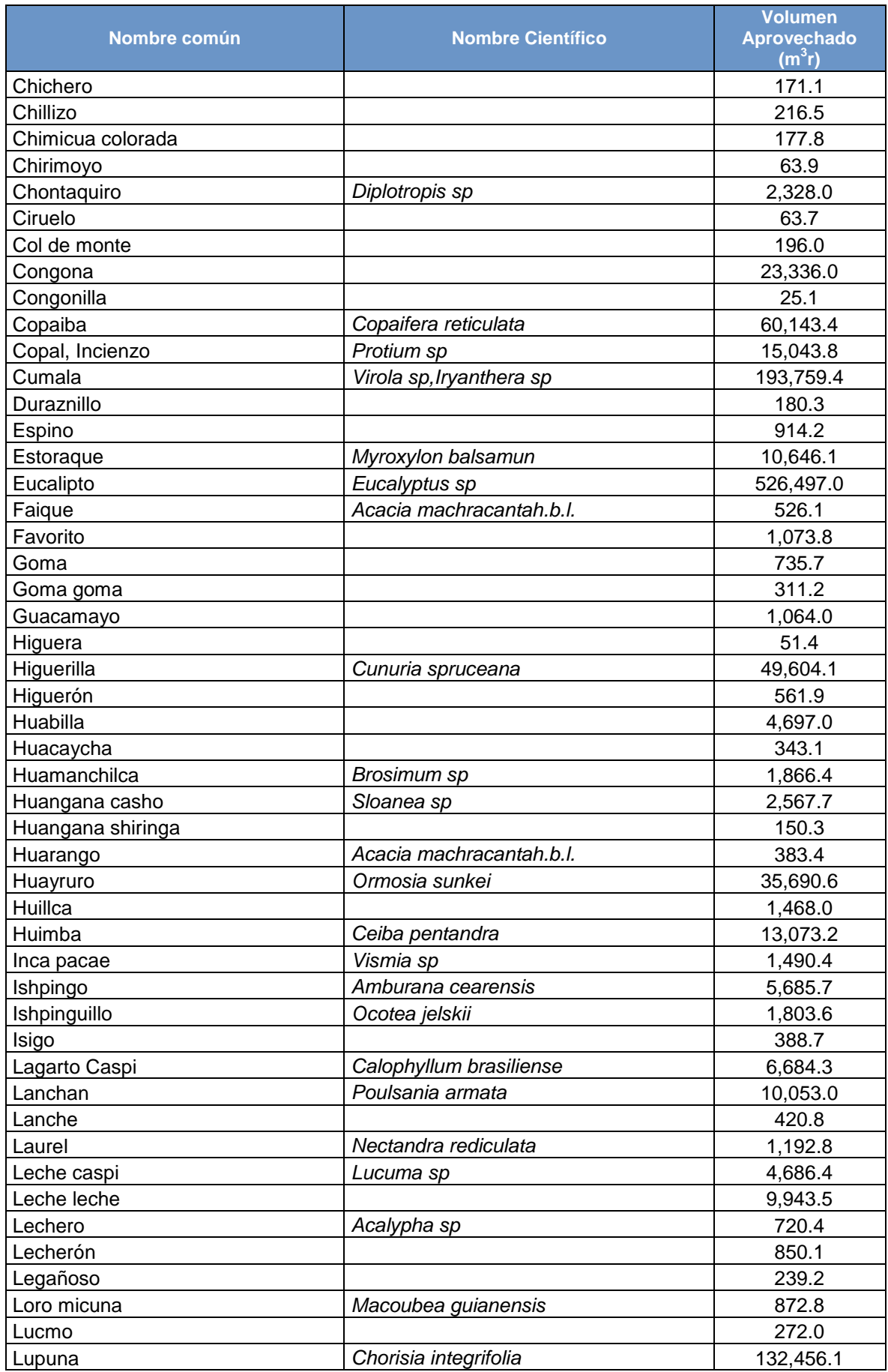

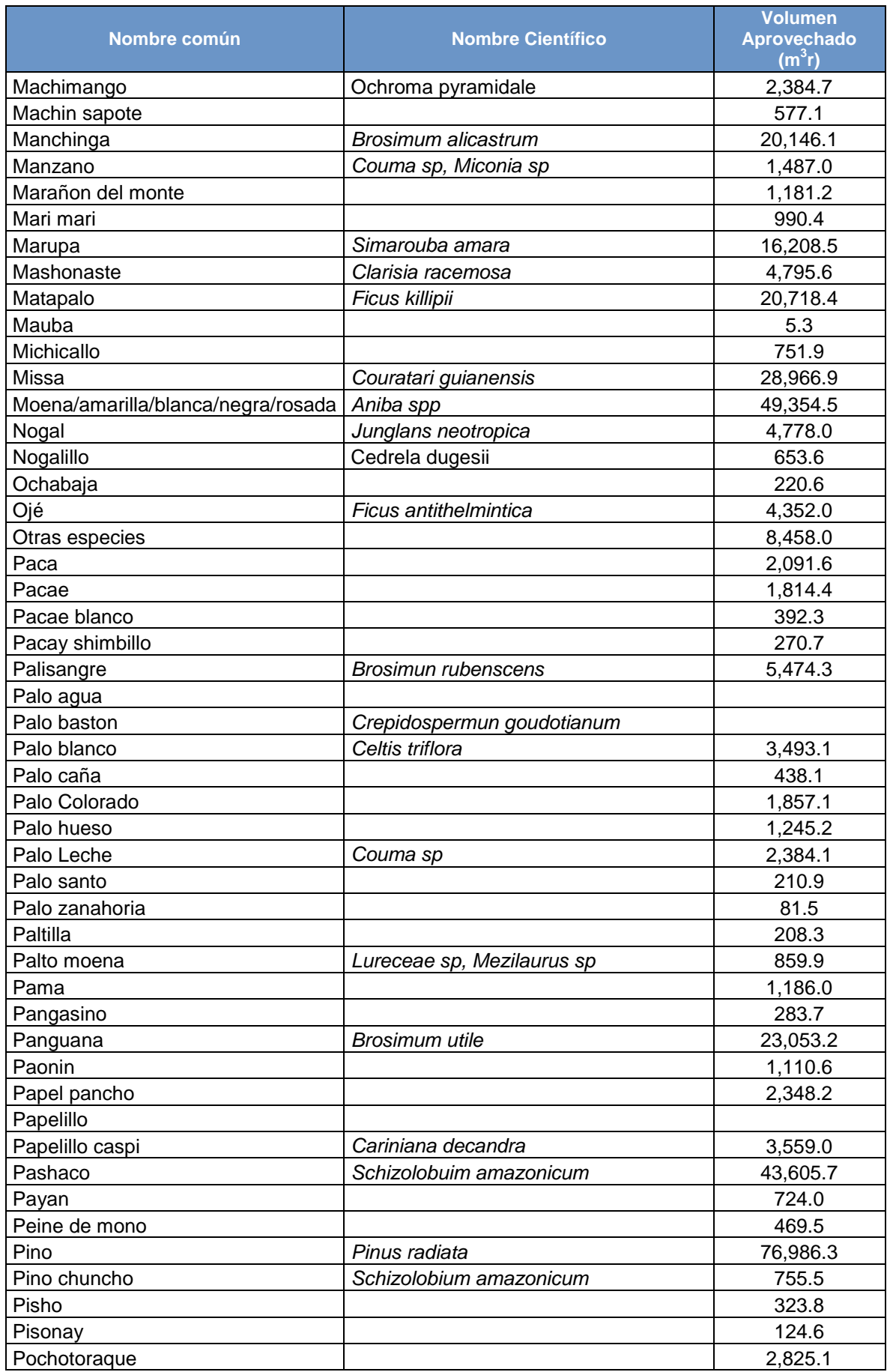

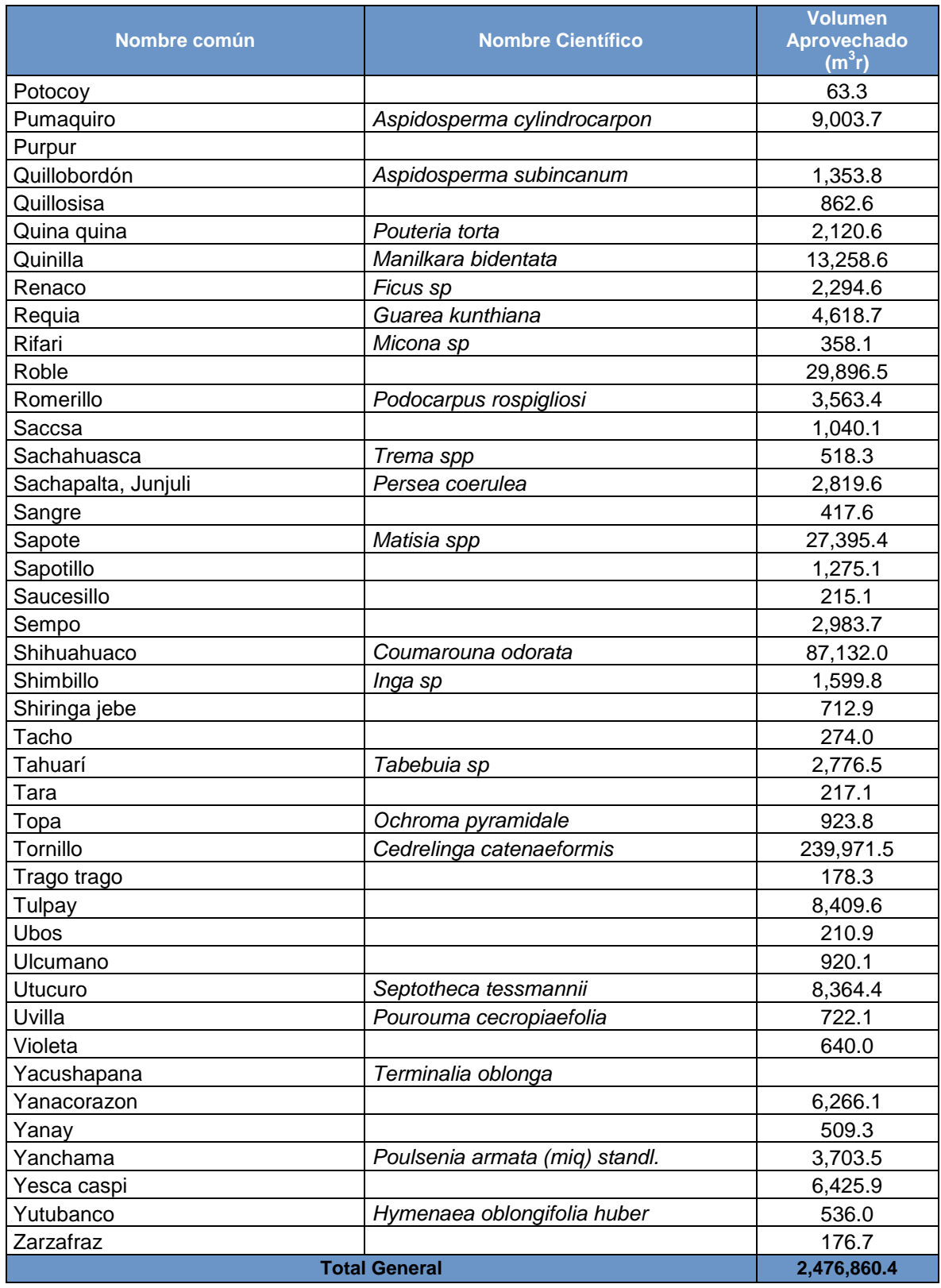

Fuente: Perú Forestal en Números 2012 (DGFFS, 2013)

# b) Consumo de Leña

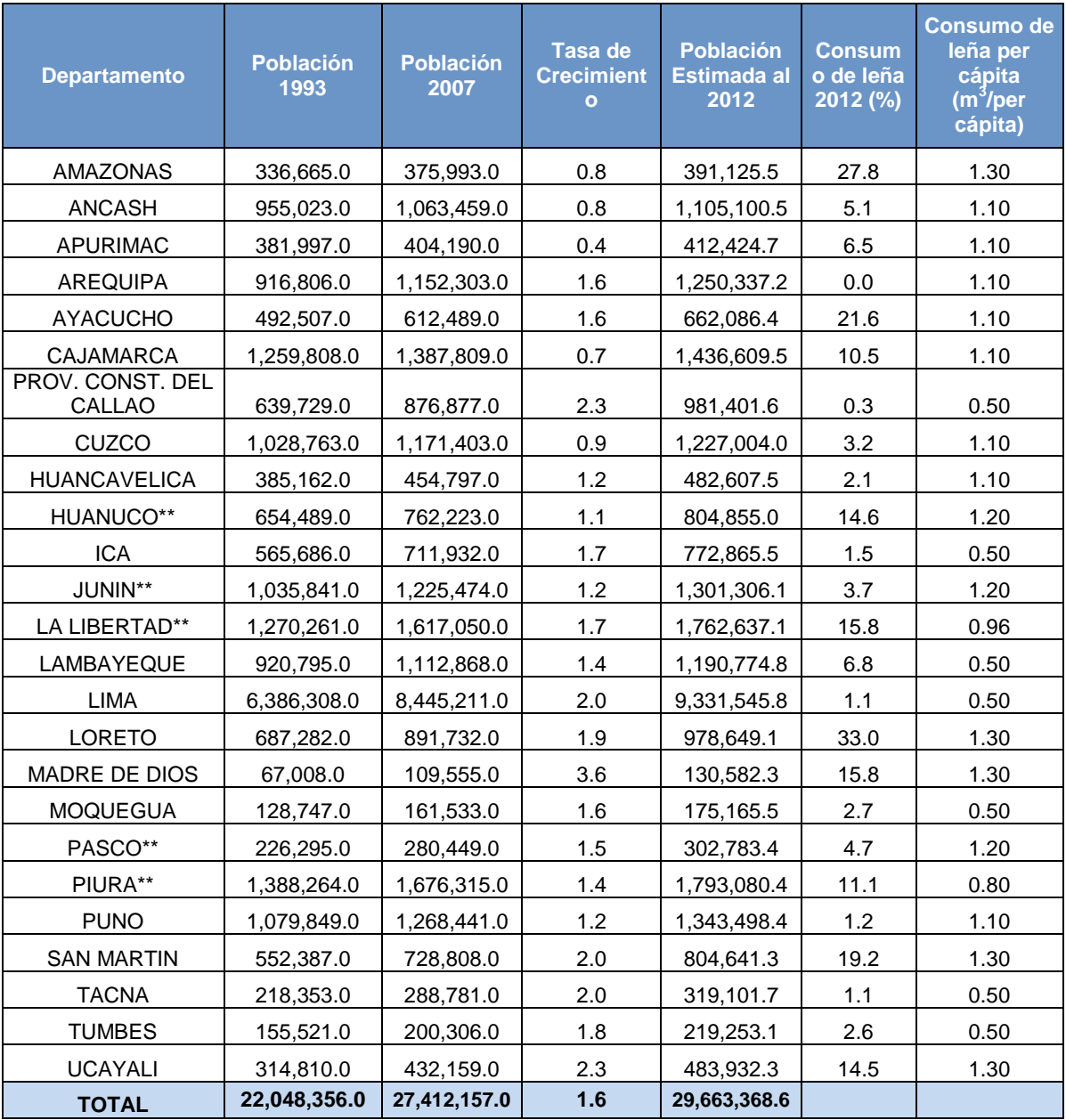

### Tabla 148: Estimación de Consumo de Leña 2012

Fuente: Elaboración propia, con base en Censo poblacional, 2007

# c) Superficie Reforestada por Departamento

## Tabla 149: Superficie Reforestada por Departamento 2012

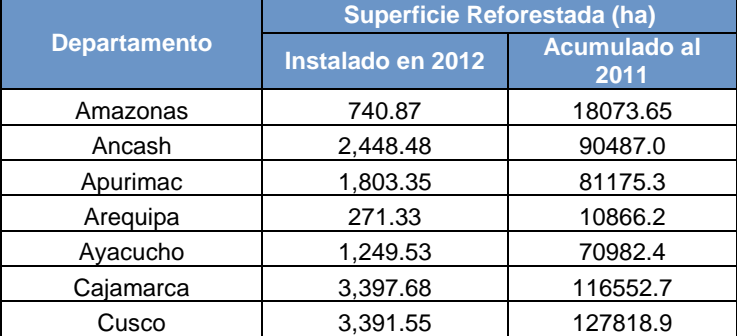

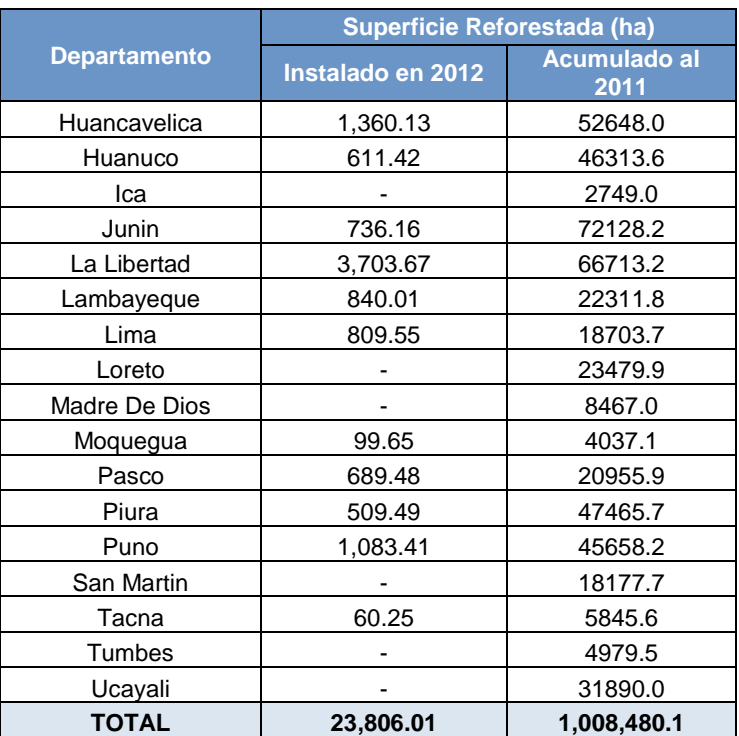

Fuente: Perú Forestal en Números 2011, 2012 (DGFFS)

## d) Superficie Final de Plantaciones

Tabla 150: Superficie Final de Plantaciones a usar en cálculos

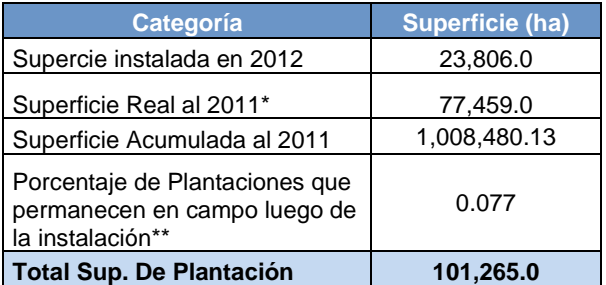

#### Fuente: Elaboración propia

'\* Área total con plantaciones forestales al año 2011, a nivel nacional, que no incluyen áreas de agroforestería ni cultivos perennes, de acuerdo a interpretación de imágenes satelitales de alta resolución RapidEye, como parte del trabajo de actualización del Mapa de Cobertura Vegetal del Perú 2011, que está siendo elaborado por la Dirección General de Evaluación, Valoración y Financiamiento del Patrimonio Natural y la Dirección de Ordenamiento Territorial del MINAM. Data preliminar compartida por el Ing. Huber Portuguez y el Ing. Jorge Cobián.

'\*\* Se ha establecido una relación entre las áreas reportadas en la estadística oficial y las áreas "reales", para obtener un factor de corrección a usarse en todos los años.

### e) Incendios Forestales

#### Tabla 151: Incendios Forestales Reportados por INDECI 2012

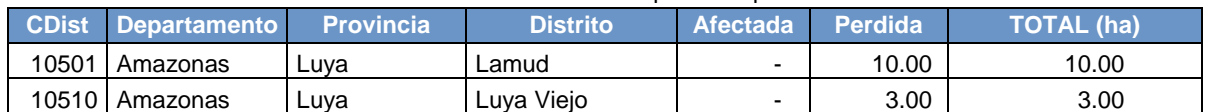

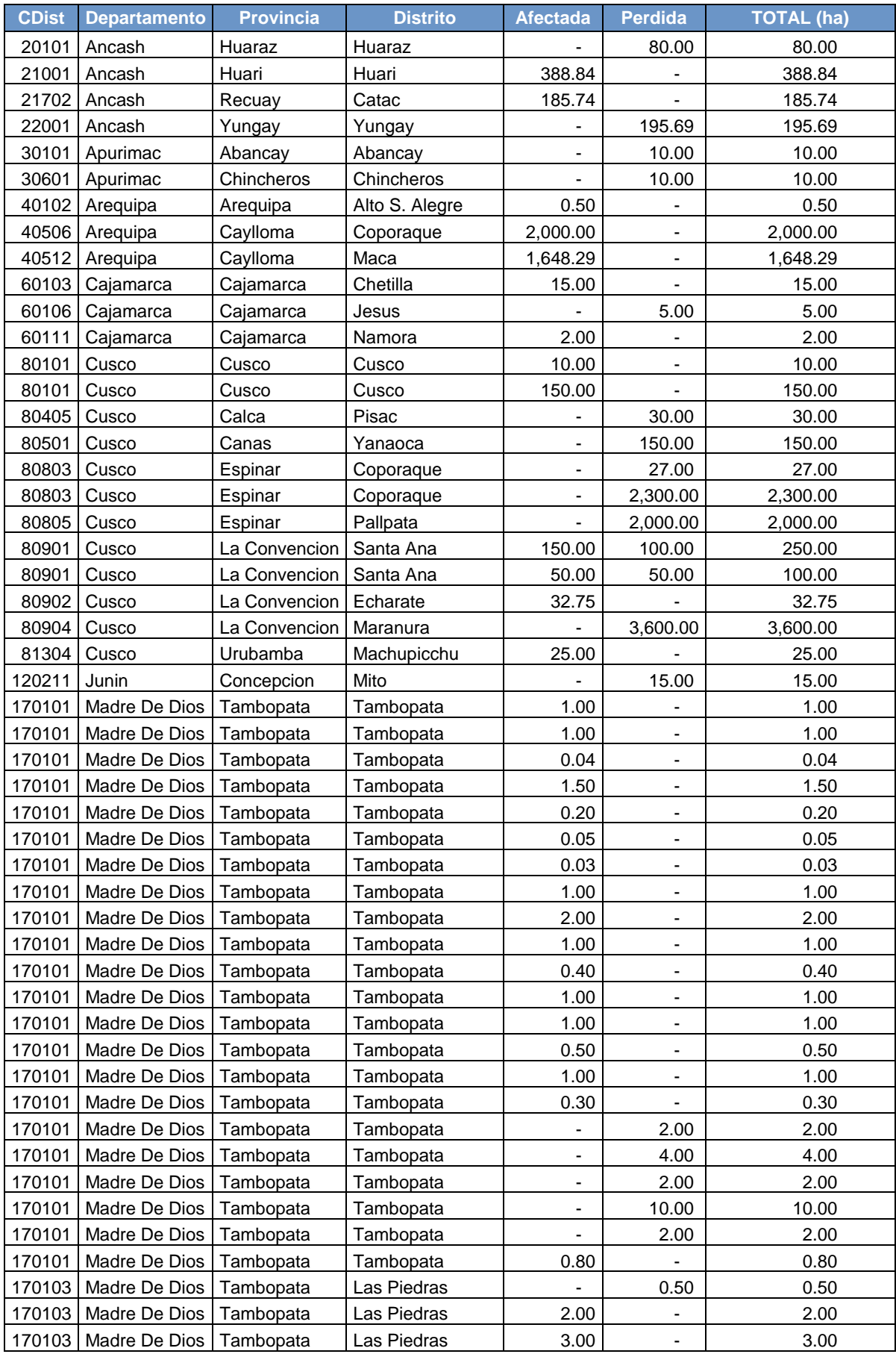

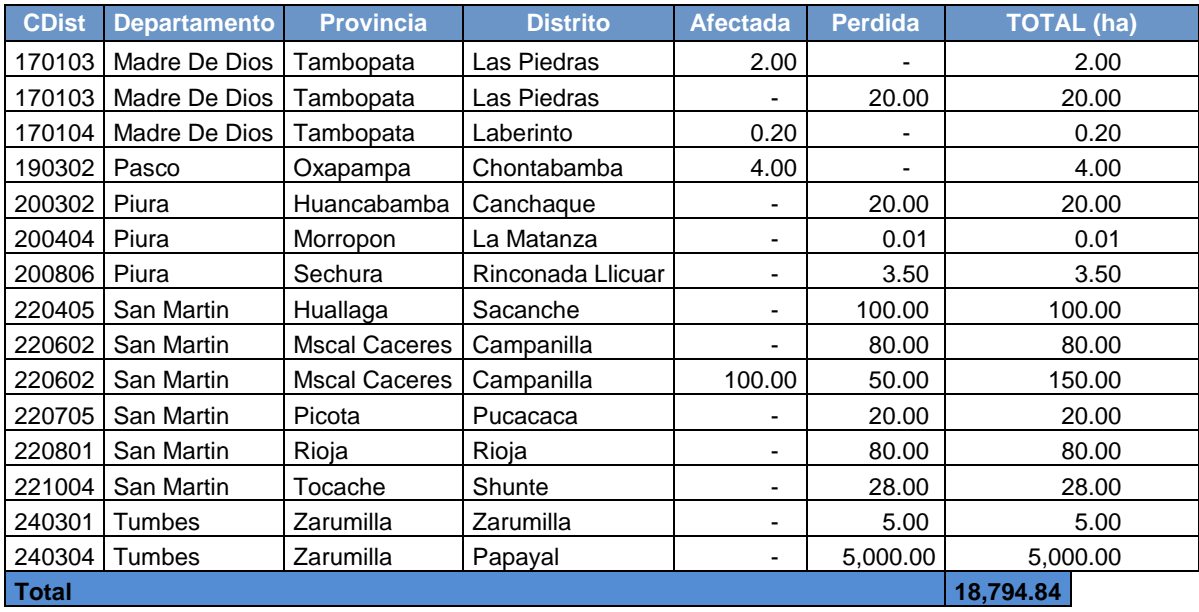

# f) Clasificación de ocurrencia de Incendios Forestales INDECI por ECOZONAS

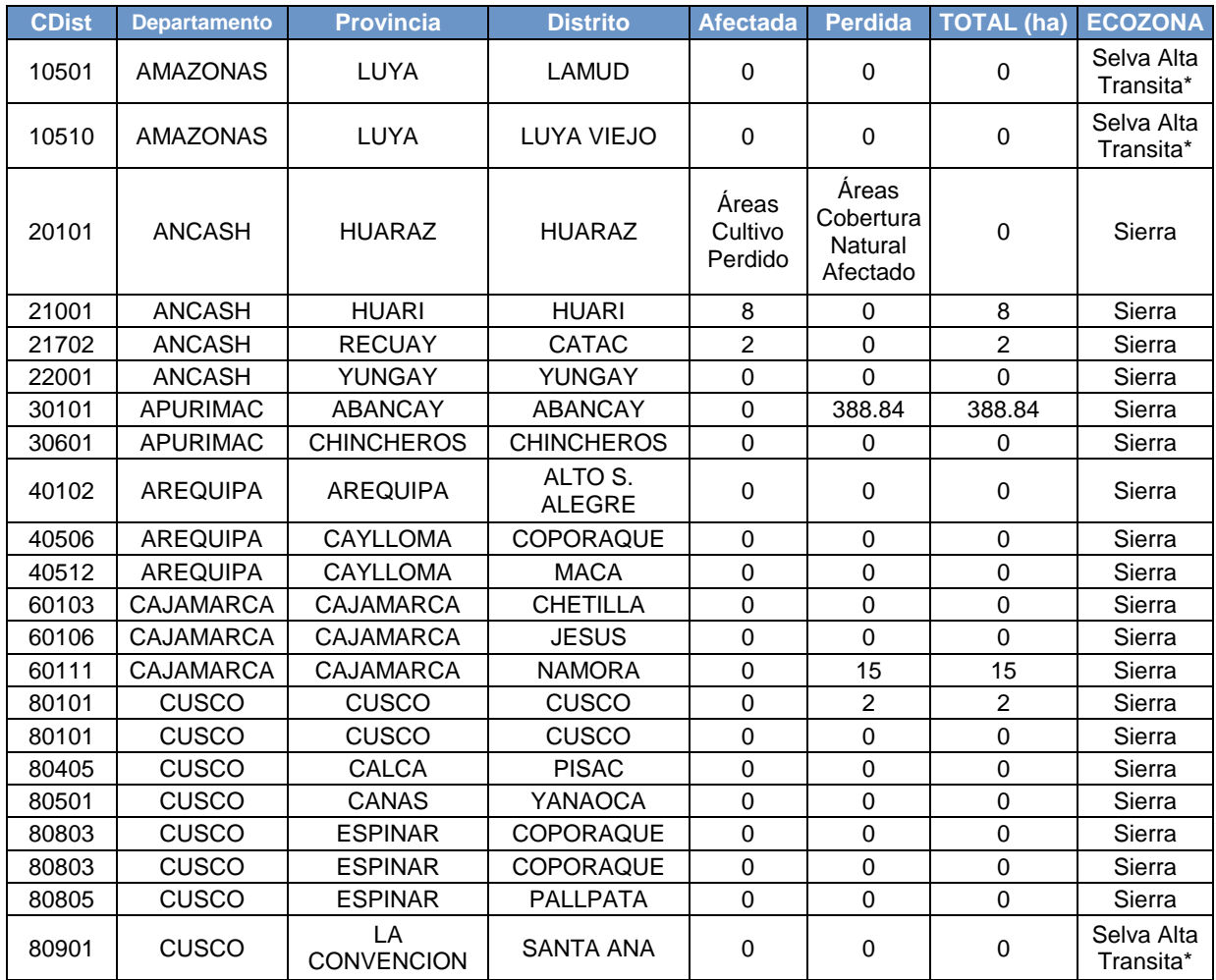

# Tabla 152: Incendios Forestales vs Ecozonas (2012)

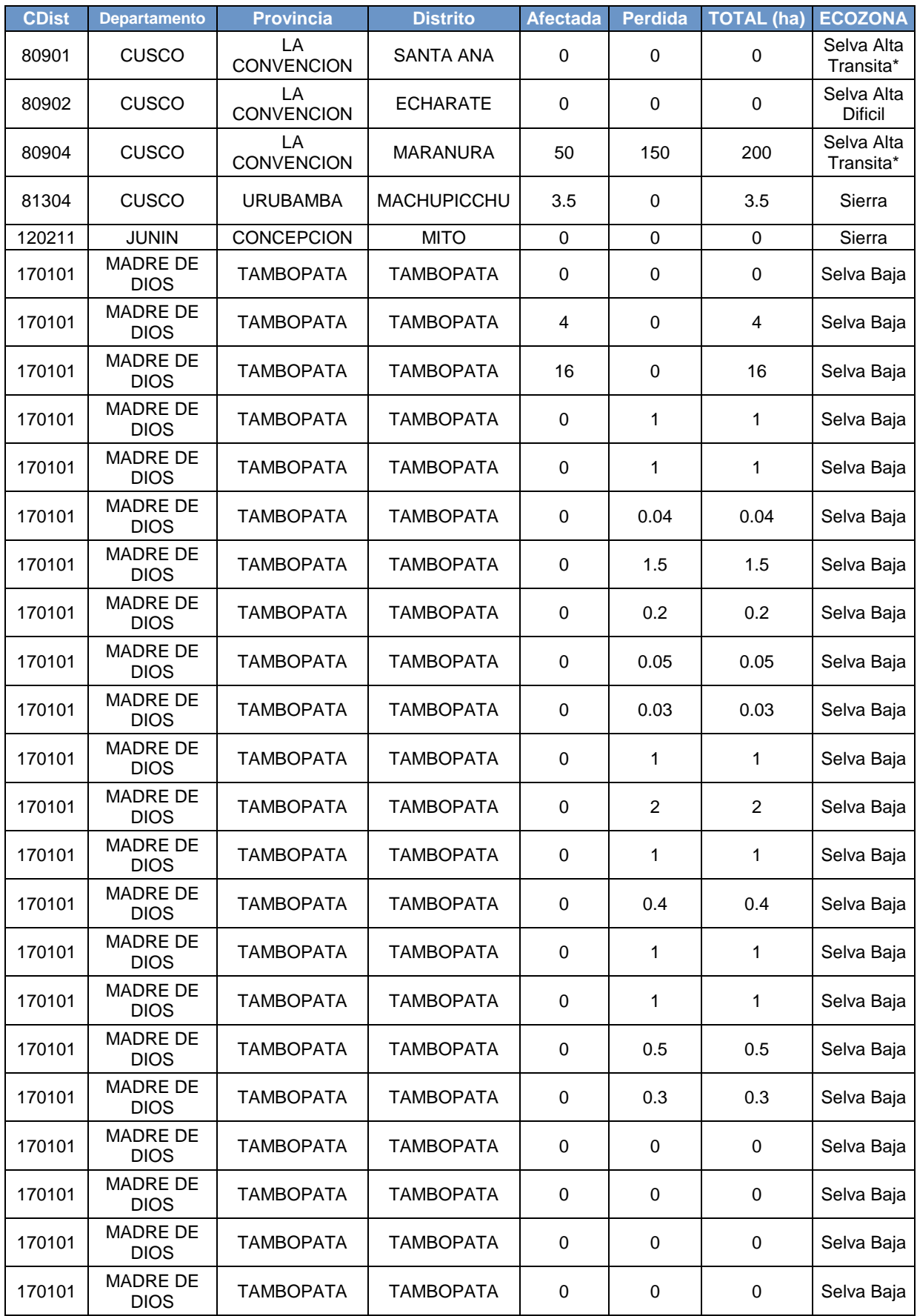

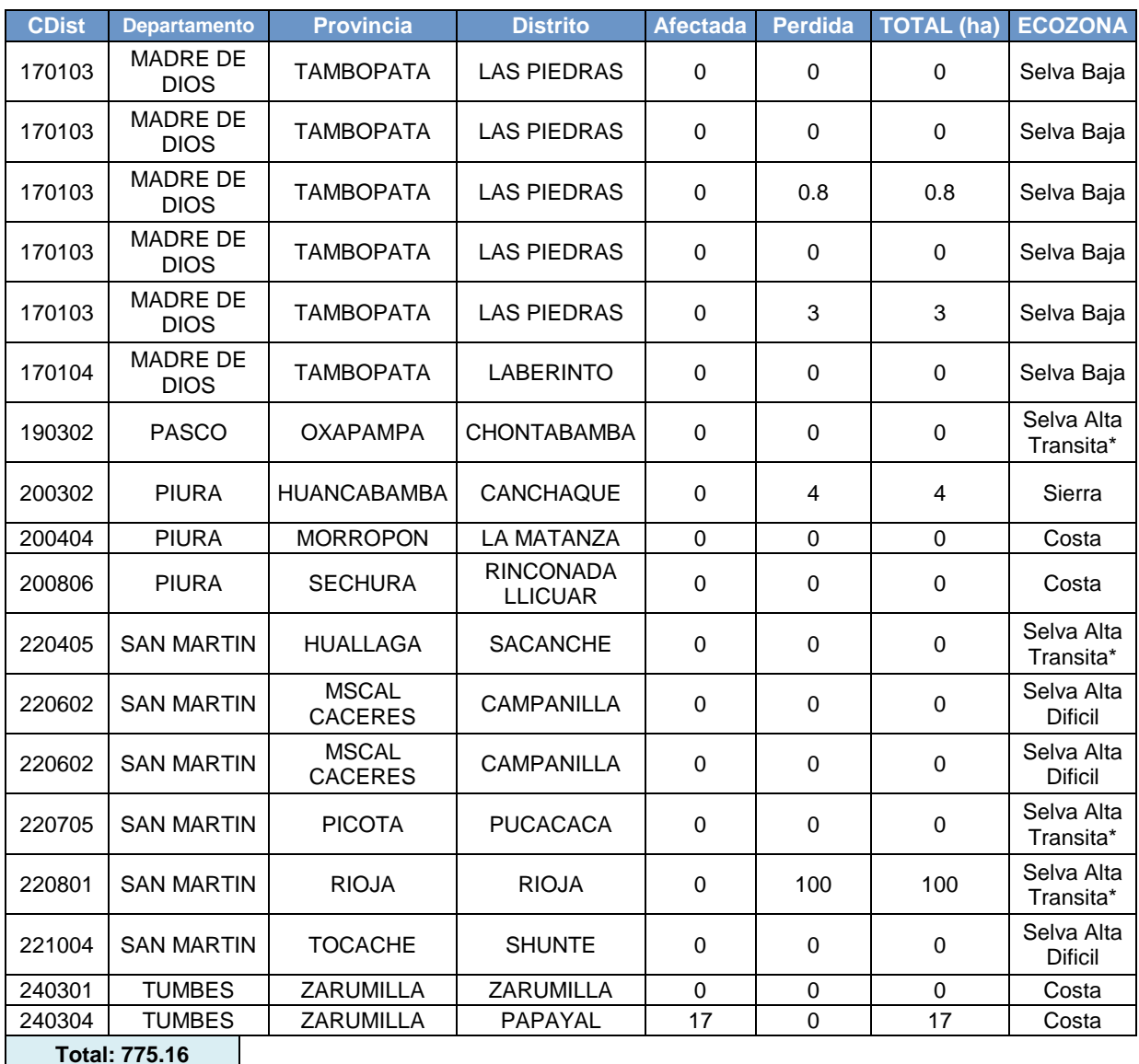

#### Fuente: Elaboración propia

\*\*\* Se ubicaron las ocurrencias de incendios a nivel de distrito, tal cual lo reporta INDECI. En el caso que un distrito estuviera sobre más de una ecozona, se eligió la ecozona de mayor proporción

\*\*\*\* No se tomaron en cuenta las ocurrencias que no tuvieron superficie reportada

### Variables y Constantes

En el siguiente cuadro se presenta un resumen de los factores necesarios para calcular únicamente emisiones de carbono por pérdidas de biomasa viva por extracción de madera, leña e incendios, y emisión de otros gases de efecto invernadero por quemas de biomasa.

# Tabla 153: Factores de emisión usados en TFTF

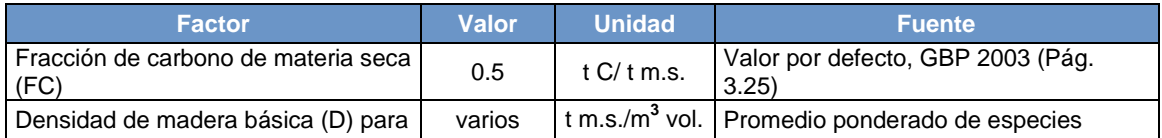

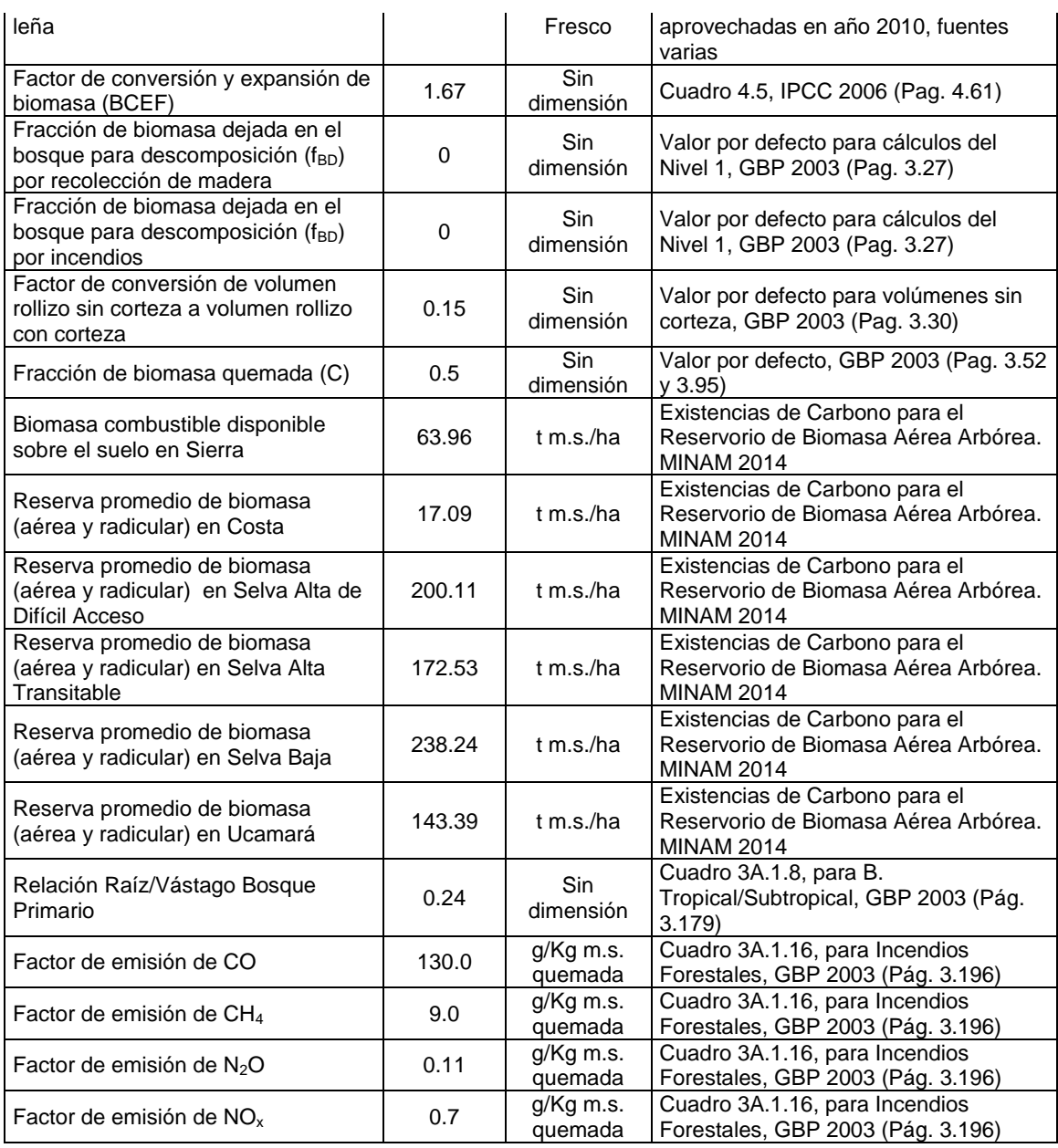

Fuente: GBP 2003 – elaboración propia

## 4.5.1.2. Tierras que se convierten en Tierras Forestales (TTF)

### Elección del Nivel de Cálculo

El método de cálculo debe ser elegido teniendo en cuenta la calidad de la información obtenida en el nivel de actividad. Cuanto más detallada y de mejor calidad se tenga la información, más detallado será el método de cálculo.

Para todos los casos son tres los métodos de cálculo:

- $\checkmark$  Nivel 1: solo información básica en nivel de actividad, sin información adicional y se toma el factor de emisión por defecto.
- $\checkmark$  Nivel 2: información básica en nivel de actividad e información complementaria básica. Se toma el factor de emisión por defecto, factores a nivel local.
- $\checkmark$  Nivel 3: información detallada en nivel de actividad e información complementaria básica. Se toma el factor de emisión local.

Para hacer una elección adecuada del método, la GBP provee árboles de decisión, diferenciados por el criterio de permanencia o cambio del uso de la tierra. Con respecto al presente inventario, para su desarrollo se han empleado los árboles propuestos de la GBP, que a continuación en el grafico 4 y 5 se puede apreciar la metodología utilizada, resaltando de forma sombreada la secuencia de pasos a seguir para poder determinar el método de cálculo más apropiado.

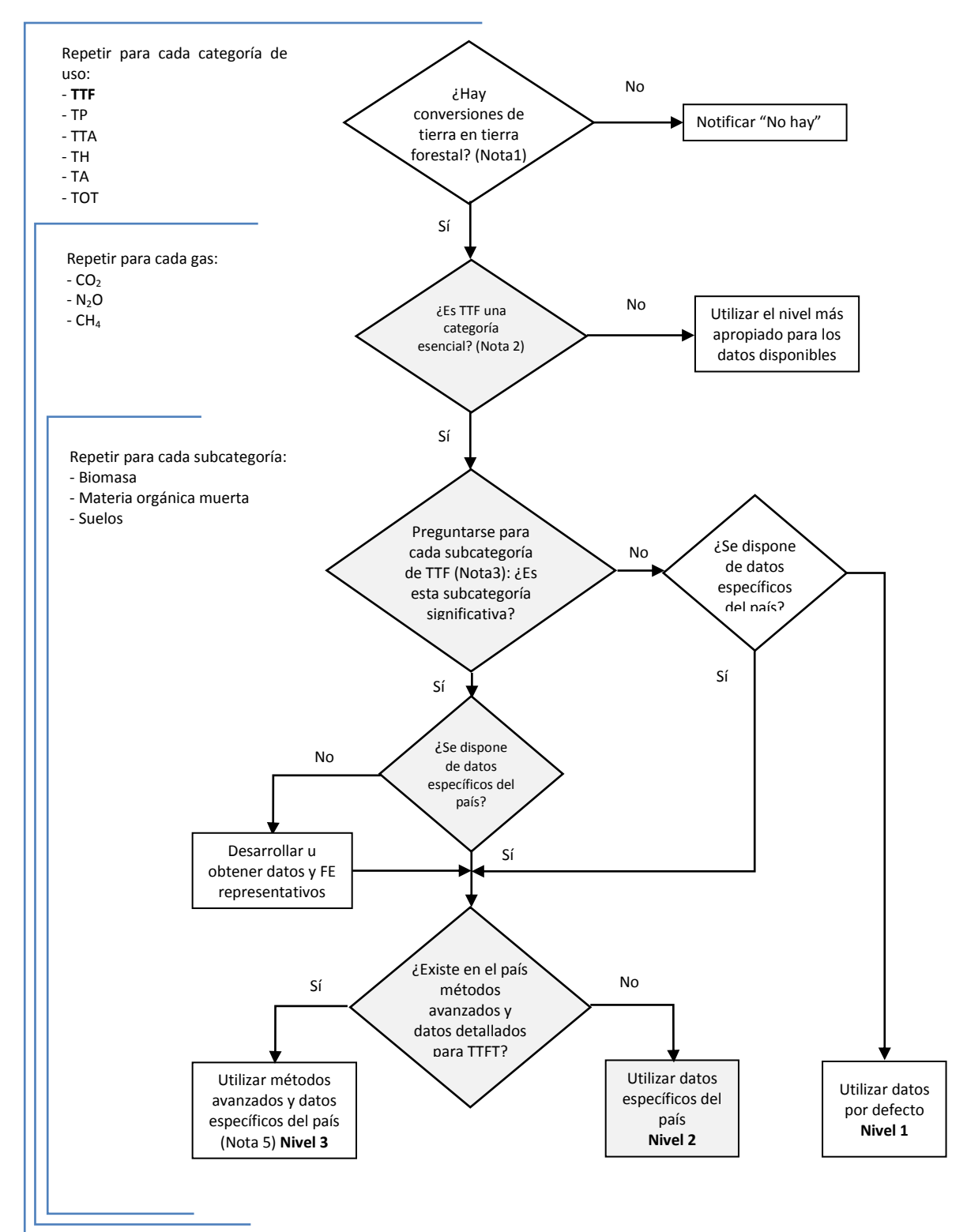

Gráfico 69: Árbol de decisión para identificar el nivel metodológico apropiado para TTF

**Nota 1:** La utilización de un umbral de 20 años concuerda con los valores por defecto indicados en las *Directrices IPCC 1996*. Los países pueden usar periodos diferentes, de acuerdo a las circunstancias nacionales.

**Nota 2:** El concepto de categoría esencial está explicado en el Capítulo 5, Subsección 5.4 de la GBP 2003.Ver cálculo en hoja **Nota 3:** Subcategoría entendida aquí como los depósitos de carbono a analizarse.

**Nota 4:** Una subcategoría es significativa cuando representa 20-25% de las emisiones/absorciones de la categoría

Esta categoría conlleva conversión de uso de la tierra en **Bosques Gestionados**, producto de forestación, reforestación y métodos de regeneración natural o artificial. Las áreas convertidas deben cumplir la definición de bosque adoptada por el país; y permanecen en esta categoría durante 20 años, luego pasan a TFTF.

La ecuación que engloba todas las variaciones es:

# **Ecuación 3.2.21**  $\Delta C_{\text{TTF}} = \Delta C_{\text{TTF}_{BV}} + \Delta C_{\text{TTF}_{MOM}} + \Delta C_{\text{TTF}_{Suelos}}$

Donde:

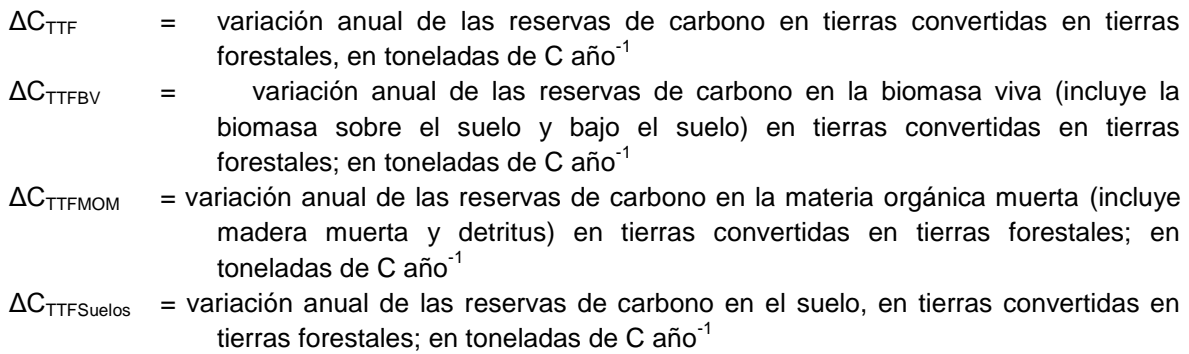

# *Variación de las reservas en la biomasa viva*

# **Ecuación 3.2.22**

$$
\Delta C_{TTF_{BV}} = \Delta C_{TTF_{CRECIMIENTO}} + \Delta C_{TTF_{PÉRDIDA}}
$$

Donde:

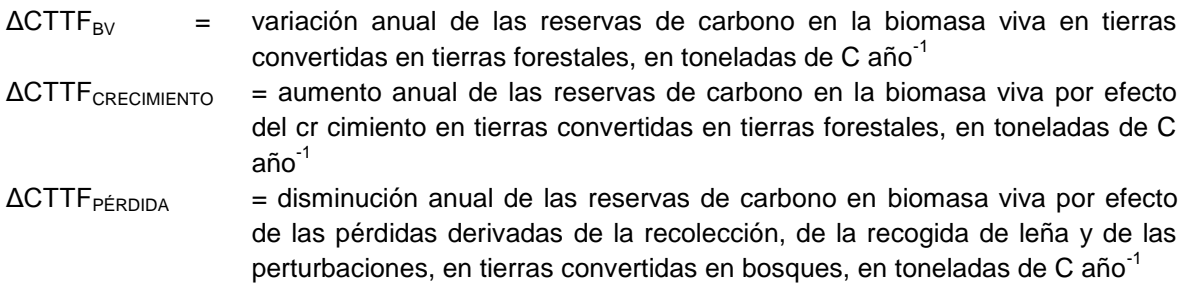

# **Incremento anual de las reservas de carbono en la biomasa viva**

# **Ecuación 3.2.23**

 $\Delta C_{\text{TTF}_{\text{CRECIMIENTO}}} \ = \ \left[ \Sigma_K \text{S}_{\text{GEST\_INT}_K} \ \text{x} \ C_{\text{Total GEST\_INT}_K} + \ \Sigma_m \text{S}_{\text{GEST\_EXT}_m} \ \text{x} \ C_{\text{Total GEST\_EXT}_m} \ \right] \ \text{x} \ \text{FC}$ 

Donde:

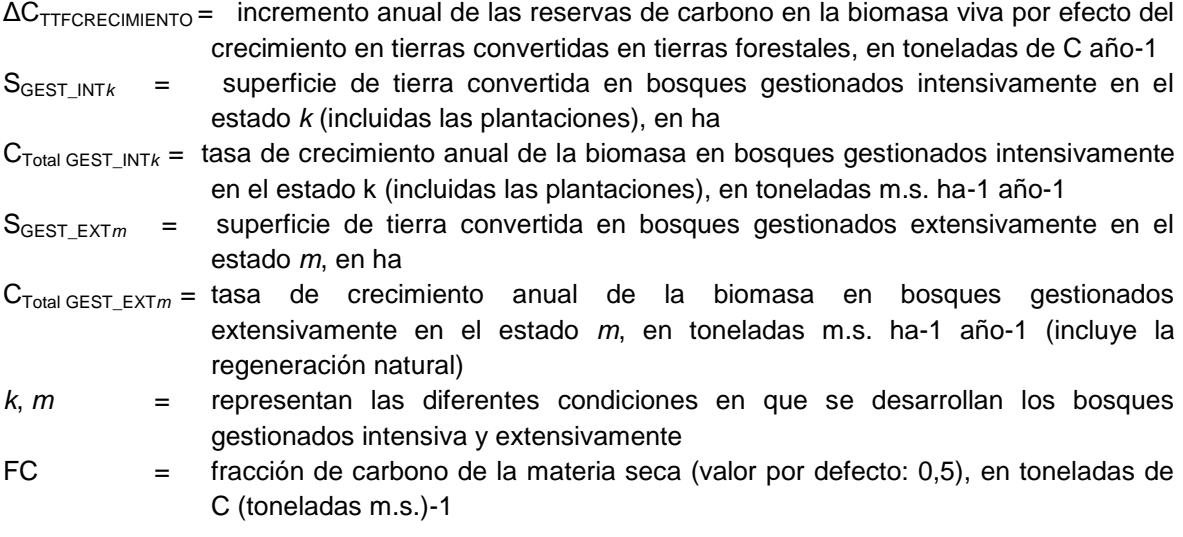

### *Biomasa Muerta*

Para el Nivel 1 metodológicos, no se presuponen variaciones de la madera muerta ni del detritus, por tanto las emisiones netas en los cuatro INGEI son iguales a cero.

### *Carbono Orgánico del Suelo*

El cálculo se hace de manera separada para suelos minerales y suelos orgánicos. La variación total de las reservas de carbono es igual a la suma de lo estimado en ambos tipos de suelo.

Se presenta la ecuación simplificada del Nivel 1 para suelos minerales, con la cual sólo se puede estimar las emisiones por conversión de tierras agrícolas o praderas en bosques. Esta ecuación no hace distinción entre una gestión intensiva y una extensiva de los nuevos bosques.

$$
\boxed{\text{Ecuación 3.2.32}}\\ \Delta C_{\text{TTF}_{\text{Minerales}}} = [(\text{COS}_{\text{ref}} * \text{COS}_{\text{Tierra no forestal}}) * S_{\text{For}}]/T_{\text{For}}
$$

Donde:

- ΔCTTFMinerales es la variación anual de las reservas de carbono en suelos minerales en el año de inventario, en t C año<sup>-1</sup>
- COSref es el valor de referencia de las reservas de carbono en bosques nativos no gestionados para un suelo dado, en t C ha<sup>-1</sup>
- COSTierra no forestal es el carbono orgánico en suelos estables durante el uso anterior de la tierra, tanto agrícola como pradera, en t C ha<sup>-1</sup>
- SFor es la tierra forestada total obtenida de tierras agrícolas o praderas, en ha
- TFor es la duración de la transición de COS<sub>Tierra no forestal</sub> a COS<sub>ref,</sub> en años

La metodología dice que en el Nivel 1, lo cálculos son muy inciertos; los países en que la conversión de tierras en bosques es una categoría esencial, deberían notificarlo con arreglo al N2 o N3, lo cual aún no es factible de hacer con el tipo de datos que se tienen. Además, las variaciones de las reservas de carbono deberían notificarse anualmente durante el TFOR años (por defecto 20 años). Esto quiere decir que se debe notificar este cambio en el inventario durante 20 años después de la conversión.

Debido a que la superficie de Bosque Secundario se ha estimado a partir del muestreo del área total no bosque acumulada al año 2012, no se tienen superficies espacializadas, donde se pueda reconocer el tipo de suelo y la evolución del uso de la tierra. Lo mismo sucede con las áreas de Reforestación, tomadas de la estadística forestal nacional sin estar espacializadas. Esto no permite el cálculo de emisiones del suelo ni el seguimiento anual durante el periodo de 20 años, y por tanto no han sido considerados en los inventarios.

Con relación a Suelos Orgánicos, la metodología usa el supuesto que solo se generan emisiones cuando la conversión a bosques ocurre en suelos orgánicos drenados. En ese caso, se debe usar la ecuación siguiente:

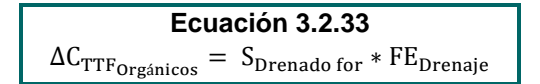

Donde:

- ΔCTTF<sub>Orgánicos</sub> son las emisiones de CO<sub>2</sub> procedentes de suelos forestales orgánicos drenados en tierras convertidas en tierras forestales, en t C año<sup>-1</sup>
- SDrenado for es la superficie de suelos orgánicos drenados en tierras convertidas en tierras forestales, en ha
- FEDrenaje es el factor de emisión de CO<sub>2</sub> en suelos forestales orgánicos drenados, en t C ha<sup>-1</sup>  $a\tilde{n}$ o<sup>-1</sup>

Además de los datos de superficie de tierras drenadas convertidas en bosques, se necesita información sobre la amplitud y ubicación de las actividades de drenado. De no contar con ella, se podrá complementar con encuestas. Sin embargo, no se tiene ninguna información de suelos drenados en áreas de bosques secundarios ni plantaciones forestales. Por tanto, no se calcularon emisiones de suelos orgánicos y se asumieron igual a cero para cada año INGEI.

### Descripción del Nivel de Actividad

La información necesaria en el sector USCUSS proviene principalmente del MINAM (Programa Nacional de Conservación de Bosques) y MINAGRI (SERFOR), y está conformada tanto por estadísticas periódicas de actividades productivas, como por análisis espaciales de uso de la tierra.

Cabe resaltar que las pérdidas de biomasa aérea han sido incluidas en su totalidad en la categoría TFTF (aprovechamiento y leña), por lo cual en TTF, solo se cuantificará los incrementos de la biomasa viva ocurridos por el crecimiento de los bosques secundarios y las plantaciones. Para ello se necesita los siguientes datos de actividad:

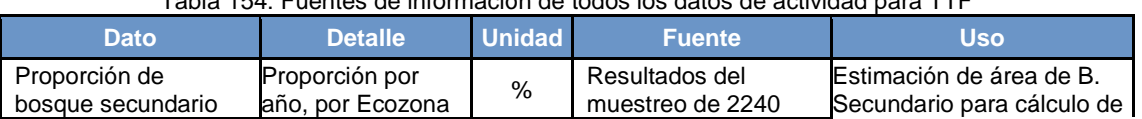

# Tabla 154: Fuentes de información de todos los datos de actividad para TTF
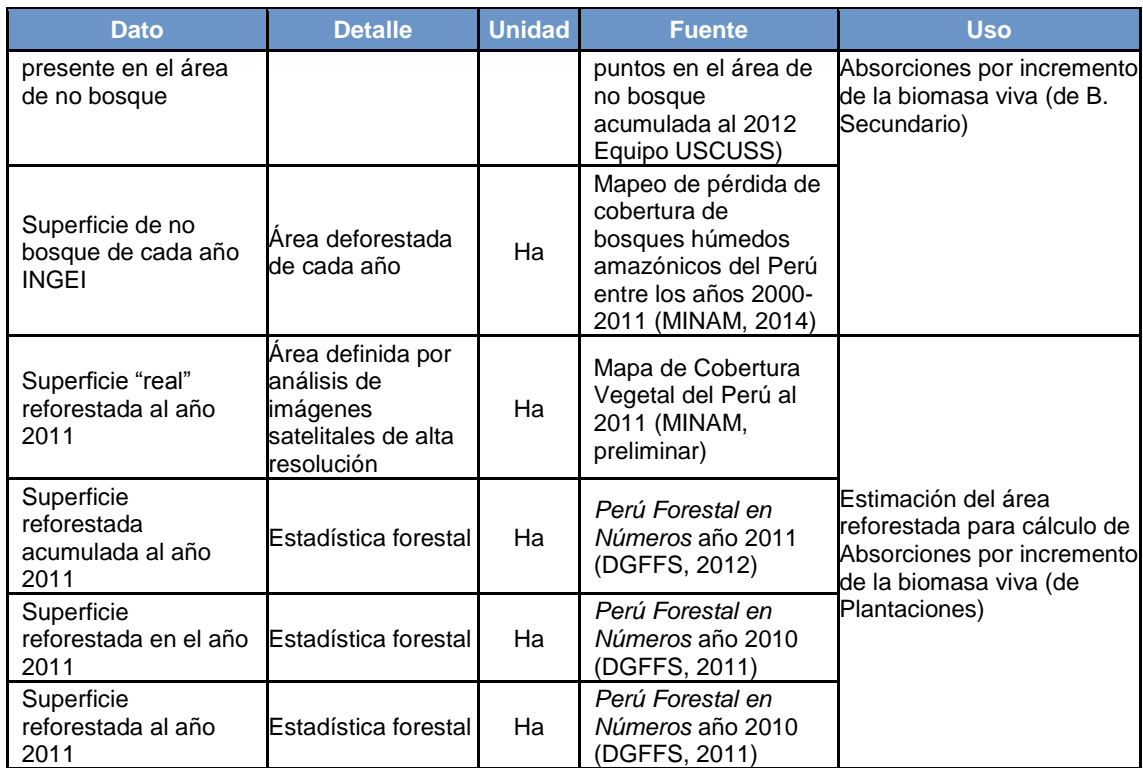

Fuente: Elaboración propia

### Variables y Constantes

La elección de factores de emisión para el cálculo de incremento de biomasa depende de las ecuaciones usadas, que a su vez dependen de la información disponible.

Para el cálculo de incrementos, se pueden usar los valores de *incremento medio anual de la biomasa sobre el suelo* por defecto que la GBP 2003 presenta para cada tipo de bosque, cuando se trata de regeneración natural, y por especie, en el caso de las plantaciones. Como los bosques secundarios están clasificados por Ecozonas, se superpusieron los mapas de Bosques IPCC y de Ecozonas para encontrar equivalencias entre ambos, y así poder usar los valores por defecto. Los resultados del procedimiento mencionado pueden verse en el siguiente cuadro:

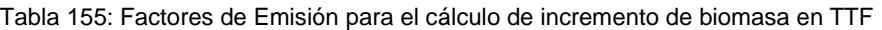

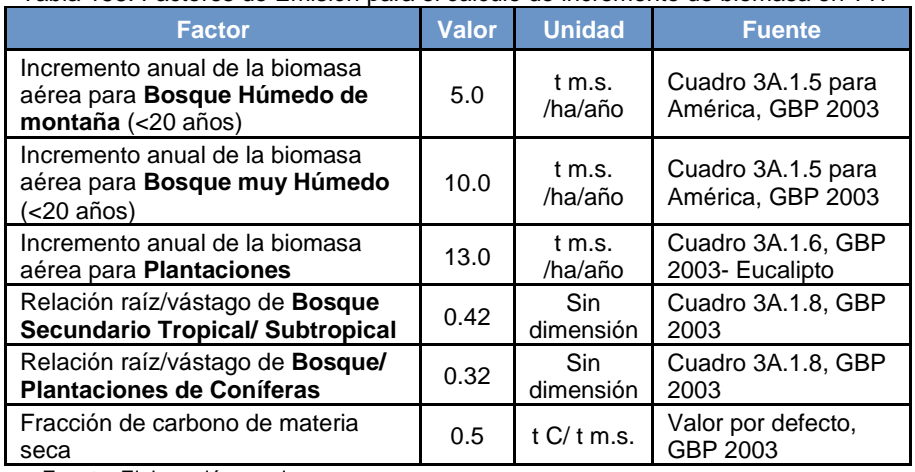

Fuente: Elaboración propia

### **4.5.2.Tierras Agrícolas**

4.5.2.1. Tierras Agrícolas que permanecen como Tierras Agrícolas (TATA)

### Elección del Nivel de Cálculo

El método de cálculo debe ser elegido teniendo en cuenta la calidad de la información obtenida en el nivel de actividad. Cuanto más detallada y de mejor calidad se tenga la información, más detallado será el método de cálculo.

Para todos los casos son tres los métodos de cálculo:

- $\checkmark$  Nivel 1: solo información básica en nivel de actividad, sin información adicional y se toma el factor de emisión por defecto.
- $\checkmark$  Nivel 2: información básica en nivel de actividad e información complementaria básica. Se toma el factor de emisión por defecto, factores a nivel local.
- $\checkmark$  Nivel 3: información detallada en nivel de actividad e información complementaria básica. Se toma el factor de emisión local.

Para hacer una elección adecuada del método, la GBP provee árboles de decisión, diferenciados por el criterio de permanencia o cambio del uso de la tierra. Con respecto al presente inventario, para su desarrollo se han empleado los árboles propuestos de la GBP, que a continuación en el grafico 4 y 5 se puede apreciar la metodología utilizada, resaltando de forma sombreada la secuencia de pasos a seguir para poder determinar el método de cálculo más apropiado.

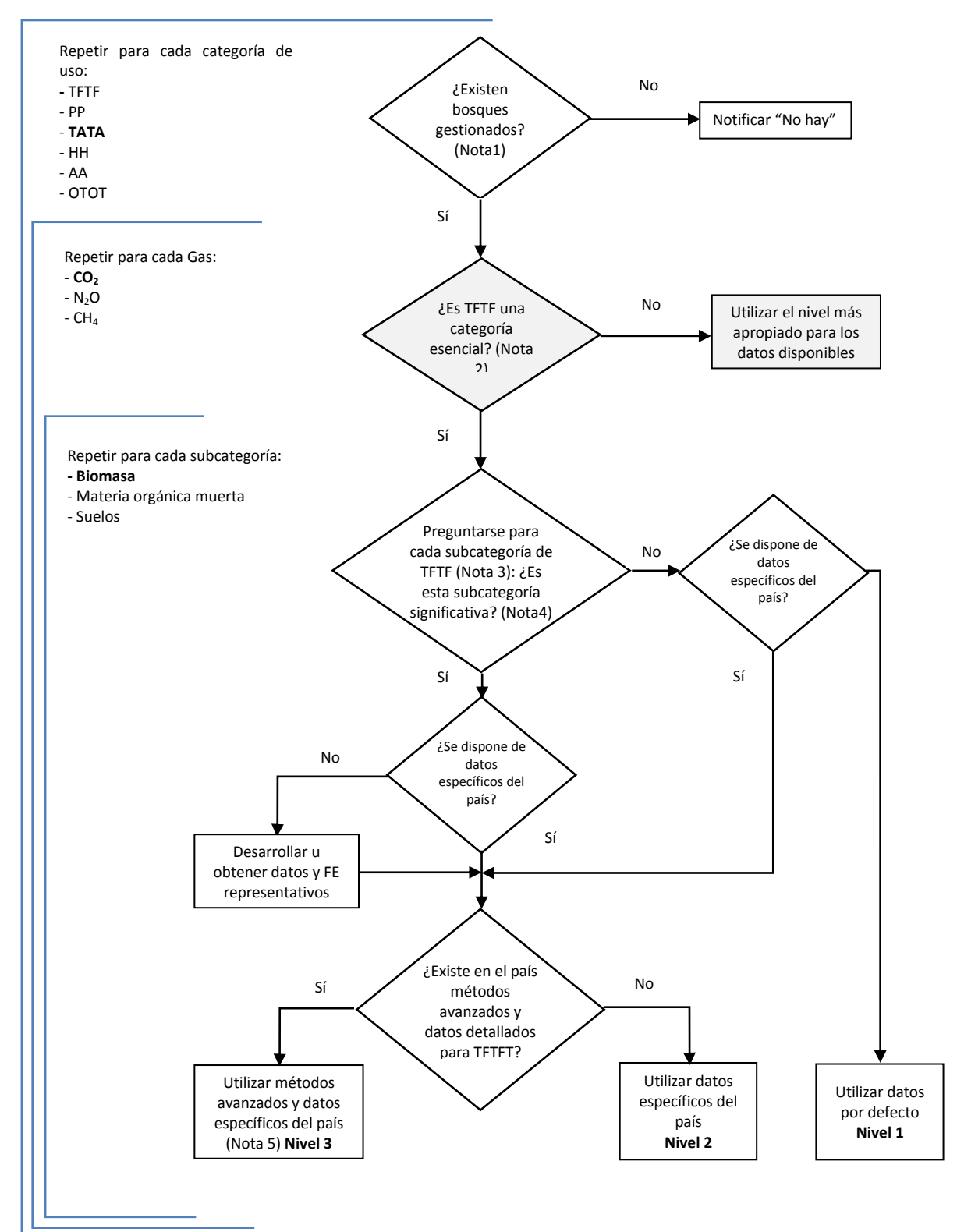

Gráfico 70: Árbol de decisión para identificar el nivel metodológico apropiado para TATA

**Nota 1:** La utilización de un umbral de 20 años concuerda con los valores por defecto indicados en las *Directrices IPCC 1996*. Los países pueden usar periodos diferentes, de acuerdo a las circunstancias nacionales.

**Nota 2:** El concepto de categoría esencial está explicado en el Capítulo 5, Subsección 5.4 de la GBP 2003.Ver cálculo en hoja **Nota 3:** Subcategoría entendida aquí como los depósitos de carbono a analizarse.

**Nota 4:** Una subcategoría es significativa cuando representa 20-25% de las emisiones/absorciones de la categoría

Esta categoría de la tierra Incluye todos los cultivos anuales y perennes, así como las tierras de barbecho (tierras dejadas a descanso por 1 o más años), a menos que ya hayan sido catalogadas como Tierras Forestales. Esta diferenciación tiene que ser hecha por cada país y debe ser mantenida a través de todos los inventarios.

Los cultivos anuales pueden consistir en cereales, semillas oleaginosas, legumbres, raíces o forrajes. Las tierras arables, habitualmente usadas para cultivos anuales pero que se utilizan temporalmente para forraje o pastoreo, en sistema de rotación anual cultivos-pasto, deben ser incluidas en la categoría de Tierras Agrícolas. Los cultivos perennes, a su vez, pueden consistir en árboles y matorrales combinados con cultivos herbáceos (agrosilvicultura), huertos, viñedos o plantaciones de cacao, café, té, palma leguminosa, coco, caucho, plátano, etc.

El carbono almacenado en la biomasa se debe contabilizar para los cultivos perennes, y dependerá de la especie, densidad, tasas de crecimiento y de las prácticas de recolección y poda. Dado que los cultivos anuales son cosechados permanentemente, no hay acumulación de carbono en la biomasa aérea a largo plazo.

La ecuación que engloba todas las variaciones de las reservas de carbono a ser medidas para esta categoría es:

> $\Delta C_{\text{TATA}} = \Delta C_{\text{TATA}_{\text{BV}}} + \Delta C_{\text{TATA}_{\text{Suelos}}}$ **Ecuación 3.3.1**

Donde:

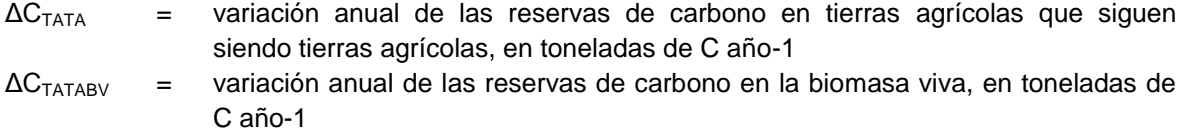

 $\Delta C_{\text{TATASulelos}}$  = variación anual de las reservas de carbono en el suelo, en toneladas de C año-1

Como ya se mencionó, sólo se estiman las variaciones de carbono de la biomasa viva y el suelo. Para convertir toneladas de C en Gg de CO2 se debe multiplicar el valor inicial por 44/12 y por 10<sup>-3</sup>.

#### *Variación de las reservas en la biomasa viva*

La variación de la biomasa se estima solamente para los cultivos leñosos perennes; para los cultivos anuales, se asume que en un solo año, las ganancias y las pérdidas son iguales.

La GBP 2003 no presenta una ecuación específica para este reservorio, sin embargo, se puede construir una en base al ejemplo de cálculo mostrado, la cual sería:

 $\Delta C_{\text{TATAvg}} = S_{\text{instead}} * \text{Tas} \text{a} \text{A} \text{cum}_{BV} - S_{\text{perdida}} * C_{\text{biomasa aérea}}$ 

Donde:

- S<sub>instalada</sub> es el área de cultivos perennes instalados en el año INGEI, en ha
- S<sub>perdida</sub> es el área de cultivos perennes eliminados en el año INGEI, en ha
- . TasaAcum<sub>BV</sub> es la tasa de crecimiento anual de los cultivos perennes, en t C ha<sup>-1</sup> año<sup>-1</sup>
- $C_{biomasa arérea}$  es el stock de carbono de los cultivos perennes en el año de eliminación, en t C ha<sup>-1</sup>

De acuerdo a lo indicado en la GBP en el ítem 3.3.1.1.1., las estimaciones de la variación del carbono almacenado son aplicables solo a la biomasa sobre el suelo, dado que los datos disponibles sobre la biomasa bajo el suelo son limitados.

Vale recalcar que no se ha tomado en cuenta los cultivos anuales, porque al ser cosechados permanentemente, no hay acumulación de carbono en la biomasa aérea a largo plazo.

### *Variación de las reservas de carbono orgánico del suelo*

Las reservas de carbono del suelo podrían ser significativas, y dependen de las variaciones en la mayoría de las prácticas de gestión, a tipos y rotación de cultivos, drenaje, labranza, gestión de residuos y correcciones orgánicas. A falta de información sobre estos parámetros, se asume que las prácticas agrícolas de los cultivos perennes no varían, por tanto el carbono orgánico del suelo se mantiene constante y las variaciones serían iguales a cero.

### *Variación de emisiones de GEI diferentes al CO<sup>2</sup>*

Las emisiones de óxido nitroso procedentes de la aplicación de fertilizantes minerales y orgánicos, de la quema de biomasa en y fuera del lugar, y del cultivo de suelos orgánicos; así como las emisiones de metano procedentes de arrozales, son abordadas en el Sector Agricultura, para el cual las Directrices IPCC 1996 y la GBP 2000 proveen metodologías de estimación. Así, no habría emisiones de otros GEI en esta subcategoría de la tierra, en el sector USCUSS.

Todo el detalle de los cálculos puede verse en las Hojas de Cálculo TA-1a del Libro de Trabajo USCUSS.

### Descripción del Nivel de Actividad

La información necesaria en el sector USCUSS proviene principalmente del MINAM (Programa Nacional de Conservación de Bosques) y MINAGRI (SERFOR), y está conformada tanto por estadísticas periódicas de actividades productivas, como por análisis espaciales de uso de la tierra.

En primer lugar, las siguientes tablas muestran un resumen de las fuentes de información de los datos de actividad, y posteriormente, toda la información base recopilada, necesaria para las estimaciones de emisión/absorción de GEIs en USCUSS.

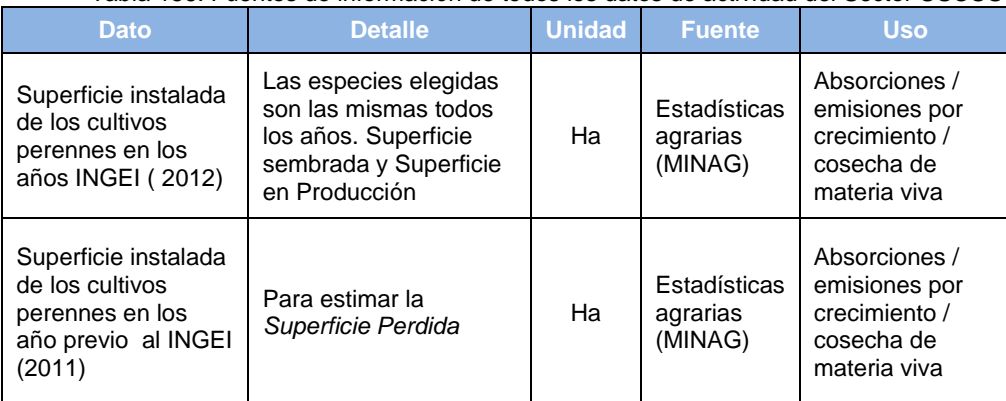

#### Tabla 156: Fuentes de información de todos los datos de actividad del Sector USCUSS

| cultivos       | rabia Tor. Oupernois Existente de Oditivos Ferennes ZoTZ<br>Superficie instalada*<br>2011 (ha) | Superficie instalada*<br>2012 (ha) |  |
|----------------|------------------------------------------------------------------------------------------------|------------------------------------|--|
| Achiote        | 10,081.0                                                                                       | 10,869.0                           |  |
| Cacao          | 117,909.0                                                                                      | 132,053.0                          |  |
| Café           | 425,342.0                                                                                      | 461,953.0                          |  |
| Olivo          | 18,501.0                                                                                       | 21,700.0                           |  |
| Palma aceitera | 54,735.0                                                                                       | 59,862.0                           |  |
| Cocotero       | 3,012.0                                                                                        | 3,140.0                            |  |
| Limón dulce    | 582.0                                                                                          | 643.0                              |  |
| Limón          | 26,136.0                                                                                       | 26,339.0                           |  |
| Mandarina      | 15,293.0                                                                                       | 15,937.0                           |  |
| Mango          | 28,489.0                                                                                       | 33,547.0                           |  |
| Manzano        | 10,693.0                                                                                       | 10,681.0                           |  |
| Naranjo        | 31,131.0                                                                                       | 32,283.0                           |  |
| Palto          | 35,757.0                                                                                       | 42,392.0                           |  |
| Pecano         | 949.0                                                                                          | 1,015.0                            |  |
| Τé             | 2,238.0                                                                                        | 2,247.0                            |  |
| vid            | 21,978.0                                                                                       | 25,617.0                           |  |
| Papaya         | 11,584.0<br>14,196.0                                                                           |                                    |  |
| Piña           | 19,694.4                                                                                       | 20,811.0                           |  |
| Plátano        | 180,046.0<br>185,996.0                                                                         |                                    |  |
| <b>TOTAL</b>   | 1,014,150.4<br>1,101,281.0                                                                     |                                    |  |

Tabla 157: Superficie Existente de Cultivos Perennes 2012

Fuente: Estadísticas agrarias (MINAG, 2012)

### Variables y Constantes

Los factores de emisión/absorción necesarios son: acumulación de biomasa (C) y tastas de pérdida (P). Los valores por defecto se presentan en el siguiente cuadro:

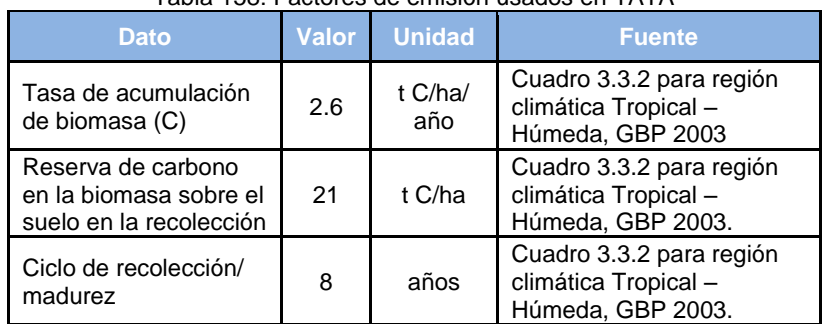

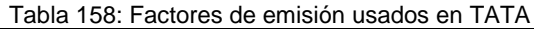

### 4.5.2.2. Tierras Forestales que se convierten en Tierras Agrícolas (TFTA)

### Elección del Nivel de Cálculo

El método de cálculo debe ser elegido teniendo en cuenta la calidad de la información obtenida en el nivel de actividad. Cuanto más detallada y de mejor calidad se tenga la información, más detallado será el método de cálculo.

Para todos los casos son tres los métodos de cálculo:

Fuente: GBP 2003 – elaboración propia

- $\checkmark$  Nivel 1: solo información básica en nivel de actividad, sin información adicional y se toma el factor de emisión por defecto.
- $\checkmark$  Nivel 2: información básica en nivel de actividad e información complementaria básica. Se toma el factor de emisión por defecto, factores a nivel local.
- $\checkmark$  Nivel 3: información detallada en nivel de actividad e información complementaria básica. Se toma el factor de emisión local.

Para hacer una elección adecuada del método, la GBP provee árboles de decisión, diferenciados por el criterio de permanencia o cambio del uso de la tierra. Con respecto al presente inventario, para su desarrollo se han empleado los árboles propuestos de la GBP, que a continuación en el grafico 4 y 5 se puede apreciar la metodología utilizada, resaltando de forma sombreada la secuencia de pasos a seguir para poder determinar el método de cálculo más apropiado.

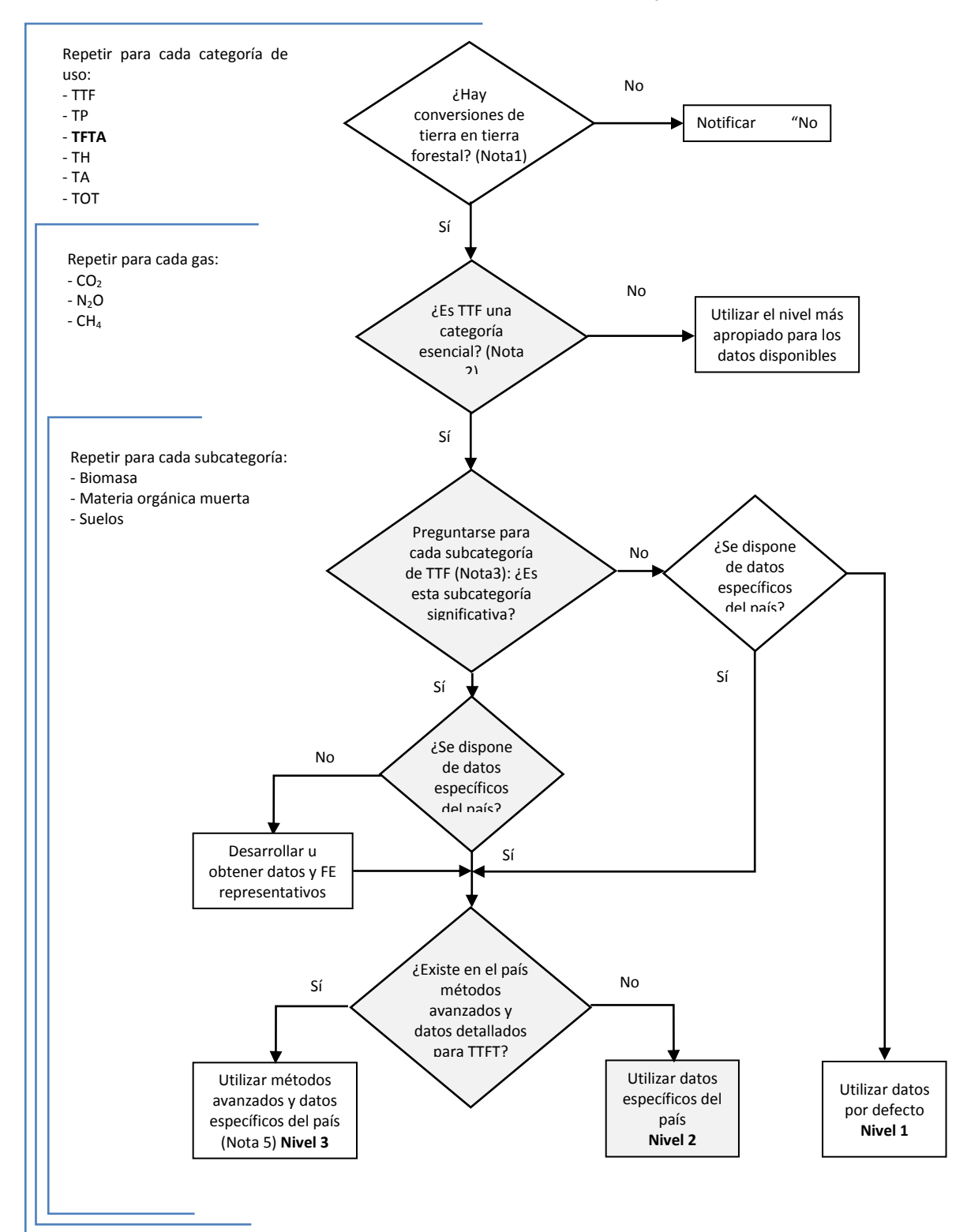

Gráfico 71: Árbol de decisión para identificar el nivel metodológico apropiado para TFTA

**Nota 1:** La utilización de un umbral de 20 años concuerda con los valores por defecto indicados en las *Directrices IPCC 1996*. Los países pueden usar periodos diferentes, de acuerdo a las circunstancias nacionales.

**Nota 2:** El concepto de categoría esencial está explicado en el Capítulo 5, Subsección 5.4 de la GBP 2003.Ver cálculo en hoja **Nota 3:** Subcategoría entendida aquí como los depósitos de carbono a analizarse.

**Nota 4:** Una subcategoría es significativa cuando representa 20-25% de las emisiones/absorciones de la categoría

La conversión en tierras agrícolas de tierras forestales, praderas y humedales suele producir una pérdida neta de carbono de la biomasa y de los suelos hacia la atmósfera. Por el contrario, si la conversión se da en tierras con escasa vegetación o muy perturbadas (p. e. de minería), puede suceder una ganancia neta en ambos depósitos.

No se considera como "conversión de uso de la tierra" a los cambios de cultivo. Estas tierras deberán ser tratadas en la sub-categoría TATA.

### **Ecuación 3.3.7**

 $\Delta C_{TTA} = \Delta C_{TTA_{BV}} + \Delta C_{TTA_{Suelos}}$ 

### **Donde:**

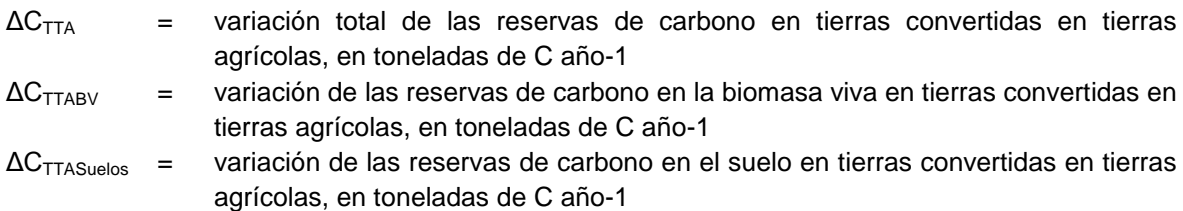

### *Variación de las reservas de carbono en la biomasa viva*

La ecuación para estimar las variaciones de carbono de la biomasa viva es la siguiente:

$$
\text{Ecuación 3.3.8}
$$
\n
$$
\Delta C_{TTA_{BV}} = S_{\text{Conversion}} * (T_{\text{Conversion}} + \Delta C_{\text{Crecimiento}})
$$
\n
$$
T_{\text{Conversion}} = (C_{\text{Después}} - C_{\text{Antes}})
$$

### **Donde:**

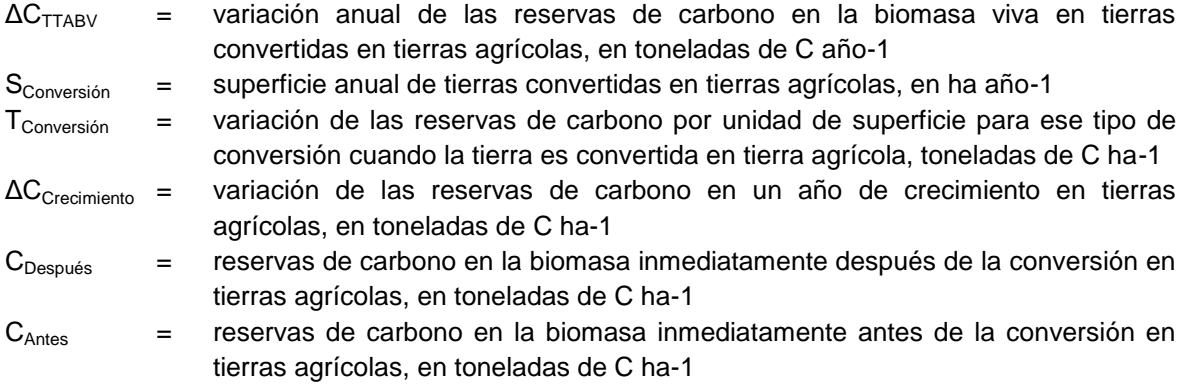

Esta ecuación corresponde al nivel metodológico 1, no obstante se ha empleado el valor nacional de stock de carbono de la vegetación antes de la conversión (de cada Ecozona). Esto ya significa un avance en el ajuste de los resultados, en relación a inventarios pasados.

### *Variación de las reservas de carbono orgánico del suelo*

$$
\text{Ecuación 3.3.12}
$$
\n
$$
\Delta C_{TTA_{Suelos}} = \Delta C_{TTA_{Mineales}} - \Delta C_{TTA_{Organicos}} - \Delta C_{TTA_{Encalado}}
$$

**Donde:**

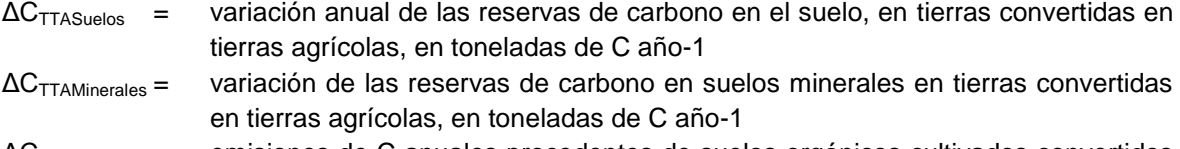

- $\Delta C_{TTAOrgánicos}$  = emisiones de C anuales procedentes de suelos orgánicos cultivados convertidos en tierras agrícolas (estimadas en términos de flujo anual neto), en toneladas de C año-1
- ΔCTTAEncalado = emisiones de C anuales procedentes del encalado con fines agrícolas en tierras convertidas en tierras agrícolas, en toneladas de C año-1

### **a) Suelos Minerales**

$$
\begin{aligned}\n\text{Ecuación 3.3.3} \\
\Delta C_{TATA_{Minerales}} &= \left[ \left( \text{COS}_0 - \text{COS}_{(0-T)} \right) * \text{S} \right] / \text{T} \\
\text{COS} &= \text{COS}_{REF} * \text{F}_{UT} * \text{F}_{RG} * \text{F}_{E}\n\end{aligned}
$$

Donde:

- COS<sub>0</sub> es la variación de carbono orgánico del suelo en el año de inventario, en t C ha-1
- $\text{COS}_{(0\text{-}T)}$  son las reservas de carbono orgánico del suelo T años antes del inventario, en toneladas de C ha-1
- T es el período de inventario (20 años por defecto), en años
- S es la superficie de cada parcela, en ha
- COS<sub>REF</sub> es el valor de referencia de las reservas de carbono, en t C ha-1; véase el
- $F_{UT}$  es el factor de variación de las reservas para un uso de la tierra o para un cambio de uso de la tierra, sin dimensiones
- F<sub>RG</sub> es el factor de variación de las reservas para un régimen de gestión, sin dimensiones
- $F_F$  es el factor de variación de las reservas para una entrada de materia orgánica, sin dimensiones

Las reservas de carbono, antes y después del cambio de gestión, son estimadas en base a un valor referencial (COS<sub>REF</sub>). Para las reservas iniciales, si el uso inicial es bosque, que es el caso en TFTA, se supone que  $COS_{(0-T)}$  es igual a  $COS_{REF}$ , por lo que los factores  $F_{UT}$ ,  $F_E$  y  $F_{RG}$  son iguales a 1. Para COS<sub>(0)</sub> se usan los valores de presentados en el cuadro de factores de emisión.

El cálculo se hizo por Ecozona, para los cambios desde bosque primario, y de manera general para los cambios desde bosque secundario.

### **b) Suelos Orgánicos**

La metodología consiste en asignar una tasa de pérdida anual de carbono por efectos del drenaje y otras alteraciones (como labranza), para la producción agrícola.

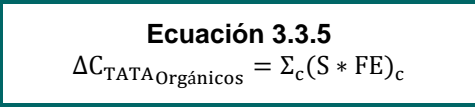

Donde:

- S es la superficie de suelos orgánicos para el tipo de clima *c*, en ha
- FE es el factor de emisión para el tipo de clima *c*, en t C ha<sup>-1</sup> año<sup>-1</sup>

Solo se tiene CUS en suelos orgánicos para el INGEI 2012, los INGEI de años anteriores solo presentan cambios sobre suelos minerales.

### *Emisiones de GEI diferentes al CO2*

La metodología de cálculo es la misma presentada en la Sección 5.1.4.4 "Otros Gases" de TFTF. Todo el detalle de los cálculos puede verse en las Hojas de Cálculo TA-2a y TA-2c1, TA-2c2 y TF-1d del Libro de Trabajo USCUSS.

### Descripción del Nivel de Actividad

La información necesaria en el sector USCUSS proviene principalmente del MINAM (Programa Nacional de Conservación de Bosques) y MINAGRI (SERFOR), y está conformada tanto por estadísticas periódicas de actividades productivas, como por análisis espaciales de uso de la tierra.

En primer lugar, las siguientes tablas muestran un resumen de las fuentes de información de los datos de actividad, y posteriormente, toda la información base recopilada, necesaria para las estimaciones de emisión/absorción de GEIs en USCUSS.

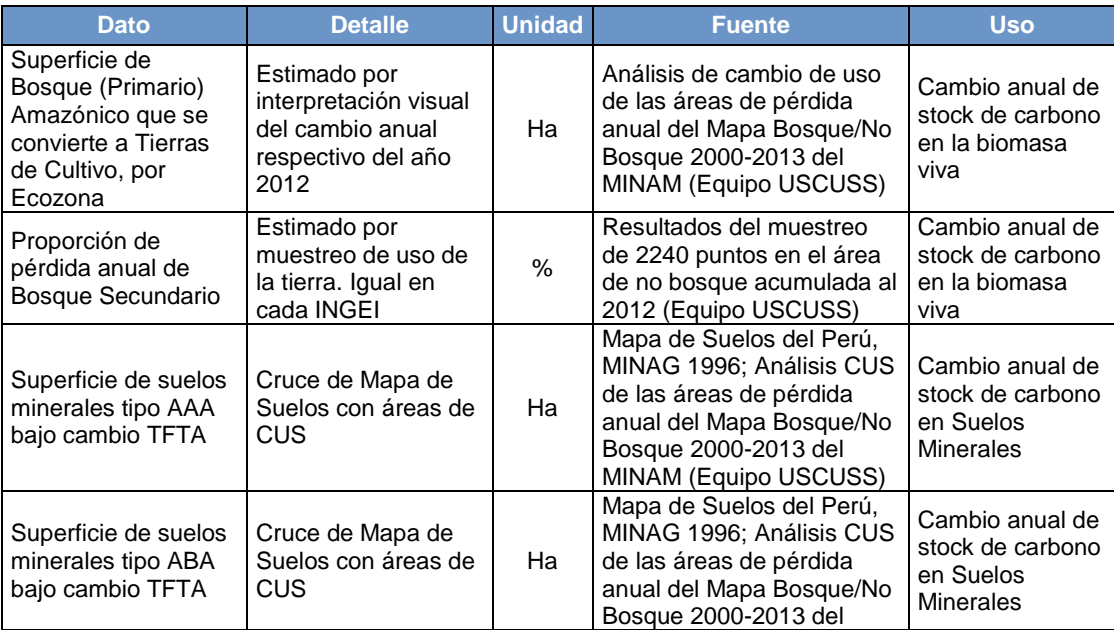

Tabla 159: Fuentes de información de todos los datos de actividad del Sector USCUSS

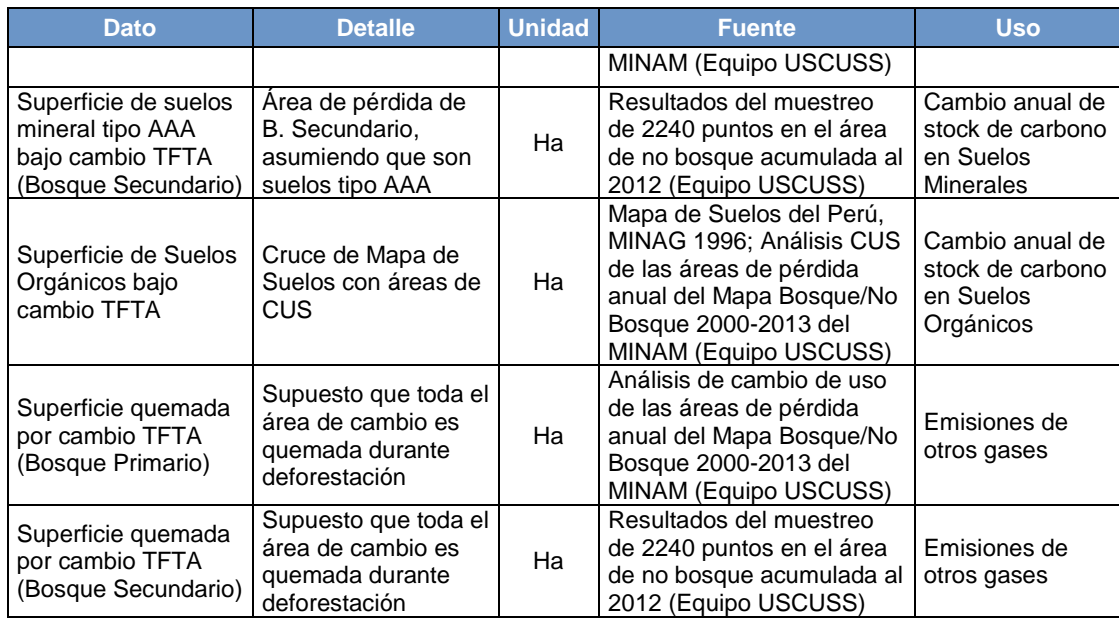

Fuente: Elaboración Propia

## a) Superficie de área de Cambio de Bosque Primario a Otros usos

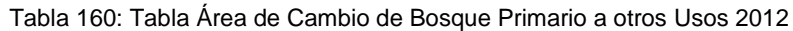

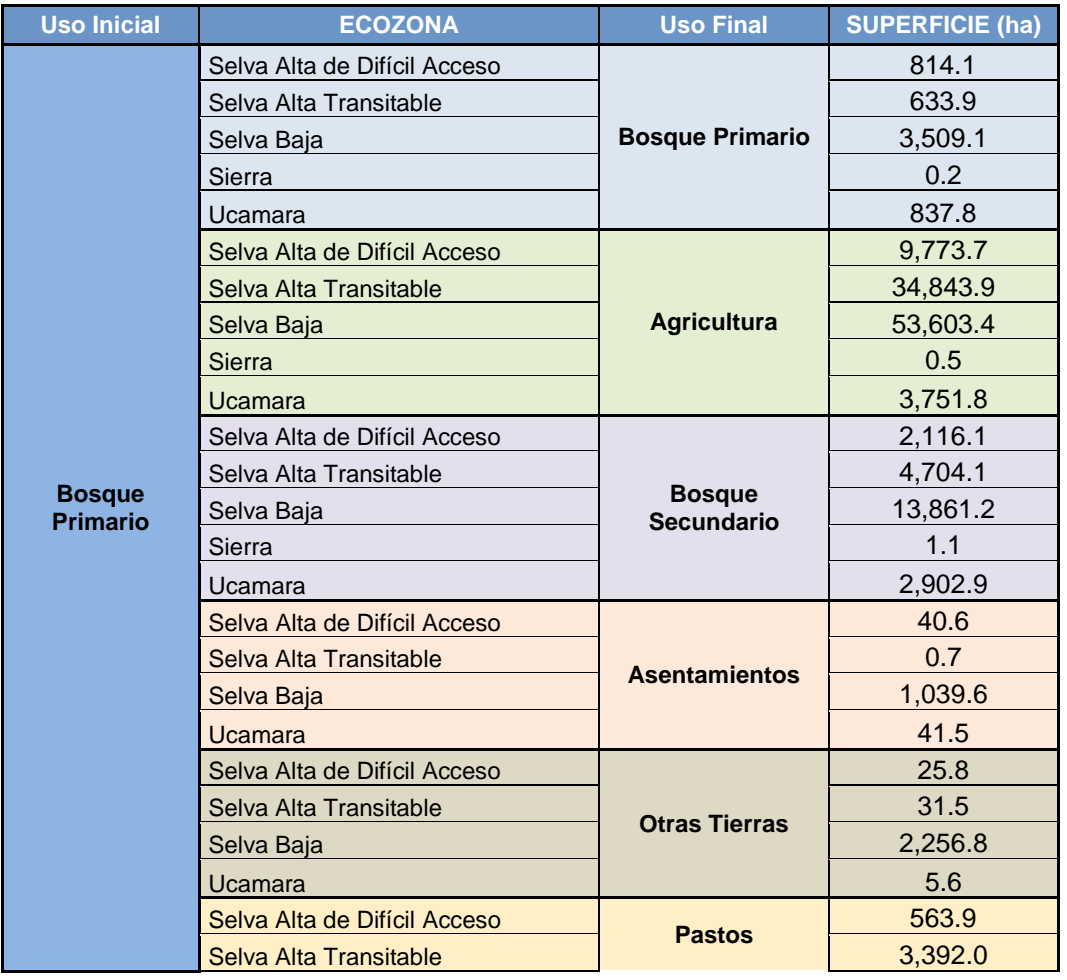

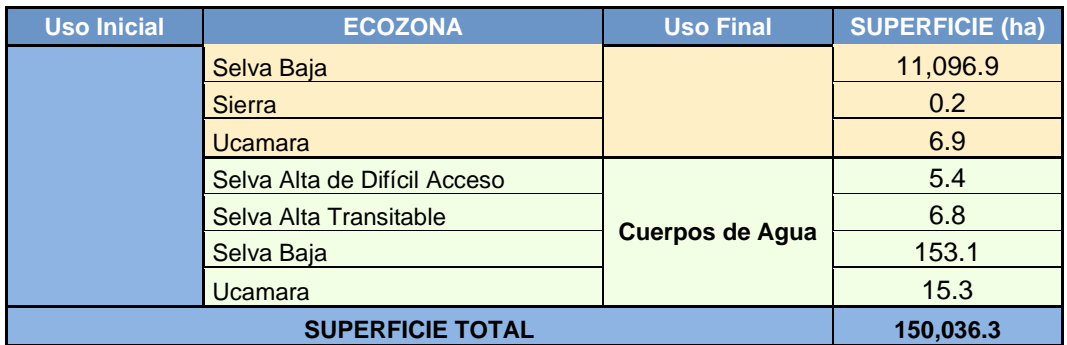

## b) Superficie de área de Cambio de Bosque Primario Procesado

# Tabla 161: Área de Cambio de Bosque Primario Procesado 2012

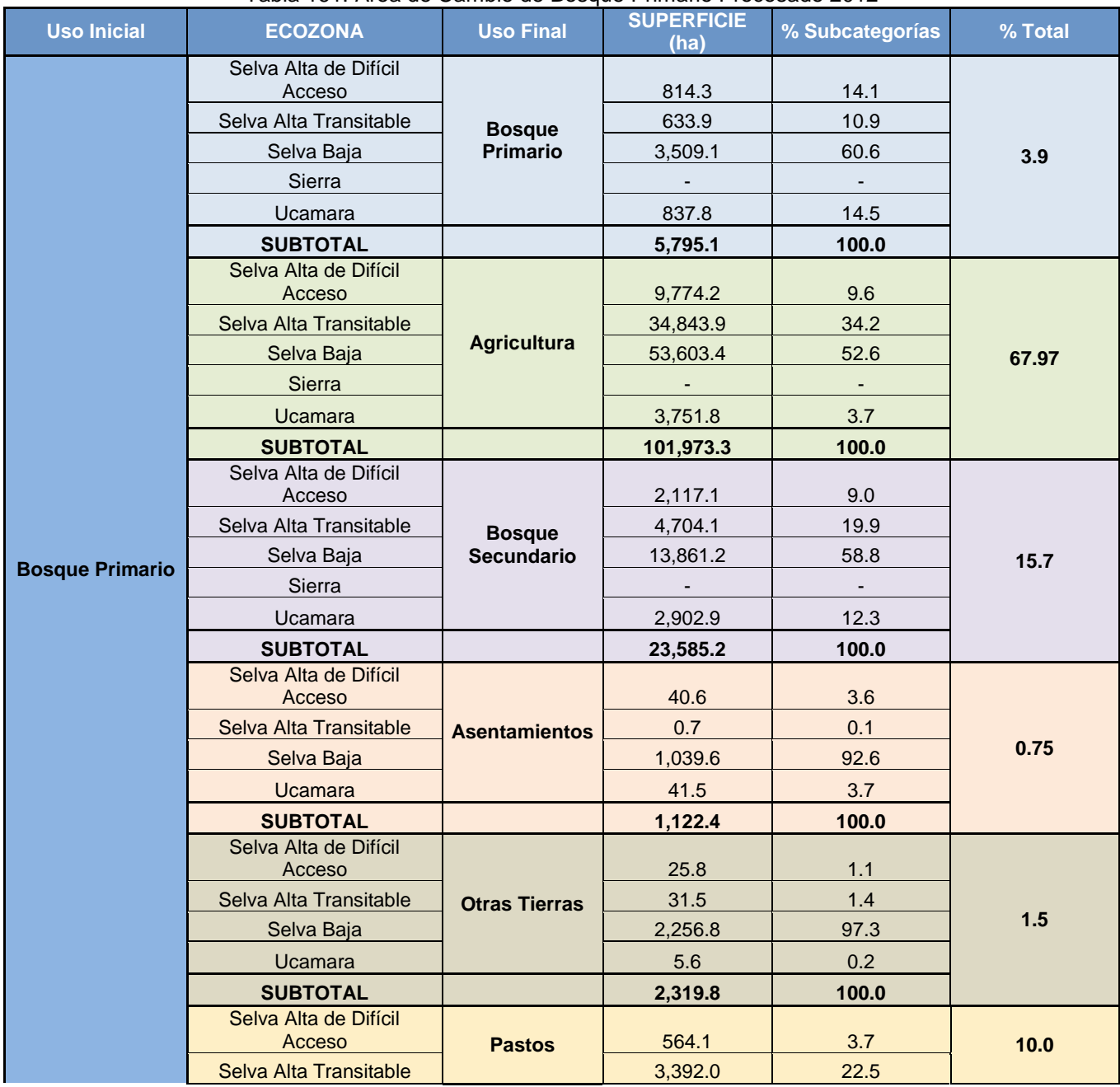

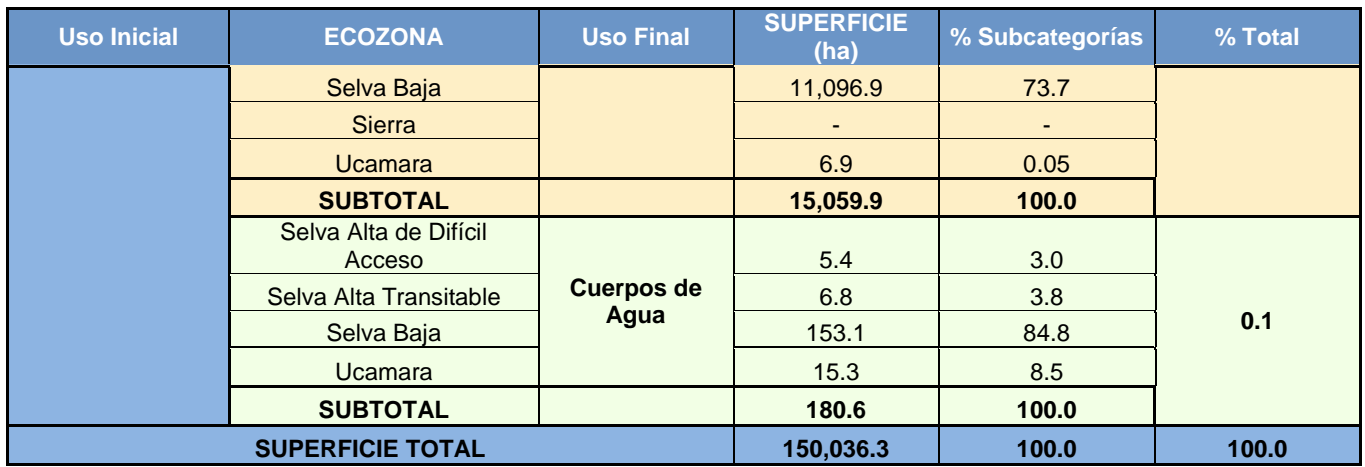

### Variables y Constantes

Para el cálculo de pérdida de biomasa viva, se necesitan los valores de stock de Carbono antes, inmediatamente después y un año después de la conversión. Se debe incluir la biomasa de raíces, para lo cual se usa la Relación Raíz/Vástago del tipo de bosque correspondiente.

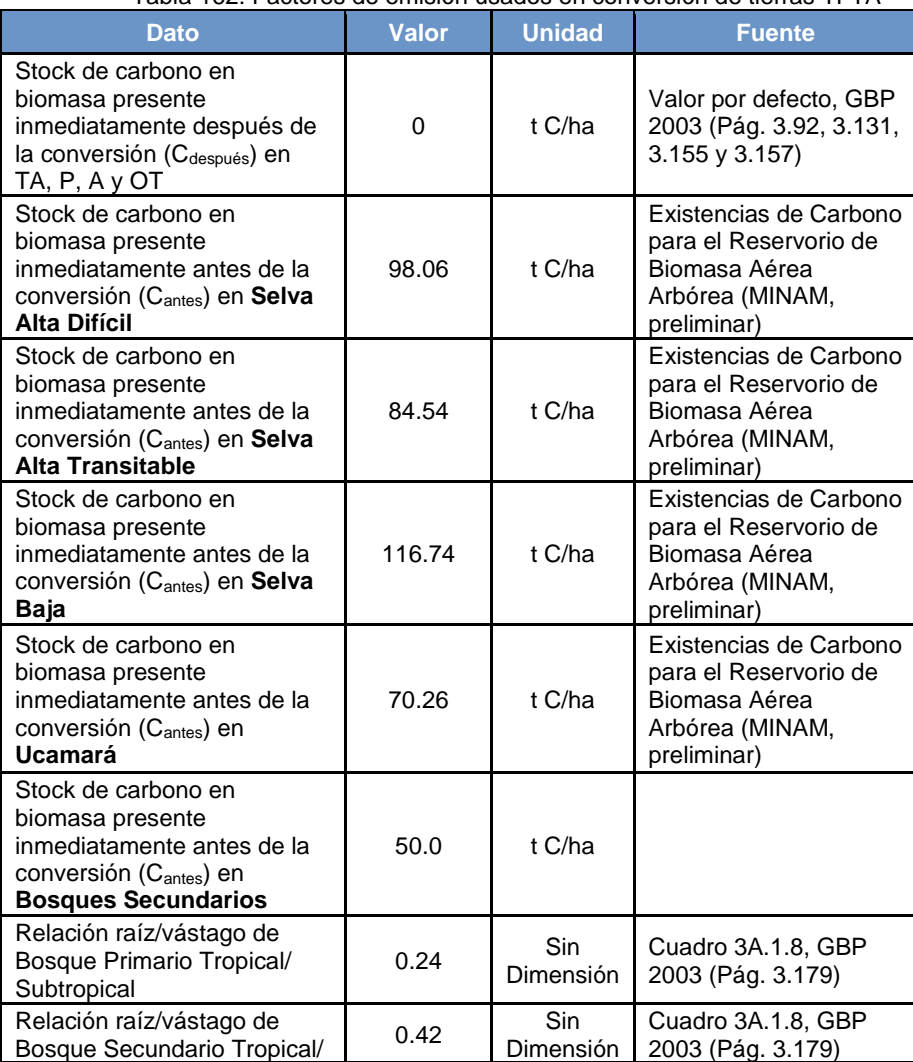

Tabla 162: Factores de emisión usados en conversión de tierras TFTA

| <b>Dato</b>                                                                                                    | <b>Valor</b> | <b>Unidad</b> | <b>Fuente</b>                                                   |
|----------------------------------------------------------------------------------------------------|--------------|---------------|-----------------------------------------------------------------|
| Subtropical                                                                                                    |              |               |                                                                 |
| Variación de las reservas de<br>carbono en un año de<br>crecimiento en TA<br>$(\Delta C_{\text{crecimiento}})$ | 5            | t C/ha        | Cuadro 3.3.8 para<br>cultivos anuales, GBP<br>2003              |
| Variación de las reservas de<br>carbono en un año de<br>crecimiento en P<br>$\Delta C_{\rm crecimiento})$      | 16.1         | t C/ha        | Cuadro 3.4.2 para<br>cultivos anuales, GBP<br>2003 (pág. 3.135) |

Fuente: GBP 2003 – elaboración propia

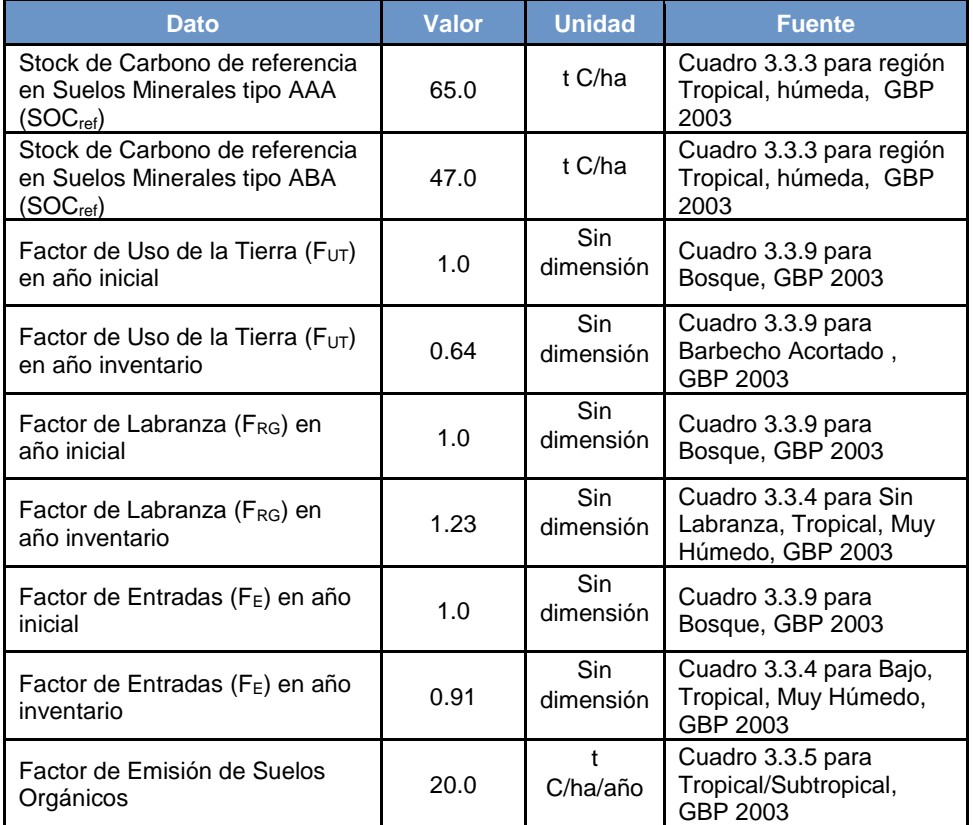

Tabla 163: Factores de emisión usados para estimación de emisión de suelos

Fuente: GBP 2003 – elaboración propia

Esta subcategoría también incluye las emisiones por quema de biomasa. Los factores de emisión utilizados para estimar las emisiones de los GEI distintos al  $CO<sub>2</sub>$  son:

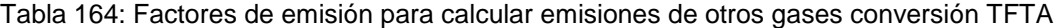

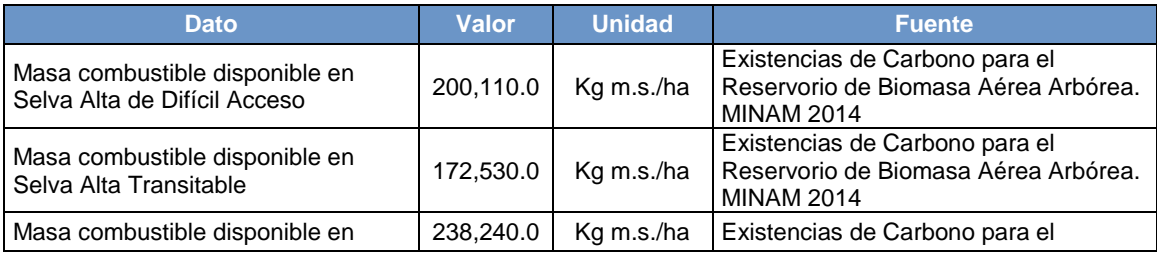

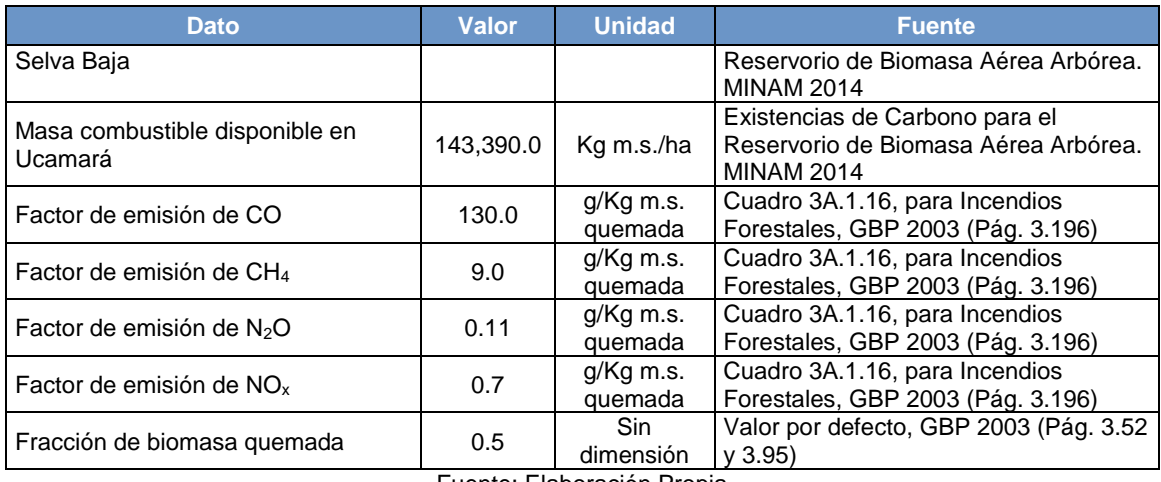

Fuente: Elaboración Propia

La masa combustible es básicamente el stock de carbono aéreo determinado por MINAM, presentado en unidades diferentes. No se consideró el stock radicular al no ser afectado por el fuego.

### **4.5.3.Praderas**

4.5.3.1. Tierras Forestales que se convierten en Praderas (TFP)

### Elección del Nivel de Cálculo

El método de cálculo debe ser elegido teniendo en cuenta la calidad de la información obtenida en el nivel de actividad. Cuanto más detallada y de mejor calidad se tenga la información, más detallado será el método de cálculo.

Para todos los casos son tres los métodos de cálculo:

- $\checkmark$  Nivel 1: solo información básica en nivel de actividad, sin información adicional y se toma el factor de emisión por defecto.
- $\checkmark$  Nivel 2: información básica en nivel de actividad e información complementaria básica. Se toma el factor de emisión por defecto, factores a nivel local.
- $\checkmark$  Nivel 3: información detallada en nivel de actividad e información complementaria básica. Se toma el factor de emisión local.

Para hacer una elección adecuada del método, la GBP provee árboles de decisión, diferenciados por el criterio de permanencia o cambio del uso de la tierra. Con respecto al presente inventario, para su desarrollo se han empleado los árboles propuestos de la GBP, que a continuación en el grafico 4 y 5 se puede apreciar la metodología utilizada, resaltando de forma sombreada la secuencia de pasos a seguir para poder determinar el método de cálculo más apropiado.

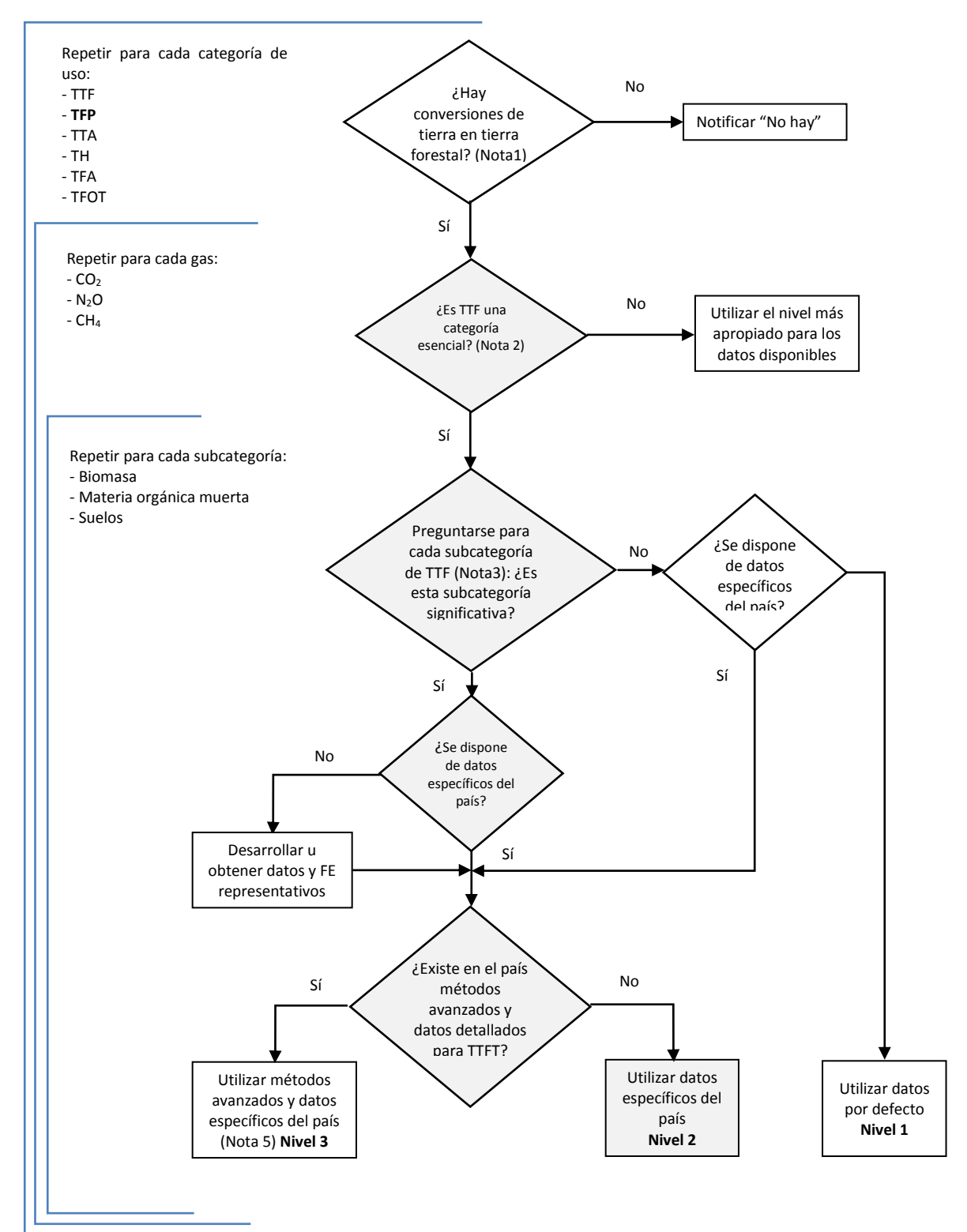

Gráfico 72: Árbol de decisión para identificar el nivel metodológico apropiado para TFP

**Nota 1:** La utilización de un umbral de 20 años concuerda con los valores por defecto indicados en las *Directrices IPCC 1996*. Los países pueden usar periodos diferentes, de acuerdo a las circunstancias nacionales.

**Nota 2:** El concepto de categoría esencial está explicado en el Capítulo 5, Subsección 5.4 de la GBP 2003.Ver cálculo en hoja **Nota 3:** Subcategoría entendida aquí como los depósitos de carbono a analizarse.

**Nota 4:** Una subcategoría es significativa cuando representa 20-25% de las emisiones/absorciones de la categoría

El procedimiento es similar al aplicado en Tierras Convertidas en Tierras Agrícolas. La ecuación general contempla los siguientes parámetros:

$$
Ecuación 3.4.12
$$

$$
\Delta C_{TP} = \Delta C_{TPBV} + \Delta C_{TPSuelos}
$$

Donde:

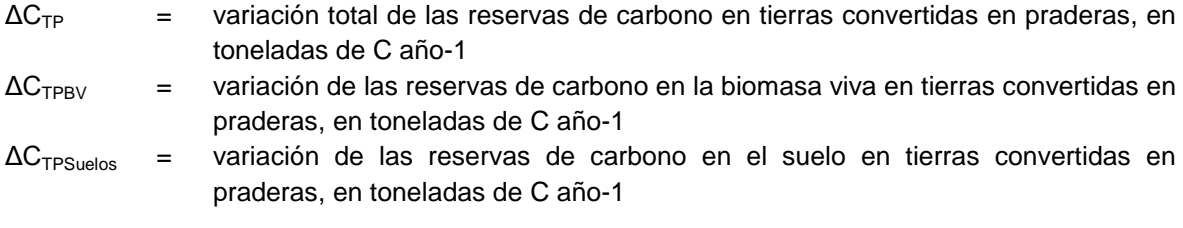

*Variación de las reservas de la biomasa viva*

La ecuación en el Nivel 1 propuesta por la metodología es:

$$
Ecuación 3.4.13
$$
\n
$$
\Delta C_{TPBV} = S_{\text{conversion}} * (T_{\text{conversion}} + \Delta C_{\text{crecimiento}})
$$
\n
$$
T_{\text{conversion}} = (C_{\text{Después}} - C_{\text{Antes}})
$$

### **Donde:**

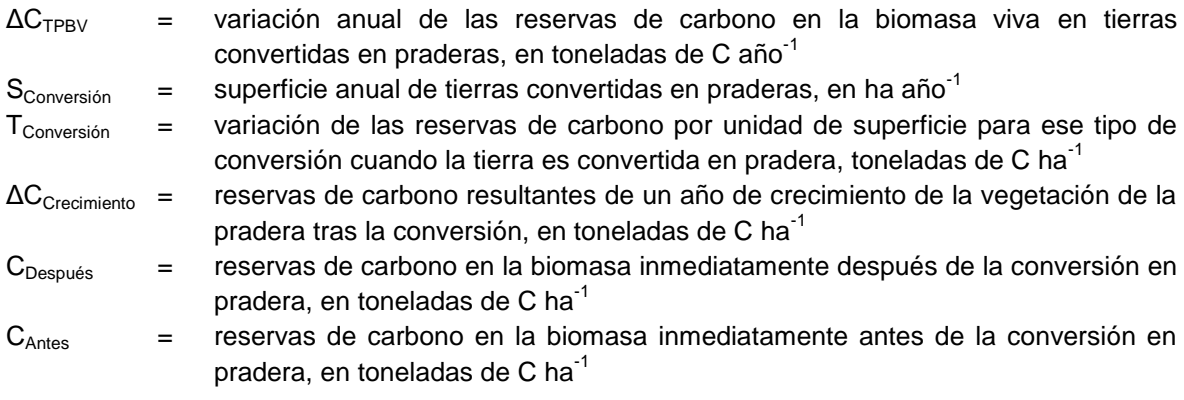

*Variación de las reservas de carbono orgánico del suelo*

La ecuación general, así como las ecuaciones respectivas para suelos orgánicos y suelos minerales y el procedimiento del cálculo son lo mismo que lo presentado en TFTA. Lo que varía son los factores de emisión (Factor de Uso de la Tierra, Factor de Aporte y Factor de Gestión).

*Emisiones de GEI diferentes al CO<sup>2</sup>*

De igual manera, el procedimiento es el mismo que el seguido en TFTA y TFTF. Las ecuaciones y el procedimiento ya han sido presentados en esta última subcategoría. Las áreas quemadas son las mismas que las áreas de cambio.

### Descripción del Nivel de Actividad

La información necesaria en el sector USCUSS proviene principalmente del MINAM (Programa Nacional de Conservación de Bosques) y MINAGRI (SERFOR), y está conformada tanto por estadísticas periódicas de actividades productivas, como por análisis espaciales de uso de la tierra.

En primer lugar, las siguientes tablas muestran un resumen de las fuentes de información de los datos de actividad, y posteriormente, toda la información base recopilada, necesaria para las estimaciones de emisión/absorción de GEIs en USCUSS.

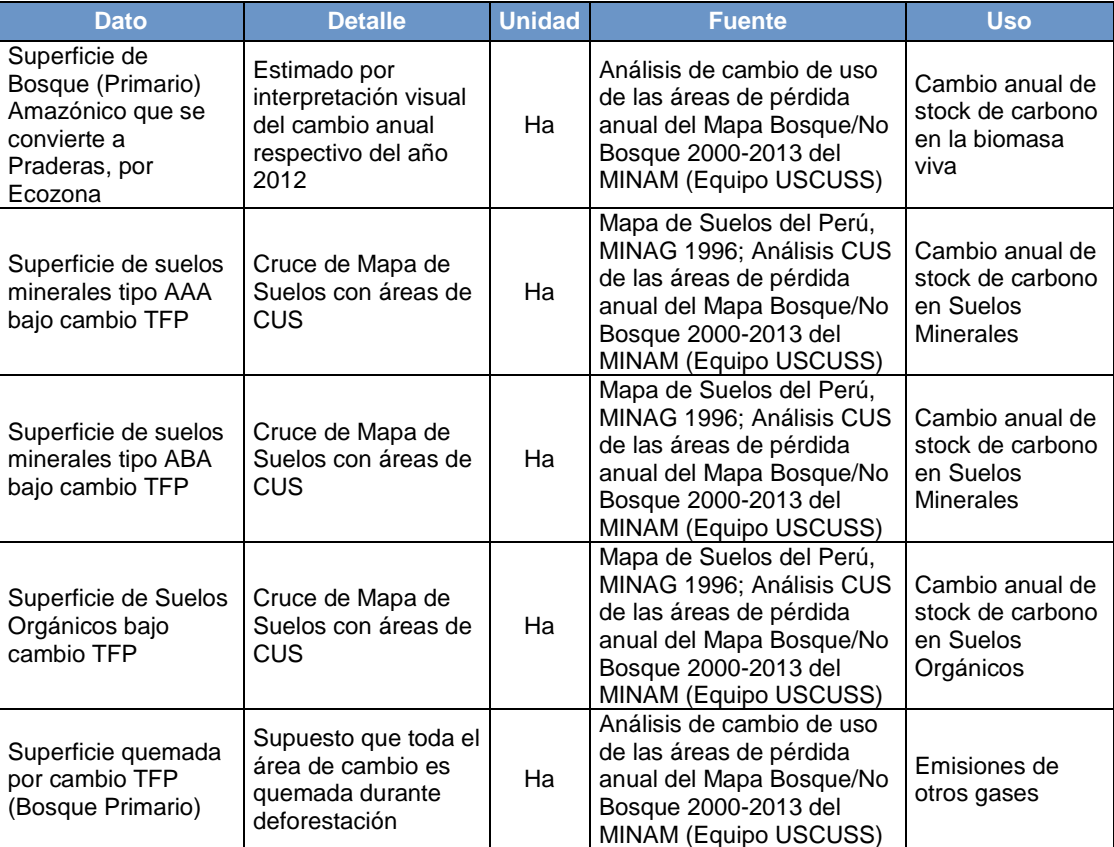

Tabla 165: Fuentes de información de todos los datos de actividad del Sector USCUSS

Fuente: Elaboración Propia

### Variables y Constantes

Tabla 166: Factores de emisión para calcular pérdidas de carbono de Biomasa Viva por conversión TFP

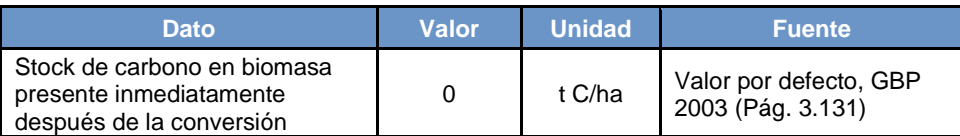

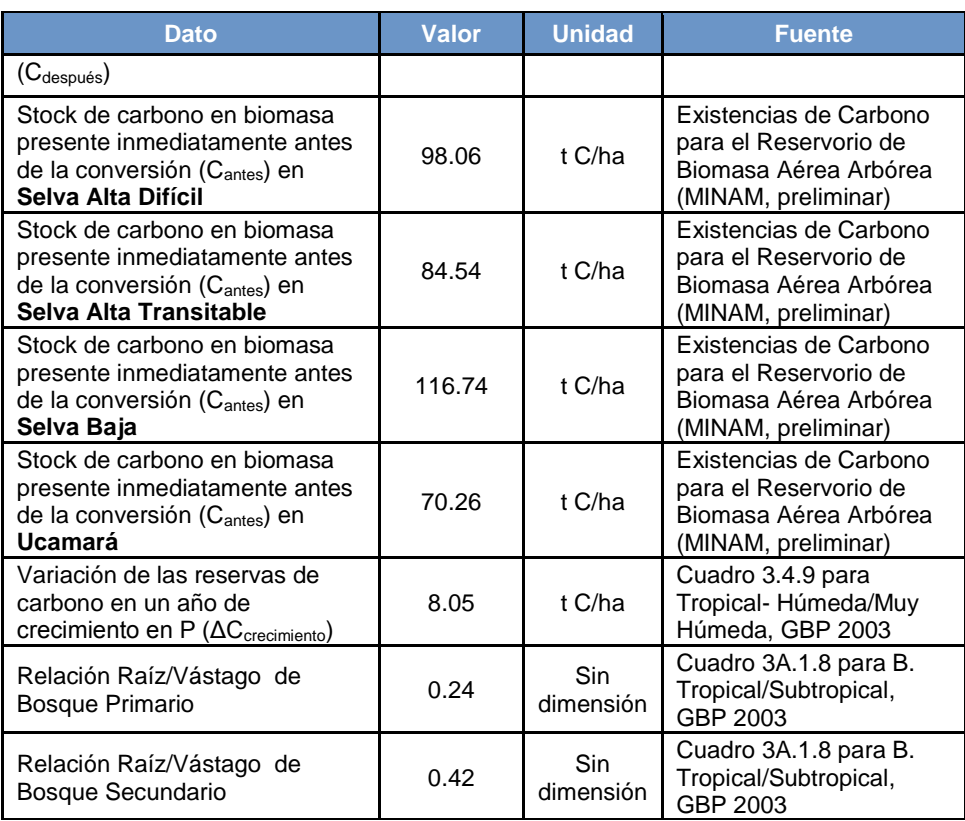

Fuente: Elaboración Propia

El valor original de ΔC<sub>crecimiento</sub> está dado en t m.s./ha, y equivale a 16.1. Como el cálculo pide el valor en t C/ha, se hizo la conversión multiplicándolo por la Fracción de Carbono igual a 0.5.

Con respecto a suelos, los factores de emisión utilizados son:

Tabla 167: Factores de emisión para calcular pérdidas de carbono de suelos por conversión TFP

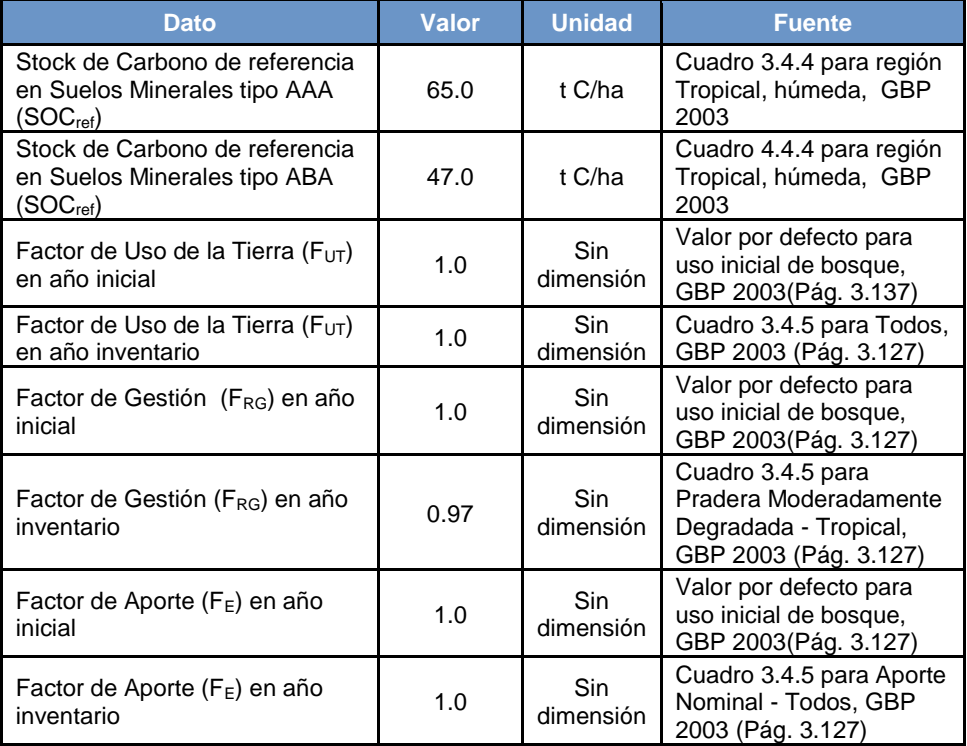

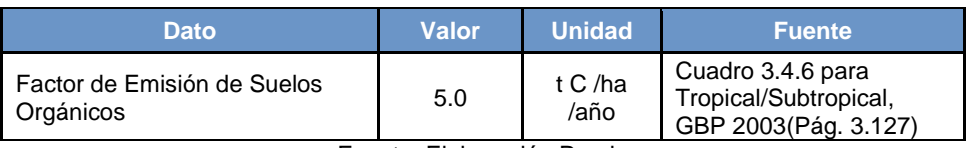

Fuente: Elaboración Propia

Los factores de Aporte y Gestión se eligieron en base a opinión de experto<sup>74</sup>, que indicó que no se utilizan aportes de materia orgánica adicionales, y que el estado de los pastos es degradado/sobrepastoreado. Al igual que en TFTA, el COS<sub>(0-T)</sub> es igual a COS<sub>REF</sub>, lo que significa que los factores de gestión, uso y aporte son iguales a 1, cuando el uso inicial es bosque.

Para la estimación de las emisiones de los GEI distintos al  $CO<sub>2</sub>$  por quema de biomasa se usa los siguientes factores de emisión:

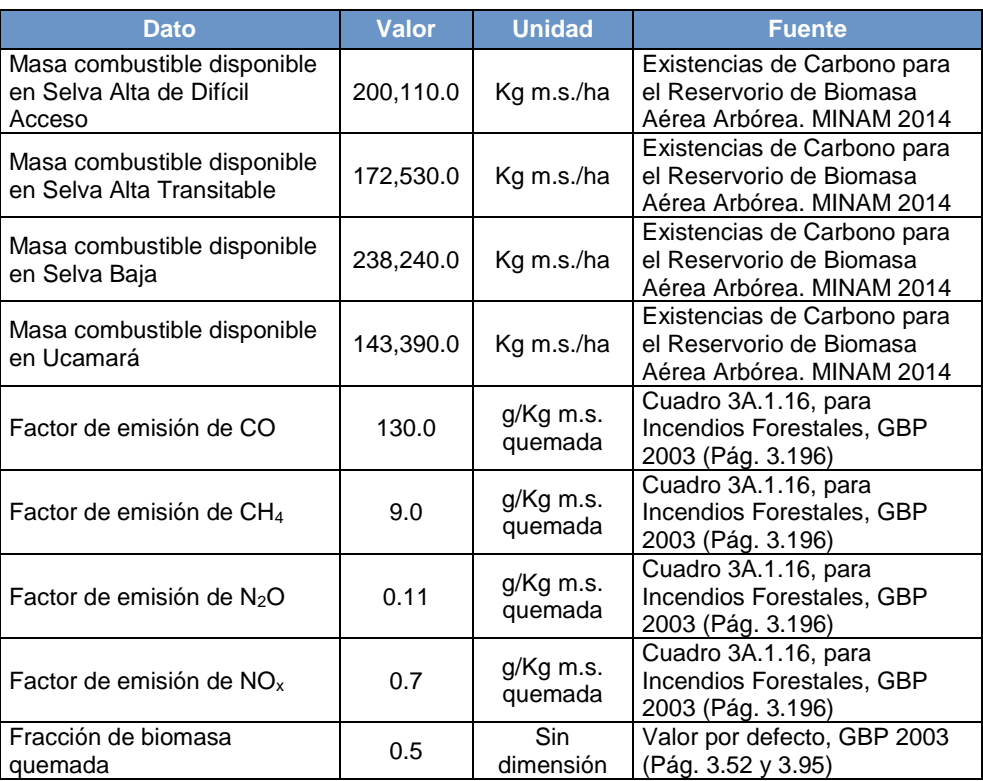

Tabla 168: Factores de emisión para calcular emisiones de otros gases conversión TFP

Fuente: Elaboración Propia

Sólo se considera la biomasa aérea porque se presume que el fuego no afecta a las raíces.

### **4.5.4.Asentamientos**

 $\overline{\phantom{a}}$ 

Sólo se ha analizado la conversión en el ámbito Amazónico, dado que no se ha podido determinar cuantitativamente los usos posteriores a la deforestación en Costa y Sierra. Como en las otras categorías, las superficies correspondientes a TFA provienen del análisis de cambio de uso de la tierra de las áreas de pérdida anual.

<sup>&</sup>lt;sup>74</sup> Opinión del experto en suelos Ing. Remigio [\(mremigio@pacificpir.com](mailto:mremigio@pacificpir.com))

### 4.5.4.1. Tierras Forestales que se convierten en Asentamientos (TFA)

### Elección del Nivel de Cálculo

El método de cálculo debe ser elegido teniendo en cuenta la calidad de la información obtenida en el nivel de actividad. Cuanto más detallada y de mejor calidad se tenga la información, más detallado será el método de cálculo.

Para todos los casos son tres los métodos de cálculo:

- $\checkmark$  Nivel 1: solo información básica en nivel de actividad, sin información adicional y se toma el factor de emisión por defecto.
- Nivel 2: información básica en nivel de actividad e información complementaria básica. Se toma el factor de emisión por defecto, factores a nivel local.
- $\checkmark$  Nivel 3: información detallada en nivel de actividad e información complementaria básica. Se toma el factor de emisión local.

Para hacer una elección adecuada del método, la GBP provee árboles de decisión, diferenciados por el criterio de permanencia o cambio del uso de la tierra. Con respecto al presente inventario, para su desarrollo se han empleado los árboles propuestos de la GBP, que a continuación en el grafico 4 y 5 se puede apreciar la metodología utilizada, resaltando de forma sombreada la secuencia de pasos a seguir para poder determinar el método de cálculo más apropiado.

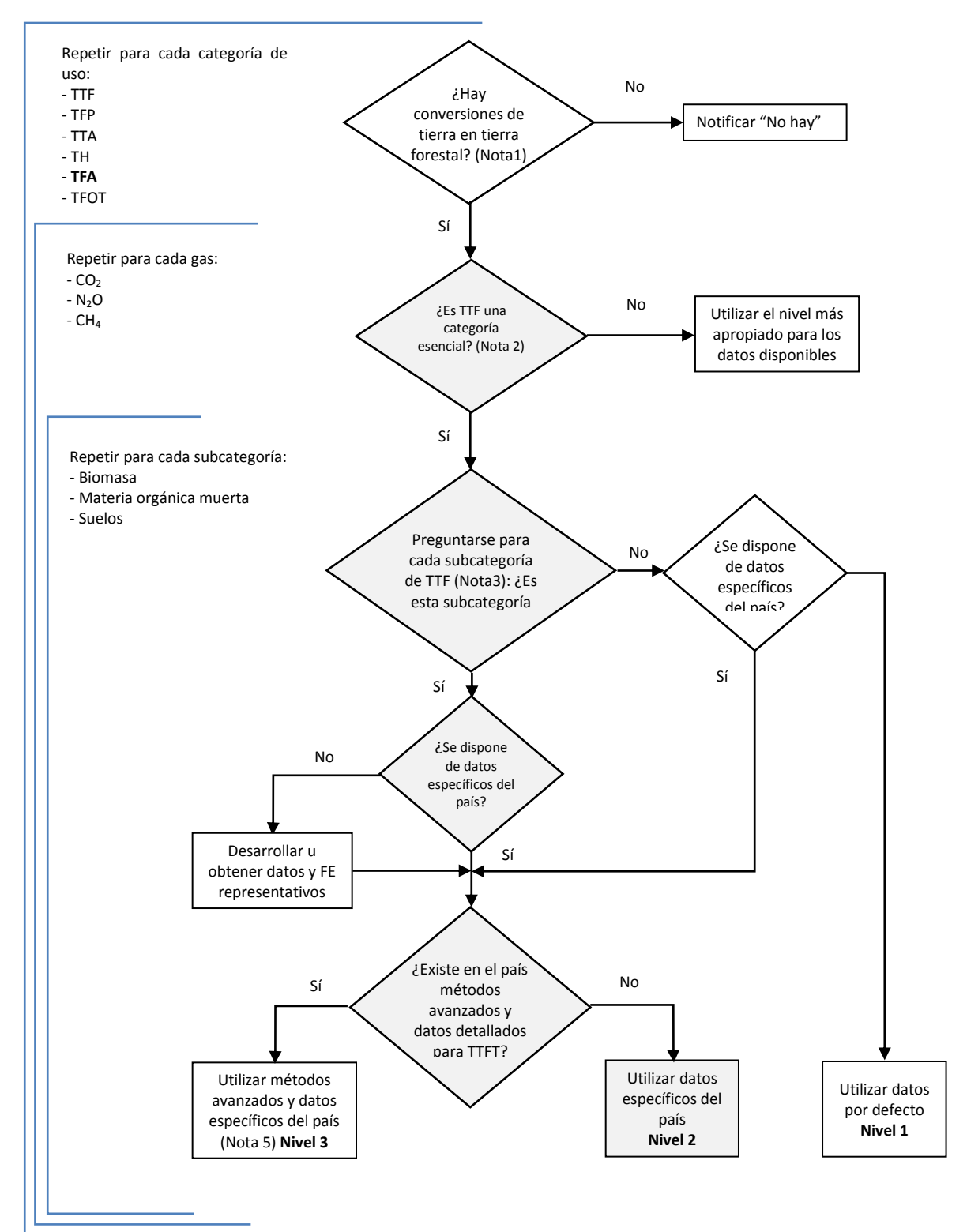

Gráfico 73: Árbol de decisión para identificar el nivel metodológico apropiado para TFA

**Nota 1:** La utilización de un umbral de 20 años concuerda con los valores por defecto indicados en las *Directrices IPCC 1996*. Los países pueden usar periodos diferentes, de acuerdo a las circunstancias nacionales.

**Nota 2:** El concepto de categoría esencial está explicado en el Capítulo 5, Subsección 5.4 de la GBP 2003.Ver cálculo en hoja **Nota 3:** Subcategoría entendida aquí como los depósitos de carbono a analizarse.

**Nota 4:** Una subcategoría es significativa cuando representa 20-25% de las emisiones/absorciones de la categoría

*Variación de las reservas de la biomasa viva*

Para TFA, la GBP 2003 sólo provee lineamientos para la estimación de emisiones del depósito de biomasa viva.

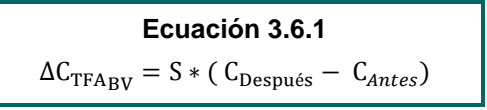

Donde:

- ΔC<sub>TFABV</sub> es la variación anual de las existencias de carbono en la biomasa viva por efecto de la conversión de TF a Asentamientos, en t C año-1
- S es la superficie de cambio TFA, en ha año<sup>-1</sup>
- $C_{\text{Antes}}$  y  $C_{\text{Después}}$  son los stocks de carbono antes y después de la conversión, en t C ha<sup>-1</sup>

No se han estimado las emisiones del suelo porque la GBP 2003 no tiene metodologías disponibles para dicho cálculo en esta categoría.

### Descripción del Nivel de Actividad

La información necesaria en el sector USCUSS proviene principalmente del MINAM (Programa Nacional de Conservación de Bosques) y MINAGRI (SERFOR), y está conformada tanto por estadísticas periódicas de actividades productivas, como por análisis espaciales de uso de la tierra.

En la siguiente tabla se muestra un resumen de las fuentes de información de los datos de actividad, y posteriormente, toda la información base recopilada, necesaria para las estimaciones de emisión/absorción de GEI en USCUSS.

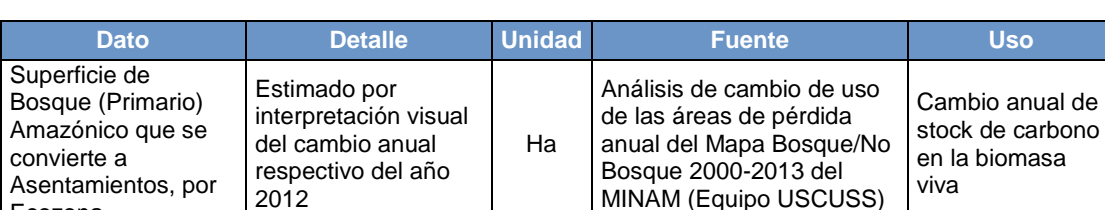

Tabla 169: Fuentes de información de todos los datos de actividad del Sector USCUSS

Fuente: Elaboración Propia

Además, ver la Tabla 161 de Superficie de área de Cambio de Bosque Primario a Otros usos y Superficie de área de Cambio de Bosque Primario Procesado usados en TFTA.

### Variables y Constantes

Ecozona

Se han usado los stocks de carbono presentes en la vegetación inicial (bosque) por Ecozona, considerando tanto biomasa aérea como biomasa radicular (aplicando la relación raíz/vástago).

Tabla 170: Factores de emisión para calcular pérdidas de carbono de Biomasa Viva por conversión TFA

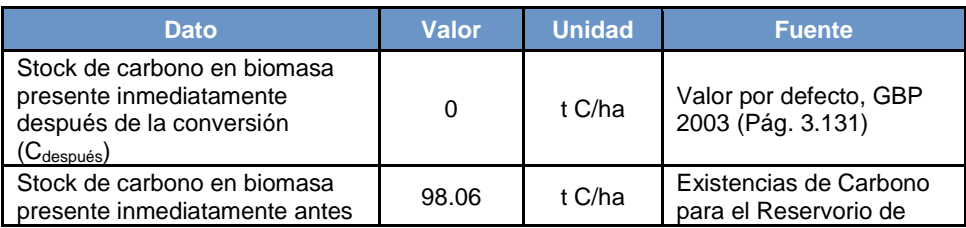

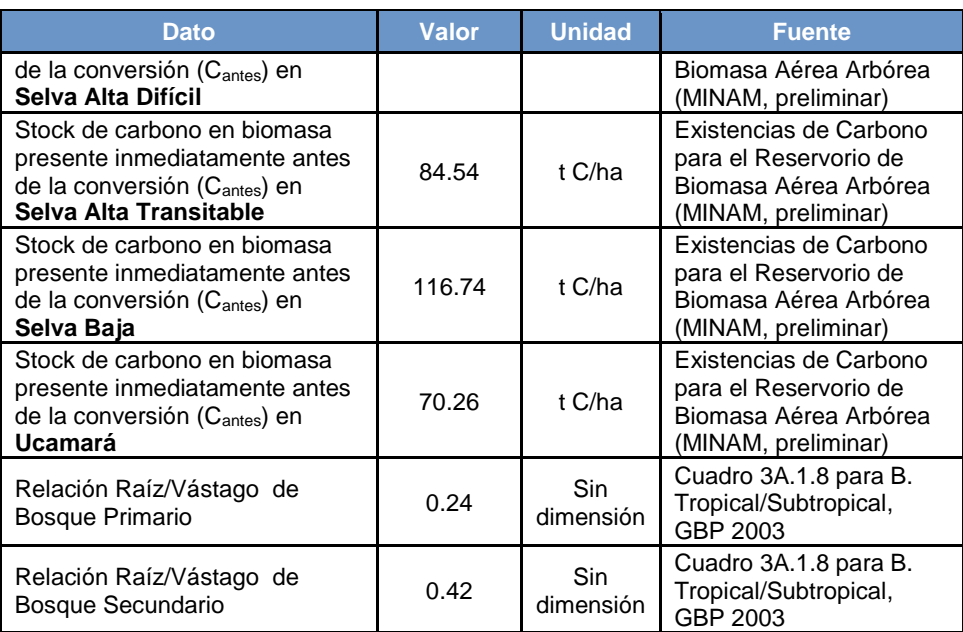

Fuente: Elaboración Propia

### **4.5.5.Otras Tierras**

### 4.5.5.1. Tierras Forestales que se convierten en Otras Tierras (TFOT)

### Elección del Nivel de Cálculo

El método de cálculo debe ser elegido teniendo en cuenta la calidad de la información obtenida en el nivel de actividad. Cuanto más detallada y de mejor calidad se tenga la información, más detallado será el método de cálculo.

Para todos los casos son tres los métodos de cálculo:

- Nivel 1: solo información básica en nivel de actividad, sin información adicional y se toma el factor de emisión por defecto.
- $\checkmark$  Nivel 2: información básica en nivel de actividad e información complementaria básica. Se toma el factor de emisión por defecto, factores a nivel local.
- $\checkmark$  Nivel 3: información detallada en nivel de actividad e información complementaria básica. Se toma el factor de emisión local.

Para hacer una elección adecuada del método, la GBP provee árboles de decisión, diferenciados por el criterio de permanencia o cambio del uso de la tierra. Con respecto al presente inventario, para su desarrollo se han empleado los árboles propuestos de la GBP, que a continuación en el grafico 4 y 5 se puede apreciar la metodología utilizada, resaltando de forma sombreada la secuencia de pasos a seguir para poder determinar el método de cálculo más apropiado.

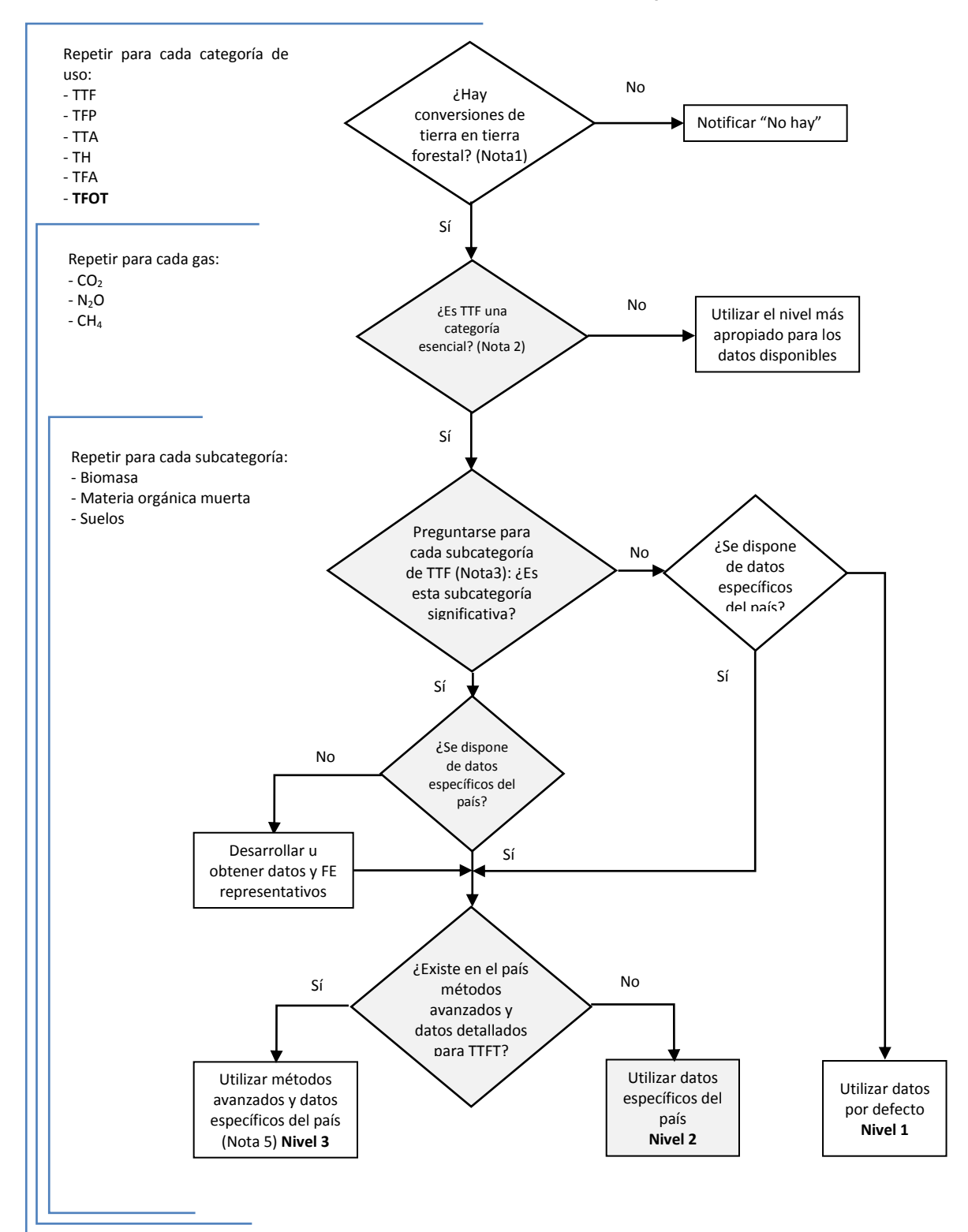

Gráfico 74: Árbol de decisión para identificar el nivel metodológico apropiado para TFOT

**Nota 1:** La utilización de un umbral de 20 años concuerda con los valores por defecto indicados en las *Directrices IPCC 1996*. Los países pueden usar periodos diferentes, de acuerdo a las circunstancias nacionales.

**Nota 2:** El concepto de categoría esencial está explicado en el Capítulo 5, Subsección 5.4 de la GBP 2003.Ver cálculo en hoja **Nota 3:** Subcategoría entendida aquí como los depósitos de carbono a analizarse.

**Nota 4:** Una subcategoría es significativa cuando representa 20-25% de las emisiones/absorciones de la categoría

*Variación de las reservas de la biomasa viva*

La categoría TFOT incluye las emisiones de la biomasa viva como del suelo. No obstante en los INGEI sólo se ha analizado el depósito de biomasa viva. La ecuación correspondiente es:

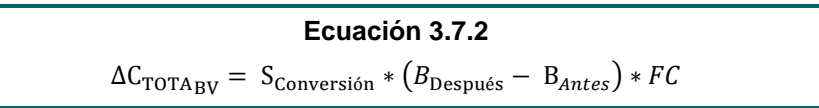

Donde:

- $\Delta C_{\text{TFABV}}$  es la variación anual de las existencias de carbono en la biomasa viva por efecto de la conversión de TF a Otras Tierras, en t C año-1
- S<sub>Conversión</sub> es la superficie de cambio TFOT, en ha año<sup>-</sup>1
- $B_{\text{Antes}}$  y  $B_{\text{Desoués}}$  son la cantidad de biomasa viva antes y después de la conversión, en t m.s. ha<sup>-1</sup>
- FC es la fracción de carbono de la materia seca, en t C  $(t \text{ m.s.})^{-1}$

El cálculo es el mismo que en TFA, con la diferencia que aquí se trabaja con stocks de biomasa y no de carbono. El cálculo se hizo por Ecozona.

### Descripción del Nivel de Actividad

La información necesaria en el sector USCUSS proviene principalmente del MINAM (Programa Nacional de Conservación de Bosques) y MINAGRI (SERFOR), y está conformada tanto por estadísticas periódicas de actividades productivas, como por análisis espaciales de uso de la tierra.

En primer lugar, las siguientes tablas muestran un resumen de las fuentes de información de los datos de actividad, y posteriormente, toda la información base recopilada, necesaria para las estimaciones de emisión/absorción de GEIs en USCUSS.

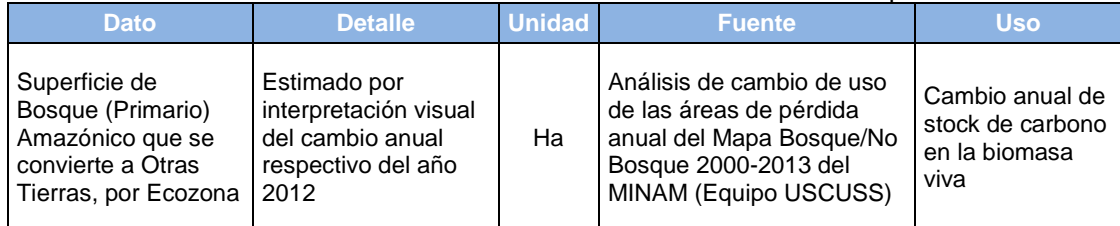

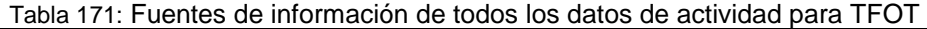

Fuente: Elaboración propia

Además, ver la Tabla 161 de Superficie de área de Cambio de Bosque Primario a Otros usos y Superficie de área de Cambio de Bosque Primario Procesado usados en TFTA.

### Variables y Constantes

Son los mismos factores, para el cálculo de variación de carbono de la biomasa viva, que los usados en las categorías anteriores

| Dato                                                                                                    | <b>Valor</b> | <b>Unidad</b>           | <b>Fuente</b>                                                                                   |
|----------------------------------------------------------------------------------------------------|--------------|-------------------------|-------------------------------------------------------------------------------------------------|
| Stock de carbono en biomasa<br>presente inmediatamente<br>después de la conversión<br>$(C_{\text{desoués}})$                        | 0            | t C/ha                  | Valor por defecto, GBP<br>2003 (Pág. 3.131)                                                     |
| Stock de carbono en biomasa<br>presente inmediatamente antes<br>de la conversión (C <sub>antes</sub> ) en<br>Selva Alta Difícil     | 98.06        | t C/ha                  | Existencias de Carbono<br>para el Reservorio de<br>Biomasa Aérea Arbórea<br>(MINAM, preliminar) |
| Stock de carbono en biomasa<br>presente inmediatamente antes<br>de la conversión (C <sub>antes</sub> ) en<br>Selva Alta Transitable | 84.54        | t C/ha                  | Existencias de Carbono<br>para el Reservorio de<br>Biomasa Aérea Arbórea<br>(MINAM, preliminar) |
| Stock de carbono en biomasa<br>presente inmediatamente antes<br>de la conversión (C <sub>antes</sub> ) en<br>Selva Baja             | 116.74       | t C/ha                  | Existencias de Carbono<br>para el Reservorio de<br>Biomasa Aérea Arbórea<br>(MINAM, preliminar) |
| Stock de carbono en biomasa<br>presente inmediatamente antes<br>de la conversión (C <sub>antes</sub> ) en<br>Ucamará                | 70.26        | t C/ha                  | Existencias de Carbono<br>para el Reservorio de<br>Biomasa Aérea Arbórea<br>(MINAM, preliminar) |
| Relación Raíz/Vástago de<br><b>Bosque Primario</b>                                                                                  | 0.24         | <b>Sin</b><br>dimensión | Cuadro 3A.1.8 para B.<br>Tropical/Subtropical,<br>GBP 2003                                      |
| Relación Raíz/Vástago de<br>Bosque Secundario                                                                                       | 0.42         | <b>Sin</b><br>dimensión | Cuadro 3A.1.8 para B.<br>Tropical/Subtropical,<br>GBP 2003                                      |

Tabla 172: Factores de emisión usados para estimación de emisión de suelos

Fuente: GBP 2003 – elaboración propia

Asimismo, se asume que en esta categoría no hay biomasa, por tanto el stock de carbono final es igual a cero.

### **4.6. Desechos**

Las emisiones provenientes del sector desechos se generan por la descomposición de los residuos han sido estimadas aplicando las GL 1996 y OBP 2000.

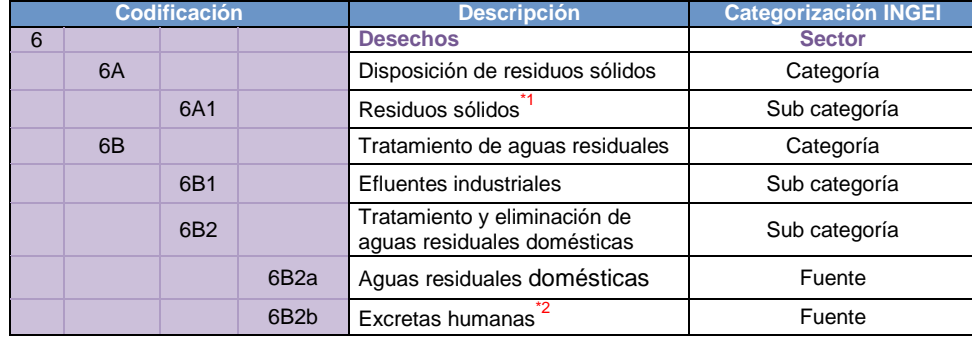

Las fuentes de emisión consideradas en este sector son:

Fuente: Elaboración propia

\*<sup>1</sup> La clasificación GL1996 incluye: Sitios manejados, no manejados y otros. En esta subcategoría se incluyen todos los sitios de disposición

\*<sup>2</sup> Excretas humanas forma parte de Aguas residuales domésticas, sin embargo, puesto que el nivel de actividad y las fórmulas de cálculo se manejan por separado, se ha considerado esta como una fuente.

### **4.6.1. Residuos sólidos**

### 4.6.1.1. Elección del nivel de cálculo

En esta fuente se contabilizan las emisiones de metano procedentes de la descomposición anaeróbica de los residuos sólidos dispuestos en sitios de eliminación de desechos sólidos (SEDS). La metodología a seguir para realizar la estimación de emisiones se detalla a continuación.

Existen dos métodos de cálculo para esta fuente, el método por defecto (nivel 1) y el método de descomposición de primer orden (DPO) (nivel 2). La principal diferencia entre ambos métodos es que el método DPO da lugar a un perfil de emisión que depende del tiempo transcurrido y que refleja mejor las verdaderas pautas del proceso de degradación a lo largo del tiempo, mientras que el método por defecto se basa en la suposición de que la totalidad del CH<sup>4</sup> potencial se libera durante el año en el que se produce la disposición de los desechos. La metodología a seguir para realizar la estimación de emisiones se detalla a continuación.

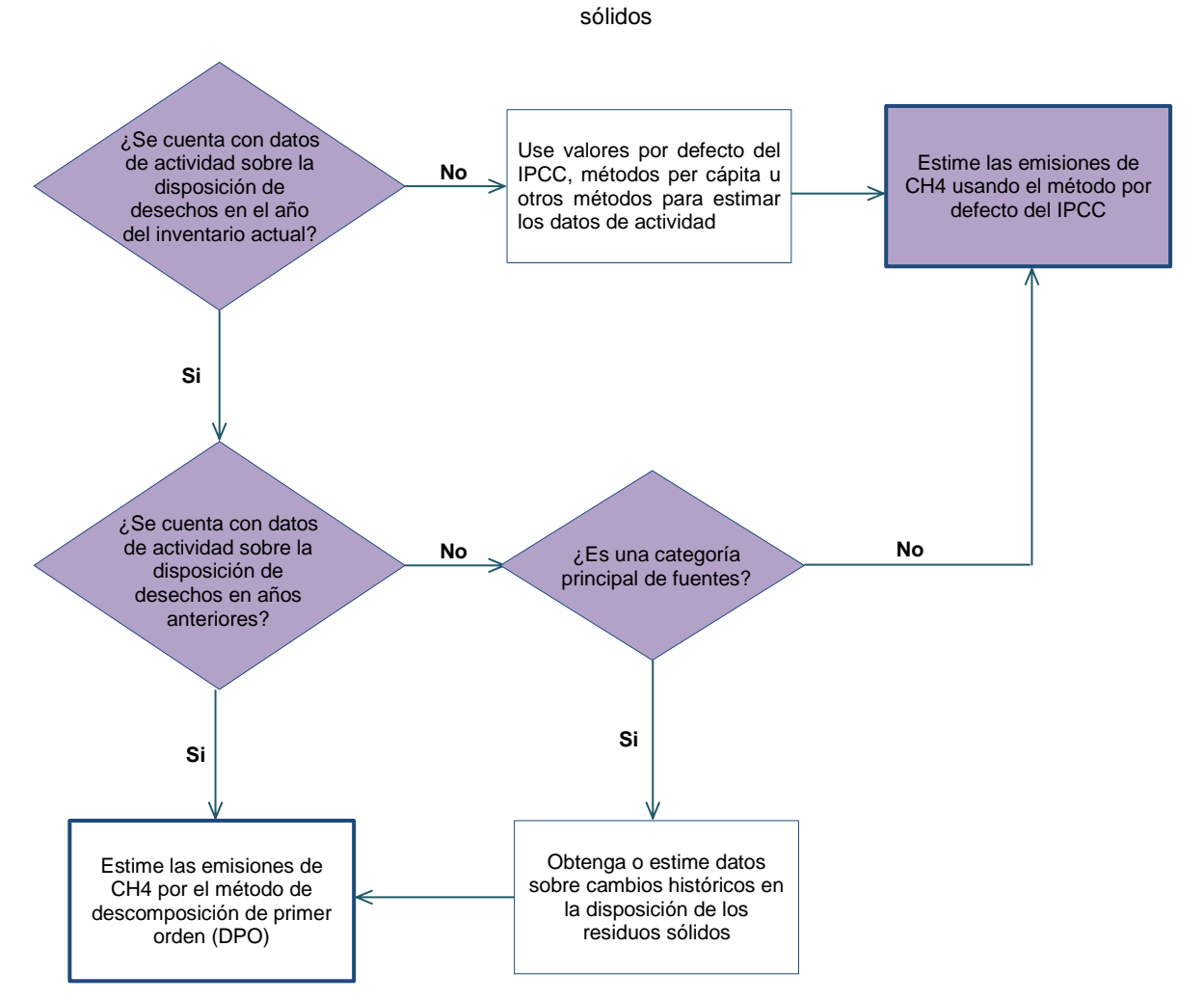

Gráfico 75: Árbol de decisión aplicable a las emisiones de CH4 procedentes de los vertederos de residuos

Fuente: OBP 2000, figura 5.1, página 5.6

Una vez identificada la metodología (nivel 1), sobre la base de la información disponible, se procedió a estimar las emisiones siguiendo las siguientes ecuaciones.

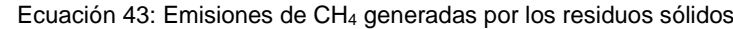

*Emisiones de CH*<sub>4</sub> = 
$$
[(RSU_T \cdot RSU_F \cdot L_0) - R] \cdot (1 - OX)
$$

Dónde:

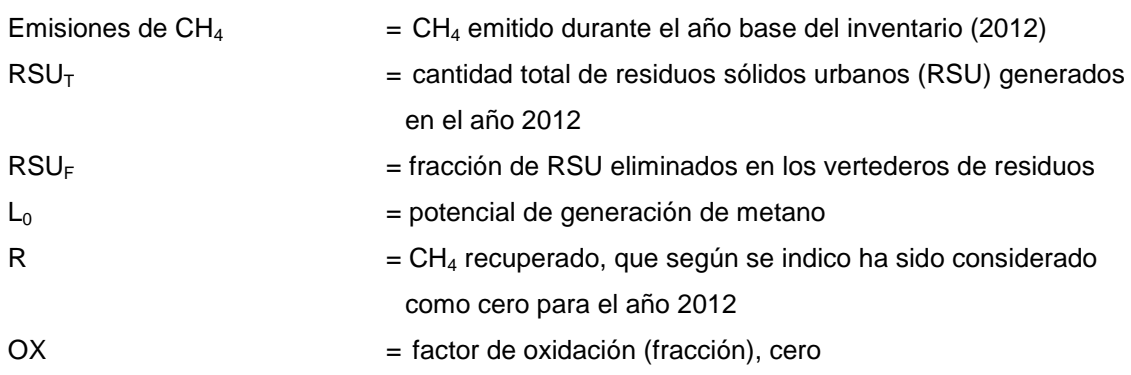

*Fuente: OBP 2000, ecuación 5.3, página 5.8*

Nota: es importante señalar que no hay información disponible sobre la fracción de residuos que llega al vertedero, por lo tanto en un escenario conservador, se ha asumido que es el 100%

De la ecuación anterior se hace necesario contar con el potencial de generación de metano, el cual se estima a través de la siguiente ecuación.

Ecuación 44: Potencial de generación de CH<sup>4</sup>

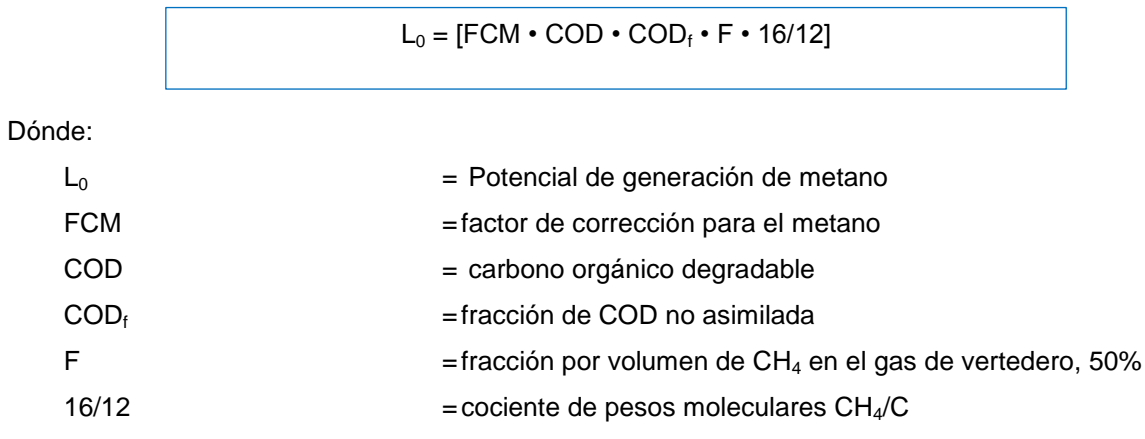

Fuente: OBP 2000, página 5.8

Por último, para poder estimar el potencial de generación de metano es necesario calcular el carbono orgánico degradable, el mismo que se obtiene a través de la siguiente ecuación.

Ecuación 45: Carbono orgánico degradable

$$
COD = (0.4 \cdot A) + (0.17 \cdot B) + (0.15 \cdot C) + (0.3 \cdot D)
$$

Dónde:

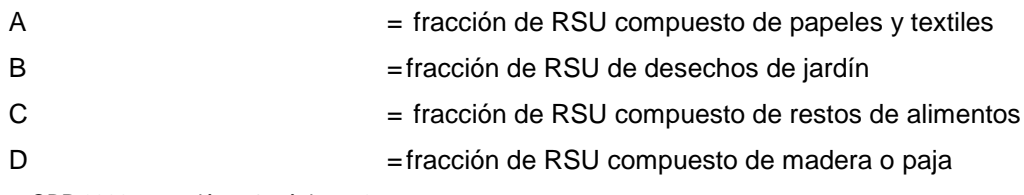

Fuente: OBP 2000, ecuación 5.4, página 5.9

### 4.6.1.2. Descripción del nivel de actividad

En la siguiente tabla se presenta el nivel de actividad requerido y recopilado para el INGEI en la categoría residuos sólidos.

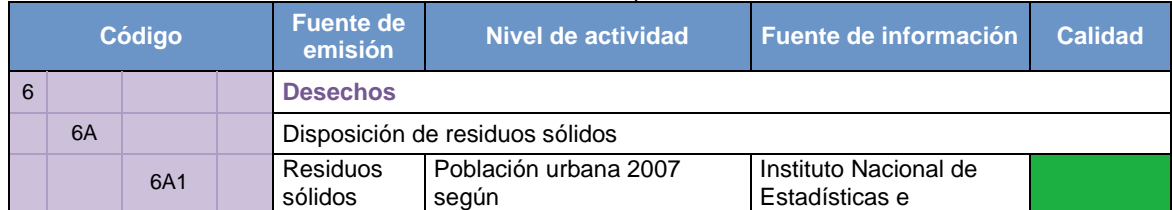

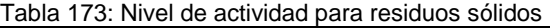

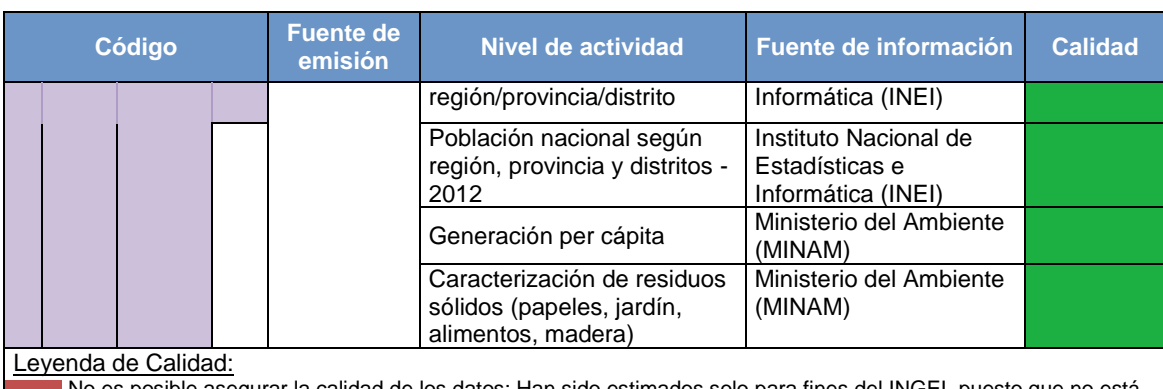

No es posible asegurar la calidad de los datos: Han sido estimados solo para fines del INGEI, puesto que no está disponible la información. Por tanto, si se cambian los criterios de estimación, los resultados son susceptibles de cambio.

Buena parte de la información es oficial, sin embargo, esta es estimada en base a estudios que necesitarían ser actualizados.

La información se considera confiable: Es manejada por dos o más entidades y no hay diferencias significativas entre estas, o bien se considera RELEVANTE, puesto que sirve para la toma de decisiones en el sector

### Generación per cápita:

El valor de la generación per cápita, para el año 2012, se resume en la siguiente tabla:

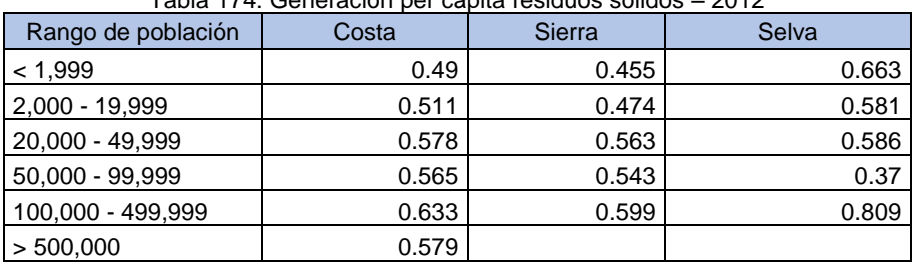

Tabla 174: Generación per cápita residuos sólidos – 2012

Fuente: Informe anual de residuos sólidos municipales y no municipales en el Perú gestión 2012, Cuadro 5, página 41

Caracterización de residuos sólidos a nivel de distrito:

Además se pudo establecer la composición promedio de los residuos sólidos, de acuerdo a información brindada por SIGERSOL:

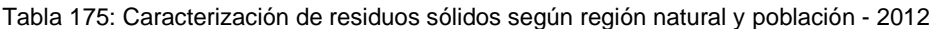

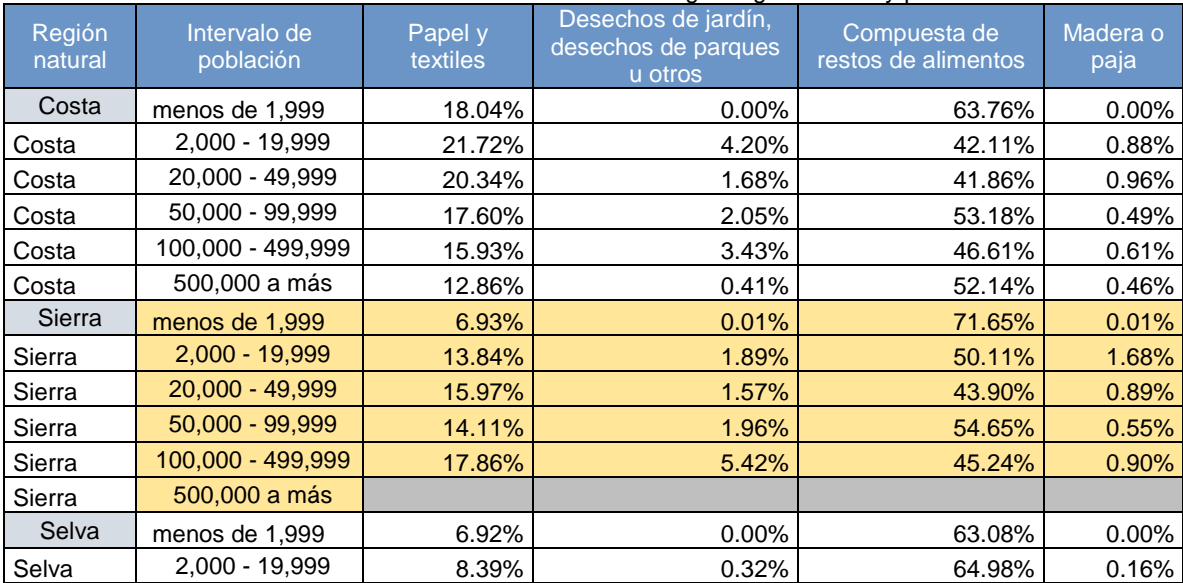

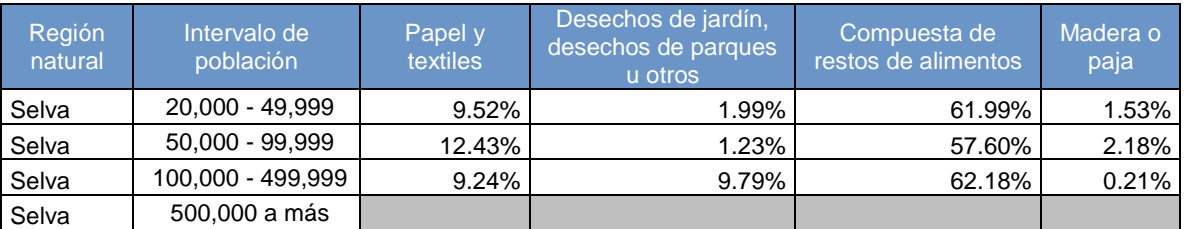

Fuente: Elaboración propia, en base al Informe anual de residuos sólidos municipales y no municipales en el Perú gestión 2012

### 4.6.1.3. Variables y constantes

Para estimar las emisiones de la categoría residuos sólidos se requieren de distintas variables y factores de emisión. Parte de estas se estiman en base a información nacional disponible (COD) y en otros casos se usan valores por defecto del IPCC.

En los siguientes párrafos se describen los factores de emisión considerados en esta categoría:

### Fracción del carbono orgánico degradable no asimilado (CODF)

Es la fracción de carbono que se degrada y se libera desde un sitio de disposición o vertedero de residuos sólidos, tomando en cuenta que no todo el carbono orgánico se degrada o lo hace muy lentamente bajo condiciones anaeróbicas. De acuerdo con la Guía de Buenas Prácticas y recomendación de especialistas, se utilizó un valor de **0.5**.

### Factor de corrección para el metano (FCM)

Refleja el hecho que a partir de una cantidad determinada de desechos, los botaderos (vertederos no controlados) producen menos CH<sup>4</sup> que los rellenos sanitarios (controlados), debido a que la fracción de residuos que se descompone aeróbicamente en las capas superiores de los vertederos o lugares de disposición no controlados es menor por la presencia de oxígeno evitándose la metanogenesis. En ese sentido, la determinación de este factor es concluyente para la estimación final de emisiones. Las OBP 2000 consideran los siguientes valores.

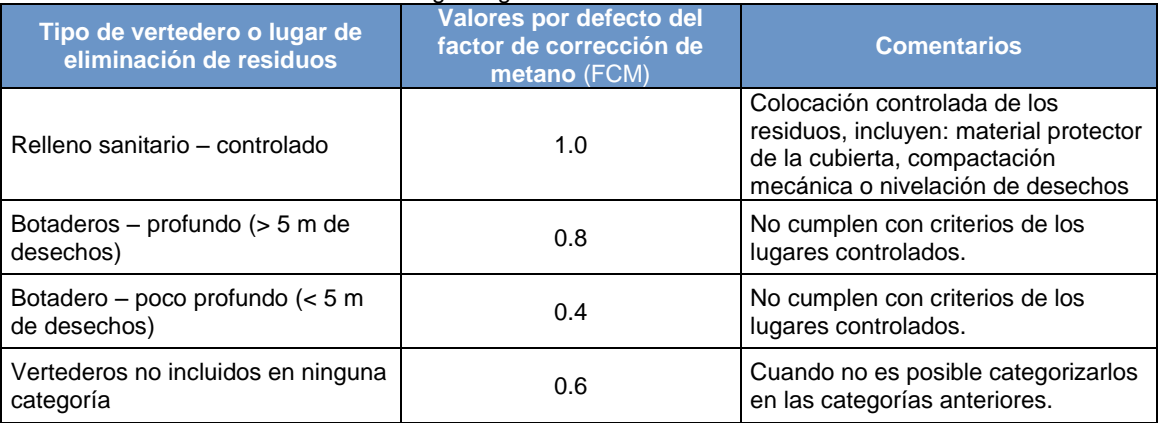

### Tabla 176: FCM según lugares de eliminación de residuos sólidos

Fuente: OBP 2000, cuadro 5.1, página 5.9

### Fracción de CH<sub>4</sub> en el gas de vertedero  $(F)$

La descomposición de los residuos genera gases con aproximadamente un 50% de CH<sub>4</sub>, esto se señala en las OBP 2000 del IPCC (página 5.10) y por ende este valor es el que se utilizó para la estimación de las emisiones de metano.

### Recuperación de metano (R)

Si bien es cierto que en el Perú existen algunas experiencias de recuperación de metano en los rellenos sanitarios para la generación de energía, no se dispuso de información documentada que sustente el volumen de recuperación de metano, por lo tanto el valor por defecto utilizado fue *cero*. Cabe señalar que se tuvo acceso a la información de las emisiones verificadas para el relleno sanitario de Huaycoloro, sin embargo correspondían a 10 meses del año 2009, y tomando en consideración las recomendaciones de las Buenas Prácticas del IPCC, se consideró no pertinente extrapolar estos datos al año base 2010 sin tener el sustento respectivo para esa fecha. Asimismo, se verificó que la emisión disponible del año 2009 representaba menos del 3% del total de emisiones para la categoría de residuos, por lo tanto su influencia en el resultado final hubiera sido mínima.

Las emisiones para el Sector Desechos se vienen estimando bajo el nivel de cálculo 1. Esto admite el uso de una serie de supuestos, solucionando así el problema de ausencia de datos; sin embargo, muchas de las categorías pueden ser estimadas sólo con grandes rangos de incertidumbre.

### **4.6.2. Efluentes industriales**

Los efluentes industriales generan emisiones de metano debido a los procesos de tratamiento específicos de diversos tipos de industrias (alimentos, bebidas, químicos, etc.). Según los niveles de producción y la carga orgánica en cada tipo de industria se generan efluentes distintos volúmenes de efluentes y niveles de DQO, los que condicionan la mayor o menor generación de emisiones. La metodología a seguir para realizar la estimación de emisiones se detalla a continuación.

### 4.6.2.1. Elección del nivel de cálculo

El método de cálculo es similar al seguido para las aguas residuales domésticas, aunque este es más complejo porque requiere de datos específicos de las plantas de tratamiento de cada industria, es decir datos obtenidos en cada fuente. En el Perú no existen datos a ese nivel por lo que se trabaja con factores de emisión del IPCC.

### Gráfico 76: Árbol de decisión para las emisiones de CH<sup>4</sup> procedentes del tratamiento de aguas residuales industriales

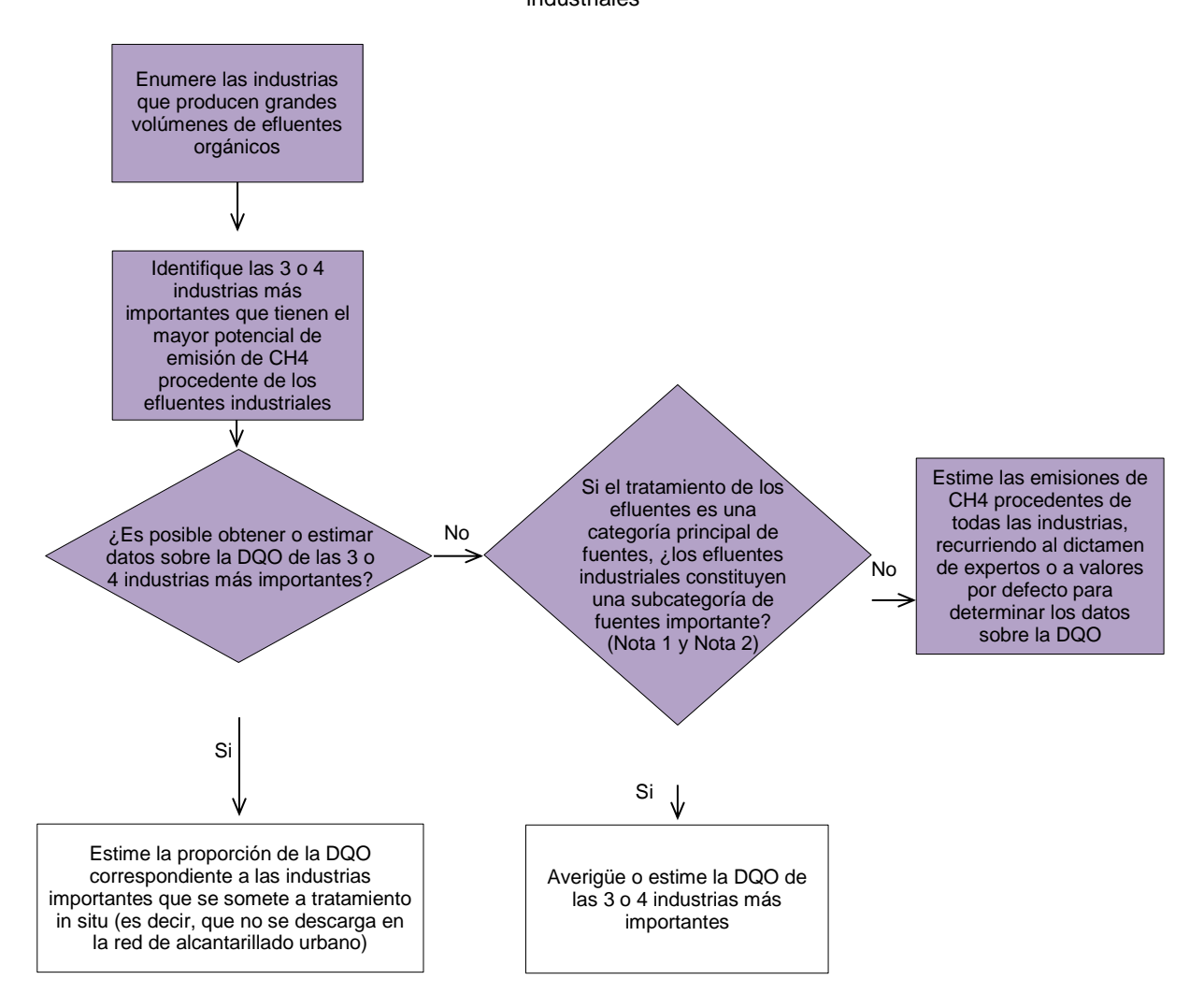

Fuente: OBP 2000, figura 5.4, página 5.22

Siguiendo las indicaciones señaladas en el árbol de decisiones se debe proceder a usar las siguientes ecuaciones:

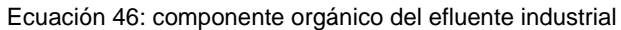

$$
CO_{El} = DQO \cdot AR_{PROD} \cdot (1 - Frac_{codl})
$$

Dónde:

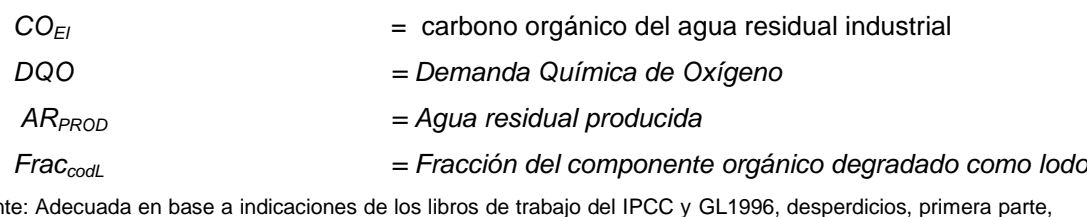

Fuente: Adecuada en base a indicaciones de los libros de trabajo del IPCC y GL1996, desperdicios, primera parte, página 6.23

Nota: es importante señalar que a nivel nacional no es una práctica común la separación de los lodos. El IPCC en sus GL 1996 da un valor por defecto igual a 0.

A través del uso de la ecuación anterior se estima la totalidad de carbono orgánico existente en el efluente industrial, esta variable deberá multiplicarse por un factor de emisión a determinar según la siguiente ecuación:

Ecuación 47: factor de emisión del tratamiento del efluente industrial

 $FE_{FI} = Frac_{AR} \cdot FCM \cdot B_0$ 

Dónde:

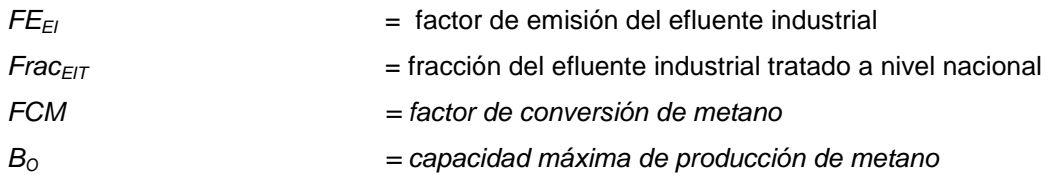

Fuente: Adecuada en base a indicaciones de los libros de trabajo del IPCC y GL1996, Desperdicios, primera parte, página 6.24

Una vez obtenido el factor de emisión correspondiente, este debe ser multiplicado por la totalidad del carbono orgánico presente en el efluente industrial y además por la capacidad máxima de producción de metano.

Ecuación 48: emisiones de metano procedentes del tratamiento del agua residual industrial

Emissiones 
$$
_{(CH4)} = CO_{El} \cdot FE_{El}
$$

Dónde:

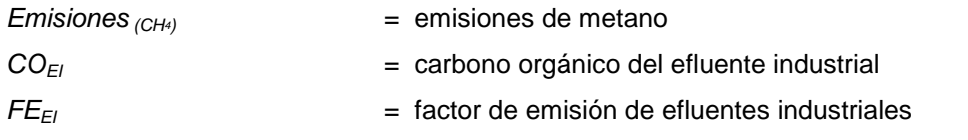

Fuente: Adecuada en base a indicaciones de los libros de trabajo del IPCC y GL1996, Desperdicios, primera parte, página 6.24

#### 4.6.2.2. Descripción del nivel de actividad

En la siguiente tabla se presenta el nivel de actividad requerido y recopilado para el INGEI en la categoría efluentes industriales.

| <b>Código</b> |                | <b>Fuente de</b><br>emisión | Nivel de actividad | <b>Fuente de</b><br>información  | <b>Calidad</b>                                       |                                             |  |  |
|---------------|----------------|-----------------------------|--------------------|----------------------------------|------------------------------------------------------|---------------------------------------------|--|--|
| 6             |                |                             |                    | <b>Desechos</b>                  |                                                      |                                             |  |  |
|               | 6 <sub>B</sub> |                             |                    | Tratamiento de aguas residuales  |                                                      |                                             |  |  |
|               |                | 6B1                         |                    | <b>Efluentes</b><br>industriales | Producción<br>industrial según tipo<br>de industria. | Ministerio de la<br>Producción<br>(PRODUCE) |  |  |

Tabla 177: Nivel de actividad para el tratamiento de efluentes industriales
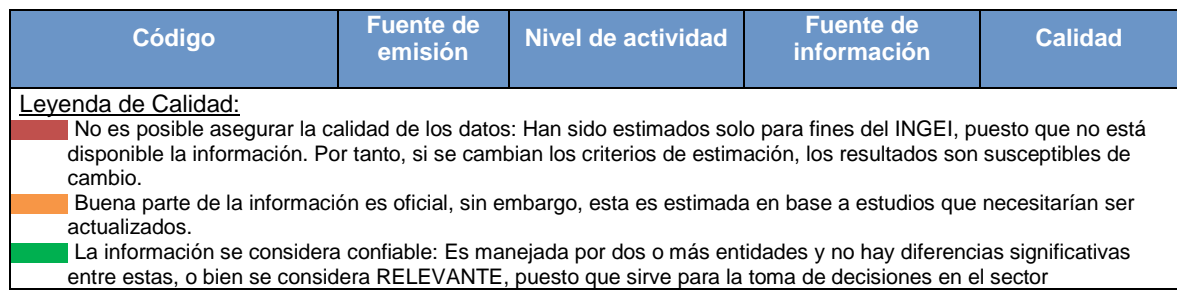

Considerando el método de cálculo seleccionado y las ecuaciones incluidas en este, es necesario contar con toda la información que se detalla a continuación:

a) Producción industrial.- esta información es de suma importancia porque a través de esta y otras variables y constantes se hace posible tener un estimado del carbono orgánico degradable en los efluentes industriales. Se consideran los productos que figuran en las guías del IPCC, los mismos que han sido considerados en anteriores inventarios.

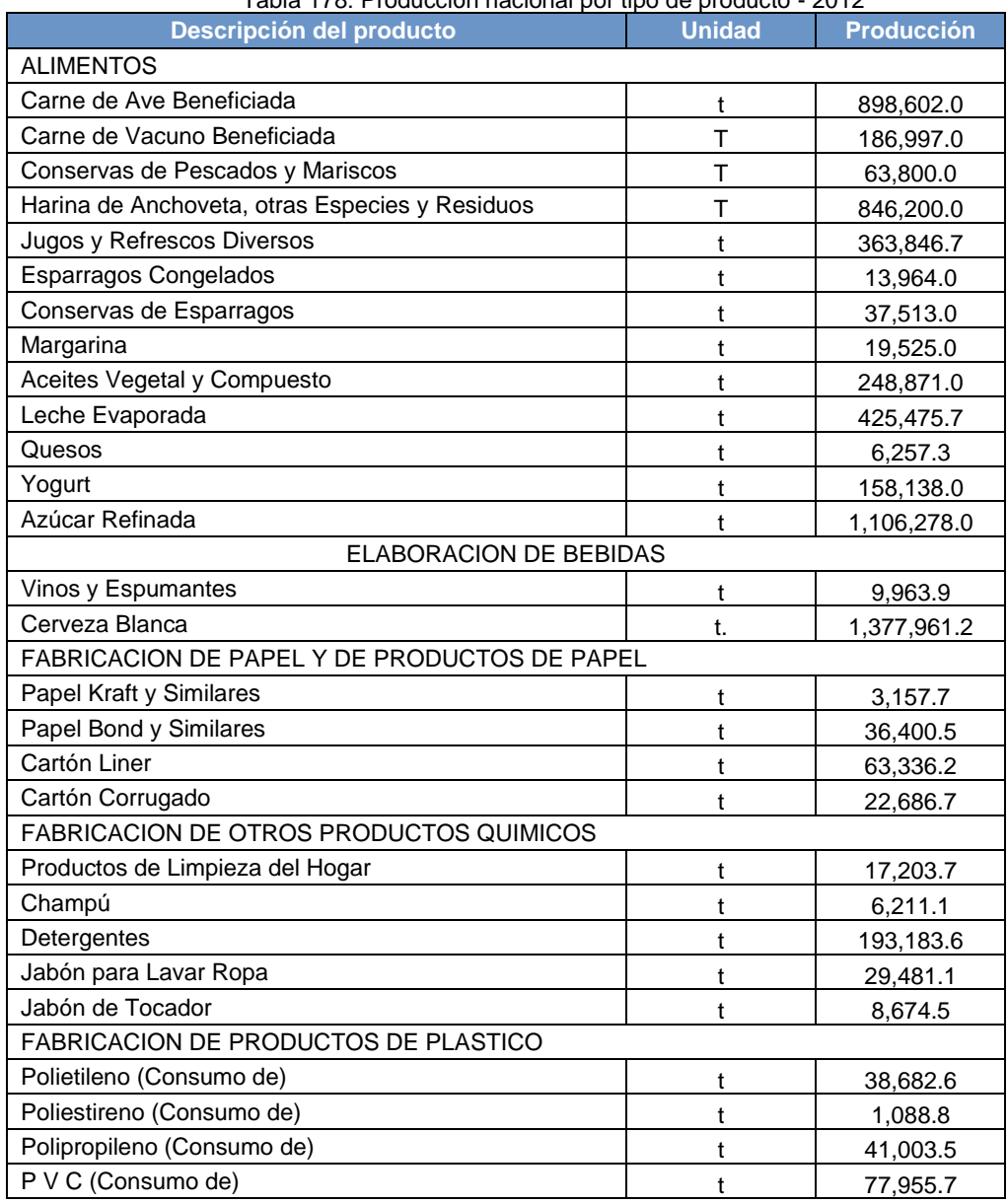

Tabla 178: Producción nacional por tipo de producto - 2012

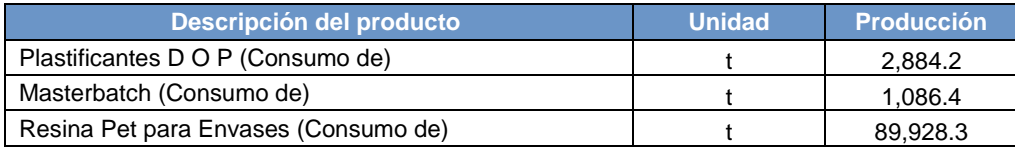

Fuente: Anuario Estadístico Industrial, Mipyme y Comercio Interno 2012

## 4.6.2.3. Variables y constantes

Para estimar las emisiones de los efluentes industriales se requieren de distintas variables y factores de emisión, que por tratarse del nivel más básico, son obtenidas del IPCC, es decir valores por defecto.

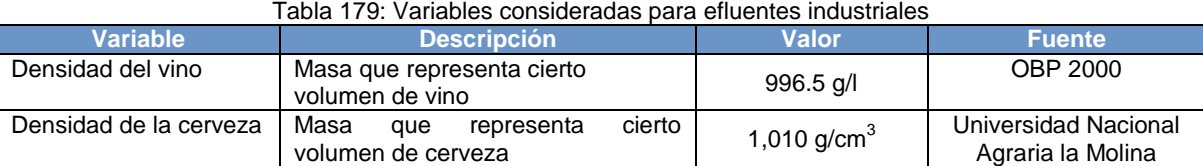

Fuente: Elaboración propia

Adicionalmente se requiere contar para las estimaciones con distintos factores de emisión, los mismos que se detallan a continuación.

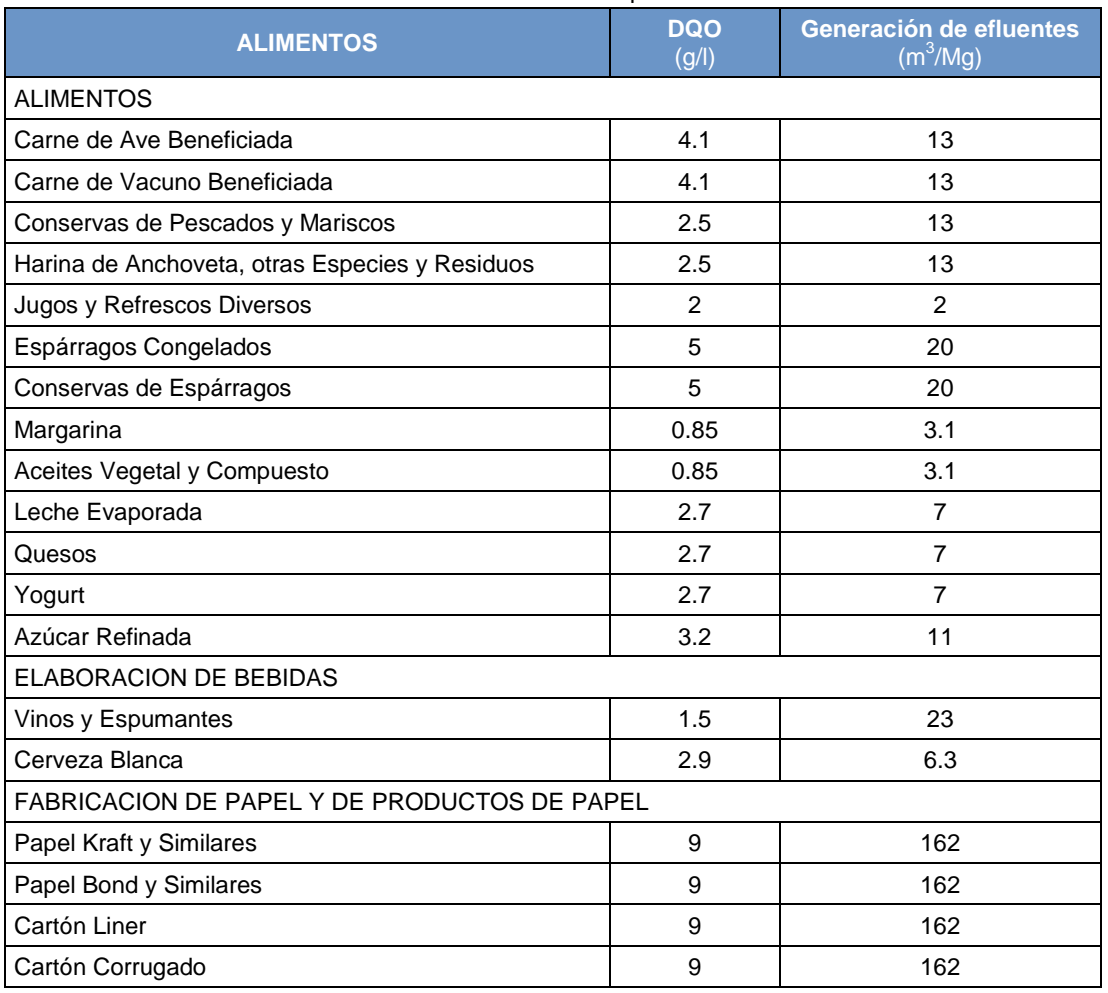

#### Tabla 180: Factores de emisión usados para efluentes industriales

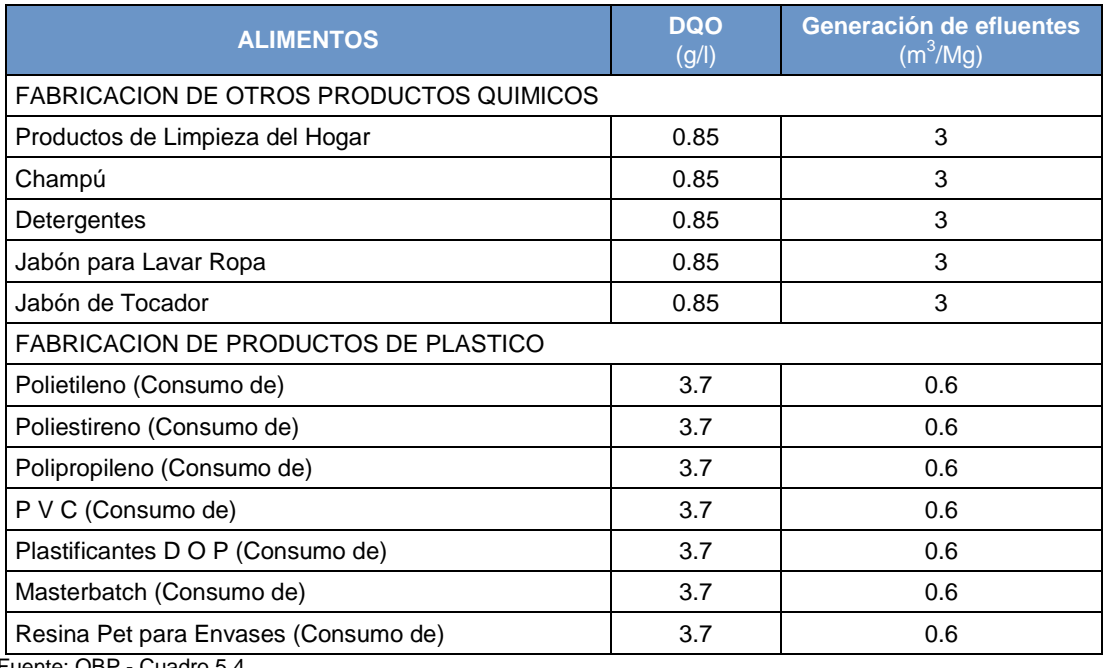

Fuente: OBP - Cuadro 5.4

Adicionalmente se han usado los siguientes factores para la estimación de emisiones:

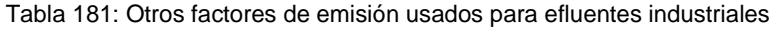

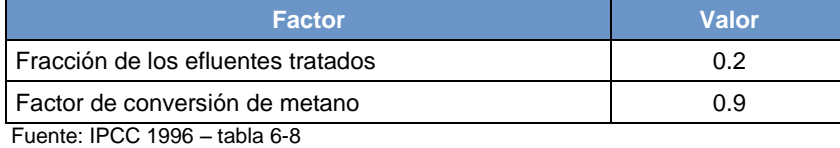

# **4.6.3. Aguas residuales domésticas**

## 4.6.3.1. Elección del nivel de cálculo

Las aguas residuales domésticas generan emisiones de metano debido a sus procesos de tratamiento en situaciones anaerobias. El IPCC describe un solo método de cálculo por lo que no existen estimaciones de nivel 2 o 3. Sin embargo las estimaciones pueden ser más o menos precisas en base a la información que se disponga

La metodología a seguir para realizar la estimación de emisiones se detalla a continuación.

Gráfico 77: Árbol de decisión para las emisiones de CH<sup>4</sup> procedentes del tratamiento de aguas residuales domésticas

Determine la fracción de los efluentes procedentes de fuentes industriales que se descargan en el alcantarillado urbano ¿Existe un método nacional bien documentado? Si el tratamiento de las aguas residuales es una categoría principal de fuentes, ¿las aguas residuales domésticas constituyen una subcategoría de fuentes importante? (Nota 1 y Nota 2) Si Estime las emisiones de CH4 procedentes del tratamiento de las aguas residuales domésticas usando un método nacional Enumere las fuentes de las aguas residuales que entran en instalaciones de tratamiento de aguas residuales domésticas Recuadro 4 ¿Se dispone de datos para caracterizar las fuentes de aguas residuales? No J No No Estime las emisiones de CH4 procedentes del tratamiento de las aguas residuales domésticas por el "método de examen" Si Reúna datos o recurra al dictamen de expertos para caracterizar las fuentes de aguas residuales ¿Se dispone de parámetros específicos del país para aplicar el método del IPCC? Estime las emisiones de CH4 procedentes del tratamiento de las aguas residuales domésticas usando el método del IPCC y parámetros específicos del país Estime las emisiones de CH4 procedentes del tratamiento de las aguas residuales domésticas usando el método del IPCC y parámetros por defecto Si Si No

Fuente: OBP 2000, figura 5.2, página 5.16

Una vez identificada la metodología, sobre la base de la información disponible, se procedió a estimar las emisiones siguiendo las siguientes ecuaciones.

**Ecuación 49: componente orgánico del agua residual doméstica**

 $CO<sub>ARD</sub> = Pob \cdot DBO \cdot (1 - Frac<sub>cod</sub>L)$ 

#### Dónde:

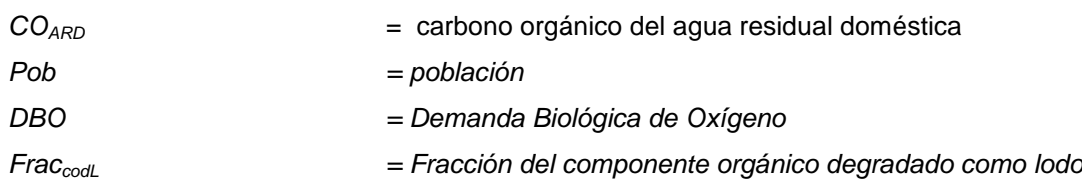

*Fuente: Adecuada en base a indicaciones de los libros de trabajo del IPCC y GL1996, desperdicios, primera parte, páginas 6.15 y 6.16*

Nota: es importante señalar que a nivel nacional no es una práctica común la separación de los lodos. El IPCC en sus GL 1996 da un valor por defecto igual a 0.

Una vez obtenido, el total del componente orgánico presente en las aguas residuales, se debe de multiplicar por el factor de emisión correspondiente a las aguas residuales domésticas para así obtener las emisiones de la presente fuente. El factor de emisión se calcula a través de la siguiente ecuación.

Ecuación 50: factor de emisión del tratamiento de agua residual doméstica

*FEARD = BO • promedio ponderado de los FCM* 

Dónde:

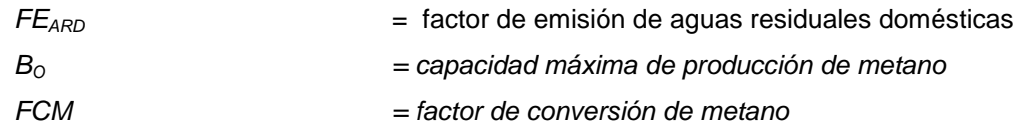

Fuente: OBP 2000, desechos, ecuación 5.7, página 5.18

Nota: El FCM es un valor que depende de las características del sistema de tratamiento de aguas. Como en el caso peruano, no se dispone de datos, se ha asumido un único FCM, para todos los sistemas de tratamiento, el FE*ARD* se estima a través de la siguiente ecuación:

Ecuación 51: factor de emisión del tratamiento de agua residual doméstica (adecuada)

$$
FE_{ARD} = F_{ART} \cdot B_0 \cdot FCM
$$

Dónde:

*FART* = fracción del agua residual doméstica tratada a nivel nacional

Finalmente y para hallar las emisiones de metano procedentes de las aguas residuales domésticas se debe aplicar la siguiente ecuación.

# *Ecuación 52: emisiones de metano procedentes del tratamiento del agua residual doméstica*

*Emisiones (CH4) = COARD • FEARD*

Dónde:

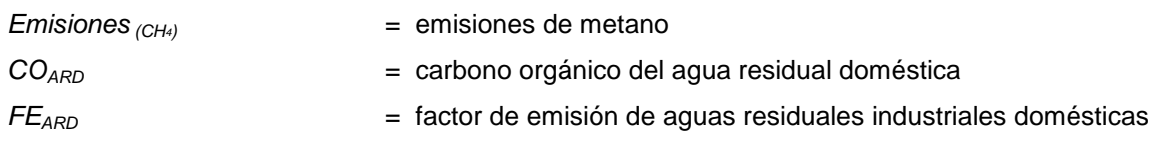

Fuente: Adecuada en base a indicaciones de los libros de trabajo del IPCC y GL1996, desperdicios, primera parte, página 6.17.

## 4.6.3.2. Descripción del nivel de actividad

En la siguiente tabla se presenta el nivel de actividad requerido y recopilado para el INGEI en la categoría aguas residuales domésticas.

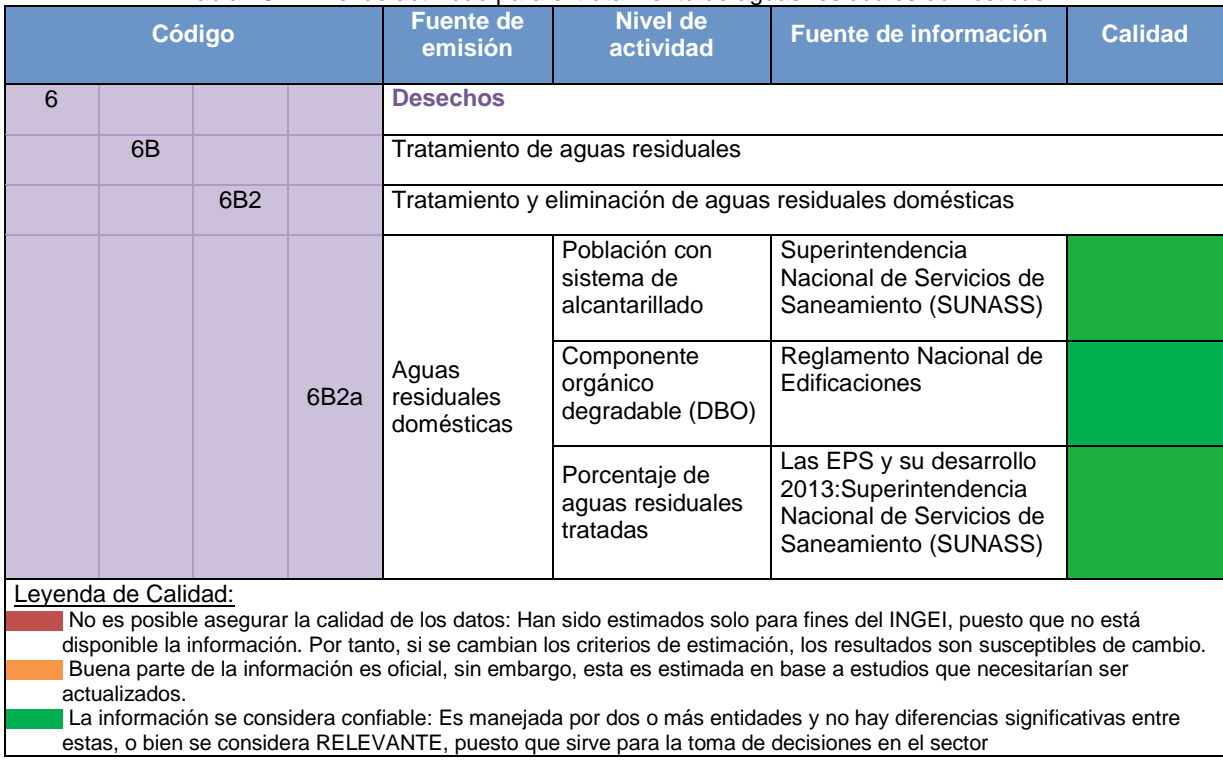

#### Tabla 182: Nivel de actividad para el tratamiento de aguas residuales domésticas

Considerando el método de cálculo seleccionado y las ecuaciones incluidas en este, es necesario contar con toda la información que se detalla a continuación:

a) Población con sistema de alcantarillado.- La población con sistema de alcantarillado, según cada Empresa Prestadora de Servicios (EPS), es informado por la SUNASS, en sus reportes anuales.

b) Porcentaje de aguas residuales tratadas.- Cada una de las EPS informa a SUNASS sobre su cobertura de tratamiento de aguas residuales, dentro de su ámbito de población atendida. Esta información fue enviada por Marissa Andrade.

En la siguiente tabla se presentan los datos de nivel de actividad, para la población que cuenta con alcantarillado y el porcentaje de tratamiento de aguas residuales, dentro del ámbito de cobertura de cada EPS.

Tabla 183: Población con sistema de alcantarillado y Porcentaje de aguas residuales tratadas según regiones -

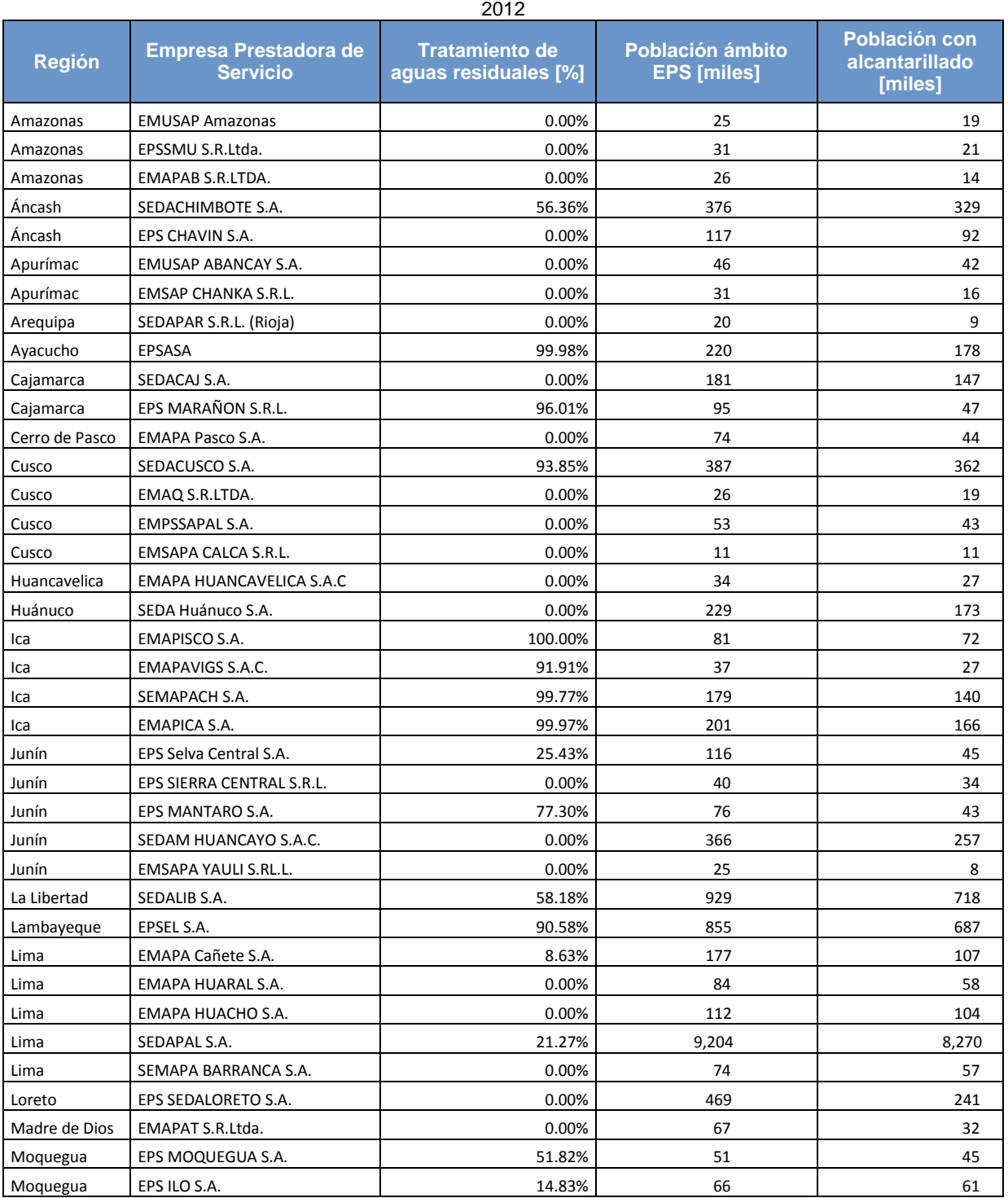

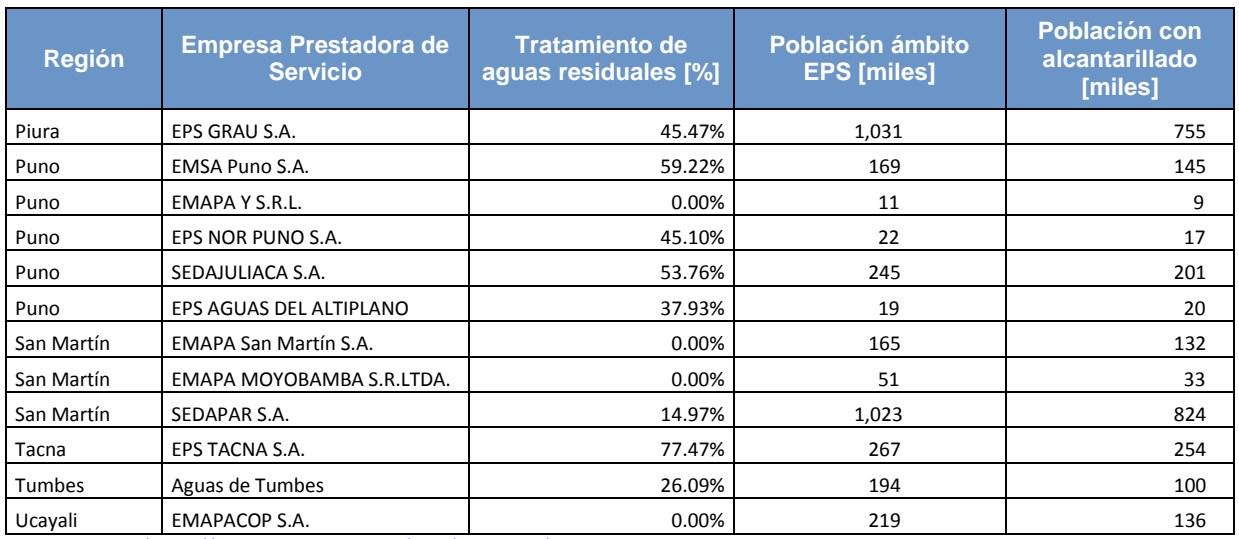

Fuente: INEI/ <http://proyectos.inei.gob.pe/web/poblacion/>

c) Demanda biológica de oxígeno.- Esta variable es fundamental para la estimación de emisiones de metano de la fuente. Al no poseerse datos a nivel nacional se ha utilizado el valor correspondiente al Reglamento Nacional de Edificaciones – Norma OS.090: Plantas de Tratamiento de Aguas Residuales, acápite 4.3.6. Este valor se encuentra en g/persona/día pero como se requiere en unidades de kg/1000 personas/día se ha realizado la respectiva conversión.

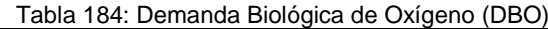

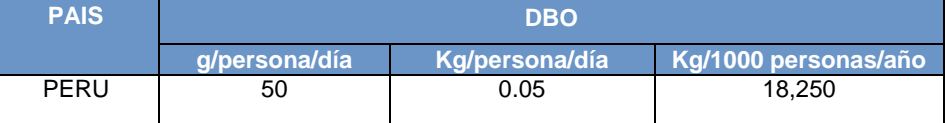

Fuente: Elaboración propia en base a información del Reglamento Nacional de Edificaciones

## 4.6.3.3. Variables y constantes

Para estimar las emisiones de las aguas residuales domésticas se requieren de distintas variables y factores de emisión. Al no disponerse de información nacional se usan los sugeridos por el IPCC, es decir valores por defecto.

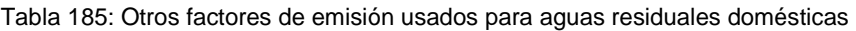

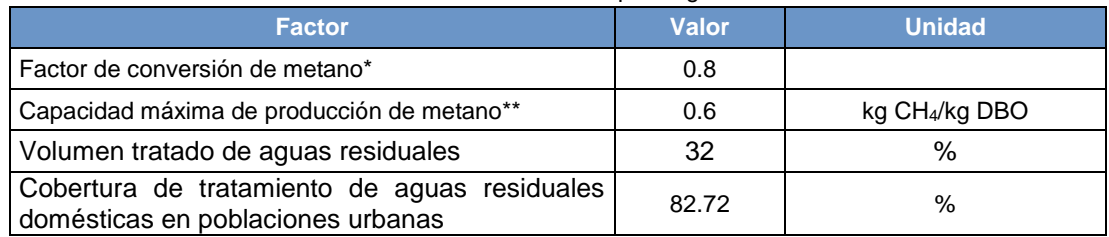

Fuente: \* GL 2006, cuadro 6.8, página 6.23

\*\* OBP 2000, página 5.18

Las EPS y su desarrollo 2013 (SUNASS)

# **4.6.4. Excretas humanas**

4.6.4.1. Elección del nivel de cálculo

El IPCC no contiene un árbol de decisiones para esta fuente pero si describe en sus GL1996 los modos de cálculo para determinar estas emisiones.

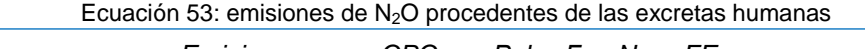

*Emisiones*  $_{(N^2O)}$  =  $CPC_{Prot}$  •  $Pob$  •  $Frac_{N^2}$   $FE_6$ 

Dónde:

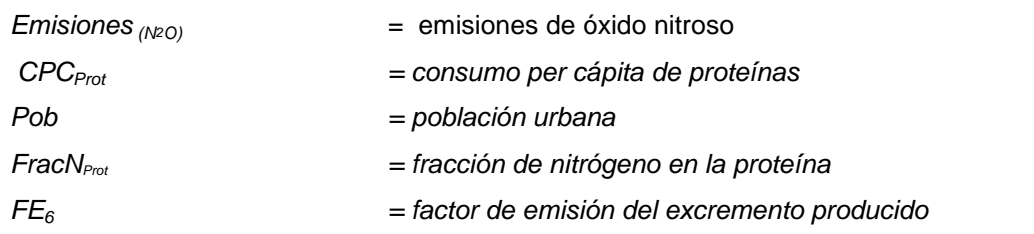

Fuente: Adecuada en base a indicaciones de los libros de trabajo del IPCC y GL1996, desperdicios, primera parte, página 6.25

## 4.6.4.2. Descripción del nivel de actividad

En la siguiente tabla se presenta el nivel de actividad requerida y recopilada para el INGEI en la categoría excretas humana.

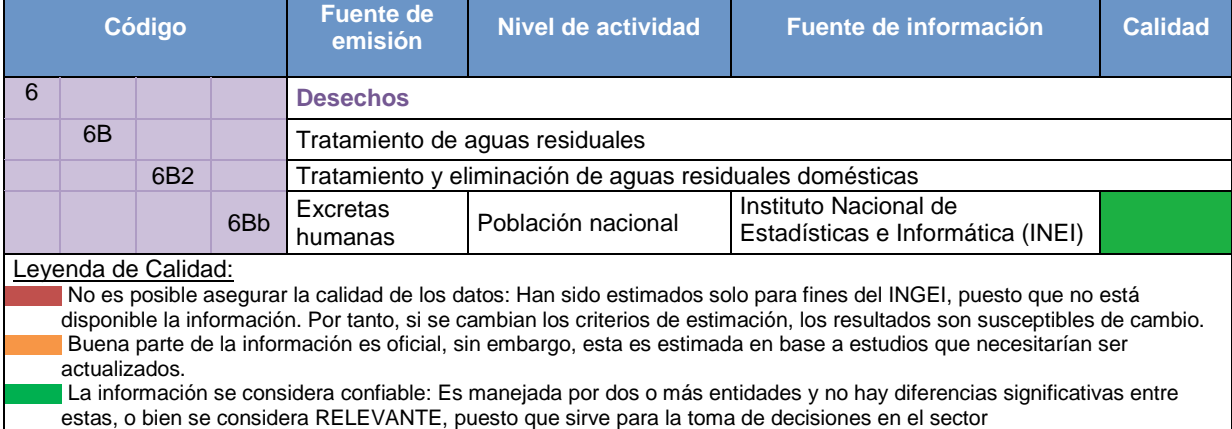

#### Tabla 186: Nivel de actividad requerido para excretas humanas

a) Población nacional.- Se requiere de este dato, para poder estimar la cantidad de nitrógeno en las excretas producidas. Tal como se señaló anteriormente, está información se ha obtenido del INEI, teniéndose para el año 2012 una población de 30'135,875 habitantes.

## 4.6.4.3. Variables y constantes

 $\overline{a}$ 

La variable requerida para estimar las emisiones de esta fuente son el consumo per-cápita de proteínas en el país, el cual fue obtenida del documento "Perfiles Nutricionales por Países - Perú", emitido por la FAO<sup>75</sup> en el año 2000.

Tabla 187: Variable considerada para excretas humanas

 $75$  Organización de las Naciones Unidas para la Agricultura y la Alimentación.

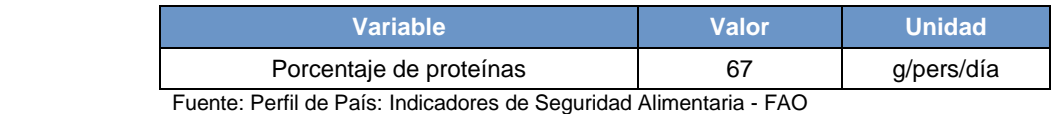

Los factores de emisión requeridos y utilizados, disponibles en las GL 1996 son los siguientes:

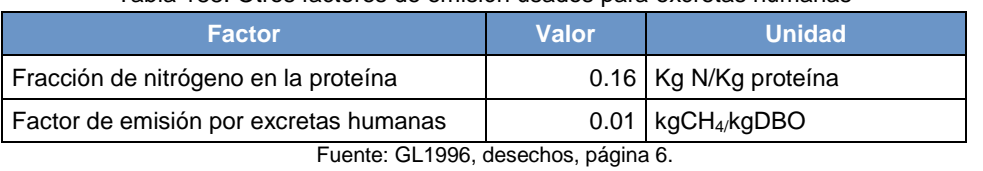

### Tabla 188: Otros factores de emisión usados para excretas humanas

# **5. LIBROS DE TRABAJO**

A diferencia del material entregado en el desarrollo de otros INGEIs, donde sólo se presentó las hojas de trabajo (formato IPCC), ahora se ha desarrollado Libros de trabajo, con información ordenada y clara, para replicar el cálculo del INGEI en cada uno de los sectores IPCC. Todos los sectores vienen procesando información de nivel de actividad y factores de emisión, calculando y creando reportes en estos libros de trabajo. Esto permitirá usar los libros de trabajo para el desarrollo de otros INGEIs, considerando además la implementación del Infocarbono en un corto plazo.

En general, para todos los Libros de trabajo por sector, las hojas se agrupan en los siguientes colores, que indican su contenido y finalidad en el respectivo Libro.

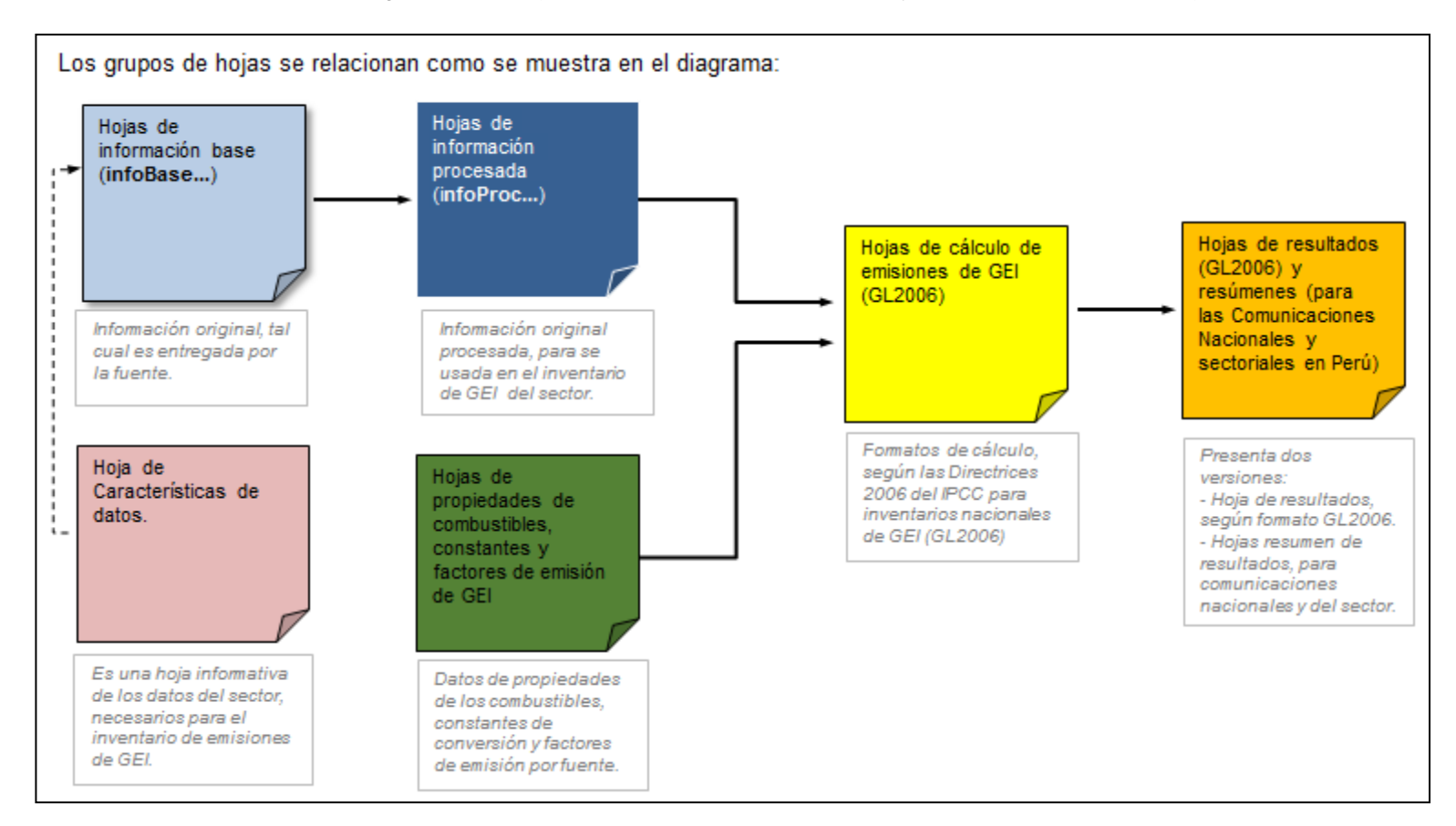

Gráfica 78: Agrupación de hojas por color, indicando su contenido y finalidad en el Libro de trabajo

En los siguientes párrafos describe las hojas, su contenido y finalidad en cada sector.

# **5.1. Energía**

Para la ordenada recopilación y estimación de emisiones GEI del sub-sector Transporte se ha elaborado un archivo Excel al que se le ha denominado "Libro de trabajo", este contiene una serie de hojas las cuales mostramos una breve descripción en la siguiente tabla:

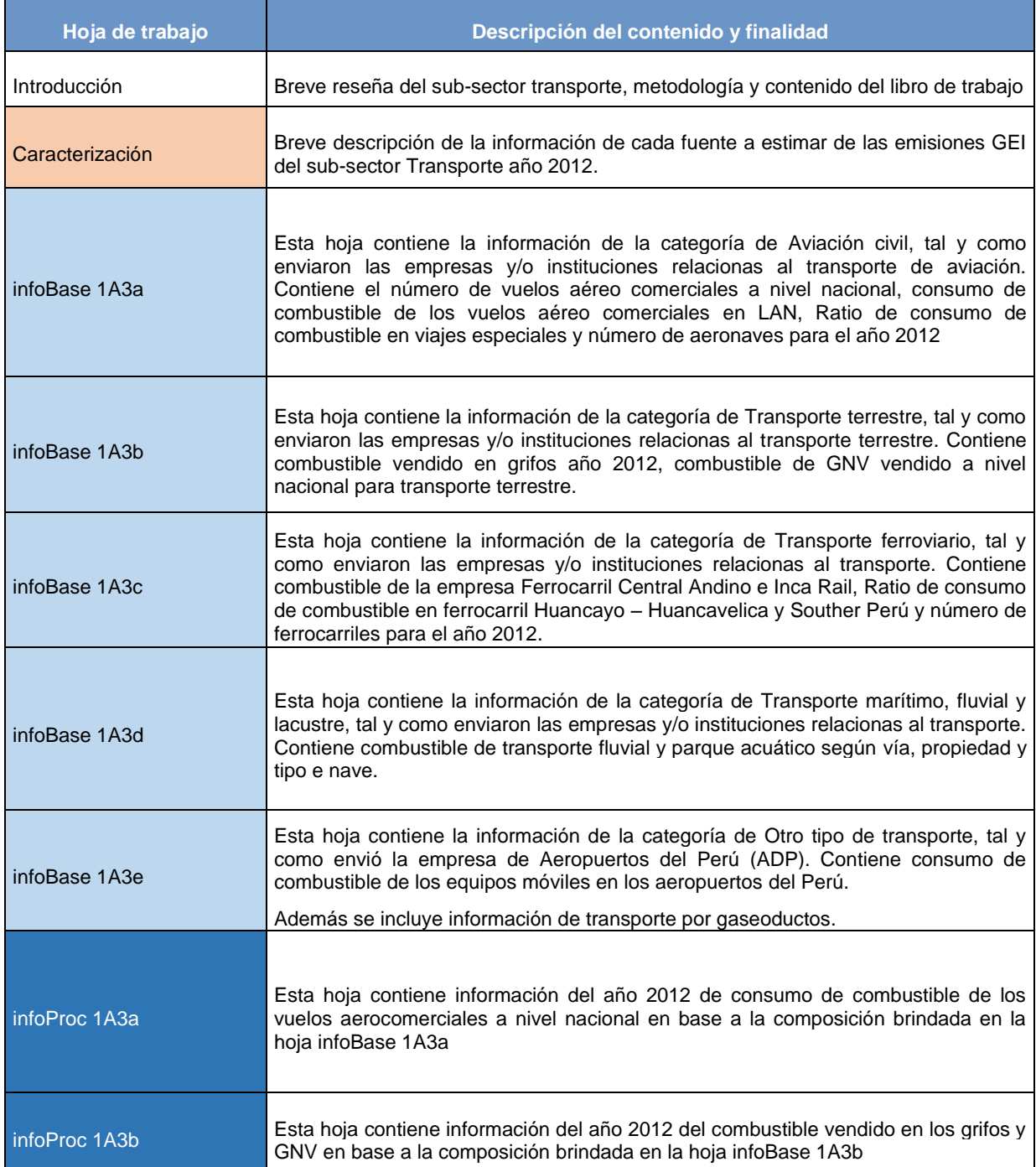

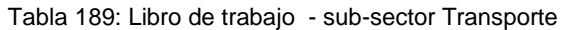

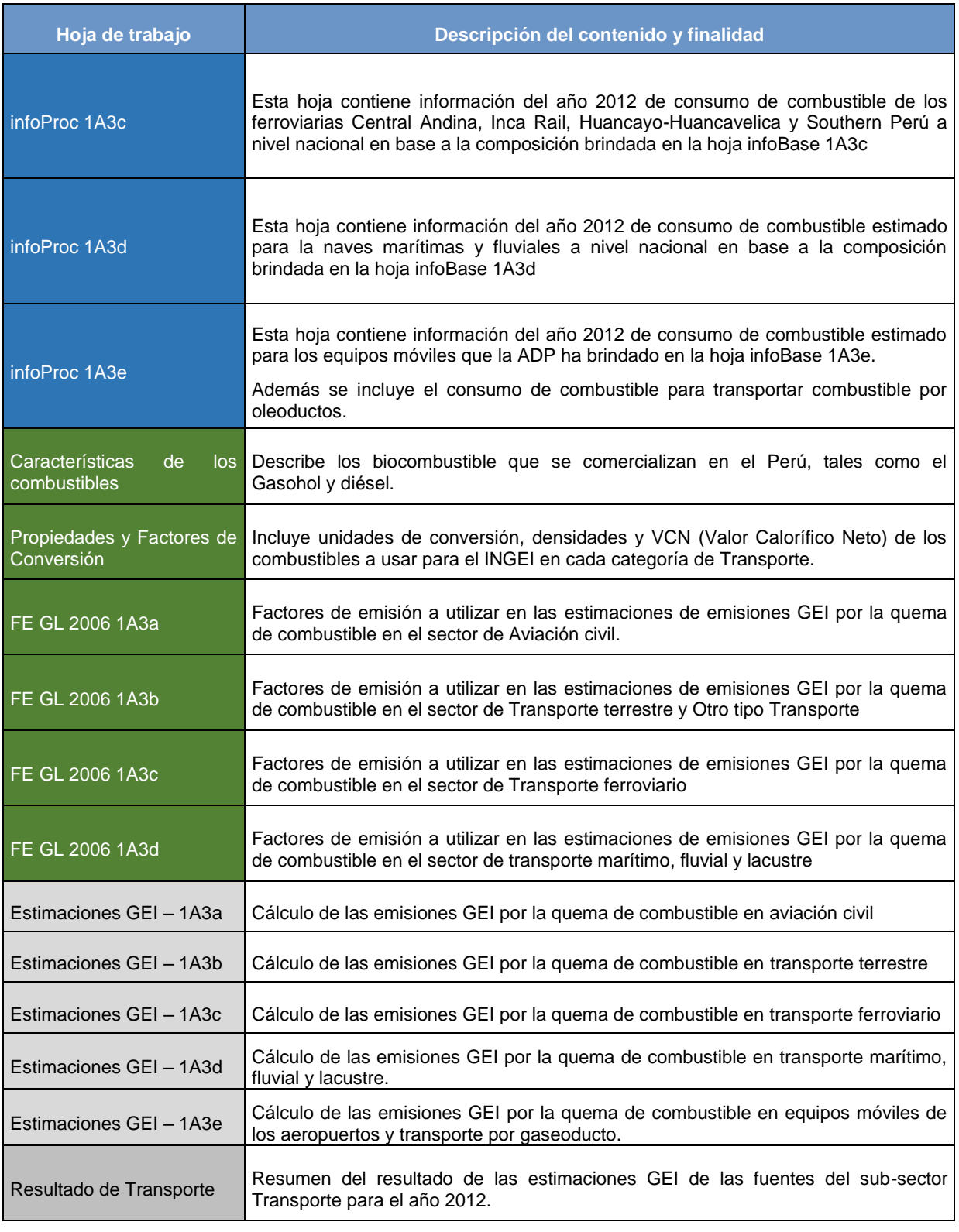

En la hoja de Resultado de Transportes como se indica en la tabla anterior, muestra el resultado de las estimaciones de emisiones GEI del sub-sector de Transporte tal como se muestra en el siguiente gráfico:

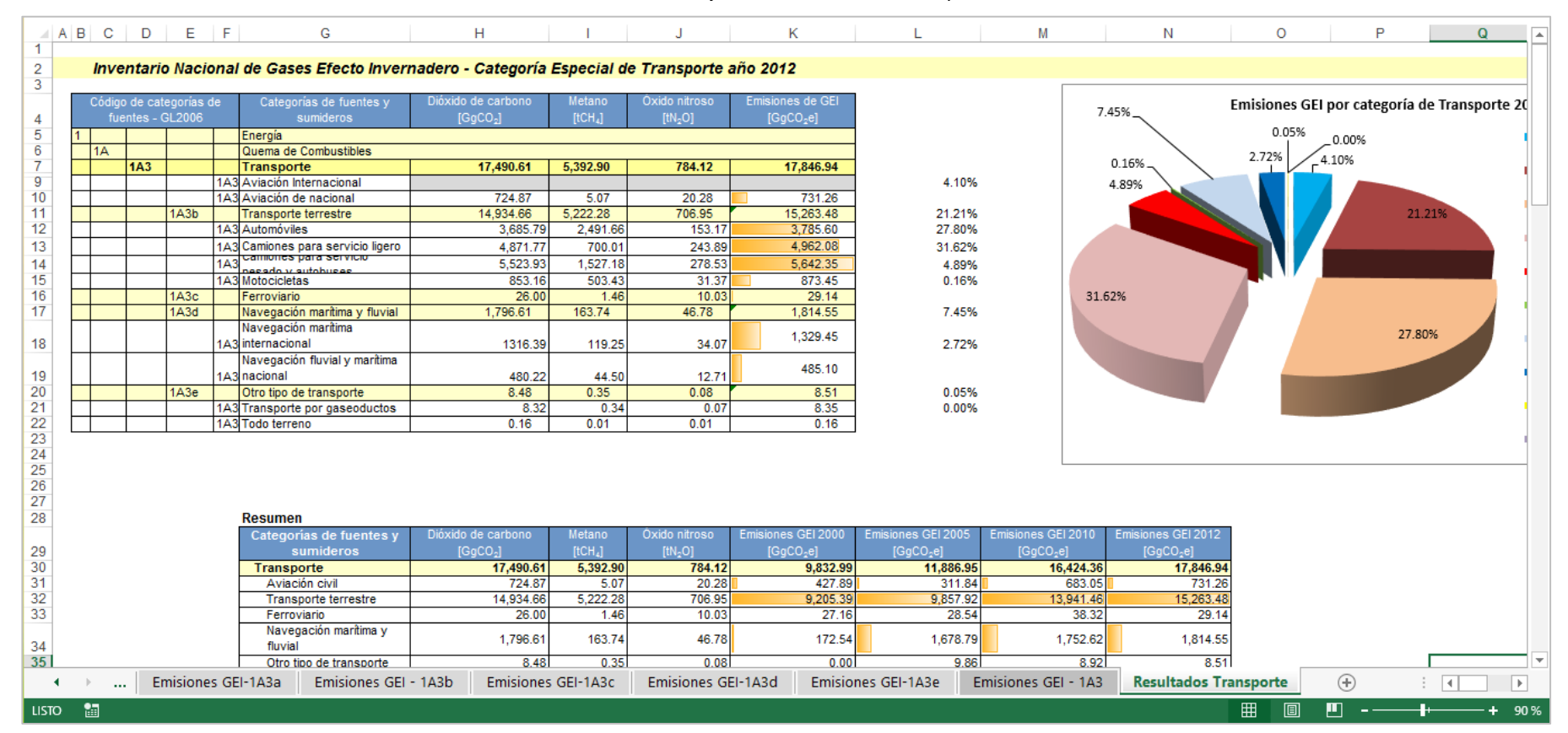

#### Gráfica 79: Hoja de Resultados de Transporte

# **5.2. Procesos industriales y uso de productos**

Para la ordenada recopilación y estimación de emisiones GEI del sector PIUP se ha elaborado un archivo Excel al que se le ha denominado Libro de trabajo, este libro de trabajo contiene una serie de hojas las cuales mostramos una breve descripción en la siguiente tabla:

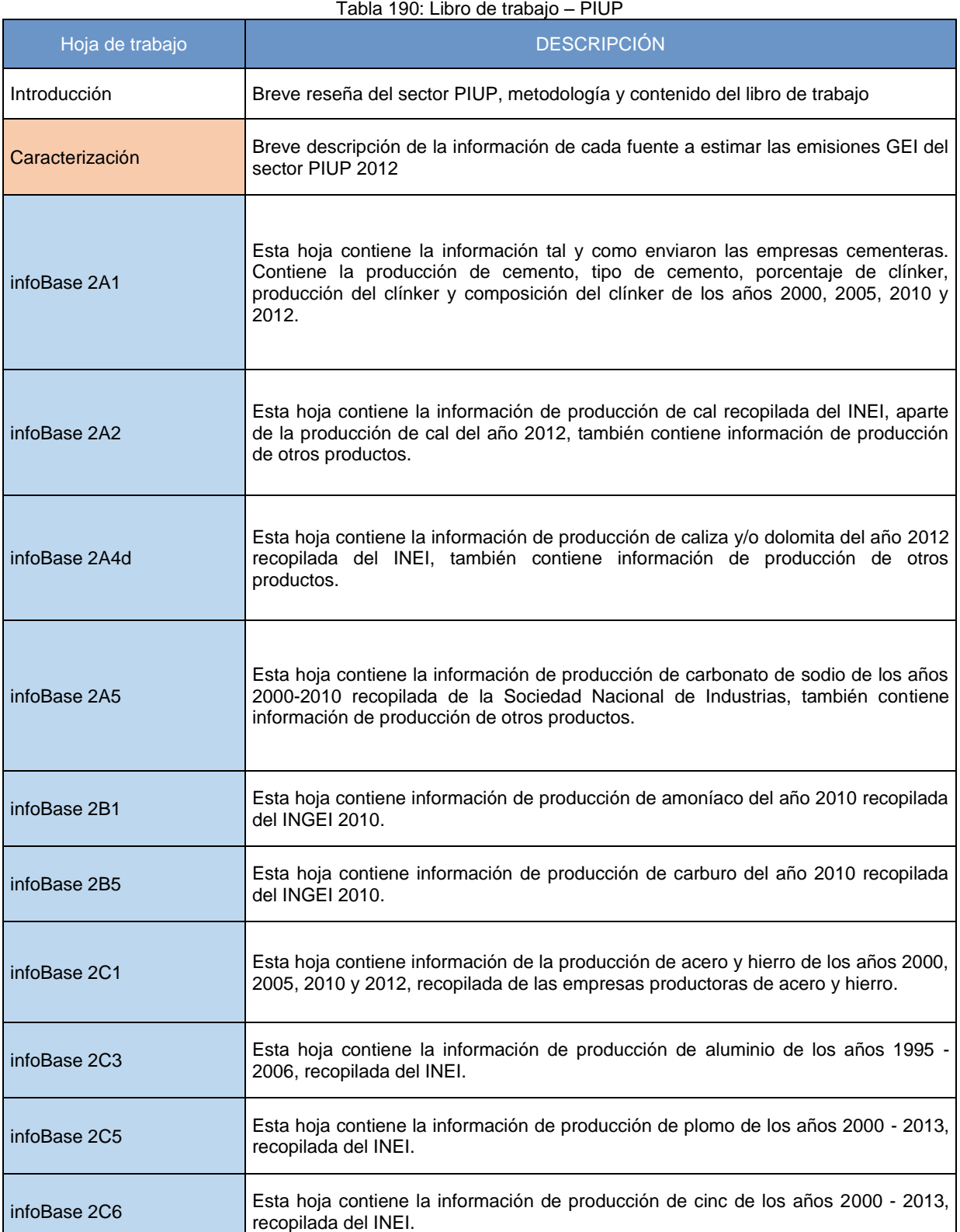

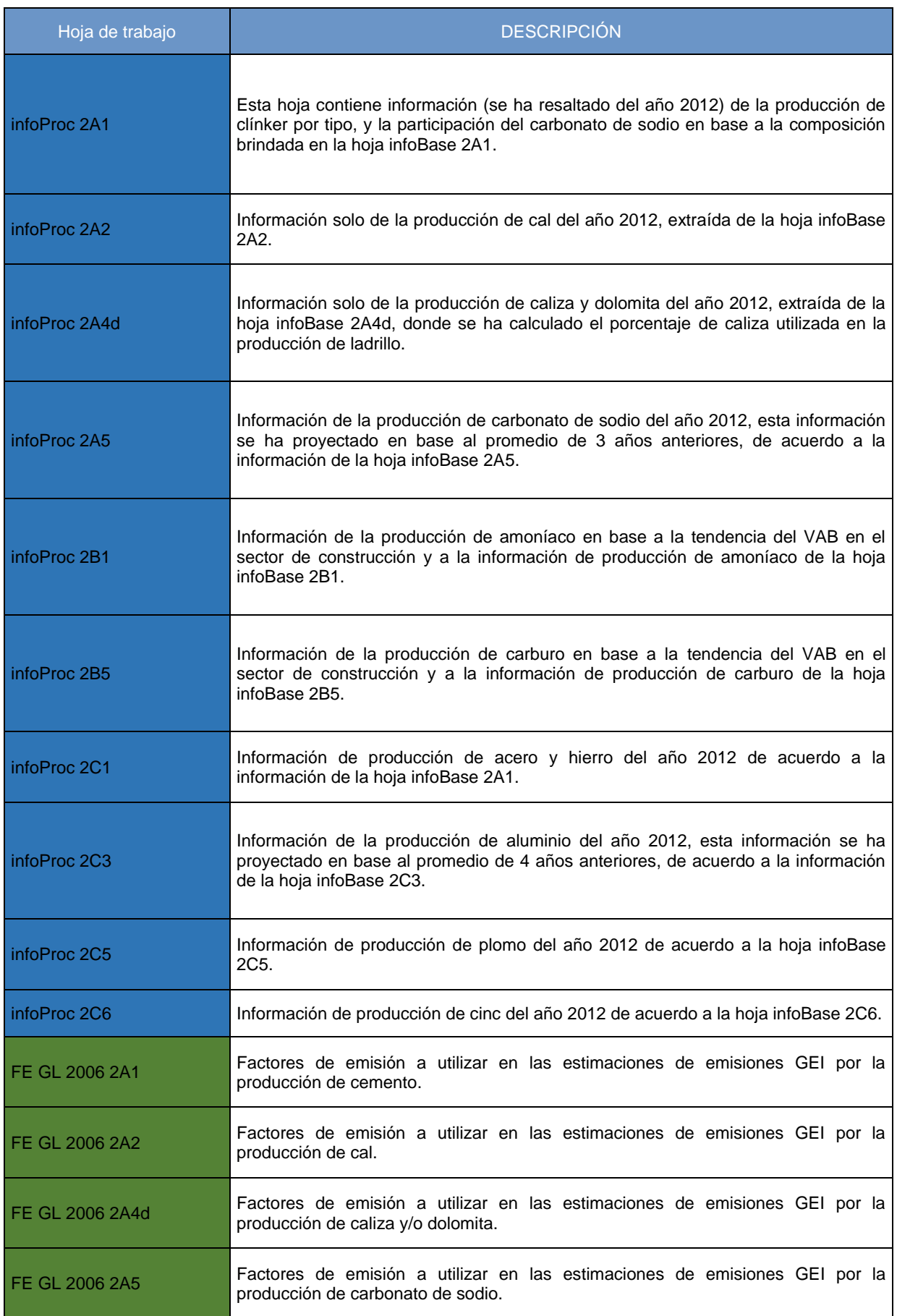

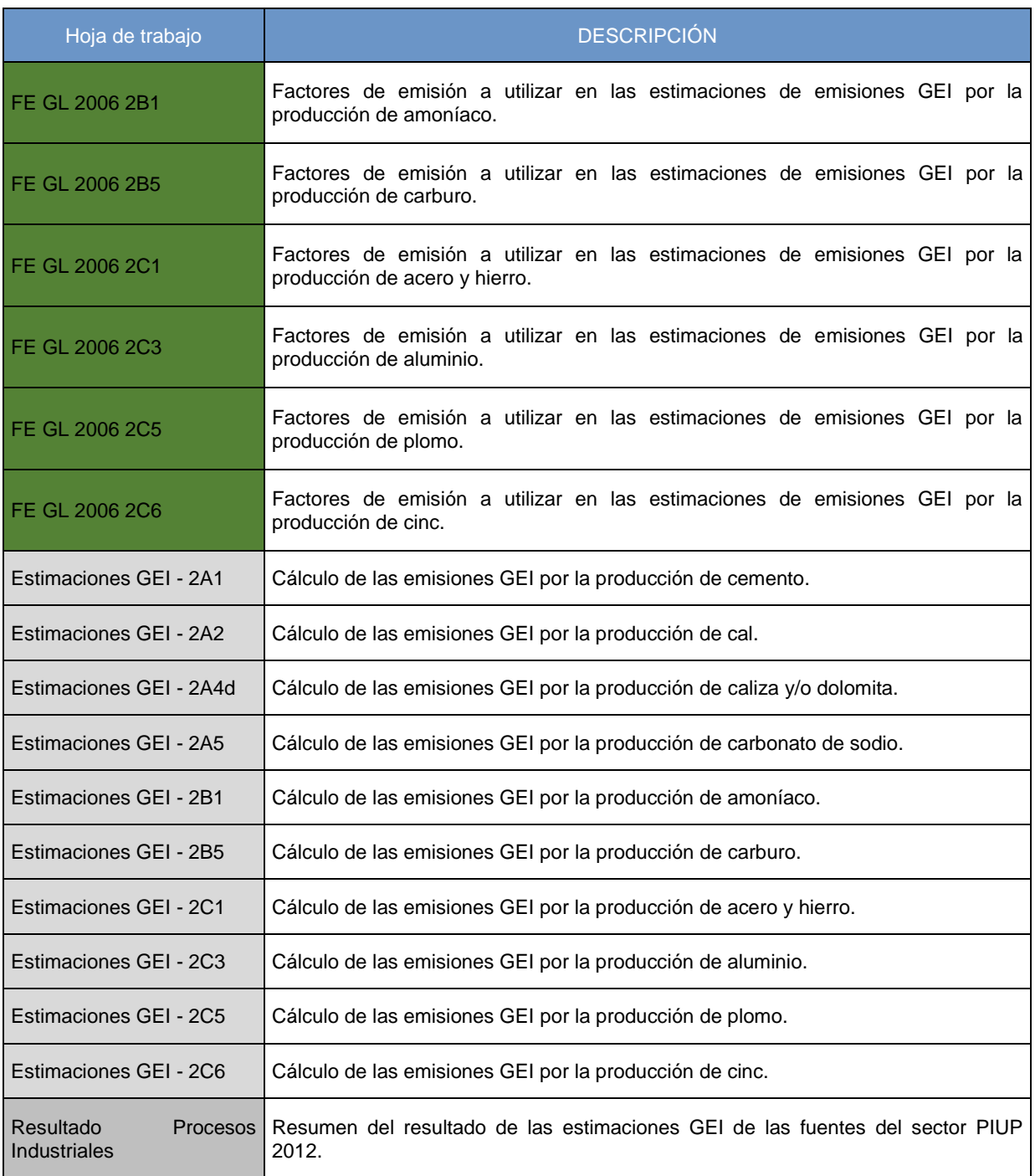

En la hoja de Resultado de Procesos Industriales como indica la tabla anterior muestra el resultado de las estimaciones de emisiones GEI en el sector PIUP, como se muestra en el siguiente gráfico:

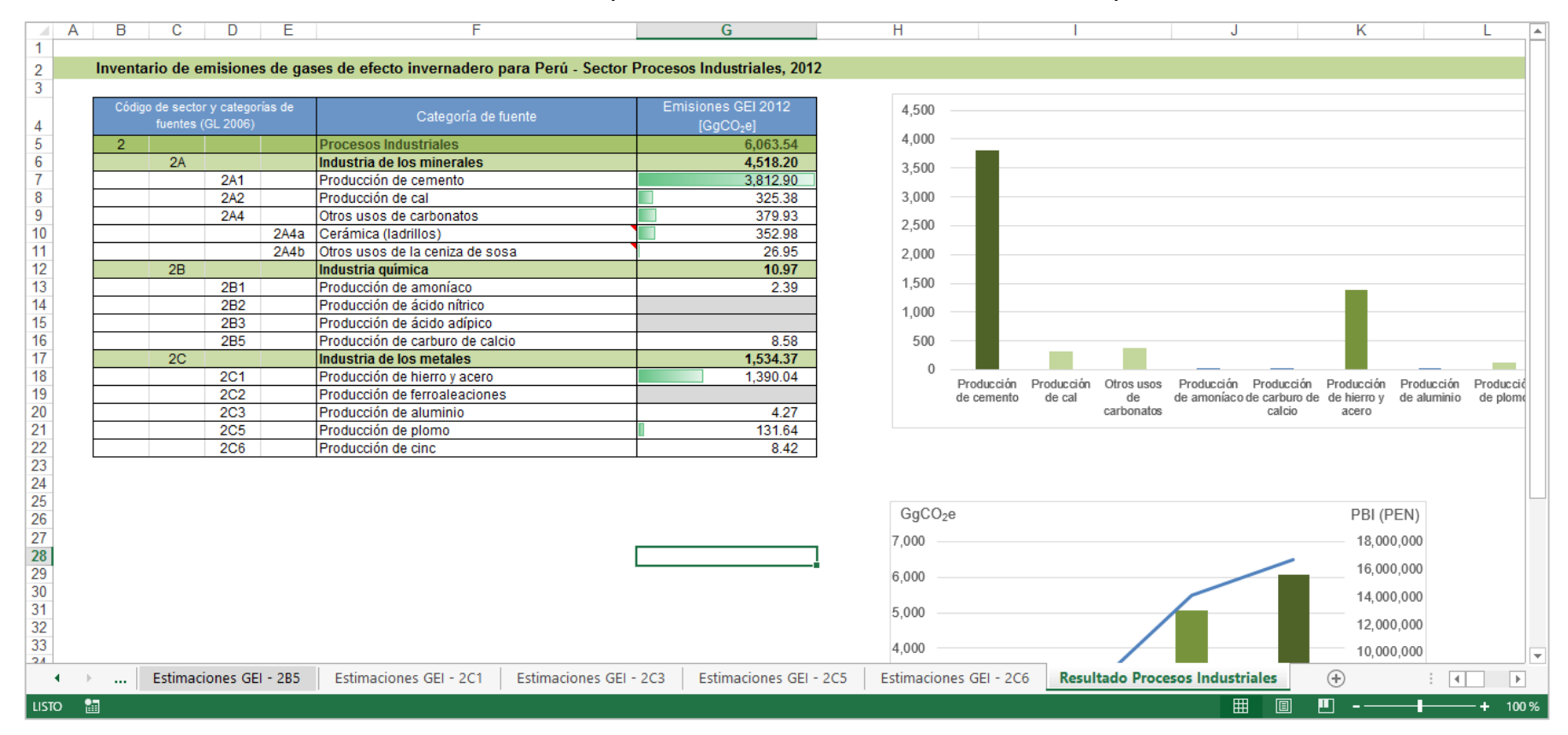

#### Gráfico *80:* Hoja de Resultado Procesos Industriales del libro de trabajo

# **5.3. Agricultura**

Para mayor entendimiento del proceso de elaboración del inventario nacional de GEI del sector agricultura se ha elaborado un libro de trabajo el cual posee diversos tipos de hojas que explican de forma práctica y didáctica como realizar las estimaciones de GEI. Una breve explicación de las distintas hojas contenidas en este libro se detalla en la tabla.

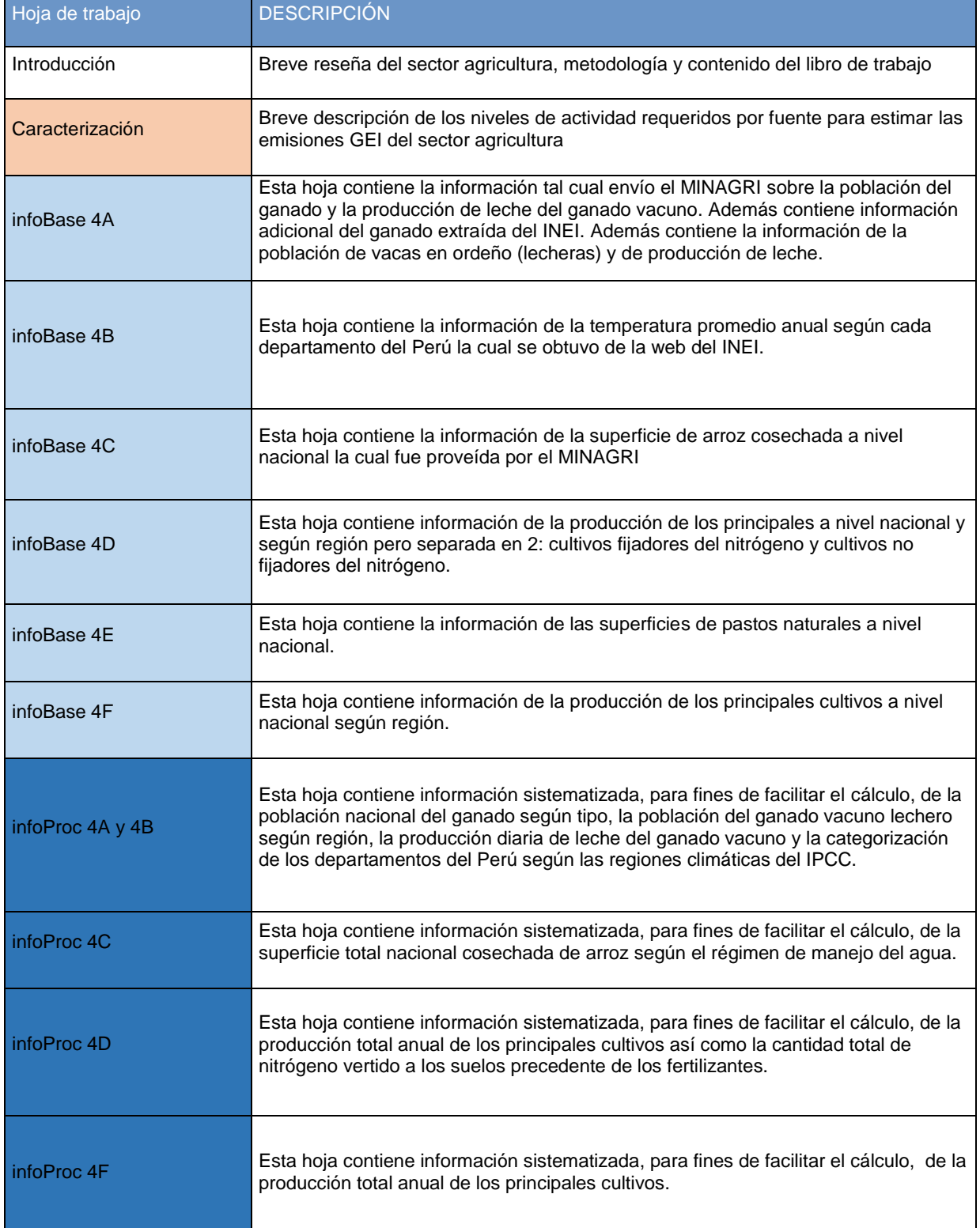

Tabla 191: Libro de trabajo – Agricultura

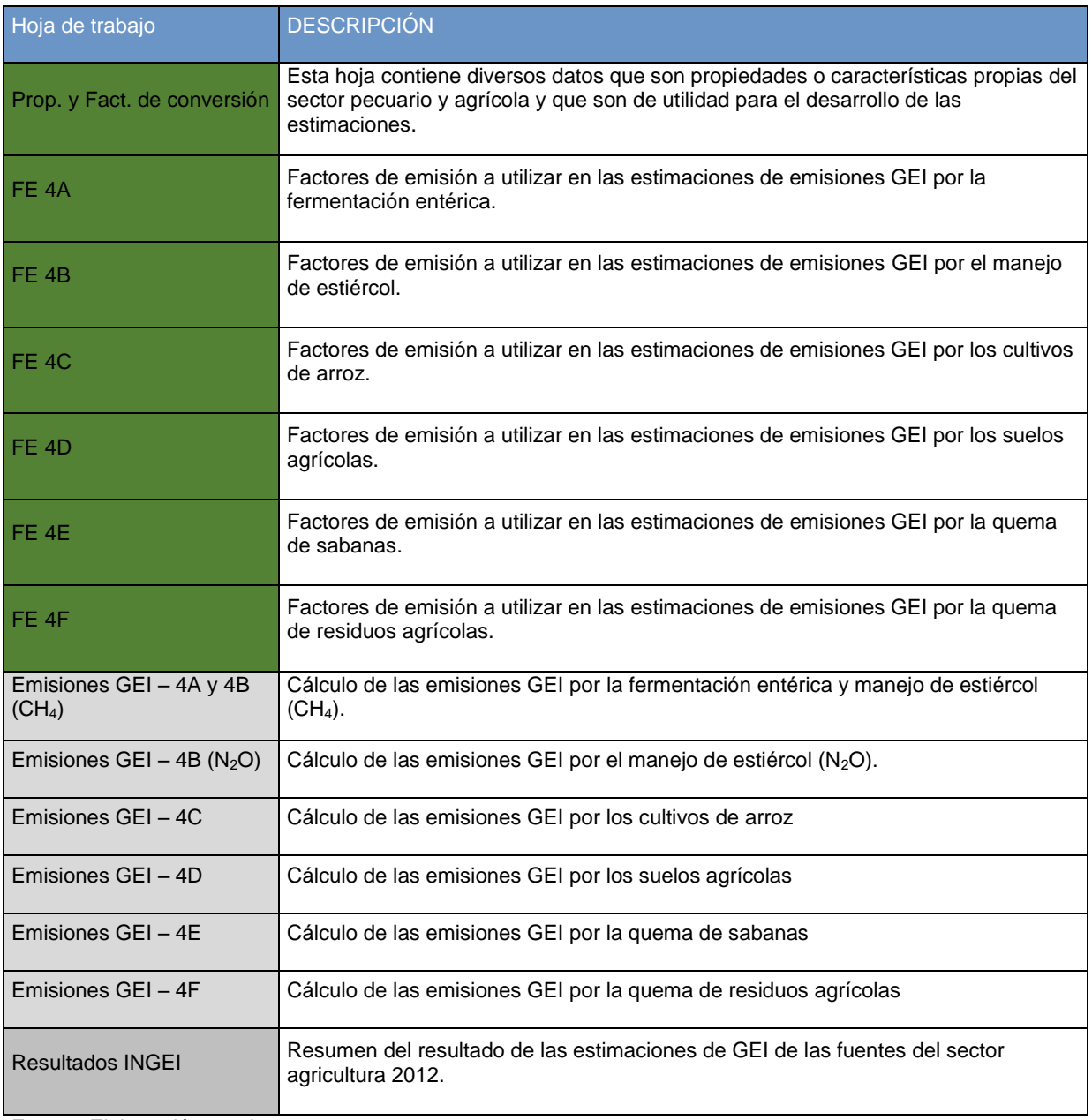

En la hoja de resultados, tal como se indica en la tabla anterior, se detallan los resultados finales del sector según categorías y gases, como se muestra en el siguiente gráfico.

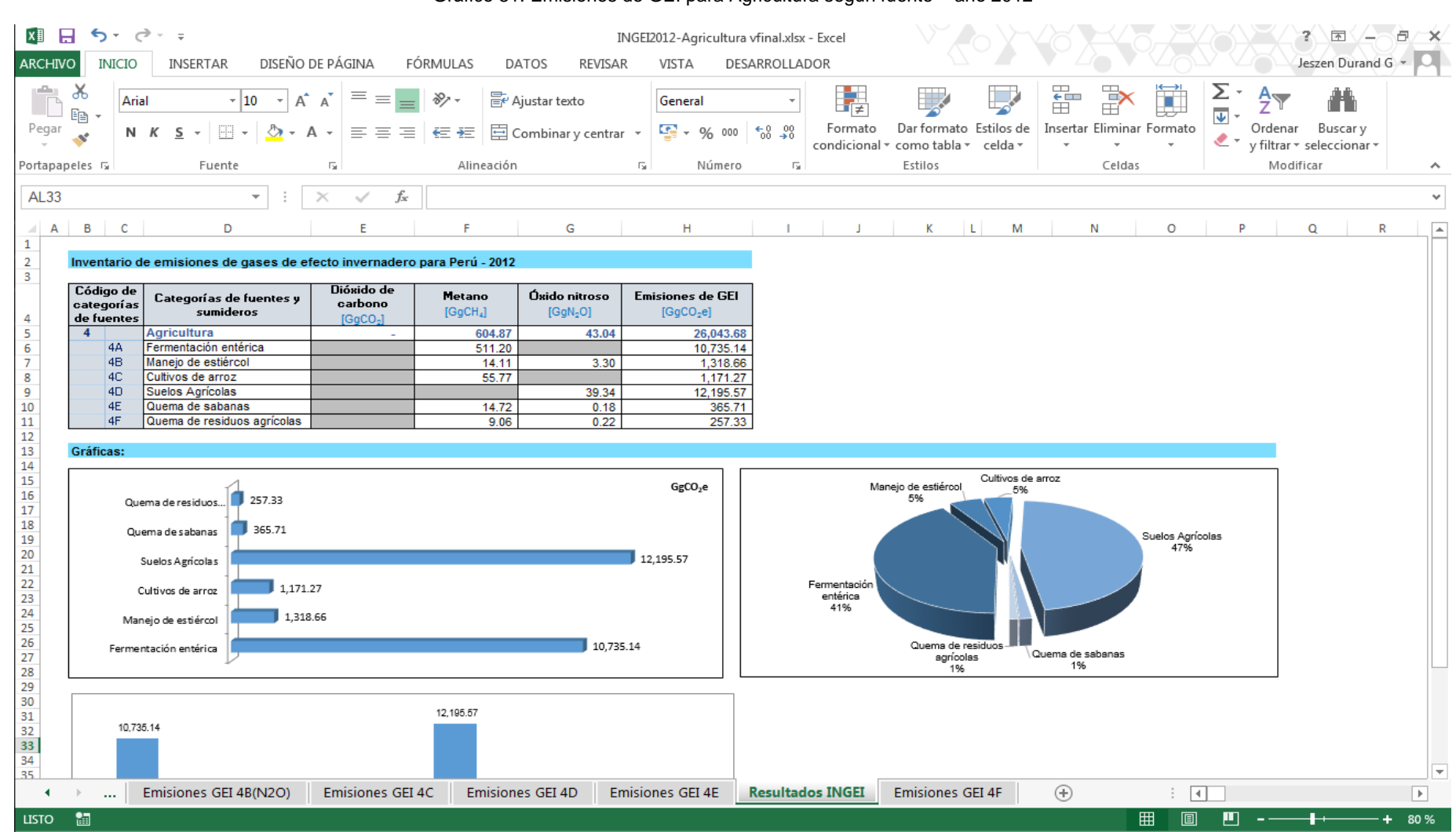

# **5.4. USCUSS** Las hojas de cálculo, en este libro, están agrupadas por los siguientes colores: **Color de hoja Descripción**

En el caso de USCUSS, el formato del Libro de Trabajo varía en relación a los demás sectores. La organización del libro de trabajo en este caso sería:

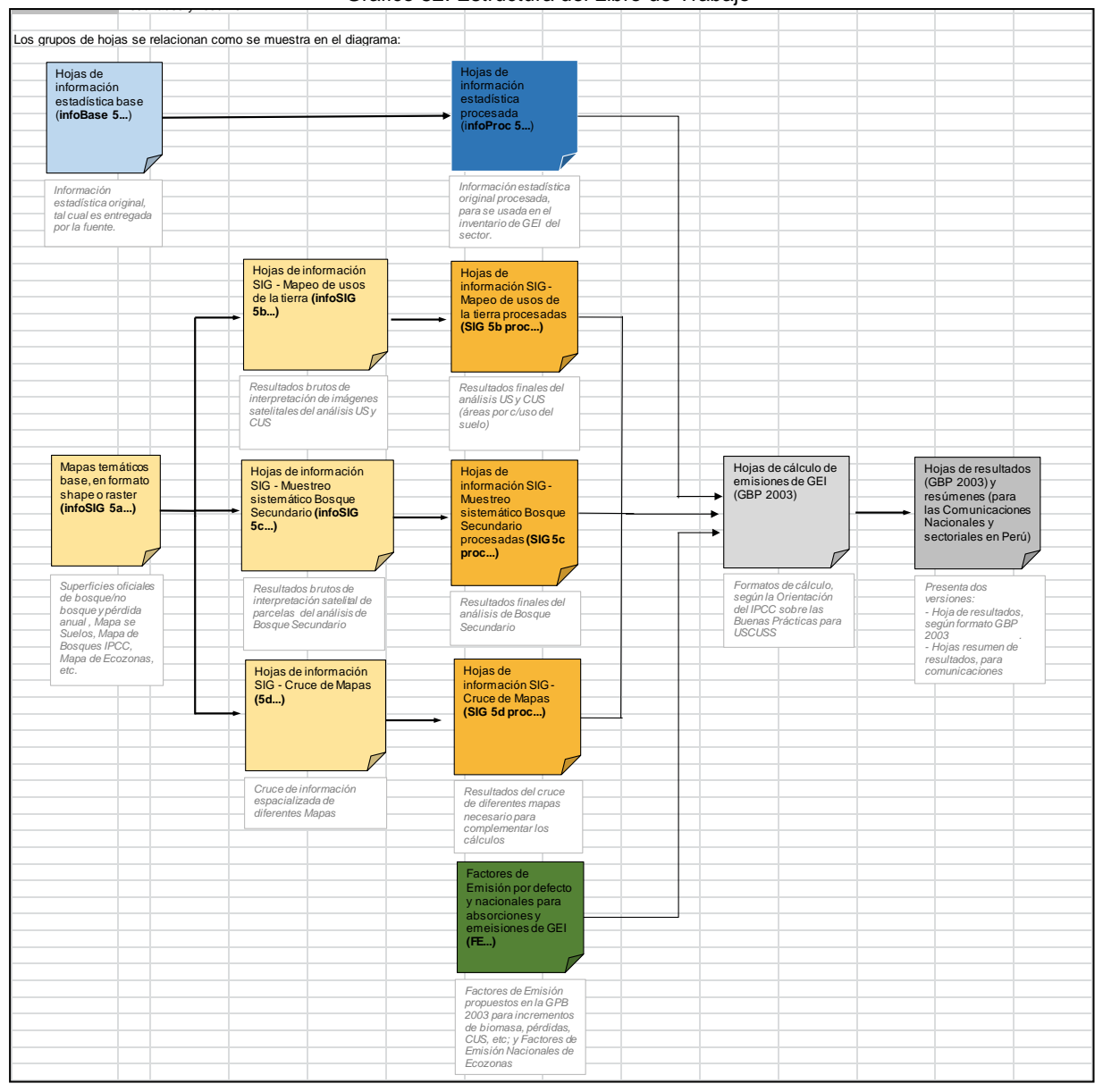

Grafico 82: Estructura del Libro de Trabajo

Una breve explicación de las distintas hojas contenidas en este libro se detalla en la tabla.

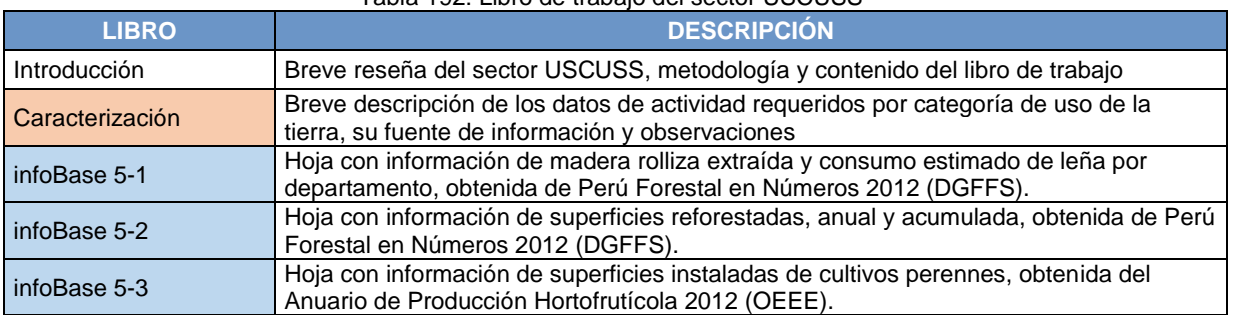

## Tabla 192: Libro de trabajo del sector USCUSS

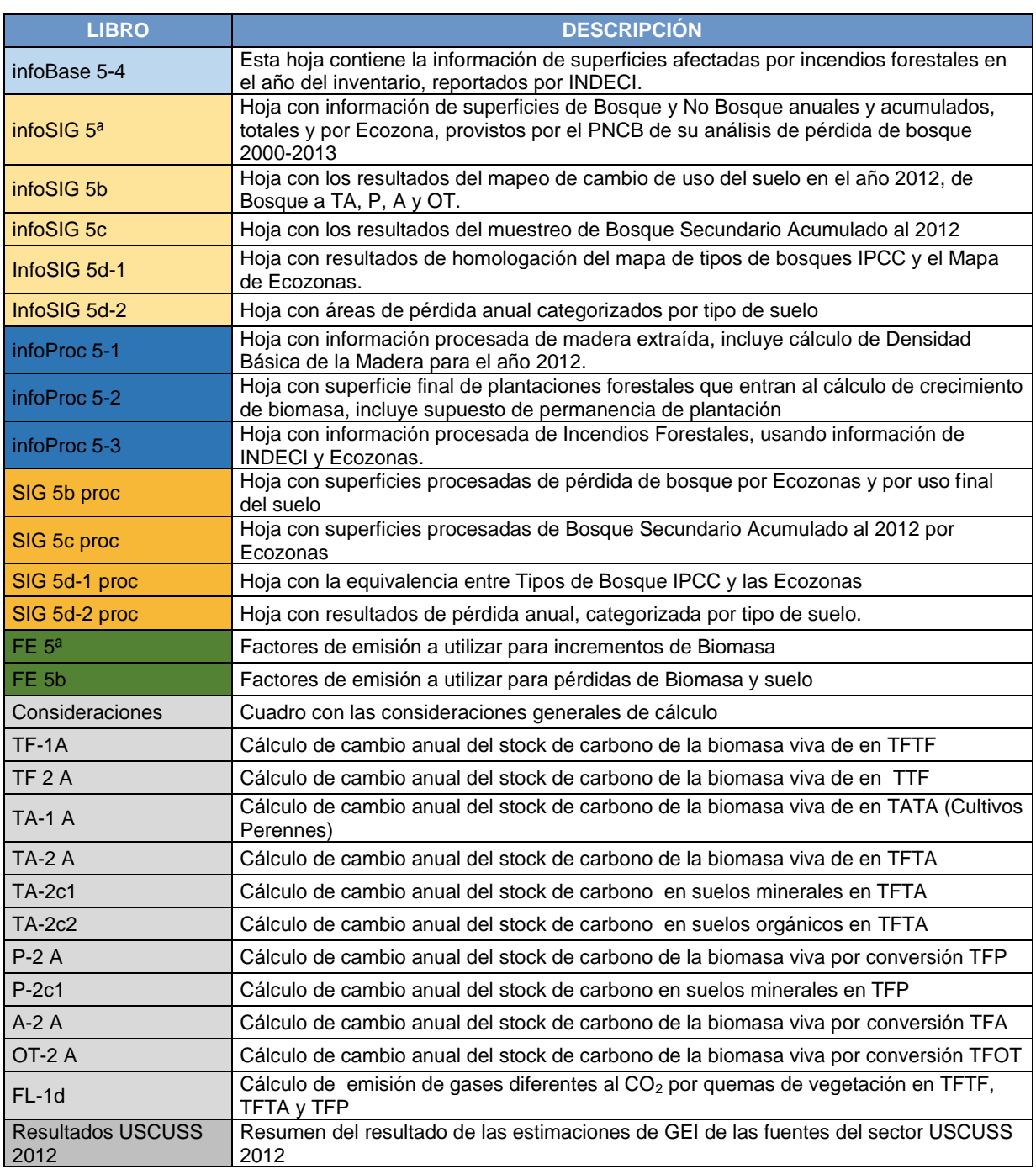

En la hoja de resultados, tal como se indica en la tabla anterior, se detallan los resultados finales del sector según categorías y gases, como se muestra en el siguiente gráfico.

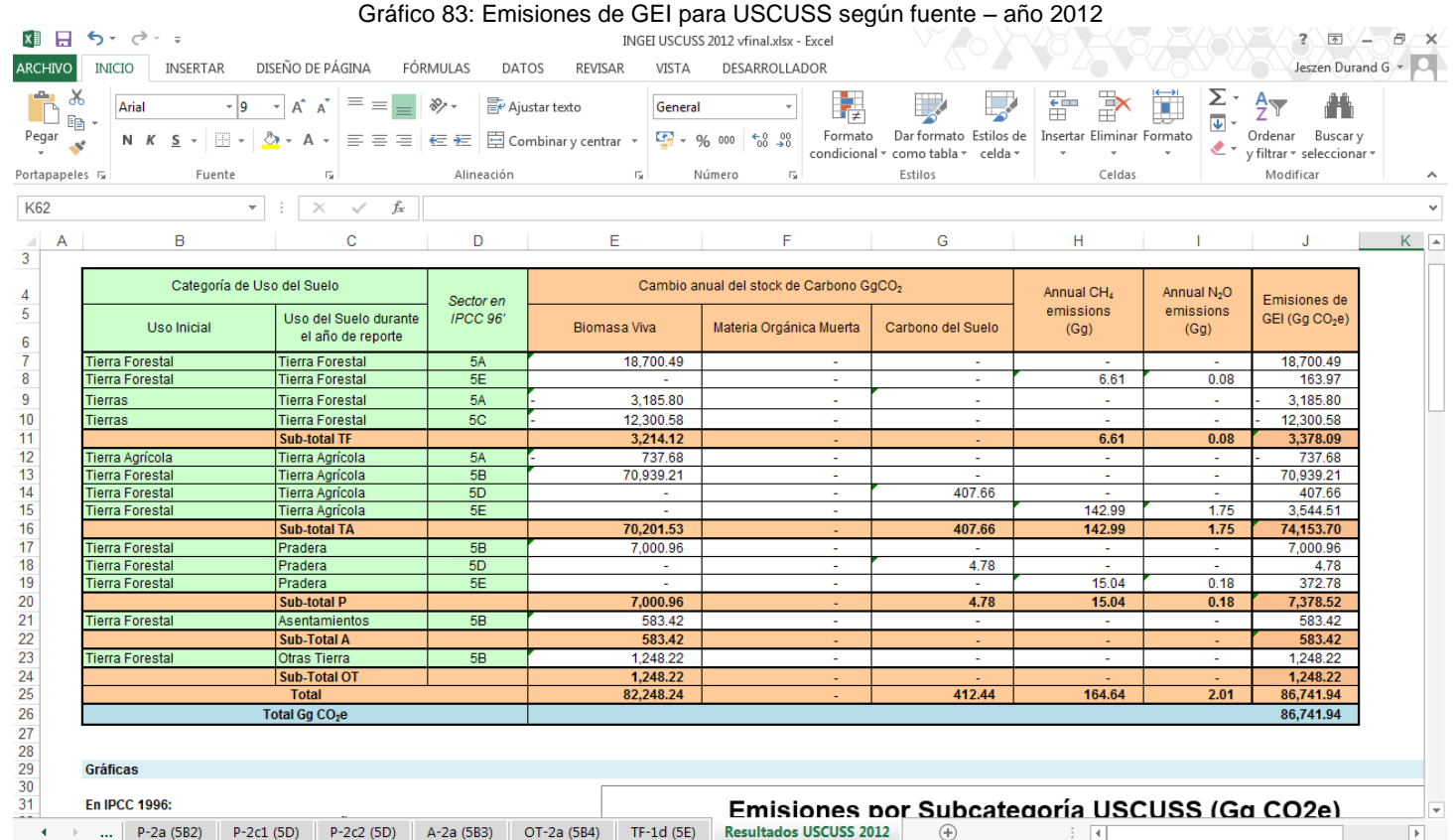

# **5.5. Desechos**

La organización del libro de trabajo para Desechos se resume en la siguiente tabla:

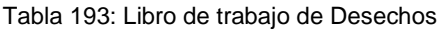

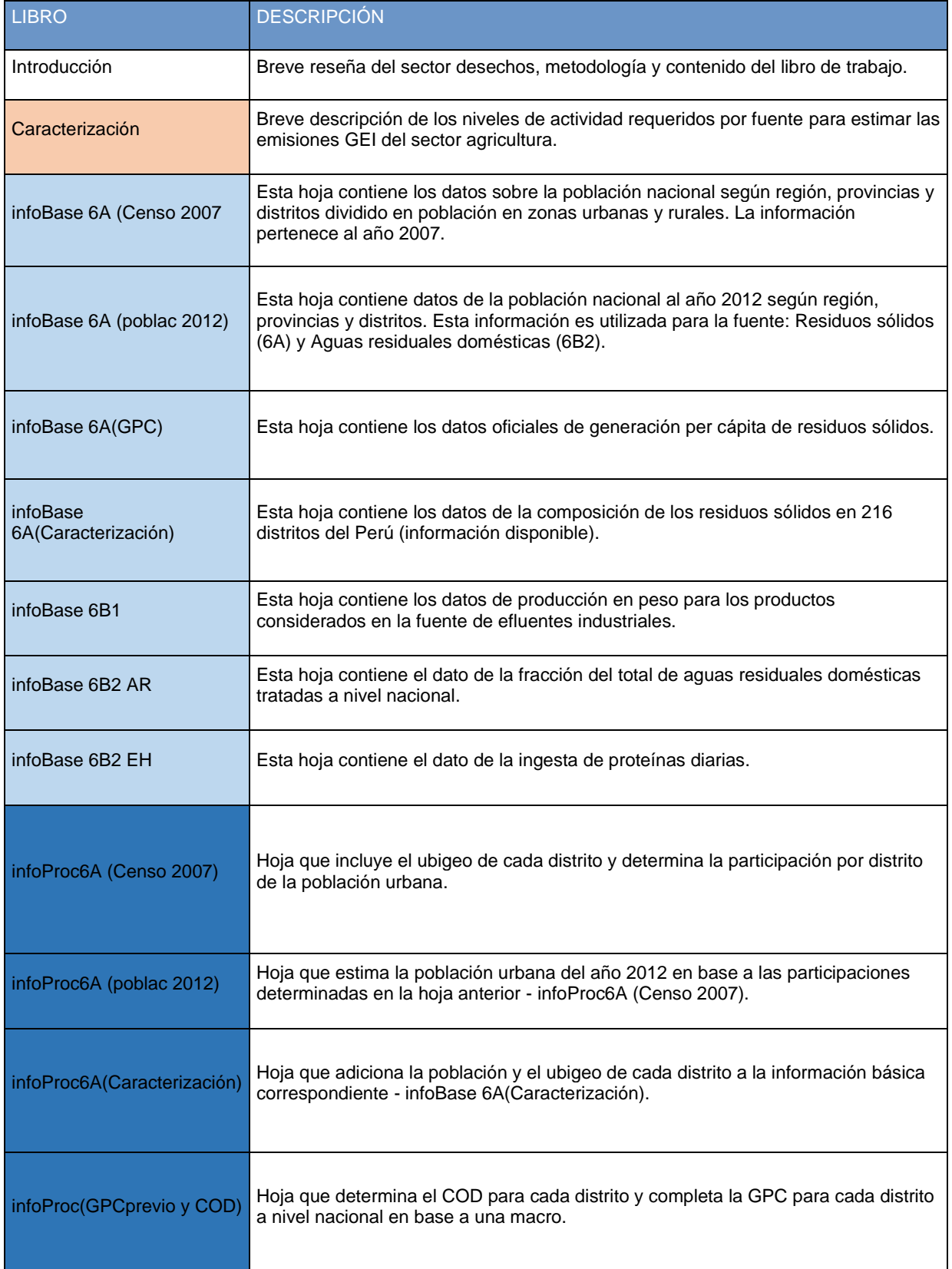

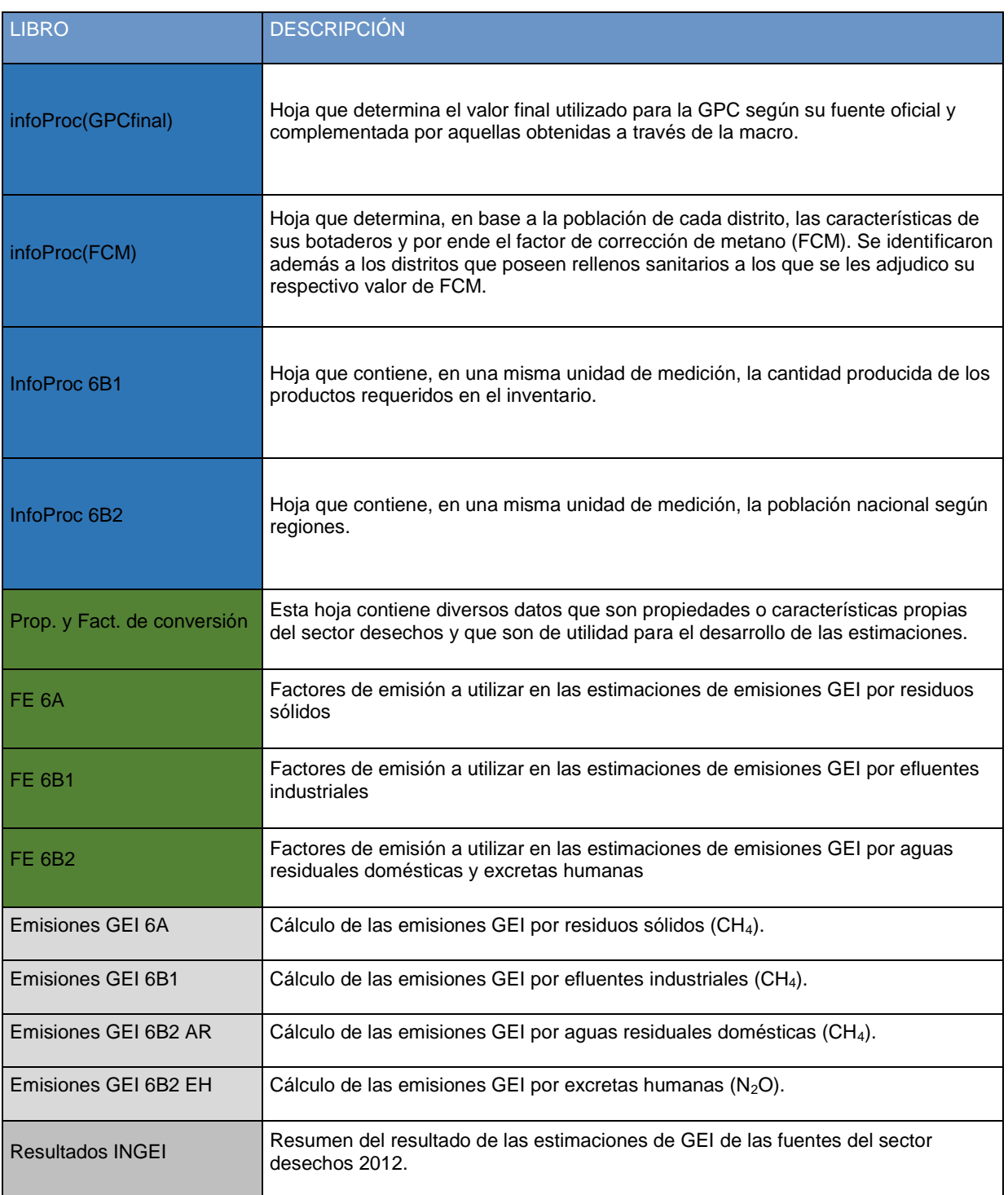

En la hoja de resultados, tal como se indica en la tabla anterior, se detallan los resultados finales del sector según categorías y gases, como se muestra en el siguiente gráfico.

Gráfico 84: Emisiones de GEI para Desechos según fuente – año 2012

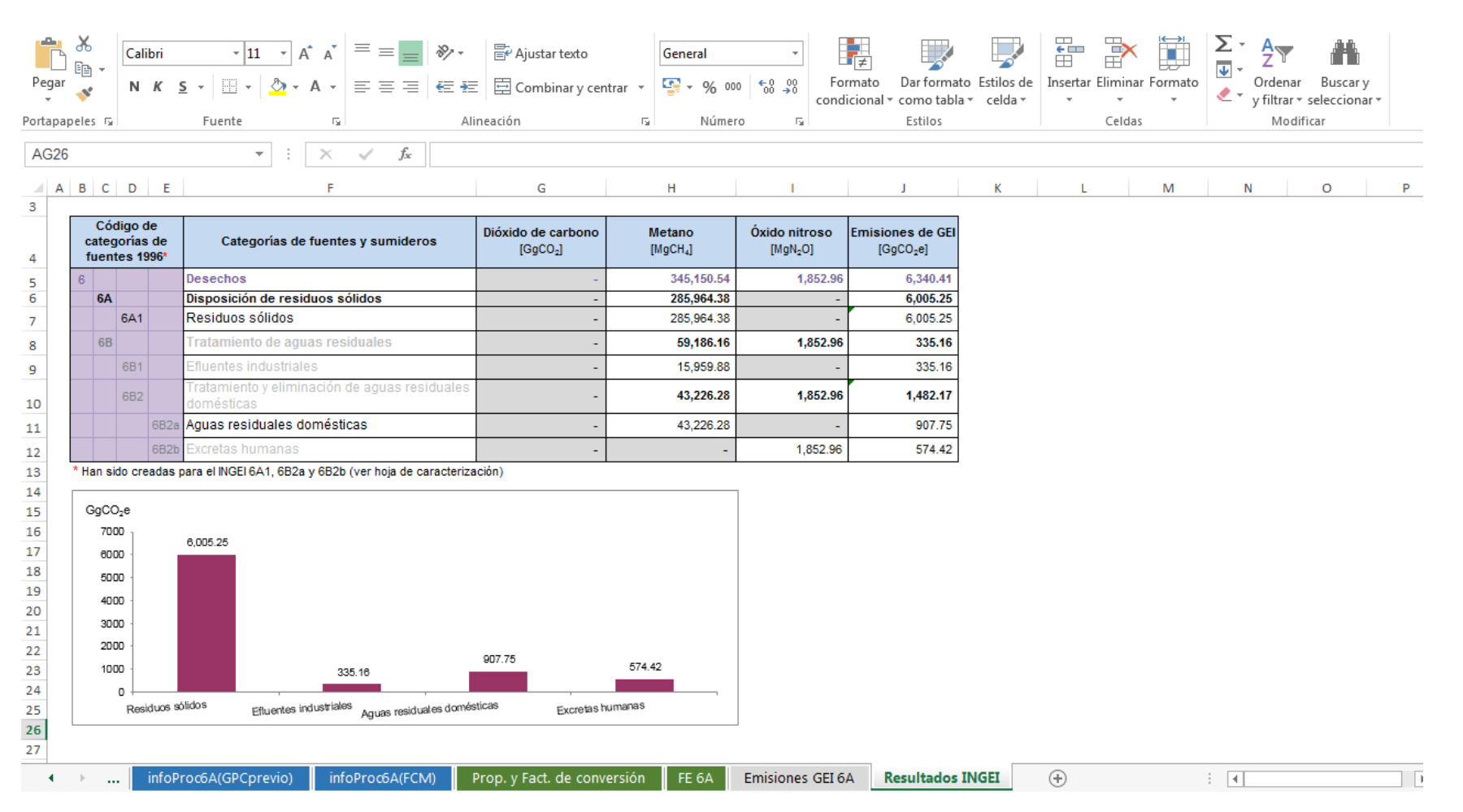

# **6. RESULTADOS INGEI 2012**

En la siguiente tabla se presentan los resultados del INGEI 2012, luego en los capítulos siguientes se detallan los resultados por sector.

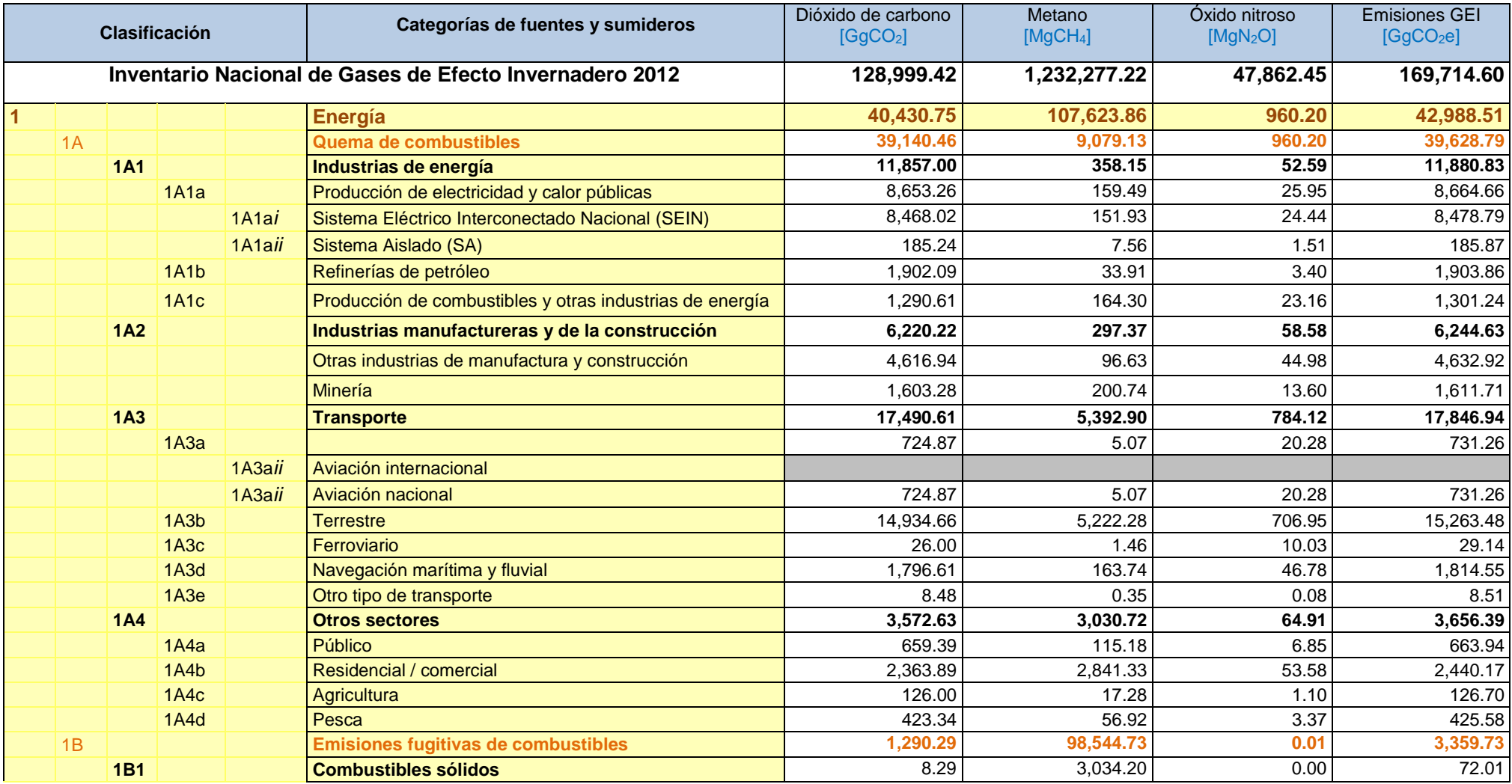

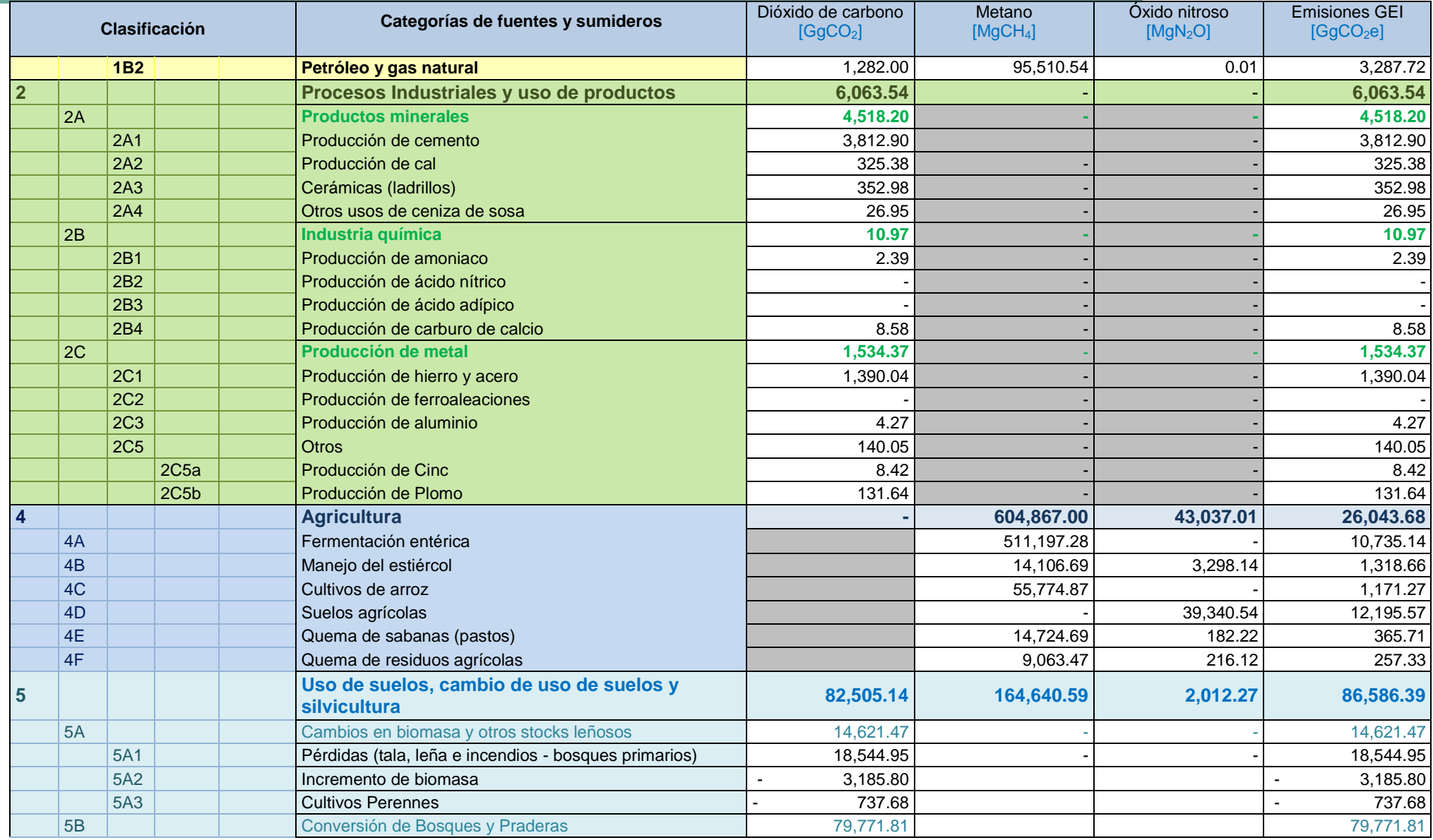

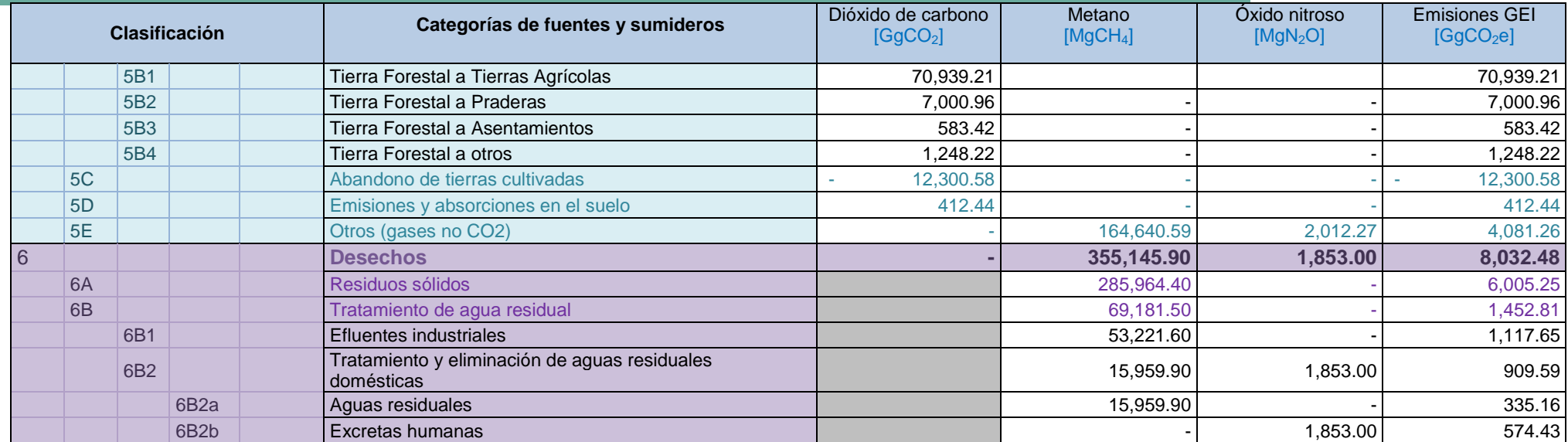

## **6.1. Energía**

El sector Energía, para el año 2012, reportó 42,988.51 GgCO<sub>2</sub>e para el año 2012. Este sector - con un 25.33% del total - es el segundo con mayores emisiones de GEI reportadas en el INGEI 2012. Es importante resaltar que para fines del reporte, las fuentes en el sector se han agrupado en: fuentes estacionarias y fuentes móviles (denominada como: categoría transporte, que demás incluye la energía consumida para el transporte de combustibles). En la siguiente tabla se presentan las emisiones totales de GEI para el sector de Energía (incluyendo transporte).

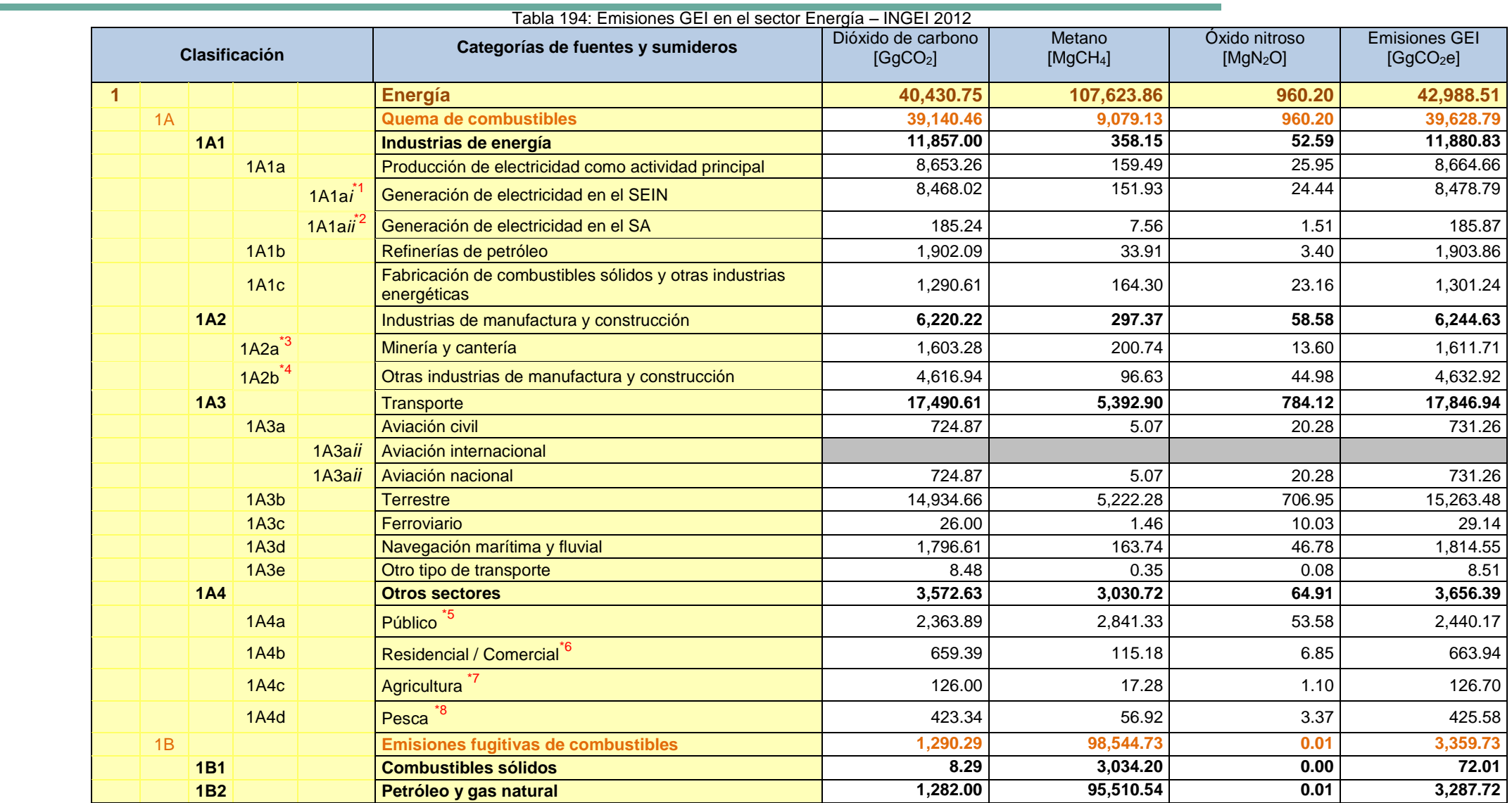

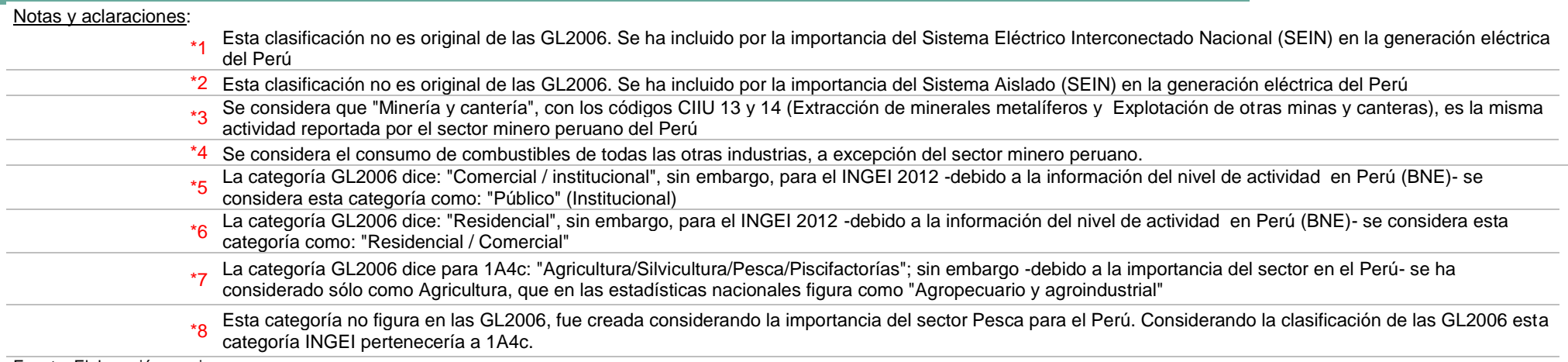

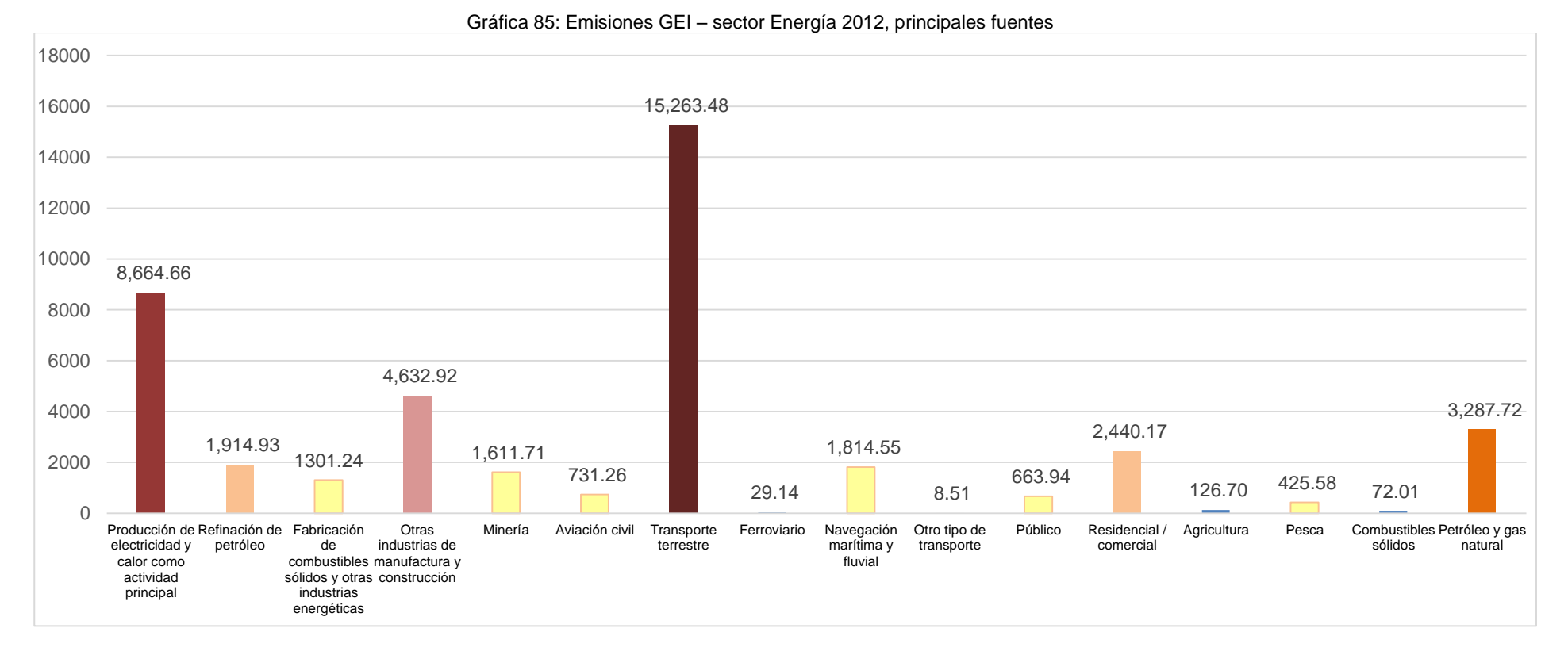

En el siguiente gráfico se aprecia el aporte de las principales fuentes de emisión de GEI en el sector Energía, para el año 2012.

En el sector Energía se reportan emisiones informativas, por el uso del biodiesel, etanol, leña y otra biomasa. Estas emisiones de GEI informativas se resumen en la siguiente tabla:

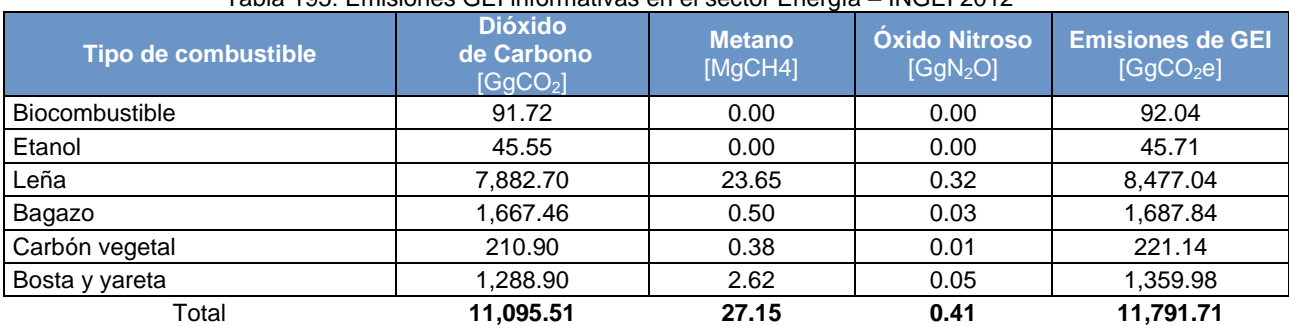

Tabla 195: Emisiones GEI informativas en el sector Energía – INGEI 2012

En las fuentes estacionarias, puesto que el sector (económico) eléctrico es el que mejor información brinda, se ha considerado un análisis, explicando una tendencia a pequeños incrementos, y el impacto del gas natural.

# **Panorama del sector eléctrico**

A partir del año 2005, las redes nacionales Norte y Sur del Perú se unieron para formar el Sistema Eléctrico Interconectado Nacional (SEIN). Este ha sido administrado por el Comité de Operación Económica del Sistema Interconectado Nacional (COES), que lleva estadísticas de la generación de energía eléctrica en cada una de las unidades que conforman el SEIN, además recoge información de la eficiencia de estas unidades y su consumo de combustible por tipo de tecnología.

De acuerdo a la información recibida por el COES, se ha reducido gradualmente el uso de diésel y residual (bunker 500 y 6), siendo reemplazado por el mayor uso de gas natural y bagazo (este a partir del año 2010). Además el consumo de carbón se mantiene prácticamente constante, puesto que es la misma central térmica la que usa este combustible (Central térmica Ilo).

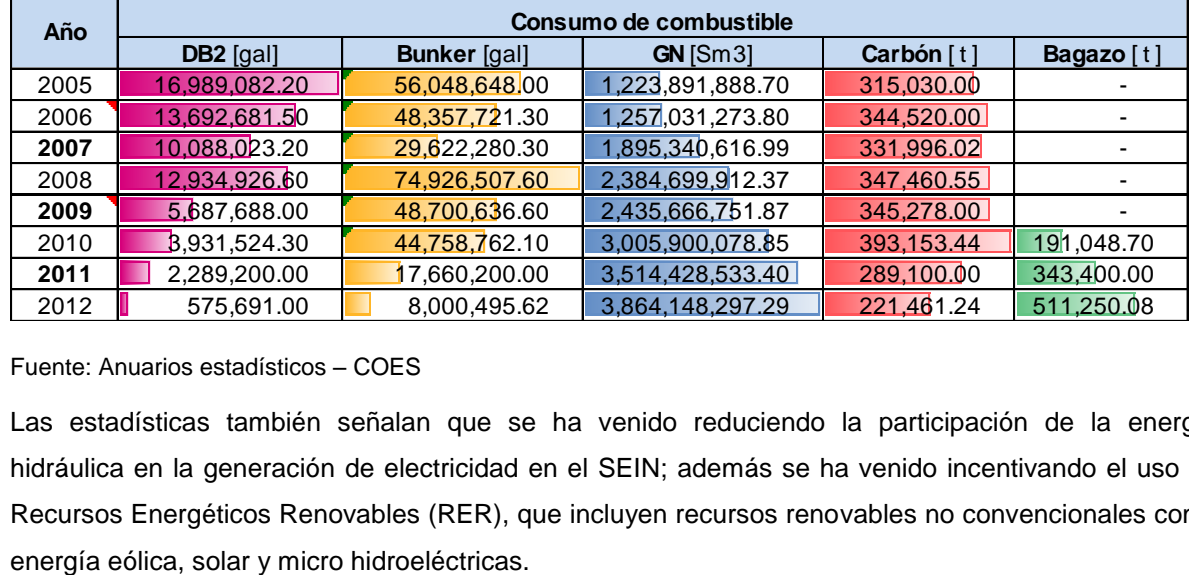

Tabla 196: Consumo de combustible fósil en el SEIN

# Fuente: Anuarios estadísticos – COES

Las estadísticas también señalan que se ha venido reduciendo la participación de la energía hidráulica en la generación de electricidad en el SEIN; además se ha venido incentivando el uso de Recursos Energéticos Renovables (RER), que incluyen recursos renovables no convencionales como
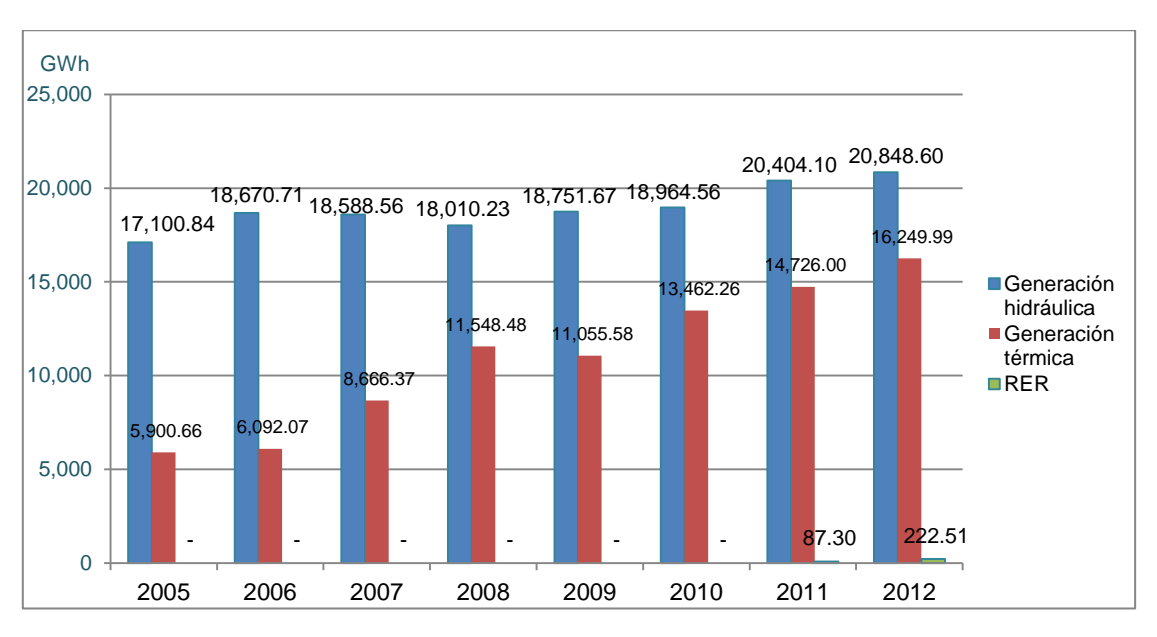

Gráfico 86: Participación en generación de electricidad en el SEIN por tipo

## **Emisiones nacionales en sub-sector y categoría - transporte 2012**

La categoría de Transporte generó 17,846.94 Giga gramos de dióxido de carbono equivalente (CO<sub>2</sub>e), siendo la categoría de transporte terrestre que representa el 85.52% del Inventario Nacional GEI en transporte, con 15,263.48 GgCO<sub>2</sub>e, tal como se aprecia en la siguiente tabla:

Fuente: Anuarios estadísticos – COES

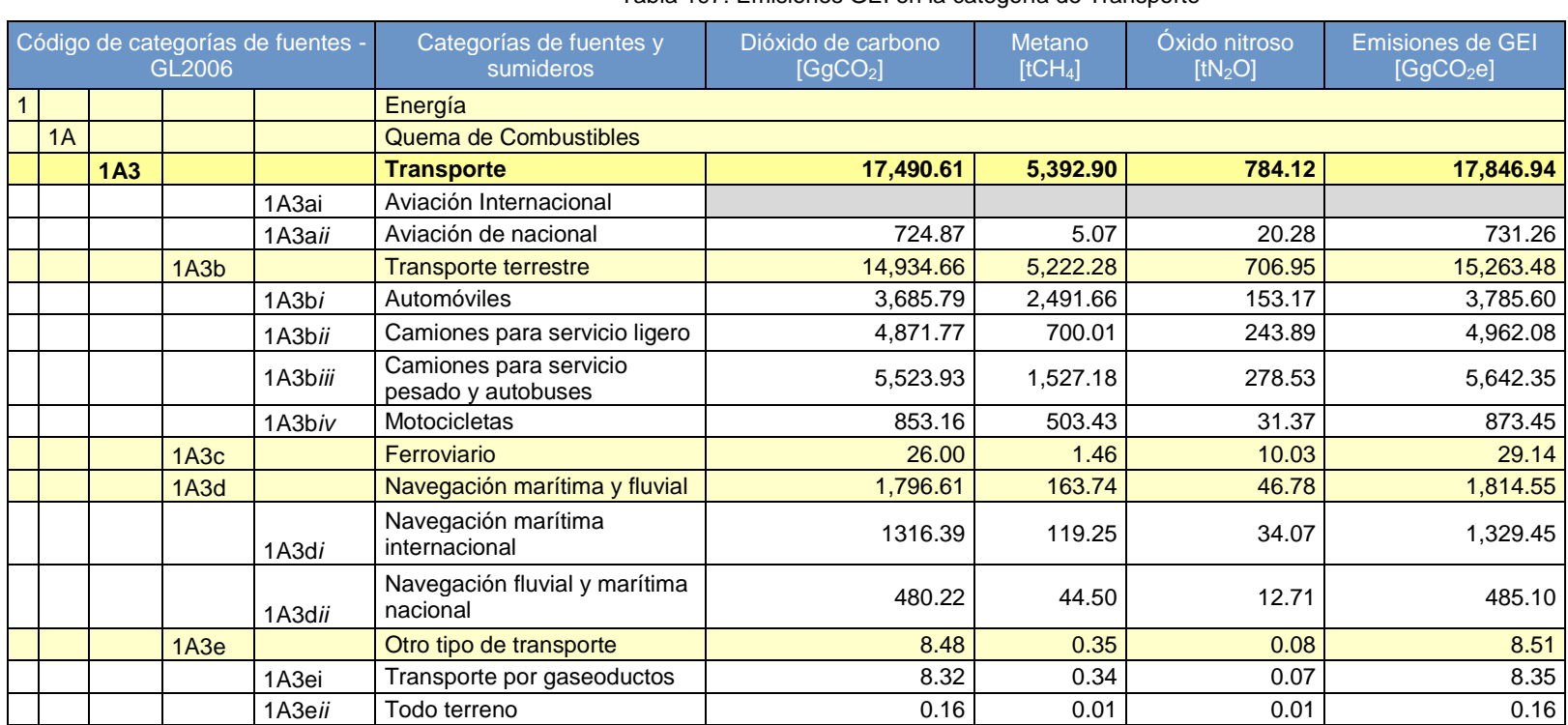

### Tabla 197: Emisiones GEI en la categoría de Transporte

Fuente: Elaboración propia

La segunda subcategoría que mayor aporte presenta en este INGEI – la categoría de Transporte es el "Navegación marítima y fluvial", con el 10.17% tal como se aprecia a continuación:

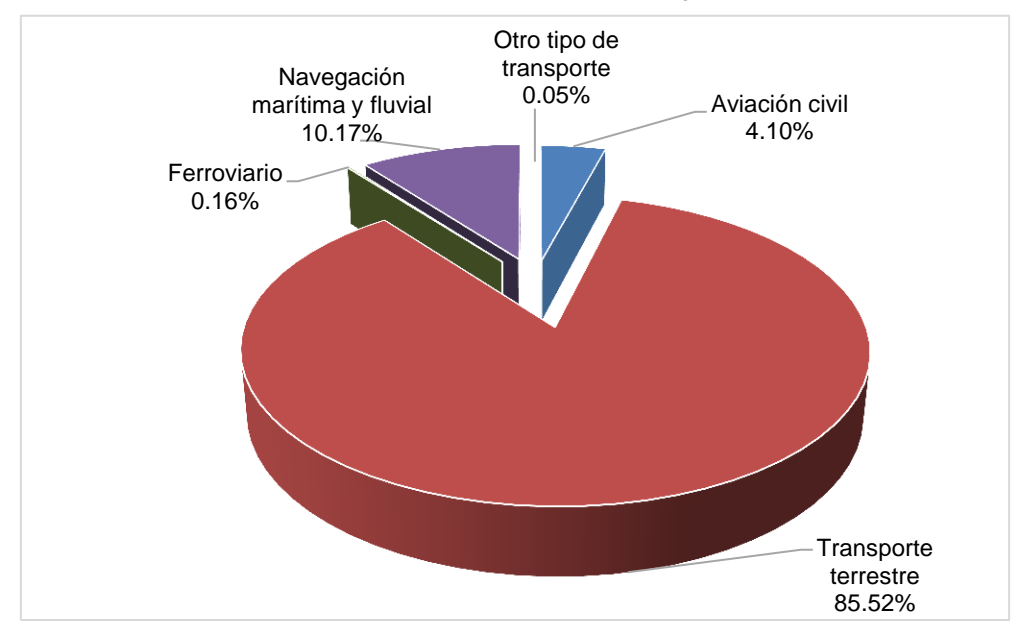

Gráfica 87: Participación de emisiones GEI por categoría en Transportes

El transporte de camiones para servicio pesado y autobuses, es la fuente que mayor participación presenta con el 31.62% del INGEI en la categoría de trasporte, emitiendo 5,642.35 GgCO<sub>2</sub>e, tal como se aprecia en la tabla 197.

La fuente "Camiones para servicio ligero" y "Automóviles" son otras fuentes significativas en el sector de transporte, con el 27.8% y el 21.21% de participación correspondientemente tal como se aprecia en la siguiente gráfica:

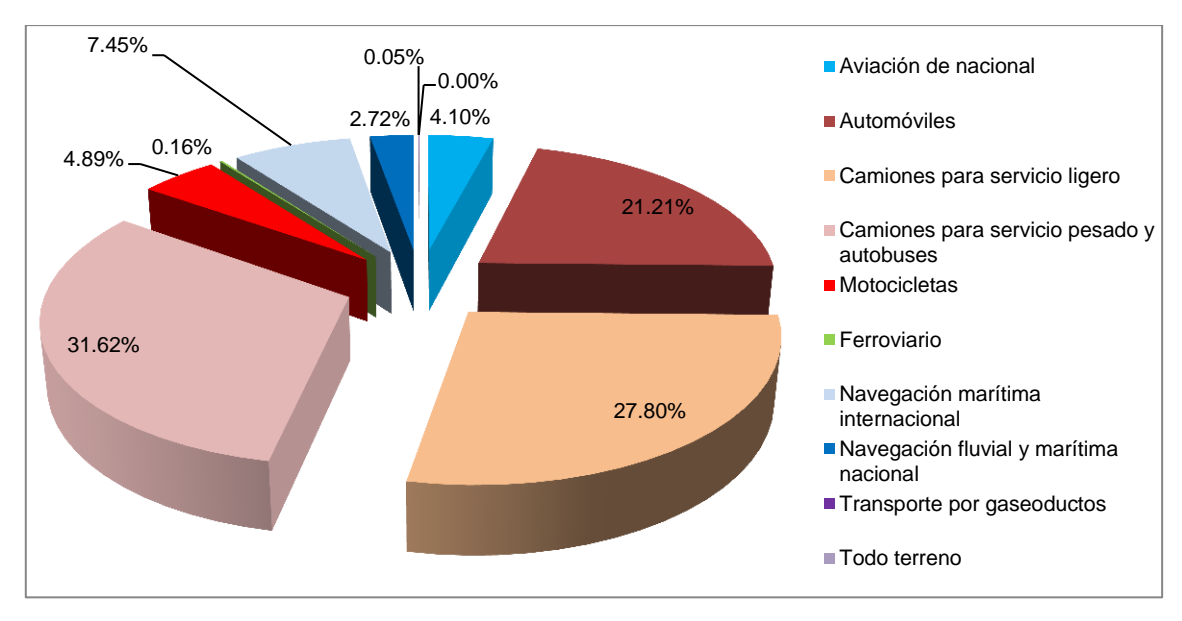

Gráfica 88: Participación de emisiones GEI por fuente en Transportes

Las fuentes "Automóviles", "Camiones para servicio ligero" y "Camiones para servicio pesado y autobuses" suman el 93.41% de las emisiones GEI del sub-sector transporte reportadas para el año 2012.

Según las fuentes mencionadas en la tabla 197, la fuente "camionetas Pick Up" tiene el 23.1% de participación en la subcategoría de Transporte terrestre, tal como se aprecia en la siguiente gráfica:

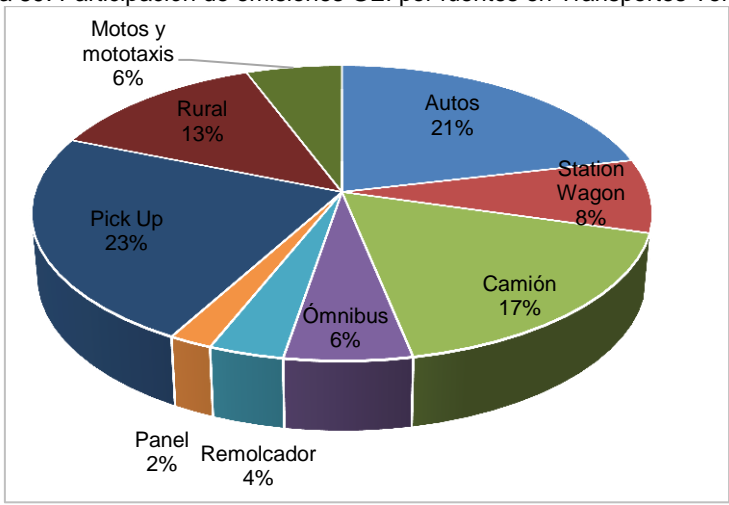

Gráfica 89: Participación de emisiones GEI por fuentes en Transportes Terrestre

Fuente: Elaboración propia

La fuente "camionetas Panel", presenta el menor porcentaje de participación en la subcategoría de transporte terrestre, siendo el 2%.

## *Emisiones GEI informativas en la categoría de Transporte*

En los subcapítulos de variables y constantes de cada subcategoría de transporte los biocombustibles; tales como el diésel con 5% de etanol denominado como diésel B5, o la gasolina con el 7.8% denominado como gasohol.

Para la cantidad de participación de etanol en los biocombustibles, se han estimados emisiones GEI que se presentan como parte informativa a continuación:

| Categorías de fuentes y sumideros | Dióxido de<br>carbono<br>[GqCO <sub>2</sub> ] | <b>Metano</b><br>[tCH <sub>4</sub> ] | Óxido<br>nitroso<br>[tN <sub>2</sub> O] | <b>Emisiones GEI</b><br>[GqCO <sub>2</sub> e] |
|-----------------------------------|-----------------------------------------------|--------------------------------------|-----------------------------------------|-----------------------------------------------|
| <b>Transporte</b>                 | 515.67                                        | 577.02                               | 76.05                                   | 551.36                                        |
| Aviación civil                    | 0.00                                          | 0.00                                 | 0.00                                    | 0.00                                          |
| Transporte terrestre              | 504.41                                        | 576.54                               | 75.95                                   | 540.07                                        |
| Ferroviario                       | 0.85                                          | 0.04                                 | 0.01                                    | 0.85                                          |
| Navegación marítima y fluvial     | 10.29                                         | 0.44                                 | 0.09                                    | 10.32                                         |
| Otro tipo de transporte           | 0.11                                          | 0.01                                 | 0.00                                    | 0.12                                          |

Tabla 198: Emisiones GEI de etanol en los biocombustibles en la categoría transporte

Fuente: Elaboración propia

En el sector Energía, aún no se cuenta con información nacional de un valor calórico neto (VCN) para los combustibles, los valores publicados son tomados de las GL2006. Tampoco se cuenta con información de aviación internacional y navegación lacustre.

## **6.2. Procesos Industriales y uso de Productos**

Los resultados para el sector Procesos Industriales y Uso de Productos (PIUP), para el año 2012, fueron 6,063.54 GgCO $_{2}$ e $^{76}$ , reportando las mayores emisiones de GEI en las fuentes: producción de cemento (3,812.9 GgCO<sub>2</sub>e, el 47.27% en PIUP) y la producción de hierro y acero (1,390.04 GgCO<sub>2</sub>e, el 22.92% de PIUP). Las tres principales fuentes representan el 85.81% del total reportado en PIUP. Las emisiones de GEI se presentan en la siguiente tabla:

 $\overline{\phantom{a}}$ 

<sup>(</sup>76) Al cierre del cálculo (15 de agosto de 2015), la información proporcionada por INEI y SUNAT no fue suficiente para el cálculo de las emisiones de GEI en el año 2012.

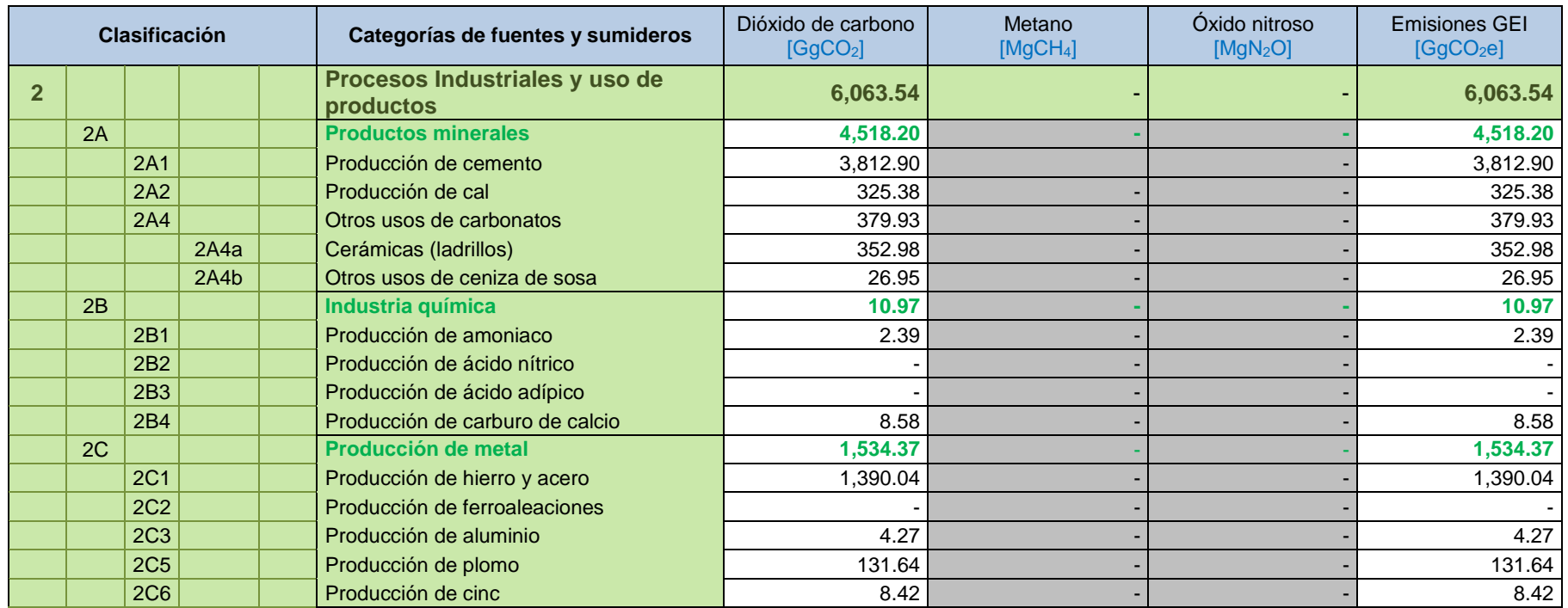

#### Tabla 199: Emisiones GEI 2012 por fuente, Procesos Industriales

Fuente: Elaboración propia

La distribución de las emisiones de GEI por cada una de las fuentes de emisión del sector Procesos Industriales se puede apreciar en el siguiente gráfico.

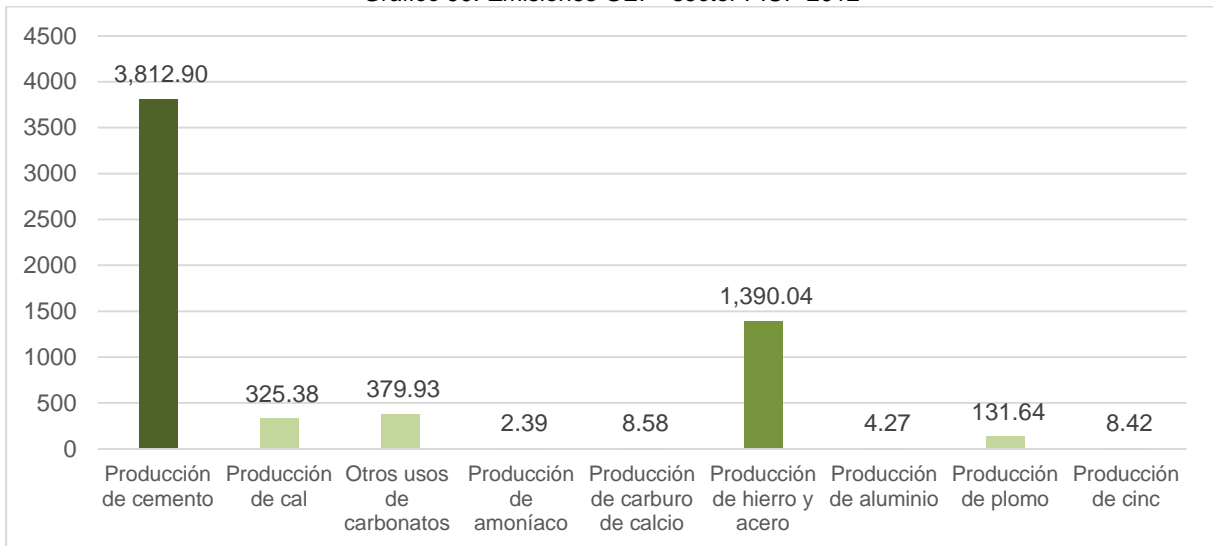

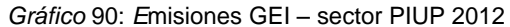

Fuente: Elaboración propia

Es importante resaltar que pese a que el sector se denomina "Procesos industriales y uso de productos", las categorías de "uso de productos" no se han estimado aún por falta de información de consumos de productos, como: hexafluoruro de azufre  $(SF_6)$ , hidrofluorocarbonos (HFCs), perfluorocarbonos (PFCs), solventes y aerosoles. Para el año 2012, tampoco se tiene información oficial de la producción de amoniaco, carburo de calcio, y ceniza de sosa, las estimaciones del nivel de actividad se realizaron por proyecciones a partir del año 2000.

### **6.3. Agricultura**

Se ha estimado preliminarmente para el sector agricultura y en el año 2012 un total de 26,275.17 GgCO<sub>2</sub>e. Las fuentes de emisión más representativas fueron los suelos agrícolas y la fermentación entérica. Los suelos agrícolas son la principal fuente emisora de óxido nitroso en el sector mientras que la fermentación entérica es la principal fuente emisora de metano.

|                         | Código de<br>categorías<br>de fuentes<br>1996 | Categorías de<br>fuentes y sumideros | Dióxido de<br>carbono<br>[GqCO <sub>2</sub> ] | <b>Metano</b><br>[GgCH <sub>4</sub> ] | Oxido nitroso<br>[GgN <sub>2</sub> O] | <b>Emisiones de</b><br><b>GEI</b><br>[GqCO <sub>2</sub> e] |
|-------------------------|-----------------------------------------------|--------------------------------------|-----------------------------------------------|---------------------------------------|---------------------------------------|------------------------------------------------------------|
| $\overline{\mathbf{4}}$ |                                               | <b>Agricultura</b>                   | $\sim$                                        | 604.87                                | 43.04                                 | 26,043.68                                                  |
|                         | 4A                                            | Fermentación entérica                |                                               | 511.20                                |                                       | 10,735.14                                                  |
|                         | 4B                                            | Manejo de estiércol                  |                                               | 14.11                                 | 3.30                                  | 1,318.66                                                   |
|                         | 4C                                            | Cultivos de arroz                    |                                               | 55.77                                 |                                       | 1,171.27                                                   |
|                         | 4 <sub>D</sub>                                | Suelos Agrícolas                     |                                               |                                       | 39.34                                 | 12,195.57                                                  |
|                         | 4E                                            | Quema de sabanas                     |                                               | 14.72                                 | 0.18                                  | 365.71                                                     |
|                         | 4F                                            | Quema de residuos<br>agrícolas       |                                               | 9.06                                  | 0.22                                  | 257.33                                                     |

Tabla 200: Emisiones nacionales de GEI del sector agricultura

Fuente: Elaboración propia

Si evaluamos la participación de las fuentes consideradas en el sector agricultura podemos observar claramente que las fuentes: suelos agrícolas y fermentación entérica abarcan en su conjunto el 89% de las emisiones del sector. Le siguen en representatividad las emisiones generadas por el manejo de estiércol y cultivos de arroz con una participación aproximada cada una al 5%. Finalmente las

fuentes con menor representatividad son la quema de las sabanas y la quema de residuos agrícolas cada una con una participación del 1%.

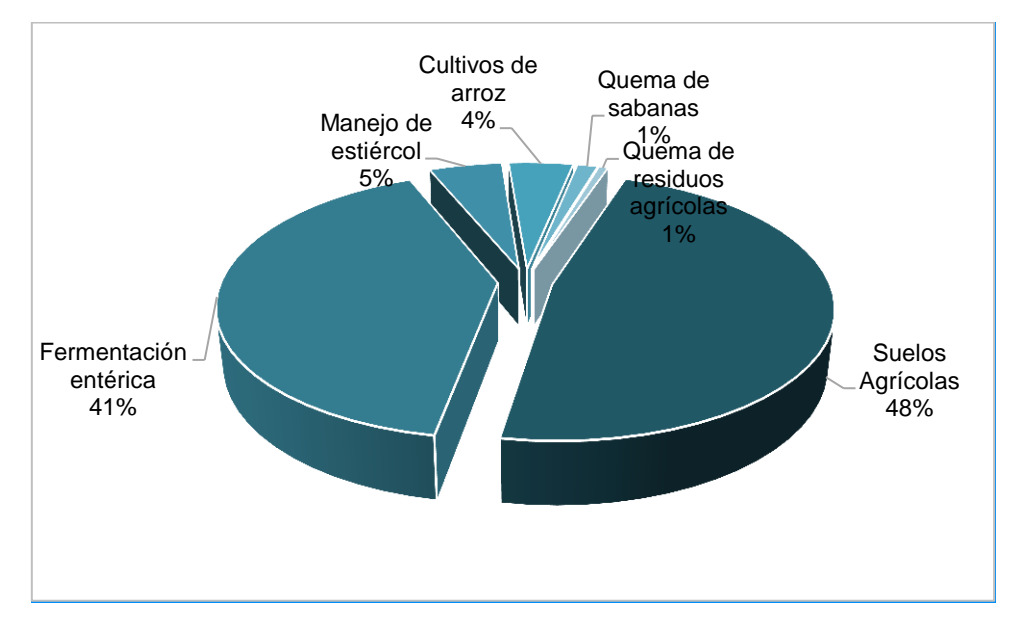

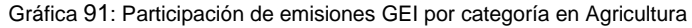

Para el sector Agricultura, no se cuenta con información de pesos específicos de ganado por especie, y caracterización de los sistemas de riego para arroz.

### **6.4. USCUSS**

El sector de Uso de suelos, cambio de uso de suelos y silvicultura (USCUSS), reportó para el año 2012: 86,586.39 GgCO2e, presentándose las mayores emisiones en la fuente "Tierra forestal a tierra agrícola", que es el cambio de bosque primario (bosques sin intervención del hombre) a tierras agrícolas (70,939.21 GgCO2e, que representa el 81.93% del sector). La segunda fuente con mayores emisiones reportadas es "Pérdidas (tala, leña e incendios en bosques primarios)", con 18,544.95 GgCO2e (21.42% del sector). Es importante mencionar que el sector USCUSS es el único que reporta remociones de carbono, con un total de 15,486.38 GgCO2e (12,300.58 GgCO2e capturados por abandono de tierras cultivadas en bosques secundarios y 3,185.80 GgCO2e por incremento de biomasa en plantaciones forestales) los cuales están representados en la siguiente tabla con signo negativo.

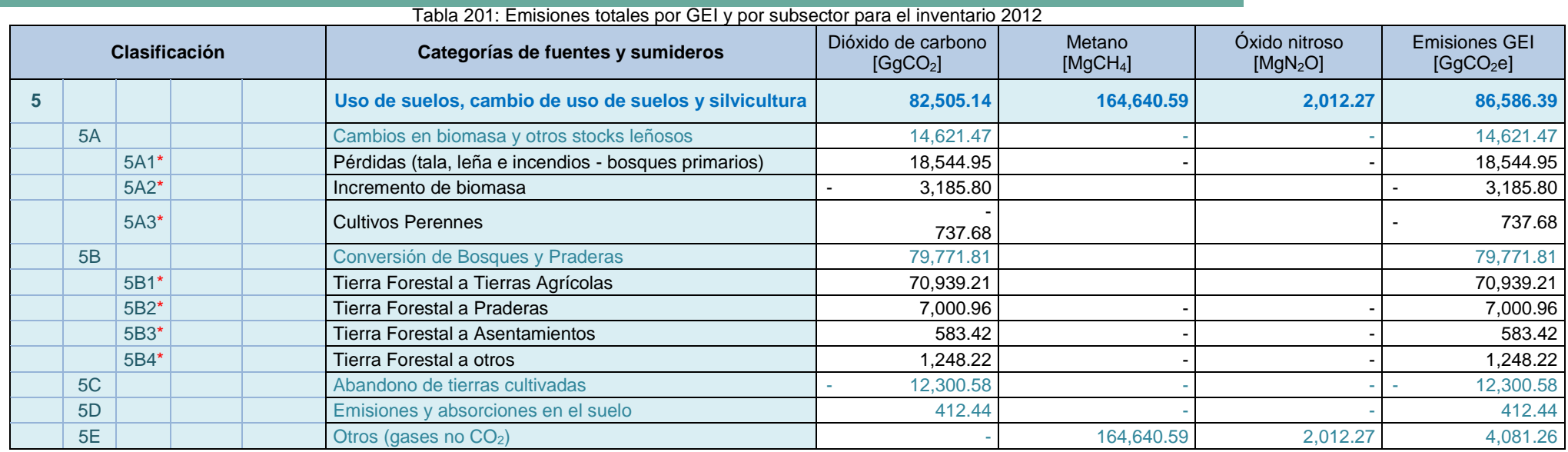

\*No son necesariamente iguales a las categorías de la GL2006 Fuente: Elaboración propia

En el siguiente gráfico se representan las estas emisiones y absorciones por cada actividad dentro de las subcategorías del sector USCUSS para el año 2012.

Ya que los Cambios de Uso de Suelos se hacen visualmente, se debe tomar como base lo desarrollado por el "Programa Nacional de Conservación de Bosques" en límites y realizar una revisión y mejora de las áreas totales de bosque, no bosque y pérdidas. Se debe generar información para bosques secos y andinos. Además se debe tener información sobre las plantaciones totales anuales y el monitoreo de plantaciones acumuladas consensuadas con lo determinado en el mapa de vegetación (SERFOR debe hacer seguimiento a la información proporcionada por Agrorural). Finalmente, se debe generar información consensuada de pastos y actualizar la información del Mapa de suelos del Perú (los datos tomados son del INRENA – Mapa de suelo del Perú 1996).

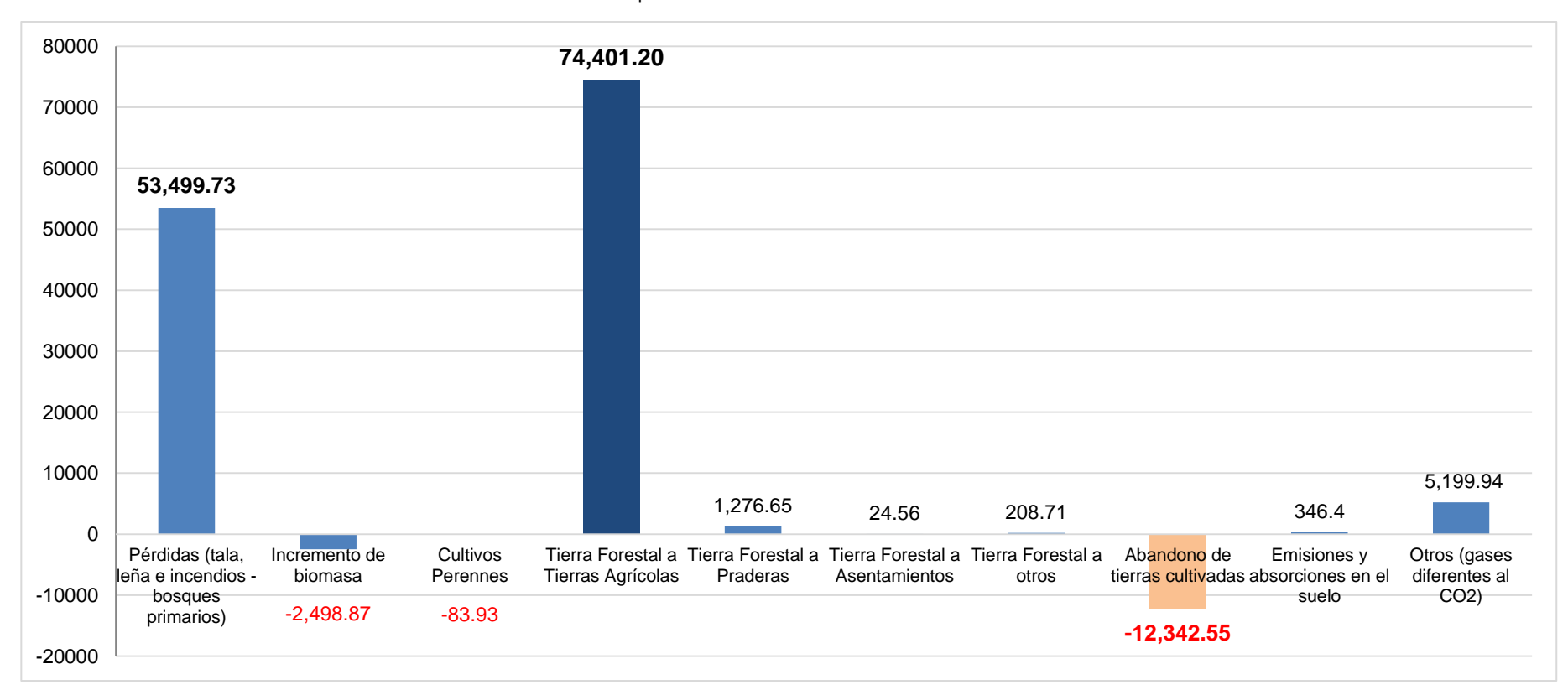

Grafico 92: Participación de emisiones totales de GEI en USCUSS – 2012

Fuente: Elaboración propia

# **6.5. Desechos**

Este sector reportó 7,822.58 GgCO2e, para el año 2012 (4.72% del total nacional). La principal fuente de emisiones de GEI es "Residuos sólidos", con 6,005.25 GgCO2e (76.7% del sector) generados por la generación de residuos sólidos urbanos (domiciliarios y no domiciliarios). Otra fuente importante es "Aguas residuales domésticas", con 907.75 GgCO2e (11.6% del sector) emitidos como agua residual en el sector residencial.

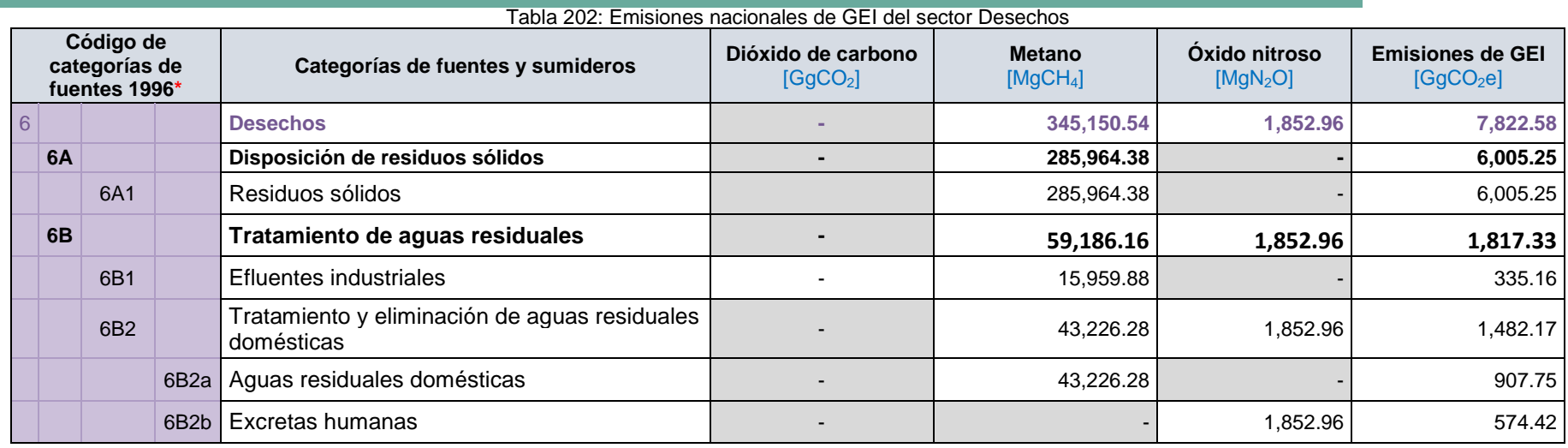

\* Han sido creadas para el INGEI: 6A1, 6B2a y 6B2b

Fuente: Elaboración propia

Para el sector Desechos no se cuenta con información de caracterización de los residuos sólidos para todos los distritos del Perú, o segmentos de población urbana. Si bien el cálculo de la generación per cápita (GPC) se reporta en el "Quinto Informe Nacional de residuos sólidos" (MINAM, 2012), gran parte de esta información es proyectada.

Es necesario mejorar la recopilación de información en la categoría: "Tratamiento de aguas residuales" (domésticas y efluentes industriales), específicamente datos de la DBO y DQO -por lo menos de algunas plantas de tratamiento-. Debido a la falta de información, para el cálculo de las emisiones de GEI, en esta categoría, se consideraron valores por defecto de DBO y DQO.

# **7. PLAN DE GARANTÍA Y CONTROL DE CALIDAD** (avance)

Es una buena práctica e importante instrumentar procedimientos de control de calidad (CC) para el desarrollo de inventarios nacionales de gases de efecto invernadero. Tal como se describe en la Guía de buenas prácticas del IPCC y en las últimas Directrices del IPCC (2006), un apropiado programa de CC ayuda a mejorar la transparencia, coherencia, comparabilidad, exhaustividad y confianza en los inventarios nacionales de GEI.

*El control de calidad (CC)*, es un sistema de actividades técnicas rutinarias destinado a evaluar y mantener la calidad del inventario a medida que se lo compila. El sistema de CC está diseñado para lo siguiente:

- $\checkmark$  Hacer controles rutinarios y coherentes que garanticen la integridad de los datos, su corrección y su exhaustividad.
- $\checkmark$  Detectar y subsanar errores y omisiones.
- $\checkmark$  Documentar y archivar el material de los inventarios y registrar todas las actividades de CC.

## **7.1. Energía (fuentes estacionarias)**

## **PLAN DE CONTROL DE CALIDAD (CC)**

Un plan escrito de CC es un elemento fundamental del sistema de CC. Este plan resume las actividades de CC realizadas, el personal responsable de las actividades y el cronograma para completar dichas actividades. Las siguientes secciones describen el plan de CC que se siguió con la finalidad de asegurar un inventario de emisiones GEI en el sector Energía de alta calidad.

### **Quema de Combustibles**

**Los datos de actividad;** una de las opciones que las GL 2006 describe es realizar un control de calidad con los datos a nivel nacional, a fin de cumplir con esta recomendación se comparó los datos procedentes del Balance Nacional de Energía 2012 (MINEM), el anuario 2012 (Osinergmin), anuarios estadísticos de electricidad 2012 – MINEM y el anuario del COES 2012.

**Revisión de los factores de emisión:** los factores de emisión utilizados fueron los propuestos por el IPCC, teniendo en cuenta su aplicabilidad, no fue posible comparar con datos nacionales, pero se empleó la densidad y VCN del combustible en la mayor manera posible a nivel local para tener una mayor certeza de que los factores son aplicables.

**Examen de los datos de actividad;** los datos obtenidos son fiables ya que la información obtenida proviene de la identidades como: El Organismo supervisor de la inversión de energía y minas (Osinergmin), Ministerio de Energía y Minas (MINEM) y el Comité de Operación Económica del Sistema Interconectado Nacional (COES – SINAC).

Se comparó los resultados del Inventario 2012 con inventarios anteriores para analizar la coherencia y detectar alguna anomalía en el proceso de cálculo.

Se procedió a comparar los datos obtenidos con datos de actividad históricos permitiendo que no hubiera anomalías.

### **Emisiones Fugitivas**

**Los datos de actividad;** una de las opciones que las GL 2006 describe es realizar un control de calidad con los datos a nivel nacional, a fin de cumplir con esta recomendación se comparó los datos procedentes de las refinerías (quema en antorcha, producción de petróleo, numero de pozos y balance de gas natural) con los anuarios estadísticos de PERUPETRO para el año 2012.

**Revisión de los factores de emisión:** los factores de emisión utilizados fueron los propuestos por el IPCC, teniendo en cuenta su aplicabilidad, no fue posible comparar con datos nacionales.

**Examen de los datos de actividad;** los datos obtenidos son fiables ya que la información obtenida proviene del anuario de PERUPETRO y de las refinerías.

## **7.2. Energía (fuentes móviles)**

En sub-sector de Transporte el plan de CC efectivo contiene los siguientes elementos:

- $\checkmark$  Plan de control de calidad (CC).
- $\checkmark$  Personal de CC
- Procedimientos generales de cc para los líderes de categoría de fuente/remoción

Cado uno de estos elementos se describen detalladamente a continuación.

### **PLAN DE CONTROL DE CALIDAD (CC)**

Un plan escrito de CC es un elemento fundamental del sistema de CC. Este plan resume las actividades de CC realizadas, el personal responsable de las actividades y el cronograma para completar dichas actividades. Las siguientes secciones describen el plan de CC que se siguió con la finalidad de asegurar un inventario de emisiones GEI en el sub-sector Transporte de alta calidad.

#### **Transporte Terrestre**:

**Los datos de actividad;** una de las opciones que las GL 2006 describe es realizar un control de calidad con los datos a nivel nacional, a fin de cumplir con esta recomendación se comparó los datos procedentes del Balance Nacional de Energía 2012 (MINEM) y los datos obtenidos del BALANCE DE ENERGIA NACIONAL 2012 (Osinergmin).

El Balance Nacional de Energía (BNE), reporta el consumo total en unidades de energía (TJ) sin realizar divisiones por medios de transporte. Para tener una equidad de nivel de data se realizó la comparación del BNE que presenta un consumo de 285,578 TJ (Sector Transporte) y el acumulado de los modos de trasporte reportando 261,230 TJ, siendo una diferencia de ↓8.5%.

Una vez realizada la comparación con la data del BNE, se consolido como una documentación interna determinando como principal aporte que no se podría emplear esta data ya que el consumo de diésel, gasohol y gasolina se encuentra agregado y este combustible se emplea en los vehículos, ferrocarriles y naves acuáticas.

A la vez se realizó una comparación haciendo uso de promedios de consumo de combustible (N° vehículos/galones) que proceden de un estudio de campo realizado para la Segunda Comunicación Nacional (INGEI 2000) y usado para estimar el INGEI 2010. Haciendo uso de promedios se obtiene 248,153 TJ, mientras que el Osinergmin reporta como venta de combustible en los grifos a nivel nacional 223,051 TJ, teniendo una diferencia de ↓10%. La data obtenida a partir de ratios, trae un poco de incertidumbre por ser de un estudio realizado para el INGEI 2000, donde a la fecha la circulación y flujo vehicular es muy variado, por lo tanto no se estaría tomando para este inventario.

**Revisión de los factores de emisión:** los factores de emisión utilizados fueron los propuestos por el IPCC, teniendo en cuenta su aplicabilidad, no fue posible comparar con datos nacionales, pero se empleó la densidad y VCN del combustible en la mayor manera posible a nivel local para tener una mayor certeza de que los factores son aplicables.

**Examen de los datos de actividad;** los datos obtenidos son fiables ya que la información obtenida proviene de la identidad Osinergmin (Organismo de supervisión de la inversión de energía y minas) que reporta el volumen vendido en los grifos por tipo de combustible a nivel nacional y los factores empleados son los recomendados por el IPCC ante la ausencia de unos específicos para nuestro país.

Se comparó los resultados del Inventario 2012 con inventarios anteriores para analizar la coherencia y detectar alguna anomalía en el proceso de cálculo.

Se procedió a comparar los datos obtenidos con datos de actividad históricos permitiendo que no hubiera anomalías.

#### **Transporte aéreo**:

Los datos de actividad; para la categoría de transporte aéreo tampoco se pude realizar una comparación con información a nivel nacional del BNE 2012, por la mismas causas descritas en la categoría de transporte terrestre.

Pero a la vez se ha realizado la comparación con la data proporcionada por la empresa LAN, logrando obtener un ratio de consumo de combustible por kilómetros recorridos (1.3 gal/km) que conlleva a obtener 10,139.30 TJ, mientras que la metodología usada para este inventario de CORINAIR se obtuvo 10,278 TJ, teniendo una variación de 1.3%.

**Revisión de los factores de emisión:** los factores de emisión utilizados fueron los propuestos por el IPCC, teniendo en cuenta su aplicabilidad, no fue posible comparar con datos nacionales, pero se empleó la densidad y VCN del combustible en la mayor manera posible a nivel local para tener una mayor certeza de que los factores son aplicables.

**Examen de los datos de actividad;** los datos obtenidos son fiables ya que la información obtenida proviene de la metodología EMEP/EEA (European Environment Agency) que recomienda la GL 2006 en la metodología de nivel 3 y los factores empleados son los recomendados por el IPCC ante la ausencia de unos específicos para nuestro país.

Se comparó los resultados del Inventario 2012 con inventarios anteriores para analizar la coherencia y detectar alguna anomalía en el proceso de cálculo.

Se procedió a comparar los datos obtenidos con datos de actividad históricos permitiendo que no hubiera anomalías.

#### **Transporte ferroviario**:

Los datos de actividad; para la categoría de transporte ferroviario no se pude realizar una comparación con información a nivel nacional del BNE 2012, por la mismas causas descritas en la categoría de transporte terrestre.

**Revisión de los factores de emisión:** los factores de emisión utilizados fueron los propuestos por el IPCC, teniendo en cuenta su aplicabilidad, no fue posible comparar con datos nacionales, pero se empleó la densidad y VCN del combustible en la mayor manera posible a nivel local para tener una mayor certeza de que los factores son aplicables.

**Examen de los datos de actividad;** los datos obtenidos son fiables ya que el 96% de la información obtenida proviene de las empresas Ferrocarril Central Andino S.A y Andean Railways Corp. S.A.C.

Mientras que el 4% restante de la información se ha obtenido de promedio de consumo de combustible por locomotora que ha circulado (INGEI 2000). Y los factores empleados son los recomendados por el IPCC ante la ausencia de unos específicos para nuestro país.

Se comparó los resultados del Inventario 2012 con inventarios anteriores para analizar la coherencia y detectar alguna anomalía en el proceso de cálculo.

Se procedió a comparar los datos obtenidos con datos de actividad históricos permitiendo que no hubiera anomalías.

#### **Transporte naval**:

Los datos de actividad; para la categoría de transporte naviero no se pude realizar una comparación con información a nivel nacional del BNE 2012, por la mismas causas descritas en la categoría de transporte terrestre.

**Revisión de los factores de emisión:** los factores de emisión utilizados fueron los propuestos por el IPCC, teniendo en cuenta su aplicabilidad, no fue posible comparar con datos nacionales, pero se empleó la densidad y VCN del combustible en la mayor manera posible a nivel local para tener una mayor certeza de que los factores son aplicables.

**Examen de los datos de actividad;** los datos obtenidos son fiables ya que la información ha sido proporcionada por la Autoridad Portuaria Nacional (APN). Y los factores empleados son los recomendados por el IPCC ante la ausencia de unos específicos para nuestro país.

Se comparó los resultados del Inventario 2012 con inventarios anteriores para analizar la coherencia y detectar alguna anomalía en el proceso de cálculo. Teniendo como observación que para inventarios anteriores la data corresponde al 64% de navegación fluvial y el 36% de navegación marítima a nivel nacional, mientras que para el INGEI 2012 se está incluyendo navegación internacional.

#### **Otro tipo de transporte**:

**Revisión de los factores de emisión:** los factores de emisión utilizados fueron los propuestos por el IPCC, teniendo en cuenta su aplicabilidad, no fue posible comparar con datos nacionales, pero se empleó la densidad y VCN del combustible en la mayor manera posible a nivel local para tener una mayor certeza de que los factores son aplicables.

**Examen de los datos de actividad;** los datos obtenidos son fiables ya que la información ha sido proporcionada por la Aeropuertos del Perú (ADP) para la fuente "Todo terreno" y para la fuente "Transporte por gaseoductos" ha sido extraída del COES 2012. Y los factores empleados son los recomendados por el IPCC ante la ausencia de unos específicos para nuestro país.

Se comparó los resultados del Inventario 2012 solo con el INGEI 2010 para la fuente de "Transporte por gaseoductos", debido que es una fuente que se está presentando desde este inventario.

#### **7.3. Procesos industriales y uso de productos**

En el sector de Procesos Industriales el plan de Control de Calidad contiene los siguientes elementos:

- $\checkmark$  Plan de control de calidad (CC).
- $\checkmark$  Personal de CC
- $\checkmark$  Procedimientos generales de cc para los líderes de categoría de fuente/remoción

Cado uno de estos elementos se describen detalladamente a continuación.

### **PLAN DE CONTROL DE CALIDAD (CC)**

Un plan escrito de CC es un elemento fundamental del sistema de CC. Este plan resume las actividades de CC realizadas, el personal responsable de las actividades y el cronograma para completar dichas actividades. Las siguientes secciones describen el plan de CC que se siguió con la finalidad de asegurar un inventario de emisiones GEI en el sector Procesos Industriales de alta calidad.

Con el fin de cumplir la recomendación de las GL 2006 de realizar un control de calidad con los datos a nivel nacional, se detalla a continuación los procesos seguidos por cada categoría y fuente:

#### **INDUSTRIA DE LOS MINERALES**

Producción de cemento, en esta fuente se solicitó la producción de cemento y clínker a las empresas cementeras, brindando esta información, así como también la composición de clinker, de esta forma fue posible realizar las estimaciones de emisiones GEI en el Nivel 2, cabe señalar que una sola empresa no ha brindado información aun de su producción de cemento y/o clínker. Para realizar un control de calidad de esta información brindada se verificó la producción de cemento con el Producto Bruto Interno (PBI) en el sector construcción, la cual dio como resultado que su crecimiento es uniforme.

Producción de cal, en esta fuente aun cuando también se solicitó a instituciones privadas y públicas, se estimó conveniente recopilar esta información del Compendio Estadístico 2014 del INEI, información que fue contrastada, al igual que la producción de cemento, con el Producto Bruto Interno (PBI) en el sector construcción dando como resultado el crecimiento uniforme en ambos casos.

Uso de piedra caliza / dolomita, esta fuente también ha sido recopilada del Compendio Estadístico 2014 del INEI y comparada con el VAB nacional del sector construcción dando como resultado un crecimiento uniforme en ambos casos.

Uso de carbonato de sodio, esta información ha sido recopilada del informe de la Sociedad Nacional de Industrias 2000 – 2010, por lo que tuvo que ser proyectada al 2012, contrastando esta información con el VAB nacional del sector construcción, mostrando un crecimiento semejante.

### **INDUSTRIA QUÍMICA**

Producción de amoníaco, en el caso de esta fuente no ha sido registrado información alguna de su producción por lo que se ha tenido que tomar la información de producción del INGEI 2010 y proyectarlo al 2012 bajo el índice de crecimiento del VAB nacional del sector construcción.

Producción de carburo de calcio, en esta fuente, al igual que la producción de amoníaco, no se ha registrado información alguna, por lo que se tuvo que tomar la información de producción del INGEI 2010 y proyectarlo al 2012 bajo el índice de crecimiento del VAB nacional del sector construcción.

#### **INDUSTRIA DE LOS METALES**

Producción de hierro y acero, en esta fuente se solicitó a las empresas productoras de acero y hierro, respondiendo la empresa Aceros Arequipa y queda por responder la solicitud la empresa Southern Perú, en este caso tenemos sólo dos empresas productoras de acero y hierro en el Perú.

Producción de aluminio, en esta fuente se hizo la proyección de la información al 2012 en base a las series nacionales 1995 – 2000 del INEI, contrastando con el VAB nacional del sector construcción, mostrando un crecimiento uniforme.

## **7.4. Agricultura**

### **PLAN DE CONTROL DE CALIDAD**

Para cada una de las fuentes de la categoría agricultura se han realizado las siguientes actividades de control y revisión:

- Se realizaron controles rutinarios mediante la revisión y comparación de los niveles de en sus fuentes de origen y la revisión de la colocación de los mismos en las celdas correspondientes en el libro de trabajo.
- Se ha revisado minuciosamente la transcripción de los niveles de actividad y sus respectivas unidades.
- Se ha revisado cuidadosamente las unidades del nivel de actividad de origen y sus respectivas conversiones según lo requerido por los libros de trabajo del IPCC.
- Se han examinado los factores de emisión utilizados de acuerdo a lo indicado en el libro de trabajo del IPCC y en las directrices. Estos se han comparado con los utilizados en anteriores inventarios para mantener la consistencia debida.
- Se han revisado aleatoriamente las fórmulas de los libros de trabajo y los respectivos resultados, estos últimos han sido comparados con anteriores inventarios para medir su coherencia.
- Se encontraron errores mínimos de transcripción en algunos casos los mismos que fueron subsanados.

## **7.5. Desechos**

### **PLAN DE CONTROL DE CALIDAD**

Para cada una de las fuentes de la categoría agricultura se han realizado las siguientes actividades

de control y revisión:

- Se realizaron controles rutinarios mediante la revisión y comparación de los niveles de en sus fuentes de origen y la revisión de la colocación de los mismos en las celdas correspondientes en el libro de trabajo.
- Se ha revisado minuciosamente la transcripción de los niveles de actividad y sus respectivas unidades.
- Se ha revisado cuidadosamente las unidades del nivel de actividad de origen y sus respectivas conversiones según lo requerido por los libros de trabajo del IPCC.
- Se han examinado los factores de emisión utilizados de acuerdo a lo indicado en el libro de trabajo del IPCC y en las directrices. Estos se han comparado con los utilizados en anteriores inventarios para mantener la consistencia debida.
- Se han revisado aleatoriamente las fórmulas de los libros de trabajo y los respectivos resultados, estos últimos han sido comparados con anteriores inventarios para medir su coherencia.
- Se encontraron errores mínimos de transcripción en algunos casos los mismos que fueron subsanados.

# **PROCEDIMIENTOS GENERALES DE CC PARA LOS LÍDERES DE CATEGORÍA DE FUENTE/REMOCIÓN**

Se seguirá un conjunto mínimo de procedimientos de CC para todas las categorías con el fin de asegurar que se cumpla con los estándares básicos de calidad. Por lo general, estos estándares se enfocan en los procedimientos de proceso, manejo, documentación, archivo e informe, comunes a todas las categorías. La siguiente tabla muestra las actividades específicas de CC realizadas para el sub-sector transportes:

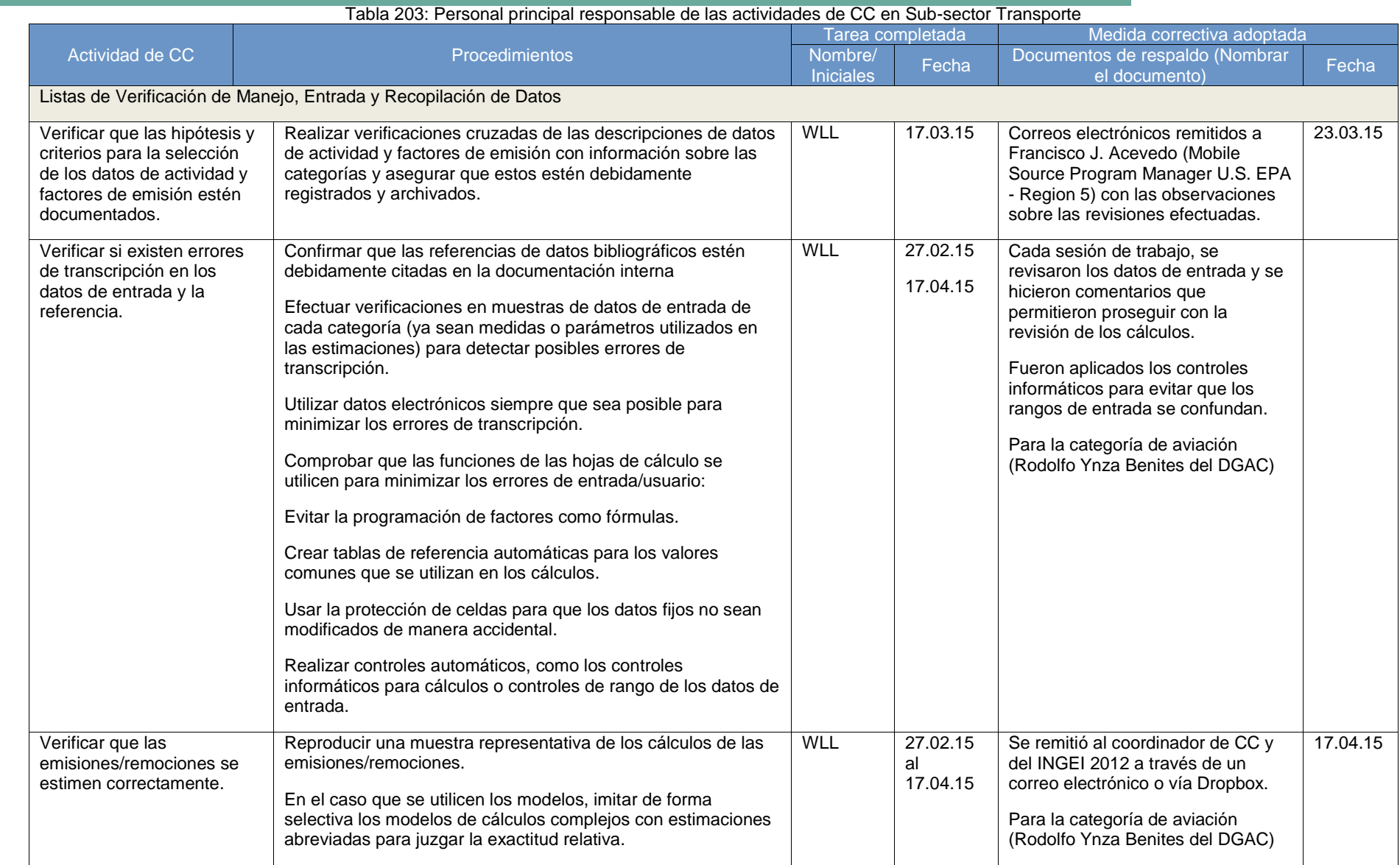

۰

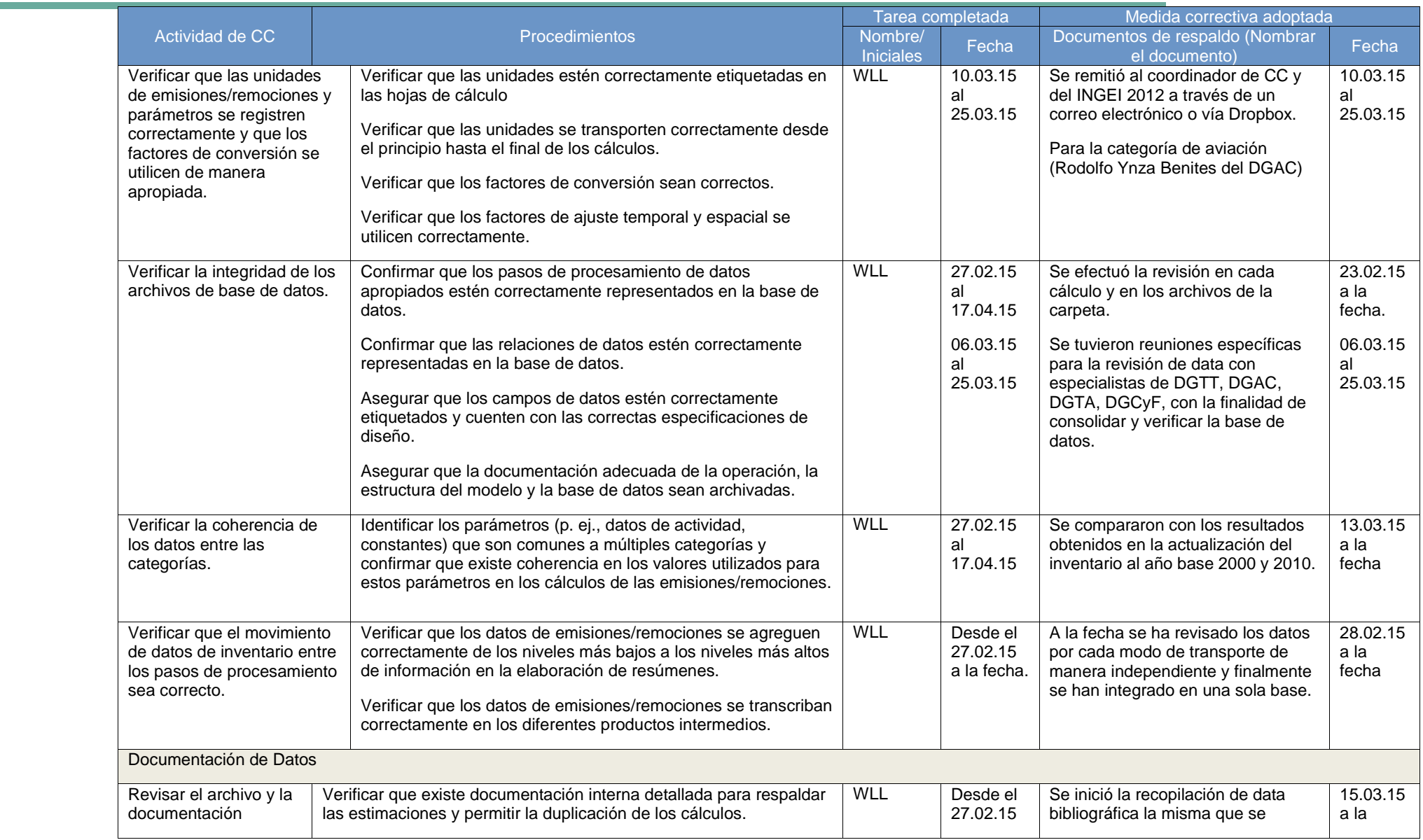

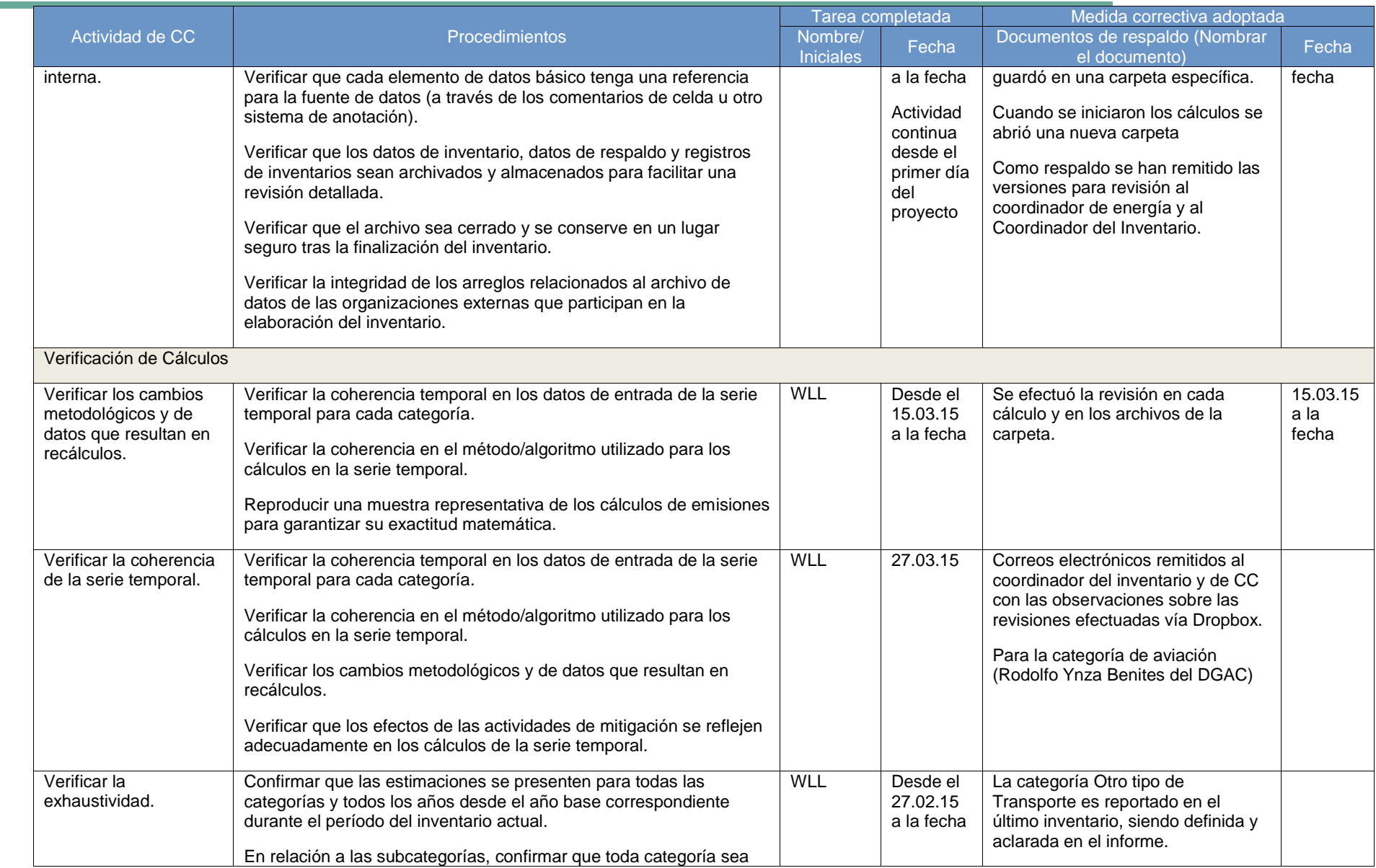

÷

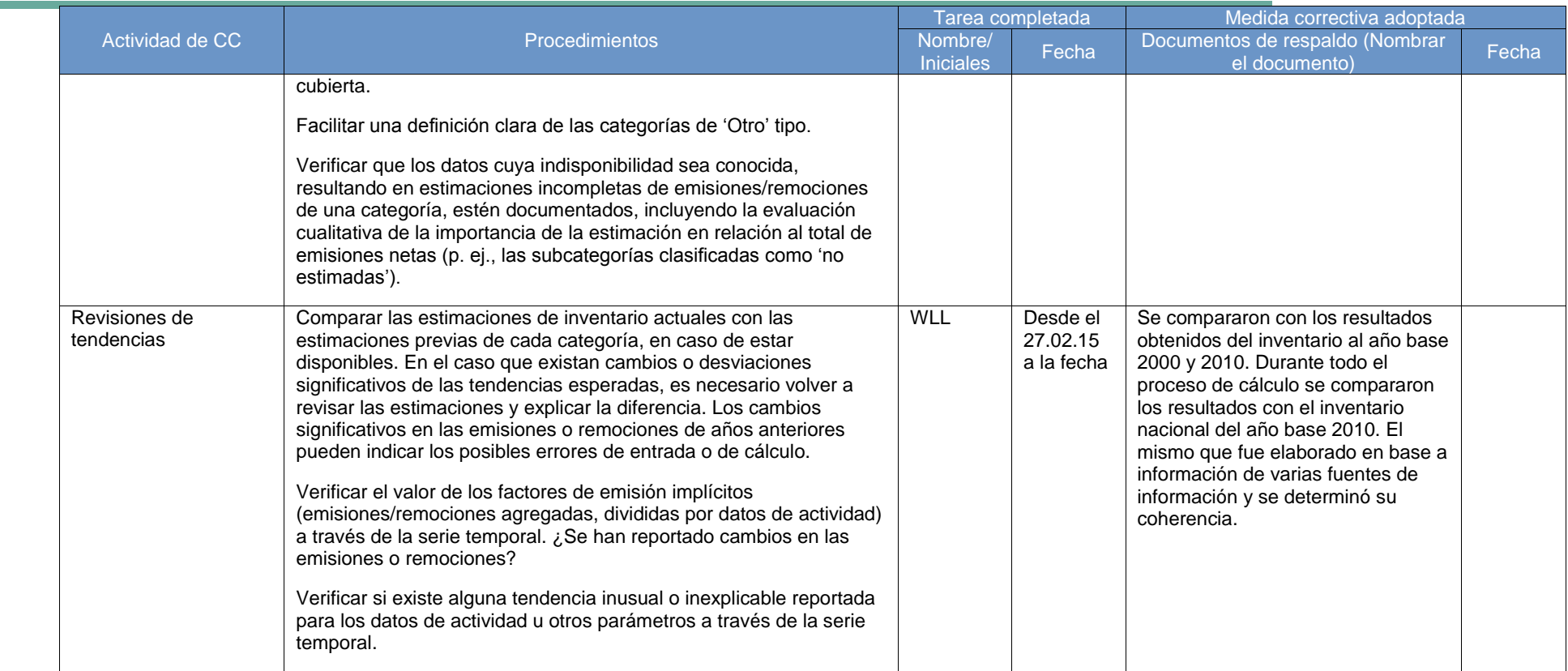

Fuente: La presente lista ha sido adaptada de la Guía de buenas prácticas del IPCC y de las Directrices para los inventarios nacionales de GEI del IPCC de 2006.

and the

## **8. PLAN DE MEJORAMIENTO DE FUTUROS INVENTARIOS**

El propósito del Plan de mejoramiento es lograr que paulatinamente se puedan realizar y priorizar, en el corto y mediano plazo, esfuerzos que permitan aumentar la transparencia, coherencia, comparabilidad, exhaustividad y exactitud de los inventarios futuros. El Plan de mejoramiento debe contener las siguientes divisiones:

- a) Identificación de mejoras en los procesos de elaboración del INGEI.- en esta sección se deberán indicar todas aquellas acciones que han permitido optimizar los inventarios anteriores, considerando para tal cualquiera de los 5 principios a considerar en los procesos de elaboración de los inventarios mencionados en el párrafo precedente. Entre las acciones que se podrían mejorar tenemos entre otros a las siguientes:
	- Información de mejor calidad
	- Acceso a información que habitualmente no se dispone
	- Desarrollo de factores de emisión locales
	- Desarrollo de un sistema de aseguramiento de calidad robusto
	- Establecimiento de un sistema de archivo
	- Desarrollo de arreglos institucionales
- b) Acciones prioritarias.- se deberá, en base al desarrollo de análisis técnicos y de costo-beneficio, el desarrollo de acciones que generen impactos positivos en el proceso de desarrollo de los INGEI pero que además generé otros impactos positivos a nivel nacional como lo son por ejemplo el diseño e implementación de NAMAs u otras políticas sectoriales que además de reducir emisiones pueda contribuir al cuidado del ambiente y atraer fondos internacionales. Para realizar este análisis será necesario realizar análisis de las actuales Fortalezas, Oportunidades, Debilidades y Amenazas (FODA).
- c) Desarrollo y evaluación de las categorías principales.- en esta sección se deberá detallar los mecanismos que conducirán al desarrollo constante de análisis de las categorías principales según sus valores absolutos pero además de sus tendencias. Estos análisis no solo ayudarán a comparar los resultados sino que servirán además como herramientas para el control de calidad y para priorizar además el desarrollo de políticas sectoriales.
- d) Diseño de un sistema de archivo sostenible.- que se refiere al espacio físico y digital en donde deberá almacenarse toda la información usada en los procesos de elaboración de los INGEI. Es decir los niveles de actividad, métodos de cálculo, documentación, cartas u otros documentos oficiales sobre traspasos de información o arreglos institucionales, reportes de GEI, entre otros. Un sistema de archivo es muy beneficioso porque permite la revisión de todos los inventarios que hayan sido almacenados y facilita la elaboración de los próximos inventarios.

Desarrollo de mayor comunicación, alcance y capacitación.- es necesario que se logré una mayor comunicación y alcance de los resultados y propósitos de los INGEI, esto para generar mayor conciencia y además difundir información que es de relevancia para la investigación. Adicionalmente es necesario que constantemente se realicen capacitaciones, a los especialistas encargados en la elaboración de inventarios, de todas y cada una de las etapas del proceso de elaboración de INGEI, lo cual permitirá tener inventarios cada vez más robustos.

# **9. ANÁLISIS DE CATEGORÍAS CLAVE** (avance)

De acuerdo a los resultados reportados en el INGEI 2012, se analizaron las categorías con mayores emisiones de GEI, resumiendo los resultados en la siguiente tabla:

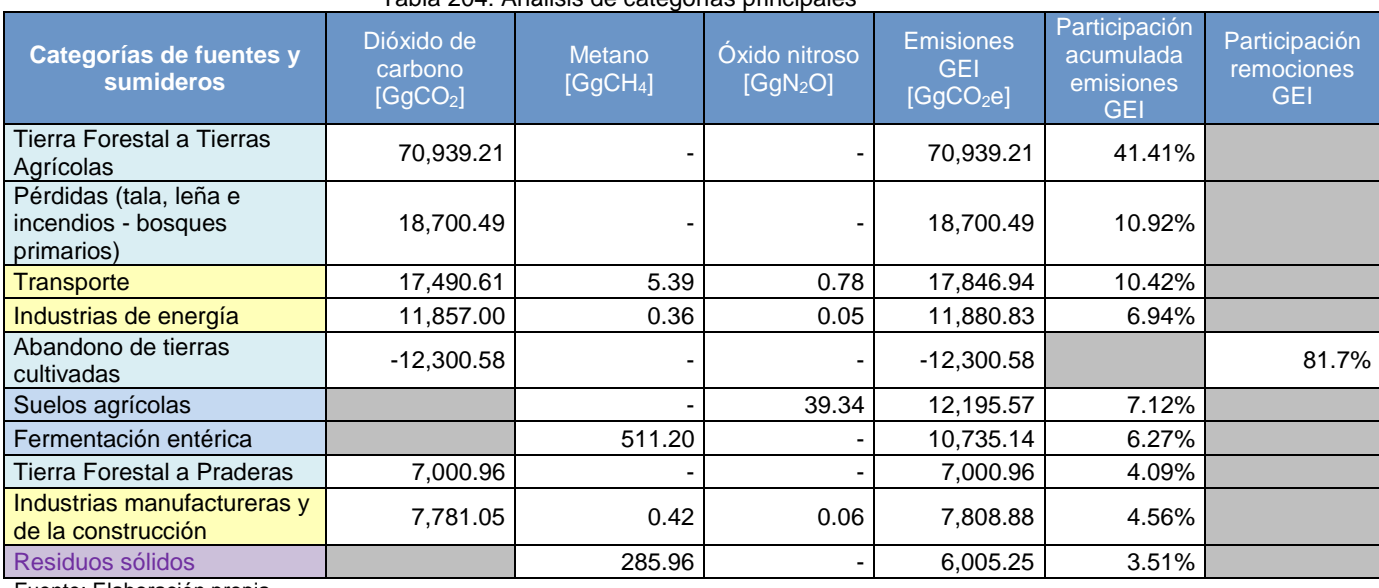

Tabla 204: Análisis de categorías principales

Fuente: Elaboración propia

En la tabla anterior, se ordenas las categorías o subcategorías, de acuerdo a su valor absoluto. De acuerdo a esto, tres categorías del sector USCUSS son de mucha importancia para el INGEI, siendo "Tierra Forestal a Tierras Agrícolas" y "Pérdidas (tala, leña e incendios - bosques primarios)", las que constituyen más de la mitad de las emisiones reportadas para el año 2012. Otras categorías de importancia son "Transporte" e "Industria de energía" (donde se incluye generación de la energía eléctrica). Finalmente la categoría "Abandono de tierras cultivadas" es la principal en remociones para el año 2012.

## **10. CONCLUSIONES**

### **10.1. Energía**

- Las emisiones por fuentes estacionarias, para el año 2012 se reportaron en: 26,790.89 GgCO2e, lo que representa el 60.02% del sector Energía.
- La categoría especial de transporte emitió 17,846.94 GgCO2e, siendo la subcategoría de transporte terrestre la que mayor emisiones GEI reporta, con el 85.52% del total en Transporte. Luego la categoría de navegación marítima y fluvial aporta el 10.17% en el Transporte, sumadas estas dos subcategorías aportan el 95.7% del sub-sector transporte:

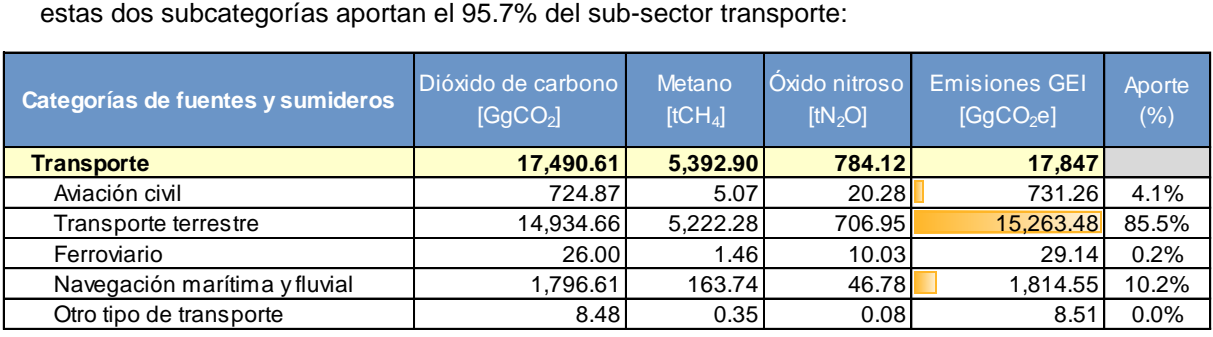

- Para el INGEI Transporte 2012, se elaboró en base al Nivel 1 y 3, según las GL2006, esto debido al nivel de información obtenida al momento para cada fuente. Siendo esta data, el consumo de combustible estimado para todas las subcategorías del Transporte.
- Se estimó las emisiones GEI en viajes a nivel nacional, gracias al apoyo de la información proporcionada por DGAC del MTC.
- Para la categoría de Transporte Terrestre, se ha logrado estimar en totalidad, con la ayuda del combustible vendido en los grifos a nivel nacional para el año 2012. Las fuentes "Automóviles", "Camiones para servicio ligero" y "Camiones para servicio pesado y autobuses" suman el 84. 1% de las emisiones GEI reportadas en el INGEI dela categoría de Transporte.
- Las emisiones GEI, en la subcategoría de transporte ferroviario se han logrado estimar al 73%, con el apoyo de la información de las ferroviarias Central Andino, Inca Rail y proyecciones en ferroviaria Huancavelica-Huancayo y Southern Perú.
- Para las emisiones GEI en la subcategoría Marítima, fluvial y lacustre, se ha calculado las emisiones GEI en navegación fluvial y marítima (nacional e internacional). Siendo posible, gracias al apoyo de APN.
- El apoyo por parte de las identidades del estado y las empresas privadas, ha sido de mucha utilidad para las estimaciones del INGEI en la categoría de Transporte. Así mismo se espera el apoyo de las demás instituciones involucradas con la información solicitada, para lograr una mejoría en el cálculo de esta categoría.
- El taller llevado a cabo en el Ministerio de Transporte y Comunicaciones (MTC), fue de gran aporte de conocimientos y absolución de dudas por parte de la empresa A2G, así como para las Direcciones de Transporte que asistieron. (Anexo 03).

### **10.2. Procesos industriales**

- Las emisiones GEI en el sector PIUP 2012 han sido de 6,063.54 GgCO2e, siendo la categoría de Industria de los minerales la de mayor emisión (4,518.2 GgCO2e) representando el 74.51% del total de emisiones del sector.
- La fuente de mayor emisión GEI es el de Producción de cemento (3,812.9 GgCO2e) seguido de la fuente de hierro y acero (1,390.04 GgCO2e), ambos representan el 85.81% del total de emisiones GEI del sector.
- El INGEI 2012 de sector PIUP se ha elaborado haciendo el uso mayormente del Nivel 1 ha excepción de la fuente de producción de cemento que se elaborado en base al nivel 2.
- Las emisiones GEI de la fuente Producción de amoníaco han sido estimadas en base a información del INGEI 2010, debido a la falta de información de producción de esta fuente.
- Las emisiones GEI de la fuente de Producción de carburo han sido estimadas en base a información del INGEI 2010, debido a la falta de información de producción de esta fuente.
- La entidad de donde se ha recopilado mayor información ha sido el Instituto Nacional de Estadística e Informática - INEI a través de su Compendio Estadístico 2014 y Series Nacionales.

### **10.3. Agricultura**

- Las emisiones generadas por el sector agricultura para el año 2012 fueron de 26,043.68 GgCO2e, sus principales fuentes emisoras son los suelos agrícolas y la fermentación entérica, las cuales y en su conjunto representan aproximadamente el 93.11% de las emisiones de este sector.
- El sector agricultura solo genera emisiones de metano y óxido nitroso, las emisiones de dióxido de carbono que se generan en las fuentes de quema de sabanas y quema de residuos agrícolas no se consideran porque este carbono liberado vuelve a ser reincorporado en los posteriores crecimientos de pastos y biomasa, es decir se considera que están en un equilibrio biológico.
- Las directrices del IPCC requieren de información que en algunos casos no se genera a nivel nacional y por lo que tiene que ser determinada en base al dictamen de expertos. De otro lado tampoco posee algunos factores de emisión requeridos los cuales también deben determinarse en base a la opinión de expertos.
- Todas las fuentes de emisión de este sector han sido estimadas, debido a la carencia de información nacional, siguiendo el nivel 1.
- Las estimaciones aquí presentadas tienen carácter de preliminar puesto que se deben realizar algunos ajustes necesarios además del debido proceso de control de calidad.

### **10.4. USCUSS**

 A la fecha, se ha terminado el trabajo de interpretación del año 2012 y se han realizado los cálculos correspondientes, con un reporte de 86,741.94 GgCO<sub>2</sub>e.

- Se han realizado los análisis por las variaciones sustanciales entre el inventario 2012 y el inventario 2010.
- Para el año 2012, se han registrado pérdidas de biomasa causadas por incendios, que afectaron un total de 18,794.84 ha; lo cual ha marcado diferencia en los resultados, comparadas a las 2,257 ha que se tenían en el año 2010.
- Asimismo, las diferencias con respecto a los supuestos considerados en el presente inventario son presentadas en el Anexo 3, que son los mismos supuestos del INGEI 2005, lo que ha ocasionado que el total de emisiones obtenidas para el año 2012 sea diferente.

## **10.5. Desechos**

- Las emisiones generadas por el sector desechos, sub categoría aguas residuales para el año 2012 fueron de 7,822.58 GgCO2e, siendo su principal fuente emisora el tratamiento de los residuos sólidos domésticos, la cual representa el 76.8% de las emisiones del sector.
- En este sector solo se genera emisiones de metano y óxido nitroso.
- Todas las fuentes de emisión de este sector han sido estimadas, debido a la carencia de información nacional, siguiendo el nivel 1.
- Es difícil acceder a datos de Demanda Bioquímica de Oxígeno (DBO) y Demanda Química de Oxígeno (DQO), estos son muy importantes para tener estimaciones más precisas.
- La única institución que ha brindado respuesta a las solicitudes hechas fue la Superintendencia Nacional de Servicios de Saneamiento (SUNASS). No se ha tenido respuesta del Ministerio de Vivienda, Construcción y Saneamiento (MVCS), la Autoridad Nacional del Agua (ANA) ni de la Dirección General de Salud Ambiental (DIGESA).
- Además brindó información SIGERSOL, que dispone de sus datos en la web, a través de sus informes sobre residuos sólidos.

## **11. RECOMENDACIONES**

### **11.1. Energía**

- El consumo de combustible para aviación comercial a nivel nacional, se ha logrado estimar gracias a la información proporcionada por la Dirección General de Aviación Civil del MTC; pero es de importancia que todas las empresas de aviación a nivel nacional proporciones información de consumo de combustible abastecido en Perú para viajes nacionales e internacionales, así lograr obtener un mejor nivel de confianza de actividad.
- El combustible vendido en los grifos a nivel nacional, ha sido de utilidad para estimar las emisiones GEI en transporte terrestre, pero se sugiere realizar un estudio de flujo vehicular para identificar consumo de combustible real por tipo de combustible, tipo de vehículo, tipo de motor, con la finalidad de identificar mejores oportunidades y eficacia en las medidas de reducción de emisiones GEI, siendo el 94% de las emisiones GEI en esta categoría de transporte.
- Para el transporte ferroviario, dos empresas han proporcionado el consumo de combustible de sus locomotoras, siendo cinco empresas las restantes que no han proporcionado la información solicitada, se debe buscar obtener en ellas un mayor interés de apoyo para recopilar la información necesaria para el INGEI en esta subcategoría.
- Información para la navegación lacustre y fluvial es escasa, por lo que se sugiere plantear y desarrollar un mecanismo en conjunto con las instituciones involucradas (ejemplo DICAPI) y el MTC – DGTA para lograr obtener la información necesaria para próximos INGEI.
- El MINEM debería solicitar el VCN a las principales refinerías, considerando que es posible obtener este valor y que ayudaría a tener factores de emisión locales para algunos combustibles.

### **11.2. Procesos industriales y uso de productos**

- El Ministerio de la Producción PRODUCE, como la entidad competente en el sector de producción, debe de evaluar la recopilación y generación periódica de información de manera estandarizada, a puertas de implementarse el INFOCARBONO.
- Es importante que se actualice la información de productos químicos y uso de productos, a través de las estadísticas del INEI.

### **11.3. Agricultura**

- El MINAGRI, como sector competente en el ámbito agrícola y pecuario a nivel nacional, debe evaluar tanto en costes como en relevancia y utilidad, la generación periódica de información tal como las poblaciones de caballos, asnos, mulas y cuyes; estudios que determinen los pesos promedio para el ganado que requiere esta información; caracterización de los sistemas de riego para arroz; entre otros.
- Se debe priorizar la inversión en estudios para la determinación de factores de emisión nacionales para las fuentes más representativas. Se debería evaluar además la posibilidad de elaborar

proyectos de Acciones Nacionales de Mitigación apropiadas para el país (NAMA) con el cual se podría acceder a fondos importantes.

- Debido a que el IPCC clasifica a los datos de manera que no son necesariamente equivalentes a las que el Perú posee es recomendable que se realicen coordinaciones estrechas, para recibir las mejores orientaciones para la elaboración de inventarios, con la unidad de grupo de trabajo del IPCC o el grupo de discusión de la FAO (MAGHG).
- El Perú debería evaluar, más aún que esta próximo de implementar el INFOCARBONO, en postular a recibir asistencia técnica por parte del proyecto MAGHG/FAO, este proyecto ya ha iniciado las actividades de dos países piloto, Uruguay y México, para brindar asistencia técnica en apoyo a sus componentes de agricultura y UTCUTS para los BUR 2014 y 2016.

## **11.4. USCUSS**

- Ya que los Cambios de Uso de Suelos se hacen visualmente, se debe tomar como base lo desarrollado por el "Programa Nacional de Conservación de Bosques" en límites y realizar una revisión y mejora de las áreas totales de bosque, no bosque y pérdidas.
- Se debe generar información para bosques secos y andinos.
- Además se debe tener información sobre las plantaciones totales anuales y el monitoreo de plantaciones acumuladas consensuadas con lo determinado en el mapa de vegetación (SERFOR debe hacer seguimiento a la información proporcionada por Agrorural).
- Finalmente, se debe generar información consensuada de pastos y actualizar la información del Mapa de suelos del Perú (los datos tomados son del INRENA – Mapa de suelo del Perú 1996).

### **11.5. Desechos**

- Es recomendable que el MVCS evalué la viabilidad de generar y sistematizar periódicamente información relativa a los sistemas de tratamiento de aguas residuales domésticas y comerciales. El MVCS es la autoridad sectorial competente del INFOCARBONO por ende debería priorizar esta acción.
- Es recomendable que la ANA, como ente rector del Sistema Nacional de Gestión de los Recursos Hídricos, se involucre y participe activamente en los procesos de elaboración de los inventarios nacionales y se comprometa a colaborar con la información que registra.
- Es recomendable que el Ministerio de Producción realice las gestiones necesarias para que pueda obtener información sobre las aguas residuales de los sistemas de tratamiento existentes y operativos en las plantas industriales de interés.
- Tanto SUNASS, como la ANA, deberían ser actores relevantes y muy comprometidos con la elaboración de los inventarios y por ende del INFOCARBONO.